## АДХАМ ВАИСОВ

# ТЕРИ ВА ТАНОСИЛ КАСАЛЛИКЛАРИ

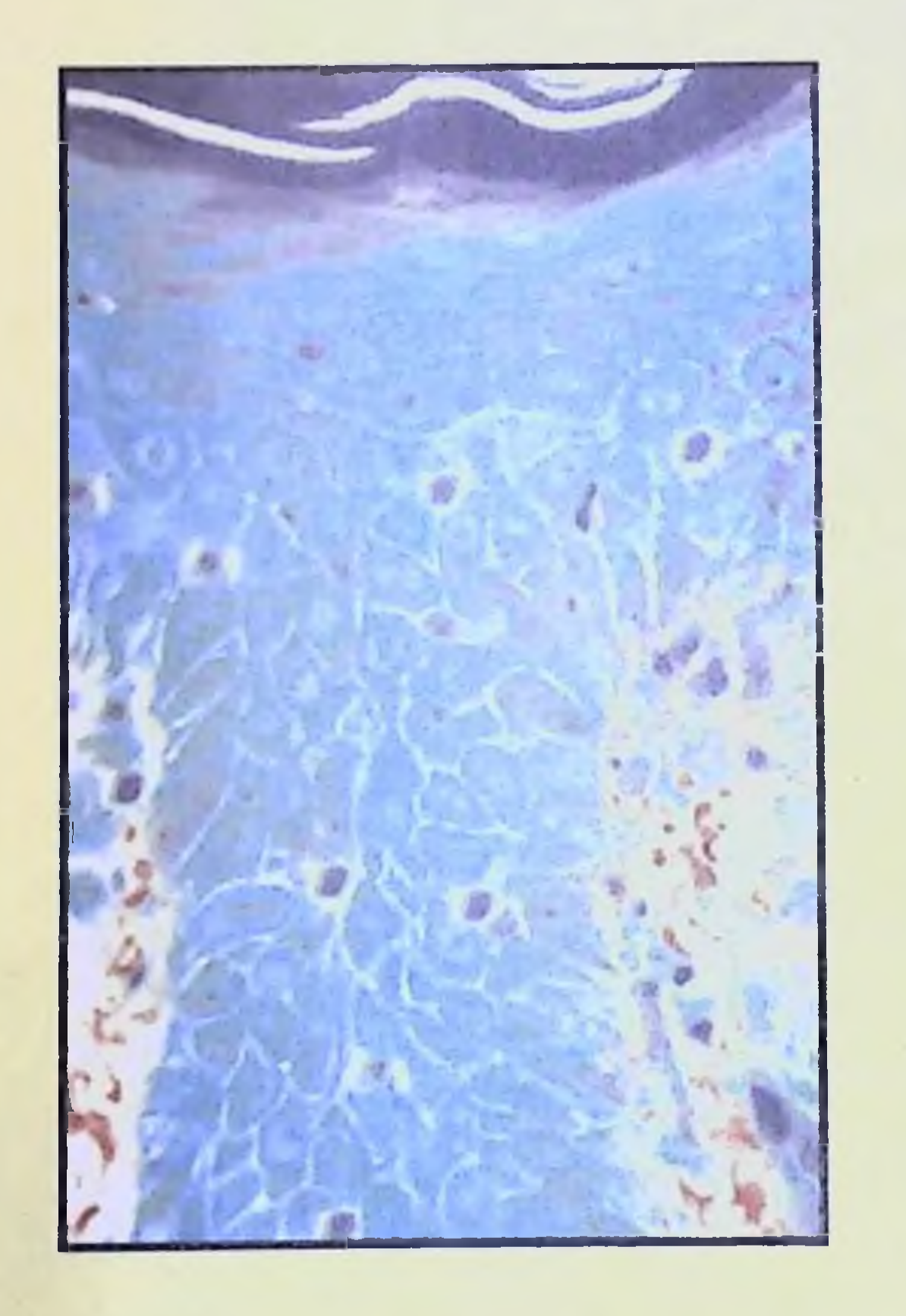

## АДХАМ ВАИСОВ

## ТЕРИ ВА ТАНОСИЛ **КАСАЛЛИКЛАРИ**

Узбекистон Республикаси Олий укув юртлари вазирлиги, Соғлиқни сақлаш буйича Илмий методик Бирлашма тиббиёт олий уқув юртларининг талабалари учун дарслик сифатида тавсия этган

> Тошкент «Янги аср авлоди» 2004

Дарслик тиббиет институтларининг юкори курс талабаларига ва умумий амалиёт шифокорларига мулжалланган. Китобдан шунингдек амалиётда ишлаётган дерматовенеролог, уролог, акушер-гинеколог, стоматолог, терапевт, лаборатория мутахассислари ва тиббиет укув юртлари ходимлари хам фойдаланишлари мумкин.

#### Тақризчилар:

1-Тошкент давлат тиббиет институтининг тери ва таносил Р.А. Капкаевкасалликлари кафедрасининг профессори, Республикада хизмат курсатган фан арбоби, профессор.

Э.Г. Ким-2-Тошкент давлат тиббиет институтининг шарк табобати ва косметология кафедрасининг мудири, профессор.

> Homup: Илхомжон Каримов

## ISBN 5-633-00216-4

## © Адхам Ваисов, 2004

Улуғ зот, опоқ дадам Исмоил ота Ваисов хотирасига бағишлайман.

Муаллиф

## КИРИШ СУЗИ

Хозирги давр согликни саклаш тизимида, умумий амалиёт шифокори аста-секин асосий урин эгаллаяпти. Умумий амалиёт шифокори узининг амалиётида турли хил касалликлар билан тукнашиб, уларга ташхис куйиб даволаши зарур. Мазкур китобни яратишдан мақсадимиз шуки, талабалар ва умумий амалиёт шифокорларини куп учровчи тери таносил касалликлари ва ички аъзолар касалликларидаги тери узгаришлари хакидаги маълумотлар билан илмини бойитишдир.

Барча мутахассисликдаги шифокорлар: педиатр, аллерголог, терапевт, жаррох, умумий амалиёт шифокори ва урта тиббиёт ходими уз мехнат фаолияти мобайнида беморлар терисидаги патологик узгаришлар билан тукнашадилар. Шунинг учун хам дерматология асосларини билишлари шарт. Тери жарохатланиши бехосдан кутилмаганда "топилиши" ёки беморни асосий шикояти сабабли аникланиши мумкин. Кардиологлар электрокардиограммани "укигани"дек, хар бир шифокор дерматология "алифбо"сини, яъни теридаги тошмаларни аник ва туғри "укиб", беморни дерматологга йуллаш ёки узи даволаши зарур.

Дерматологларнинг асосий куроли - уларнинг кузларидир. Дерматологик ташхис, асосан, тери, шиллик пардаларни куздан кечиришга асосланади. Тери узгаришлари куролланмаган куз оркали аникланади, факатгина қандай куришни ва нимани излашни билиш зарур.

Туғри қуйилган ташхис - самарали даво калити. Биз тайёрлаган, мужазгина китобча орқали, турли соқа шифокорлари амалиётларида учровчи тери касалликларини осон ташхис килишларига ёрдам

килади, деган фикрдамиз. Тери касалликлари ташхис осон эмас, энг асосийси тери тошмаларини кузата билиш, бирини-биридан фарклай билиш зарур. Шунинг учун хам мазкур китобда касалликларнинг қисқа клиник куринишлари, ташхис ва даволаш принципларини куплаб жадвал ёрдамида баён этилган. Хар бир касалликлардаги тошмаларни диққат билан куздан кечириш ва уларни бир-бирлари билан таққослаш, матнда ва жадвалларда келтирилган диагностик белгиларга эътибор беришингизни тавсия этамиз. Уйлаймизки мазкур

 $\overline{3}$ 

китобдан амалиёт шифокори ёки тиббиёт талабаси куплаб янги, зарур маълумотлар оладилар, мутахассис дерматологлар эса уз билимларини янги маълумотлар билан бойитадилар.

Айрим холларда шундай фикр туғиладики, шифокорлар хамма шарт ва шароитлар булишига карамай, куп холларда тери касалликларини урганишга етарли даражада эътибор бермайдилар. Бемор терисига шикоят килмаган холларда, тошмаларга айтарли даражада эътибор килинмайди. Бундай "номсиз", "номаълум" касалликларни ойлаб, айрим холларда кортикостероидлар, антибиотиклар ёки цитостатиклар билан даволайдилар. Натижада косметик нуксонлар, беморларни узок вакт азият чекишлари, жараённи таркоклашиши, кайта тикланмас узгаришлар, энг асосийси, ички огир хасталикларни кечириб булмас даражада кечикиб ташхис килиш холатлари кузатилади.

Бир қарашда зарарсиз куринган тери узгаришлари оғир касалликларнинг ягона белгиси булиши мумкин. Масалан, кукимтир дог - ривожланаётган меланома, майда ярача эса захмнинг дастлабки белгиси булиши мумкин. Бу хил тери узгаришлари турли профилактик курикларда аникланилиши мумкин ва шарт. Акс холда шифокор муолажаси учун вақт утган булиши мумкин.

Бемор амбулатор қабулда ёки шифохона шароитида, шикоятидан катьий назар унинг тери ва шиллик пардаларининг холати шифокор томонидан куздан кечирилмоги шарт. Хар қандай узгаришларга эътибор бериш, тошмалар қандай элементлардан таркиб топганлигини аниклаш, зарур булганида биопсия олиниши керак.

Тери холати текширилиши энг кулай хисобланган аъзо, бир пайтнинг узида куплаб зарур ахамиятга эга булган информация манбаи хамдир, факат бу маълумотларни олишга эринмаслик керак.

## ДЕРМАТОВЕНЕРОЛОГИЯ РИВОЖЛАНИШИНИНГ КИСКА ТАРИХИ

Дерматология тери касалликлари хакидаги фан булиб сог ва патологик узгарган терининг тузилиши, функциясини, тери ва ички аъзоларининг турли патологик холатлардаги узаро муносабатини, хар хил дерматозларнинг келиб чиқиш сабаблари ва ривожланиш жараёнини, тери касалликларини аниклаш усулларини, даволаш ва олдини олиш чораларини урганади. Венерология - таносил касалликларнинг клиник кечишини, эпидемиологиясини, уларни аниклаш ва олдини олиш чораларини урганади.

 $\overline{\mathbf{4}}$ 

1571 йилда Mercurialis номли италиялик олим тери касалликлари буйича китоб чоп этади. Malpigi (1628-1694) терининг эпидермисининг мугуз ва мальпигий каватларга булади ва терида ёг безлари, тер безлари, соч фолликулалари ва ёг хужайралари борлигини аниклайди.

XVIII асрда дерматология фани шаклланди. XIX аср бошларидан ривожланиб кузга куринган фаранг, инглиз, рус ва амрико дерматовенерология мактабларининг тери касалликларининг келиб чикиши хакидаги маълумот ва тушунчалари бир-биридан кескин фарк килар эди, аммо ХХ аср бошларига келиб бу тафовут анча йуколди ва хозирда айрим илмий изланишлар йуналишларигина маълум даражада фарклансада, у ски бу касалликнинг этиопатогенезидаги тушунча бир хил.

Тери касалликлари, теридаги ўзгаришлар XVII аср мобайнида эркин ифодалангани кулёзмалардан маълум. Дерматологияни аник фан булиб шаклланиши, тери тошмаларининг таснифланиши, яъни дерматология алифбосининг яратилишидан сунг кузатилди. Сузлар воситаси билан англатилган гап сингари, тери тошмалари хам маълум морфологик элементлар билан ифодалана бошланади. XVIII асрда умумий келишилган холда тошмаларни ифодалаш, дерматологияни мустакил фан сифатида тан олдирди, бу фан тери касалликларини урганишининг хусусий усулларини аниклади ва умумий тушунарли тилда тери тошмаларини ёзишга, уларнинг хусусиятларини аниклашга, таснифини тузишта шароит туғдирди.

Дерматовенерологиянинг ривожланиш жараёнида сог ва патологик узгарган терини урганишда клиник ва морфологик текшириш усуллари билан биргаликда микробиологик, иммунологик, физиологик, биокимёвий, генетик, экспериментал, статистик усуллар хам кулланила бошлади. Бу эса XX асрга келиб тери таносил касалликлари этиология ва патогенезини, клиникаси, даво, профилактикасини кенгайтирди, чукурлаштирди. Шу билан бирга хозирда дерматовенерологияда ечилмаган ва тортишувларга сабаб буладиган муаммолар йук эмас.

XIX асрда ривожланаётган дерматология мактаблари фаолнятини куриб чиксак, уларнинг куйидаги муваффакиятларини аниклаймиз: тери касалликлари баёни, тери касалликлари таснифи, дастлабки укув китоблари ва атласлар булиб, уларнинг айримлари шу кунгача уз мавкенни йукотмаган.

Инглиз мактабининг асосчиси R.Willian (1757-1812), биринчи булиб экзема (гуш) касаллигини замонавий даражада ёзган. W.Wilson (1809-1884) қизил ясси темираткини ёзган ва 1867 йили Англияда би-

 $5\overline{)}$ 

ринчи дерматология журналига асос солган. S.Hatchinson (1812-1913) эса кечиккан туғма захмда учлик белгисини ёзган.

Француз дерматология мактаб асосчиси J.Aliber (1766-1837) дерматологиядан укув кулланма, атлас ва куплаб дерматозларни ёзган. Биринчи дерматовенерология журналининг асосчиси (J.Aliber шогирди) P.Cazenave булган (1795-1877). Француз дерматологи E.Bazin кутир чакирувчиси, кутир канаси, замбуругли касалликларни - патоген замбуруглар чақиришини ёзган. Француз олими С.М. Gibert (1797-1866) пушти ранг темираткини ёзган.

Немис дерматология мактабининг асосчиси F.Hebra (1816-1880) укув кулланма, атлас яратган ва куп хилли эксудатив эритемани ва бошкаларни ёзган. Унинг шогирди M.Kaposhi эса куплаб тери касалликларини, шу жумладан геморрагик саркомани ёзган, хозирги кунда Капоши саркомаси деб аталади.

Амрико дерматология мактаби намоёндалари ичида L.A. Duhring (1845-1914) герпессимон дерматитини ёзган ва бошка олимлар каторидан J.C. White (1833-1916), J.N. Hyde (1840-1910) ажралиб туради.

Рус дерматовенерология мактаби XVIII-XIX асрларда уша даврни илгор терапия, физиология мактаби асосида шаклланди. Бу мактаб ташкилотчилардан С.Г. Зибелин (1735-1802), М. Я. Мудров (1776-1831), И. Я. Дядьковский (1784-1841), С. П. Боткин (1832-1889), Г.А. Захарин (1829-1897), И. М. Сеченов (1824-1905), М. И. Лигников (1845-1910), И.П. Павлов (1844-1936) ажралиб туради. 1869 йили дастлабки уч мустақил тери касалликлари кафедраси ташкил топди. Москва Университетида (мудир - Д И Найденов), Санкт-Петербургнинг харбий-тиббиёт академиясида (мудир - Ф.П.Подкопаев) ва Варшава Университетининг медицина факультетида, кейинчалик Қозон (1872), Харьков (1876), Киев (1883) университетларида дерматовенерология кафедралари тузилди.

1876 йили Санкт-Петербург харбий тиббиёт академиясини тери таносил касалликлари кафедрасини профессор А.Г. Полотебнев бошкарди ва у биринчи рус дерматовенеролог профессори булди. Мустакил сифилидология кафедрасини В.М. Тарновский (1869-1894) бошкаради. А.Г. Полотебнев таникли проф. С.П Боткиннинг шогирди булиб, дерматологияни немис ва француз мактаблари асосчиларидан урганди ва янги йуналиш очди. Бу йуналиш асосида - тери ва бутун организм узвий богликлиги, тери касаллиги хеч качон организмдан булак деб булмаслиги хамда асаб тизимининг бошкарувчи роли хакидаги тушунчалар ётади.

Урта Осиё худудида 900 йилларда илмнинг турли йуналишларида катта ривожланиш кузатилган ва дунёга Хоразмнинг Маъмун академиясининг киритган янгиликлари, колаверса Абубакр Мухаммад Закариё Розий (Разес), Абубакр Рабе Бухорои, Абумансур Муваффак ибни Али-ал-Хирави, Исмоил Джурджоний, Абу Райхон Беруний, Бобо Бахром Хоразмий, Абу Мансур ибн Яхъёи Масихий ва куп бошка олимлар дунёга танилган. Булардан бири, Бухорода туғилиб усган (980-1037), файласуф олим, тиббиёт илмининг султони - Абу Али Ибн Сино номи билан бизнинг утмиш маданиятимиз, тарихимиз ва тиббиёт фанининг ривожланиши чамбарчас боглик. Нафакат Узбекистон, колаверса бутун дунё тан олиб, унинг «Тиб конунлари» рисоласини укиб, ундан бир неча асрлар кундалик хаётда фойдаланмаган шифокор йук десак муболаға булмаса керак.

Дерматовенерология тарихида хам Ибн Сино етакчи урин эгаллайди. Унинг теридаги узгаришлар ва касалликлар тугрисидаги фикрлари хозирги замон дерматовенерология фанининг ютуклари каторида жой эгаллаган. Ибн Сино тиббиёт масалаларини, хусусан теридаги касаллик масалаларини фалсафий нуктаи назардан қараб, уз асарларида шундай ёзган: «Хар хил исботлардан бизни икки хили қизиқтиради: асл исбот - биз унга ёндошишимиз керак ва ноасл исбот - биз ундан чекланишимиз керак». Ибн Сино касалликларни мураккаб динамик жараён деб тушунган, организм бутун деб, уни ташки мухит билан алоқадор эканлигини таъкидлаган. «Ва яна қайтараман: касаллик сабабини даволаш - тиббиётимизнинг асл мохияти шунда» деб ёзган.

Ибн Сино тери касалликларининг келиб чикишида асаб тизими фаолиятининг ахамияти катталигини таъкидлаган. У беморларга рухий таъсир этиш билан даъволашни таклиф этган.

Ибн Синонинг фалсафий қарашларида сабаб ва оқибат, шакл ва мазмун, структура ва функция, зарурат ва тасодиф, махаллийлик ва умумийлик, махсуслик ва номахсуслик орасида богликлик кузатилади. Ибн Сино организмнинг индивидуал сезувчанлигига катта эътибор бериб, дориларни хаддан зиёд истеъмол этишга карши булган. «Дори аста-секин емиради, доридан сақланинг, сифатли овкатланинг»

деган эди. Ибн Сино беморларни дориларга куникиб қолишлари мумкинлиги хусусида хам таъкидлаган, бу фикр хозирги дерматологияда хам ўз исботини топган, мисол учун псориазни даволашда. Ибн Сино пархез таомлар, сув муолажалари, жисмонии машгулотлар, уйкуни узайтиришни, айрим дерматозларда организмнинг химоя вазифасини рагбатлантирувчи омиллардан деб билган. У жуда

 $\overline{7}$ 

ширин, шур, аччик, уткир таомлардан тийилиш зарур деб ёзган. Энг аввало эмизувчи аёлларни овкатланишини нормаллаштириш кераклиги хусусида айтган.

Ибн Сино 32 дан ортик дерматозларни батафсил баён этган: дерматитлар, уткир ва сурункали гуш, нейродермит, ихтиоз, мохов, пес, сугал, турли хил стоматит ва хейлитлар, кадок, сугал, трофик яра, тери лейшманиози, кутир, битлаш, псориаз, тери бичилишлари ва бошкалар шулар жумласидандир. Витилигони анжир сути билан суртиб, куёшда тоблаш хозирги кунда фотокимёвий усулга асос булади. Лепрани мохов номи билан ёзиб, «шер» касаллиги деб хам атайди, бунга сабаб беморлар юз куриниши ва ифодаси шер башарасини эслатганидандир. Соч туқилишлари, ички аъзо касалликлари ташқи мухит таъсиридан деб билган. Ибн Сино захмни симоб билан даъволашни таклиф этган, бу усул хозирги кунда дунё буйнча тарқалған.

Ибн Синонинг дерматовенерология фани сохасидаги купчилик фикр ва мулохазалари хозирда хам тасдикланиб, хозирги вактда хам дерматовенерологларнинг илмий, амалий ва тарихий нуктаи назардан қизиқтириб келмоқда, унинг тушунча, курсатма ва назарияларн ҳозирда хам ўз кучини йукотгани йук, аксинча янада чукуррок урганишни талаб этади.

Улуг Авиценнанинг она юрти булмиш Узбекистонда дерматовенерология фани ва амалиёти ривожининг янги тулкини, узлуксиз, Тошкентда, 1920 йили очилган Туркистон Давлат Университети билан богликдир. Бу Университетнинг тиббиёт факультети таркибида тери ва таносил касалликлари кафедраси ташкил булиб, у Тошкент госпиталида жойлашади.

Биринчи кафедра мудири этиб Петербург дерматология мактаби намоёндаси профессор А. И. Лебедев сайланади ва у 1920-1923 йилларда кафедра мудири лавозимида ишлайди.

1924 йили кафедра мудири лавозимига И.С. Мильман сайланди. У 1924-1931 йилларда мудирлик қилди ва бу даврга келиб койкалар сони 22 дан 35 тагача етди, лаборатория кенгайди. Хизматчилардан: А.А. Аковбян, Г.Н. Зебелин, Н.Л. Берескина, К.Н. Терновенко бирга ишладилар. Профессор И.С. Мильман Тошкент дерматовенерологларини илмий-амалий жамиятининг асосчиси.

1931 йили Урта Осиё университетининг, тиббиёт факультетига карашли дерматовенерология кафедраси мудири этиб уз даврининг энг кузга куринган олимларидан профессор А.М. Картамишев (1931-1939) тайинлади. Койкалар сони 65 тагача кенгайди. Серологик лабо-

ротория, тери-таносил касалликлари диспансери ташкил этилди, кейинчалик эса бу диспансер мустакил Тошкент вилояти диспансерига айланди. Профессор А.И. Картамишев 50 дан ортик фан докторлари ва номзодларини тайёрлади, 300 дан ортик илмий ишлар, шу жумладан 20 та монография ва укув кулланма чоп этди.

1940 йили кафедра мудирлигига Москва дерматологлар мактаби намоёндаси профессор Ц.А. Кристанов сайланди (1940-1945). 1945 йилда юртига кетиб, Ц.А.Кристанов Болгария фанлар академияси академиги булди ва узок йиллар Болгар университетининг ректори булиб инлади.

1945 йили кафедра мудирлигига профессор А.А.Аковбян сайланди. У 100 дан ортик илмий ишларни чоп этди, улардан учтаси монографиялар булиб, улар захмни даволаш, витилиго ва терининг турли аллергик касалликларини даволашга багишланган.

А.А. Аковбян биринчи булиб махаллий мутахассислар ичидан учта тиббиёт фан доктори (У.М. Мирахмедов, К.С. Сулаймонов, Р.А. Капкаев) ва 10 дан ортик фан номзодларини тайёрлади, куп йиллар ннститутда талабалар илмий кенгашининг илмий рахбари булиб ишлади.

1971 йили кафедра мудирлигига профессор У. М. Мирахмедов сайланди ва 1991 йилгача кафедра рахбари булиб фаол ишлади. У уч юздан ортик илмий маколалар ва 10 та монография муаллифи. У. М. Мирхамедов бир катор фан номзодларини тайёрлади.

1975 йили кафедра иккига булиниб, ТошМИда иккинчи - олдин курс, кейин мустақил, даволаш факультетининг тери-таносил касалликлари кафедраси ташкил этилди ва бу кафедра мудирлигигига профессор Р.А.Капкаев сайланди. Кафедра учун 80 койкалик клиника, яъни ДорКВД ташкил килинади ва киска вакт ичида у энг жихозланган ва энг замонавий тиббий муассасага айланади. Профессор Р.А.Капкаев турт фан доктори (А.А.Аковбян, А.Ш.Ваисов, Э.Г.Ким, Г.А.Исмоилова) ва йигирмадан ортик фан номзодларини тайёрлади. Профессор Р.А.Капкаев уч юздан ортик илмий маколалар ва 10 дан ортик атлас ва монографиялар муаллифи. 1999 йилда бу кафедранинг мудири лавозимига проф. Исмаилова Г.А. сайланди. 1991 йилда 1 ТошМИ тери-таносил касалликлари кафедраси мудирлигига проф. Мирахмедов У.М урнига профессор А. Ш. Ваисов сайланади ва кафедра асосида «Республика илмий-укув-даволаш ВИ-ТИЛИГО маркази» ни ташкил килади. Марказ киска вакт ичида якин ва узок чет элларда танилади ва республикада биринчилар каторида

 $\boldsymbol{9}$ 

иш жараёнига бозор иктисодиёти муносабатларини киритади. 1991 йилда профессор А.Ш. Ваисов республика дерматовенерологиларнинг илмий-амалий жамияти раиси ва кейинчалик жамият асосида тузилган Узбекистон дерматовенерологларининг Ассоциацияси Президенти этиб сайланди. Проф. А.Ш. Ваисов рахбарлигида бир неча илмийамалий конференциялар ва 1997 йили республика дерматовенерологларининг 3 съезди утказилди. 1998 йилдан бошлаб проф. А.Ш.Вансовнинг бош мухаррирлигида Марказий Осиёнинг «Дерматология ва венерология янгиликлари» номли журнали ташкил булиб, уч тилда (узбек, рус ва инглиз) Тошкентда чоп этила бошлайди. Талабалар, ёш шифокорлар ва илмий кадрларни тайёрлашни ривожлантириш максадида Ассоциация ва АҚШнинг таникли «ПРОКТЕР ЭНД ГЭМБЛ» компаниясининг йиллик стипендиялари республика конкурсининг 5 нафар ғолибига берила бошланди.

1995 йилда проф. Ваисов А.Ш. Дерматология ва венерология илмий текшириш институти директори лавозимига тасдиклангани сабабли, у ва у рахбарлигидаги Биринчи ТошМИ кафедрасининг барча ходимлари (проф. Рахматов А.Б., доцентлар - Мирахмедов Б.У, Алимханов К.Б., Саипов С.С., Ким Е.С., ассистентлар - Каримов А.М., Юсупов Б.Ю., Сапрунова Н.Р., Чиченина И.В., Джалилов Д.Х.. Муратханова Д.А., Урунбаев Н.С., Лем Ж.В., Тургунова Ю.А ва клиник ординаторлар - Ахмедбаева И.А., Порсохонова Д.Ф., Расулева Н.Р., Байбекова М.И., Алимов Б.Д., Тен В.Н., Эшанходжаев Ш.Ш., Хасанов Д.С, Цой М.Р, Азимова Ф., Бабаева Л., Тургунова М.Д., Исмоилов Р.Ш.) Иккинчи ТошМИ сафига утказилди. Профессор Ваисов А.Ш рахбарлигида икки тиббиёт фан доктори (Арифов С.С., Эшбоев Э.У.) ва 20 нафар фан номзоди тайёрланди.

Бугунги кунда Узбекистон дерматологик мактаби анъаналарини сақлаб ва уни янги ютуқлар билан бойитиб келаётган мингга яқин дерматовенерологлар каторида тиббиёт фан доктори, профессорлар Арифов С.С., Балуянц Э.С., Болтабаев М.К., Ваисов А.Ш., Ибрагимов Ш.И., Исмаилова Г.А., Капкаев Р.А., Ким Э.Г., Маннонов А.М., Рахматов А.Б., Рахматов Б.Р., Хамидов Ш.А., Худайбердиев Н.А., Шахобиддинов Т.Т., Шодиев Х.К., Эшбоев Э.У., Юлдашев К.А. каби кузга куринган олимларнинг урни баланд.

## УМУМИЙ КИСМ

#### ТЕРИ ТУЗИЛИШИ

Тери - инсон танасини коплаб турувчи аъзо. Терида морфофункционал ягона холатда булган ва шартли равишда уч кават: эпидермис - тери пустлоги, дерма - асосий тери ва гиподерма - тери ости ёг каватлари тафовут этилади (1-расм).

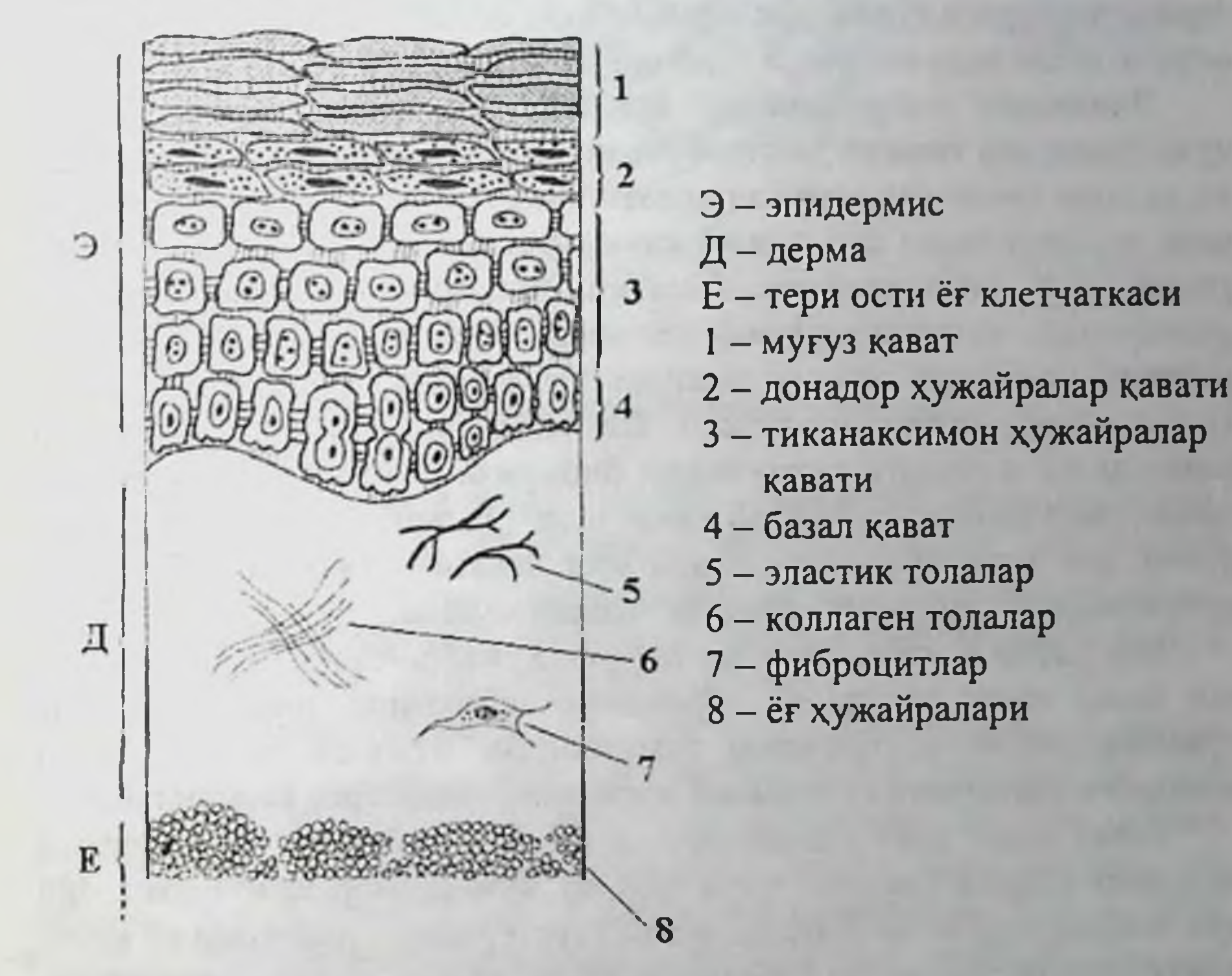

1-расм. Терининг гистологияси.

Тери хомиланинг биринчи хафталарида эмбрионнинг эктодерма ва мезодерма қаватларидан хосил булади. Қомиланинг эктодерма варагидан эпидермис, мезодерма варагидан эса дерма ва тери ости ёг каватлари юзага келади. Хомиланинг 3-4 хафталарида тери ультраструктурасида фақат бир қават - цилиндрик хужанралар терининг айрим сохаларида кузатилади, кафт-товон сохаларида эса икки кават цилиндрик хужайралар кузатилади. Эмбриогенезнинг 6-7 хафтасида хомилани коплаб турувчи эпителиал парда икки каватдан - базал ва

тери - дермадан иборат булади. Хомила 7 ойлигида эпидермиснинг тулик ривожланган хамма қаватлари кузатилиб, кафт ва товон сохаларида муғузланувчи хужайралар вужудга келади. Шу даврда эластик ва коллаген толалар, сочлар, тирноклар, соч фолликуллари вужудга келади. Дастлаб, текис контурга эга булган базал мембрана, дерманинг ривожланиб цитоплазматик усмалар хосил булиши хисобига тулкинсимон контурга эга булиб, дерманинг сургичсимон йуналиши буйлаб унинг контурини такрорлайди. Хомиланинг сунгги ойларида тери структураси тулик, куп тармокли физиологик вазифасини бажара олувчи ягона аъзо сифатида такомиллашади.

Эпидермис - терининг куп қаватли устки қисми булиб, 5 қават қужайралардан ташкил топган булади. Қужайралар бир биридан шакли ва сони хамда функционал холати билан фарк килади. Эпидермис-- нинг асосини базал ёки асосий қават (Stratum basalis) ташкил этади, ундан сунг тиканаксимон (Stratum spinosum), донадор (Stratum granulosum), ялтирок-шаффоф (Stratum lucidum) ва мугуз (Stratum corneum) қаватлари тафовут этилади. Ташқи муғуз қават хужайралари доимо кучиб, янгиланиб туради. Шу сабабли, мугуз қавати шартли равишда икки қаватга ажратилади: бирмунча зич муғузланувчи кератиноцитлар қавати - шаффоф қават юзасида жойлашади ва бирнктирувчи деб хам номланади хамда юза қавати - осон кучиб, тулик мугузланувчи кератиноцитлардан ташкил топади.

Бир катор призмасимон цилиндрик хужайраларидан ташкил топган базал қават остида ва дерманинг чегарасида, базал мембрана хужайраларнинг юлдузсимон усмаларидан вужудга келади. Базал мембрана эпидермис ва дермани мустахкам алокасини таъминлайди.

Базал кават кератиноцитлари доимий купайиб митотик жараён холатида булади (шунинг учун хам бу хужайралар цитоплазмалари куп микдорда ДНК ва РНК сакловчи стуктуралар - рибосома ва митохондрияларга эга) ва бу фаоллик эпидермиснинг юкори кават структураларини хосил булишини ва янгиланиб туришини таъминлайди. Базал қават хужайралари орасида меланин пигменти ишлаб чикарувчи меланоцит хужайралари, ок усмасимон эпидермоцитлар - Лангерганс хужайралари ва сезувчи хужайралар (Меркел хужайралари) жойлашади.

Базал кават юзасида 3-8 катор хужайралардан иборат булган тиканаксимон қават жойлашади. Бу хужайраларда куплаб цитоплазматик усма (тикан ёки куприк, акант)ларга эга. Хужайралар зичлашган хужайра парда - тонофибрилл ва тонофиламентларга эга. Цитоплаз-

матик усма (акант)лар хужайраларни бир-бири билан бириктиради ва улар орасида каналлар турини хосил киладилар, бу турлардан эса хужайралараро суюкликлар циркуляция киладилар (1-2 расм).

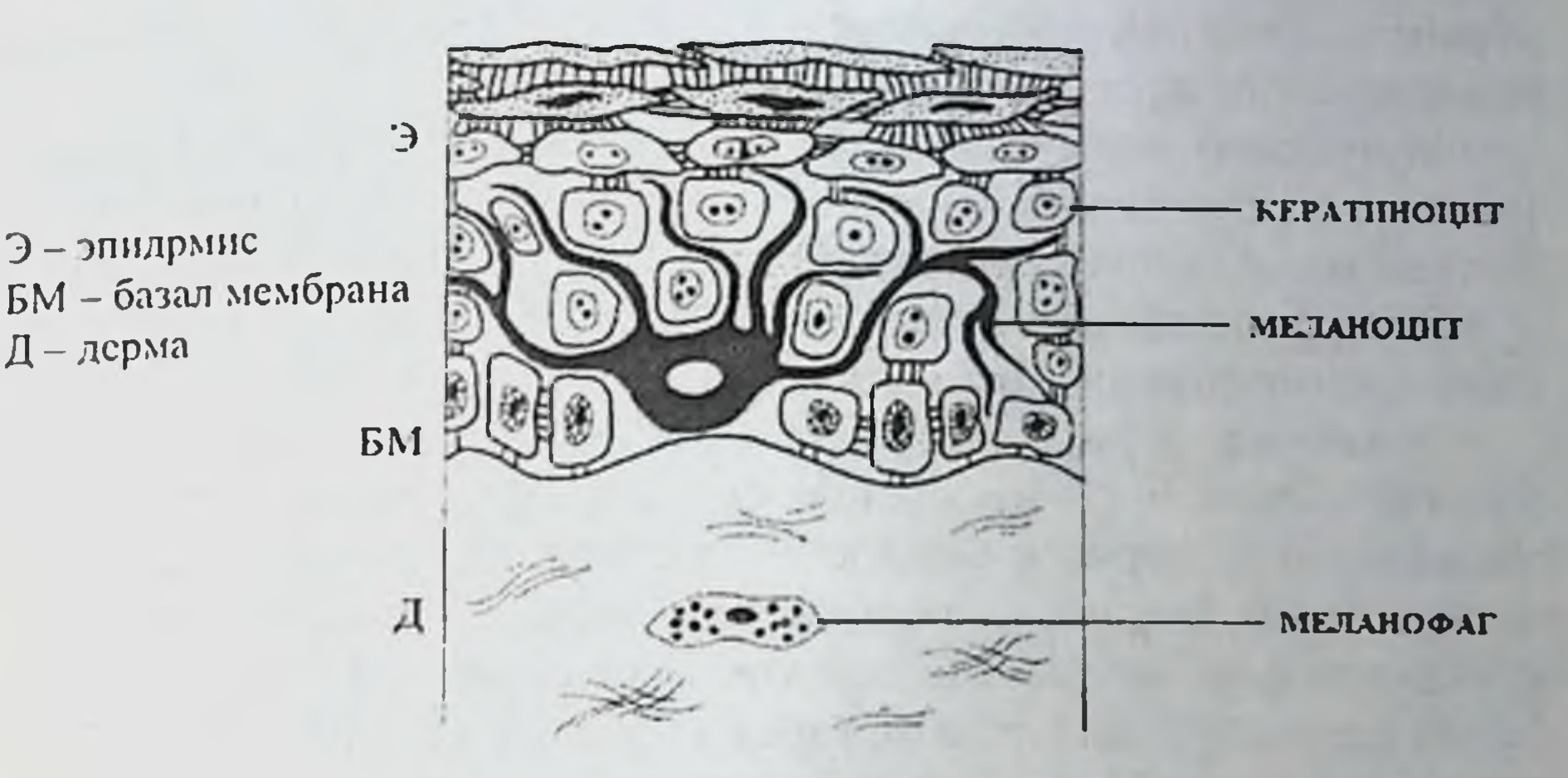

2-расм. Терининг пигмент системаси.

Десмосома ва тонофибриллалар хужайраларнинг ички таянч каркасини таъминлайдилар, хужайраларни механик жарохатланишлардан химоялайди. Тиканаксимон каватда хам ок усимтасимон эпидермоцитлар мавжуд булиб, улар кератиноцитлар билан биргаликда иммун химояловчи функциясини амалга оширадилар.

Тиканаксимон қаватдан сунг 1-3 қават хужайралардан иборат донадор қават жойлашади, бу қават хужайралари кафт-товон соқасида 3-4 катор хужайралардан ташкил топган. Бу хужайралар, тери сатхига якин сохаларида ромбсимон, яссилашган шаклга, куйи кисмида эса цилиндр ва куб шаклига эга. Кератиноцит ядроларида ДНК ва РНК сакловчи структуралар сони кескин камайган булиб, цитоплазмаларида эса донадор киритмалар - кератогиалин кузатилади. Донадор қават хужайраларида тонофибрилляр-кератогиалин структуралари хосил булиши сабабли бу қават купинча кератогиалин қавати деб хам аталади. Донадор қават хужайралари протоплазмаларида кератогналин махсулоти эпидермис хужайраларининг усишини таъминловчи фактор секрециясини камайтиради, митотик булинишни тухтатувчи моддалар, полипептид кейлонлар тупланишига олиб келади. Базал, тиканаксимон ва донадор қават хужайраларида митотик булиниш мавжудлиги сабабли, бу қаватлар купинча умумлаштирилиб эпидермиснинг усувчи қавати (мальпигий қавати) деб хам аталади.

Донадор кават хужайраларида кератогиалин, кератинизация жараёнида элеидин моддаси хосил булади, ундан эса элеидин сакловчи шаффоф кават юзага келади. Бу кават кафт-товон териларида аник куринади. Элеидин моддасидан кератиноцитлар юзага келиб, улар эпидермиснинг мугуз қаватини қосил қиладилар.

Мугуз кават бир мунча калин булиб, черепицасимон, ядросиз пластинкасимон, бир бирига зич ёпишган хужайралардан ташкил топади. Мугуз қаватнинг юза хужайралари доимий кучиб янгиланиб туради.

Эпидермис-оқсил синтез қилиш, пигмент хосил қилиш, химоя ва иммунологик функцияларни бажаради.

Эпидермис дерма билан базал мембрана оркали чегараланади. Базал мембрана 40-50 нм қалинликда булиб нотекис контурга эга, у эпидермиснинг дермага бириккан йуналишини такрорлайди. Базал мембрананинг асосий функцияси барьер-тусик вазифасидир, циркуляцияланувчи иммун комплекслар, антигенлар, аутоантигенлар ва бошка биологик фаол медиаторларни кириши ва диффузиясини чегаралаб туришдан иборат. Бундан ташкари базал мембрана эпидермис ва дерма орасидаги моддалар алмашинувида фаол иштирок этади.

Дерма ёки асосий тери (cutis propria) - хужайра элементлари, толали субстанциялар ва оралик моддаларидан таркиб топади. Дерманинг қалинлиги 0,49-4,75 мм ни ташкил этади. Терининг бириктирувчи туқимали кисми шартли равишда икки каватга ажратилади: юза, эпидермис ости кавати - сургичсимон (Stratum papillare) ва чукур, турсимон (Stratum reticulare). Дерманинг юкори қавати эпидермис уркачлари остига кириб, тиканаксимон ва базал қават остида сурғичлар ҳосил қилади. Бу кават аморф, структурасиз моддалар ва нозик толали бириктирувчи туқимадан ташкил топади. Улар орасида куплаб хужайра элементлари, томирлар, нерв охирлари жойлашган. Дерманинг хужайра элементлари фибробластлар, фиброцитлар, гистиоцитлар, семиз сайёр хужайралар ва махсус пигмент хужайралари - меланофаглардан иборат. Дерма сўрғичларида майда қон томирчалари жойлашган булиб, улар эпидермис, дер-

ма ва нерв охирларини озиклантирадилар.

Дерманинг чукур турсимон қавати бирмунча зич ва дағал толали булиб, дерманинг асосий кисмини ташкил этади. Дерманинг стромаси коллаген толалар тутамларидан тузилган булиб, улар эса эластик толалар тури билан уралган, улар орасида эса хужайра элементлари кузатилади. Терининг мустахкамлиги турсимон қават структурасига боғликдир.

Гиподерма ёки тери ости ёг қавати. Бу қават бир бирига чувалашиб кетган бириктирувчи тукималар тупламларидан иборат, бу тупламлар орасида хар-хил микдордаги шарсимон ёг хужайралари сакланади. Гиподермада қон томирлари, нерв толалари, нерв охирлари, тер безлари, соч фолликулалари жойлашади. Гиподерма фасция билан тугайди, айрим холларда периост ёки мушак апоневрозлари билан уюшиб кетади.

Кон ва лимфа тизими. Терини озиклантирувчи артериялар гиподерманинг куйи кисмларида кенг тутамли томирлар турини хосил киладилар. Бу турлардан эса майда шохчалар тарқалади, улар булиниб бир-бирлари билан уланиб анастамозлар турини хосил килади ва субдермал артериал турни вужудга келтиради. Субдермал артериал тур тармокланиб ва анастомозлар хосил килиб, юкорига туғри ёки кийшик кутарилиб, турсимон ва сургичсимон қаватлар чегарасида дерманинг юза томирлар турини вужудга келтирадилар. Шу томирлар тутамидан артериолалар бошланиб, тери сургичи артериоласи турини вужудга келтиради. Бу сохадаги капиллярлар зичлиги 1 кв. мм терида 16-66 капиллярларни ташкил этади (3-4 расм).

Соч фолликулалари, тер ва ёг безлари томирлар билан таъминланган. Терининг веноз тизими посткапилляр венулалардан бошланади, улар сургичсимон каватдан хосил булиб, гиподермада туртта веноз тутамларни ташкил этадилар (6-расм). Тери ичидаги томирларнинг узига хос хусусиятидан бири шуки, уларда бир хил ва турли хил томирлар билан анастамозлар хосил килиш ута юкори даражададир.

Терида артериовеноз анастамозлар, гломуслар куп учрайдилар, улар - артериола ва венулаларни капиллярларсиз калта-калта бирикишидир. Улар тана хароратининг доимийлигини таъминлаш, интерстициал кучланиш даражасини бир меъёрда сақлашда иштирок этадилар, бу эса ўз навбатида капиллярлар, мушак ва нерв охирлари фаолнятини таъминлайди (5-расм).

Терининг лимфатик тизими капиллярлар холида кузатилади, улар юза ва чукур томирлар турлари устида жойлашадилар. Лимфатик турлар бир бири билан анастамозлар хосил килиб, клапанларга эга буладилар. Улар гиподермадан утгач, апоневроз ва фасциялар чегараларида кенг тутамли туплам хосил килади.

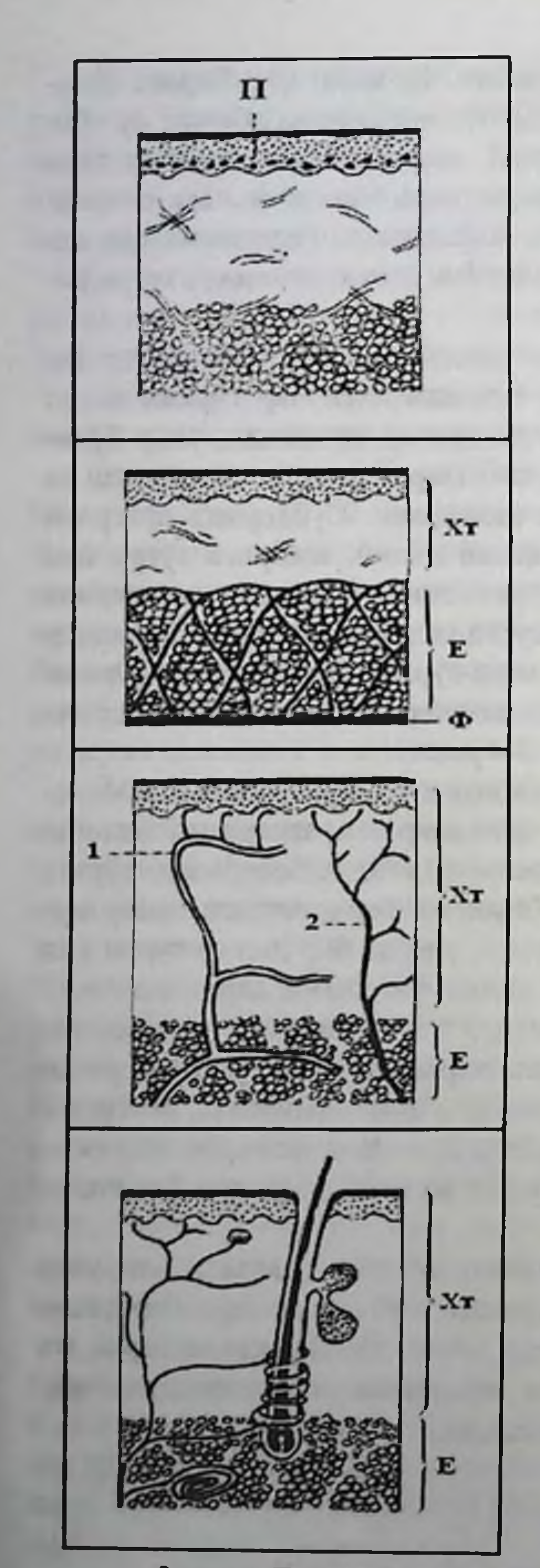

ПИГМЕНТ СИСТЕМАСИ П-пигмент хужайралари (меланоцитлар) эпидермиснинг базал қаватида

ТЕРИ ОСТИ ЁҒ КЛЕТЧАТКАСИ Е-гиподерма: ёғ хужайралари трабекулалар оркали уралади Ф-фасция Хт-хусусий тери

ТОМИР СИСТЕМАСИ 1-артериолалар ва капиллярлар 2-лимфа томирлари (веналар кўрсатилмаган)

НЕРВ СИСТЕМАСИ

Тери ва фолликуладан бошланган сезги охирлари. Буш нерв охирлари ва хар хил орган охирлари (автоном нервлар ва харакат толалари курсатилмаган)

3-расм. Терининг пигмент, томир ва нерв системаси.

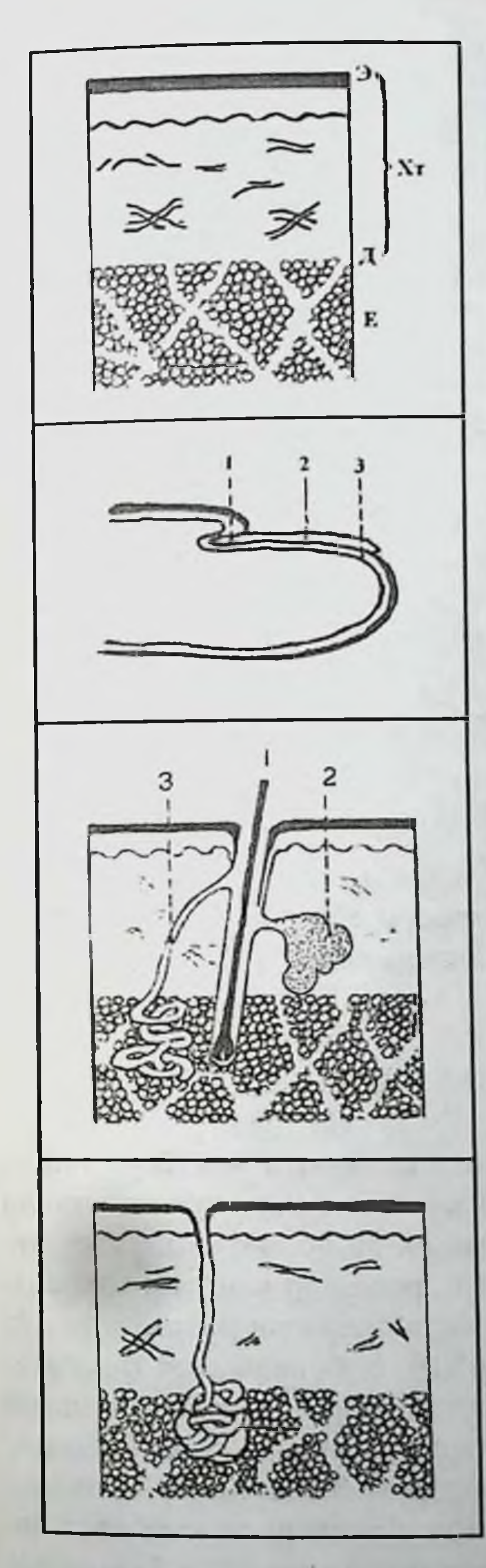

ТЕРИ 3 ҚАВАТДАН ИБОРАТ: Э-эпидермис Д-дерма XT - хусусий тери (эпидермис + дерма) E - тери ости ёг клетчаткаси (фақат устки қавати)

ТЕРИНИНГ ҲОСИЛАСИ: **ТИРНОК** 1 - тирнок илдизи (матрикс) 2 - тирнок пластинкаси 3 - тирнок эгати

ТЕРИНИНГ ҲОСИЛАСИ: СОЧ 1-соч кинчаси 2-ёг бези 3-апокрин бези

## ТЕРИНИНГ ҲОСИЛАСИ: ЭККРИН (ТЕР) БЕЗИ

4-расм. Терининг хосилалари.

 $2 - 375$ 

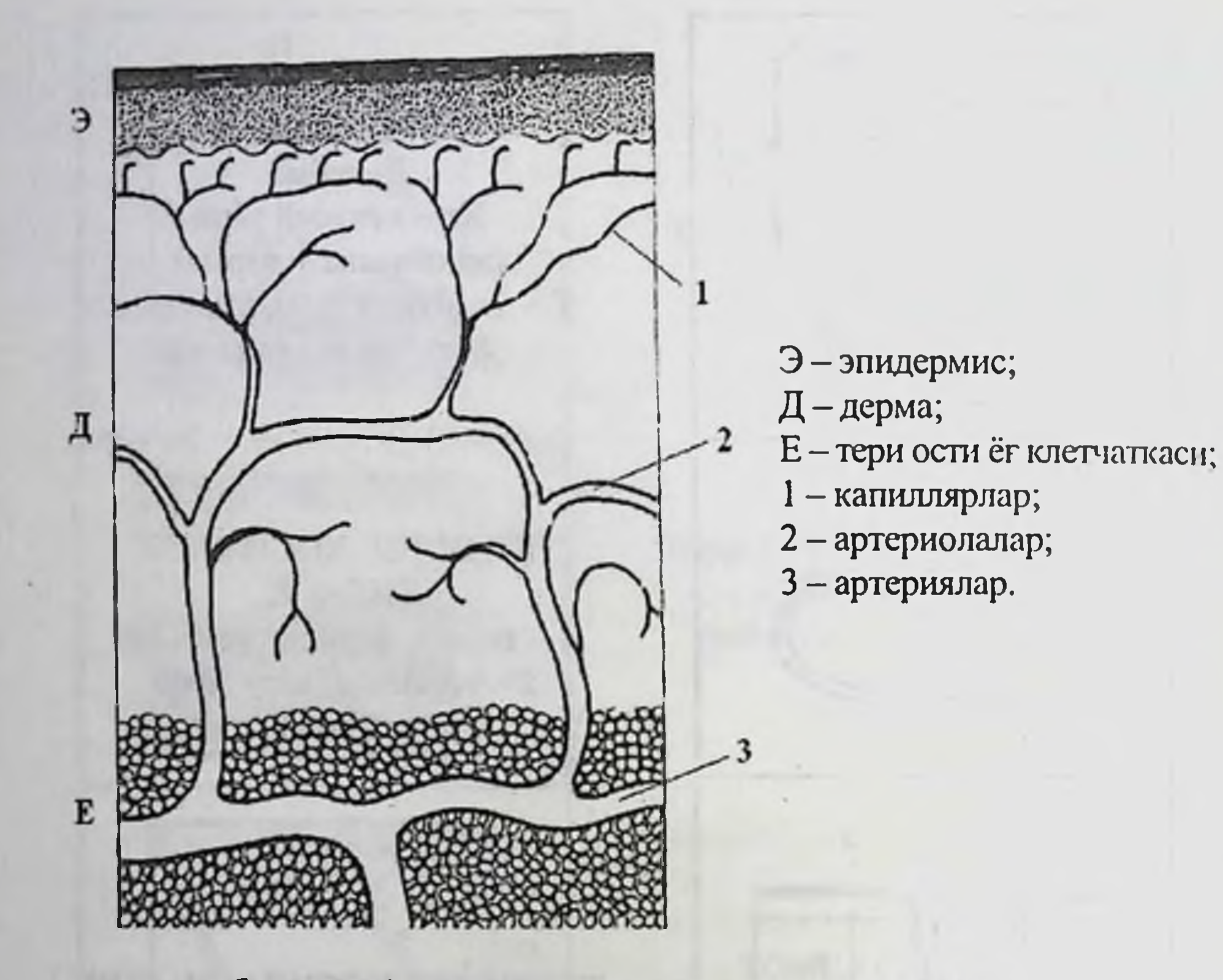

5-расм. Артерия қон системаси артериола ва капиллярлар билан тамомланади.

#### ТЕРИ ИННЕРВАЦИЯСИ

Терининг рецептор функцияси катта ахамиятга эга. Тери ташки ва ички мухит орасидаги барьер аъзо хисоблангани учун хам турли хил таъсиротларга учрайди. Тери марказий ва вегетатив нерв системалари оркали иннервацияланиб, сезувчи рецептор майдони хисобланади. Терида турли хил куринишдаги нерв охирлари мавжуд: дарахт шохисимон тармокли, тугунчали. Улар тер, ёг безлари, соч фолликулалари ва томирларни иннервация қиладилар, булардан ташқари узига хос капсулалар, таначалар ва нерв охирларига эга. Терининг асосий нерв тутами тери ости ёг қаватида жойлаштан. Бу тутамдан улкан нерв толалари тери хосилаларига ва сургичсимон каватгача бориб, юза шохчалар, сургич қават ва эпидермисга цилиндр уқлари ҳолида тарқалади. Улар эпидермисда донадор қаваттача етиб борадилар,

бу сохаларда нерв толалари миелин пардаларини йукотиб, ингичкалашадилар. Терида озод нерв охирларидан ташкари махсус нерв хосилалари булиб, улар турли таъсиротни кабул киладилар. Капсулалисезувчи таначлар (Мейсснер таначаси) сезишни таъминлайди. Совуклик эса Краузе колбалари томонидан хис этилади, иссикни сезувчи -Руффини таначалари ва босимни хис этувчи пластинкасимон таначалар (Фатер-Пачини таначаси) тафовут этилади. Эпидермисда жойлашган озод нерв охирлари огрик, кичишиш ва ачишишни хис этишни таъминлайдилар. Сезувчи таначалар сургичсимон каватда жойлашиб, юпка бириктирувчи тукимали капсуладан иборат булиб, махсус рецептор хужайраларидан тузилган. Терида булардан ташқари, куплаб вегетатив нерв толалари булиб, улар хамма томирлар юзаси, калта капиллярларда хам жойлашадилар. Улар томирлар турининг функционал фаоллигини регуляция киладилар.

Тери хосилалари (сочлар, тирноклар, тер ва ёг безлари) (4-расм). Сочларнинг хосил булиши хомилардорликининг 2-3 ойларидан бошланади. Эпидермис сохасида базал хужайра усимталари юзага келиб, кейин улар соч фолликулаларига айланадилар. 4-5 ойларга келиб, дастлабки сочлар, майин туклар холида тана юзаси буйича таркалади. Кафт, товон, лаб кизил хошияси, сут бези сургичлари, кичик уятли лабчалар, олат бошчаси ва олат бошчаси ёпкичининг ички вараги сочлардан мустасно булади. Сочнинг теридан кутарилиб турувчи кисми соч стержени, тери ичидаги кисми - соч илдизи деб аталади. Сочнинг теридан чикиб турувчи сохасида ботиклик булиб, у воронка деб аталади. Соч стержени ва илдизи уч каватдан иборат: марказий - мия, пустлок ва кутикула. Мия каватини ташкил этган кисми, асосан, тери ичидаги илдиз кисмида жойлашиб, соч фолликуласининг воронка кисмигача етади. Соч стерженининг асосий кисми массасини кератинланган хужайралар ташкил этадилар, бу хужайралар бир-бирларига жипс жойлашгандир. Соч илдизининг дистал кисми соч пиёзчаси деб номланади. Соч пиёзчаси соч ўсишини таъминлайди. Гиподермадан соч сургичига кон томирлари ва нервлар киради. Соч фолликуласининг воронкаси 1-3 қатор эпидермал хужайралар билан қопланган. Воронка кисмига ёг безининг чикарув найчаси очилади. Соч ранги, сочнинг мия қаватидаги меланоцитлар ишлаб чиққан питмент миқдорига боғлиқ. Сочлар ташқи куринишларига қараб - туклар, муйлар (соқол-муйлаб, киприк, қош, жинсий соқалар) ва узун сочлар (бошнинг соч қисми)га ажратилади. Сочлар усиши секин давом этиб, бир суткада 0,3-0,5 мм ни ташкил этади.

Тирноклар - эмбрионнинг 3 ойлик давридан ривожлана бошлайди. Дастлаб тирнок супачаси хосил булади, унинг юзасидаги эпителий бирмунча қалинлашиб, бироз бириктирувчи туқимага ботади. Кейин тирнок супачасининг эпителиал қисмидан - матрицадан зич хосила тирнок илдизи вужудга келади. Тирнокнинг кейинги ривожланиши кератинизация жараёни билан узвий богликдир. Шунинг учун тирнок зич, бир бирига махкам бириккан муғуз пластинкаларидан курилган ва юзаси ялтирок булиб, тирнок супачаларида жойлашган. Тирнок супасининг асоси ва икки ёни тери бурмалари тирнок ёстикчалари билан чегараланган. Тирноқнинг орқа ёстиқчаси, тирноқнинг проксимал кисмини ёйсимон ураб туради ва юпка эпидермиснинг мугуз пластинкаси тирнок усти терисини хосил килади, тирнок илдизининг озгина қисми, орқа ёстиқча остидан оқариб, куриниб туради, бу кисм тирнок ойчаси деб аталади. Тирнок усиши матрикс хужайралари хисобига булади.

Хомиланинг эктодермал варагидан эпидермис, соч ва тирноклардан ташқари тер ва ёғ безлари вужудга келади. Тер безлари хомиланинг 2-ойида ривожлана бошлайди. Чақалоқ туғилиши даврига келиб, тер безлари етарли даражада ривожланган булади, аммо функционал активлиги паст даражадалиги кузатилади. 2 ёшгача тер безларининг функционал активлиги ортади. Оддий тер безлари тафовут этилиб, улар секреция тури буйича бир-бирларидан фарқ қиладилар.

Оддий тер безлари найсимон тузилган, улар нафақат секретор хужайралар фаолияти туфайли, диффузия жараёнлари иштирокида секрет ажратадилар. Тер безларининг дистал кисми дерма ва гиподерма чегараларида жойлашади. Узун чикарув найи тери юзасига вертикал холатда йуналган ва штопорсимон, илон изи ёрик билан тугайди. Кафт-товон, юз сохасида жуда хам куп тер безлари мавжуд. Тер безлари олат бошчаси, кичик уятли лабчалар ташки юзаси, олат ёпкичи ички варагида булмайди. Терининг бошка сохаларида улар таркок жойлашган. 1 кв. см терида 200-800 дона тер бези кузатилиши мумкин. Апокрин тери безлари эккрин тери безларидан фаркли уларок без хужайралари моддалари иштирокида секрет хосил килади, шу сабабли айрим хужайралар кучиш стадиясида буладилар. Апокрин безлари хам найсимон тузилишга эгадирлар, аммо эккрин тер безларидан йириклиги билан фарк киладилар, бир мунча чукур ва узига хос жойлашадилар. Улар анал, генитал, сут безлари сургичлари - ареолалари яқинида жойлашадилар. Безларнинг чиқарув найчалари ёғ-соч фолликуллаларига очилади. Апокрин тер безларининг тулик ривожланиши

болаларнинг бир ёшлик давридаёк кузатилади, функционал фаоллиги эса факат балогатга етиш давридан бошланади. Алокрин тер безлари фаолияти жинсий безлар секрециясига боғлиқ. Шу сабабли апокрин безлари иккиламчи жинсий белгилар каторига киради (4-расм).

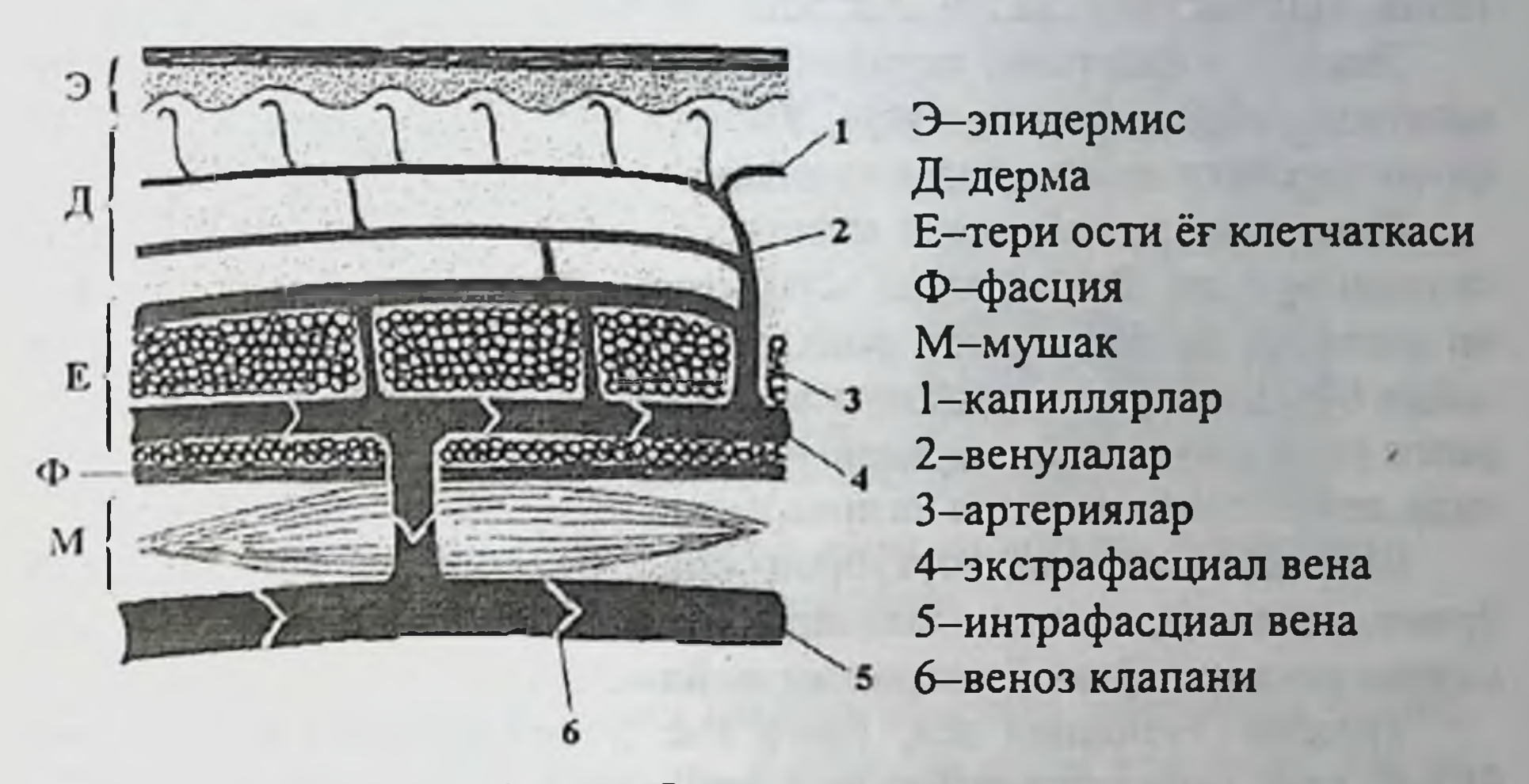

6-расм. Веноз системаси.

 $E$ ғ безлари (glandula sebacea) – мураккаб альвеоляр тузилмага, голокрин тур секрецияга эга. Ёг безлари секретор хужайраларининг ёгли метаплазияси билан кечади. Ёг безларининг асосий чикарув найлари девори ўзининг тузилиши билан эпидермисдан фарк килмайди. Ёг безлари соч фолликулаларини ураб туради, чикарув найчалари эса, соч копчасининг юкори кисмига очилади. Хар бир фолликула атрофида 6-8 ёг безлари жойлашади. Шу сабабли сочли тери сатхи нормада ёг билан қопланган булади. Айрим ёг безлари бевосита тери юзасига узларининг чикарув найлари билан секрет ажратадилар. Соч фолликулаларига боғлиқ булмай, терига уз секретини ажратувчи сохалар: юз териси, олат бошчаси, олат бошчаси ёпкичи ва кичик уятли лабчалар терилари. Кафт-товон териларида ёг безлари булмайди. Терининг ёг секретлари - терининг физиологик иммун ва биокимёвий функцияларини бажаришида катта ахамиятта эга.

## ОГИЗ БУШЛИГИ ШИЛЛИК ҚАВАТИ ВА ЛАБ АНАТОМИЯСИ, ГИСТОЛОГИЯСИ ВА ФИЗИОЛОГИЯСИ

Огиз шиллик қавати хам терига ухшаб 3 қаватга булинади. Эпителий, шиллик қават ва шиллиқ ости қават.

Эпителий қаватнинг теридан фарқи шуки, оғиз бушлиғи шиллик каватида хамда юзасида мугуз, ялтирок ва донадор кавати булмай, фақатгина икки қават - базал ва тиканаксимон қаватдан иборат.

Эпителиал хужайралари қаттиқ танглайда, тилда, милкда муғузланиши мумкин. Лекин, шуни айтиб утиш жоизки, баъзи бир сурункали касалликларда муғуз ва донадор қаватлар яллиғланиши сабабли пайдо булади. Муғузланиш натижасида шиллиқ қаватнинг куриниши, ранги узгариши мумкин. Бундай узгариш купинча кизил ясси темираткида, лейкоплакия ва қизил югирик касалликларида кузатиш мумкин.

Шиллик ости кават чукуррок жойлашган булиб, кон томирлар урами, коллаген, эластик толалардан ташкил топган булиб, унда булардан ташқари сулак безлари хам жойлашади.

Тилнинг тузилиши эса, ўзига хос 3 хил сургичлардан иборат булиб, улар куйидагилардир: ипсимон, тожсимон ва думалок шаклга эгадир. Тилнинг юкори кисми юзаси ипсимон сургичлар билан копланган, тожсимон сургичлар эса, шакли думалок булиб, 1-2 мл тил сатхидан кутарилган ва, асосан, тил оркасига жойлашган. Тил илдизида эса сўрғичлар йук, лекин жуда куп лимфатик туқималардан иборат.

Милкнинг шиллик қаватида муғуз, ялтироқ ва донадор қават булмай, фақаттина тикансимон қават хужайралари булиб, уларнинг ядроси жуда оч буялади. Милкда сургичсимон қават жуда тараққий топган.

Лаб - айланма мушак қаватларидан тузилган булиб, ташқи томондан тери билан қопланган, ички томонидан эса шиллиқ қават билан ва бу ерда купгина хар хил безлар билан таъминланган. Лаб 3 кисмдан иборат: тери, қизил қошия ва шиллик парда. Безлар оғиз

шиллик кавати томон очилган (7-расм).

Лабнинг қизил хошияси 2 зонага булинади, ташқи ва ички. Ташқи зонада эпителияларида узгарган муғузланувчи қават мавжуд, ички зонада эса шиллик каватга утиш жойи - Клейн зонаси дейилади. Умуман оғиз шиллик кавати кон ва лимфа томирлари билан таъминланган. Лимфа турлари тил илдизида ва бодом безида жуда куп жойлашган. Оғиз шиллиқ қаватида нерв рецептор аппарати булиб, улар тур тугунларини хосил килиб сургичларга кириб борадилар, нерв толалари охирида калтакчалар хосил килиб, бу толалар эса уз навбатида сулак безларини иннервация килиб туради.

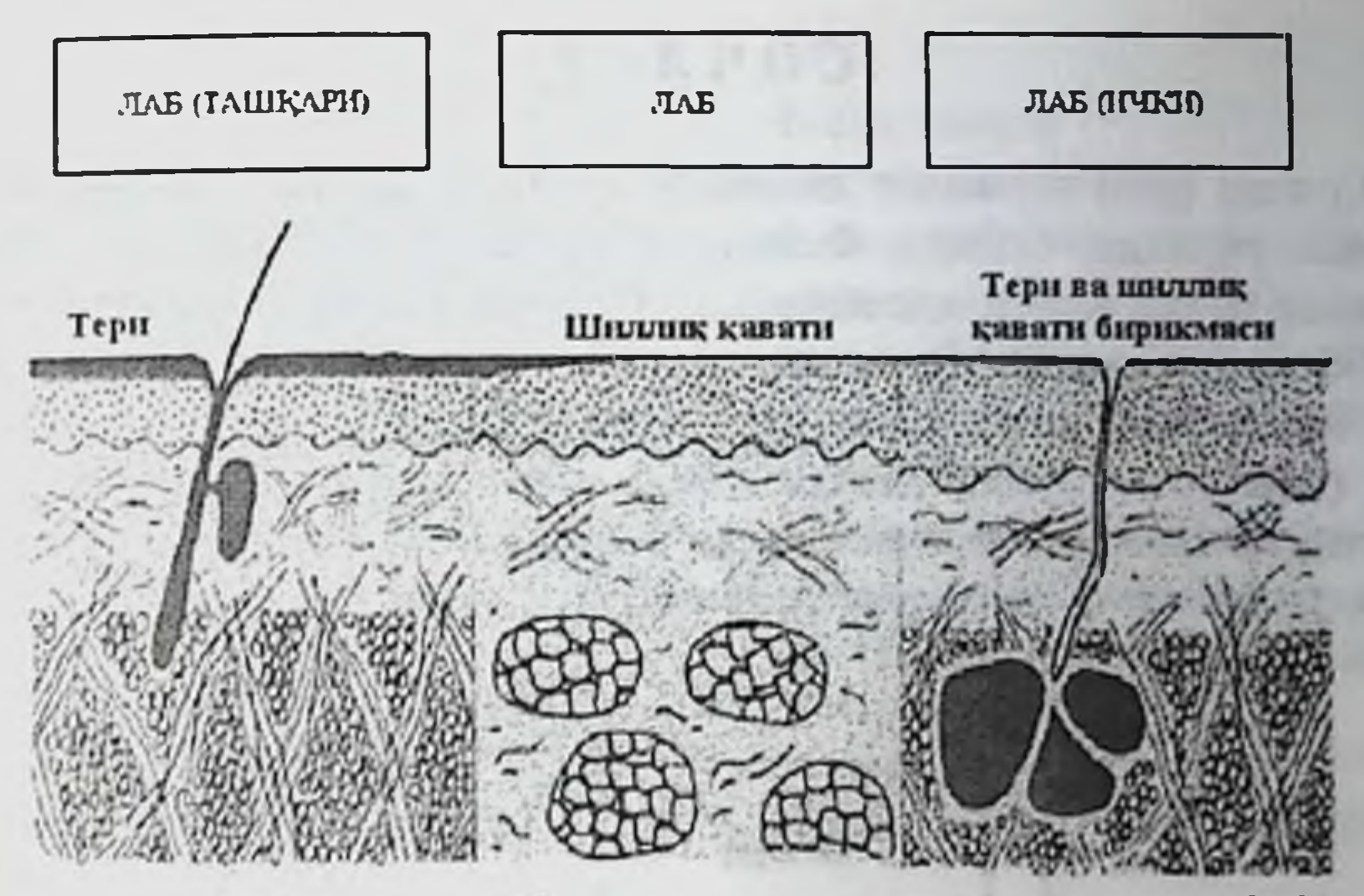

7-расм. Лаб ва оғиз бушлиғининг тери ва шиллиқ пардадан иборат мембраналари.

Сулак безлари огиз бушлиги шиллик каватида жойлаштан булиб, улар 2 га булинади: катта ва кичик. Катталари кулок атрофида, жаг ва тил остида жойлашиб, узунгина булади ва огиз бушлигига очилади. Майда ёки кичик сулак безлари эса лабда юмшоқ танглайда ва лунжда жойлашган.

Огиз бушлиги шиллик қаватининг бажарадиган асосий физиологик вазифаси куйидагилардан иборат - химоя, харорат, секретор, резорбтив (сурилиш), рецептор ва бошкалардан ташкил топган:

1. Овкатларни механик ва ферментатив ишлаш вазифасини бажаради.

2. Оғизга тушган овқатларни ўзининг сулак ва сероз безлари секрети билан хуллайди.

3. Огиз шиллик қаватига тушган овқатларни текшириб анализ килади ва бегона нарсаларни сезиб чикариб ташлайди.

4. Оғиз шиллиқ қаватида сезувчи нерв толалари бор, улар уз нав-

батида босимни ва огрикни сезади.

5. Булардан ташқари хароратга ва кимёвий факторларга чидамли булади.

6. Оғизда микрофлора жуда бой булади, лекин шиллик қавати уларни химоя килиб туради.

7. Огиз шиллик қаватини яна бир химоя вазифаси - муғузланишга йул куймайди, бу базал қават хужайралари ишлаб чиқарган рибонуклеин кислотаси ва гликогенлар таъсирида бажарилади.

### СОЧЛАР

Сочлар (pili) терининг хосиласи булиб, баданнинг деярли 96 % юзасида учрайди. Одатда, баданнинг сочлар зич жойлашган кисми бошнинг сочли юзаси хисобланади, бу ерда уларнинг умумий сони 100000 тага етади. Кафтда, товонда, лабнинг пушти қисмида, жинсий олат бошчасида, катта ва кичик уятли лабларда сочлар булмайди. Узун (бош сочи, муйлаб, соқол хамда қовук, қултиқ ости хамда қов сохасидаги сочлар), каттик ёки муйсимон (кош, киприк, бурун ва кулок тешиклари) ва туклар, деярли бутун танани коплаб туради (8расм).

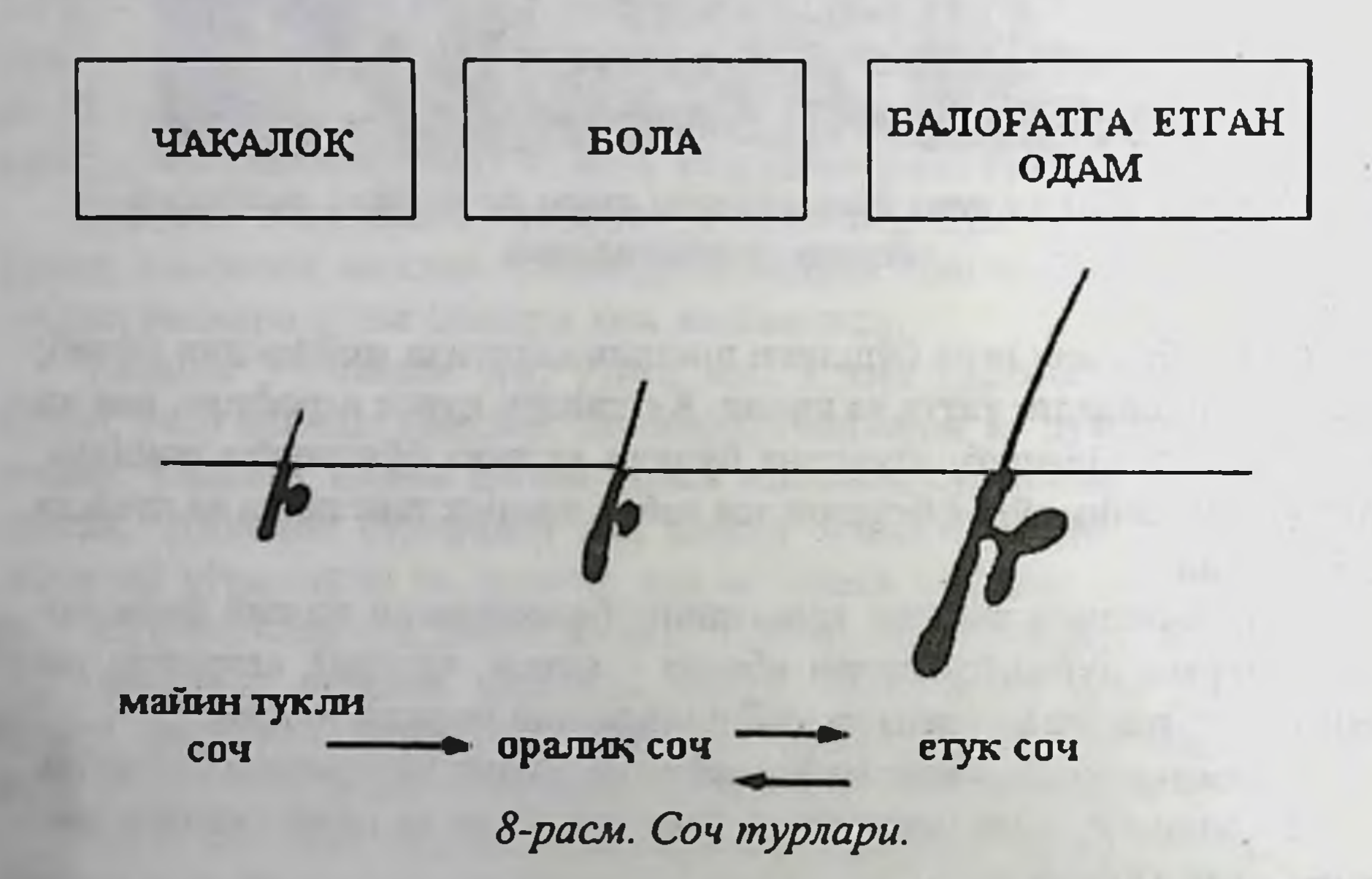

Соч икки кисмдан: теридан чикиб турган соч уки ва терида жойлашган илдизидан иборат. Соч ўки соч воронкасига чикиб, тери устида ётади. Соч воронкасига ёг безлари уз махсулотини чикаради. Соч илдизи дерманинг чукур қатламида тери ости ёғ клетчаткаси чегарасига кадар давом этади ва у ерда соч пиёзчаси билан тугайди. Соч кутикуласи соч илдизининг пастки ва юкори кисмларида бир хил тузилишга эга эмас. Соч суғони - пиёзчаси сохасида кутикуласи буйича (цилиндрсимон) хужайралардан иборат. Илдизнинг юкори томонига силжиган сари бу хужайралари кийшайиб, яссиланади **Ba** мугузланади. Мугузланган эпителий хужайралари юпқалашиб бирибирининг устига ётади (9-расм).

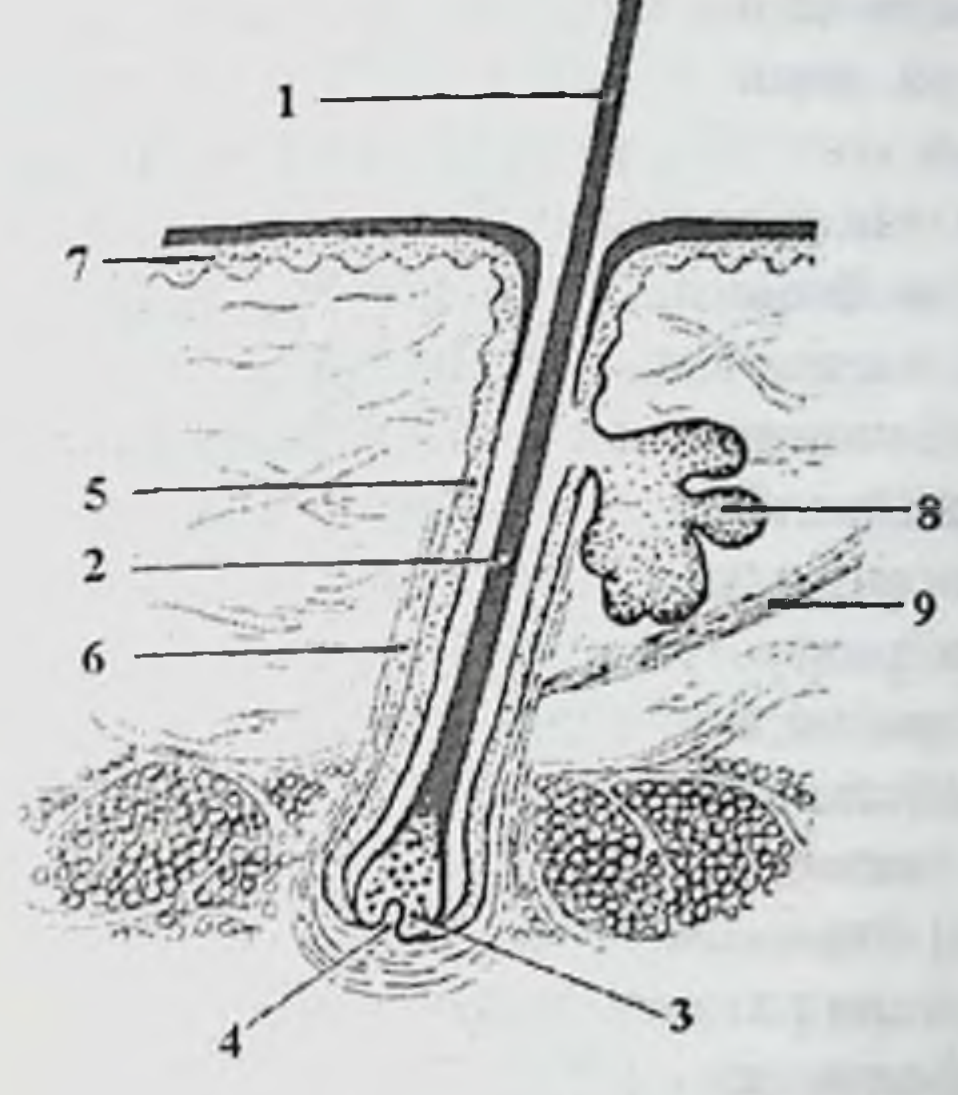

1-соч толаси 2-соч толаси узаги 3-соч пиёзчаси, матрикс пигмент хужайралари билан 4-соч сургичи 5-эпителиал (ташқи ва ички) соч копчаси 6-соч копчаси ташкаридан бириктирувчи тукимали дермал кинсоч халтаси билан уралган 7-эпидермис 8-ёг безлари 9-соч мушак (errectores pilori)

#### 9-расм. Соч ва соч фолликуласи.

Сочнинг пустлок моддаси соч йуналиши буйича чузилган бир неча катор ясси, муғузланган хужайралардан иборат. Фақат соч пиёзчаси сохасида бу хужайралар цитоплазмасида тонофибриллар булади. Пустлок кисми хужайраларида соч рангини белгиловчи пигмент меланин доначалари жойлашади. Муғузланган пустлоқ хужайраларда ядро колдиклари, пигмент ва хаво пуфакчалари хамда каттик кератин доначалари булади. Каттик кератин сув, кислота ва ишкорларда ёмон эрийди, унинг таркибида олтингугурт тутувчи цистин аминокислотаси жуда хам куп булади. Пустлок кават хужайраларда муғузланиш жараёни оралик боскичларсиз амалга ошади, яъни хужайраларда кератогиалин ва эллеидин тупланади. Пустлок модда қанчалик яхши ривожланган булса, соч шунча пишик ва эластик булади.

Сочнинг магиз моддаси майин сочларда булмай, узун ва каттик сочларда бир неча катор йирик, полигонал хужайралар цитоплазмаси-

да ацидофил трихогиалин моддаси, майда хаво пуфакчалари, оз микдорда пигмент догчалари хам булади.

Соч илдизининг куйи 3/2 кисмида, магиз хужайранинг ядроси зичлашади ва хужайра анчагина муғузланиб қолади. Илдизининг кисмида эса соч магизининг хужайралари бутунлан юкори муғузланган булади.

Соч илдизи тери сатхига нисбатан кийшик иуналади ва соч пиёзчасини хосил килади. Соч пиёзчаснга тагидан ботио кирган соч

сургичи сийрак толали шаклланмаган бириктирувчи тукимадан иборат. Бу тукима кон томирлари ва нерв охирларига бой. Сургич хисобига соч ознкланади. Сургични коплаб турган соч пиёзчасининг эпителийси камбиал хужайралар хисобланиб, улар хисобига соч усади. Соч сургичининг устида жойлашган хужайралар, сочнинг магиз ва пустлок моддасининг энг пастки кисмларини коплаган камбиал хужайралар эса, соч кутикуласининг ички эпителиал кисмини хосил килади. Соч пиёзчаси хужайралари соч сўргичидан, яъни озиклантирувчи манбадан узоклашган сари, мугузланиш процессига учрайди: Шунинг натижасида хужайралар чузинчок мугуз таначаларга айланиб боради. Мугузланиш жараёнида сочнинг пустлок кисмида жадал кетади. Соч ранги сочнинг пустлок кисмининг хужайраларида хам сақланади. Сочнинг оқариши, пигмент қосил булишининг сусаниши ва шунинг билан бир қаторда, соч илдизининг муғуз тангачаларида хаво пуфакчалари купайиб кетиши натижасида руй беради.

Соч илдизи ёки копчаси соч фолликуласида жойлашади, у ташкаридан тукимали дермал кин - соч халтаси билан уралган. Соч фолликуласи, уз навбатида ички ва ташки эпителий кинларга булинади. Соч илдизининг ички эпителиал кини соч пиёзчасининг хосиласи булиб, юкорида ёг безларининг чикарувчи найлари сохасида йуколиб кетади.

Соч илдизининг ташки эпителиал кини эпидермисни Мальпигий каватининг давоми хисобланиб, пиёзчасига давом этади.

Соч пиёзчасига яқинлашган сари ички ва ташқи қинлар юпқалашиб боради ва фақат базал қаватидан иборат булади. Соч халтаси бириктирувчи тукимадан иборат булиб, ундан 2-3 айланма ва ташки узунасига йўналган коллаген толалар қаватини ажратиш мумкин. Юкорида баён этилганидек, соч илдизи тери юзасига нисбатан кийшик йуналган. Сочлар узининг хусусий мушаги - сочнинг кутарувчи мушакка эга. У соқолда, қаттиқ ва майин сочларда, қултиқ остидаги сочларда булмайди ёки яхши ривожланмаган булади. Бу мушак кийшик жойлашган силлик мушак хужайраларидан иборат булиб, унинг бир учи терининг сургич қавати билан туташса, бошқа учи соч халтаси билан кушилган. Бу мушакнинг қисқариши сочни харакатга келтиради. Соч илдизи тери юзасига нисбатан перпендикуляр булиб колади. Бунинг натижасида туклар тиккайиб, соч уки тери сатхидан бироз кутарилади ва тери куринишини олади. Купинча ташки харорати совуши натижасида гоз териси тусини берувчи бу холат организмнинг химоя фаолияти булиб, мушаклар қисқариши томирларининг хам то-

райишига олиб келади, натижада иссиклик танада сакланади. Мушакнинг шу фаолияти натижасида ёг безлари хам сикилади ва уларнинг секрети сочни мойлайди.

Сочларнинг алмашинуви. Сочлар ўз ўрнида бир неча ойдан бир неча йнлгача усади ва 3 ривожланиш боскични утиб, натижада тушиб кетади ва шунинг учун хам инсон хаёти давомида сочлар вақти-вақти билан алмашиниб туради. Биринчи босқич 3-10 йилдан иборат булган актив ўсиш даври, 2-боскич 3-4 ойдан иборат, нисбатан тинч давр ва охирги 3-боскич 1-6 ой чузиладиган, сочнинг тукилиш даври. Шундай килиб, хар куни инсон нормада бир неча юзгача соч йукотиши мумкин. Бу жараён соч сўргичининг атрофияга учрашидан ва соч пиёзчаси хужайралари кон билан таъминланишининг бузилишидан бошланади. Натижада соч пиёзчасининг хужайралари купайиш қобилиятини йукотади ва уларнинг асосий кисми мугузланади. Соч пиёзчаси колбасига айланади, сочнинг усиши тухтайди. Соч колбаси уз сургичидан ажралиб, ташқи эпителиал қин хосил қилган ғилоф буйлаб, то сочнинг кутарувчи мушак бириккан жойигача кутарилади. Эпителиал гилофнинг пастки, бушаб қолган жойи пучайиб, хужайралар тасмасига айланади. Бу тасманинг охирида яна соч сургичи тикланиб, сакланиб колган камбиал хужайралар билан қопланади, натижада янги соч пиёзчаси пайдо булади. Бу пиёзчада янги соч уса бошлайди. Янги соч эпителиал тасма буйлаб усади, тасма эса унинг ташқи эпителиал кинига айланади. Кейинги усиш натижасида янги соч эски сочнинг тагидан туртиб чикаради. Бу жараён эски сочнинг тушиши ва тери юзасида янги сочнинг пайдо булиши билан тугайди. Агарда соч халтасининг кон билан таъминланиши тухтаса, унинг урнида янгидан соч ўсиб чикмайди.

## **ТИРНОК**

Тирнок эпидермис хосиласи булиб, каттик, мугузланган пластин-

калардан иборат. Тирноқнинг тараққиёти, хомиланинг 3-ойидан бошланади. Даставвал, тирнок урни хосил булади. Оёк ва кул бармок учларининг ташқи юзасини қоплаган эпителий қалинлашиб, узининг остида ётган бириктирувчи тукимага ботиб киради ва тирнок шакллана бошлайди. Тирнок жуда секин усади ва вибрион хаётининг охиридагина тула шаклланади.

Тирнокда тана, илдиз, иккита ён ва эркин кисмлар тафовут килинади. Тирнок танаси тирнок урнида жойлашса, ён киргоклари тери

бурмалари тагига кириб туради. Тирнокнинг эркин кирраси тирнок эгатидан чикиб туради. Тирнокнинг илдизи тирнок ёригига кириб турган асоси хисобланади. Илдизнинг бир кисмигина тирнок ёригидан хира ва оқиш ярим ой шаклида (айниқса, катта бармоқлар тирноғида) куриниб туради. Тирнок илдизининг тирнокнинг ўсишини таъминловчи дифферинциалланмаган хужайралари тирнок матрицасини ташкил этади. Матрица хужайралари мунтазам булиниб мугузланиб туради. Муғузланган эпителий тангачалари тирноқ пластинкасига силжиб киради ва натижада тирнок усади. Тирнок кунига уртача 0,12 мм гача ўсади.

Тирнок урни эпителий ва дермадан иборат. Эпителий эпидермиснинг ўсувчи қаватида ташкил топган. Эпителий устида жойлашган ясси тирнок пластинкаси бир-бирига зич черепицасимон жойлашган ясси полигонал шаклдаги муғуз тангачалардан тузилган. Тирноқ урни эпителий хисобига тирнок пластинкаси қалинлашса, матрица хисобига тирноқнинг узунасига ўсиши таъминланган.

Тирнок урнининг дермаси бармок суяклари билан ёпишиб кетади. Дерма сохасида сургичлар булмайди. Дерманинг тирнок сохаси кон томирларига ва нерв охирларига бой. Бу ерда дерманинг перпендикуляр жойлашган толалари туғридан туғри суяк пардасининг толалари билан кушилиб суякка алоқадор булиб қолади. Бундай тузилиш амалий тиббиётда мухим рол уйнайди (тирнокда бошланган яллигланиш жараёни суяк жарохатланишига сабаб булиши бунга мисол була олади).

## ТЕРИНИНГ АСОСИЙ ФУНКЦИЯЛАРИ

Тери организмнинг ташки коплами хисобланиб, бир катор мураккаб физиологик вазифаларни бажаради. Тери моддалар алмашинувида фаол иштирок этади, асосан, сув, минерал, ёг, углевод, витамин ва

энергия алмашувларида. Тери организмнинг хаёт жараёнида иштирок этиб, бир катор зарур вазифаларни бажаради: иммун, химоя, секретор, нафас олиш-чикариш, резорбцион, терморегулятор, рецептор, алмашинув ва бошка.

Химоя функцияси - терининг тусик хусусияти турли механик, нур, микроорганизмлар таъсиридан терини ва бутун организмни химоя килади. Терининг куриб колишидан - унинг зич муғуз қавати саклаб туради. Муғуз қават кучсиз жисмоний ва кимёвий таъсирларга чидамлидир. Турли микроблардан химоя килиш - муғузланиб, кучиб

турувчи эпителий, тер ва ёг безлари секретлари ажралиши хисобита амалга оширилади. Теридаги кислотали-чучук сув-ёг пардаси эвазига стериллаш ва бегона моддаларнинг сурилишини тухтатиш хусусияти бор. Бу сув-липид мантияси бир вактнинг узида микроорганизмларнинг киришига тускинлик килиб, куии молекуляр ёг кислоталари патоген флоранинг усишига йул куймайди.

Ультрабинафша нурларини ютиш хусусиятига эга булган меланиннинг терида булиши хисобига тери организмни куёш нурининг жарохатловчи таъсиридан саклайди.

Нафас олиш-чиқариш ва резорбцион функцияси. Терининг резорбцион хусусияти ёг-соч фолликулалари функционал фаоллигига, сув-ёг мантияси холатига, мугуз қаватининг пишиқлигига боғлиқ. Кафт-товон териларида физиологик гиперкератоз мавжудлиги ва ёгтер безлари йуклиги хисобига резорбцион хусусияти кучсиздир.

Тер-ёг безлари куп булиб, муғуз қават кам ривожланган соқаларда терининг резорбцион хусусияти яхши кечади: (дорилар сурилади) ёгларда эрувчан дори моддалари - йод, димедрол, резорцин, салицил кислотаси ва бошкалар. Тери оркали кислород сурилиши ва карбонат ангидрид ажралиши жуда оз микдорда кузатилади.

Терморегулятор функцияси. Тана хароратини доимийлигини таъминлаш, адаптацион механизмлари турли-тумандир. Эпидермис муғуз қавати иссиклик узатиш хусусияти пастлигидан ташқари, дерма ва гиподерманинг толали субстанциялари хам сезиларли ахамиятга эга. Янада сезиларли ахамиятга эга булган қон лимфа айланиш ва терёг безлари ажратув хусусиятларидир.

Терининг секретор функцияси. Бу функция кератиноцитларнинг секретор фаолияти, иммунорегулятор хужайралар хамда тер-ёг безлари фаолияти хисобига амалга ошади. Ёг безлари тери ёгини ишлаб чикаради, унинг таркибида ёг кислоталари, холестерин эфирлари, алифатик алкоголлар, кам микдордаги углеводород, озод холестерин, глицерин ва кам микдорда азот ва фосфат бирикмалари кузатилади. Ёг бези секрети, асосан, суюк, ярим суюк модда холида булади. Тери сатхига ажраб тер билан аралашиб, тери ёғи юпка парда сув - липид мантиясини хосил килади, бу эса бактериоцид ва фунгистатик таъсирга эгалиги билан терини химоя қилади. Ёғ безлари секретор вазифадан ташқари экскретор функцияни хам бажаради. Тери ёғи билан бирга турли токсик моддалар, уртамолекуляр пептидлар, турли дорилар - йод, бром, антипирин, салицил кислотаси ва бошкалар ажралади. Турли одамларда, терининг хар хил сохаларида ажралаёттан тери

ёги турли микдорда кузатилади. Энг куп ёг ажраладиган соха: бощнинг сочли кисми, пешона, янок, бурун (1 кв.см да 1000 ёг безлари), кукракнинг марказий кисми, кураклараро соха, елка камари, оралик сохадир.

Тер безлари, тер ишлаб чикариб, терини совутади, тана хароратини нисбий доимийлигини таъминлайди. Эккрин тер безлари секрети - суюк холдаги, ним шур реакцияли, сувдан ташкари турли эриган ноорганик ва органик моддалар сақлайди. Тер орқали организмдан дори моддалари - йод, бром, симоб, хинин, антибиотиклар чикиб кетади. Урта хисобда 1 суткада 750-1000 мл тер ажралади, юкори харорат кузатилганида эса бир неча литргача тер ажралиши мумкин.

Терининг экскретор функцияси секретор функцияси билан бирга кузатилади. Тер-ёг секретлари билан бирга органик, ноорганик моддалар, минераллар алмашинуви махсулотлари билан бир каторда организмдан углеводлар, витаминлар, гормонлар, ферментлар, микроэлементлар ва куп микдорда сув ажралади. Тер ажралиши доимий, узлуксиз харакатда булиб, кузга куринмас тер ажралиши ва мул тер ажралиши фаркланади.

Алмашинув функцияси. Терининг деполаш хусусияти моддалар алмашинувида катта ахамиятга эга. Бириктирувчи тукима хужайралари, эластик, коллаген ва аргирофил толалар, тери ости ёг каватининг гидрофиллик хусусияти хисобига хужайралар ичида ва хужайралараро сохаларда суюклик, минерал моддалар, витаминлар, микроэлементлар сақланиб қолади, терида углеводлар, холестерин, йод, бром, аминокислоталар ва турли шлаклар деполанади. Шу сабабли умумий моддалар алмашинуви бузилишигача терида турли хил патологик жараёнлар кузатилади. Жигар фаолияти бузилишидан - тинимсиз, тери кичиниши, яширин диабетдан - пиоген тошмалар тошиши кузатилади.

Витаминлар тери холатига катта таъсир курсатадилар. В витамин гурухи - оксидланиш-тикланиш жераённинг кечишини меъёрида сақлайди. РР витамини метоболитлар ажралишини ва детоксикацияни таъминлайди. А.Е.Д. витаминлари эса антиинфекцион омил хисобланиб, оксиллар алмашувини фаоллаштиради, кератопластика жараёнини меъёрлаштиради, яллиғланиш жараёнларида эпителий регенерациясини таъминлайди.

Рецептор функцияси. Тери нафақат организмни турли таъсирлардан химоя килади, мультифактор анализатор булиб, катта рецептор майдони хисобланади. Терининг рецептор функцияси турли хил сезувчи нерв охирлари ва таначалари хисобига амалга ошади, улар терида таркок жойлашгандирлар. Тери огрик, харорат ва босим таъсирини сезиш хусусиятига эга. Тактил таъсирни хис этиш бармок учлари, йирик бурмалар сохасида, тил шиллик пардасида кучли ривожланган. Терининг рецептор майдонининг функционал холати марказий ва вегетатив нерв тизими билан узвий боглик. Тери ташки мухит, марказий асаб тизими ва ички аъзолардан келувчи турли таъсиротларга чалинади ва зарур жавоб реакциясини қайтаради.

#### ТЕРИ КАСАЛЛИКЛАРИ САБАБЛАРИ (ЭТИОЛОГИЯ ВА ПАТОГЕНЕЗИ)

Тери тукималари доимий ўсувчи, дифференцияланиб, регенерацияланувчи аъзодир. Бу жараёнларнинг ўзгариши, терининг турли функцияларининг ўзгаришига, оқибатда эса турли дерматозларга сабаб булади. Бундай холатлар адаптация-компенсация механизмлари терининг функциясини меъёрда бажара олишини таъминлай ололмаган холатларида юзага келади. Бунда шартсиз таъсирот таъсиридан юзага келувчи тери узгаришлари мустаснодир. Бу хил таъсиротлар таъсиридан доимо, хамма одамлар терисида маълум реакция чакиради. Бундай таъсиротларга юкори концентрацияли кислота, ишкорлар эритмалари, нур энергиясининг катта микдори, шу жумладан рентген нури, юкори ва куйи хароратлар мисол була олади.

Ташки мухитнинг доимий ташкари (экзоген омиллар) ва эндоген ёки ички омилларининг патологик таъсирига учрайди. Эндоген омиллар бутун организмнинг касаллиги ёки айрим аъзо ва тизимлар узгариши окибатида вужудга келади. Шуни хам айтиш жоизки, касалликлар купинча ташқи ва ички омилларнинг биргаликдаги таъсиридан юзага келади, айрим холларда эса бир неча экзоген омиллар таъсиридан хосил булади, улардан бири касаллик келиб чикишига тайёрловчи, яна бири эса бевосита касаллик чакирувчи булиб хизмат килиши

мумкин, мисол учун пиодермиянинг ривожланиши. Экзоген этиологик омилларга механик, термик, нур, кимёвий моддалар ва турли инфекцион агентлар киради. Эндоген этиологик омиллар узларининг турли-туманлиги билан ажралиб турадилар. Буларга ички аъзолар касалликлари, айникса жигар, ошкозон-ичак касалликлари, моддалар алмашинувининг бузилиши, эндокрин, асаб тизими, гемопоэз, томир тизими, генетик омиллар ва бошкалар ахамияти катта.

Моддалар алмашинуви бузилиши, хусусан углеводлар, ёглар, минерал-сув алмашинуви бузилишлари, шу хил моддаларнинг теридаги алмашинувининг бузилишига олиб келади, бу ўзгаришлар эса терида турли хил патологик холатларга сабаб булиши мумкин. Мисол учун гипергликемия фурункулёзга, тери қичишига, ёғ алмашинувининг бузилиши эса ксантомалар хосил булишига сабаб булади. Куплаб ксантомалар патогенезида гипо ва авитаминозлар ётади, асосан, А, С, РР, Р ва В витаминлар етишмовчилиги билан куплаб дерматозлар кузатилади.

Мисол учун А витамини етишмовчилиги натижасида фринодерма, никотин кислотаси етишмаслигидан эса пеллагра ва бошка касалликлар юзага келади.

Дерматозларнинг юзага келишида психоген ва марказий асаб тизимидаги (МАТ) хамда вегетатив асаб тизимидаги ўзгаришлар сабаб булиши мумкин. Экзема, эшакеми, тери қичишишининг вужудга келишида М.А.Т.нинг бирламчи ўзгаришлари ётиши аввалдан маълум, бу узгаришлар психик омиллар оқибатида юзага келади. Вегетатив асаб тизимининг ўзгаришлари оқибатида турли дерматозлар юзага келиши хам фанга маълум.

Дерматозларнинг юзага келишида эндокрин безлар фаолиятининг узгаришлари хам сабаб булиши мумкин. Мисол учун тери микседемаси калконсимон без касаллиги билан огриган беморларда учраши, Аддисон касаллигида - терининг бронза рангига кириши, оддий хуснбузарни жинсий безлар фаолияти билан боғлиқлигидир.

Катор касалликлар этиологияси ва патогенези иммун ўзгаришлар билан боғлиқлиги кузатилади. Биринчи навбатда бу хил ўзгаришлар аллергик ва аутоиммун жараёнларга боғлиқ.

Айрим касалликлар патогенезида ўчокли инфекциянинг роли сезиларлидир: купинча бу сурункали тонзиллит, гайморит, отит, кариозли тишлар ва бошкалардир. Учокли инфекция организмни сенсебилизацияга учрашига сабаб булиши, иккинчи томондан эса гуморал иммунитетни пасайтириши ва иммун танқисликка сабаб булиши мумкин. Учокли инфекцияларнинг эшакеми, куп хилли экссудатив эритема, псориаз, кизил югирик ва бошка дерматозлар патогенезида ахамияти тасдикланган.

Бир катор касалликлар юзага келишида маълум даражада ирсий омилларнинг ахамияти катта. Хусусан ихтиоз, пигментли ксеродерма, буллез эпидермолиз, кератодермия, атопик дерматит, псориаз ва бошка касалликлар шулар жумласидандир.

Айрим касалликлар усма ва инфекцион касалликларни метастазланишининг окибатида ёки тери ости тукималари касалликларининг терига утиши окибатида вужудга келиши мумкин, мисол учун тери силининг бир тури - скрофулодерма.

Шуни хам айтиш керакки, айрим дерматозларнинг этиологияси ва патогенези охиригача урганилмаган.

Шундай килиб, тери касалликлари купинча бир эмас, бир неча сабаблар, бир неча ножуя таъсирларни узок муддат организмга таъсири окибатида, тери касаллигининг юзага келиши учун "шароит" тайёрласа, арзимас бирор бир омил таъсиридан касаллик юзага келиши мумкин.

Юкорида айтиб утилган тери касалликларининг этиологик омилларини 3 гурухга ажратиш мумкин. Биринчи гурухни асосий сабабчи омиллар, яъни ички аъзолар (узгаришлари), асаб тизими узгаришлари дерматозларнинг юзага келишига олиб келади. Мисол учун: моддалар алмашинувининг бузилиши окибатида кальциноз ёки ксантоматоз, кон ишлаб чикарувчи аъзолар патологияси билан лейкемик тошмалар, тери лимфомаси ва бошкалар, ирсий узгаришлар - туғма касалликларни вужудга келтириши, мисол учун ихтиоз, қалқонсимон без узгаришлари - тери микседемасига олиб келишидир.

Иккинчи гурухга хатарли омиллар (фактор риска), яъни ички аъзолар, асаб тизими, модда алмашинувини узгартирувчи омиллар, хамда ирсий омиллар кириб, улар касалликнинг вужудга келишига тайёрловчи омиллар булиб хизмат киладилар.

Учинчи гурух - хал килувчи омиллар гурухи йигиндисидан иборат булиб, улар ичида стресс биринчи навбатда туради.

Стресс ва бошка этиологик омиллар хатарли омил ёки хал килувчи омил булиши мумкин. Бу эса организмга у ёки бу омил таъсир этган вактида организм кай холатда булишига боғлик. Дерматологик беморлар уз касалликларининг бошланиши ёки уларнинг авжланишини куп холларда стресс билан боғлайдилар, хусусан психоген омилларни касалликнинг асосий сабабчиси деб биладилар. Шунга асосланиб айтиш мумкинки эмоционал омил бирламчи булиб, тери ўзгаришлари эса унинг оқибатида юзага келиши мумкин. У ёки бу касалликларга, хусусан тери касалликларига ирсий мойиллик деганда, ота-онадан болаларга баъзи хусусиятлар утади, яъни моддалар алмашинуви, гомеостаз, аъзолар фаолияти, организм тизимлари, хужайралар ичида кечувчи биокимёвий реакциялар ва бошка белгилар холати, буларнинг хаммаси уларни ташки хамда ички куринишларини бирдек курсатади, хатто таъсиротта жавоб реакцияси

33

 $3 - 375$ 

хам ўхшаш бўлади. Бу ўхшашликлар у ёки бу хил касалликка бир хил мойиллика олиб келади. Аммо бу мойиллик доимо бир касалликка чалинишга олиб келавермаслиги хам мумкин, бунинг учун мойилликни янада оширувчи, кушимча таъсирлар зарур. Шундан маълумки ота-она ва болалар хар доим хам бир хил касалликка чалинавермайди.

Тери касалликларининг патогенези турли-туман хамда мураккабки, асаб, ирсий мойилликдан ташқари купгина касалликлари патогенезида, асосан, организмнинг табиий резистентлигича ва иммун тизимдаги ўзгаришларга хам боглик. Айрим касалликлар патогенезида аллергик омил асосий рол тутса, кизил югирик, пурсилдок ярада - аутоиммун жараён, яна бошка дерматозларда эса - иккиламчи хужайра иммунодефицити ахамият касб этади.

Аллергик генезли дерматозларнинг айримларида касаллик аллергенларни туғридан-туғри терига контакт йули билан ёки организмга турли йуллар билан тушиб таъсир этиши окибатида кузатилса, яна бир гурухида эса аллергияни инфекцион омилар чакиради (инфекцион, бактериал аллергия). Бунда иккиламчи инфекция ўчоклари юкумли касалликларга сабаб булади. Яна бошка бир холатларда организмда аллергизацияга сабаб булувчи омиллар аутоаллергик жараёнлардир, бу холат ички аъзолар патологияси, моддалар алмашинувининг бузилиши ва хоказолар туфайли вужудга келади. Бу хил узгаришлар бирга учраб иммун танкислик холати ва аутоиммун реакциялар билан кечиши мумкин.

Шундай килиб, маълум бир сабаб, маълум бир этиологик омил, терига турли таъсир этиш механизмига қараб, турли хил тери касалликларини келтириб чикариши мумкин.

## ТЕРИ КАСАЛЛИКЛАРИНИНГ ТАШХИС АСОСЛАРИ

Тери, огиз шиллик пардаси ва лаб қизил хошияси касалликлари-

нинг ташхиси биринчи навбатда уларни диккат билан куздан кечириш ва текшириш натижаларига асосланади. Шифокорнинг бемор билан мулокоти, бемор шикоятини тинглаш ва уни чукур мулохаза килиш билан бошланади. Дерматознинг турига караб беморлар турли хил шикоят билдиришлари мумкин: тери қичишишлари, ачишиши, оғриши, санчиши, тортишиши кабиларга. Турли кишиларда бир хил касалликда бу хиссиётлар турли даражада ривожланган бўлиши мумкин.

Айрим касалликлар эса субъектив хиссиётларсиз кечиши мумкин. Бемор шикояти аникланганидан сунг, касаллик ва бемор хаётий анамнезини йигишга утилади. Ундан сунг эса беморни куздан кечиришга киришилади. Тери ва кузга куринадиган шиллик пардалар кузатилгач, бу маълумотлар клиник-лаборатор текширув маълумотлари билан тулғазилади.

Тери касаллиги тарихини аниклаш жараёнида касаллик муддати, сабаблари, бемор касалликни келиб чикиши ва авжланишини кай сабабларга боғлашини аниқлаш зарур. Ундан сунг касаллик кечиши характери урганилади: кайталашга мойиллиги, мавсумга богликлилиги, ремиссиялар кузатилиши, уларнинг давомийлиги аникланади. Агар бемор аввал даволанган булса, унинг характери ва самараси аникланади. Тери жараёнига сув, совун, озик-овкатлар, дори-дармонлар, касбдаги зарарли таъсирлар ахамияти ўрганилади.

Бемор хаётий анамнезини йигишда ташки омилларни касаллик патогенезидаги ахамиятини аниклаш максадида уй шароити, мехнат шароити, бошидан кечирган касалликлари, оилавий ёки наслий касалликлар хакида, зарарли одатлари туғрисидаги маълумотларга эътибор бериш зарур. Бемор билан сухбатлаша туриб беморнинг асаб тизими холатини, турли стрессларга жавоб реакциясини, уз касаллигига булган муносабатини аниклашга харакат килиш зарур.

Беморни иссик, табиий ёритилган хонада куздан кечириш максадга мувофик булади. Оғиз шиллик пардасини куриш учун ёрик электр нури йуналтириб, ёгоч шпателдан фойдаланилади, ёгоч шпател кузатилувчи сохани сулаклардан яхши тозалайди. Терининг бутун юзасини куздан кечириш зарур, акс холда субъектив безовта этмаган, лекин тошмалар тошган сохаларни бемор сезмаслиги мумкин, бу хил тошмалар: чандиклар, сурилиб кетган тошмалар урнида колган пигментациялар айрим холларда диагностик ахамиятга эгадир.

#### ТЕРИДАГИ МОРФОЛОГИК ТОШМАЛАР.

#### БИРЛАМЧИ ВА ИККИЛАМЧИ ЭЛЕМЕНТЛАР

Тери танани коплаб турувчи орган булиб, бир канча физиологик вазифаларни бажаради. Лекин, баъзи холатларда терининг нормал холати бузилиб, терида хар хил патологик узгаришлар, яъни касалликлар вужудга келади. Масалан: ички ва ташки таъсиротлар сабаби билан тери яллиғланиши натижасида унга хос қизариш, шишиш, оғриш, иссикланиш ва вазифаси бузилищдан иборат булган узгаришларни
куриш мумкин. Ички аъзоларнинг яллигланишида бу белгиларни биз кузимиз билан кура олмасак, теридаги патологик узгаришлари куриниб туради ва яллигланиш белгилари асосида пайдо буладиган теридаги морфологик тошмалар ёки клиник белгилар билан ифодаланади.

Тери ва шиллик пардаларда пайдо булган тошмалар турли хил булиши мумкин ва улар бирламчи хамда иккиламчи тошмаларга ажратиладилар.

Бирламчи элемент деб, соглом ва ўзгармаган терида пайдо булган тошмаларга айтилади. Иккиламчи тошмалар деб, теридаги бирламчи элементларнинг ривожланиб, узгариши натижасида пайдо буладиган тошмаларга айтилади.

Тошмаларни бирламчи, иккиламчи турларга ажратиш маълум даражада шартлидир. Лекин, бунга қарамасдан, уларнинг амалиётдаги урни жуда хам юкори. Чунки куп холатда хар бир касалликда терида факат шу касалликка хос бирламчи тошма(лар) пайдо булар экан. Шунинг учун хам теридаги бирламчи тошмага асосланиб, беморга касаллик ташхиси куйилади. Колаверса тери тошмаларини ўкиб, урганиб олмасак, бир-биримизга теридаги ўзгаришлар хакида бирор-бир маълумот етказа билмаймиз, шунинг учун хам тери тошмалари дерматология алифбоси хисобланади. Уларни билиш тери касалликларини туғри ташхис қилишимизга катта ёрдам беради (илова № 1, II, III).

## БИРЛАМЧИ МОРФОЛОГИК ЭЛЕМЕНТЛАР

Бирламчи морфологик элементлар деб, узгармаган терида, касалликнинг дастлабки даврларидаёк пайдо буладиган тошмаларга айтилади. Бирламчи элементлар пайдо булиш механизмига, яллигланиш даврига (альтерация, экссудация, пролиферация) караб, шартли даражада, икки гурухга ажратилади. Бирламчи пролифератив морфологик элементлар: дог (macula), тугунча (papula), думбокча (tuberculum), тугун (nodus) хамда бирламчи экссудатив морфологик элементлар: пуфакча (vesicula), пуфак (bulla), йирингча (pustula) ва буртма ёки каварчик (urtica) тафовут этилади.

Дог (macula) - терининг чегараланган ранг узгариши булиб, у тери сатхидан кутарилиб турмайди ва пайпасланганда сезилмайди. Догнинг келиб чикиш сабабларига қараб, қон томирли, пигментли ва суньий турларга ва яллигланган ва яллигланмаган догларга ажратадилар (10-расм).

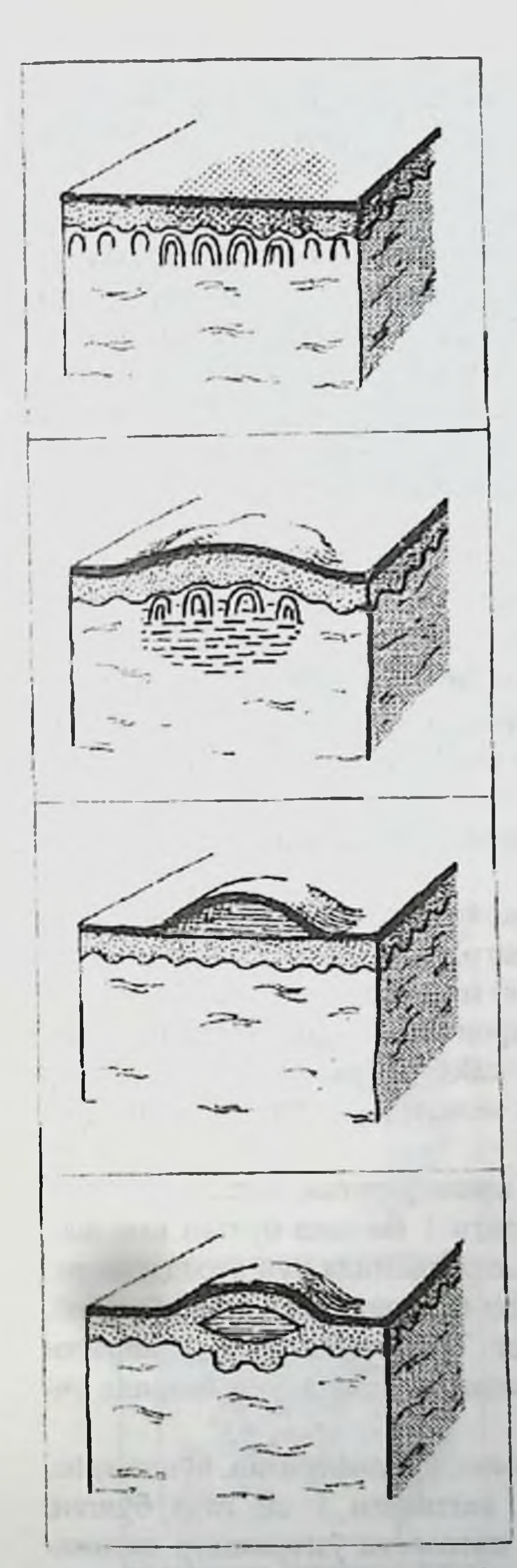

ДОF (MACULA) Тери чегарали қисми рангининг узгариши. Доғлар яллиғли (розеола, эритема) ва яллиғсиз (петехин, экхимоз, қонталашишлар) турларга булинади. Келиб чикиш сабабига караб: кон томирли, пигментли ва сунъий турига булинади

#### ҚАВАРЧИҚ ЁКИ БУРТМА (URTICA)

Бу экксудатив лекин бушлик хосил килмайдиган, теридан салгина кутарилиб турадиган тошма. Буртма терининг эпидермис қаватида хужайралар ичида тез утадиган суюклик йиғилиши натижасида пайдо булади

ПУФАКЧА (VESICULA) Бу бирламчи экссудатив тошма булиб, бушлик хосил килади, тери сатхидан кутарилиб туради, катталиги 1 см гача булади. Пуфакча ичида сероз суюклик булади. Бу расмда субкорнеал пуфакча тасвирланган

> ΠΥΦΑΚΨΑ (VESICULA) Интраэпидермал пуфакча

10-расм. Бирламчи морфологик элементлар. Тошмалар.

Кон томирга алокадор доглар - кон томирларнинг вактинча рефлектор кенгайиши, яллиғланиши ёки унинг жароқати хисобига кузатилади.

Яллигли кон томирли догларга розеола ва эритема киради. Розеола улчами 1 сантиметргача (эритема эса 1 см дан каттарок), кон томирларининг вактинча кенгайиши натижасида пайдо булган, пуштикизил рангли дог. Уни буюм ойнаси билан босиб курилса (диаскопия) йуколади, босим тухтатилса - кайтадан пайдо булади ва субъектив ачишиш, кичишиш, кам холларда эса огрик безовта этиши мумкин. Кейинчалик устки қисмида кепакланиб ёки бирдан йуқолиб кетади. Бу тошмалар дерматит, захмнинг иккиламчи даврида ва бошка касалликларда учрайди.

Яллигсиз догларга кон томирларнинг патологик кенгайиши, жарохати ёки ўтказувчанлиги ўзгариши натижасида пайдо булган доглардан ташқари, пигментли ва сунъий доглар киради.

Қон томирлар ўтказувчанлигининг ортиш ёки томирлар жарохати оқибатида пайдо булувчи доғлар - геморрагик доғлар деб аталадилар ва булар диаскопияда йуколмайди ва вакт утгач, ранги ўзгариб боради. Тугри чизикли геморрагик дог - вибицесс ва катталигига караб геморрагик догларни - петехия, пурпура, экхимозлар ва кон туплами деб атадилар.

Пигментли доглар - тери хужайраларида пигмент меланин йуқолиши (депигментация ёки витилиго), камайиши (гипопигментация) ёки купайиши (гиперпигментация) натижасида пайдо булади.

Сунъий доглар - тери орасига биронта буёк ёки кимёвий моддаларнинг кириб қолиши натижасида пайдо булади. Сунъий доғлар купинча турли касб эгаларида юзага келади ва «стигма», яъни профессионал белги деб хисобланади.

Тугунча (papula) - бу бирламчи, пролифератив, бушликсиз, тери сатхидан кутарилиб турадиган, катталиги 1 см гача булган юза элемент булиб, эпидермис ва дерманинг юза кисмида руй берадиган патологик узгаришлар натижасида пайдо булади. Вакт утиб, узгариб, сурилиб кетади ва урнида дог колади. Тугунча кипикли темиратки (псориаз), кизил ясси темиратки ва захмнинг иккиламчи даврида учрайди (11 расм). Думбокча (tuberculum) - бу бирламчи, пролифератив, бушликсиз, тери сатхидан кутарилиб турадиган, катталиги 1 см гача булган, чукур элемент булиб, дерма қаватида патологик узгаришлар натижасида пайдо булади. Думбокча кейинрок некрозга учраб, яраланади ва

нихоят яра чандик хосил килиб битади. Айрим холларда думбокча сурилиб, урнида атрофик чандик хосил килади. Думбокча тери сили (туберкулёз), мохов (лепра), ёмон жарохат (лейшманиоз) ва захмнинг учламчи даврида учрайди (12-расм).

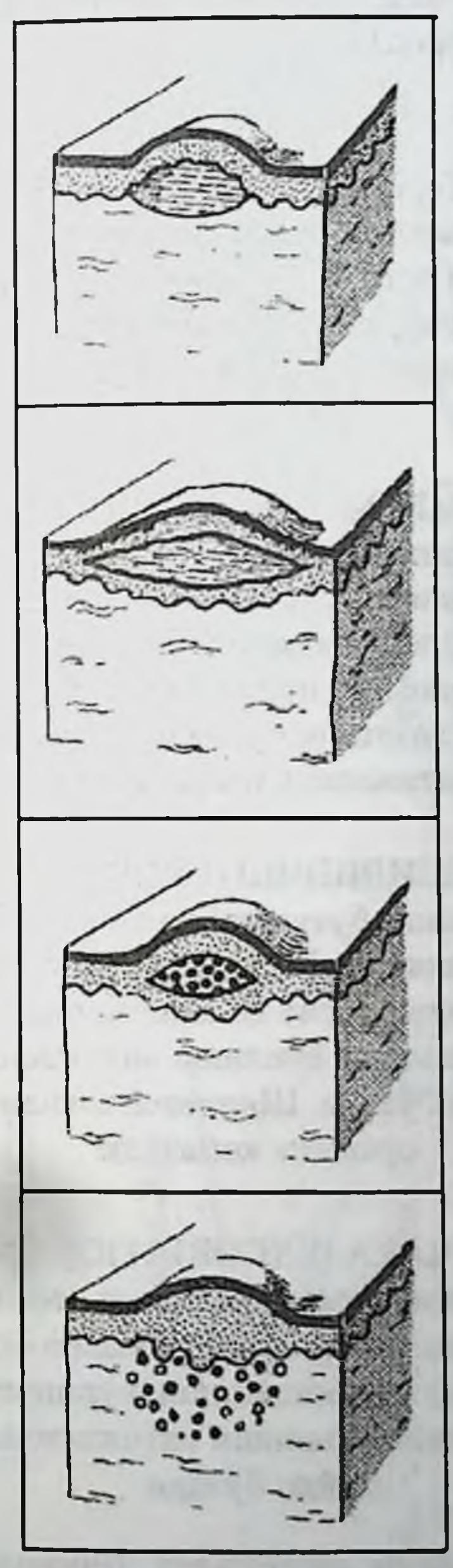

ПУФАКЧА (VESICULA) Субэпидермал пуфакча

ПУФАК (BULLA) Бу бирламчи экссудатив тошма булиб, бушлик хосил килади, тери сатхидан кутарилиб туради, катталиги 1 см дан каттарок булади. Пуфак ичида сероз суюклик булади

ЙИРИНГЧА (PUSTULA) Бу бирламчи, экссудатив бушлик хосил киладиган, тери сатхидан кутарилиб турадиган, ичида эса йиринг суюклиги бор ковак тошмадир

**TYTYHYA (PAPULA)** Тери сатхидан кутарилиб турадиган, бушлиқсиз, катталиги 1 см гача булиши мумкин

11-расм. Бирламчи морфологик элементлар. Тошмалар.

Тугун (nodus) - бу бирламчи, пролифератив, бушликсиз, тери сатхидан кутарилиб турадиган, катталиги 1 см дан то тухумдай, чукур элемент булиб, дерма ва тери ости ёг каватида хосил булиб, усади. Кейинчалик тугун сурилиб атрофик чандик ёки яраланиб, яра, чандик хосил килиб битади. Тугун тери сили, мохов, ёмон жарохат ва захмнинг учламчи даврида учрайди (12-13-расм).

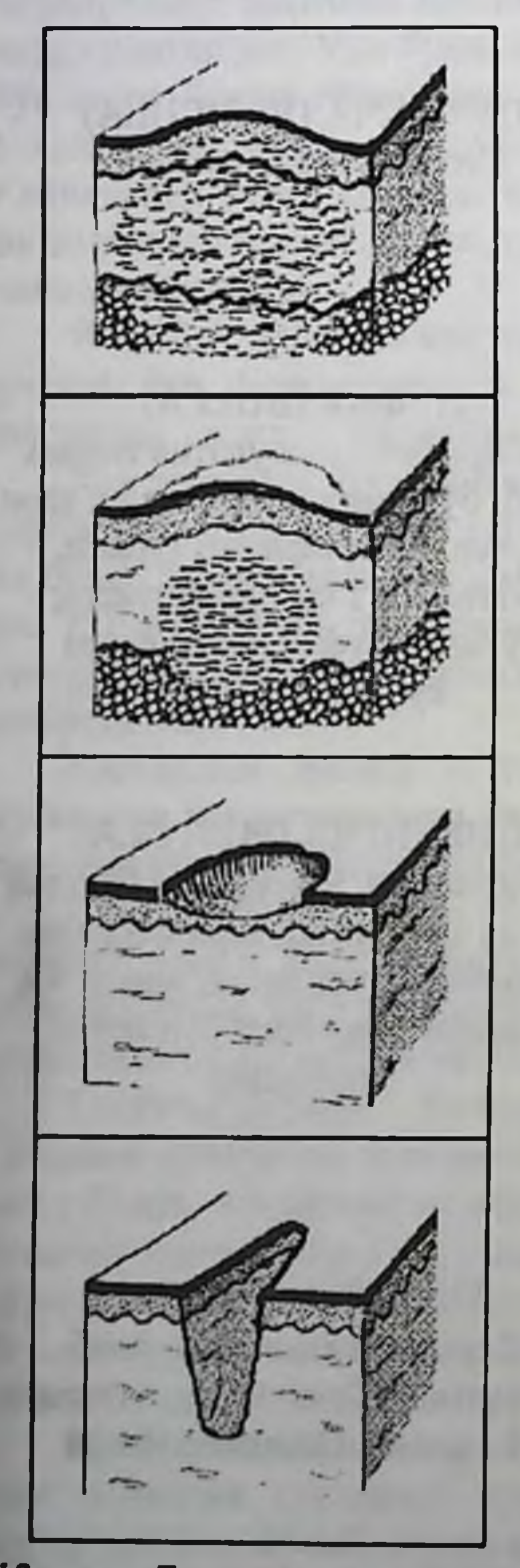

TYTYH (NODUS) Тери сатхидан кутарилиб турадиган бушликсиз элемент, тери ости ёки ёг қаватидан усиб бориб, катталиги нухотдан то ёнгокдай, тухумдай булиши **МУМКИН** 

ДЎМБОҚЧА (TUBERCULUM) Тери сатхидан кутарилиб турадиган, бўшликсиз, катталиги 1 см гача булиши мумкин. Бу тошма патологик ўзгаришлар терининг дерма қаватини батамом эгаллагани натижасида пайдо булади

ШИЛИНИШ (EROSIO) Терининг бутунлик холати юзаки бузилиши, бу фақаттина эпидермисда бушлик хосил қиладиган бирламчи тошмалар ёрилиши натижасида хосил булади. Шилиниш юзасини суюклик қоплайди

*HAKA (EXCORIATIO)* 

Буни чизиксимон шилиниш деса хам булади. Чака терининг юзаки ёки чукур шикастланиши, купинча терининг қишиши натижасида пайдо булади

12-расм. Бирламчи ва иккиламчи морфологик элементлар. Тошмалар.

 $\frac{8}{2}$ **ПУФАКЧА**<br>ПУФАК **TIVOAK** cepos суюжили **TYDAKYA, TYDAK, ПЛРИНГЧА ОУШЛИКЛИК** TYTYHYA AYMBOKYA TYTYH, ITYDAKYA **ITYOAK, MPMHTHA, BSPTMA** 13-расм. Бирламчи тошмаларни аниклаш усуллари. **ДИРИНГЛИК RKPAHTYA TIVOAKHA** кутарилади катталити  $61$  or **LEOWORPATMB** борми TYTYH'VA APMEOK'VA TYTYHYA, TYTYH тошиалар  $51<sub>CM</sub>$ **HYRYP APMEOK APMEOK YA** секин ўтади кўтарнладнян бушлиги **ALBOMATH** TYTYHYA ASMEOKYA.<br>TYTYH, ESPTMA бушликсиз коздания виз пурурми катталити **ESPIMA** тез ўтади **TYTYH'IA NORROON** тери юзасидан **TYTYH**  $\frac{8}{2}$ пукомайди 0,5 см КОН ТАЛАШИШ > 1см M3 - JUNCOVINXYE бирламчи TIETEXMRAAPдиаскопияда<br>йуколадими CYHIMA ССУДАТИВ

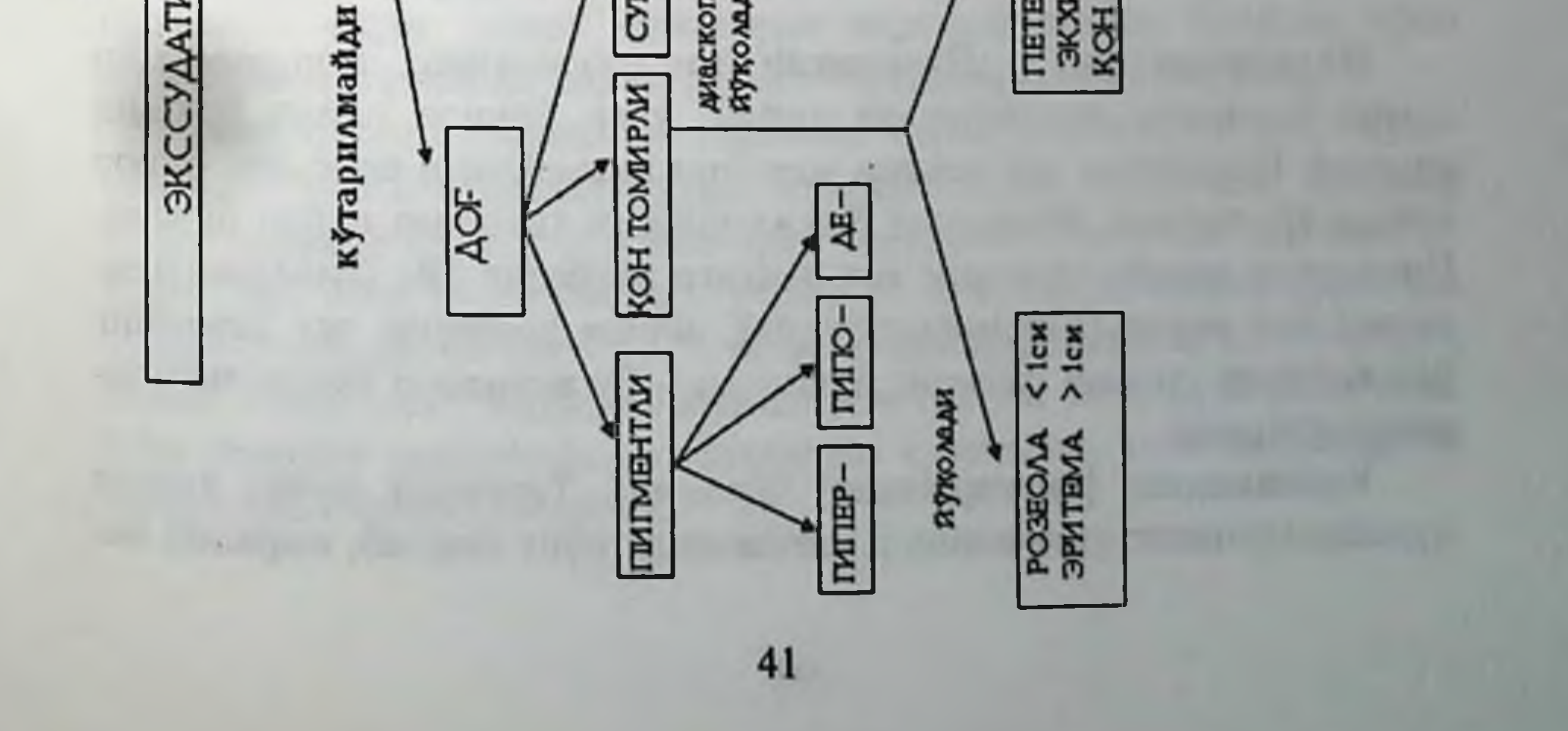

Пуфакча (vesicula) - бу бирламчи, экссудатив, бушликли, тери сатхидан кўтарилиб турувчи, бушлигида сероз суюклик ёки кон сакловчи, катталиги 1 см гача булган юза элемент. Пуфакчанинг томи, туби ва уларнинг орасида суюклик билан тулган бушлик тафовут этилади. Кейинчалик, пуфакча куриб, калок хосил килиши ёки ёрилиб, эрозия ва кейин калок хосил килиши мумкин ва вактинчалик пигментли дог хосил килиб йуколади. Пуфакча хар хил учук касалликларида (герпес) учрайди.

Пуфак (bulla) - бу бирламчи экссудатив, бушликли, терн сатхидан кутарилиб турувчи, улчамлари 1 см дан катта булган, юза элемент. Пуфак - пуфакчадан фақат катталиги билан ажралиб туради. Пуфак сероз суюклик сақлаб, ўзидан сунг қалоқ, эрозия ва пигментли дог хосил килади. Бу тошма дерматитларда ва пурсилдок яра касалликларида учрайди (10-расм).

Инрингча (pustula) - бу бирламчи, экссудатив, бушликли, тери сатхидан кутарилиб турувчи, бушлигида йиринг суюклик сакловчи, юза ёки чукур элемент булиши мумкин. Йирингча соч фолликули атрофида ёки эпидермисни юзаки ва чукур дерма каватларида жойлашиб, кейинчалик ёрилиб ўз урнида эрозия ёки яра, калок, пигментли дог ёки чандик колдириши мумкин. Бу тошма терининг йирингли касалликларида ва иккиламчи захмда учрайди (11-расм).

Буртма ёки қаварчиқ (urtica) - бу бирламчи экссудатив, тери сатхидан кутарилиб турадиган, бушликсиз, тез пайдо булиб, тез утиб кетадиган хужайралар ичидаги шиш хисобига вужудга келади. Урнида хеч асорат қолдирмайди ва эшакеми касаллигида, хашаротлар чакканда учрайди.

## ИККИЛАМЧИ МОРФОЛОГИК ЭЛЕМЕНТЛАР

Иккиламчи дог - Пигментли дог (pigmentatio, depigmentatio) хамма бирламчи тошмалардан кейин, улар урнида пайдо булиши мумкин. Пигментли дог терини меланин пигментини вактинча бирор сохада тупланиши, йуколиши ёки камайиши хисобига пайдо булади. Пигментли доғлар терининг асл рангига нисбатан туқ (гиперпигментация) ёки окрок (гипопигментация), айрим холларда эса терининг бир кисмида умуман пигмент йуколади - бу витилиго ёки депигментация дейилади.

Кепакланиш [қипиқланиш] (Squama). Терининг муғуз қавати хужайраларининг ривожланиш натижасида пуст ташлаб, ажралиб ке-

тиши физиологик ходисадир. Баъзи бир касалликларда меъёрдан ортик кепакланиш ёки кипикланиш холати учрайди. Кепаклар турли рангда ва улчамларда булиб, шу белгиларига асосан: унсимон, кепаксимон, пластинкасимон кепакланишлар тафовут этилади ва кепакларнинг йирик пластинкасимон кучиши эксфолиатив кепакланиш деб аталади. Кепаклар хам бирламчи ривожланиши мумкин: казгокланиш, юмшок лейкоплакияда, эксфолиатив хейлитда паракератотик кепаклар юзага келади. Ихтиозда эса гиперкератотик кепаклар хосил булади.

Эрозия, шилиниш (erosio) - тери, шиллик пардалар ёки лаб кизил хошиясининг юза, эпидермисдаги юзаки дефекти хисобланиб, шу сабабли улар изсиз битадилар. Эрозия бирламчи бушликли элементлар: пуфак, пуфакча, йирингчалар томи ёрилиши натижасида хосил булади.

Яра (ulcus) - терининг чукур дефекти булиб, унинг туби дерма ёки гиподермада жойлашади. Шунинг учун яра доимо чандик хосил килиб битади. Яралар, асосан, думбокча, тугун ёки чукур йирингчадан кейин юзага келади. Яранинг четлари ва туби тафовут этилади. Яра улчамлари, шакли, чукурлиги, четларининг куриниши ва туби хар хил булиб, турли дерматозларда ўзига хос куриништа эга булади. Агар якка жойлашиб, бир-бирига кушилмаган думбокча яраланса - диаметри 0,5 см гача булган яра хосил булади. Тугун яраланса, бир мунча катта ва чукур яра хосил булади. Яра четлари уйилган, тубига осилган, товоксимон куриништа эга булиши мумкин. Яра туби ва четлари юмшок ёки зич консистенцияли булиб, туби йирингли, некротик, йиринг-кон аралаш масса билан қопланган булиши, сурғичсимон грануляция билан копланган булиши, осон жарохатланиб қоновчи булиши мумкин. Чуқур яралар суяккача бориб, уни жарохатлаши мумкин. Ярани куздан кечираётганда нафакат унинг шакли, ўлчамлари ёки тубига эътибор бериш керак. Яра четларида, купинча асосий патологик жараён колдиклари булишига, унинг тубида характерли ажратмаларининг булиши, ярага олиб келган жараён хакида маълумот бериши мумкин (14-расм).

Ёрик (fissura, ragades) - терининг куриб, эластиклигининг йуколиши хисобига келадиган тери бутунлигининг бузилиши. Ёриклар тутри чизикли булиб, куп холларда терининг чузилувчи сохаларида: бурмалар, оғиз бурчакларида учрайди. Агар ёрик етарли даражада чукур булиб, дерма хатто гиподермани хам жарохатласа, кучли огриб, юзаси конли калок билан копланади, битгач эса чандик хосил булади. Юза ёриклар эпидермис сохасидагина кузатилиб, калокланмайди ва чандиксиз битади (14-расм).

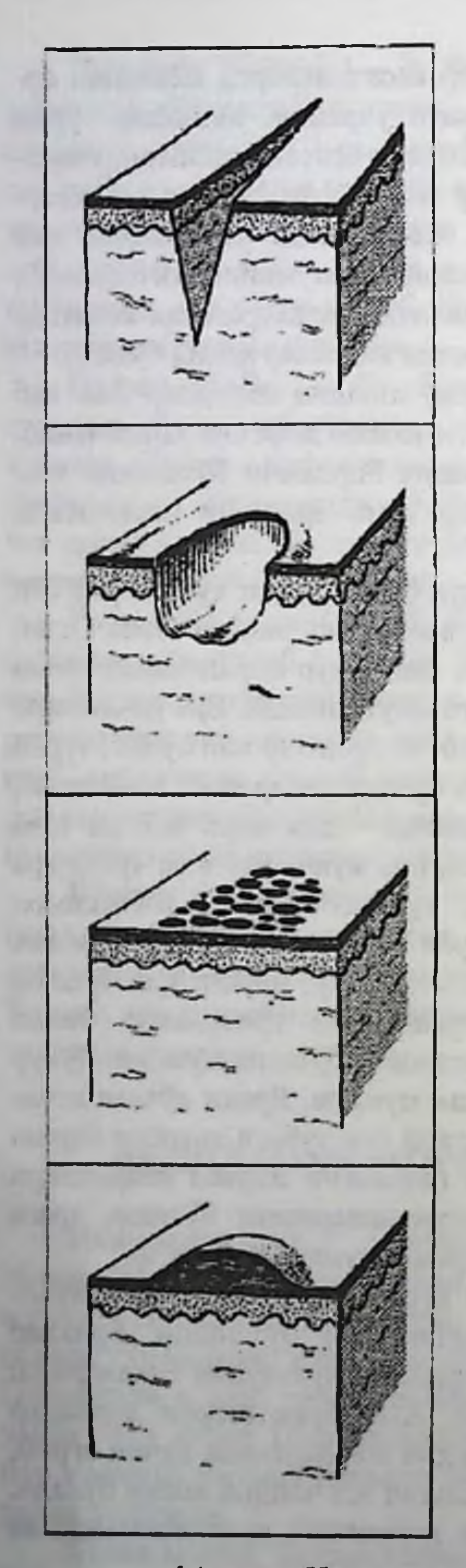

**ЁРИК (FISSURA)** Тери куриганида, эластик холатини йўкотганида ёрик булади. Ёриклар юзаки ёки чукур булади

**APA (ULCUS)** Терининг бутунлик холати чукур ва ёг қаватидан бузилиши

> ПЎСТЛОК (SQUAMA) Кипикланиш ёки пустлок ходисаси паракератоз ва гиперкератоз ўзгаришлар натижасида келиб чикади

KEPATO3 Кератин хужайраларининг купайишига мойиллик

14-расм. Иккиламчи морфологик элементлар.

Калоқ (crusta) - пуфакча, пуфак, йирингчалар ичидаги экссудатлар куришидан ёки эрозия, яралар юзасидаги ажратма куриши натижасида кузатилади. Шу сабабли калоклар сероз, конли, йирингли булиб, тери сатхидан кутарилиб турадилар. Янги хосил булган қалоқлар юмшок булиб, осон кучади, улар остида эрозия ёки яралар кузатилади. Узок сакланган калоклар калин, каттик булиб, остидаги тукимага зич ёпишган булади. Қалоқ ранги экссудат характерига боғлиқ булиб, агар сероз экссудатдан хосил булган булса, кунгир-саргиш калок, сероз-йирингли ажратмадан эса сарғиш-кукимтир қалоқ, йирингли экссудатдан эса кир-кўнгир ёки кўкимтир калок, геморрагик ажратмадан эса кора конли калок вужудга келади. Калоклар калинлиги турли хил булиб, куп холларда теридаги жараёнга хамда калокнинг качон хосил булганига боглик. Бир бирига ёпиштан, натижада калинлашиб, теридан кутарилиб турувчи калоклар - рупия деб аталадилар. Калок куриниши, ранги, улчамига караб, у кай бирламчи элементлардан хосил булган эканлигини аниклаш мумкин. Қалоқдан ташқари - кепакли калоклар хам тафовут этилади, улар эпидермис сероз экссудатини шимиб, бир-бирига ёпишган калоклардир. Калоклардан фаркли уларок кепакли калоклар синмайди, майдаланмайдилар (15-расм).

Чандик (cicartix) - дерма, гиподерманинг чукур жарохатланиши натижасида, яранинг битиши оқибатида хосил булган янги туқимадир. Чандик, асосан, коллаген толалардан таркиб топади. Чандик юзасидаги тери одатда текис, ялтирок булиб, тери расми ва соч фолликулалари булмайди. Янги чандиклар ранги оч-пушти, кейинчалик окаради ва айрим холларда чандиклар гиперпигментли булади. Айрим касалликлардан сунг чандик юзалари қатлам, ғадир-будир, чутирчутир, сургичсимон булса, айримлари чунтаксимон куринишда булади. Чандик ўлчамлари ва шакли хар хил булади. Атрофик чандиклар одатда минус тукимали булиб, тери сатхидан чуккан, юмшок консистенцияли, юпка булади. Айрим холларда дағал, зич консистенцияли, калин булиб, тери сатхидан кутарилиб туради ва гипертрофик ёки келоид чандик деб аталади. Агар чандик ярасиз пайдо булса, уни чандикли атрофия (чандикли юпка тери) деб аталади ва унинг остидаги томирлар куриниб, осон бурмага йигилади ва гижимланган папирос когозини эслатади. Турли касалликларда турли куриниш ва шаклдаги чандиклар кузатилади: юлдузсимон, тамгасимон, мозаикасимон, куприксимон, чунтаксимон, келоид - гипертрофик, атрофия турлари тафовут этилади (15-расм).

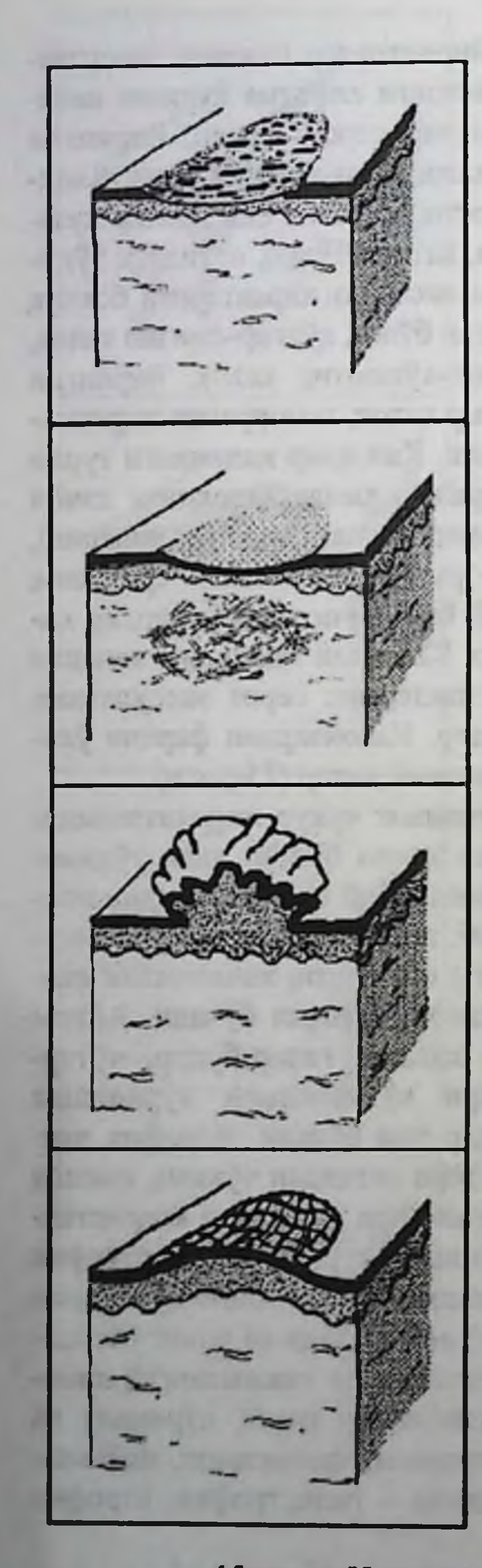

ҚАЛОҚ (CRUSTA) Терида сероз, кон ёки йирингли суюкликнинг куриши натижасида пайдо булади

ЧАНДИК (CICATRIX) Терида яра чуқур ёрик тошмалардан кейин қолади. Чандиқ нормотрофик, атрофик, гипертрофик (келоид) булиши мумкин

ТАРҚАЛИШ (VEGETATIO) Ёки купайиб тарқалиш. Бу ходиса купинча тери бурмаларида жойлашган тугунча, шилиниш, яра тошмаларининг юзида эпидермис ва дерма юзаки каватининг купайиб таркалиши

ЛИХЕНИФИКАЦИЯ - терининг дағалланиши (LICHENIFICATIO) Лихенификация терининг узига хос узгаришидир. Унда тери куруклашиб, юза кисмидаги чизиклар, яъни тери накшлари яхши куриниб, терининг шу сохаси яллигланиб, дагаллашади ва гиперпигментлашади

15-расм. Иккиламчи морфологик элементлар.

Вегетация (vegetatio) - купайиб тарқалиш маъносини англатади. Эпидермиснинг тиканаксимон қаватининг қалинлашиши ва дерманинг сургичсимон каватининг усиб кетиши билан кечади. Вегетация куриниши хуроз тожисини ёки гул карамини эслатади, юмшок консистенцияли, юзаси курук, кўнгир тусда булиб, айрим холларда эрозияланади, кизгиш тусда булиб, сероз, сероз-йирингли эксудат ажратади. Вегетация купинча шилиниш, яра ёки тугунчалар юзасида хосил булади. Айрим холларда бирламчи тошма хам булиши мумкин (уткир учли кондиломалар).

Лихенизация (lichenificatio) - терининг қуруқлашиб, зичланиб дағалланиши булиб, эпидермис ва терининг сурғичсимон қаватида кучли инфильтрация ва акантоз хисобига кузатилади. Тери расми кучаяди. Бундай тери тургун гиперемияли, зич булиб, юзаси кепакланади. Лихенизация одатда майда тугунчалар кушилиши, сурункали яллигланган инфилтрат ва кучли кичима билан кечади ва нейродермит ва бошка сурункали тери касалликларда учрайди.

Чақа - қашима излари, шилиниш, тирналиш (excoriatio) чизиксимон тери дефекти хисобланиб, (купинча терини юза дефекти), у, асосан, кашланиш, тирналиш, шилиниш натижасида пайдо булади. Агар дефект эпидермиснинг юкори кисмидагина булса - туғри чизикли кепакланувчи йўл-йўл куриниш юзага келади. Кучли кичишиш окибатида эса чукуррок дермагача борадиган қашима излари пайдо булиб, юзасида қонли қалоқлар пайдо булади ва экскориациялар урнида гипо- депигментли доглар ва чандик хам хосил булиши кузатилади. Экскориация тери кичиши билан кечадиган тери ва систем касалликларда булади.

Атрофия (atrophia) - тери трофикаси бузилиши хисобига юзага келади, тери юпкаланиб, атроф териларига нисбатан бироз ботган, табиий расмини йукотган, ранги гипо- депигментли, учок холида кузатилади. Атрофия тошмаси склеродермия, кизил югирик каби касалликларда учрайди.

Шундай килиб, терида учрайдиган 8 хил бирламчи ва 10 хил ик-

киламчи тошмалар бор экан. Беморнинг терисида бирламчи тошмалар бир хил булса, бунга мономорф тошма, яъни бир хил тошма деймиз. Масалан кипикли темираткида - терида бир хил тошмалар, яъни тугунчалар булади. Энди бордию икки ва ундан купрок, бир неча хил бирламчи тошмалар ташкил топган булса, буни биз чин полиморф тошма, яъни хар хил тошмали куриниш деб атаймиз. Масалан, захмнинг иккиламчи даврида беморнинг терисида бир вактда тугунча, ро-

зеола, йирингча тошмалари булиши мумкин. Демак, бу ерда 3 хил бирламчи тошма бор, бу хакикий, чин полиморф тошма дейилади. Лекин, терида хакикий булмаган, сохта полиморф тошма хам булиши мумкин. Бунда терида бир хил бирламчи тошмалар турли даврда булиши ва уларнинг узгариши натижасида пайдо булган бир неча хил иккиламчи тошмаларни куриш мумкин. Масалан, терида бир неча пуфакчалар ва шу билан бир қаторда шилиниш, қалоқ, йирингча иккиламчи тошмалар бор. Яъни пуфакчаларнинг бир кисми ёрилиб, шилиниш, пуфакча куриб, калок ва пуфакчага инфекция ўрнашгани натижасида пайдо булган (йирингча) иккиламчи тошмалар бор экан.

Бемор терисида бор тошмани амалиётда излаб, куриб, туғри аниклаб билишни урганиш (13-расм) талаба учун шарт. Чунки, эртага иш жараёнида беморнинг шикоятини эшитгандан кейин, шифокорни биринчи клиник харакати - бу бемор терисидаги бор узгаришларни излаб, унга туғри бақо бериб, тошмалар орқали теридаги ёки систем касалликни аниклаш, яъни ташхис туғрисида фикр юритиш булади (16, 17, 18-расмлар).

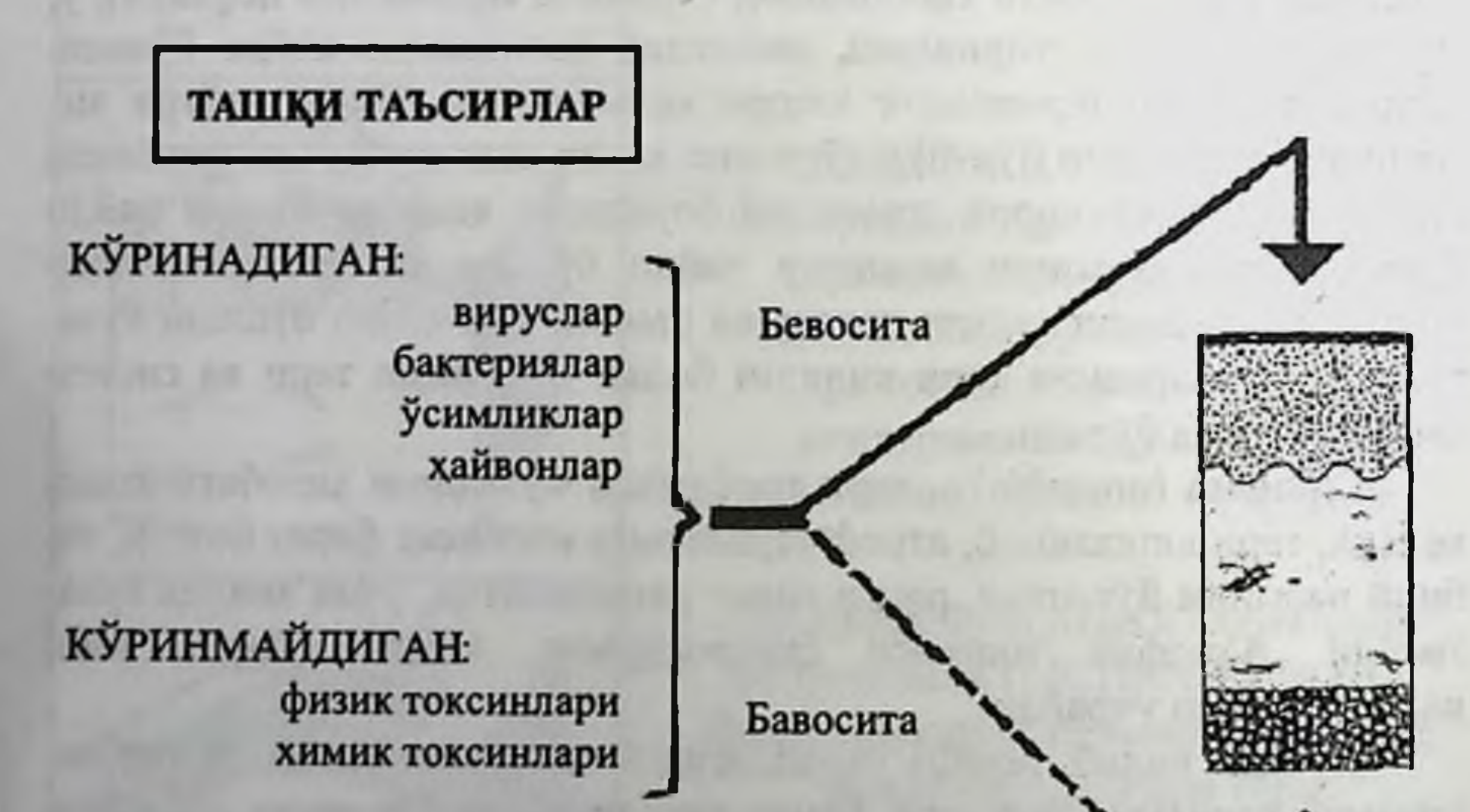

## 16-расм. Ташқи таъсир натижасида келиб чиқадиган тери касалликлари.

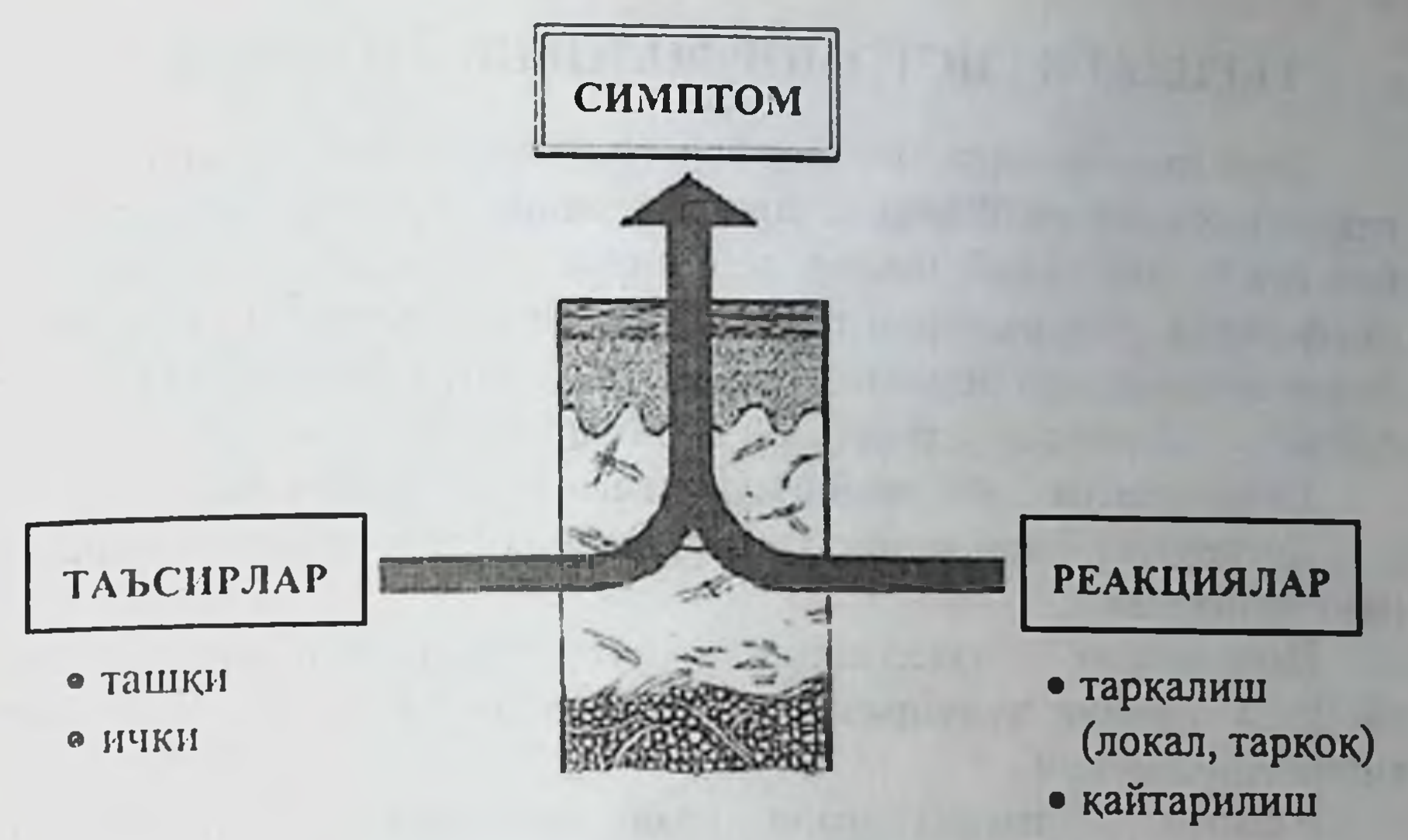

• мосланиш

17-расм. Таъсиротлар ва биологик реакцияларнинг умумлашишидан симптомнинг шаклланиши.

#### ИЧКИ ТАЪСИРЛАР

Касалликлар, яъни нонормал ахволлар: эндокрин системасининг, жигарнинг, ОИС ва хоказо

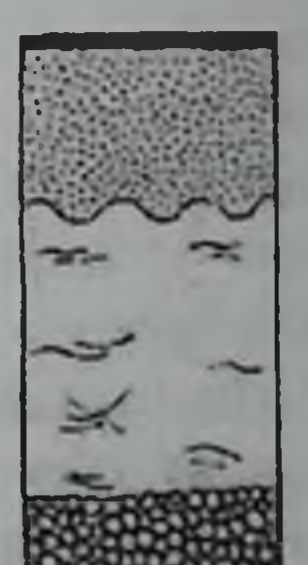

**DROTH-ACCORD** 

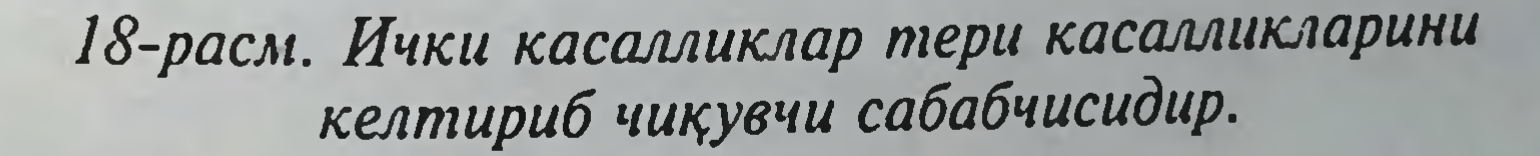

49

 $4 - 375$ 

# ТЕРИДАГИ ГИСТОМОРФОЛОГИК УЗГАРИШЛАР

Тери касалликларидаги морфологик узгаришлар умумий патологиянинг конунлари буйича кечади ва терининг тузилиши хамда функциясига боғлиқ булиб, маълум терминлар билан номланади. Бу патоморфологик ўзгаришларни тери биопсиясини микроскопик усуллари билан аниклаш куп дерматозларнинг ташхисида бебахо урин эгаллаган ва бу узгаришлар терминларини билиш зарур.

Гиперкератоз - эпидермис муғуз қаватининг қалинланиши.

Дискератоз - эпидермис хужайраларида кератинизация жараёнининг бузилиши.

Паракератоз - тугалланмаган мугузланиш натижасида мугуз каватида ядролик хужайралар пайдо булиши ва донадор каватнинг қийин аниқланиши.

Акантоз - тиканаксимон кават хужайраларининг купайиб қалинлашиб кетиши.

Акантолиз - тиканаксимон хужайралар орасидаги десмосомаларнинг шикастланиши.

Акантолизис - тиканаксимон хужайралар орасидаги десмосомаларнинг эриб кетиши.

Спонгиоз - Мальпигий қаватининг хужарайралараро суюклик йигилиши ва десмосомалар бузилиб бушликлар пайдо булиши.

Вакуолли дегенерация - Мальпигий қаватининг хужайралари ядроси атрофида вакуоллар хосил булиб, улар ядрони пикнотик деформациялаб четга сикиб чикариши ва цитоплазма ичидаги суюклик хужайрани нобуд килиши.

Баллонли дегенерация - Мальпигий кават хужайраларнинг дегенератив узгариши, десмосомалар йуколиб, сероз-фибринозли суюкликда шарсимон хужайралар сузиб юриши.

Папилломатоз - терининг базал қаватидаги хужайралар орасига дерманинг сургичсимон қаватининг сургичлари чузилиб, терининг устки каватларига чикиши.

Гранулёз - донадор қават хужайраларининг купайиб қалинланиши. Микроабсцесслар - эпидермис ва дерма хужайраларидан иборат яллигланиш ўчоги.

Эпидермолиз - эпидермис ва дерма орасидаги базал мембранаси бузилиб, субэпидермал бушликлар хосил булиши.

#### КАСАЛЛИК ТАРИХНОМАСИ

#### І. ПАСПОРТГА ОИД МАЪЛУМОТЛАРИ

1. Беморнинг фамилияси, исми, отасининг исми.

2. Ёши.

3. Маълумоти.

4. Иш жойи.

5. Мансаби.

6. Миллати.

7. Турар жойи.

- 8. Беморнинг йулланмасидаги ташхиси.
- 9. Дастлабки ташхис.
- 10. Клиник ташхиси.

11. Якуний ташхис: а) асосий ташхис

б) ёндош ташхис

в) асоратлар

#### **II. БЕМОРНИНГ КАСАЛХОНАГА ТУШГАНИДАГИ** ШИКОЯТЛАРИ

Аввал асосий, кейин иккинчи даражали шикоятлари аникланади.

#### **III. МАЗКУР КАСАЛЛИКНИНГ РИВОЖЛАНИШ ТАРИХИ** (Anamnesis morbi)

Касалликнинг ривожланиш жараёни, унинг илк белгиларидан бошлаб, то касаллик тарихномаси ёзилаёттан пайтгача батафсил баён килиниши лозим. Касаллик тарихномаси худди тулик хикояни эслатиши ва куйидаги саволларга жавоб бериши керак:

• Касаллик качон, кандай илк белгилар билан бошланган?

• Бемор касалликнинг келиб чикиш сабабларини нима билан

боглайди?

п Касаллик белгилари кайси вактда, кандай сабабларга кура ўзгаради ва касаллик жараёнида қандай янги белгилар пайдо булган? • Беморнинг илк бор шифокорга мурожаат килган вакти? • Кандай диагностик ва тиббий тадбирлар курилган, улар беморга қандай таъсир курсатган?

■ Кайси дори-дармонлар касалга ёмон таъсир курсатган ва ёкмаслик аломатлари (кутара олмаслик) булган?

• Агар касаллик вакти-вакти билан хуруж килса, унда шу хуружлар кандай белгилар билан кечади ва йилнинг кайси вактида кайтарилади?

• Бемор диспансер хисобида турадими, кандай профилактик, даволаш усуллари кулланилади ва уларнинг натижаси?

Касаллик тарихномасини тулдиришда иложи борича амбулатория варакаси ва илгари касаллик тарихномасидан олинган кучирмалардан фойдаланиш керак.

## **IV. БЕМОРНИНГ ҲАЁТИЙ ТАРИХИ**

(Anamnesis vitae)

Бу булимда беморнинг туғилган вақтидан то касалхонаға тушгунча хаётида кайси омиллар касаллик келиб чикишига сабаб булади? деган саволга жавоб топишдан иборат. Шу сабаблар турмуш шароитидан, касбдаги зарарли таъсирлардан, ирсий хусусиятлардан, ижтимоий омиллардан табиий шароитининг, юкумли агентлар таъсири натижасида юзага келиши мумкин.

Агар бемор аёл булса, қайси ёшда хайз кура бошлаган, унинг цикли, кайси ёшда турмуш курган, хомиладорликнинг сони, унинг натижаси. Нечта боласи бор? Беморнинг турмуш шароити, мехнат фаолияти ва унинг зарарли одатлари.

Беморнинг ва унинг якин кариндошлари бошидан кечирган касалликлар, ахволи, уларда наслга, айникса каттик таъсир курсатувчи касалликлар (захм, сил, асаб, қандли диабет, қон ва тери касалликлари) булган, булмаганлиги суралади.

Беморнинг хаёти давомида баъзи дори-дармонлар, овкат махсулотлари ва бошка нарсаларга нисбатан аллергик реакция булган ёки булмаганини, агар бундай холлар булган булса уларнинг номи аник ёзилиши ва кизил ранг билан куринарли килиб ёзиб куйилиши керак.

V. БЕМОРНИНГ ҲОЗИРГИ АҲВОЛИ (Status Praesens) Беморни куздан кечириб, унинг нафас олиши, юрак ва кон томирлар системаси, овкат хазм килиш, сийдик ажратиш ва сезги органлари, ички секреция безлари томонидан булган ва уларни пайпаслаб (пальпация), тукиллатиб (перкуссия), эшитиб (аускультация), куриш (ички касалликлар пропедевтикаси фани буйича) зарур. Бундан кейин теридаги узгаришларни ифодалаш керак.

#### ТЕРИДАГИ ЎЗГАРИШЛАРНИ ИФОДАЛАШ (Status localis)

Тошмалар терини бутунлай коплаганми ёки бир кисмида жойлашганми? Тошмалар тананинг бир томонидами ёки иккала томонидами (симметрия ва ассиметрия)?

Улар кандай жойлашган, гурух-гурух булиб ёки тана териси буйича таркалганми ёки алохида-алохидами? Яллигланиш уткир ёки сурункалими?

Бирламчи тошмаларнинг характерли белгилари - мономорфли, полиморфли, чин ёки сохта полиморфлими? Бирламчи тошмаларнинг ранги - кизил, кулранг, кукимтир, жигарранг. Уларнинг шакли - думалок, овалсимон, кирди-чикди, тугрирок, чегараси аник ёки ноаник. Катталиги - мм, см, мощдек, нухотдек ёки бир тийинликдан то бир сумлик тангадек. Тошмаларнинг юзаси - устининг куриниши текис, яссирок, ботикрок, шилиниш (эрозия) ёки яра (язва) борми, кутарилганми, дагаллашганми, сугалсимонми? Тошма атрофга кенгайиб катталашадими-йукми? (19-расм).

Тошмалар урнида қолған узгаришлар борми-йуқми? (чандиқ, пигментация, атрофия ва бошкалар). Тошмалар атрофидаги тери холати - кизарганми, окарганми, атрофия ёки пустлок билан ўралганми?

Иккиламчи элементлар (тошмалар): қалоқ ёки пустлоқ ва унинг ранги - кизил, сарғиш, кукимтир. Чандик, гипертрофик - ямок, атрофик ёки нормотрофик - теридан кутарилган, теридан пастрок ёки текис. Бундан ташкари, баъзи холларда чандик атрофияси хам учраб майдами ёки йирикми, ранги Кипикланиш оппокми, туради. тукрокми, окишми, унинг куриниши купрокми, озрокми? Дог (иккиламчи) окишми, тукрокми, оппокми? Дағалланиш (лихенификация) борми, йукми? Иккиламчи тошмалар сони, каерда борлиги, уларнинг чегараси аник ёки ноаникми?

Дермографизм (қизил, пушти, оқ) ва текширилган тери белгилари

натижаси.

Беморнинг шикояти (кичийдими, ачийдими, огрийдими ва бошкалар).

## VI. ДАСТЛАБКИ ТАХМИНИЙ ТАШХИС.

#### VII. ЛАБОРАТОРИЯ ВА АСБОБ-УСКУНАЛАР БИЛАН ТЕКШИРУВЛАРНИНГ НАТИЖАСИ.

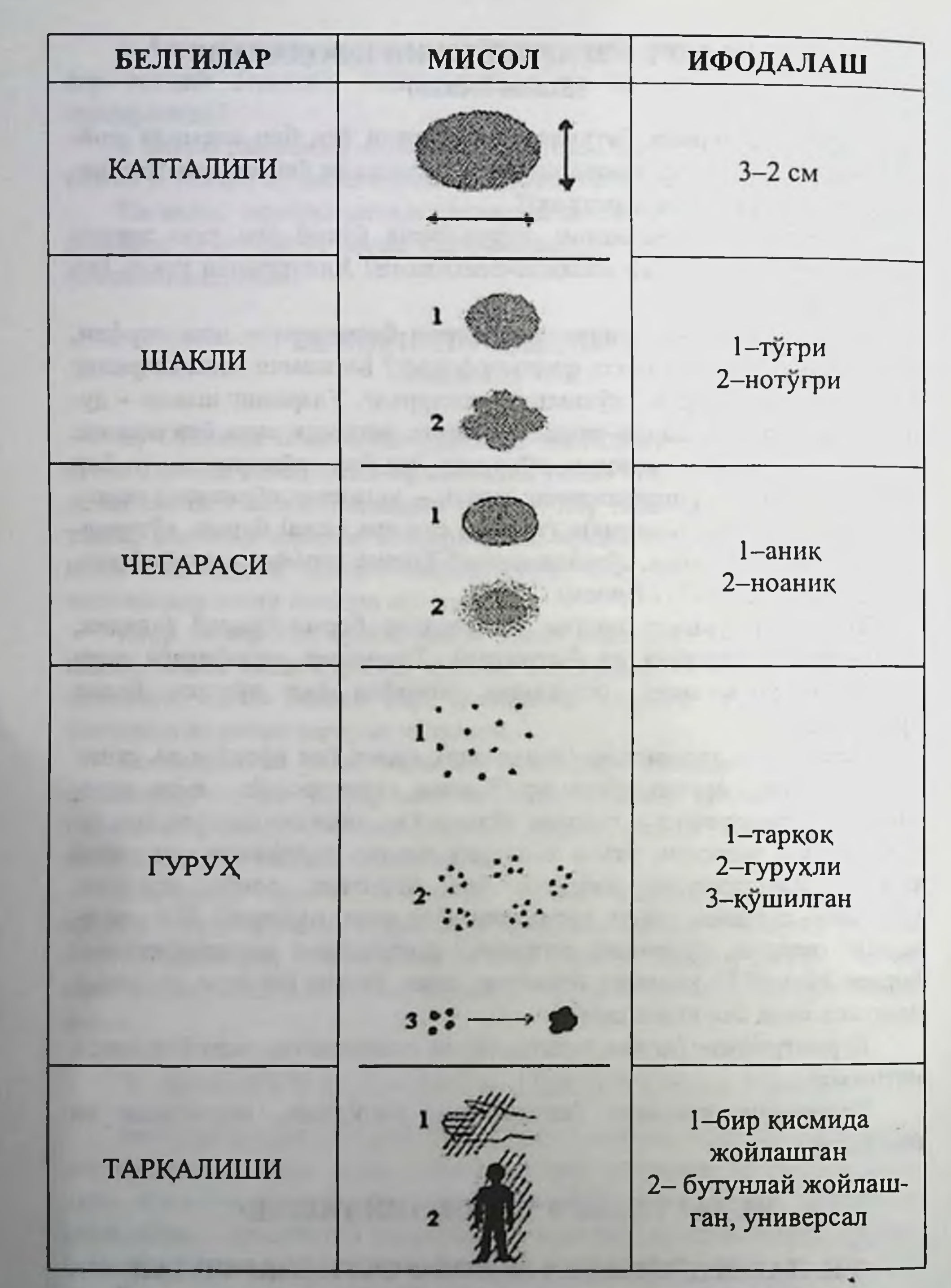

19-расм. Тери тошмаларини таърифлаш ва уларни ифодалаш.

## VIII. СОЛИШТИРМА ЁКИ ТАҚҚОСЛАШ ТАШХИСИ.

#### ІХ. КЛИНИК ТАШХИС ВА УНИ ИСБОТЛАШ.

Х. ЯКУНИЙ ТАШХИС: А) асосий Б) ёндош В) асоратлар.

#### ХІ. БЕМОРНИНГ ДАВОСИ (умумий ва махаллий даволаш).

#### **ХІІ. КУНДАЛИК.**

XIII. ХУЛОСА (эпикриз).

#### **ХІV. АДАБИЁТ ҚИСМИ**

(касалликнинг сабаби, ривожланиши, клиник белгилари, давомати, даволаш ва олдини олиш чоралари).

## ТЕРИ КАСАЛЛИКЛАРИНИ ТАШХИС ЭТИШ ВА УЛАРНИ ДАВОЛАШНИНГ УМУМИЙ ВОСИТАЛАРИ

УМУМИЙ ТАШХИС УСУЛЛАРИ. Тери касалликлари ташхиси анамнези маълумотлари, касалликнинг асосий белгилари (тахлилхона, лаборатория) азмоишгох ва жойлардаги утказилган текширишларга асосланади. Аник йигилган анамнез, тошмаларни аниклаш усуллари касалликнинг этиологик ва патогенезини аниклашга ёрдам беради.

1. AHAMHE3:

а) тахминий киска анамнез - дерматозларни аниклашта восита булади;

б) аник анамнез - ташхисни аник куйиш ва касалликни патогенезини аниклашда катта ахамиятта эга булади.

55

2. ТЕРИ ВА ШИЛЛИҚ ҚАВАТЛАРНИ ТЕКШИРИШ: а) тери - ёг ажралиши; б) терининг умумий куриниши, ранги; в) чузилиши ва эластиклиги; г) дермографизм (кизил, ок, хар хил); д) тери ости ёг клетчаткасининг тузилиши; е) пигментация (доғларнинг узгариши); ж) кузга куринувчи шиллик қаватлар;

Тошмалар жойлашиши (локализация), чегараланган, куп, тарқалган (диффуз), (бутун тери сатхи ва шиллик каватларда), симметрик. ассиметрик, куринишда булиши мумкин (илова №IV-V).

3. ТОШМАЛАРНИНГ УМУМИЙ ХИССАЛАРИ:

а) яллигланган;

б) яллигланмаган.

**4.БИРЛАМЧИ МОРФОЛОГИК ЭЛЕМЕНТЛАР:** 

а) катта-кичиклиги;

б) текис, нотекис;

в) куриниши (ярим юмалок, конуссимон ва хоказо);

г) ранги;

д) чегаралари (аник, ноаник);

е) усти (силлик, овал, нотекис, пуст ташловчи ва хоказо);

ж) периферик ўсиш (четга қараб тарқалиши);

3) консистенция: (юмшоқ - қаттиқлиги) - қаттиқроқ, қаттиқроқэластик, юмшок.

5. ИККИЛАМЧИ ТОШМАЛАР ТУЛИК ХАРАКТЕРИСТИКАСИ:

а) чин ёки сохта полиморфли, мономорфли;

б) элементларнинг жойланиши (қушилган, алохида-алохида);

в) гурухли (тугри, нотугри).

6. БЕМОРНИНГ УМУМИЙ АХВОЛИНИ БАХОЛАШ:

а) субъектив шикоятлар;

б) объектив белгилар.

7. ИЧКИ ОРГАНЛАР, АСАБ ВА БОШҚА АЪЗОЛАРНИ ТЕК-ШИРИБ КУРИШ.

8. КЕРАКЛИ ТЕКШИРУВЛАР ВА СИНАМАЛАРНИ УТКАЗИШ: (аллергик тестлар, моховда Минор синамаси, пурсилдок ярада Никольский белгиси, сил югуригида - диаскопия, псориазда Ауспитц учлиги ва хоказо) (илова VI).

9. УМУМИЙ АЗМОИШГОД ТЕКШИРУВЛАРИНИ УТКАЗИШ.

## ТЕРИ КАСАЛЛИКЛАРИНИ УМУМИЙ ВА МАХАЛЛИЙ ДАВОЛАШ УСУЛЛАРИ

Тери касалликларини даволашда комплекс (умумий ва махаллий) даво кулланилади ва бу даво экзоген омилларни ва эндоген узгаришларни бартараф этишга, шунингдек организмнинг касалликка карши курашиш кобилиятини оширишга каратилган булади.

Агарда касалликнинг этиологияси маълум булса, дархол касаллик чакирувчи сабабни бартараф этиш зарур. Масалан, канани улдириш хусусиятига эга булган малхам, кутир касаллигини тулик даволашга олиб келади. Аммо, купинча дерматозларнинг ривожланишида патогенетик механизмлар хам катта рол уйнайди (ички аъзолар, асаб, эндокрин ва иммун тизим узгаришлари, организм реактивлиги узгаришлари ва бошкалар). Бундай холларда этиологик даво хар доим хам самара беравермайди, ижобий натижа факат этио- ва патогенетик давонинг хамкорлигида амалга ошади.

Дерматозларнинг давосини махаллий ёки терига таъсир этиш усулисиз тасаввур этиб булмайди ва чуккуррок уйлаб курилса, улар умумий даволаш усули хамдир, сабаби махаллий воситалар куплаб нерв томир рецепторларига ва бутун организмга умумий рефлектор таъсир этади. Шундай экан, махаллий даволашда индивидуал ёндошиш принципи жуда мухимдир, айникса даволаш усули ва воситаларни танлашда.

Даво тайин этишда касалликка олиб келган хавфли омилларни аниклаш ва уларни эътиборда тутиб, уларнинг коррекциясига керакли булган даволаш услубини аниклаш зарур ахамиятга эга. Масалан: аллергодерматозли беморларда аллергенларни аниклаб, бу аллергенларни тезда организмдан чикариб ташлаш билан бир каторда ирсий мойилликнинг бор-йуклигини аниклаш, маиший ва профессионал сенсибилизовчи омилларни аниклаш, овкатланиш характери ва ошкозон ичак йули патологияси (ичак микробиоцинози, гепатобилиар тизим патологияси, вирусли, паразитар инфекциялар ва бошкалар) аникланилиши зарур.

Шундай килиб, тери касаллигини даволаш шартли равишда умумий ва махаллий давога булинади.

Умумий даволаш усуллари. Тери касалликларнинг барча ички марказий асаб мажмуаси билан аъзолар, асосан, узлуксиз богликлигини кузда тутиб, дерматозларни даволаш процессида, бу ички касалликларни ва функционал камчиликларни бартараф килиш

усулларига ахамият бериш зарур. Умумий даволаш усуллари бир неча гурухларга булинади. Бу булиниш тахминий булиб, факат дерматологиядагина қулланилмайди.

Седатив терапня - марказий асаб мажмуаси функцияси бузилишини даволаш, тинчлантириш усули булиб, хар хил дерматозларнинг патогенезида катта ахамиятта эга булади (гипноз, электр уйку, венага, мушак остига ва ичиш учун дори-дармонлар куллаш).

Rp.: T-rae Valeriane 30,0 D.S. 20-30 томчидан, Овкатдан кейин. Кунига 3 махал.

Rp.: Elenium 0,01 D.S. 1 таблеткадан

Десенсибилизация килувчи терапия - хар хил аллергик тери реакциялари (сезгирлиги, таъсирчанлиги) ни йукотишда кулланилади, (кальций сакловчи дорилар, аутогемотерапия, стофилококк антифагини ва х.к.)

Rp: Sol. Natrii thiosulfatis 30%-10,0 D.S. 5,0-10,0 кук томирга, секин

Rp.: Sol. Calcii chloridi  $10\% - 10.0$ D.S. томирга, хар куни

Антигистамин дорилар кенг кулланиладиган препаратлар булиб, тери касалликлар патогенезида катта ахамиятга эга булган гистамин биологик моддани бартараф қиладилар (димедрол, диазолин, кларитин, телфаст, супрастин, пипольфен ва бошкалар).

Диазолин, кларитин ва телфаст препаратлари бошка антигистамин дорилардан тинчлантирувчи таъсири йуклиги билан ажралиб туради.

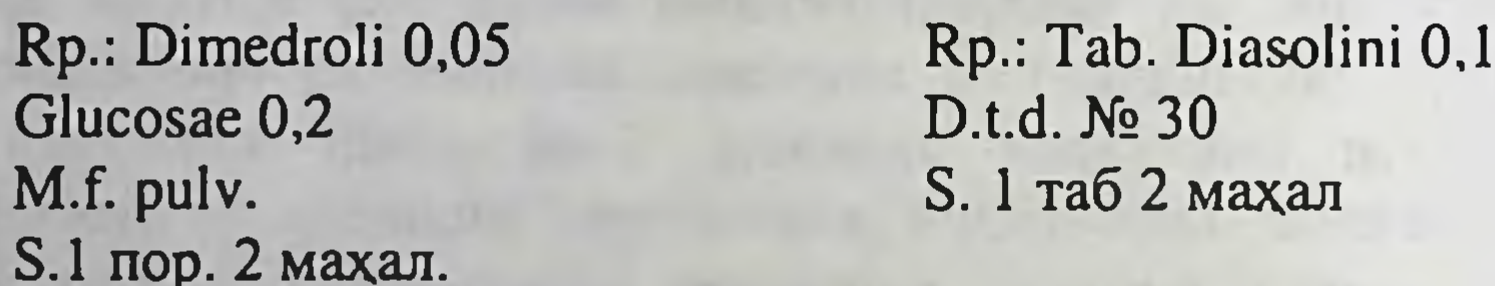

Витаминотерапия. Гипо- ва авитаминоз натижасида юзага келувчи айрим дерматозларда кенг кулланилади. Аксарият А, В, С, РР туридаги ва уларнинг турлари (перидоксальфосфат, карбоамид ва х.к.) купрок кулланилади.

58

Rp.: Sol. Thiamini bromidi 6% - 2,0 D.S. 2 ml дан мушак орасига, кунора

Rp.: Sol. Cobalamini 1% - 1,0 D.S. 1 ml дан мушак орасига, хар куни

Гормонли терапия. Стероид гормонлар табиий гормон камлигини коплаш ёки специфик фармакологик таъсир (десенсибилизовчи, иммунодепрессив, аллергия ва яллигланишта карши) этиш максадида, асосан, бошка умумий даволаш усуллари яхши натижа бермаганида эхтиётлик билан кулланилади. Айрим тери касалликларида гормонлар асосий даво препаратлари гурухида кулланилади (пурсилдок яра, кизил югирик ва х.к.). Гормон препаратлари (кортизон, преднизолон, лексаметазон, триамцинолон ва бошкалар) билан сув-туз, ёг алмашинуви бузилишини олдини олиш учун албатта калий препаратлари (оротат калия, панангин, аспаркам) ва анаболик гормонлар (ретаболил) берилади.

Стероид гормон препаратлари организмга хилма-хил, кучли таъсир килувчи, эффектив дори-дармон булиб, бемор даволаниш жараёнида уз ишлатилиш конунига эга - олдин юкори микдордан бошлаб касаллик тузалинкирашидан 03-03 кундалик дозасини камайтириб, беморга минимал керак булган дозани аниклаб, ушлаб турилади. Препаратнинг кундалик микдори касалликнинг клиник кечишига, индивидуал таъсирчанлигига ва бемор вазнига боглик.

Антибиотикотерапия. Хозирги вактда антибиотиклар терининг йирингли касалликлари, иккиламчи инфекция тушган дерматозларда, вахоланки тери ва шиллик каватлар сили, мохов, купчилик замбуругли ва таносил касалликларида хам кенг кулланилади. Антибиотик узок вакт берилса, беморга албатта кандидознинг олдини оладиган препаратлар берилиши лозим.

Rp.: Streptomycini sulfatis 1,0 S.0,25 % ли 3ml новокаин **S.овкатдан 30 дакика олдин** эритмасида эритиб, 1 кунда 1 марта Rp.: Rifampicini 0,15 Rp.: D.t.d.N 50 in caps. Gelat. бир кунда 2 марта ичилсин

Nistatini 250.000Ed **S.овкатдан аввал 2 капсула 4 марта** ичилсин

Химиотерапия антибиотикларга нисбатан камрок кулланилади. Баъзи бир дори-дармонлар хозирда хам уз ахамиятларини йукотмаган. Масалан, моховни даволашда - сульфонлар, тери силида - изоникотин кислотасининг гидрозиди, қизил югирикда - делагил, плаквенил, биохинол ва х.к.

Физиотерапия - сурункали, кайталанувчи дерматозларда яхщи натижалар беради. (УФО - ультра бинафша нурлари, ПУВА-терапия. Букки чегарали нурлари, диатермия, озокерит, укалаш ва х.к.)

Курортотерапия - хар хил булиб, асосан, клиник тузалишларини мустахкамлаш, ремиссия ораликларини узоклаштиришда кулланилади. Масалан, олтингугуртли, родон маъданли минерал сувлар ва даволаш лойлари, денгизларда чумилиш ва х. к.

Махаллий даво бошлашдан олдин, касалликнинг боскичини аниклаш, бекор у ёки бу дори-дармонларни кабул кила олиш олмаслигини билиб, кейингина бошлаш зарур.

Махаллий даво воситалари куйидаги максадларда кулланнлади:

1. Тери дефектларини (эрозия, яра, ёрик) тозалаш ва уларга ишлов бериш, терини химоялаш.

2. Касаллик қузғатувчини улдириш (бактериялар, замбуруғлар, паразитлар).

3. Субъектив хиссиётни енгиллатиш, баратраф этиш (ачишиши, кичишиш, оғрик, тиришиш).

4. Яллигланиш жараёнини бартараф этиш, яра ва бошка жарохатларнинг битишини тезлатиш.

Махаллий кулланилувчи дориларнинг турлари.

Махаллий даволаш учун дори воситаларини танлашда (нафакат бемор ёш болаларга кам таъсирловчи ва паст концентрациялардаги воситалар тайин этилади) патологик учокнинг жойлашган сохаси, унинг таркоклиги, касалликнинг боскичи, яллигланиш жараёнининг характери ва чукурлиги хамда бемор аввалги даво воситаларни кандай кабул кила олганлиги инобатга олиниши зарур. Аллергик реакция ва терининг таъсирланиши нафақат препаратнинг актив таркибий кисми хисобига, хатто унинг асосини хосил килувчи кисмига хам богликдир.

Дори воситаларининг турларини тери ичига кириб бориш даражасига кура куйидагича тақсимланади: сепма дорилар (присипкалар), намлаш воситалари (эритмалар), чайқатиб қулланувчилар (болтушка-

лар), пасталар, мойлар, малхамлар, кремлар, компресслар, пластирлар. 1. СЕПМА ва КУКУН дорилар юза яллигланишига карши таъсир курсатадилар. Улар тери кичишига карши ва терини дезинфекциялаш учун кулланиладилар. Бу хил воситалар намни (сел), терни шимиб оладилар, ишкаланиш кучини камайтирадилар, терини совутадилар. Индифферент (цинк оксиди, талк, ок лой) ва дизинфекцияловчи (йодоформ, ксероформ, дерматол) сепма дорилар кулланилади. Заруратга

кура бу сепма дориларга нафталан нефти, борат кислотаси, ментол, рецорзин, антибиотик, сульфаниламидлар ва бошкалар кушиб ишлатилади. Сепма дориларни жарохат учогига юпка сепилади.

2. Дори моддаларнинг сувли эритмалари - НАМЛАШ - ХУЛЛАШ (примочка), нам курувчи боглам ва иситувчи компресслар холида қулланилади.

Сувли эритмалардаги сувнинг буғланиши хисобига, намлаш терини кескин совутиб, тери томирларини торайтиради. Шунинг учун намлаш, терининг уткир яллиғланиши, кучли гиперемия, шиш ва хулланишлар кузатилганда кулланилади.

"ХУЛЛАНИШНИ - ХУЛЛАБ ДАВОЛА!" деган ибора, дерматологлар орасида беморга махаллий давони тавсия килишдаги асосий принципи деб маълум.

Дориларнинг совутилган эритмалари билан хуллаш (1%ли рецорзин, 2%ли борат кислотаси, кургошин суви, исирик дамламаси, Буров суюклиги ва бошкалар) яллиғланишга қарши таъсир этиб, томирларни торайтириб, хулланиш ва шишни камайтиради, кичишиш, ачишишни сусайтиради. НАМЛАШ учун 5-6 каватли мато (бинт, марли) ни муздек эритма билан хуллаб, енгил сикиб, сунг учокка куйилади, мато хар 5-6 дакикада узгартирилиб, (хуллаб) 1-2 соат мобайнида кунига 3-4 махал куйилади.

НАМ КУРИТУВЧИ БОҒЛАМАЛАР (марли юкорида қайд этилган дори воситалари эритмасининг бирига шимдирилиб, учок юзасига куйилади, унинг юзасига эса юпка пахта тушаб богланади) хуллаш усулига ухшаб кулланилади, аммо куригач алмаштирилади, купинча 2-3 соатдан сунг алмаштирилади. Секин буғланган суюқлик, хуллашга ухшаб терини совутади, факат секинрок. Окибатда, уткир яллиғланиш симптомлари камаяди. Бу усул хулланишлар билан кечадиган уткир ости яллигланишларда кулланилади. Намловчи восита таркибига кирувчи дори препаратларнинг турига кура, дезинфекцияловчи, куритувчи таъсир этади, биргаликда эса яллигланишга карши самара беради.

3. ЧАЙҚАМА-АРАЛАШМАЛАР (болтушкалар). Уларнинг 30%

кисми кукунсимон модда (цинк оксиди, крахмал, талк ва бошкалар) ва 70% кисми сув ёки ёгли асосга (сув, глицерин, спирт, усимлик мойи) эга булади. Улар уткир яллиғланган, аммо намланмаган дерматозларда, яллигланишга қарши, терини совитувчи ва куритувчи восита сифатида қулланилади. Чайқама-аралашмалар таркибига кура сувли, сув-спиртли ва мойли буладилар. Суюкликнинг куп микдорда булиши (50-60%) совитиш хусусиятини оширади. Агарда беморнинг териси

курук булса ёки дори воситасини узок вакт таъсир эттириш зарур булса ёгли аралашмалар тайинланади. Терининг куришини тезлатиш ва даво самарасини ошириш учун болтушкага одатда 10% гача спирт ёки ихтиол, олтингугурт, ментол, анестезин ва бошкалар кушилади.

Болтушкаларни куллашдан олдин яхшилаб чайкаб, аралаштирилади, сунг пахтали тампон билан терига суртилади. Болтушканинг суюк кисми хавога тезда буғланиб кетади ва терида бир кават кукун колади. Болтушка суткада 2-3 бор богламсиз кулланилади, заруратга кура фаол таъсир этувчи дори воситалар кушилади.

4. ПАСТАЛАР тенг микдорда кукунсимон (талк, цинк оксиди ва бошкалар) ва мойли ёки мойсимон (ланолин, вазелин ва бошкалар) моддалардан таркиб топади. Улар болтушкалардан кура яллигланишга карши чукуррок ва куритувчи таъсир курсатадилар, аммо малхамларга нисбатан фаоллиги камрокдир.

Пасталар терига суткада бир бор суртилади. Суртганда соч йуналиши буйича суртилади ва 3 кунда бир бор, усимлик мойн шимдирилган тапмон ёрдамида теридан артиб ташланади. Паста терининг эластиклигини саклаш учун кулланилади, заруратта кура турли дори воситалари (олтингугурт, қорамой, рецорзин ва бошқалар) кушилади.

5. МОЙЛАР асосан, жарохатланган тери сохасини кадоклардан, кепаклардан, дори колдикларидан тозалаш учун хамда мойли болтушкалар ва малхамлар тайёрлашда таркибий кисм сифатида кулланилади.

6. МАЗЛАР, МАЛХАМЛАР - расмий ёки аптекаларда рецепт асосида тайёрланган булиши мумкин. Мазлар махаллий давода энг куп кулланилувчи дори тури хисобланади. Мазлар ёгли асос (вазелин, ланолин, тозаланган чучка ёги, нафталан ва бошкалар)га эга булиб, таркибида сув сакламайди. Теридаги жараённинг холатига кура ва талаб этилган шифобахш таъсирига кура улар бевосита терига суртилади ва боғланмайди. Кам холлардагина терига ишқаланиб суртилади ёки марлига суртиб боғланади. Мазлар терини, айниқса шишган терини юмшатадилар. Улар қалин қадоқлар билан қопланган, лихенизацияланган ёки кепакланувчи терига суртилади. Мазларни терига суртиш беморларга нокулайликлар чакирсада, улар, кремлардан кура, дори воситаларини терига сингиб кетишига купрок ёрдам беради. 7. КРЕМЛАР (сувдаги мой ёки мойдаги сув куринишидаги эмульсиялардир) дерматологияда кенг кулланилувчи махаллий даво воситаларидан бири саналади. Уларни куллаш кулай, терига суртилгач тери вазнининг ортиш хисси булмайди.

8. КОМПРЕССЛАР, асосан, тери яллигланишига карши ва инфильтратларнинг сурилишини тезлатиш максадида кулланилади. Улар мазлардан хам чукуррок таъсир этади. Компресс учун (3%ли борат кислота, кургошин суви, 1%ли Буров суюклиги) доривор эритмалардан бири шимдирилган ва бироз сикилган мато учокка куйилади, унинг устидан эса сувни шиммайдиган қоғоз ёки клеёнка куйиб богланади. Шуни хам ёдда тутиш керакки, илик нам эпидермисни анча юмшатади, бу эса иккиламчи инфекциянинг ривожланишига кулай шароит яратади.

9. ШИФОБАХШ СОВУНЛАР (ёғнинг ишқор билан бирикмаси) га куйидаги тур совунлар киради: олтингугуртли, ихтиолли, корамойли, сульсенли, кук совун ва бошкалар. Шуни ёдда тутиш керакки, купчилик тери касалликларида (масалан: пиодермитларда), даволаш даврида сув билан мулокотда булиш, айникса совун билан ювиниш маън этилади. Бундай холларда соғ тери сохаларини кучсиз спирт эритмалари билан артиш кифоя қилади.

10. АЭРОЗОЛЛАР ўзининг кулайлиги, стериллиги ва юкори самарадорлиги билан сунгти йилларда машхур булиб, кенг микёсда кулланилмокда. Аэрозоллар ёг сақламайдилар. Улар хаво ёки газдаги майда дори заррачаларининг аралашмалари холида, теридаги жарохатланувчи томонлар юзасига пуркалади. Аэрозоллар - ланолин, вазелинга сезувчанлиги ортган беморларга ва маз, кремларни кутара олмайдиганларга бекиёсдир. Таркибида антибиотиклар билан бирга кортикостероидлар сакловчи аэрозоллар жуда машхурдирлар, улар кичишишга, яллиғланишга, аллергияга қарши ва бактериостатик таъсирга эгадирлар.

Хозирги кунларда расмий, яъни куллаш учун тайёр булган кортикостероид препаратлари кенг тарқалмоқда ва табобат ходимлари, халқ орасида машхур булмокда.

Тери касалликларининг махаллий давосида кенг ишлатиладиган айрим дори-дармонлар рецептурасини келтирамиз:

63

Чайқатиладиган аралашмалар (болтушкалар).

#### Rp.: Zinci oxydati Talci veneti Amyli tritici aa 10,0 Ol. Persicorum ad 100,0 M.D.S. чайқатиб ишлатилади

Пасталар Rp.: Zinci oxydati Amyli tritici Vazelini Lanolini aa 10,0 M.f. pastae D.S. малхам

Rp.: Ac. Salicylici 2,0 Zinci oxydati Amyli tritici aa 25,0 Vazelini 50,0 M.f. pastae D.S. малхам

Малхамлар ёки суртмалар (мазлар) -Rp.: Hydrargyri praecipitati albi  $2\% - 30,0$ М.D.S.малхам M.f. ung.

Rp.: Ac. Salicylici 1,0 Ac. Benzoici 2,0 Vazelini ad 30,0 S.малхам

Кремлар Rp: Lanolini Vaselini Aq.destilli aa 20,0 M.D.S. крем

Пластирлар Rp: Epilini 4,0 Aq.destilli 15,0 Lanolini 22,0 Cerae flovea 5,0 Emplostri plumbi 54,0 M.D.S. махаллий

Махаллий дорилар таркибига қараб қуйидаги гурухларга булинади: кератолтик, кератопластик, антипаразитар, қичишга қарши таъсирловчи, депигментли догларда ишлатилувчи.

Кератолитик дорилар тери сатхидан муғуз қаватини ажратади, купрок шу максадда салицил кислота, сут кислотаси, резорцин ва бошкалар ишлатилади. Булар 2% дан ортик тайёрланганида кератолитик ва пуст тушириш кобилиятига эга буладилар, ундан паст микдорда эса кератопластик хиссага эга буладилар.

Rp: Ac. Salicylici 12,0 Ac. Lactici 6,0 Vaselini ad 100,0 M.f. ung. D.S. махаллий, тери кучирувчи

Rp: Resorcini 3.0 Vaselini 30,0 M.f. ung. D.S. MAJIXAM

Кератопластик дорилар паст микдорли (концентрацияли) булиб. мугуз каватини янгилаб, яллигланишга қарши, дезинфекциялаш ва кичишни колдириш учун ишлатилади.

Дерматологияда купинча қатрон (қайиндан ёки қарағайдан олинган, можжевикали ва бошкалар), олтингугурт, нафталан, ихтиол ва бошкалар кулланилади.

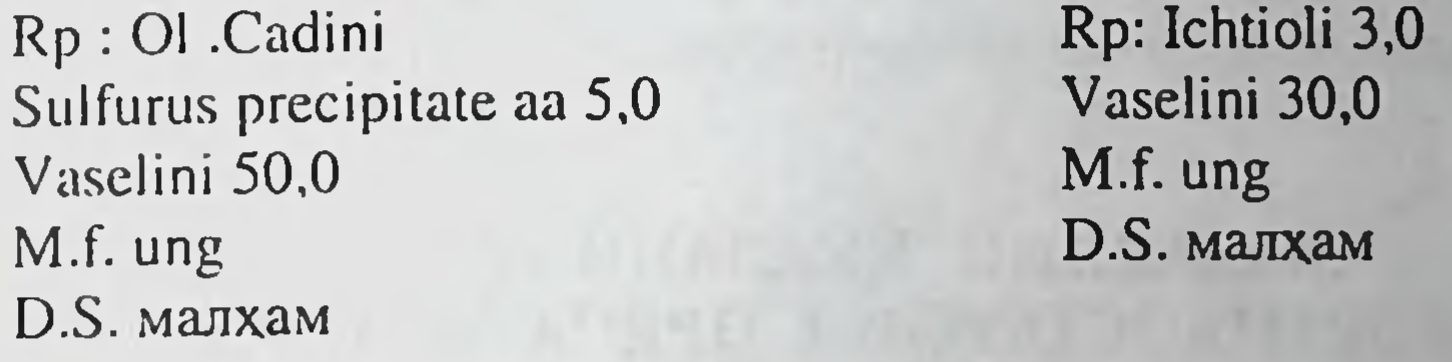

Антипаразитар дорилар: олтингугурт, симоб, йод ва бошкалар паразитларни йукотишда ишлатилади.

Кичишга карши ишлатилувчи дорилар - ментол, димедрол, анестезин, ош сиркаси, спирт, лимон кислотаси хам киради.

Rp: Novocaini 0,3 Anestesini 2,0 Lanolini Vaselini Aq. destill aa 10,0 M.f. ung D.S. малхам

Таъсирловчи дорилар терининг сурункали яллиғланиш касаллик-

ларида кулланилади, улар терининг рецепторлари ва марказий асаб мажмуасига таъсир курсатадилар.

65

Rp: Jodi puri 0.1 Kalij jodidum 1,0 Parafini 30,0 Chloroforum 70,0 M.D.S. махаллий

Пигментли догларга қарши ишлатилувчи дорилар теридаги чегарали (озгина микдордаги) пигментли догларга карши ишлатилади, бунда пуст тушишига эришилади.

Rp: Perhydroli 10,0 Sp. Vini rec 96%-100,0 M.D.S. махаллий

Куёш нурларидан химоя килувчи препаратларга 5-10% салол, танин, парааминобензой кислота малхамлари киради.

Айрим холларда емирувчи (деструктив таъсир), куйдирувчи моддалар(ляпис, уч хлоруксус кислотаси, сут кислотаси, марганцовка кристаллари, подофиллин) урнида купрок криотерапия, элетрокоагуляция, диатермокоагуляция ва лазер нурлари ишлатилаяпти.

## МАҚАЛЛИЙ ҚУЛЛАНИЛУВЧИ КОРТИКОСТЕРОИД ПРЕПАРАТЛАРИ

Кортикостероидлар - дерматозларни махаллий даволашда, яллигланишга карши таъсирга эга булган энг самарали воситадирлар. Махаллий кортикостероидли даво, агар препарат туғри ва аник максадларда, улардан фойдаланиш коидалари ва принципларига риоя этиб кулланилса, шубхасиз самарали ва хавфсиздир.

Айрим тери касалликларида (хуснбузар, айрим замбуруғли ва йирингли касалликларда) кортикостероидли махаллий даво, касалликнинг зўрайишига олиб келиши мумкин. Шунинг учун хам махаллий глюкокортикостероид препаратларни ташхис аник куйилгандан сунг куллаш максадга мувофикдир.

Махаллий кортикостероид препаратлари дерматозларнинг профилактикаси максадида эмас, факатгина даволаш максадида тайинланади. Улар крем, эритма, аэрозоль ва пластирлар куринишида кулланилади. Хозирлайдиган комплекслар холида хам машхурдирлар. 1-жадвалда қозирги замон кортикостероид препаратларининг гурухлари, уларнинг самарадорлигига кура келтирилган.

1-жадвал

# МАХАЛЛИЙ ТАЪСИРГА ЭГА БЎЛГАН, АЙРИМ<br>СТЕРОИД ПРЕПАРАТЛАРНИНГ НИСБИЙ САМАРАДОРЛИГИ

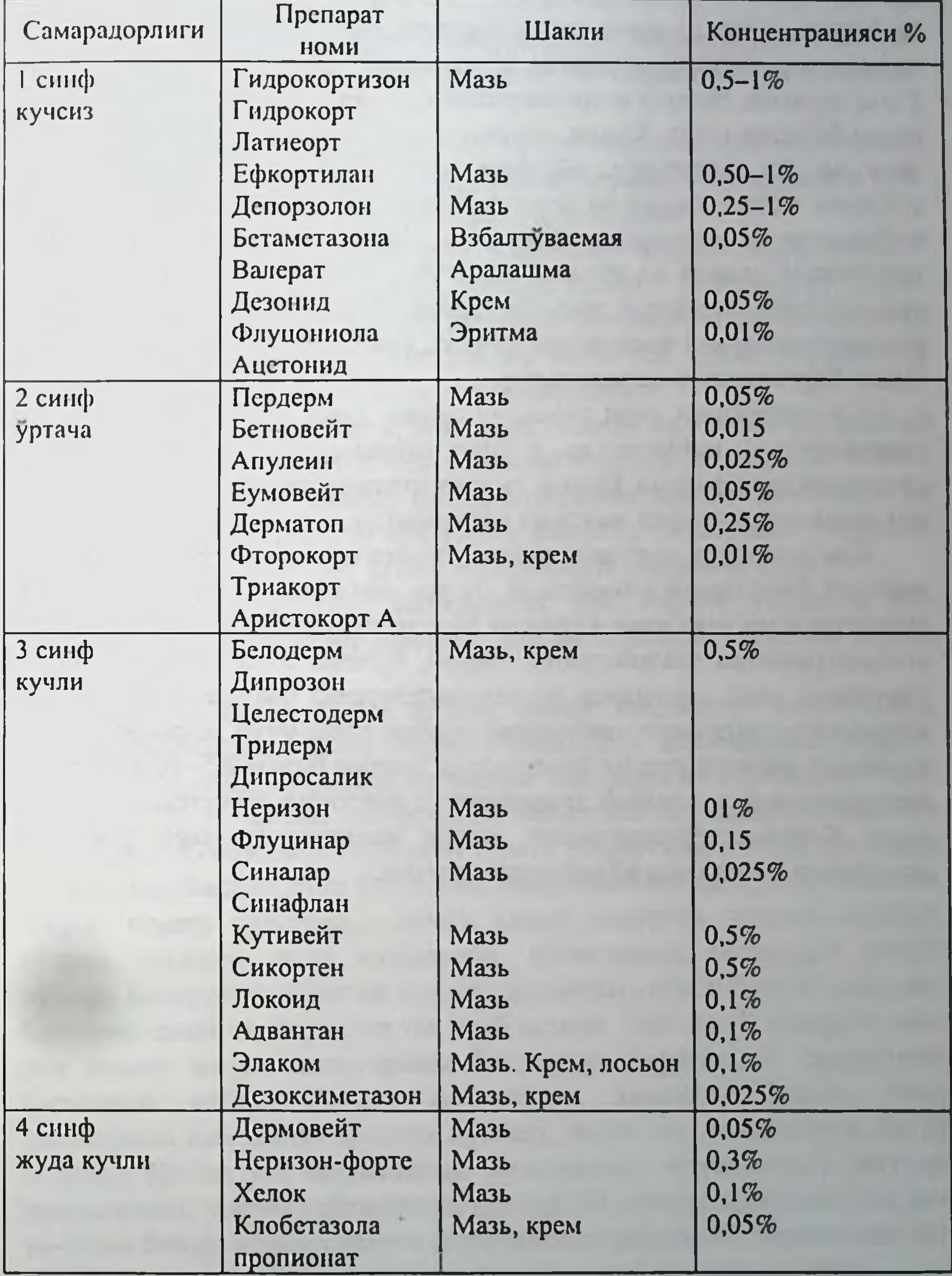

Хар бир конкрет холатларда, махаллий кортикостероид воситаларни куллашда, уткир кечаётган жараённи кайтариш учун зарур булган минимал микдорда, кунига бир бор, эрталаб тайинлаш самарали булади. Одатда, даво кучли кортикостероид воситалардан бошланади, киска (хафта) муддатда кулланилиб, сунг кучсизрок, воситага утиш мумкин. Нохуш асоратларнинг олдини олиш учун даво боскичи киска булиши шарт. Кучли кортикостероид воситаларини кукрак ёшдаги ва ёш болаларга, айникса юзга, бурмаларга хамда оралик сохасига тайинлашдан ва узок фойдаланишдан кочиш керак. Турли инфекцион асоратларни тезкорлик билан санация килиш учун, кушимча махаллий ва умумий воситалардан фойдаланиш зарур. Бундай холларда терининг жарохатланган сохаларининг хар ерига, хар хил кортикстероид воситалари куллаш ёки бошка махаллий воситалар билан биргаликда даволаш зарур.

Юз сохасидаги тери касалликларини даволашда элоком ва 1%ли гидрокортизон ишлатилади, у фтор сакламайди. Синтетик кортикостероидлардан фаркли уларок гидрокортизон телеангиэктазия, периорал дерматит, атрофия ва стрия чакирмайди.

Кам холларда кортикостероид суспензияларининг инъекциялари жарохат учокларига юборилади, бу эса махаллий кулланилувчи, кортикостероидга нисбатан чидамли булган сурункали учокларда юкори концентрацияни таъминлайди. Лекин, бундай инъекциялар купинча учокларда тери атрофияси ва телеангиэктазия чакиради. Бу хилдаги асоратлар кузатилиши хавфининг олдини олиш учун, жарохатланувчи томонлар учогига стерил физиологик эритма билан 2,5-10 мг/мл концентрациягача эритилган триамционал ацетонид суспензияси юборилади. Кортикостероидларнинг юкори концентрациялари факат келоидларни даволашда кулланиши мумкин.

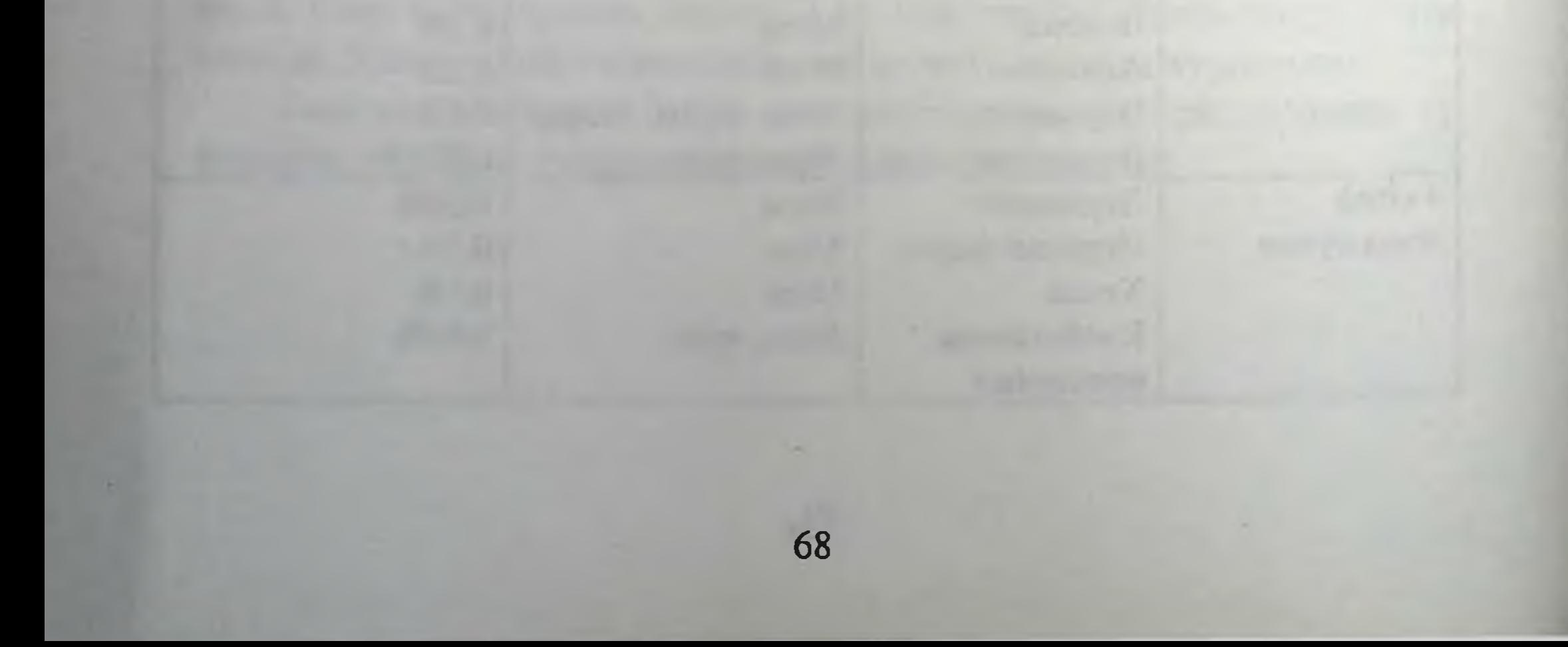

# ТЕРИ КАСАЛЛИКЛАРИ

#### ДЕРМАТИТ

Дерматит - терининг яллиғланиши. Дерматитлар хилларидан оддий контакт дерматит, аллергик дерматит ва токисикодермия ажратилади (илова-VII).

Оддий контакт дерматит ташки мухит таъсиротлари натижасида пайдо булади ва бу таъсир тухташи билан, теридаги яллигланиш белгилари, давосиз хам, вакт утгач яхши булиб кетади.

Дерматитни келтириб чикарувчи омиллар табиатга кура механик (кисилиш, каттик босим), физик (юкори ва паст температура, куёш, радиоактив ва рентген нурлари), кимёвий (кислота, ишкор, тузлар) ва биологик (крапива, медуза, хашаротлар чакканда) турларга булинади ва улар купрок шартсиз таъсиротларга кирадилар.

Бу таъсиротлар (кислота, ишкор ва бошка) терига теккан жойида вакт утмасдан яллигланиш белгиларини вужудга келтиради. Мисол килиб, терини иссик дазмол билан куйишини келтирсак булади ва бунда теридаги узгаришлар чукурлиги факат бу таъсирнинг (температура) кучига ва канча узок давом этгани билан боглик булади.

Шартсиз таъсиротлар натижасида руй берган терининг яллигланиши оддий контакт дерматит ёки артифициал (сунъий) дерматит дейилади.

Аллергик дерматит эса айрим, факат кандайдир факультатив, шартли омиллардан бирига (айрим усимликлар, дори-дармон, парфюмер махсулотлари ва бошка) терисини гиперергик сезувчанлиги бор (моновалент сезгирлик) инсонларда, факаттина шу аллерген таъсири натижасида кузатилади. Аллерген терига таъсир килган вактдан орада муайян инкубацион давр утгач (биринчи касалланиш булса, аллерген такрор таъсир килганидан сўнг), худди аллерген тушган жойида, купрок тананинг очик жойларида, яллигланиш белгилари пайдо булади. Бемордаги аллергик контакт дерматит сабаби булган аллерген бартараф килинса, дерматит тез утиб кетади. Вакт утиб, аллерген такрор таъсир килса, яллигланиш белгилари биринчидан симметрик кисмларда пайдо булади, кейинчалик тананинг бошка, узок кисмларида хам пайдо булиши мумкин. Аммо энг ачинарлиси, битта моддага булган ута сезувчанлик (моновалент сезувчанлик) вактида даволанмаса, такрор қайтарилган (аллерген) таъсирлар оқибатида, аста-секин бошка аллергенларга сезувчанлиги хам ошиб, поливалент сезувчанликка, яъни экзема ривожланишига олиб келиши мумкин.

Аллерген организмга оғиз, туғри ичак, нафас ёки парентерал (иньекция) йул оркали тушиб, идиосинкразия ёки орттирилган сезувчанлик окибатида, терида ва ички аъзоларда яллигланиш жараёнини келтириши токсикодермия дейилади. Бунда беморнинг ахволи огир кечиб, клиник манзара жуда бой, терида бошидан симметрик жойлашган, тарқоқ, уткир яллиғланган тошмалар ва ички аъзоларнинг жарохатлангани аникланади.

## ОДДИЙ КОНТАКТ ДЕРМАТИТ КЛИНИКАСИ

Одатда оддий контакт дерматитга учраган бемор терида паидо булган тошмалар сабабини (шартсиз таъсиротни) аник курсатиб беради ва купинча яллигланиш учогида ачиш, огрик, камрок кичишишга шикоят қилади.

Шартсиз таъсиротни кучли ва киска вактли таъсир окибатида вужудга келадиган тери яллиғланишини уткир оддий контакт дерматит (куйиш) ва узок вакт кайталама кучсиз таъсир окибатидаги тери яллигланиши хроник оддий контакт дерматит (узок вакт механик ишқаланиш оқибатида қалоқ пайдо булиши) дейилади.

Курилганда, бемор терисида факатгина ташки омил таъсир қилган жойида, омилнинг шакли ва катталигига тенг, аник чегарали уткир яллигланган дог кузатилади (эритематоз давр). Кизарган тери шишади ва инфилтрациялашади, устида бир ёки бир неча сероз ёки геморрагик суюкли пуфак ва пуфакчалар пайдо булиши мумкин (буллез даври). Ташқи омилнинг танага булган таъсири жуда кучли булса тери некрози хам учраши мумкин (некротик давр).

Оддий контакт дерматитни келтирган ташки таъсирни бартараф килса, яллигланиш анча тез камайиб йуколади. Бемор даволанмаса, пуфаклар вакт утиб курийди ёки купрок ёрилади ва урнида пайдо булган эрозияларга иккиламчи инфекция кушилиши мумкин. Натижада йирингли ажратмалар пайдо булиб, беморда пиодермиялик асо-

70

ратлар ривожланиб кетиши мумкин.

Дифференциал ташхиси 1. Дermatitis allergica. 2. Impetigo bullosa. 3. Pemphigus vulgaris.

#### 2-жадвал

Оддий ва аллергик контактли дерматитларнинг қиёсий ташхиси

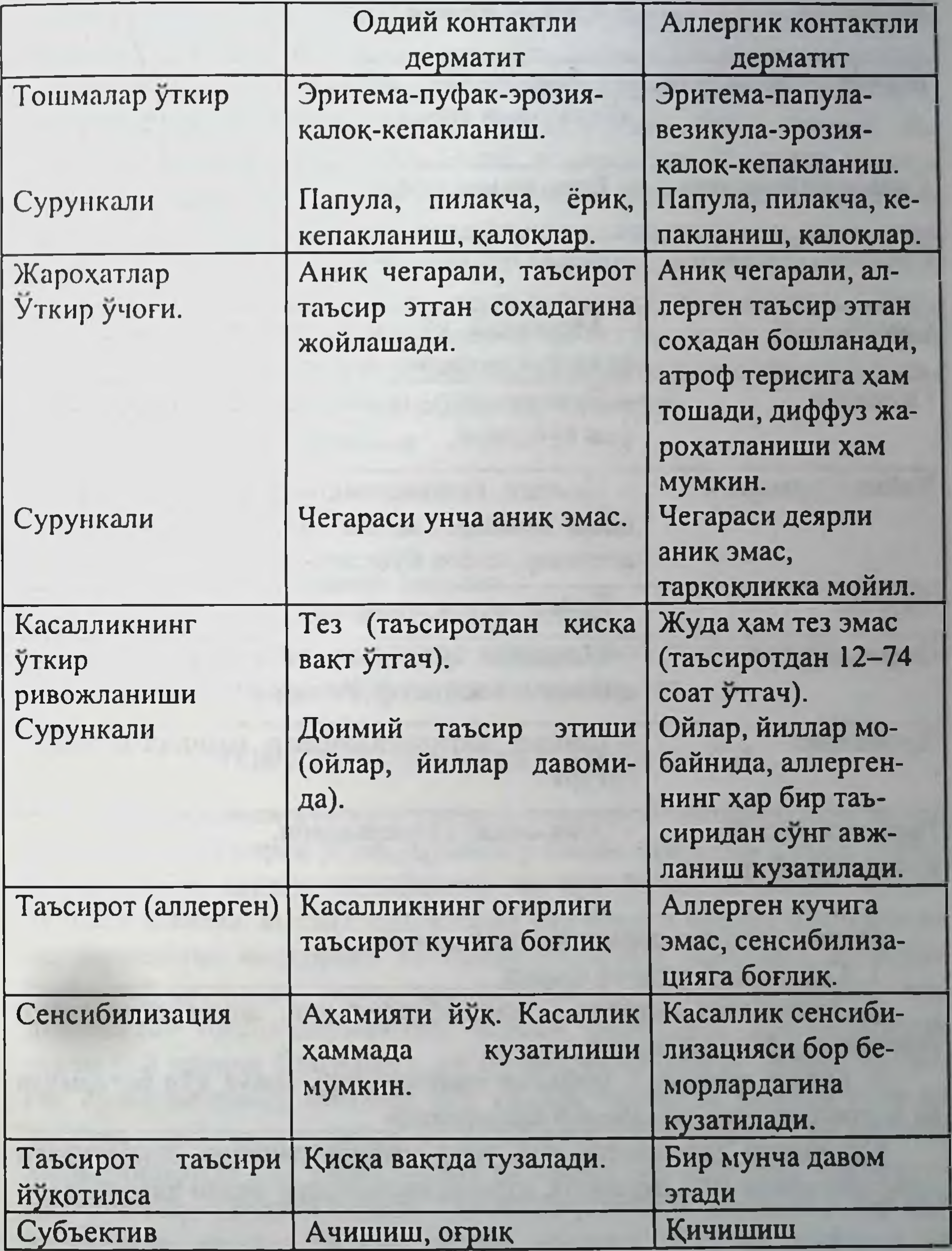
$3 - 2$   $cc<sub>0</sub>$   $\cos \alpha$ 

# Кенг тарқалған контактли аллергенлар

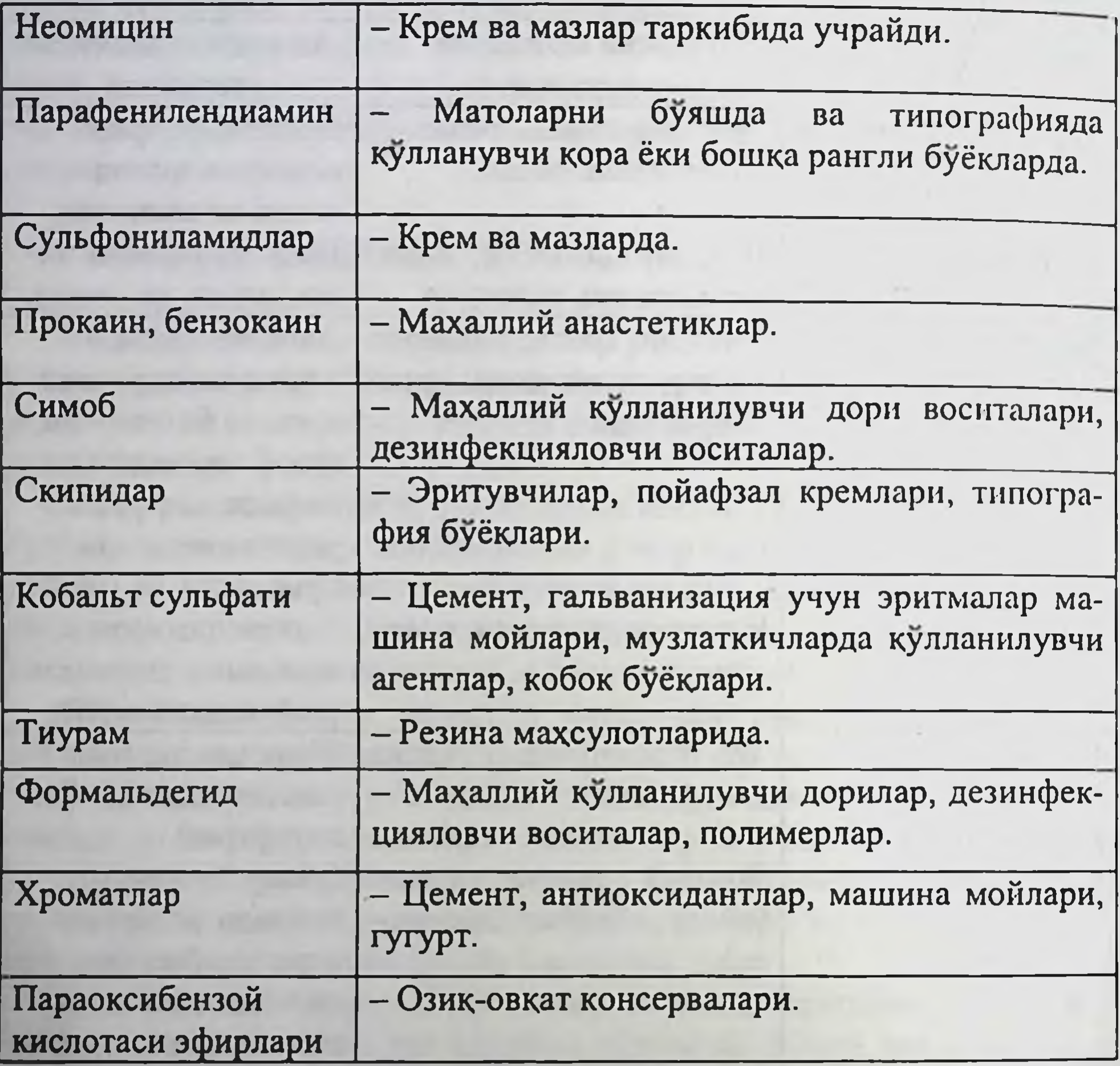

## Оддий контакт дерматитнинг давоси.

- 1. Сабабини бартараф килиш.
- 

ва кортикостероид малхамлар ишлатилади. Сурункали дерматитта хос тери инфильтрацияси окибатидаги дағалланишини 10% дерматол, ихтиол малхамлари билан даволанади.

72

суюкликлар ёки малхамлар 3. Буллёз даврида - пуфакни томини очиб, совук хул богламлар

2. Эритематоз даврида - индифферент упа, дезинфекцияловчи

## АЛЛЕРГИК ДЕРМАТИТЛАР КЛИНИКАСИ

Аллергик контакт дерматитнинг клиник белгилари хам терига шартли омиллар таъсир килган жойида эритематоз дог, инфилтрация ва устида пуфак ва пуфакчалар вужудга келиши билан характерланади. Лекин, аллерген таъсиридан кейин инкубацион давр утиши билан, терининг шикастланган жойида пайдо булган қизил рангли яллигланган дог чегараси ноаник булиб, устида сероз бушликли тошмакупрок пуфакчалар аникланади. Кейинчалик кайталама лардан аллерген таъсири окибатида, яллиғланиш олдин терининг симметрик кисмларига, кейин бошка кисмларга хам таркалиши мумкин. Бемор шикоятида кичиш ва терининг ачиши биринчи уринга чикади. Аллерген таъсири тухтатилса, аллергодерматит тез йуколади. Даволанмаса аллергик дерматитга хос моновалент сенсибилизация поливалент сенсибилизацияга утиб, беморда экзема ривожланади.

#### Дифференциал ташхиси

1.Dermatitis acuta.

2.Exzema.

3. Toxicodermia.

#### Аллергодерматитнинг давоси:

- 1. Аллергенни аниклаб бартараф килиш.
- 2. Десенсибилизацияловчи ва антигистамин препаратлари.
- 3. Хўл боғламлар, кортикостероид малхамлар.

## ТОКСИКОДЕРМИЯ КЛИНИКАСИ

Токсикодермия вужудга келиши озик-овкат махсулотлари ва кейинги йиллар купрок дори-дармонлар билан богланиб колди. Доридармонларни, асосан, антибиотик ва сульфаниламидларни булсабулмаса даволаш амалиётида, уларни бир-бирига булган муносабатини, терапевтик микдорини ва таъсирчанлигини эътиборга олмасдан (махаллий ишлатиш - аллергодерматитни) парентерал ишлатиш - медикаментоз токсикодермиянинг асосий сабабидир. Токсикодермия турли бой клиник белгиларга эга булиб, чегараланган (фиксацияланган сульфаниламид эритема) ёки купрок таркалган шаклда тери ва шиллик пардаларда учрайди. Бу касалликлар фармацевтик ва тиббиёт хизматчиларида хам учраб туради ва касбга оид дерматит ёки токсикодермиялар гурухига киради. Токсикодермиянинг клиникаси хар хил катталикда, шаклда булган купрок эритема, тугунча, пуфакча ва буртма тошмалари билан ифодаланиши мумкин ва купинча каттик

кичиш ва ачиш билан кечади. Вактида аллергенни топиб, уни бартараф килиб, касаллик туғри даволанмаса тошмалар купайнб, тарқалиб, эритродермия, эксфолиатив дерматит, Лайелл синдроми, Стивенсен-Джонсон синдроми ёки анафилактик шок клиникаси вужудга келиб бемор ахволи жуда огирлашиб, хатто улимга олиб келиши мумкин.

# Дифференциал ташхиси

1. Eritema exudativum multiforme.

2. Exzema.

3. Pemphigus.

4. Eritema nodosum.

#### Даволаш принциплари:

1. Дори-дармонларни кабул килишни тухтатиш.

2. Аллергенни бартараф килиш ва куп суюклик кабул килиш.

3. Дезинтоксикацион, антигистамин ва десенсибилизацияловчи терапия.

4. Махаллий кортикостероид малхамлари.

5. Жуда огир кечганда кортикостероид препаратлари ичилади.

 $6.$  Пархез

# ЭКЗЕМА (ГУШ)

Экзема - терининг невроаллергик, кучли кичиш билан кечадиган, чин полиморфизм билан ва асосий тошмаси уткир яллигланган терида, майда-майда пуфакчалар (қайнаб турган сувни эслатади) билан кечадиган қайталама сурункали касаллик.

Этиология ва патогенези. Экземанинг келиб чикишида асаб системасидаги узгаришлар, химоя кучлар сусайиши, гиповитаминоз, аутоинтоксикация ўрни баланд булиб, асосан, экзоген ва эндоген аллергенларга қарши поливалент сенсибилизациянинг ривожланиши булади.

Клиникаси. Клиник кечишига кура экзема уткир, уртача уткир ва сурункали экзема; патогенетик хусусияти, клиник куриниши ва этиологик омилларига кура - чин, микробли, себореялик, профессионал ва болалар экземаси турларига булинади (илова VIII).

## ЧИН ЭКЗЕМА (EXEMA ACUTUM)

Чин экзема, уткир экзема бирданига бошланиб, терининг каттик кичиши ва уткир яллигланиш белгилари булмиш терининг кизариши, шишиши ва куплаб пуфакчалар пайдо булиш билан кечади. Пуфакчалар тезда ёрилиб, терида майда томчили намланиш бошланади (сероз кудукчалар ёки экзематоз кудукчалар) ва яллигланган учок атрофида майда тугунчалар, йирингчалар хам булиши кузатилади ва, асосан,

кул, оёк териси ва баданнинг бошка жойларида симметрик жойлашган, ноаник чегарали уткир яллигланган учоклар куриниб туради. Бемор каттик кичишишдан ташкари, баъзан ачишиш ва кизиб кетгандек булиб туюлишига шикоят килади. Клиник кечишида бирламчи ва иккиламчи тошмалар турли булиб, узгариб туриши мумкин ва беморда чин ва сохта полиморфизм холати аникланади (Крейбих учбурчаги). Айрим беморларда касаллик клиник куринишида морфологик элементларнинг кай бири куп учрашига қараб, шартли равишда хул, папулез, везикулез, пустулез ва сквамоз хиллари фарк килинади.

Юкорида келтирган уткир экземага хос клиник куриниши даволаш натижасида, камрок ўз-ўзидан ўзгариб, яллигланиш жараёни пасаяди ва урта уткир экземага хос клиник кургазма вужудга келади. Бу беморнинг терисида намланиш йўк, янги пуфакчалар ва тугунчалар тошишининг камайиб тухташи ва кам микдорда кизарган ва шишган тошмалар терида иккиламчи булиши кузатилади **Ba** бемор кичишишнинг камайганига эътибор килади.

Кейинчалик, купинча кушимча этиологик омилларнинг таъсири булмаса ва беморнинг ички аъзолари функционал жарохатланмаса, терида сурункали экземага хос яллигланиш инфильтрацияси ривожланиб, чегараланган учок зичлашиб калинлашади ва лихенификация куринишида булади.

Экзема хар доим бир хил кечавермайди, баъзан бирданига уткирлашиб, янги куп микдорда хилма-хил тошмалар, купинча пуфакчалар клиник куриниши экземанинг вужудга келади. уткир тошиб Аникланса, бу рецидив купрок беморнинг узи пархезининг бузганлиги, дори-дармон қабули ёки асаб система ва бошқа ички аъзолар муаммолари билан боглик булади.

## МИКРОБЛИ ЭКЗЕМА (ПАРАТРАВМАТИК, ВАРИКОЗ, НУММУЛЯР)

Микробли экземада юкорида келтирилган чин экземага хос тошмалар булиши хам мумкин, аммо купрок йирингчалар кузга ташланиб, теридаги яллиғланган учоқлар чегараси аниқ булиб, ассиметрик жойлашади.

Микробли экзема купрок йирингли (замбуруғ) касаллик билан узок вакт хасталанган беморда, сенсибилизация ривожланиши окибатида, иккиламчи касаллик булиб пайдо булади ва нуммуляр, паратравматик ва варикоз турларга булинади.

# КАСБГА АЛОҚАДОР (ПРОФЕССИОНАЛ) ЭКЗЕМА

Касбга алокадор экзема, асосан, тана терисининг очик кисмларида жойлашади ва касалликнинг бошланишига, авж олиб, қайтарилиб туришига беморнинг иш жойидаги ишлаб чикаришдаги аллергенларнинг узок таъсири окибатида, сенсибилизация ривожланищи сабаб булади.

Беморда олдин мономорф, кейинчалик полиморф сенсибилизация аникланиши мумкин.

Профессионал экзема ва дерматитлар клиник кечиши, юкорида келтирилган дерматит ва экземалардан деярли фарк килмайди. Факат бошланиш даврларида профессоинал экзема енгилрок даволанади ва купрок тананинг очик кисмларини жарохатлаб, чегараланган булиб. экзематоз кудукчалар билан намланиш жуда кам булиши мумкин.

Профессионал касалланиш корхонанинг жавобгарлиги билан боглик булгани учун, профессионал касалликни аниклаб, якуний диагноз куйиш учун, шифокор беморга тиббий ёрдам бериб, уни мутахассислаштирилган ташкилотга юбориши зарур. Узбекистонда бу Санитария, Гигиена ва Профессионал Касалликлар Илмий Текшириш Институти Клиникаси (НИИ СГиПЗ).

Касаллик ишга чикканда ривожланиб кайтарилишига, якин-узокка командировка ва таътилга кетганда тузалганига, булган беморни курсатуви, профессионал омилларнинг урни борлигини уйлашга ва кейинчалик, бемор терисида утказиладиган синаб курувчи тест оркали аллергенни аниклаш диагноз куйиш учун асос булади.

# СЕБОРЕЯЛИ ЭКЗЕМА (EXEMA SEBORRHOICUM)

Себореяли экзема - купрок бошнинг сочли кисми, кулок атрофи, юз, култик ости, кукрак ва бошка ёг ажраб турувчи безларни куп жойлашган тери кисмларида ривожланади. Атрофдагиларни эътиборини узига жалб килувчи, беморнинг терисини ялтираб туриши, кузга ташланади. Клиник куринишида сарғиш, ёғли, чегаралари аниқ ажралиб турадиган ва бир-бирига кушилиб кетадиган доглар, тугунчалар ва пустлокчалар булади. Касаллик жинсий уйгониш давридан бошланиб, беморни каттик кичишиш безовта килади. Себореяли экземанинг клиник кечишида пуфакчалар ва намланиш булмайди. Экзематоз терининг гистопатологияси. Эпидермисда спонгиоз, паракератоз, акантоз ва дермада лимфоцитар ва гистиоцитар инфильтрат кузатилади.

## Дифференциал ташхиси

- 1. Dermatitis allergica.
- 2. Psoriasis exsudativa.
- 3. Pemphigus.
- 4. Toxicodermia.
- 5. Eritema exudativum et multiforme.

## БОЛАЛАР ЭКЗЕМАСИ

Болалар экземаси купрок экксудатив диатезга мос узгаришлар билан бошланиб, асосан, ёш оналар ўзи пархезни бузиб, боланинг эмизиши, кейин болани кушимча овкатлантиришдаги хатолари бу касалликни ривожлантиради ва кузгайди. Якин кариндошларда, ота-она ёки уларнинг иккитасида хам турли аллергик касалликлар булган булса, боланинг пархезидаги хатолари экземанинг ривожланишига тезда олиб келади.

Болада олдин моновалент сенсибилизация, кейинчалик турли хил сурункали инфекция учоклари, меъда-ичак касалликлари ва уларга карши олиб борилган туғри-нотуғри даволар, организмнинг иммунобиологик кучларини пасайтириб поливалент сенсибилизация ривожланицита олиб келади. Касаллик биринчидан боланинг хаёт сифатини бузиб, унинг тенгдошларга караганда аклий ва жисмоний заифликка келтиради.

Касалликнинг клиник кечишида эса, юкорида курсаттан катталарнинг экземасига хос турли тошмалар булиб, болада чин, микробли ва себореяли экземанинг белгилари намоён булиши мумкин. Болаларда тезда иккиламчи инфекция ривожланиб, лимфатик тугунлар катталашади ва кейинчалик клиник куриниши диффуз нейродермитга (атопик дерматит) айланиши мумкин.

## Давоси.

1. Касалликни юзага келтирувчи аллергенларни бартараф килиш.

2. Аллергенсиз, кам тузлик ва кам суюклик пархез.

3. Яллигланишга қарши даво (антигистамин ва десенсибилиза-

цияловчи препаратлар)

4. Транквилизатор ва седатив препаратлар.

5. Ички аъзолардаги касалликларни аниклаб, уларни даволаш.

6. Киска вактга кортикостероид препаратлари.

7. Махаллий даво хар бир бемордаги касалликнинг тури ва клиник кечишига қараб, уни индивидуал сезгирлигини инобатга олиб, махаллий даволаш кондалар асосида берилади (китобнинг умумин кисмида келтирилган, илова № IX).

# ЧЕГАРАЛАНГАН НЕЙРОДЕРМИТ (NEURODERMITIS CIRCUMSRINTA)

Этиопатогенези. Касаллик келиб чикишидаги асосий патогенетик омиллар - терининг таъсиротларга нисбатан сезувчанлигининг ошиши булиб, бунга сабаб нерв охирларининг усиб кетиши хамда эпидермисни механик таъсирларга жавобан гиперплазияга учрашидир. Бунинг окибатида, ута кучсиз булган таъсирот окибатида ўчокда кучли кичнма пайдо булади, бундай холатлар эса сог тери сохасида кузатилмайди.

Чегарали нейродермит якка ёки бир нечта кичишувли лихенизация учоги холида кузатилади. Лихенизация ўчоги чегарали ва таркок нейродермитнинг ўзига хос булган симптоми хисобланади. Агарда дори воситалари ёрдамида тери кичишиши, кашланишларни тухтатилмаса, чегарали нейродермит бир неча ун йиллар давом этади.

Касаллик купинча катталарда кузатилиб, хар иккала жинсда бир хил учрайди ва бир неча хафтадан бир неча йилгача давом этади. Беморларнинг асосий шикояти - терининг кичишиши. Жарохатланган учок узига хос "эроген зонага" айланиб колади, чунки кашинишдан беморлар ором оладилар. Шунинг учун, ухлаётган бемор хам инстинктив терининг кашийди. Учок оёк сохасида жойлашса беморлар учокни товонлари билан ишкалаб кашлайдилар. Вакт утиши билан кашлаш одат тусига кириб колади, буни эса беморлар ўзлари сезмай коладилар. Кашланишга эхтиёж арзимас сабабларга кура пайдо булади: кийиниб-ечиниш вактида, косметикани сидириб ёки ювиб ташлаш даврида, кийим тегиши хамда уйкудан аввал (ўрин-тўшакда тери бир мунча исийди, иссиклик эса кичишиш хиссини чакиради).

Клиникаси. Терида, асосан, лихенизация ўчоги булиб, улар майда, зич эластик тугунчалардан ташкил топганга ухшаб туради. Учокда кепакланиш кучли ривожланмаган булади. Пайпаслаганда тери зичланган, қалинлашиб, дағаллаштан булиб, куздан кечирилса соғ терида унча сезилмайдиган, тери расми кучайгани, тери гиперпигментли булиб, юзасида туғри чизиқли қашима излари - экскориациялар, конли калоклар кузатилади. Пахтали тампон билан секин-аста силанса - кучли кичима кузатилади; сог терида бу рефлекс кузатилмайди. Учоклар шакли думалок, суйри, чузинчок (кашланиш йуналиши буйича чузилган) ва чегараси одатда аник булади. Учоклар бетартиб жойлашган, бир ёки бир неча учоклар холида кузатилади. Чегарали нейродермит купинча буйин орка юзаси (аёллар) да, бошнинг сочли кисмида, тизза буғимининг букувчи юзасида, билак бурмасида, би-

лакларни ёзувчи юзаларида, вульвада, ков, чов сохаларида, перианал соха, ёргок терисида жойлашади. Дермографизм ок булади.

## Дифференциал ташхиси

- псориаз;

- кузикоринсимон микоз (эрта даврлари);

- оддий ва аллергик контактли дерматитлар;

- эпидермомикозлар.

#### Ташхис.

Анамнез, клиник куриниши ва киёсий ташхислар асосида куйилади. Давоси.

1. Касалликни даволаш жуда хам кийинлик билан амалга ошади. Беморга доимо терини ишкаламаслиги ва кашламаслиги хакида огохлантирилади.

2. Кечалари куйилувчи окклюзион богламлар жуда яхши самара беради: бу хил богламлар терини кашланиш-тилинишидан химоя килиб, дори воситаларини сурилишини енгиллаштиради.

3. Махаллий-кортикостероид, мазлари суртиб, устидан курук марля (дока) богланади. Учокларга кортикостероидлардан инъекция килиш усули хам, самарали усуллардан хисобланади. Триамцинолон 3 мг/мл микдорда кулланилади, юкори микдорли тери атрофиясини чакириши мумкин. Агарда патологик учок кул-оёкларда жойлашса, курук боглаш остида кора мой, цинк оксиди ва уртача кучга эга булган кортикостероидли аралашма суртилади. Одатда, кортикостероидли мазлар суртиб, устидан боғлаб қуйилади.

Лекин дори суртмай, боглаш хам самарали усул хисобланади, сабаби кашланишнинг олдини олади. Докали боглашлардан ташкари, синтетик боғламлар хам ишлатилади. Айрим холларда учоқ терисига аввал кортикостероид малхами сунг гидроколлоид суртиш хам яхши натижа беради. Боглам 1 хафтага куйилади. Кортикостероидли пластир хам яхши самара беради, уни 1 суткага куйилади. Цинк-желатинли боглаш. Докани Унна пастаси билан шимдирилиб олинади, сунг

йирик лихенизация учогига богланади, боглаш 1 хафтага куйилади.

## АТОПИК ДЕРМАТИТ

Атопик дерматит ёки диффуз нейродермит - бу сурункали, кайтарилиб турадиган, кучли кичишиш ва узига хос тошмалар билан кечадиган терини мултифакторли аллергик касаллигидир. Этнологияси. Аутосамал доминант турли аллергик реакцияларга туғма мойиллик борлиги.

Патогенези. Касалликнинг вакти-вакти билан кайтадан уткирлашиб кечишига сабаблардан:

1. Экзоген ва эндоген аллергенлар.

2. Эмоционал ва стресс факторлари.

3. Тери куруклашиб колиши.

4. Инфекциялар ва ички аъзоларнинг функционал касалликлари.

5. Жазирама иссик ва тананинг терлашга булган мойиллиги.

Клиникаси. Касалликни биринчи белгилари гудак ёшида, болага кушимча овкат бериш вактидан бошланади ва купинча унинг юзида (диатез), тери буғимларида уткир яллигланиш ёки себореяли дерматитга хос тошмалар пайдо булади. Якин вакт (2-3 йил) ичида болага таъсир килувчи аллерген аникланиб, бартараф килинмаса, поливалент сенсибилизация ривожланиб, беморда нейродермит ёки экземанинг клиникасига мос тошмалар пайдо булади.

Диффуз таркалган нейродермит жуда агрессив кечиб, факат киска вактга тинчланиб ёки доимо тухтамасдан беморнинг бутун терисини куритиб, уткир булмаган яллигланиш белгилари (лихенификация), кашиниш излари ва пустлоклар билан беркитиб олади. Лекин яллигланган учокларнинг энг огир зарарлангани, асосан, юз, буйин, соннинг ички юзасида ва кул, оёк букилма кисмларида жойлашади. Албатта, қашиниш изларига иккиламчи инфекция қушилиб, беморнинг лимфатик безлари катталашади. Оқ дермографизм аниқланади.

Чет давлатлардаги куп олимлар диффуз нейродермит ва атопик дерматитни ажратмайдилар. Бошка нейродерматозлардан атопик дерматитни ажратиб турувчи белгилар:

1. Касаллик эрта, ёшликдан бошлангани;

- 2. Кичишиш билан бошлангани;
- 3. Юз, кул ва оёкларнинг букилиш кисмларида жойлашиши;

80

4. Атопиянинг бошка белгилари (астма, ринит, коньюнктивит) борлиги;

5. Узок вакт, хроник кечиши ва кайтарилиб туриши;

6. IgE нинг кондаги юкори микдори;

7. Терининг куруклиги. Дифференциал ташхиси 1. Pruritus cutaneus. 2. Prurigo. 3.Exzema. Атопик дерматитнинг (нейродермит) давоси 1. Антигистамин препаратлари. 2. Натрий тиосульфат 30% -10,0 эритма, венага. 3. Асаб тизимини даволаш.

4. Ошкозон-ичак тизимини текцириб, даволаш.

5. Дисбактериозни даволаш.

6. Кортикостероид препаратлари.

7. Махаллий даво - кератопластик малхам (2% салицил малхами);

- А витаминли малхам;

- киска вактга кортикостероидли малхам.

8. Физиотерапия - УФ нурлари, денгиз сувлари, даволаш ёгли ванналари.

## **КИЧИМА (PRURIGO)**

Кичима (почесуха) терининг қаттиқ қичишиши билан кечадиган ўткир ёки сурункали, қайталама касаллиги. Қичиманинг амалиётда купрок учрайдиган турлари - болалар қичимаси (Prurigo infantum), катталар кичимаси (Prurigo adultorum) ва тугунли кичима (Prurigo nodularis)

Этиологияси. Болалар қичимасини келтириб чиқарувчи омиллар ва касалликнинг ривожланишига булган сабаблар атопик дерматит ёки болалар экземасини эслатиб туради. Болаларда бу купрок нотугри овкатлантириш, экссудатив диатез ва турли интоксикациялар, эндокрин, ички аъзоллар ва системалардаги камчиликлар.

Клиникаси. Кул ва оёкларнинг ёзилувчи юзаларида, корнида ва думбаларида қаттиқ қичишиб турадиған майда қаварчиқлар, тугунчалар ва тугунча-пуфакчалар пайдо булади. Кашиганда тугунчалар устида эрозиялар, қонли коваклар пайдо булиб, иккиламчи инфекция ривожланиши мумкин. Купинча беморнинг умумий ахволи узгариб, асабий холат вужудга келади ва касаллик сурункали давом этиб, бемор хаёт сифатини бузади. Бемор болаларни эса, ривожланишида тенгдошларидан орқада қолишига ва даволанмаса катталар қичимаси ёки атопик дерматитга олиб келади.

Тугунли қичима (Prurigo nodularis), асосан, аёлларни болдирида жойлашган, чегараланган, қаттиқ қичишадиган тугунлар билан кечадиган ва кам учрайдиган касаллик.

Клиникаси. Касаллик қаттиқ қичишиш билан бошланади ва қашланиш оқибатида оёқнинг болдир қисми терисида чегараланган тугунлар пайдо булади. Тугунлар катталиги уртача 1 сантиметр, консистенцияси зич-қаттик, бир-бири билан қушилиб кетмайди. Қичишиш авжланиб боради ва терида доимо янги кашланиш излари, конли калоклар

81

 $6 - 375$ 

ва атрофи пигментли чандиклар пайдо булади. Тугунлар куп вакт сакланиб, гипертрофияланиши ва атрофга катталаниши мумкин.

Патогистология: асосан, мугуз, донадор каватнинг қалинлашуви, акантоз, дермада лимфоцит, фибробласт, гистиоцитлардан иборат инфилтрат. Инфилтратда коллаген ва эластик толалар йуклиги. нерв толасининг гиперплазияси ва шванн қобиғининг қалинлашиб куриниб туриши кузатилади.

Диагностикаси типик клиник куриништа ва гистологик текширувга асосланади.

#### Дифференциал ташхиси

1. Lichen rubber verrucosus.

2. Neurodermitis circumscipta.

#### Давоси

1. Фторли кортикостероид малхамлар (окклюзион).

2. Атрофига 2% новокаин.

3. Суюк азот билан (деструкция) музлатиб бузиш.

4. Седатив ва дезинтоксикация препаратлари.

## **ЭШАКЕМ (URTICARIA)**

Эшакем - аллергик касалликлар гурухига кириб, тери ва баъзан шиллик каватларда факат каварчиклардан иборат тошмалар билан кечади.

Касалликнинг ривожланишига мойиллик келтириб чикарувчи омилларнинг экзоген (физик, механик, кимёвий, дори-дармон ва озиковкатлар) ва эндоген (ички аъзолардаги патологик жараёнлар, мисол, жигар, ут копи, ошкозон-ичак, асаб системаси, калконсимон бези ишлаш фаолиятининг бузилиши) этиологик гурухлари ажратилади. Бу омилларнинг таъсир механизми эшакемнинг патогенезида куплаб бир-бирига ўхшайди ва организмда гистамин, серотонин туридаги биологик актив моддалар микдорини ортиш натижасида капиллярлар яллигланиб кенгаяди, уларнинг утказувчанлиги ошиш окибатида, эпидермисда ва дерманинг сургич қаватида уткир шиш пайдо булиб, каварчик тошмалар вужудга келади. Организмдаги айрим процесслар гистамининг резервуардан ажралиб чикишта сабаб булиб, каварчиклар пайдо булишини активлаштиради. Оддий мисол килиб, организмдаги антиген - антитело реакциясини келтириш мумкин ва бунда IgE ва комплемент асосий рол уйнайди.

## Таснифи ва ривожланиш механизмлари

Аллергик реакциялар.

• Тезкор турдаги аллергик реакциялар.

IgE га боглик булган аллергик реакциялар, озик-овкат аллергенлари (сут, тухум, буғдой, қисқичбақасимонлар, моллюсклар, ёнғоқ...) дори воситалари (пенициллинлар, цефалоспоринлар, сульфаниламидлар, антиаритмик препаратлари, иммуномодуляторлар, вакциналар, цитостатиклар ва бошкалар) ва паразитлар аллергенлари таъсиридан вужудга келади. Беморлар купинча бошка турдаги аллергик касалликлар билан огрийдилар.

• Иммунокомплексли аллергик реакциялар.

Иммун комплекслар комплементларни фаоллаштирадилар, натижада улар фрагментлари ажралиб, семиз хужайраларни дегрануляциясига олиб келади.

Анамнез йигилганда бемор тошмаларни бир-неча соат сакланиб йуколишига ва тошма тошган сохалар кичимасига, товон сохалари жарохатланганида юрган, турганда огрик, товуш буғилиши, нафас сикилишига (Квинке шишида) шикоят килади.

Клиникаси. Эшакемнинг клиник куринишлари турли булиши мумкин ва бугунги кунда уткир эшакеми, Квинкенинг уткир чегараланган шиши, сурункали қайталаниб турувчи, қуёш таъсиридаги ва контакт эшакеми турларини ажратадилар.

Тургун тугунчали эшакем ва болалар эшакемида каварчиклар кейинчалик тугунча ва тугунча-пуфакчага айланишини кузда тутиб, куп олимлар уларни кичима касалликнинг турларига киритганлар.

Эшакеми касаллиги терида буртмали (каварчик) тошмалар тошиши билан характерланади. Окиш-кизгиш буртмалар, пилакчалар дерманинг юзаки кисмида, киска муддатли Ba эпидермисда хужайралар ичида шиш хосил булиши хисобига вужудга келади. Квинке шиши дерма ва гиподермада катта-катта юзали шишлар эвазига кузатилади. Хар иккала касаллик уткир ёки сурункали кайталовчи турда кечиши мумкин. Эшакеми ва Квинке шиши биргаликда ёки айри-айри учраши мумкин. Наслдан-наслга утувчи Квинке шишида эшакеми камдан-кам холларда хамкорликда кузатилади. Синонимлари: эшакеми-urticaria; Квинке шиши-oedema Quincke, ангионевротик шиш, гигант эшакеми.

Хар олти кишидан бири (айрим муаллифлар маълумотига кура хар турт кишидан бири) хаёти мобайнида бир бор булса хам эшакеми ёки Квинке шишини бошидан кечиради. Эшакеми билан огриган бе-

морларнинг 25% кисмида касаллик эртами ёки кеч сурункали турга утади.

Уткир эшакем (Urticaria acuta) бирданига бошланиб, бемор теритурли катталикдаги, пушти-қизил қаварчиқлар каттик **Ba** сида кичишиш билан кечади. Уларнинг шакли турли, купинча юмалок, тезда бир-бирига кушилиб, урта кисмининг ранги булутлашиб атрофи пушти, ноаник чегарали булади.

Каварчиклар баданнинг катта қисмининг жарохатлаши окибатида беморнинг умумий ахволи ўзгариши (тана харорати кутарилади, дармонсизлик, совкотиш кузатилади) мумкин. Тошмалар ШИЛЛИК каватларда, хикилдок, халкум, тилда жойлашиши мумкин, купинча нафас олиш ва ютиш кийинлашади. Каварчиклардан иборат тошмалар тезда, купрок бир неча соатдан кейин батамом изсиз йуколиб кетади ва айрим холларда қайталаниб туриши мумкин.

Квинкенинг уткир чегараланган шиши купрок оддий уткир эшакеми билан бирга кечиб, беморнинг юзида, жинсий аъзоларида шиллик парда ва тери ости ёг клетчаткасининг чегараланган гигант катталикдаги шиши булиб, айрим холатларда жуда хавфли кечади. Мисол, хикилдокда жойлашган қаварчиклар стеноз ва асфиксиянинг сабаби булиб беморни жуда кийнаб, экстремал холатда тиббий ёрдам талаб килади. Квинке шишида бемор шикоятлар йуклигини ёки булмаса камрок ачишиш ва кичишишга эътибор килади.

Сурункали кайталаниб турувчи эшакемининг (U.chronica recidivans) ривожланиши купрок бемордаги сурункали инфекцион учоклар (сурункали тонзиллит, аднексит, гельминтоз ва х.к.) туфайли, яъни сенсибилизация окибатида вужудга келади. Айрим беморларда касалликнинг ривожланишига, озик-овкат тайёрлашида консервацияда куп ишлатиладиган кушимчаларга (ацетилсалицил кислота, натрий бензоатга) булган юкори индивидуал сезгирлик сабаб булади. Бу кушимчалар сақлайдиган таомлар (банан, кук нухат, карамел, шоколад, сақич, маргарин, тортлар, желатин, майонез, печенье, икра, консерва, пиш-

лок, вино, пиво, кофе, сут, катик) четланса, беморнинг давоси тез натижа беради.

84

Дифференциал ташхиси: Кумурскалар чакиши Медикаментли эшак еми Контактли эшакеми Уртикар васкулит В-гепатити.

#### Профилактика.

Провокация хусусиятига эга булган омиллар - кимёвий воситалар ёки дори-дармонлар (аспирин, озик-овкатга кушувчи махсулотлар)ни бартараф этишга уринишлар кам холларда, хусусан сурункали эшакемида наф беради.

Давоси.

1. Антигистамин хусусиятига эга булган воситалар: Н1-блокаторлардан бошланади, масалан, гидроксизин ёки терфенадин. Агар бу воситалар самарасиз булса, Н2-блокаторлари (циметадин) ва семиз хужайраларни стабиллаштирувчи препаратлар (кетотифен) кушилади.

2. Преднизолон.

3. Махаллий даво теридаги ўзгаришларга караб.

4-жадвал

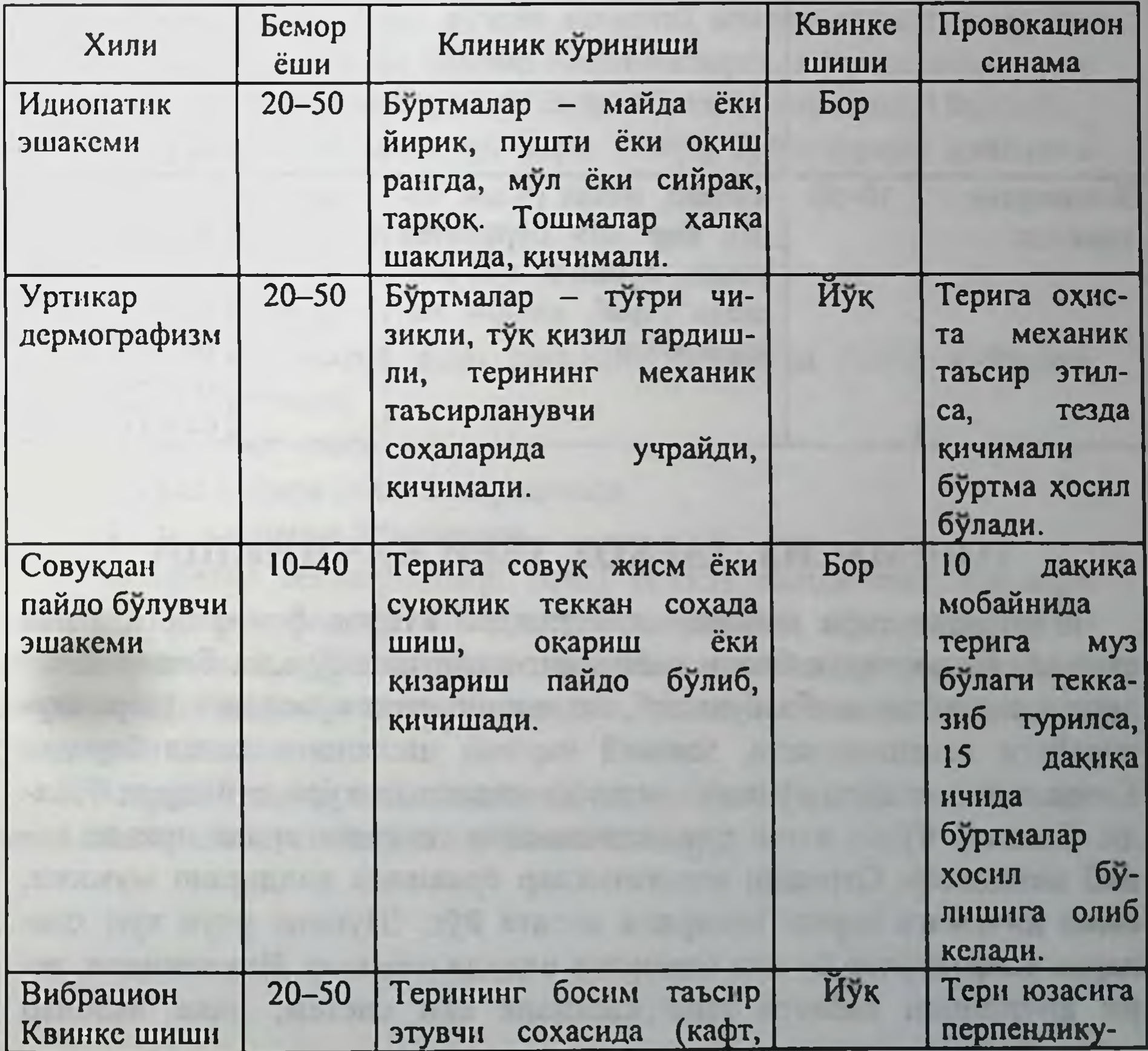

85

## Сурункали эшакеми турли хилларининг ташхис белгилари

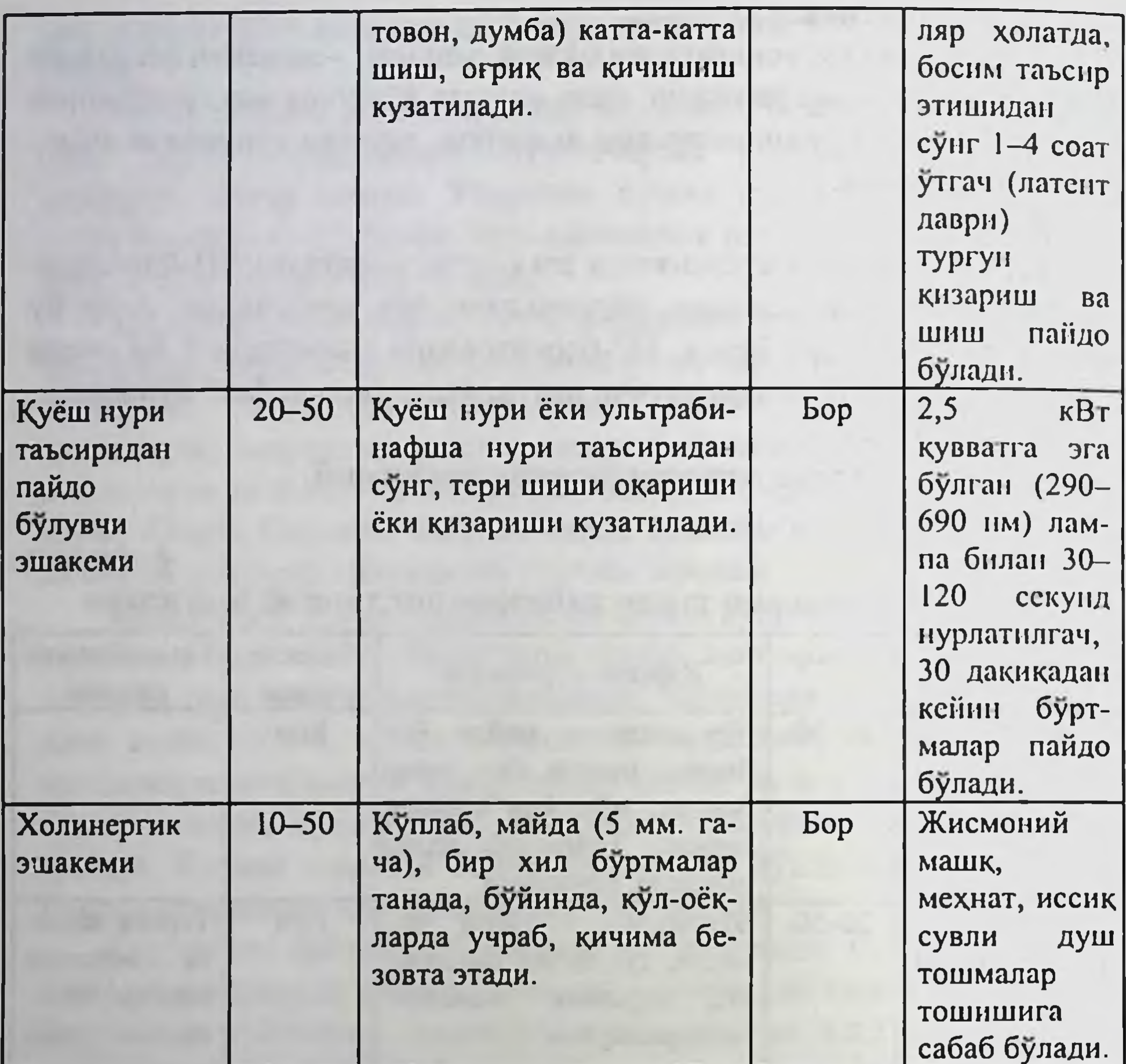

# ТОШМАСИЗ, ТАРҚОҚ ТЕРИ ҚИЧИНИШИ

Таркалган тери кичишиши, оғрикдан купрок беморларга азият етказиб, биринчидан бемор хаётининг сифатини бузади. Бемор кеча-

лари ухламайди, асаби бузилиб, якин кишилари орасидаги ўзаро муносабати кескинлашади, доимий чарчаш ишлашига халал беради. Кичишишга чидаш, купинча огрикка чидашдан кура кийинрок булади. Болалар булса яхши ривожланмасдан тенгдошлардан оркада қолиб кетадилар. Огрикни аналгетиклар ёрдамида колдириш мумкин, аммо кичимага карши самарали восита йук. Шунинг учун куп холларда шифокорлар бу хил беморлар олдида ожизлар. Иккинчидан, тери кичишиши албатта тери касаллик ёки систем, ички аъзолар

касаллиги борлигини курсатади. Бу кичишиш сабабини топиш учун, хар бир касалликни биттадан куриб чикиб, асосий сабаб булган касалликни топилиши лозим.

Таркок тери кичишиши билан мурожаат килган беморни текшириш режаси:

Биринчи ташриф.

1. Касалликнинг батафсил анамнези.

Кичишишдан аввал тошмалар тошганлиги.

Кичишиш сабабли уйку бузилдими? (Кичишиш даражасини бахоланг).

2. Умумий холат: озиш, чарчаш, харорат кутарилиши.

3. Якин орадаги психо-эмоционал узгаришлар булганлиги.

4. Терини таркок кичишишига сабаб булиши мумкин булган дориларни кабул килганлиги.

5. Терини диккат билан куздан кечириб, аллергодерматозлар, паразитар (кутир, битлаш ва бошқа) касалликларга, ксеродермияга хос белгиларни излаш (кийимларидан, кийим бити ва сиркасини излаш).

6. Жисмоний текширувлар, бари лимфа тугунларини палпация килиш.

7. Дермографизмни аниклаш.

Такрорий ташриф.

Агарда симптоматик даво енгиллик бермаган булса куйидаги муолажаалар килинади:

1. Дерматолог маслахати.

2. Кукрак кафаси рентгенограммаси.

3. Ички аъзоларни текшириш.

4. Лаборатор текширишлар: Э.Ч.Т (СОЭ), конда канд микдори (нахорда), буйрак фаолиятининг курсаткичларини, жигар фаолиятининг биокимёвий курсаткичлари, вирусли гепатитлар сероташхис, калконсимон без фаолиятини текшириш, ахлатни гельминт ва уларни

тухумларига текшириш. 5. Агарда ташхис ноаниклигича колса тулик онкологик ва аёлларда гинекологик текширувлар утказиш зарур.

# Тарқоқ тери қичинишига (дифференциал ташхисда) сабаб булиши мумкин касалликлар

## **І. Эндокрин касалликлар ва** метаболик узгаришлар

- тиреотоксикоз
- қандли диабет
- гипотиреоз
- сурункали буйрак етишмовчилиги

# П. Емон феълли усмалар

- лимфомалар, лейкозлар
- миелома касаллиги
- бошка ёмон феълли усмалар

# III. Паразитлар

- кутир (доимо ўзига хос тошма тошавермаслиги мумкин)
- кийим битлари
- анкилостомидозлар
- некатороз, унинариоз)
- онхоцеркоз
- аскаридоз

## **IV. Жигар касалликлари**

- ут йуллари, абструкцияси
- бирламчи билиар цирроз
- жигар хужайралари ичидаги холестаз (хомиладорликда)

# V. Кон касалликлари

- эритремия
- темир танкислиги анемияси
- **VI. Рухий ўзгаришлар**
- утиб кетувчи
- · crpecc
- доимий
- психоген тери кичишиши (депрессия, хавотирли ўзгаришлар)
- невротик экскориациялар

## VII. Дори ва наркотик воситаларга нисбатан аллергия

- аспирин
- декстран
- кадеин
- морфин
- полимиксин В
- скополамин
- тубакурарин хлорид
- этанол

# VIII. Турли хил

- ксеродермия
- кариялар тери **КИЧИШИШИ**  $(\text{kcepo3})$
- хомиладорлар тери кичишиши дерматози
- шиша-толаси билан контакт
- тери касалликлари

#### • лейкоз

Давоси. Таркалган тери кичинишнинг давоси самарали булиши учун албатта уни келтирувчи факторларни топиб йукотиш лозим. Бунинг учун албатта беморда:

1. Тери касаликлари бор-йуклигини аниклаш.

- 2. Систем ички аъзолар касаллигини бор-йуклигини аниклаш.
- 3. Озик-овкат ва дори-дармон таъсири бор-йуклигини аниклаб, кейин даволаш.

## Анал соха тери қичиниши

Анал соха тери кичишишига учраган беморлар кечалари уйкусизлик ва турли хил нокулайликларга куникиб, бу дарддан фориг булишларига хам умид колмай яшайдилар.

Таркок тери кичишиши сингари, анал соха териси кичишиши хам бирламчи, бошка касалликларга боғлиқ булмаган холда хам иккиламчи булиши мумкин. Шунинг учун хам, биринчи навбатда дерматофитиялар, кандидоз, псориаз, себореяли дерматит ва бошка касалликларни бор-йуклигини аниклаш зарурки, булар кичимага сабаб булишлари мумкин. Энтеробиоз, асосан, болаларда учраб, кичишишга олиб келувчи омил булиши мумкин.

Бирламчи анал соха кичишишига олиб келувчи сабаблардан бири шу сохани ахлат массаси билан кирланиши (шахсий гигиенага риоя килинмаганида ёки сфинктернинг бушлиги сабабли, ел келганда ахлат чикиши, ичак шиллик пардасининг осилиб чикиши окибатида) кузатилади. Натижада куйдагича халка хосил булади: кичишиш - кашлаш - лихенизация - қичишишнинг кучайиши.

Лихенизация ўчогини киска боскичли, кучли кортикостероидли, махаллий малхамлар ёрдамида бартараф этиш мумкин. Лекин, асосий куч патогенетик омилларни бартараф этишга қаратилиши зарур.

Анал соха терисида чидаб булмайдиган даражадаги тери кичишиши ва кашлаш, асосан, кечалари ва дефекациядан сунг кузатилади. Хавотир ва эмоционал зўрикишлар кичишишнинг кучайишига сабаб булади. Беморнинг холатини махаллий, ментолли ёки камфорали спирт билан намлашлар енгиллаштириши мумкин.

Шахсий гигиенага риоя этиш - доимо хожатдан сунг тахорат килиш зарур. Тахоратдан сунг тальк сепиш керак. Тальк кун буйи шу сохадаги кирланишни ўзига суради. Малхам ёки ёгли эмулсиялардан фойдаланиш қичишишни кучайтиради.

## АНАФИЛАКТИК ШОК

Анафилактик шок - бу аллергик реакциянинг систем намоён булиши булиб, IgE-антитаначалар ва иммун медиаторларнинг ажралиши билан кечиб, хаёт учун зарур туқима ва аъзоларнинг зарарланишига олиб келади.

Этиологияси. Анафилактик шокнинг (АШ) асосий сабаби юкори сенсибилизацияланган организмнинг специфик антигенлар ва аллергенлар билан контактидир.

Асосий сабаблар бу дори воситалар (антибиотиклар, сульфаниламидлар, аналгетиклар, витаминлар ва бошкалар), айрим озик махсулотлари ва кимёвий моддалар; хашаротлар чакиши (айникса ари); аллергенлар билан диагностик ва даволаш муолажалари. Куп холатларда дори-дармонларга булган юкори сезгирлик натижасида беморда Лайелл синдроми ёки Стивенс-Джонсон синдромига хос огир тошмалар хам вужудга келиши мумкин.

Патогенези. АШнинг асоси бу тезкор типдаги аллергик реакция булиб, юкори сенсибилизацияланган организмда шаклланади.

Шунинг учун шок реакцияга мойиллик сенсибилизация даврида шаклланади ва ўша даврда IgE туридаги реагин антитана хосил булади. Улар ўзининг Fc-фрагментлари билан базофил ва семиз хужайраларига бирикиб улардан тезкор турдаги медиаторлари бор гранулаларнинг ажралишига олиб келади.

Клиникаси. АШда турли аъзо ва тукималарнинг шикастланиши кузатилади. АШнинг асосий клиник турлари куйидагича намоён булади:

— коллапс хуш йуқотиш билан (шокни оғир кечишида), артериал гипотензиянинг турли даражалари ва гаранг булиш (енгилрок кечишда);

- нафаснинг тез ёмонлалашишида (асфиксия) хикилдокнинг шиши ёки бронхоспазм натижасида коринда огрик, эшакем, тери кичиши.

Шок нисбатан енгил, урта огир ва огир даражаларда булиши мумкин. Енгил даражада киска продромал давр булиб, бир неча минутдан бир соаттача булиши мумкин. Бу аллергик реакциянинг турли белгилари: тери кичиши, эшакем туридаги тошмалар, эритематоз, петехиал ва папулёз элементлар, тери гиперемияси, кизиш хисси, спастик йутал, бош айланиши, кунгил айниши, нафас олиш кийинлашиши. Айримларида юз териси гиперемияси, лаблар цианози, депрессия кузатилади.

Урта огир кечишида шокдан олдин холсизлик, куркув, юз гиперемияси, кизиш хисси, турли локализациядаги огриклар, тошмалар, йутал, кусиш, кейин тезда хуш йуқотиш булади. Пешонада совуқ ёпишкок тер хосил булади, айримларида огизга купик келади. Корачиклар кенгайиб ёруғликка реакция бермайди. Беихтиёр дефекация ва сийиш, бачадоннинг спастик кискариши ва киндан конли ажралмалар келиши кузатилади.

Мия ишемияси ва сероз катламлар шиши натижасида тоник ва клоник кискаришлар кузатилади.

Фибринолитик системанинг активлашиши натижасида бурундан, ошкозон ва ичакдан кон кетиши мумкин.

АШнинг огир кечишида марказий ва кон томир тизимининг тезда бузилиши бир неча секунд ёки минут ичида содир булади. Тери коплами кескин окариб; кукракда, кулларда, лабларда - цианоз, огизда купик пайдо булади. Пешона совук ва ёпишкок тер билан копланади. Корачиклар кенгайган, ёругликка реакция йук, буйин веналари кенгайган. Нафас олиш шовкинли, аритмик, аускультацияда «соков» ўпка эшитилади.

Анафилактик шокда улимнинг асосий сабаблари булиб хисобланади:

стаз, тромбоз, микроциркуляция бузилиши ва томир коллапси натижасида уткир юрак кон-томир етишмовчилиги;

- хикилдокнинг Квинке шиши натижасида асфиксияси;
- томирлар тромбози ва хаёт учун зарур аъзоларга қон қуйилиши.

#### Лаборатор ва инструментал текширувлар

Анафилактик шокда гемодинамика, микроциркуляция ва метаболизм курсаткичлари бузилади. Одатда артериал босим, айланиб юрувчи кон босими пасаяди, у эса марказий веноз босими хисобига текширилади (нормада 5-12 см сув устуни), кон ковушкоклити ва гематокрит ошади. Гиперлактемияли ацидоз, артериал конда гидрокарбонатлар камаяди (нормада 22-25 ммоль/л), асослар дефицити булади (5 ммоль/л дан куп). Лактат даражаси 1,6-2,8 ммоль/л дан ошади. Шокнинг кизғин даврида эритремия, лейкоцитоз, СОЭнинг ошиши, тромбоцитопения, ўрта эозинофилия.

Шок даврида диурез камаяди; буйрак шикастланишида протеинурия, гематурия, лейкоцитурия, цилиндрурия.

## Ташхис.

Типик холатларда диагноз анамнез ва клиник белгиларга қараб куйилади. Анамнез йиғиш мумкин булмаган қолатларда диагноз қуйиш кескин қийинлашади.

91

Даволаш. АШни даволашда куйидаги боскичлар ажратилади: 1) бирламчи тезкор терапия боскичи;

2) иккиламчи терапевтик муолажалар боскичи.

# Бирламчи тезкор терапия боскичи.

## 1. Аллерген киритилишини тухтатиш.

Шокни чакирган препарат инъекция жойидан юкорида жгут куйиш. Жгутни хар 10-15 мин.да 3-4 мин.га бушатилади. Аллерген кирган жойни 0,3-1 мл 0,1% ли адреналин эритмаси киритилади.

#### 2. Адреналин киритиш.

Адреналин тери остига ёки мушак орасига 0,3-0,5 мл 0,1%ли эритмаси киритилади, кейин инъекцияни икки марта 20 мин интервал билан терапевтик эффект булгунча қилинади. Агар артериал қон босими минимал тушса, адреналин тери остига ёки мушак орасига киритилади. Нафас олишнинг кескин бузилишида ва артериал босимнинг кескин тушишида 0,5 мл 1%ли адреналин эритмасини тил остига куйилади ва вена ичига 3-5 мл 0,01%ли эритмаси 9 мл изотоник эритмада киритилади.

## 3. Айланиб юрувчи қон қажмини тулдириш.

Вена ичига томчилаб Рингер, изотоник натрий хлор эритмалари 1000 мл, полиглюкин 400 мл юборилади. Агарда 2-3 соатдан кейин натижа булмаса янги музлатилган плазма (400 мл), альбумин килинади.

## 4. Нафас йулларининг утказувчанлигини таъминлаш.

Агарда нафас булмаса ёки кескин бузилган булса, беморни эндотрахеал интубацияга, сунъий нафас олишта ва 100% кислород билан нафас олишта утказилади.

### 5. Вазопрессор аминларни куллаш.

Агарда юкоридаги муолажалар натижа бермаса ва артериал гипотензия сакланса вена ичига томчилаб допмин (дофамин) 15-17 мкг/кг/мин дозада килинади. 200 мг препаратни 200 мл 5% ли глюкоза ёки изотоник эритмада эритилади. Агарда тургун гипотензия булса норадреналиннинг 1 мл 0,2 %ли эритмасини 250 мл изотоник эритмада минутига 20-25 томчи тезликда венага юборилади.

## Иккиламчи терапевтик муолажалар боскичи

Глюкокортикоидларни куллаш.

Глюкокортикоидлар дастлабки 6-12 соат ичида сезиларли узгаришларни бермайди ва шунинг учун уларни АШнинг чузилган холатларида куллаш тавсия этилади. Аммо олдиндан реакция огирлиги ва унинг чузилишини айтиш кийин булганлиги сабабли глюкокортикондларни турли даврда киритиш мумкин. Уткир даврда 240 мл преднизолонни вена ичига 5 мин ичида секин юборилади. Бу дозани хар 6 соатда қайта қуйиш мумкин.

Антигистамин препаратлар.

Антигистамин препаратлар тезда таъсир килмайди ва хаётни саклаб колиш воситаси була олмайди. Антигистамин препаратларнинг гемодинамика курсаткичларини яхшилагандан сунг куллаш лозим, чунки уларда гипотензив эффект намоён булади (айникса пипольфен).

Мушак орасига юбориш: 1-2 мл 1% ли димедрол; 1 мл 2% ли супрастин; 1 мл 2,5%ли пипольфен эритмаси 3-4 марта суткасига артериал босимни назорат килган холда ёки ичга: диазолин 0.1 г дан 3 марта кунига.

Димедрол 0,05 г дан 3 марта кунига; супрастин 0,025 дан 3 марта кунига.

Фенкарол 0,05 дан 3 марта кунига.

Антигистамин препаратлар H1-гистамин рецепторларни блоклайди, агарда анафилаксия симптомлари йуколмаса ёки кайталанса кушимча Н2-гистамин рецепторлари блокаторлари кулланади (масалан, циметедин 300 мг дан в/ичига хар 6 соатда).

Эуфиллин қуллаш.

Эуфиллин бронхоспазмни йукотиш учун кулланилади, агарда адреналин кулланилиш самараси булмаса. Вена ичига 10 мл 2,4 %ли эуфиллин 10 мл изотоник эритмада секин АБ назорати остида юборилади.

Натрий гидрокарбонатни куллаш.

Кулланган муолажаларга қарамасдан гипотензия сақланса, метаболик ацидоз хакида ўйлаш зарур, чунки у вазопрессор воситаларнинг

самарасини пасайтиради.

Бу холатда кислота-ишкор мувозанатини текшириб, ацидоз холати булса уни вена ичига томчилаб 150-200 мл 4%ли натрий гидрокарбонат юбориб коррекция килинади. Пенициллиназа куллаш.

Пенициллин натижасида келиб чиккан АШ да бир марта мушак орасига 1000 000 бирлик пенициллиназани 2 мл изотоник эритмада юбориш зарур.

Бициллин натижасида келиб чиккан АШ да пенициллиназа 1000000 дан суткасига 3 марта юборилади.

Махаллий даво тери ва шиллик пардалардаги узгаришга караб утказилади.

#### Профилактика.

Пенициллин натижасида булган АШ утказган беморлар стационарда 10-12 кун дан кам булмаган муддатда даволанадилар. Енгилрок кечган АШ да кузатиш муддати ундан кам булиши мумкин. Бемор касалхонадан чиккандан сунг аллергологик кабинетда диспансер назоратида турмоги зарур. Уларга АШни чақирган аллергенлар (хашаротлар чақиши, препаратлар) хақида маълумоти бор паспорт берилиши керак. Хашаротлар чакиши натижасида келиб чиккан АШдан сунг беморларга специфик гипосенсибилизация тавсия этилади. Бундай беморларга уша хашаротлар мавжуд фаслларда доимо узлари билан адреналин олиб юришлари зарур.

# ФОТОДЕРМАТОЗЛАР. ТЕРИНИНГ КУЁШ НУРИГА ЖАВОБАН РЕАКЦИЯСИ

Терида куёш нури таъсиридан вужудга келувчи дерматозларни фотодерматозлар деб аталади.

Тери тошмаларининг сабабини тезда аниклаш дерматологлар учун катта ютук хисобланади. Агарда суз фотодерматозлар хусусида булса, куёш нурини касалликнинг этиологик омили деб топилиши нафакат турли хил ташхислар доирасини торайтиради, бемор холатини хам киска муддатларда ижобий томонга ўзгаришини хам таъминлайди, бу фотосенсибилизация хусусиятига эга булган препаратларни ман этиш ва фотохимоя таъсирга эга булган воситаларни тайинлаш хисобига амалга ошади. «Фотодерматоз» атамаси оркали, асосан, куёш нурига нисбатан холдан зиёд жавоб реакцияси тушунилади ва бу реакция куёш нурининг таъсиридан минутлар, соатлар ёки суткалар утишидан сунг вужудга келади ва хафталаб, ойлаб давом этиши мумкин.

# ФОТОДЕРМАТОЗЛАР ТАСНИФИ

- Уткир турлари.
- офтоб уриши
- фототоксик реакциялар: медикаментоз
- фотофитодерматит
- фотоаллергик реакциялар: медикаментоз
- куёшли эшакеми
- идиопатик: полиморфли фотодерматоз
- куёшли кичима
- куёшли чечак

Сурункали турлари.

- куёшли геродермия
- куёшли тургун эритема
- кариялар лентигоси
- куёшли кератоз
- терининг ёмон феълли ўсмалари: базалхужайрали рак
- яссихужайрали рак

- меланома

Уткир ёки сурункали.

- терининг кеч порфирияси
- вариегат порфирия
- эритропоэтик протопорфирия
- пигментли ксеродерма

- пеллагра

#### Ташхиси.

Касалликнинг ташхисида анамнезнинг ахамияти катта, сабаби шифокор беморни куздан кечираётган вактида тошмалар йуколган булиши мумкин. Қачонки тери тошмалари ва беморнинг куёш таъсирида булганлиги орасида хронологик боғлиқлик булганида ташхис куйиш унчалик мураккаб эмас, аммо бундай богликлик хар доим хам кузатилавермаслиги мумкин. Сабаби, айрим беморлар фотохимоя малхамларидан «аллергия» вужудга келади, деб уйлайдилар, аксинча куёш нури таъсиридан таъсирланадилар, бу таъсирдан эса фотохимоя воситалари тулик химоя кила олмайдилар. Бошка беморлар эса кайси бир фотосенсибилловчи таъсирга эга булган препаратлар (тиазидли диуретик, доксициклин, миноциклин, сульфаниламидлар, антидепрессантлар ва бошкалар)дан бирини кабул килишлари хисобига юз, терининг очик сохаларига доимий тошма тошишига шикоят этишлари мумкин, куёш нурининг касаллик келиб чикишидаги ахамияти хакида гумон хам килмайдилар. Универсал эритродермня холатларида, масалан псориазда ёки тургун куёшли эритродермияда терининг куёш нурига булган сезувчанлиги ортади.

Бемор ёшининг ахамияти каттадир, сабаби айрим фотодерматозлар маълум ёшдагина кузатилади (масалан: куёшли кичима доимо болалик даврида кузатилади), бошка турлари эса турли ёшда учраши мумкин (масалан: полиморф фотодерматоз). Куёш нури таъсиридан сунг канча вактдан кейин тошмалар пайдо булганлигини аниклаш (куёшли эшакеми - бир неча минутдан сунг, полиморф фотодерматоз - бир неча суткадан сунг), тошмалар давомийлиги (куёшли эшакеми - соатлаб, полиморф фотодерматоз - хафталаб), қандай хиссиётлар билан кечганини билиш зарур ахамиятга эгадир. Полиморф фотодерматоз, куёшли эшакеми ва кичимада кичишиш характерли; огрик ва ачишиш эса - эритропоэтик протопорфирияга хос. Агарда тошмалар нафакат куёш нури таъсиридан сунг, иссиклик манбалари (олов, тандир, учок, машъала, печь) га якин турганларидан хам пайдо булса, касалликка олиб келувчи омил ультрабинафша нури эмас, инфракизил нур хисобланади. Агарда тошмалар фақат, бақор-ёзда кузатилса, УФ-Б (290-320 им тулқинли)га, агарда йил мобайнида кузатилса - УФА (320-400 им тулкинли)га ёки куринадиган диапазонга (400-800 нм тулкинли) нисбатан сезувчанлик ортган булади. Патоген диапазонли нурланишни аниклашнинг бошка бир усули хам бор булиб, бунинг учун беморни дераза ойналари, куёш нуридан химоя киладими йукми, шуни аниклаш зарур: УФ-А ойна оркали утиш хусусиятига эга, УФВ эса - йук.

Бемор кандай дорилар кабул килиши ва кандай фотохимоя воситаларидан фойдаланишини билиш хам катта ахамиятга эгадир. Булар хакидаги маълумотлар - тошма тошиши ва тошишидан аввалги даврдагиси хам зарур ахамиятга эга. Шуни хам эсда тушиш керакки, препарат ман этилганидан бир неча ой утгунича фотосенсибилловчи таъсир сакланиши мумкин. Беморнинг касб-кори, севимли машгулоти, якин орадаги сафари хакидаги маълумотларни туплаш жараёнида у куёшнинг нури таъсирида ёки усимликлар билан контактда булганлигига эътибор килиш зарур. Купинча беморларни сураб-суриштириш давридаёк дастлабки-тахминий ташхис куйиш мумкин: масалан, хаваскор богдорчиларда - фотофитодерматит, электрпайвандчиларда - кизил югирик авжланиши ёки секретар-машинисткалар, ЭДМ-операторларида хам учраши мумкин, сабаби улар кун мобайнида люминисцент лампалар билан ёритилган хоналарда ишлайдилар. Анамнез туплаш якунида беморнинг умумий холати суралади, коллагеноз ва порфирия аломатларига асосий эътибор берилади. Тошмаларнинг жойлашуви. Тошмаларнинг жойлашуви, барча фотодерматозларнинг асосий диагностик белгилари хисобланади.

Тошмалар тананинг очик сохаларида пайдо булади: биринчи навбатда пешона, яноклар, бурун, кулок супралари, буйиннинг орка-ён сохалари, кукракнинг олд-юкори кисми, кул-оёкларнинг ёзувчи сохаларида. Тошмалар кузатилмайдиган сохалар хам диагностик ахамиятга эга, сабаби бу ерларга куёш нури тушмайди: қовоклар, бурун лаб бурмалари, бармоклар ораси, кулок супралари орти териси, ияк-дахан ости терилари. Фотодерматозларга ўчок ва сог тери орасида аник чегара булишлиги хосдир, соат кайиши ёки кийим чеккасига туғри келувчи сохалар. Аммо бу коидада хам истиснолар бор. Доимо терининг барча очик сохалари жарохатланавермайди (бу махаллий иммунитет ва корайган сохани химоя килиш хусусиятига богликдир). Бундан ташкари, тошмалар терининг «ёпик» кисмларида хам кузатилиши мумкин (кийимларни етарли химоя кила олмаслиги сабабли). Булардан ташкари, фотосенсибилизация шунчалик кучли буладики, тошмалар куёш нури тушмаган сохаларга хам тарқалиб, хатто эритродермияга хам олиб келиши мумкин. Аммо бундай холларда хам тошмалар дастлаб терини куёш нури тушган сохаларида пайдо булади.

Тошмалар. Фотодерматозга турли хил эритемалар, папулалар, пилакчалар, буртмалар, пуфаклар, гипер- ва гипопигментли догларнинг хамкорликда кузатилиши хос. Камрок геморрагик тошмалар, эритродермия, чандиклар кузатилади. Кушилувчи эритема куёш таъсиридан терининг куйишига хос булиб, айрим холларда дори воситаларига нисбатан фототоксик реакциянинг ягона белгиси булиши мумкин. Тананинг очик сохаларидаги эритематоз дог билан бирга шиш кузатилиши - полиморф фотодерматоз, куёшли эшакеми ва эритропоэтик протопорфирияга хос. Тананинг очик сохаларининг айрим кисмларидагина кичишувчан папулалар (камрок пилакчалар) учраши полиморф фотодерматозга хос булган белгидир. Пуфаклар - кечки тери порфирияси, куёшли эшакеми ва дориларга нисбатан фототоксик реакцияларга хосдир.

Кушимча текширишлар. Барча беморларда коннинг умумий тахлили, жигар, буйраклар фаолиятини курсатувчи биокимёвий текширув-

лар, зарурат буйича тери биопсияси урганилади. Системали кизил югирикка гумон килинганида куёш нури таъсир этган ва таъсир этмаган кисмларидан биоптат олинади, ундан ташкари сог терини, куёш нури таъсир этмаган кисмидан хам биопсия олинади. Тери порфириясига гумон килинса - кон, сийдик ва ахлатда порфиринлар борлигига текширилади. Фотосенсибилизацияга гумон булса фотосинамалар, аппликацион синамалар ва аппликацион фотосинамалардан фондаланилади.

97

 $7 - 375$ 

Даво ва профилактикаси. Фотодерматозларни даволаш ва профилактикасининг умумий принциплари:

1. Фотосенсибилизация таъсири курсатиш хусусиятига эга булган барча дори-дармон ва бошка турдаги воситаларни четлатиш.

2. Соат 10:00 ва 16:00 оралигида куёш нури таъсиридан узини саклаш.

3. Юкори даражада химоя килиш хусусиятига эга булган фотохимоя воситаларидан фойдаланиш.

4. Офтоб нуридан сакловчи бош кийим ва кийимлар кийиш.

5. УФА нурларига ута таъсирчан булган кимсалар мавжуд булган, куплаб фотохимоя воситалари кучсиз эканлиги хакида огохлантирилишлари ва куёшли кунларда химоя кийимларини кийган холда, маълум вактлардагина куёш таъсирида булишларига рухсат этилади.

6. Махаллий даво - теридаги узгаришларга мос. Енгил холатларда кортикостероидли мазлар. Оғир холларда, профилактик нур билан даволаш курслари утказилади (УФ-В) ёки PUVA-терапия (нурлантириш дозаси паст булиши зарур), ичишга кортикостероидлар ва иммунодепрессантлар буюрилади.

# КЕЧ ТЕРИ ПОРФИРИЯСИ (PORPHYRIA CUTANEA TARDA)

Кеч тери порфирияси, асосан, балоғат ёшидаги кимсаларда кузатилади, касалликнинг номи хам шунга ишора килади. Беморлар шифокорга дастлабки учрашганларидаёк, териларининг куёш нурига нисбатан сезувчанлиги ортганлигига эмас, кул терисининг нозиклашиб, арзимас таъсирлар натижасида пуфаклар, тирналишлар, яралар хосил булиб колишига шикоят киладилар.

Ташхисни тасдиклаш осон: беморлар сийдиги Вуд лампаси билан ёритилганида сарғиш-қизғиш нур қайтаради. Порфириянинг бошка турларидан фаркли уларок, кеч тери порфириясида корин сохасида уткир огрик, полинейропатия ва нафас етишмовчилиги билан кечувчи

хуружлар кузатилмайди. Касаллик 30-50 ёшдагиларда кузатилади, болаларда камдан-кам учрайди. 60 ёшдан катта булган, эркаклар эстрогенлар (простата бези раки буйича) кабул килиши хисобига, аёллар 18-30 ёшда перорал контрацептивлар қабул қилишлари эвазига касалликка учрашлари мумкин. Касаллик эркаклар ва аёлларда деярли бир хил учрайди. Провокацияловчи омиллар: этанол, эстрогенлар, гексахлорбензол (фунгицид), хлорланган феноллар, темир препаратлари, тетрахлорди-

бензо-п-диоксин. Касаллик хуружига юкори микдордаги хлорихин сабаб булиши мумкин.

Хавф туғдирувчи омиллар: қандли диабет, гепатит С, ВИЧ-инфекцияси.

Клиникаси. Касаллик секин-аста бошланади. Кул-оёк панжалари юзасидаги пуфаклар, куёш нури таъсиридан вужудга келиб, куп холларда, терининг кизариши вактидаёк пайдо булади. Беморлар териларини ута нозик ва осон жарохатланувчанлигига ва унча кучли булмаган жарохатлардан кейин огрикли эрозиялар пайдо булишига шикоят этадилар.

Эритропоэтик протопорфириялар ва кеч тери порфириясида жигар хасталанган булади. Вариегат порфирияда эса вегетатив нейропатия ва коринда уткир огриклар хуруж килиб туради.

Тери тошмалари юз, буйин, туш, кулларнинг ёзувчи юзалари, кулоёкларнинг панжалари юзаларида жойлашади. Терида пуфак, эрозия, калоклар, чандиклар кузатилади. Куринишидан сог булган терилар юзасида таранг томли пуфаклар кузатилади. Пуфак, пуфакчалар ёрилиб, урнида секин битувчи эрозиялар хосил булади. Эрозиялар пушти рангли атрофик чандиклар хосил килиб битади. Юз сохасида гипертрихоз кузатилиб, беморларнинг асосий шикоятларидан бири хисобланади. Жарохатланган тери сохаси склеродермиясимон зичлаштан, мумсимон, саргиш-окиш учок холида булади. Юз териси, асосан, куз атрофлари кукимтир тусда булади. Терининг очик сохалари эса диффуз меланинли гиперпитментацияланган булади (хар доим хам эмас).

Ташхиси. Ташхис касалликнинг клиник куриниши, Вуд лампаси билан нурлантирилганда (ёритилганда) узига хос саргиш-кизгиш нур кайтаришининг кузатилиши ва сийдик таркибида порфиринлар микдорининг ошишига асосланиб куйилади.

#### Дифференциал ташхиси:

Псевдопорфирия. Бу касалликка олиб келувчи омиллар: дори воситалари (напроксен, циклоспорин, ибупрофен, дапсон, фуросемид, тетрациклинлар, пиридоксин); гемодиализ; солярийга қатнаш;

Дисгидротик экземада кафт-товон териси жарохатланиб, беморларнинг юзалари жарохатланмайди.

- С гепатити.
- Шагрен синдроми;
- саркоидоз;
- системали кнзил югирик;
- жигар хужайрали рак;

Орттирилган буллез эпидермолиз клиник куриниши жуда хам ухшаш булиб, тери осон шикастланади, кукиш доглар осон пайдо булади, куёш нури таъсиридан пуфаклар хосил булади, пуфаклар субэпидермал булиб, дерманинг яллигланиши кам ривожланган булади.

Давоси:

• Спиртли ичимликлар ичишни тухтатиб, бошка провокацияловчи омилларни бартараф этиш (экстрогенлар, хлорланган феноллар, тетрахлордибензо-п-диоксин) зарур.

• Гемаглобиннинг микдорини 10 Г% гача камайгунича, 1-2 хафта орасида, 500 мл кон олиш.

• Агарда анемия сабабли кон олиш такикланса, хлорхин тайин этилади. Давони тажрибали шифокор ўтказиши зарур, акс холда эса касаллик авж олиши ва хатто жигар етишмовчилиги кузатилиши мумкин. Хлорхин узок муддатли ремиссияга олиб келиши, айрим беморларда эса метаболитик узгаришларни бартараф этиши, хатто тулик тузалишгача олиб келиши мумкин.

• Энг самарали усул - 3-4 мартали кон олиш ва ундан сунг эса кичик микдордаги хлорхин тайинлашдир.

5-жадвал

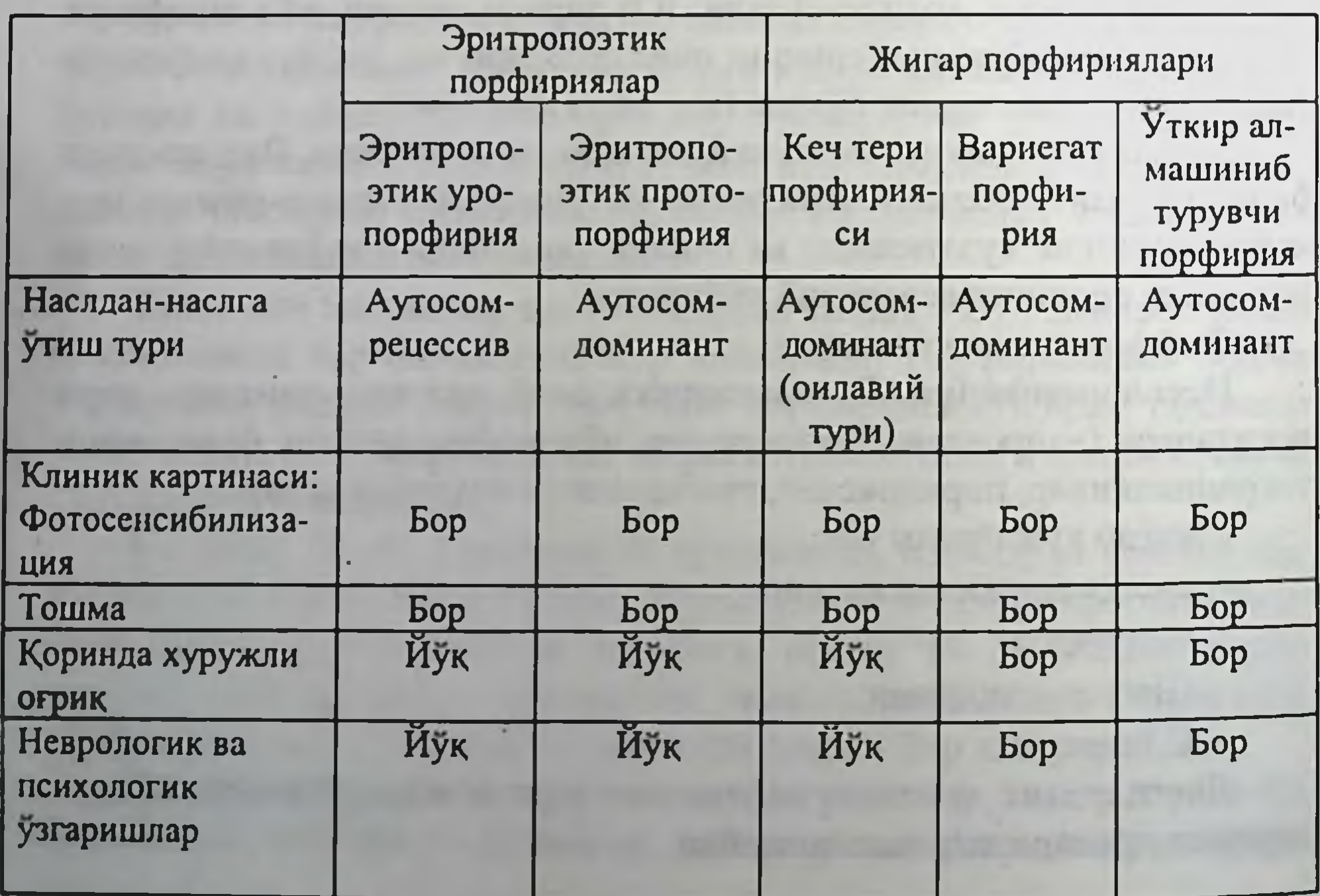

## Порфирия касалликларининг таснифи

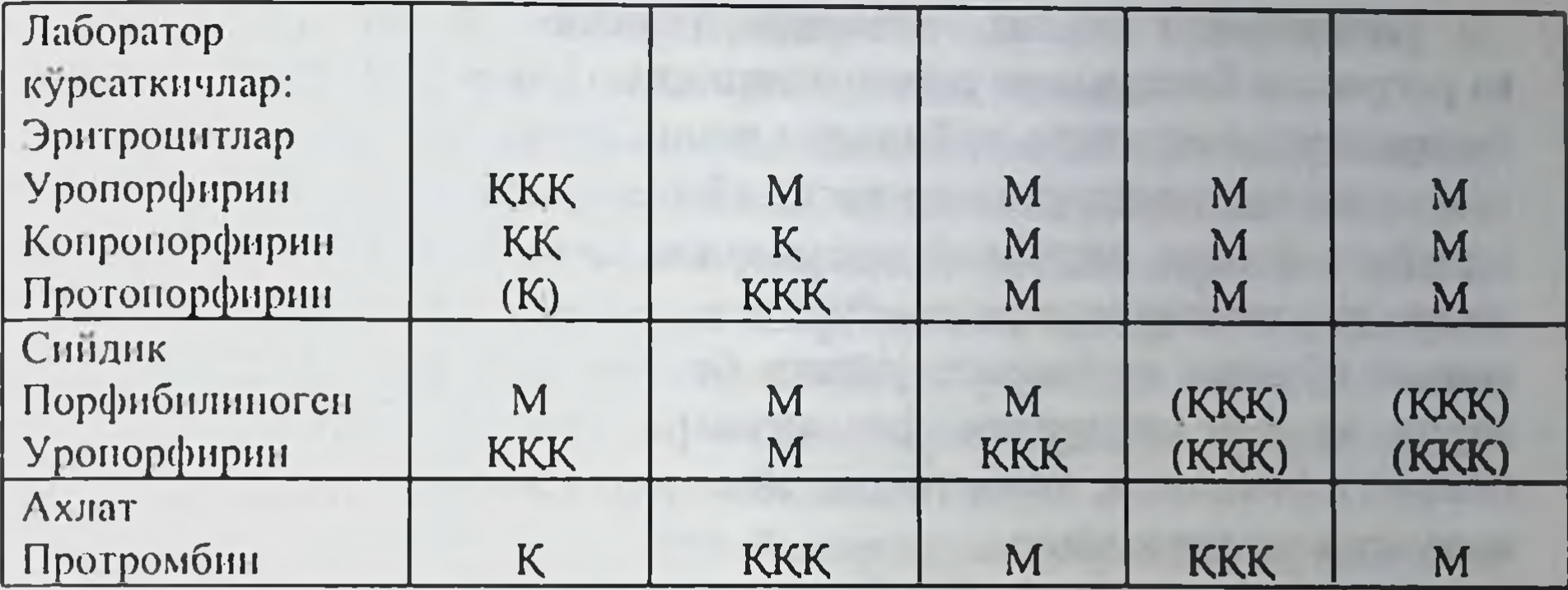

Илова. М - меъёр; К - меъёрдан бироз юкори; КК - юкори; ККК кескин ошган; (К) айрим беморларда ортган; (ҚҚҚ) касаллик авжланганида ортган.

## ҚИПИҚЛИ ТЕМИРАТКИ (PSORIASIS VULGARIS)

Псориаз - терининг тарқалған, папуло-сквамоз, сурункали, кайталаниб турувчи, дунёнинг турли минтакаларида, турли ёш ва жинсдаги одамларда учрайдиган мультифакторли касаллик.

Этнологияси. Аникланмаган. Наслий омиллар ахамияти катта, сабаби 40% холларда наслий анамнезда авлодда, оилада касаллик борлиги аникланган. Касалликка олиб келувчи ва ривожлантирувчи омиллар куйидагилар: стресслар, вируслар, бактериал инфекциялар, моддалар алмашувининг бузилиши, иммунологик холатининг узгариши ва бошкалар. Касаллик патогенезида хам турли ноаникликлар мавжуд, маълум назариялар эса терининг нормал ривожланишини таъмин этувчи механизмлар блокадаланиши сабаблари ва бунинг окибатида пайдо булувчи акантоз, паракератоз, гиперкератоз, папилломатоз ва Мунро микроабсцесслари аникланади.

Клиник куриниши. Псориаз терида мономорф, эпидермодермал

тугунчалар тошиши билан характерланади. Тошмалар, асосан, бошнинг сочли кисми, кул-оёклар ва тананинг ёзувчи сохаларида жойлашади. Тугунчалар аник чегарали, зич-эластик консистенцияли, ясси, пуштиқизғиш рангли булиб, юзалари кумушсимон-оқнш кепаклар билан қопланади. Кепаклар тугунчанинг уртасида пайдо булиб, каттаниб енгил кучадиган буладилар. Тугунчалар улчами турлича булиб нуктадек катталикда, мощдек, нухотдек булиб атрофига уснш эвазига катталашиб, бир-бирлари билан кушилиб, йирик-йирик пилакчалар хосил килади.

Псориазнинг клиник кечишида уч боскич: прогрессив, стационар ва регрессив боскичлари тафовут этилади. Прогрессив ёки бошлангич уткирланиш боскичига куйидаги клиник куриниши хос: янги, майда тук-кизил рангли тугунчалар хосил булиши, мавжуд тугунчаларининг атрофига усиши, марказий кисмларидагина кепакланишлар кузатилиши, тугунчалар атрофида - "усиш халкаси" янада тук кизил хошиясининг булиши ва псориаз учлиги белгиси: стеарин доги, терминал парда ва кон шудринги феноменлари осон чакирилади, Кебнер (Kebner) феномени, яъни ташки таъсиротга жавобан янги тошмалар вужудга келиши хосдир.

Булардан ташкари, бу боскичда айрим беморларда кичишиш хиссиёти кузатилади. Бу даврда турли стресслар, микротравмалар, норационал даво таъсиридан жараён авжланиб, тошмалар бутун тери юзасини коплаб олиши ва псориатик эритродермияси вужудга келиши мумкин.

Псориазнинг стационар боскичида янги тугунчалар пайдо булмайди, тугунчалар йирик, атрофидаги усиш халкачаси йук, ранги очпушти тусда булиб, тугунчалар бутун юзаси буйлаб мул кепакланиш кузатилади. Тугунчалар яссиланган, атрофида анемик халка куринади. Псориаз учлиги тулик чакирилмайди, яъни кон шудринги феномени кузатилиши кийин. Кебнер феномени айрим холларда кузатилса, айрим холларда кузатилмайди. Кичишиш кам безовта этади.

Касалликнинг регрессив боскичида тугунча юзасидаги кепакланиш кам, деярли йук, тугунчалар эса марказидан сўрилиб, халкасимон куринишга кирадилар (psoriasis anularis) ёки атрофидан сурилиб йуколади ва ўрнида депигмент халка кўринади. Кебнер ва псориаз учлиги феноменлари манфий. Тугунчалар сурилиб булган сохаларда гипер ёки депигментли юзалар хосил булади (leucoderma psoriaticum).

Касалликнинг пайдо булиши ёки авж олиши бахор-ёз, кимдадир куз-киш фаслларида купрок кузатилади ва шунга кура касалликнинг ёзги ва кишки турлари хамда кишин-ёзин пала-партиш авжланувчи

102

тилади. Бу турда тук кизил калоксимон тугунчалар вужудга келиб, улар юзасида қат-қат сарғиш ёки қунғир-жигарранг кепакланиш кузатилади, кепаклар кучирилса кучсиз намланиш учоғи куринади. Касалликни кам учровчи хили - пустулез псориаз (psoriasis pustulosa). Бу хил псориаз танада, кул-оёкларда хамда кафт ва товон сохаси териларида, одатда псориаз тошмалари билан бир қаторда пус-

кечса - псориазнинг аралаш тури хисобланади. Айрим холларда экссудатив псориаз (psoriasis exudativum) кузатулёз элементлар тошиши, эритродермия, харорат кутарилиши, эт уюшиши, кам кувватлилик, лейкоцитоз билан кечади.

Псориатик эритродермия (erythrodermia psoriatica) - псориазнинг огир асоратларидан бири хисобланиб, купинча норационал махаллий даводан сунг кузатилади. Бунда псориатик жараён терининг хамма кисмини эгаллаб олиб, касаллик огир кечади, бемор куп микдорда суюклик йукотади, харорат кутарилиб, эт уюшади ва кучли тери кичишиши безовта этади. Бу хил беморларда юрак ва буйрак етишмовчилиги вужудга келиши хавфи баланд булади.

Псориаз билан огриган 10% беморларда псориатик артропатия (arthropathia psoriatica) вужудга келади. Асосан кул-оёк панжаларининг оралик буғинлари, умуртқа поғонаси буғинлари жарохатланади. Касалликнинг илк белгилари - буғимларда клиник узгаришларсиз огрик кузатилади. Кейинчалик касаллик авжланиши окибатида буғимлар шишади, юзасидаги тери кизаради, харакат чекланади ва огрикли булади. Бугимлар бориб-бориб харакатсизланиб колади ва беморлар ногирон булиб коладилар.

Псориазда тирноклар узгариши куп учрайди (onychia psoriatica), симптоми), тирнокларнинг ботиклар (ангишвона нукта-нукта калинлашиши ва уларнинг синиши кабилар кузатилади.

#### Ташхиси

1. Тугунчалар ва характерли клиник куриниши.

- 2. Псориатик учлик симптоми (илова VI).
- 3. Гистологик текширишлар.

#### Дифференциал ташхиси

- Lichen ruber planus;
- Dermatitis seborrhoica;
- Pityriasis rubra pilaris;
- Lichen rosea Gibert;
- Morbus Reiter;
- терининг замбуруғли касалликлари;
- эритродермня;

Псориазнинг давоси. Махаллий даво: - Псориазни даволащда, айникса махаллий даволашда касалликнинг клиник боскичини кузда тутиш керак ва прогрессив боскичда махаллий давосиз ёки факат индиффрерент ёки стероид малхамлар буюрилади.

- Syphilis secundaria.
- Neurodermitis;
- 

- Витамин Д-3 сакловчи Psorcutan (Daivonex) крем, мази псориазни даволашда самарали хисобланмокда. Жарохатланган терига, кунига 2 марта юпка суртилади.

- Кортикостероид мазлари (дексаметазон, целестодерм, лоринден, дермовейт, клобетазол, неризона, фторокорт). Касалликка ижобий таъсир 2 хафтадан сунг кузатилади. Уларни икки хафтадан зиёл суртиш мумкин эмас, сабаби нохуш таъсирлари (асосан бетда) кузатилиши мумкин (тери атрофияси ёки буйрак усти бези атрофияси).

- Дитранол (0.5%, 1%, 2% крем ёки мазлари) тез таъсир курсатувчи даво. Маз ёки крем кунига 1 марта (10 кун мобайнида) юпка суртиб 10, 20, 30 минутдан сунг ювиб ташланади. Шифобахш таъсири, асосан, 15-25 кундан сунг кузатилади.

- 1-3% салицил кислотаси ва 3-20% кора мой (концентрацияси касаллик даврига қараб аниқланади) сақловчи мазлар, котикостероид мазлари билан биргаликда ёки уларсиз, кунига 1 ёки 2 марта суртилади. Узок муддат фойдаланиш мумкин.

- Асалари захри сакловчи мазлар - Ungapiven ва Helar (чистотел экстракти хам саклайди) улар шифобахш таъсирга эга, тери яллигланиши мушак ва бугимлар огриги билан кечса кулланилади. Улар кунига 2 марта суртилади, 10-20 минутдан сунг ювиб ташланади. Асосан, эритропатик псориазда кулланилади.

Умумий даво:

- седатив воситалари; тинчлантирувчи чойлар, бром препаратлари, нейролептиклар;

- прогрессив даврида - антигистамин воситалари;

- витаминотерапия (В12 витамини фолиевая кислота билан биргаликда. Ёзги турида – никотин кислотаси, теоникол, трентал).

турларида (тез-тез қайталашида, 50-80% тери Огир жарохатланганида):

- Синтетик ретиноидлар (тигазон, неотигазон). Улар кунига 0,2-1,0 mg/кг вазн хисобида ичилади. Қабул қилиш давомийлиги индивидуал, 1-2 ой ва ундан узокрок, кунига 2 бор кабул килинади, самараси кузатилгач, микдори камайтирилади ёки қабул қилиш тухтатилади.

- Цитостатик воситалари (метотрексат). Улар, асосан, катта ёшдаги беморга тайин этилади. 15 мг дан 1 хафта мобайнида (5 мг дан 3 махал хар 12 соатда). Салбий таъсири: жигар касаллиги, тез рецидив бериши кузгатилишини ёдда тутиш зарур.

- Иммунотерапия (тимостимулин, Т-активин, натрий нуклеинат, леакадин, иммуномодулин ва бошкалар).

Бемор иммун холати аниклангач инъекция, таблетка ёки порошок холида кабул килинади.

- Жуда огир холларда иммуносупрессорлар (Sandimmun) кулланилади, яхши таъсир этсада, кайталашнинг олдини ололмайди.

Физиотерапия:

– Узун ва киска (УВА ва УБН) тулкинли ультрабинафша турлари билан тоблаш;

- Фотохимиотерапия, яъни фотосенсибилизатор (псоберан, псорален, пувален, ламадин) ичилгандан кейин узун тулкинли ультрабинафша нурлари билан (ПУВА-терапия) утказилади.

# ҚИЗИЛ ЯССИ ТЕМИРАТКИ (LICHEN RUBER PLANUS)

Кизил ясси темиратки сурункали касаллик булиб, тери ва куринадиган шиллик пардаларда мономорф папулез тошмалар тошиб, кучли кичишиш билан характерланади. Айрим холларда тугунчалар чегараланган холда огиз шиллик пардаси, лаб кизил хошиясида ва жинсий аъзоларда жойлашиши мумкин.

Касаллик турли ёшда учраши мумкин, шиллик пардалар жарохатланиши купрок 40-60 ёшлардаги аёлларда учрайди.

Клиникаси. Терида полигонал шаклли, кукимтир-қизғиш рангли, ўлчамлари 0,2-1,0 см диаметрли, ясси, қаттиқ қичишадиган тугунчалар тошади. Тугунчаларга четдан қараганда, юзаси мумсимон ялтирок булиб, марказида киндиксимон ботик куриниб туради. Уст кисмида бир-бирига перпендикуляр жойлашган чизикчалар хам аникланади (Уикхем сеткаси). Тошмалар кушилиб, пилакчалар хосил булади. Айрим холларда тугунчалар теридан анча кутарилиб туради.

Тошмаларнинг асосий жойлашадиган сохаси: кул ва оёк панжаларининг юза қисми, билакнинг ички юзаси, билак панжа бурмаси, тиззанинг олд юзаси, огиз шиллик пардаси: лунж, тил, милк, танглай,

лаб кизил хошияси ва жинсий аъзолар сохаси хисобланади. Огиз шиллик пардасида қизил ясси темиратки турли хил клиник куринишга эга булади ва унинг 6 тури тафовут этилади: типик, экссудатив гиперемик, эрозив-ярали, буллёз, гиперкератотик ва атипик. Типик турининг клиник куриниши - улчами 2 мм манда окишкунгир тусли, ялтирок тугунчалар холида кузатилиб, тугунчалар бирбири билан кушилиб тур, чизик-чизик, баргсимон шаклларни хосил килади. Тилда тугунчалар 1 см гача пилакча куринишида булади ва

лейкоплакияни эслатади. Юзасидаги кунгир окиш парда шпател ёрдамида қирилса кучмайди.

Лаб кизил хошиясида кушилган тугунчалар айрим холларда юлдузсимон шаклга эга булади. Куп холларда кушилиб йул-йул кепакланувчи пилакчалар хосил килади. Купрок юзани копласа беморлар куруклаш ва иссик, дағал овқат қабул қилиш вақтида бироз огрик хис этадилар. Лунж шиллик пардасида жойлашган тугунчалар тиш илдизлари атрофи, тил, милк огиз тубини жарохатлайди, купрок куйи лаб жарохатланади.

Экссудатив гиперемик тури типик тугунчалар тошишн билан характерланади, тошмалар қизариб шишган шиллиқ пардаларда жойлашади. Бу тури огрик билан кечиб, огрик, асосан, иссик, аччик, дагал овкат кабул килиш вактида кучаяди.

Огир кечиб, даволаниши кийин кечувчи эрозив-ярали туридир. Бу тур типик ва экссудатив гиперемик турининг асорати хисобланиб, ута яллигланган учокларнинг травматизацияси натижасида вужудга келади. Бу турида оғиз шиллиқ пардасида, лабда эрозия, кам холларда яра хосил булади, улар атрофи гиперемияланган асосда типик тугунчалар жойлашади. Эрозиялар нотугри шаклга эга, фибриноз парда билан қопланган, парда кучирилса осон қонайди. Улар хам майда ва огрик ривожланмаган булади. Айрим холларда куплаб, жуда огрувчи эрозиялар пайдо булади. Бу хил эрозиялар узок муддат, йиллаб битмаслиги мумкин. Даволаш окибатида эрозиялар битиб, даво тўхтатилгач қайта пайдо булиши кузатилади.

Эрозив-ярали қизил ясси темираткининг қандли диабет ёки хафакон билан бирга учрашини Гриншпал синдроми деб аталади. Бундай холларда қизил ясси темираткининг кечиши қандли диабет ёки хафаконга боғлик, қонда қанд микдори ва қон босими нормаллашса тошмалар регресси кузатилади.

Огиз шиллик пардасида жуда кам учровчи атрофик тури эрозивярали турнинг давоми хисобланади.

Буллёз турида типик тугунчалар билан бир қаторда игна учидан то ловия катталигигача борувчи пуфакчалар кузатилади, пуфакчалар томи таранг ва калин булади. Оғиз шиллиқ пардасидаги пуфакчалар бир неча соатдан 2-3 кунгача сақланади. Улардан қосил булган эрозиялар тезда битади ва бу белги буллёз турини эрозив-ярали турдан фарк килдиради.

Кизил ясси темираткининг атипик тури, асосан, юкори лаб шиллик пардаси ва у билан тегиб турадиган юкори жаг милкларида уч-

райди. Юкори лабнинг марказий кисмида аник чегарали, гиперемия учоклари кузатилади, учоклар симметрик. Бу учоклар атрофи шиллик пардасидан яллигланган инфильтрат ва шиш хисобига кутарилиб туради, улар юзасида бироз хиралашган эпителий окиш пардага ухшаб куринади, у шпател ёрдамида кирилса кучмайди. Купинча учоклар юзасида сулак безлари чикарув найчаларининг учи кенгайган холатда булади (иккиламчи гландуляр хейлит), юкори лаб шиши кузатилади. Купчилик беморларда юкори милклар сургичлари калинлашган, бироз шишган, гиперемияланган булиб, енгил таъсиротдан қонайди, шпател билан енгил ишкаланса эрозия кузатилади. Сургичлар юзасида нозик, окиш тур куринади. Беморлар огрик ва ачишишдан шикоят этадилар, айникса иссик, уткир овкат кабул килиш вактида огрик кучаяди.

Юкорида куриб чикилган қизил ясси темиратки турлари бирбирига айланиши мумкин. Кизил ясси темиратки огиз шиллик пардасида узок йиллар сакланиши мумкин, бунга соматик хамда тиш касалликлари сабаб булиши мумкин.

Этиопатогенези. Огиз шиллик пардасида кизил ясси темиратки пайдо булиши, узок кечиши, давога чидамлилиги маълум даражада беморда сурункали касалликларнинг борлигига, натижада организм химоя вазифасининг сусайишига олиб келади. Бу борада биринчи навбатда ошкозон-ичак тизими касалликлари, жигар, ошкозон ости бези холати ахамиятга эга. Айрим кишиларда касаллик бевосита томир (хафақон) ва эндокрин (қандли диабет) патологиялари билан боғлик. Маълум даражада огиз шиллик пардасининг тиш патологияси туфайли травматизацияга учраши сабаб булади. Турли хил металлардан тайёрланган коплама тишлар сўлак таркибига жиддий таъсир этади, сулак таркибида металл заррачалари кузатилиб, гальваник токлар хосил булади. Бу холат сабаб ферментлар ажралиши секинлашади, бу хам касаллик келиб чикишида маълум ахамиятга эга.

Ташхис. Кизил ясси темираткининг типик хилларда, айникса терида тошма булса ташхис кийинчилик туғдирмайди. Агар тошма факат огиз шиллик пардасида жойлашса ташхис куйиш бироз кийинрок булади.

Оғиз шиллиқ пардасидаги қизил ясси темиратки клиник куриниши лейкоплакия, кизил югирик, захм тугунчалари куринишига ухшаб кетади. Лейкоплакияда қизил ясси темираткидан фаркли уларок кунгир тусли, сидирга пилакчали муғузланнш кузатилиб, учокда расмига ухшашлик йук.
Кизил югирикда ўчок гиперемияланган, инфильтрацияланган, учок юзаларида майда нукта мисоли гиперкератоз кузатилади, учок марказида атрофия булади ва бу хил узгаришлар кизил ясси темираткига хос эмас.

Захм тугунчалари одатда йирик, думалок суйри шаклли, юзалари кунгир окиш тусли парда билан копланган, кирилса кучади ва тугунча юзасидан рангсиз трепонема аникланади. Бу хил беморлар кон зардобида RW мусбат булади.

Эрозив-ярали кизил ясси темираткини оддий пурсилдок яраси билан қиёслаганда пурсилдоқ яра эрозиялари атрофида типик тугунчалар булмайди, аммо эрозия атрофидаги тикланаётган эпителий окиш-перламутр рангида булиб, кизил ясси темиратки тугунчаларнинг кушилганига ухшайди. Бундай холларда босма-суртма тахлили утказиш керак. Пурсилдок ярада акантолитик хужайра аникланади.

Лейкоплакиянинг эрозив турида эрозия атрофидаги мугузланиш учоклари расми йўк булади ва сидирга пилакча холида кузатилади, атроф шиллик пардасидан маълум даражада кутарилиб туради.

Куп хилли экссудатив эритмада шиллик пардада ривожланган гиперемия, шиш кузатилади, улар юзасида эса пуфак ва нотугри шаклли эрозия, фиброз парда билан қопланган булиб, кучли оғрик безовта килади. Эрозия атрофида тугунчалар булмайди. Жарохат 4-6 хафтада битади.

Прогноз. Касаллик хушфеъл кечади, аммо узок давом этади. Айникса, эрозив-ярали тури огир ва узок кечиб, беморлар овкатланиши, хатто гапириши огрикли ва кийин булади.

Давоси. Патогенетик даво тайин этиш учун беморлар диккат билан текширилиши шарт.

Биринчи навбатда ошкозон ичак тизими текширилади, конда канд микдори аникланади, кон босими аникланади, беморнинг асабпсихик статуси (холати) текширилади. Огиз шиллик пардасида жойлашган кизил ясси темиратки кузатилса хамма беморлар огиз бушлиги санация килинади: хар хил металл копламалари олиб ташланади ва рационал протезлаш ахамияти катта, у медикаментоз даво билан бирга олиб борилади. Бу беморларга иссик, дағал овкат кабул этиш ман этилади, экссудатив-гиперемик ва эрозив-ярали турида

108

уткир ва ширин овкатлар ман этилади. Касалликнинг барча турида седатив терапия, типик экссудатив гиперемия турида ретинол-ацетат, "А" витамини концентрати (10 томчидан 3 махал кунига, 2 ой давомида, 2 ой танаффус билан), узок

вакт "В" гурухи витаминлари кабул этиш, айникса никотин кислотаси тайин этилади.

Эрозив-ярали ва буллёз турида преднизолон 20-25 мг кунига (триамцинолон 16-20 мг, дексаметазон 3-3,5 мг), хингамин 0,25 г дан 1-2 марта кунига, 4-6 хафта давомида, никотин кислота (0,05 г кунига 3 махал овкатдан сунг) ёки теоникол 1 таб х 3 махал ёки м/о 1-1,5 ой давомида). Преднизолон микдори 7-10 кунда 5 мг дан камайтириб берилади.

Чегараланган эрозив-ярали турида учокка гидрокортизон суспензияси ёки преднизолон тайинланади. Инъекция 3 кунда 1 марта 1-1,5 мл. Хар бир эрозияга боскичда 8-12 инъекция. Бундай боскич даво хар 3-4 ойда кайтарилиб туради.

Узок битмовчи якка эрозиялар булса, жаррохлик усулида кесиб ташлаш ёки криодесструкция яхши натижа беради. Гормонал малхамлардан суртиш ўткир яллигланишни камайтириб, эрозияларни битказади.

# ЖИБЕРНИНГ ПУШТИ РАНГЛИ ТЕМИРАТКИСИ (PITYRIASIS ROSEA GIBERT)

Жибернинг пушти рангли темираткиси тез-тез учраб турадиган тери касаллик булиб, кизил-пушти роеоласимон догларни тана терисида пайдо булиши билан кечади.

Этиологияси. Келиб чикиши аникланмаган. Лекин, вируслар ва бактерияларни касаллик патогенезидаги урни куп мухокама буляпти.

Клиникаси. Айрим беморлар касаллик кузга куринмасдан олдин бироз иссиклиги ошганга ва дармонсизликка, камрок бугимларда пайдо булган огрикларга эътибор килади. Касаллик терида битта кизилсимон рангли, овал тангачани эслатадиган (она пилакча), катталиги ўртача 3-4 см келадиган, чегаралари аник булган дог билан бошланади. Бир неча кун ичида, атроф кисми енгил инфилтрация хисобига сал кутарилади, пилакча маркази эса сариксимон-пушти булиб, усти ғижимланган папирос қоғозига ўхшаб қолади ва майда кепакланиш куринади. Она пилакча курингандан 3-4 кун кейин, сони куп, майда пилакчалар (кизча пилакчалар) аста-секин пайдо була бошлайди. Тошмалар одатда купрок танада, камрок оёк-кулларда, майда 1-3 мм дан то 1-2 см гача катталикда булиб, Лангер чизиклар нуналиши бунича жойлашадилар. Айрим беморлар енгил кичишиш борлигига эътибор киладилар.

Касалликни даволамаса хам 4-6 хафта ичида йуколиб кетади. Аммо бемор ванна, душ кабул килиб ёки махаллий кучли таъсирловчи малхамлар ишлатса, янги тошмалар пайдо булиб, касаллик узок вактга чузилиши мумкин.

#### Ташхиси.

Она пилакча, кейинчалик қизча пилакчалар пайдо булиши, уларнинг жойлашиши аник ташхис куйишга асос.

#### Дифференциал ташхиси.

1. Теридаги замбуруг касалликлар (микроскопик усулда замбуруг борлиги аникланади).

2. Розеолез захм серореакциялар оркали аникланади.

3. Псориаз (тугунчалар, кучли кепакланиш, Ауспитц учлиги).

4. Токсикодермия уткир кечади, огрик ва ачишиш булади.

#### Давоси.

Махаллий кортикостероид ёки индифферент малхамларни ишлатиш мумкин.

# ДУМБОКЧАЛАР БИЛАН КЕЧАДИГАН **КАСАЛЛИКЛАР**

Думбокчалар терининг сурункали инфекцион (юкумли) специфик касалликларда (тери сили, мохов, учламчи захм, лейшманиоз) ва айрим сабаби аникланмаган (саркоидоз) дерматозларда учрайди.

# ТЕРИ СИЛИ (Tuberkulosis cutis)

Тери сили умумий организмдаги сил инфекциясининг бир куриниши булиб, одатда бор ички аъзоларни туберкулёз жарохатидан, аксарият ички суперинфекцияланиш натижасида терига тарқалиб ву-

жудга келади. Текширганда, умумий туберкулёзга хос беморнинг ташки куриниши ва ички аъзолар яллигланишининг объектив белгиларига кушимча, терида узига хос тошмалар, яъни думбокчалар борлиги аникланади. Тери сили бугунги кунда жуда кам учрайди. Лекин кейинги йиллар куп давлатларда ижтимоий касалликларини эпидемик холатда ошиб кетиши ва улар ичида сил касалликнинг хам купайиши албатта эртага терининг специфик яллиғланишини, яъни тери сили ошиб кетишига келтиради.

Этнологияси. Mycobacterium tuberculosis (Кох, 1882 й.) спирт ва кислота таъсирига жуда чидамли таёкча булиб, беморнинг ажралмасида куп микдорда топилади. Лекин сил кам юкумли, сурункали, секин ривожланиб кечадиган касалликлар гурухига киради.

Тери силининг клиник куринишлари хилма хил булиб, купрок микобактериянинг вирулентлиги ва унинг тури, организмнинг иммунитети ва кураш кобилияти, беморнинг мехнат ва турмуш шароитлари, овкатланиш сифати билан боглик булади.

Тери силини икки гурухга ажратадилар:

1. Чегараланган (сил югириги, яъни оддий волчанка, скрофулодерма, сугалсимон, ярали, сил шанкр) тери сили.

2. Таркалган (папуло-некротик, Базен индуратив эритемаси, лихенсимон, миллиар тарқалган волчанка, ўткир тарқалган миллиар) тери сили.

Амалиётда, умумий амалиёт шифокори, бемордаги белгиларга (думбокча) асосланиб сил касаллигини аниклаб ёки борлигидан шубхаланиб, мутахассисга юборса, у катта ёрдам берган буларди. Чунки тери силининг турларини бир-биридан ажратиш ва даволаш купрок фтизиатр ёки дерматовенеролог мутахассисларнинг вазифасидир.

# СИЛ ЮГИРИГИ (сил волчанкаси)

Сил югириги - тери силининг энг куп учрайдиган тури булиб, асосан, ёшликдан бошланиб, купрок беморнинг юзидаги терисини жарохатлайди. Куп халклар, колаверса олимлар эски даврдан, бу теридаги хунук жарохат ўчогларини бури гажиган инсон терисига ўхшатиб, касалликка "волчанка" деб ном берганлар. Шундай килиб, асосий жарохатлар беморнинг юзида булса, айрим беморларда кул-оёкларда ёки танада жойлашиши мумкин. Тошмалар одатда аввал терида ёки буруннинг шиллик пардаларда пайдо булиб, кейинчалик атрофга таркалиб кетиши мумкин.

Клиникаси. Туберкулез думбокчалари (люпомалар) чукур жойлашиб, бошланишда сариқсимон-қизил рангли, майда 2-5 мм катталикдаги, аник чегарали дог булиб куринади.

Бир неча ойлар утиб, яллиғланиш кучаяди ва думбокчалар тери сатхидан аник кутарилиб кузга ташланиб турадиган буладилар. Думбокчаларни пайпаслаганда юмшок консистенциялиги аникланиб улар одатда огриксиз кечади. Вакт утиб улар катталашиб бир-бири

билан кушилиб кетиши мумкин. Думбокчани буюм ойнаси билан боусули), яллигланган ўчокдаги (диаскопия кон томирлар силса кискариб консизлангани окибатида тошмалар ранги узгаради ва сариксимон-кизил рангли думбокчалар купрок окиш-сарик куринишга эга булади ва олма желесини эслатади (олма желеси симптоми). Иккинчи туберкулёзга хос булган симптом ёки Поспелов А. сиптомини (зонд тушиб кетиши симптоми) аниклаш учун, утмас зонд билан думбокча устидан босилади. Бемор терисида коллаген ва эластик толалари касаллик оқибатида парчаланган булгани учун улар, эпидермисдан утгандан кейин, каршилик курсатмасдан босилган зонд терига енгил кириб кетишига асос булади.

Сил югирикда ва тери силининг бошка турларида хам думбокча кейинчалик яраланиб битади ёки курук битиш йўли билан сурилиб, йуколиб урнида чандикли атрофия колдиради. Чандикли атрофия учогининг териси нозик, юпка худди гижимланган папирос когозидек булиб, ялтираб туради. Думбокча урнида яра пайдо булса, унинг атроф четлари юмшок, осилиб турадиган, ости нотекис ва куп микдорда сероз-йирингли, енгил конаб турадиган ажралма куриниб туради. Чандиклар юзасида вакт утиб, янги думбокчалар вужудга келиши тери силига жуда хос белгидир.

Сил югирик касаллиги турли клиник куринишда булиши мумкин ва хаммасида хам регионар лимфатугун яллигланиб, катталашиб, бирбири билан богланиб колади ва бемор огрик борлигини сезади.

Сил югириги ёшликда бошланиб, куп йиллар давомида сурунка, вакти-вакти билан ўткирлашиб кечади ва терининг анчагина кисмини жарохатлаши натижасида купрок иккиламчи инфекцияланиш белгилари ва баъзан урнида хавфли усмалар вужудга келиши аникланиб туради.

#### Ташхиси.

1. Беморнинг ташқи куриниши.

2. Ички аъзолар туберкулези.

3. Теридаги думбокчалардан иборат тошмалар ва клиник белгилар (олма желеси ва зонд тушиб кетиш симптомлари).

112

4. Тери биопсияси (гранулема, казеоз некрози). 5. Сил микобактерияларни излаш.

# Дифференциал ташхиси: 1. Lepra. 2. Syphilis terciaria tuberculosa. 3. Leishmaniosis cutis.

# СКРОФУЛОДЕРМА (Scrofuloderma)

Скрофулодерма ёки колликватив тери сили тез учраб турадиган ва купрок ёш болалар орасида таркалган. Касаллик купрок упка ва бошка ички аъзолардаги сил ўчокларидан терига иккиламчи таркалиб. купда лимфатик томирлар билан боғлиқ булади.

Клиникаси. Скрофулодермада шарсимон, диаметри 1-3 см лик, тери ости ёг клетчаткасида ва купрок лимфатик томирлар йуналиши буйича жойлашган тугунлар аникланади. Уларнинг сони биттадан бир нечагача етиши мумкин. Улар қаттиқ консистенциялик, харакатчан бирбири билан боғликсиз ва оғриксиз булади. Устидаги тери узгармаган. Кейинчалик тугунлар катталашиб атрофидаги тукималар ва тери билан кушилиб харакатчанлигини йукотади, устидаги тери кукимтирбинафша рангга киради. Вакт ўтгач тугунлар юмшаб, устидаги тери юпкалашиб флюктуация ривожланади ва бир ёки бир нечта жойдан ёрилиб (свиш) куп тешикли яралар пайдо булади. Яраларнинг кирралари чукур ва юмшок, нотекис, осилиб турган булади ва тезда қон кушилиб куп микдорли йиринг ажратиши характерлидир. Кейинчалик яраларда сариксимон грануляциялар пайдо булиб устида чўнтакчалар вужудга келади ва уларнинг тукималари енгил парчаланиб, узилиб туради. Яралар яхши булиб устида турли хил усиклари бор, нотекис характерли чандиклар хосил килади. Айрим сабабларга кура касаллик кайта ривожланса, чандик устида янги тошмалар вужудга келиши мумкин. Беморнинг умумий ахволи деярли бузилмайди.

#### Дифференциал ташхиси:

Syphilis gummosa.

Ectima vulgaris.

Gidroadenitis.

Тери силини даволащда ва профилактикасидаги харакатлар:

1. Умумий сил жарохатларини излаб бутун организмни даволаш (ПАСК, стрептомицин, рифампицин, фтивазид, тубазид); 2. Организмнинг умумий кувватини оширадиган харакат (сифатли овкатланиш);

омиллар 3. Атроф мухитдаги негатив ижтимоий-иктисодии ахамиятини бартараф этишга қаратилиши лозим.

 $8 - 375$ 

# ТЕРИ ЛЕЙШМАНИОЗИ. БОРОВСКИЙ КАСАЛЛИГИ (Leishmaniosis cutis)

Тери лейшманиози - эндемик, паразитар, юкумли трансмиссив касаллик. Касаллик вужудга келиши учун албатта инфекция резервуаридан (бемор одам ёки хайвон) москит (инфекция ташувчи) кон билан бирга касаллик қузғатувчисини (Leishmania tropica) ютиб олиши керак ва кейинчалик бу москит сог одамни чакиб унга юктириши мумкин.

Этиологияси. 1898 йилда Тошкент харбий госпитал шифокори П.Ф.Боровский томонидан касаллик кузгатувчиси аникланган. Кейинчалик (5 йилдан кейин) Хиндистоннинг турли шахарларида ишлаётган инглиз олимлари Лейшман ва Донован, бир-биридан ва П.Ф.Боровскийнинг ишларидан бехабар холда висцерал лейшманнози кузгатувчисини аниклайдилар ва уларни номи билан у Leishmania donovani деб номланади. Инглиз олимлари П.Ф.Боровскийнинг илмий натижалари билан танишгандан кейин (1945 й), тери лейшманнозини кузкатувчиси учун Боровский таначалари деган синоним киритганлар.

Эпидемиологияси. Лейшманиозга қарши курашдаги ютуқларнинг асосий кисми худудимизда хизмат килган олимлар ва мутахассислар номлари билан боғлиқ. Висцерал ва тери лейшманиозининг шақар турлари тулик йукотилган булса, тери лейшманиозининг кишлок тури республикамизда бугунги кунда факат манбаи бор жойда, яъни кемирувчилар яшайдиган чул, кумлик вохаларида учрайди. Бухоро, Навоий, Қашкадарё, Сурхондарё, Хоразм вилоятлари ва Коракалпогистон республикасининг айрим чул вохаларида, асосий инфекциянинг сакловчилари ичидан купрок кизил думли кумсичкони ва нозик оёкли юмронкозик танилди. Улардан одамга, кон суриб олиш вактида инфекцияни юктирадиган, касалликни ташувчи булиб чивин (москит) Phlebotomus papatachi топилди. Олдинги йилларда куп тарқалган тери лейшманиозининг бугун кам учрашининг асосий сабаби булиб келтирилган касалликни эпидемиологик занжирини аниклаб, унинг узишга қаратилган қаракатлар булди. Классификацияси. Тери лейшманиозининг шахар тури (синонимлари биринчи тип, кеч яраланадиган, ашхабадка, кокандка, йил яраси), кишлок тури (иккинчи тип, уткир некрозланадиган, пендинка, мургаб яраси) ва учинчи тип ёки туберкулоид лейшманиозини ажратадилар.

Клиникаси. Москитнинг кон суриб терини жарохатлаган жойида кейинчалик, инкубацион даври утиб касалликка мос тошмалар, яъни лейшманиомалар пайдо булади. Одатда, москит бир утирганда, сакраб-сакраб терининг бир неча жойида кон сурар экан ва хар чаккан жойнда кейинчалик лейшманиома пайдо булиб, беморнинг терисида биттадан бир неча юз лейшманиомаларгача булиши мумкин. Лейшманиомалар сонига караб эпидемиологик холатга бахо бериш мумкин.

Лейшманиознинг кишлок тури киска 2-3 хафталик инкубацион даврдан кейин, терида биринчи кундан, ўткир яллигланиш белгилари билан кечадиган фурункулсимон тугун ёки шахар лейшманиозидагидек думбокчалар билан бошланиши мумкин. Бу лейшманиоманинг марказидан 1-2 хафта ўтгач некроз хосил булиб, бу ерда нотекис, чукур чегарали яра вужудга келади. Яранинг шакли нотугри овал булиб, нотекис туби саргиш-кулранг некротик парда билан копланган булиши мумкин. Пайпаслаганда яранинг тагида ва якин атрофида хамирсимон буш инфилтрат аникланади. Айрим холатларда, кушимча жарохат окибатида бемор огрикка шикоят килиши мумкин. Лейшманиомадан бир неча сантиметр узокликда, майда иккиламчи лейшманиомалар, яъни тугунчалар ("бугорки обсеменения") пайдо булиб, яраланиб ва кейинчалик бир-бирига кушилиб кетиши мумкин. Лейшманиознинг икки турига хам огриксиз регионар лимфа томирларнинг яллигланиши характерлидир ва бу томирларнинг устки кисми нотекислиги билан тасбехни эслатиб туради ("тасбех симптоми").

Лейшманиознинг кишлок турида яралар тезда (2-3 ой) 4-6 см ва ундан каттарок булиб, атрофида кутарилиб турган валиксимон инфилтрат (халка) билан ажралиб туради. Кейинчалик яра некрозлардан тозаланиб, устида балиқнинг қизил тухумларини эслатадиган грануляциялар ривожланади ва юкорига усиб кетади. Беморда "баликнинг кизил икраси" симптомига хос куриниш ривожлангани - яралар тезда яхши булиб кетишининг белгиси булади.

Яранинг урнида пайдо булган чандик, куп йиллардан кейин хам беморнинг лейшманиоз билан касалланганини курсатиб туради. Бу

атрофик чандик штамп куйилгандек аник чегарали, усти текис ва ялтирок, чегара кирраси нотекис фестонсимон, атрофида вактинчалик гиперпигментация хам булиши мумкин. Шундай килиб уткир некрозланадиган кишлок лейшманиозида биринчи тошмалар вужудга келгандан то яралар битгунгача 2-3 ойдан 5-6 ой утиши мумкин. Шахар лейшманиозида бу давр уртача 1 йилга тенг булади ва олдиндан, куп халклар бу касалликга "йил яраси" деб ном беришларига асос булган.

б-жадвал

# Тери лейшманиози шахар ва қишлоқ турларининг<br>дифференциал ташхиси

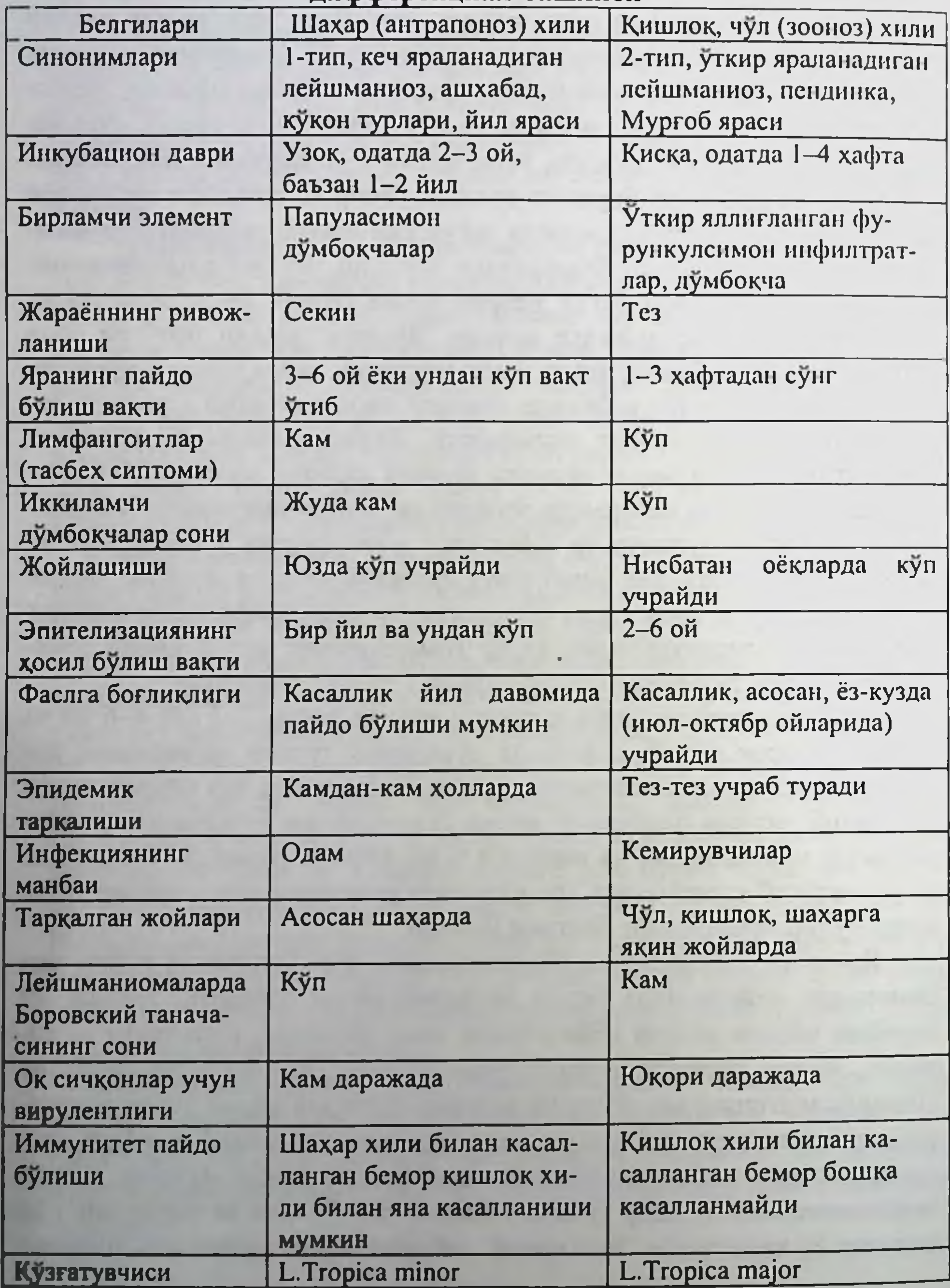

116

×

Профилактикаси. Касалланиш факат йилнинг иссик, чивинлар куп учадиган ойларда, яъни май - ноябрда учрайди. Касалликнинг олдини олишга қаратилган турли қаракатлар мақсади фақат келтирилган эпидемиологик занжирларни бузишта каратилиши лозим. Яъни кишлок лейшманиозида бу харакатлар инфекция резервуари булмиш кемирувчиларни йук килмок зарур ёки инфекция ташувчиси москитларни йукотиш керак ёки соғ одамларни бу чивиндан химоя қилиш лозим. Мутахассис бор имкониятларини ва худуддаги эпидемиологик холатни кузда тутиб харакат килиши зарур.

# Эпидемиологикзанжир

Шахар лейшманиозида:

Касалланган инсон - Москит - Сог одам.

Кишлок лейшманиозида:

Касалланган кемирувчи хайвон - Москит - Сог одам.

1. Кемирувчи хайвонларни кишлок атроф ерларини куздан кечириб, сичконлар ковакларини хлорпикрин, цианидлар билан захарлаш усули билан йукотиш.

2. Чивинларни - улар яшайдиган тургун сув ховузларни инсектицидлар (ДДТ, тиофос, гексохлоран) билан захарлаш.

3. Сог одамларни химоя килиш - пашшахона, репеллентларни («Тайга» малхами, чиннигул ёғи, диметилфталат, керосин, айрим эфир ёғлар) ишлатиш.

4. Касалланган инсонда умрбод сакланадиган иммунитет ривожланганини кузда тутиб, эндемик худудларга чикиб кетишни мулжаллаган (экспедиция) одамларга, бугунги кунда турли эмлаш усуллари таклиф килиняпти.

Даволаш. Тери лейшманиозининг бугунги кундаги даволаш натижалари коникарли эмас. Бунинг асосий сабаби, мономицин амалиётдан олингандан кейин (токсик таъсир борлиги учун), бошка талаб-

ларга жавоб берадиган специфик препарат топилмади. Бемор даволанмаса хам, вакти келиб касаллик уз-узидан утиб кетишини кузда тутганда, шифокорнинг асосий вазифаси булиб, беморга - огрик безовта килса аналгетиклар бериш ва яраларни иккиламчи инфекциядан химоя килиб антибактериал ва антисептик малхамлар билан бирга, яраларни тез беркилиб кетишига қаратилган воситалар берилади.

# **MOXOB** (LEPRA)

Мохов - оғир, юкумли, аникланмаган узок инкубацион давр, турли бой клиник белгилар ва куп ички аъзолар ва системалар жарохатлари билан кечадиган одамга хос касалликдир. Касаллик эски замондан кенг тарқалган булиб одамзодга куп қийинчиликлар келтирган. XII-XIII асрларда Европа давлатларида эндемия ва пандемия холатида кечган ва биринчи кураш харакати булиб, касаллик белгилари булган кимсалар шахар-кишлоклардан чикариб юборилган ва моховхона ёки мохов кишлоклари вужудга келган. Айрим давлатларда беморларга булган муносабат ундан хам дахшатли булган. Бугунги кунда руйхатга олинган беморларнинг сони 12 млн булиб, уларнинг асосий кисми Африка, жанубий-шаркий Осиё ва Осиё давлатларида яшайди. Касаллик, асосан, бу ердаги ахолининг ижтимоий ва иктисодий ахволи, маданий савияси паст булган кисмида учрайди.

Этиологияси. Мохов кузгатувчиси 1871 йил Hansen томонидан аникланган ва 1931 йил унга Mycobacterium leprae hominis номи берилди. Улар туберкулёз микобактериясини эслатадиган, спирт ва кислота таъсирига жуда чидамли, узунлиги 1,5-6 микрон ва кенглиги 0,2-0,5 микронга тенг таёкчалар булиб, купинча параллел сигарасимон ёки шарсимон булиб жойлашадилар. Бугунги кунгача унинг соф ундирма (культура)си олинмади ва факат кейинги йилларда хайвонларда (броненосец) экспериментал чакириш имконияти топилди. Бемор, айникса янги тошмалари булса жуда куп микдорда лепранинг кузгатувчисига эга булиб, уларни доимо ажратиб туришга муносиб булади. Микобактериялар куп микдорда инсоннинг деярли хамма суюкликлар ва ажрамаларида топилади. Мисол буруннинг шиллик кавати суюклигидан бемор бир аксирганда ёки тинч 3-4 минут гапирганда бир неча юз минг бациллалар атрофга ажралиб кетади. Бацилла танага факат тери ёки шиллиқ қаватлар бутунлиги бузилган жойидан кириши мумкин ва инсоннинг химоя кучлари жуда камайиб кетган холда касаллик ривожланиши мумкин. Бугунги кунда мохов касаллигини кам юкумли деб танидилар ва унинг юктирилиши мумкин булган даврлари бу, асосан, гудак, кичик ёшдаги болалик даври деб биладилар. Клиникаси. Касалликнинг инкубацион даври 1-2 йилдан то 15-20 йиллар ва ундан купрок хам булиши мумкин. Айрим олимлар, моховнинг биринчи клиник тошмалардан олдин продромал даври борлиги ва унда ревматоид огриклар, парестезия ва гиперстезиялар мумкинлигини эслатадилар.

Моховнинг лепроматоз, туберкулоид ва дифференцияланмаган турлари ажратилади.

Булардан энг огир ва юкумлиси лепроматоз мохов, яхши феълли туберкулоид ва улар уртасида турган дифференцияланмаган туридир. Охиргиси, беморнинг ички химоя кучларининг ривожланишига караб ўзгариб туради. Яъни, каршилик кучайса, касаллик - туберкулоид турига, пасайса - ёмон феълли лепроматоз турига утиши мумкин.

Мохов касаллигида эритематоз, ялтирок, турли катталикда булган овалсимон доглар пайдо булади. Тезда улар занг рангли булиб, ннфилтрация окибатида зичлашиб боради ва ичида аста-секин катталашиб борадиган тугунлар кузга ташланиб колади. Бу моховнинг асосий клиник тошмаси булиб лепрома дейилади.

Моховда, касаллик бошланиш давридан терида сезгувчанлик йуколади. Текширилса беморда иссик-совукни, огрикни, босимни сезиш йуколгани енгил аникланади.

Вакт утиб, беморнинг кош, сочлари латерал томондан тушиб кетади ва ялтираб турган терида ривожланган инфилтратлар орасидаги катта тугунлар бир-бири билан кушилиб, усти нотекис булиб, уз огирлигидан осилиб колади. Бу мохов беморнинг юзи жуда характерли булиб, «шер афтини» эслатадиган куриниш бериб туради.

Айникса, моховнинг лепроматоз турида бурун, огиз, куз шиллик пардалари жарохатланиши куп учраб туради. Бу ерда сероз суюкликлар ажралиши камайиб тухтаб колади ва окибатда буруннинг тогай кисми жарохатланиб кутарилиб колади, кузларни эса бутунлай кур килиб куяди.

Моховнинг туберкулоид турига купрок асаб системасининг жарохатланиши ва терида юмшок думбокчалар, гипопигмент доглар, соч тукилиши куриниши ва беморда терлаш хусусияти йуколиб кетиши характерлидир.

Дифференцияланмаган моховда купрок эритематоз, гипопигментли ёки гиперпигментли доглар билан, асаб толаларни симметрик жарохатланиши, беморда параличлар, контрактуралар ва чукур атрофик

яралар вужудга келади.

Мохов касаллигига тез-тез уткирлашиб турнш характерлидир. Асабланиш, ички касалликлар ёки иккиламчи инфекция кушилиши, фаслга мос узгаришлар бунга сабаб булади.

Ташхис. Албатта мутахассис томондан тулик текширилгандан кейин ташхис куйилади.

119

1. Терининг сезгирлик қобилиятини аниклаш.

2. Бактериоскопия - бурун шиллик қаватидан, лимфатугун пункцияси.

3. Гистамин синамаси - қизариш булмайди.

4. Минор синамаси -10% йод суртиб, устидан крахмал, кейин актив харакат. Терлаш окибатида йод терини кора-бинафша рангга буяйди. Моховда терлаш булмайди.

5. УФОга синама - гиперпигментация булмайди.

6. Лепромин синамаси (туберкулин синамасига ўхшаш).

#### Даволаш.

1. Сульфон препаратлари - ДДС (диаминдифенилсульфон), сульфетрон, лепросан, промин, диазон.

2. Беморнинг оила аъзоларини ва бошка якин мулокотда булганларни текшириб, керак булса профилактик даво олиб бориш керак.

# ТЕРИНИНГ АЛЛЕРГИК ВАСКУЛИТЛАРИ

Васкулит термини билан (лот.vasculum, катта булмаган томир) хозирги вактда майда кон томирларни ёки айрим вазиятда турли томирларнинг жарохатланишини белгилайдилар.

Васкулитларни систем, генерализациялашган ва регионар, чегараланган гурухларга буладилар. Бирламчи пайдо буладиган васкулитлардан ташкари иккиламчи (специфик ёки носпецифик) бошка бир инфекцион (тошмали тиф, мохов, сил), интоксикациялик (кургошиндан) ёки аутоиммун (систем қизил югирик, склеродермия, дерматомиозит) касалликлардан кейин ривожланадиган турлари бор.

Этиологияси. Васкулитлар полиэтиологик касалликлар булиб, уларнинг вужудга келишига сурункали кечадиган инфекция (тонзиллит, флебитлар, аднекситлар, тери инфекциялари) булиб, купинча стафилострептококклар, камрок вирус, микобактериялар ва замбуруглар булади. Бундан ташкари, беморнинг озик-овкат ва доридармонга булган аллергик гиперсезгирлик ёки ўзига хос иммунологик реакциялари борлиги касаллик патогенезида катта ўрин тутади. Патологик жараён натижасида кон томирлари яллигланиб, деворлари некрозлашиб терида аник пурпура ривожланишига келтиради.

120

Классификацияси. Юзаки аллергик васкулитлар: 1. Геморрагик васкулит.

2. Геморрагик лейкопластикли микробид.

3. Тугунчали некротик васкулит.

4. Аллергик артериолит.

5. Тугунчали периартерит.

Чукур аллергик васкулитлар:

1. Уткир тугунли эритема.

2. Сурункали тугунли эритема (нодуляр васкулит, миграцияладиган тугунли эритема, миграцияладиган гиподермит).

# ГЕМОРРАГИК ВАСКУЛИТ (Vasculitis cutis allergica)

Геморрагик васкулит бу гурухнинг энг куп танилган касалликларидан булиб, унинг келиб чикишида асосий уринда IgA туради.

Клиникаси. Купрок 20-30 ёшдаги кимсалар касалланади ва бемор дармонсизликка, кориндаги огрикка, терида эса ачишиш, кичиниш ва огрик борлигига шикоят килади.

Терида аник пайпасланадиган пурпура, яъни босганда йуколмайдиган, тери сатхидан озгина кутарилиб турадиган геморрагик доглар куриниб, улар турли аллергик васкулитларнинг борлигини курсатадиган патогномоник симптомидир. Айрим холатларда теридаги тугунчасимон инфилтратлар, қаварчиқ ёки геморрагик экссудатли пуфаклар вужудга келади. Тошмалар аксинча симметрик, оёк-кулларнинг эгилувчан дистал кисмларида, катта буғимлар атрофида, юз ва кулок, шиллик каватларда борлиги аникланади. Тошмалар пайдо булишига ва ривожланишига веноз қонининг турғунлиги ёрдам беради.

#### Ташхиси.

7-жадвал

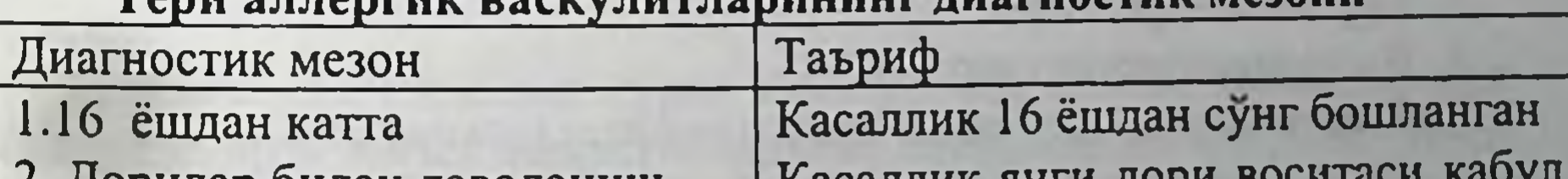

121

2. дорилар оилан даволаниш 3. Палпацияланадиган пурпура 4. Догсимон-популез тошма

И ПРОГЛАМИТЕЛЬНОГО ПРОГЛАМ килингандан сунг бошланган Бир ёки бир неча тери сохасидаги тери сатхидан бироз кутарилиб турувчи геморрагик тошма Бир ёки бир неча тери сатхидаги турли хил хажмдаги дог ёки папула

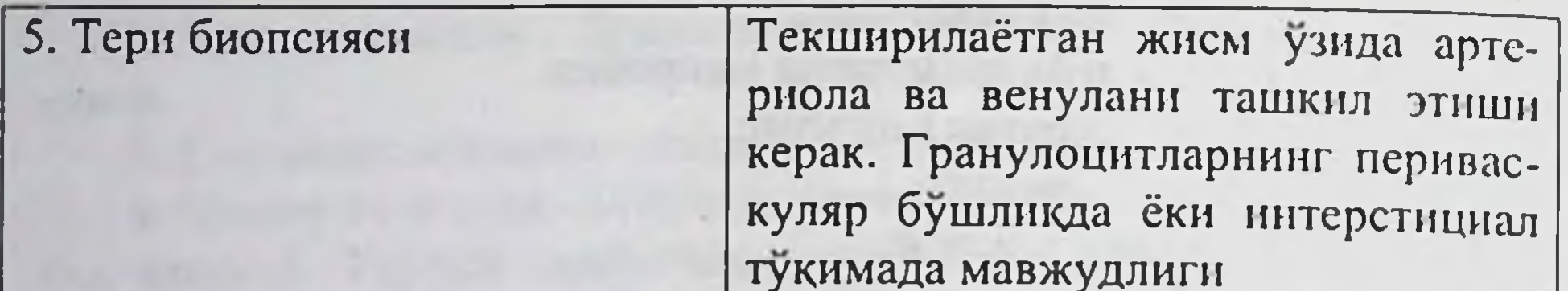

Геморрагик васкулит - терининг аллергик васкулитларидан бири. Куйидаги 4 мезондан камида 2 таси бор булса ташхис куйилади:

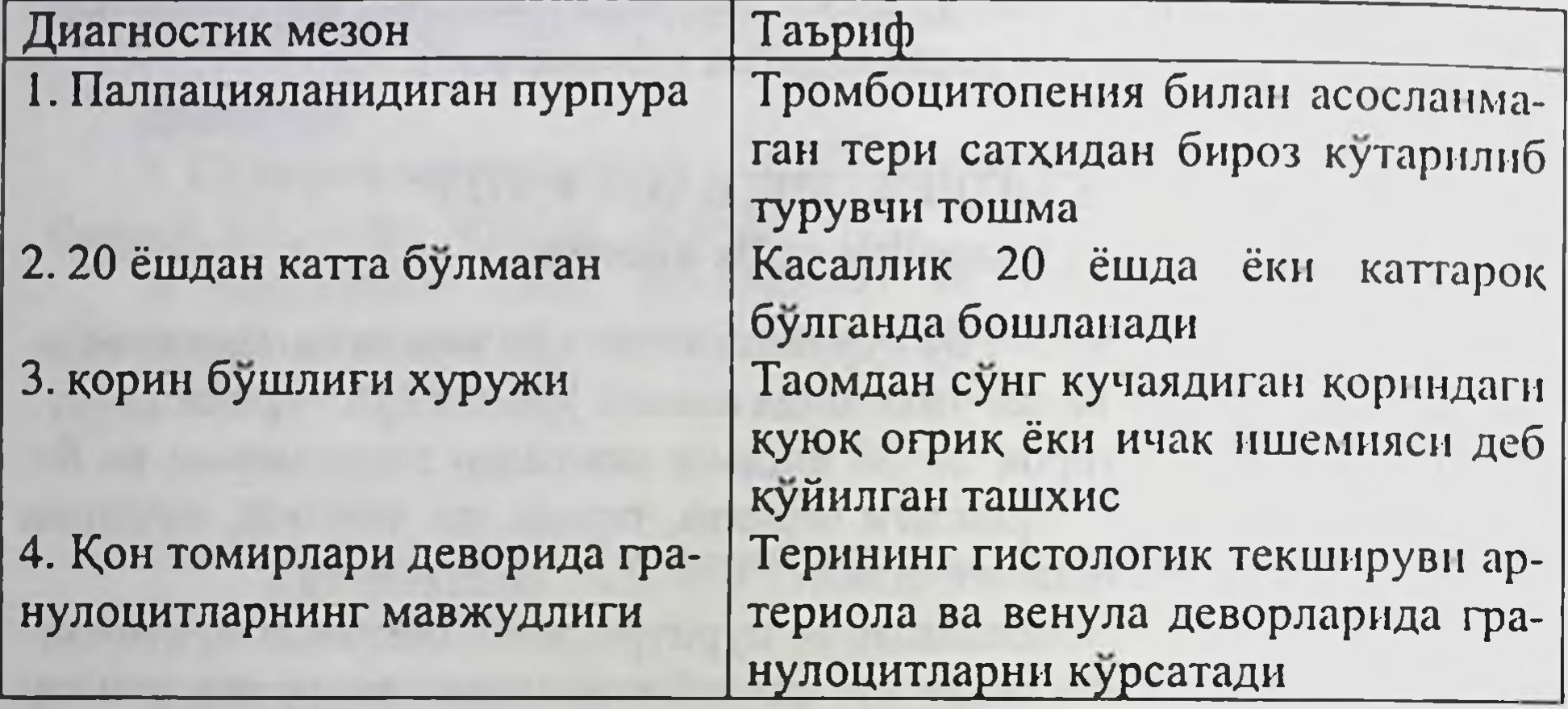

#### Дифференциал ташхиси:

1. Инфекцион касалликлардаги геморрагик тошмалар (грипп, қизамиқ).

2. Совукликдаги пурпура.

3. С, Р авитаминозидаги пурпура.

#### Давоси.

- 1. Антибиотиклар.
- 2. Кортикостероидлар.
- 3. Иммунодепрссантлар.
- 4. Кон томирлар деворини мустахкамлаш (аскорутин).

5. Махаллий курук иссик, стероид кремлар.

# ДИСХРОМИЯЛАР

Инсон терисининг ранги ундаги турт хил пигментдан, асосан, меланин микдори билан боғлик булади. Куёш нурлари таъсирида меланин микдори ошиб кетади ва терида пигментация, яъни корайиш (загар) вужудга келади. Буларнинг ортиши микдорини хисобга олиб

терининг куёшга булган 6 хил сезгирлигини ажратадилар. Эпидермисда ортикча меланин тупланиши меланоз деб айтилади.

Меланин пигментининг тулик булмаслиги альбинизм ва чегараланган терида йўколиши - витилиго дейилади. Гиперпигментли ва депигментли доглар бирламчи ёки бошка тошмалар сурилиб кетиб, урнида иккиламчи доглар сифатида пайдо булиши мумкин.

# **ВИТИЛИГО** (Vitiligo)

Утмишда куп асрлар давомида, таркалган оғир юкумли (мохов) касаллик белгиларидан ажратиб билмасдан, терисида ок доги бор инсонни жамиятдан четлатиб, шахар-кишлоклардан чиказиб куйганлар ва бу одамларга булган ёмон муносабат айрим давлатларда бугунгача кисман сакланиб келади. Ок доглар огримайди, ачишишмайди, факат айрим беморларда кичишиш билан бошланиши мумкин. Лекин куёш нурлари таъсирида корайиб кетган терида ок доглар контраст куриниб, атрофдагиларнинг эътиборини узига жалб килади ва беморнинг психологик кийналишига, узини-узи четга тортишига сабаб булади. Касаллик хамма миллатлар ва давлатларда учрайди, лекин айрим худудларда витилиго жуда таркалган булиб уртача 1% ахолида учрайди.

Этнологияси. Витилиго сабаблари ноаник булиб, бугун бу полиэтиологик, турли ички аъзолар ва системалар бузилиши окибатида вужудга келадиган касаллик деб биладилар.

Узбекистон худудида, бу жигар, ўт копи, калконсимон бези, ошкозон-ичак, асаб касалликлари, болаларда купрок паразитар, аёлларда - анемия ва турли ички жинсий аъзоларининг сурункали яллигланиш касалликлари булади. Айрим олимлар витилиго ривожланишига генетик мойиллик борлигини ва оила курган якин кариндошлар наслида бу касалликнинг ривожланиш хавфи юкорилигини курсатадилар.

Клиникаси. Терининг турли кисмларида, юзида, танасида, кулоёкнинг купрок енгил шикастланадиган бугимлар устида, бир жойда (учогли тури), бир томонда бир неча учоглар (сегментар) ёки таркалган (генерализациялашган) симметрик депигментли, аник чегарали доглар булади. Ок доглар ранги гипопигментли даражадан то тиник ок даражасигача булиб, улар секин катталашиб бир-бири билан кушилиб кетиши мумкин. Ок тери устидаги сочлар окариши хам мумкин. Текширилса, терининг огрик, харорат ва такчил сезувчанлиги сакланган булади.

Касалликни акрофациал (огизнинг атрофи, кул-оёк панжаси), универсал (тулик терининг окариши) турларини ва Сэттон касаллигини (пигментли хол атрофи окариши) хам ажратадилар. Касаллик сурункали кечиб, доглар катталашиб, бир бири билан кушилишиб турган вактда, айрим доглар атрофидан секин пигментация ривожланиши окибатида кискариб ёки ички кисмида фолликуляр нуктадек пигмент доглар пайдо булиши мумкин. Даволанмаса, кейинчалик бирданига ок доглар пайдо булиши кузатилади.

#### Дифференциал ташхиси:

- 1. Оддий темиратки.
- 2. Лейкодерма.
- 3. Ранг-баранг темиратки.
- 4. Мохов.
- 5. Невус (пигментсиз ва анемик турлари).

#### Давоси:

Ички аъзоларни текшириб, уларни даволаш.

Махаллий даво турли максадларга каратилган булиши мумкин.

1. Косметик препаратлар ок догларнинг вактинча атрофдагиларга куринмаслигига келтиради (камуфляж).

- 2. Ок рангли тери ўчоғларида пигментацияни ўз холига кайтариш
- $-\Pi YBA;$
- "Купир";
- кортикостероидли малхамлар;
- "Мелагенин плюс" лосьони;
- 3. Атрофдаги нормал терини окартириш.

# ПИОДЕРМИТЛАР (Piodermia)

Пиодермитлар - терининг йирингли яллиғланиши (юнонча pyon йиринг, derma - тери деган сузлардан иборат) тери касалликлари орасида куп учрайди. Касаллик терининг бутунлиги бузилиб, терига йиринг таркатувчи микроблар - стафилококклар, стрептококклар, гохо кук йиринг таёкчаси кириши туфайли вужудга келади. Нокулай мехнат ва турмуш шароитлари, санитария-гигиена меъёрининг бузилиши йирингли касалликларнинг тарқалишига сабаб булади.

Экзоген омилларга терининг ифлосланиши, шилиниши, шикастланиши, ишкор томонга караб рНнинг ўзгариши киради.

Эндоген омилларга эса - авитаминозлар, асаб фаолиятининг бузилиши, углевод алмашинувининг бузилиши ва бошкалар киради. Этиологиясига караб касаллик стафилококкли, стрептококкли ва аралаш пиодермияларга булинади.

Стафилококкли пиодермитлар тери хосилалари (сочлар, фолликулалар, безлар) билан боғлик буладилар. Стафилококк йирингчаларн маида, шакли яримшарсимон булиб, устки кобиги калин, улар сарик ва куюк инринг билан тулган булади. Иирингча атрофида ураб турувчи яллигланиш белгилари, яъни терида кизариш ва шишиш куриниб туради.

#### СТАФИЛОКОККЛИ ПИОДЕРМИТЛАР

Стафилококкли пиодермитлар - фолликуляр пиодермитлар деб аталадилар, сабаби стафилококклар терида албатта соч фолликулаларини жарохатлайдилар ва бир-биридан соч фолликуласида яллигланиш чукурлиги ва яллигланиш даражаси билан ажралиб туради. Стафилококкли пиодермитлар юза ва чукур турларга ажратилади. Юза стафилококкли пиодермитлар терининг, асосан, эпидермис каватини жарохатлаб уларга: остиофолликулит, фолликулит ва сикоз киради. Дермани жарохатлайдиган чукур стафилококкли пиодермитларга: фолликулит, фурункул, карбункул, гидраденит киради.

Остиофолликулит (ostiofolliculitis) - соч пиёзчасининг тери сатхидан чикишдаги тешик кисмининг стафилококкдан уткир йирингли яллигланишидир. Хосил булган йирингча эпидермал, кобиги калин, конус ёки яримшар шаклида, бушликнинг ичи сарик рангли куюк суюклик билан зич тулган, диаметри 1-3 мм, атрофи билинарбилинмас кизил халка ёки яллигланиш белгиси билан оралган ва бу йирингча марказида албатта соч толаси жойлашади. Остнофолликулит, асосан, юз, бош, кул ва оёкларнинг сочли кисми, кукракнинг олдорка юзасида учрайди. Бу йирингча 3-4 кунда куриб калок пайдо остиофолликулит кечса, жараён фаол ёки КИЛИШИ МУМКИН чукурлашиб, атрофига кенгайиб фолликулитга айланиши мумкин. Давоси. Махаллий даво:

125

- йирингчанинг бушлик устидаги кобигини очиш;

- дезинфекцияловчи эритмалар (салицил кислотанинг спиртдаги 2% ли эритмаси, анилин буёкларининг спиртли эритмалари);

- дезинфекцияловчи крем, мазлар (Fucidin, Ung.Sulfurati 3%, Ung.Dermatoli 5%).

Фолликулит (Folliculitis) - соч пиёзчасининг уткир, йнрингли яллиғланиши. Агарда яллиғланиш соч пиёзчасининг юкори кисминигина жарохатлаб, факат дерманинг юза кисмида кечса - юза фолликулит хосил булади ва бу фолликулитлар кейинчалик куриб, калок ёки юкори кисми очилиб эрозия хосил килади, хеч чандик ва атрофия колдирмайди.

Соч пиёзчасининг тула яллигланиши билан кечувчи жараён эса чукур фолликулит деб аталади ва бу жараён юза чандик хосил кнлиб тугайди. Нотугри махаллий даво утказганда фолликулитдан фурункул пайдо булиши мумкин.

Клиник куриниши. Терида тугунчага ўхшаш ёки дастлаб катта булмаган инфильтрат хосил булиб, унинг юзасида эса бир неча кун мобайнида фолликуляр йирингча хосил булади. Остнофолликулитдан фарқи, бу унинг атрофидаги яллиғланиш белгиларининг (қизариш ва шишиш) купрок кузга ташланиб туриши ва беморнинг огрикка булган шикояти. Йирингча ёрилиб куюк йирингли ажратма окади ёки у котиб калокка айланади, сўнг тушиб кетади. Яллигланиш инфильтратининг чукурлигига караб урнида аста-секин нуктадек чандик хосил булиши мумкин ёки калок тушиб, урнида вактинчалик пигмент дог пайдо булади.

Дифференциал ташхиси

- Acne vulgaris;

- Sycosis vulgaris;

- Sycosis parasitaria;

- Scabies.

- терини дезинфекцияловчи воситалар билан тозалаш (борат ва

Давоси. Махаллий даво: - йирингча қобиғини очиш;

эритмалари ва бошкалар); - дезинфекцияловчи кремлар, мазлар, линиментлар (Fucidin, 5% ихтиол линименти, 5% олтингугурт мази, антибактериал мазлар).

салицил кислоталарининг спиртдаги эритмалари, анилин буёклари

Умумий даво:

Чукур фолликулитлар учун:

- Fucidin 0,5 дан 2 махал, 1 кунда;

- антибиотиклар (Erythromycinum 0,5, кунига 4 махал, 1 хафта мобайнида, Clindamycin hydrochlorid 150 mg, кунига 4 махал, 7-10 кун, Dicloxacillinum 0,5, кунига 4 махал, 7-10 кун ва бошкалар).

# CHKO3 (SYCOSIS VULGARIS)

Сикоз - сурункали, кайталаниб туриб, бирданига куп соч фолликулаларининг яллигланиши булиб, асосан, сокол, муйлаб, кош, киприк сохаларида остиофолликулит ва фолликулитлар холида кузатилади ва, асосан, нейроэндокрин ва жинсий безлар фаолияти узгарган, купрок дармонсиз эркакларда учрайди.

Клиник куриниши. Терининг муйли сочларида учровчи, асосан, бетда хамда ков, сон сохаларида остиофолликулит ва фолликулитлар юзага келади. Камрок бу хил тошмалар бошнинг сочли кисмларида хам кузатилади. Касаллик сурункали кечади. Жарохатланган соха териси кизариб, инфильтрацияланиб, юзаси кепакланади ва янги фолликулитлар хосил булиши кузатилади. Учокдан юлиб олинган соч илдизи бироз шишган булиб, шишасимон парда билан уралгандек куринади. Бу фолликуляр йирингчалар регрессиясидан сунг чандик хосил булмайди, тери инфильтрацияси сақланиб эски йирингчалар ўрнидан янги йирингчалар хосил булаверади.

Дифференциал ташхиси

- Sycosis parasitaria (trichophytia profunda).

- Folliculitis.

- Acne vulgaris.
- Acne rosacea.

Давоси. Махаллий даво:

- - дезинфекцияловчи спиртли эритмалар;
	- дезинфекцияловчи линимент;

- мазлар (Lin.Synthomycini 2-5%, Ung.Ol.Rusci 3-5%, Ung.Fucidini ва бошкалар).

# Умумий даво:

- гормонал терапия - Methyltestosteronum 0,005, кунига 3 махал, тил остига 10-15 кун, 2-4 хафтадан сунг қайта курс утказилади, - витаминотерапия (Е-витаминлари, В-гурух витаминлари),

- антибиотиклар (Erythromycinum 250 mg, кунига 2 махал, узок муддат);

- сульфаниламид препаратлари.

Фурункул - чипкон (Furunculus) бу соч пиёзчаси ва унинг атрофидаги юмшок тукималарнинг уткир йиринг ва некрозли яллигланишидир. Чипкон бирламчи сог терида пайдо булиши мумкин ёки булган остиофолликулит ва фолликулитни нотугри даволаш натижасида ривожланади.

Клиник куриниши. Дастлаб, тери ости ёг каватида каттик огрик билан кечадиган инфильтрат юзага келиб, киска вакт ичида усиб, конуссимон тугун куринишига киради ва тук кизил тусда булади. Тугун вакт утиб юмшаб, марказидан некротик масса хосил булиши хисобига бироз яссиланади ва огрик кучайиши кузатилади. Факатгина марказидан некротик узак ажралгандан кейин огрик кескин камаяди ва урни яраланади. Яра чукур, конуссимон, четлари уйилган, тубига караб осилган булиб, мул йирингли, кон аралаш ажратма ажралади. Яра чандик хосил килиб битади.

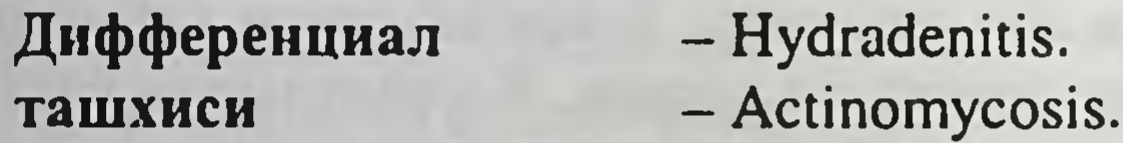

# Давоси.

Махаллий даво:

Умумий даво:

- Ichtyolum purum билан компресс, иситиб-қиздирувчи физиотерапевтик муолажалар фурункул ёрилгунича кулланилади;

- дезинфекцияловчи эритмалар, суспензиялар (гипертоник эритма, 5% дерматол суспензияси ва бошкалар);

- некротик тукима эвакуациясини тезлаштириш максадида фермент препаратлари (фибролат, ируксол) кулланилади;

- яра атрофларига дезинфекцияловчи мазлар, пасталар (Fucidin, 5%-олтингугурт мази, 5%-дерматол, ихтиол пасталари) суртилади.

- кенг спектрли антибиотиклар (доксициклин, эритромицин...); - Fucidin 0,5, 2 махал, кунда; - сульфаниламид препаратлари (бисептол, котримоксазол...). Фурункулез (Furunculosis) - сурункали, кайталовчи, янги-янги чипконлар хосил булиши билан кетувчи огир касаллик булиб, асосан, гиповитаминоз, диспротеинемия, кандли диабет ва бошка хасталиклар, интоксикациялар хисобига вужудга келади.

Клиникаси. Терининг турли сохаларида бир ёки бир неча фурункуллар кайта-кайта юзага келиб, улар турли ривожланиш боскичида буладилар.

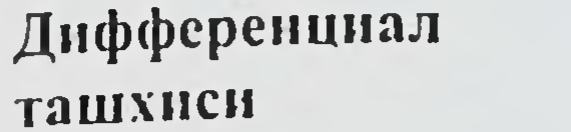

- Hidradenitis. - Actinomicosis.

Давоси.

Махаллий даво:

"Фурункул" давосига қаранг.

Умумий даво:

- иммуностимуляция (аутогемотерапия, аутовакцина, стафилококк анатоксини, Т-активин...);

- витаминотерапия (витамин С, В-гурухи);

- антибактериал препаратлар (доксициклин, эритромицин ва бошқалар).

Аввал антибиотикка микроорганизмнинг таъсирчанлигини аниклаб, сунг тайин этилади.

Карбункул (Хуппоз, Carbunculus) - бир неча соч копчаси ва уларнинг атрофидаги юмшок тукималарининг кушилган уткир йирингли-некротик яллигланиши булиб, купрок дармонсиз, ички аъзолари функцияси бузилган кишиларда учрайди. Купинча юзаки жойлашган пиодермитларни нотугри даволаш асорати булиб чикади.

Клиник куриниши. Каттик огрикли чукур жойлаштан инфильтрат пайдо булиши билан бошланиб, юзасида бир неча фолликуляр пустулалар бир вактда юзага келмагани учун, турли ривожланиш боскичида булиши мумкин. Жарохатланган тукималар вакт утиб некрозга учрайди ва бир катта яра хосил булади. Яра четлари кизарган, нотекис, юзасида некротик тукимали бир неча тикин (пробка) булади. Яра юзаси катта булиб, каттик оғрик, лимфангоит, лимфаденит, сепсис холатлари кузатилади.

- Trichophytia profunda. Дифференциал

#### ташхиси

Давоси. "Фурункул" ва фурункулез давосига каранг. Гидраденит (Hidradenitis) - апокрин тер безлари ва улар атрофидаги юмшок тукималарининг уткир йирингли яллигланиши. Гидраденит, асосан, култик остида ва сут безининг сургичсимон усимтаси атрофи - ареолалари ва оралик сохасида учраши кузатилади.

Клиник куриниши. Дастлаб тери сохасида огрикли, чукур, кичкина тугун ёки инфильтрат хосил булади ва катталашиб, унинг марказида йирингча вужудга келади. Тугун некрозга учраши натижасида, фолликуляр тешиклардан йиринг ва некротик тукималар ажралиб чикади. Яллигланиш жараёни тугагач, жарохат урнида тортилган чандиклар колади. Гидраденит тезда кайталиб туриши ва лимфангоит. лимфаденит ва сепсис билан биргаликда кечиши мумкин.

Давоси.

"Фурункул" давосига қаранг.

# СТРЕПТОКОККЛИ ПИОДЕРМИЯЛАР

Стрептококкли пиодермитлар (чакирувчиси стрептококклар) факат нозик ясси терини жарохатлайдилар ва купинча юза жойлашган, ясси, юпка томли, бушашган пуфакка ухшаш, сероз суюкликни эслатадиган суюк йиринг сақловчи йирингчаларни, яъни фликтеналарни хосил килади. Асосан нозик терида, аёллар ва болаларда кузатилиб, бу тур пиодермитлар соч, тер - ёг безларининг фолликуляр аппаратларини жарохатламайди. Яллиғланиш жараёнининг чукурлигига қараб, юза ва чуқур стрептококкли пиодермитлар тафовут этилади.

Юза стрептококкли пиодермитларга: стрептококкли импетиго, буллёз импетиго, стрептококкли бичилиш, тиркишсимон импетиго, юза панариций киради. Чукур стрептококкли пиодермитларга стрептококк эктимаси киради.

Стрептококкли импетиго (impetigo streptogenes s.contagiosa) терининг бирданига бошланидиган юза ва жуда юкумли уткир стрептококк жарохатланиши булиб, асосан, ёш болаларда учрайди.

Клиник куриниши. Эритематоз қизарган тери юзаларида фликтена номли йирингча хосил булади. Фликтена - юпка ва буш томли ясси пуфак булиб, ичида сероз суюкликни эслатадиган йирингни саклайди, бу суюклик киска вакт ичида лойкаланади, томи эса тезда ёрилиб, натижада юза эрозия ёки у куриб колиб юпка, куп кават саргиш калоклар хосил килади. Жараён тезда таркалиб, айникса беморнинг териси намланиб турса, турли янги учоклар хосил булади. Болалар бир-бирлари билан яқин контактда булишлари оқибатида касалликни юқтирадилар. Стрептококкли импетигонинг бир неча турлари (буллёз импетиго, бичилиш, тиркишсимон импетиго ва юза панариций) мавжуд булиб, улар бир-бирларидан жараённинг жойлашиши, яллигланишнинг интенсивлиги ва кечишига қараб фарқ қиладилар.

Буллёз импетиго (impetigo bullosa) - купрок катта ёшдагиларда учрайди. Бунда фликтеналарнинг томи калин булиб, узок вакт ёрилмасдан сакланади ва улар урнида кейинчалик шаффоф суюклик сакловчи пуфаклар хосил булади. Атрофида хар хил даражада узгарган эритематоз тери кузга ташланиб туради.

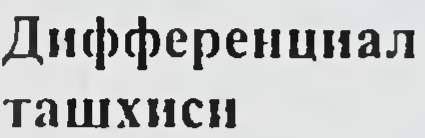

- Herpes simplex.

- Dermatitis bullosa.

- Varicella.

- Microsporia cutis glabrae.

Давоси.

Махаллий даво:

- пуфакларни ёриш;

- сув билан буладиган муолажаларни чеклаш (душ, ювиниш, чумилиш);

- жарохат атрофи териларига дезинфекцияловчи эритмалар билан ишлов бериш (20% спирт, борат кислотаси, танинли лосьон ва бошкалар);

- дезинфекцияловчи линимент, крем, мазлар (Lin.Synthomycinum  $2 - 5\%$ ;

- Ung. Mycitracini, Ung. Hydrargyri oxidati flavi 2%, Ung. Dermatoli 5%, Ung. Fucidin ва бошкалар).

Умумий даво:

- жараён таркалиши кузатилса кенг спектрга эга булган антибиотиклар тайин этилади (Dicloxacillinum 0,25-0,5, кунига 4 махал, Erythromycinum 0,5, кунига 4 махал);

- поливитаминлар.

Стрептококкли бичилиш (impetigo streptogenes) купинча тула одамларнинг табиий бурмалари сохаларида кузатилади. Бунда тери кизарган, шишган булиб, эпидермиснинг окариб, шишиб, шилинган юзасида эрозия ёки ёриклар хосил булади. Эрозия ёки ёриклар юзаси саргиш қалоқлар билан қопланади.

Дифференциал - Intertrigo candidamycetica.

# ташхиси

- 
- Epidermophytia inguinalis.
- Pemphigus vegetans.

# Давоси. Махаллий даво:

- тери бурмаларини дезинфекцияловчи эритмалар билан артилади (Methyleni coerule 1-2%, борат кислотасининг спиртдаги 2% ли эритмаси, перманганат калий эритмаси 1: 5000);

- дезинфекцияловчи крем ва линиментлар (Fucidin, Clotrimasol ва бошкалар);

- дезинфекцияловчи кукунлар (2% борат кислотаси кукуни, 3% дерматол, Mediphon кукуни...).

Тирқишсимон импетиго (impetigo fissurica s.angulus infectiosus) касаллиги купинча огиз бурчакларида ривожланади ва сурункали кечади. Касаллик куп холларда лаб бурчакларининг травматизацияси (стоматолог муолажаларидан)дан сунг, огиз шиллик пардаси инфекциялари (тонзиллит, глоссит, стоматит, кариесли тишлар) бор булган ёки лабини ялаш одати бор кишиларда купрок учрайди. Лаб бурчаклари яллигланади, саргиш қалоқлар хосил булади, тери зичлашади ва окибатда ёриклар пайдо булиб, улар узок вакт битмайди. Касаллик кайталаништа мойил кечади.

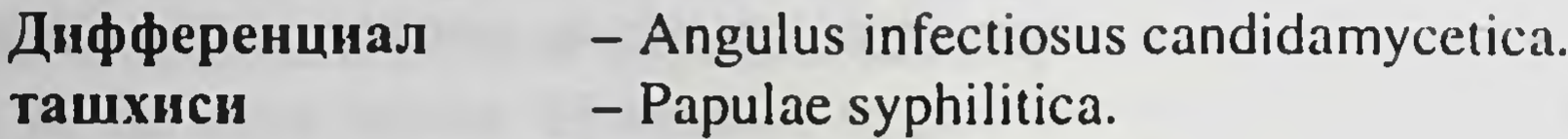

Давоси.

Махаллий даво:

- терига дезинфекцияловчи эритмалар, лосьонлар билан ишлов бериш;

- дезинфекцияловчи крем ва мазлар (Fucidin, Ung.Hydrargyri oxidati flavi 2% ва бошкалар);

Умумий даво:

- В-гурухи витаминлари (асосан рибофлавин);

- инфекция ўчокларини санация килиш.

Юза панариций (panaritium superficiale) - тирноклар атрофи халтачаси ва унинг атрофидаги тукималарининг уткир ёки сурункали яллигланиши булиб, бунга сабаб булувчи омиллар турли хил микрожарохат, мацерациялар ва бошкалардир.

Клиник куриниши. Тирнок атрофи халкасининг каттик огрикли уткир яллигланиши булиб, асосан, бирор-бир бармокдан бошланади. Жарохатланган тери кизариб, шишади, унинг юзасида ясси такасимон куринишдаги пустула хосил булиб, у тезда ёрилади ва калок хосил булади. Сурункали юза панарицийга тери цианози ва инфильтрацияси хос булиб, тирнок халкасида кутикула булмайди. Агар яллигланган тирнок халкасини босиб курилса, йиринг ажралиши кузатилади. Тирнок дистрофияси кузатилиши тирнок матрицасини инфекцияга чалинганидан далолат беради. Тирнок нотекис усади ва илдиз кисмидан кат-қатланиб кучади.

Дифференциал - Paranichyia candidamycetica. - Acrodermatitis continua suppurativa Hallopo. ташхиси

#### Давоси. Махаллий даво:

- сода, денгиз тузи, борат кислотаси ёки ихтиолли илик, дезинфекцияловчи ванначалар;

ТИРНОК атрофи халкачасини дезинфекцияловчи эритма (Sol. Fucidini 2%, Clotrimasol ва бошкалар) билан ишлов бериш;

- дезинфекцияловчи мазлар (Fucidin, Mycitracin, Ung.Dermatoli, Ung.Ichthyoli 5-10% ва бошкалар).

#### Умумий даво:

- инфекция атрофга ва тери ости тукималарига таркалганда кенг спектрли антибиотиклар тавсия этилади;

- витаминотерапия.

Физиотерапия: - лазеротерапия.

# ЧУҚУР СТРЕПТОКОККЛИ ПИОДЕРМИЯ

Эктима (Ecthyma vulgare) организм иммунобиологик хусусияпасайиши ёки турли хил сурункали интоксикациялар **ТИНИНГ** окибатида ёки кон томирлар жарохатланиши сабабли юзага келувчи терининг чукур, ярали дефекти хисобланади. Одатда эктима болдир, сон сохаларида учрайди ва касаллик сурункали кечади, тузалиш секинлик билан кузатилади.

Клиник куриниши. Касаллик бошланиш даврида - терида юза пустула хосил булади, у хам атрофига, хам ичкарига караб усади, ичидаги серозсимон суюклик тезда йирингли -геморрагик тус олади. Йирингча ёрилишидан сунг яра хосил булади ва унинг атрофида яққол куринадиган яллиғланган инфильтрат вужудга келади. Айрим холларда яра юзасини қат-қат йирингли - геморрагик қалоқлар қоплайди. Бу қалоқларнинг куйи қатлами юзаси юкори қатлами юзасидан каттарок булади. Бундай тошмалар рупия деб аталади. Яра битгач урнида атрофик чандик колади. Тошмалар одатда сони кам ва аник чегараланган буладилар.

### Дифференциал ташхиси

- Ulcus cruris.

133

- Ecthyma syphiliticum.

#### Давоси.

Махаллий даво:

- атроф терисини дезинфекцияловчи эритма, лосьонлар билан химоя килиш;

- қалоқ ва некротик тукималарини кучириш мақсадида, энзиматик мазлар (фибролат, ируксол) кулланилади;

- регенерация тезлаштириш максадида облепиха ёги, прополис мази, солкосерил ва бошкалардан фойдаланилади.

Умумий даво:

- тери микроциркуляциясини яхшиловчи препаратларни (стугерон, продектин, ксантинол никотинат, трентал ва бошкалар) куллаш;

- поливитаминлар;

- микроэлемент, фосфолипид сакловчи препаратлар (Essentiale);

- кенг спектрда таъсир этувчи антибиотиклар;

- антигистамин ва десенсибилизацияловчи препаратлар;

- патогенетик даво.

# Уткир диффуз стрептодермия (Streptodermia acuta diffusa)

Стрептодермиянинг атипик тури хисобланади ва тери химоя вазифаси кучсизланган катта ёшдаги беморларда кузатилади ва жараён купрок тизза сохаларида жойлашади. Касалликка олиб келувчи омиллар куйидагилар: травма, тери трофикасининг ва тери гигиенасининг бузилиши.

Клиник куриниши. Тизза-болдир сохалари терисининг кизарибшишган юзаларида ясси йирингчалар вужудга келади, йирингчалар атрофига ўсиб, бир-бири билан кушилиб, терининг диффуз яллигланишини вужудга келтиради. Тери намланади, кейин куриш натижасида жарохатланган тери сатхида сарғиш қалоқлар вужудга келади. Товон сохасида жарохатланган тери чегарасида нотекис эпидермис кучкилари кузатилади. Касаллик уз вактида даволанмаса сурункали турига (сурункали диффуз пиодермия) ёки микробли экземага утиши мумкин.

134

- Eczema microbicum. Дифференциал ташхиси

Давоси. Махаллий даво:

- дезинфекцияловчи эритмалар (борат кислотасининг 2% ли эритмаси, ихтиол 2% ли эритмаси) билан хуллаш, хуллашни линиментлар билан (Lin.Synthomycini 5-10%) алмаштириш зарур;

- дезинфекцияловчи паста, крем, мазлар: 3-5% ли олтингугуртли, 3% ли кора мойли, 3-10% ли нафталанли, 2% ли борат кислотаси.

Умумий даво:

- кенг спектрли антибиотиклар;

- яллигланишга карши таъсир этувчи воситалар (антигистамин препаратлари);

- патогенетик даво.

#### Сурункали диффуз пиодермия (Pyodermia chronica diffusa)

Сурункали диффуз пиодермия пиококклар келтириб чикарган, асосан, тизза-болдир териларида учровчи, терининг сурункали, йирингли яллигланиши булиб, асосан, оёқнинг веноз томирлари кенгайган, периферик кон айланиши бузилган, турли хил жарохат олган ёки уткир диффуз стрептодермияси булган, аммо даволанмаган беморларда учровчи касалликдир. Тери гигиенасига риоя этмайдиган кимсаларда хам ривожланиши мумкин.

Клиник куриниши. Тизза сохасида чегараланган инфильтрат вужудга келиб, у цианотик ўчок куринишида булиб, юзасида сарғишкунгир тусли калок-кепаклар билан қопланади. Касаллик атрофга таркалиш хусусиятига эга, соғ тери оралиғидаги чегарада эпидермис кучкисидан иборат халкаси кузатилади.

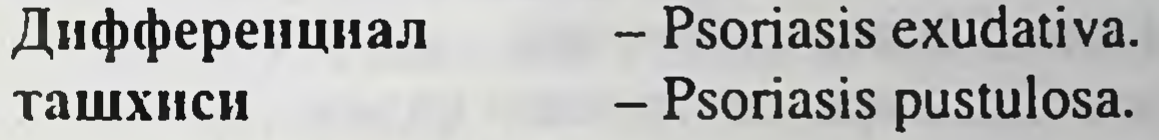

Давоси.

Махаллий даво:

- дезинфекцияловчи - олтингугурт, нафталан, антибиотик сақловчи паста, крем, мазлар;

фуцидин...);

- антибиотик воситалари (антибиотиклар, сульфаниламидлар,

135

- анаболик гормонлар;
- витаминотерапия;

- микроциркуляцияни тикловчи, веноз томирларда кон тургунлигини камайтирувчи воситалар (Essentiale, троксевазин, ксантинол никотинат, андекалин...);

# Пиоген гранулема (Granuloma pyogenicum s.bortiomycoma)

Пиоген гранулема купрок стафилококклар чакирувчи, сурункали, атипик вегетацияланган хосила булиб, асосан, узок муддатдан бери мавжуд булган инфекция учоклари (фистулез окмалар атрофида, огиз ва бурун шиллик каватлари сохаларининг терига утувчи кисмларида ва тирнокларнинг терига ботиб усган) сохаларида вужудга келади.

Клиник куриниши. Инфекцияланган травма ўрнида ёки сурункали инфекция учоги якинида, кучли кон билан таъминланувчи грануляция учоги холида хосила пайдо булади. Хосила текис ёки нотекис юзали, юмшок консистенцияли ва кизгиш ёки кукимтир рангли булади. Айрим холларда унинг юзасида телеангиэктазиялар кузатилади. Гранулема огрикли, осон жарохатланувчи ва коновчи булади.

Дифференциал - Melanoma malignum (амеланотик тури). ташхиси

#### Давоси.

Махаллий даво.

- марганцовка эритмаси, денгиз тузи, 2% содали, борат кислотасининг 2% ли, ихтиолнинг 5% ли эритмалари билан дезинфекцияловчи, шифобахш ванналар;

- дезинфекцияловчи мазлар (Ung.Fucidini, Ung.Ichthyoli 5%-10% ва бошкалар).

#### Хирургик даво:

- уткир жаррохлик қошиғи билан деструкция қилиш;

- 10% ли S. Argenti nitrati билан куйдириш;

- суюлтирилган азот билан криодеструкция килиш;

- операция килиш.

#### Умумий даво:

- антибактериал воситалар (антибиотиклар, сульфаниламидлар);

лазеротерапия - микроциркуляцияни яхшилаш учун.

Сурункали чукур вегетацияланувчи пиодермия (Pyodermia chronica profunda et vegetans)

Бу - пиодермиянинг атипик, сурункали агрессив кечувчи тури хисобланиб, у иммун тизими узгарган, касалликка қарши курашиш кобилияти пасайган, қон томирлари жароқатланган беморларда кузатилади. Иирингда бактериологик текширилганда - стрептококклар, стафилококклар, айрим холларда Proteus vulgaris, Esherihia coli, Pseudomonas aeruginosa топилади. Касаллик купрок бошнинг соч кисмида, юзда, тери бурмаларида ва оёкларда учраши мумкин.

Клиник куриниши. Касаллик катта инфильтрат юзасида фурункул хосил булиши билан бошланади. Фурункул тез орада яраланиб, яра атрофига усувчи юза ёки чукур, четлари кемирилган учокка айланади. Яра юзалари нотекис, фолликуляр булиб, тешикларидан ииринг ажралади. Яра битгач нотекис, сугалсимон юзали чандик хосил булади. Жараён кайталашга мойил. Куп холларда элефантиаз билан асоратланади.

Дифференциал ташхиси

- Pemphigus vegetans.
- Tuberculosis cutis verrucosa et colliquativa.
- Mycosis profunda.
- Bromoderma.
- Iododerma.

#### Давоси.

#### Махаллий даво:

- яра юзасини ва атроф терисини тозалаш учун дезинфекцияловчи эритмалар (водород перекиси 3%, хлоргекседин 0,05%) кулланилади;

- яра юзасига ишлов бериш учун дезинфекцияловчи линимент, суспензиялар, ёглар (антибиотик, олтингугурт, ксероформ, дерматол, прополис таркибли) ишлатилади;

- энзимотерапия (фибролан мази, ируксол).

#### Умумий даво:

- витаминотерапия;

- антибактериал воситалар;

- микроциркуляцияни тикловчи препаратлар;

- энзимотерапия.

#### Физиотерапия:

- ионофорез;
- лазеротерапия.

# Гангреноз пиодермия (Pyodermia gangrenosa)

Гангреноз пиодермия - терининг сурункали, иирингли яллигланиши ва тукималарининг жадал некрози билан кечувчи касалликдир. Касаллик - ярали колит, диспротеннемия, гематологик ва бошка турдаги ёмон феълли касалликлар билан огрувчи беморларда кузатилади. Жараён, асосан, тананинг куйи кисмида ёки оёкларда жойлашади.

Клиник куриниши. Тери узгаришлари, асосан, эктима ва фурункуллар пайдо булиши билан бошланади. Фурункуллар тезда яраланади, окибатда марказидан периферияга ўсувчи, четлари бироз шишли гардишга эга булган, кизгиш рангли, чети уйилган, нотекис тубли, некротик тукима билан копланган, ярали ўчок вужудга келади. Яранинг бир четидан чандик хосил булиб битса, иккинчи бир чети эса чукурлашиб катталашади, натижада тукималар улади.

- Pyodermia chronica Profunda ulcerosa et vegetans. Дифференциал - Bromoderma. ташхиси

- Iododerma.
- Syphilis gummosa.
- Mycosis profunda.
- Tuberculosis cutis colliquativa.

#### Давоси.

#### Махаллий даво:

"Сурункали, чукур вегетацияланувчи пиодермия" га каранг.

#### Умумий даво:

- катта микдорда кортикостероидлар (преднизолон 80-120 mg, per os...);

- витаминотерапия;
- иммунотерапия;

- антибактериал воситалар (антибиотиклар, сульфаниламид препаратларининг узок вакт таъсир этувчи турлари);

- асосий касаллик давоси.

#### Шанкрсимон пиодермия (Pyodermia chancriformi)

Шанкрсимон пиодермия - атипик эктима булиб, клиник куриниши каттик шанкрни эслатади. Катталар ва болаларда учрайди.

Клиник куриниши. Жинсий аъзолар терисида думалок-овал,

огриксиз, улчамлари 1-2 см диаметрга эга булган яра хосил булади ва атрофида яллигланиш белгилари акс эттирилмайди. Яра юзаси қонли калок билан копланади, туби пластинкасимон зич инфилтратни саклайди. Периферик лимфа тугунлари катталашаган, огриксиз, бирбирига ёпишмаган булади. Яра антибактериал давосиз 3-5 хафтада битади.

- Syphilis primaria.

# ташхиси

Дифференциал

#### Давоси.

Даво талаб этилмайди. Касаллик даврида захмни инкор этиш максадида, лаборатор усул билан бактериоскопик ва серологик текширувлар ўтказилади. Яра битгандан сунг 6 ой мобайнида серологик назорат этиб турилади.

# **KYTHP (SCABIES)**

Кутир - юкумли паразитар, асосан, кечаси кучаядиган тери кичиниши билан кечадиган касаллик.

Этнологияси. Касалликни кутир каналари - Sarcoptes hominis чакиради. Касаллик юкумли булиб, бемор ёки унинг буюмлари оркали юкади.

Асосий белгилари. Сог терига кана тушгандан кейин 7-14 кун утгач, бемор терида каттик кичиниш ва тошмаларга эътибор беради. Бемор терисида майда пуфакчасимон тугунчалар ва эгри-бугри, кулранг, узунлиги 5-10 мм келадиган чизиклар (кутир йуллари) ва кора нукталар куриниб туради. Кутир йулининг учи очик (майда эрозия), охири ёпик булиб, у ерларда пуфакчалар (тугунча) булиб, улар доим жуфт жойлашадилар (эрозия - тугунча). Одатда бу жойларга каналар жойлашган булади. Кул панжаси устки буғимлари, бармоқ оралари, култикнинг олди, аёлларда кукрак учи терисида жуфт-жуфт жойлашган пуфакча (тугунча) ва эрозиялар учрайди. Кичиниш, айникса, кечаси зурайиб, кашиниш окибатида терида тирналишлар келиб чикиб, иккиламчи инфекцияга йул очилади. Кечкурун зураядиган кичиниш, кутир йуллари, эрозия ва пуфакчасимон тугунчаларнинг узига хос жойлашиши, каналар топилиши, касалликка туғри ташхис куйишга ёрдам беради.

Даволаш: катталарда 33 % ли олтингугурт малхами, 1 кунда бир маротаба (4-6 кунгача суркалади), сунгра душ кабул килиб, кийимлар алмаштирилади. Бугунги кунда купинча бензилбензоатнинг 20% ли сувдаги эритмаси кулланилади (4 кун, кунига 10 дакика давомида 10 дақиқа танаффусдан сунг 2 марта суркалади). ДЕМЬЯНОВИЧ УСУ-ЛИ: 1/1 эритма, яъни 60 % ли натрий тиосульфат билан 10 дакика орасида бутун тана, кул-оёк терисига зур бериб суркалади (тананинг хар кисмига 2 дакикадан ва 5 дакика танаффусдан сунг 2 маротаба) 10

дакика танаффусдан кейин 1/2 эритма билан, яъни хлорид кислотанинг сувдаги 6 %ли эритмаси худди шундай усул билан суртиб чикилади. 4 кун даводан кейин бемор чумилади ва унинг курпатушаги, ички кийимлари алмаштирилади.

Албатта беморнинг оила аъзолари, якин мулокотда булган инсонларни текшириб даволаб, эпид учогни йукотиш зарур (илова Х).

# ЧОВ БИТЛАШИ (PEDICULUS PUBICUS)

Чов битлаши - паразитлар, яъни хужайинларда яшашга мослашган битлар оркали вужудга келадиган, юкумли касаллик. Битлар одамдан-одамга, унинг урин-курпалари, кийим-бошлари оркали утади ва хужасининг кони билан озикланади. Бир кунда 0,3-0,5 мл гача кон суриши мумкин. Бит кон сурганида одам терисига ёпишиб олиб, унга сулак чикаради ва терини сенсибилизациялаб кичитади.

Битлар 3 хил булади - бош бити (Pediculus capitis), кийим бити (Pediculus corporis) ва чов бити (Pediculus pubis) учрайди.

Чов бити кулранг кора тусда булиб, жунларнинг асосига махкам ёпишиб олади. Битлар асосан, ков, корин ва соннинг чегара қисмларидаги терида яшайди, лекин баъзан ўрмалаб, тананинг жун билан қопланган бошқа қисмларига (қултиқ, кукрак, соқол, киприк, кошга) утиб олади. Бу хашаротлар одатда жинсий алока вактида бир одамдан иккинчи одамга утади, аммо ички кийим, ўрин-курпа жилдлари орқали хам ўтиши мумкин.

Бугунги кунда, битлашнинг бу тури жинсий йул билан юкувчи касалликлар гурухига киритилган.

Битлар чаққанда қаттиқ қичишиш юзага келиб, куп сонли узунчок тирналишлар (экскориация), шилинишлар хосил булиб, иккиламчи инфекциялар тушишига йул очади. Чов сатхида - битлар чаккан жойларда олдин кизил рангли экхимоз тошмаси, кейин вакт утгач, ранги узгариб кулранг, юмалок шаклда, устидан босганда йуколмайдиган доғлар хосил булади. Доғ уртасида нуктадек эрозия - бит кон сурган урни туради. Доглар одатда 7-10 кун сакланиб туради. Бит чаккан жой териси каттик кичишиб шу сохаларда тирналишлар пайдо булади ва бутунлиги бузилган тери юзасига иккиламчи пиодермия ва улар билан бир каторда бошка жинсий алока йули билан юкадиган инфекциялар хам юктирилишининг эхтимоли юкори булади.

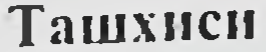

- аник клиник белгилари; - терида ков бити топилиши.

#### Давоси.

- даволашдан олдин жинсий аъзолар, анус атрофи ва бошка сохалардаги жунлар кириб ташланади.

- 2-3 кун 10%ли симобли малхам, 20% ли бензилбензоат, олтингугурт малхами.

Ички кийим ва курпа-тушак жилдлари дезинфекцияланади ёки совун билан иссик сувда ювилиб алмаштирилади ёки 10%ли совунлисольвент пастали эритмада бир неча соат сакланади ва кейин куёшда куритилиб дазмолланади. Худди шу эритманинг 20% лиси хоналарни тозалаш учун ишлатилади.

Битлашнинг олдини олиш ва профилактикаси. Битлашнинг олдини олиш, асосан, ахолининг моддий фаровонлиги ва санитария маданиятини оширишга қаратилган чора-тадбирлар ишлаб чиқиш ва уни хаётга тадбик этишдан иборат. Шахсий гигиенага риоя килиш, чойшаб, ички кийим, урин-курпа жилдларини хар хафтада алмаштириб туриш, ювилган кийимларни дазмоллаб кийиш, бировларнинг урнида ётмаслик, онладан четта ва тасодифан жинсий алоқа қилмаслик.

# СЕБОРЕЯ (SEBORRHOEA)

Себорея ёг безлари дисфункцияси булиб, тери ёгининг сон ва сифат узгаришлари билан кечади. Балоғат ёшига етган даврда ёғ безларининг фаол секрецияси окибатида тери ёги мул ажралади ва терининг ёгли сохалари (себореяли) жарохатланади: бет териси, бошнинг сочли кисми, кулоклараро сохалар, елка камари ва туш сохалари. Беморлар тери ёғининг таркибида озод ёғ кислоталари микдори камаяди, холестерин микдори ортади, ёғнинг рНи ўзгаради.

Патогенези. Себорея қуйдаги узгаришлар бор беморларда кузатилади: - жинсий безлар гормонлари баланси бузилиши;

- нерв системаси функционал бузилишлари;
- гиповитаминоз, бир хил овкатланиш;
- ошкозон-ичак тракти касалликлари;
- фокал инфекция ва бошка касалликлар. Асосий хиллари: ёгли - seborrhoea oleosa; курук - seborrhoea sicca; аралаш - (seborrhoea mixta).

Клиник куриниши. Себореяли сохалар ёгли, ялтирок булади, ёг безларининг учлари кенгаяди, уларда хам ажралмаган ёг йигилиб колади, у куюклашади, охир-окибат кора нукталар куринишига киради ва комедонлар (comedones) хосил булади. Терини тозалаш ёки косикиш натижасида ок чувалчангта ухшаш секрет медонларни ажралади, унинг бир учи кора "бошча" га ухшаб куринади. Агарда ёг секрети ёг безларининг чикарув найлари учида узок муддат туриб колса, ёг безлари чикарув найчаларининг деворларини таъсирлаб, деворларнинг торайишига сабаб булади ва бу эса, уз навбатида ёг безининг кистасига олиб келади.

Ок хуснбузар (milia) окиш, тери сатхидан бироз кутарилиб турувчи, улчамлари игна учидек катталикдаги хосила булиб, ёг безларининг кичик кистаси хисобланади. Йирик кисталар ёг безларининг жуда фаол сохаларида хосил буладилар ва улар атерома (atheromata) деб аталадилар. Себореяли беморларнинг сочлари тезда ёгли, ялтирок ва ёпишкок булади ва терида ёгли казгоклар-кепаклар хосил булади.

Себореяли беморларда (эркакларда) каллик (тепа кал) ёки хуснбузарлар (acne vulgaris) ривожланади.

Ташхиси. Аник асосий белгиларнинг куриниши (терининг куриниши) инсонларнинг себореяли жойида булиши, куп сонли акнелар булиши комедонлар ва бошкалар ташхис куйишда асосий урин тутади.

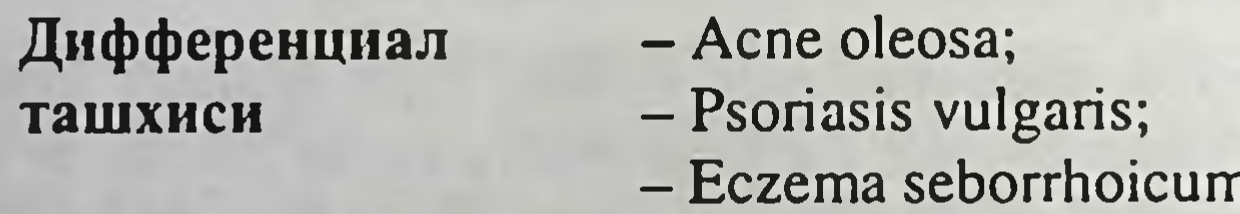

#### Давоси. Махаллий даво:

- терини махсус - нейтрал совунлар билан ювиш, лосьонлар билан тозалаш (Камфора, олтингугурт сақловчи Selsun R, Sulfaset-R ва бошқалар).

Даволашда куйидагилар кузда тутилади:

• ошкозон-ичак касалликларни даволаш; • витамин дисбаланси етишмовчилигини меъёрлаш (А ва Е витаминларни узок муддат қабул қилиш, В,С витаминни буюриш).

142

асаб фаолиятини бир меъёрда ушлаш;

ичимликлар истеъмол килишни камайтириш);

пархез (ширинликлар, ёғли, аччик, шур овкатларни, алкогол

• эндокрин ўзгаришларни даволаш;

# СЕБОРЕЯЛИ ДЕРМАТИТ (DERMATITIS SEBORRHOICA)

Себореяли дерматит бошнинг сочли кисми, бет, кулок сохалари, елка, курак соха териларининг эритематоз фонида диффуз кепакланиш билан кечувчи тери касаллиги.

Этнологияси. Тулик урганилган эмас. Pityrosporum ovale замбуруги келтириб чикариши ёки келиб чикишига сабаб булувчи омил деб каралади.

Клиник куриниши. Бошнинг сочли кисми, кулок супралари оркасида, пешона, лаб-бурун бурмаларида, кукрак сути безлари оралигида ва елка, кураклар оралигида саргиш-кизгиш доглар, тугунчалар пайдо булади, улар кенгайиб, думалок, овал куринишдаги, улчамлари тангадек, юзаси кепакланувчи учоклар хосил булади. Кепаклар сийрак, кунгир, кунгир-саргиш тусда булиб, улар кириб курилса, урнида намланиш ва майда нуктали конталашишлар (Брок-симптоми) кузатилади. Гудакларда жараён юз, буйин, қорин бурмалари териларига таркалиб, ривожланган эритема ва кепакланишлар кузатилади. Айрим холларда бошда, ёноклар, кобокларда кузатилади. Жарохатланган тери кичишади ва куп микдорда Pityrosporum obale аникланади.

#### Ташхиси

1. Характерли клиник куриниши. 2. Лаборатор текширишлар.

Дифференциал ташхиси

- Psoriasis vulgaris.

- Pityriasis rosea Gibert.

- Lupus eruthematodes.
- Papulae syphilitica.

# Давоси.

Махаллий даво (асосий):

- фунгицид воситалар (2% низорал креми, низорал шампуни);

- дезинфекцияловчи воситалар (2-5% ли олтингугурт, салицил креми, 2-5% ихтиол пастаси);
- кучсиз кортикостероид кремлари, киска муддат (1% гидрокортизон креми).
	- Умумий даво:
- антигистамин воситалари (терфена, гисманал, кунига 1 таблетka, per os);

143

- витаминотерапия (Aevit, B-гурухи).
### **ХУСНБУЗАРЛАР (ACNE)** ОДДИЙ ХУСНБУЗАР (ACNE VULGARIS)

Хуснбузар себореяли беморларда учровчи соч копчаси ва ёг безларининг сурункали йирингли яллигланишидир. Касаллик купрок балогат ёшидан бошланади.

Этиологияси. Аник эмас, касалликка олиб келувчи бир катор омиллар мавжуд:

- генетик омиллар;

- гормонлар дисфункцияси (айникса андрогенларнинг);
- ёг безлари фаолиятининг бузилишлари;

- микроорганизмларнинг жадал купайиши (стафилококклар, пропион кислотаси бактериялари);

- ёг безлари чикарув найчаларининг тикилиб колиши;
- яллигланиш реакцияси;
- терининг бутунлигининг бузилиши.

Клиник куриниши. Терининг себореяли сохаларида (бетда, буйинда, кукрак сохаларида, елка камарида) кайсики ёгли терида, кенгайган тери тиркишларида фолликуляр йирингчалар, вужудга келади, асоси ва атрофи инфильтрацияланган булади. Комедонлар кузатилади. Хуснбузарнинг ривожланиш боскичида эритематоз, папулёз ва пустулёз даврлари тафовут этилади. Хуснбузарнинг асоратланган турлари: абсцесслашган ва шарсимон (конглобатли) хуснбузарлар тафовут этилади.

Acne flegmonose купрок учраб, яллигланиш тери ости клетчаткасига ёйилади, натижада абсцесслар хосил булади, булар, асосан, эркаклар елка терисида (кукрак орасида) учрайди. Бир неча комедонлар яллигланишида кушилиб кетиб, йирик абсцесслар пайдо булади, улар уртасида қора комедон нуқталари сақловчи чандиқларга айланади.

144

Ташхиси Узига хос клиник куриниши.

Дифференциал ташхиси

- Acne bromica;

- Acne jodica;
- Acne rosacea;
- Acne Syphilitica.

#### Давоси.

#### Махаллий даво:

- енгил, ўртача енгил турларида бир ёки бир неча кератолитик, антибактериал воситалар алмашиб кулланилади.

- дезинфекцияловчи совунлар, гель, кремлар (3-10% ли) бензоилпероксид, Acne 10 hotion;

- Dalacin T (Clindamycin phosphati 1% эритма, гель);

- Betin A (0,025-0,05)ли гель, крем (ретин кислотаси сакловчи):

- скинорен креми (20% азелаин кислотаси сақловчи);

- крем Fucidin (2% фуцидин кислота);

- эритромицин, стрептомицин мазлари (2-5%).

Шу воситалардан бирини терига хар куни 1-2 марта суртилади. Махаллий даво узок муддат (2-4 ой) мобайнида қилинади.

Умумий даво:

- ўртача огир ёки огир холатларда антибиотиклар (тетрациклин, окситетрациклин ёки эритромицин 0,5 г дан 2 марта кунига, доксициклин 0,1 г дан 2 махал кунига қабул қилинади);

- аёллар перорал контрацептивлар, масалан Diane-35 ва бошкалар кабул килишлари мумкин;

- синтетик ретиноидлар, хусусан Roaccutane 0,1-0,5мг/кг хисобида кунига, 4 ой ва ундан ортикрок кабул килиш;

- физиотерапия: гелиотерапия, УБ нурлари.

#### Пушти рангли хуснбузар. Демодикоз (Acne rosacea)

Пушти рангли хуснбузарда беморнинг бет терисида, диффуз эритема фонида кўпинча папула, пустула, телеангиэктазиялар кузатилади. Дуне ахолисининг 1% касалланиб, купрок аёлларда учрайди. Эркакларда эса, бу хуснбузарнинг огир асорати - ринофима учрайди.

Этиопатогенези. Номаълум. Юз териси кон ва лимфа томирларининг дисфункцияси, вазомотор лабиллиги, ёг безлари гиперплазияси, ички аъзолар фаолиятининг бузилишлари билан боғлиқлик булиши мумкин. Хуснбузар тошмасидан Demodex folliculorum канаси топилиб (демодикоз) туради ва кана хисобига патологик жараён кучайиб узок вакт сакланиб туриши мумкин. Клиник куриниши. Жараён пешона сохасидан бошланиб, ёноклар, бурун, ияк-дахан сохаларига таркалади. Бу сохаларда диффуз, кизғиш-кукимтир эритема кузатилади. Бир неча ой ва йиллар мобаинида давом этиб, догли юзада папулёз, пустулёз элементлар, телеан-

 $10 - 375$ 

гизктазиялар хосил булади. Конъюктива кизариши, конъюктивит блефарит билан асоратланиш куп кузатилади. Ёг безлари гиперплазияси ва лимфа кайтиши кийинлашиши сабабли бурун яллигланиб. жуда катталашади ва ринофима пайдо булади.

1. Характерли клиник куриниши. Ташхиси

2. Гистологик текшириб демодекс канасини аниклаш.

Дифференциал ташхиси

- Acne vulgaris;

- Lupus erythematodes;

- Dermatitis allergica;
- Dermatitis perioralis.

#### Давоси.

Махаллий даво:

- 0,75-1% ли метронидазол гели, креми, кунига 2 марта;

- олтингугурт сақловчи препаратлар (2% ихтиол ёки олтингугурт пастаси, мази. Sulfacet-R. кунига 1 марта, клиник самарага эришилгунича). Узок муддат;

- Демьянович усули.

#### Умумий даво:

- узок вакт тетрациклин препаратлари кулланилади (тетрациклин 0,5-1,0 г. кунига, доксициклин 0,1 г кунига, 2-6 ой мобайнида);

- синтетик ретиноидлар, масалан Roaccutane, 0,1-0,5 мг/кг кунига (узок вакт);

– ринофима булса, жаррохлик усули билан даволанади (20-расм).

# СОЧ ТУКИЛИШИ (ALOPECIA)

Сочларнинг патологик тукилишини алопеция деб номланади.

Улардан чандикли алопеция ва чандиксиз кечадиган алопеция гурухларини ажратадилар. Умумий амалиётда куп учрайдиган сифилитик ва микотик алопециялар билан бир қаторда, албатта ўчокли соч тукилишини (alopecia areata) яхши ажратиб билиш зарур.

1-эпидермис 2-infandibulum 3-соч толаси 4-ёг безининг булаги

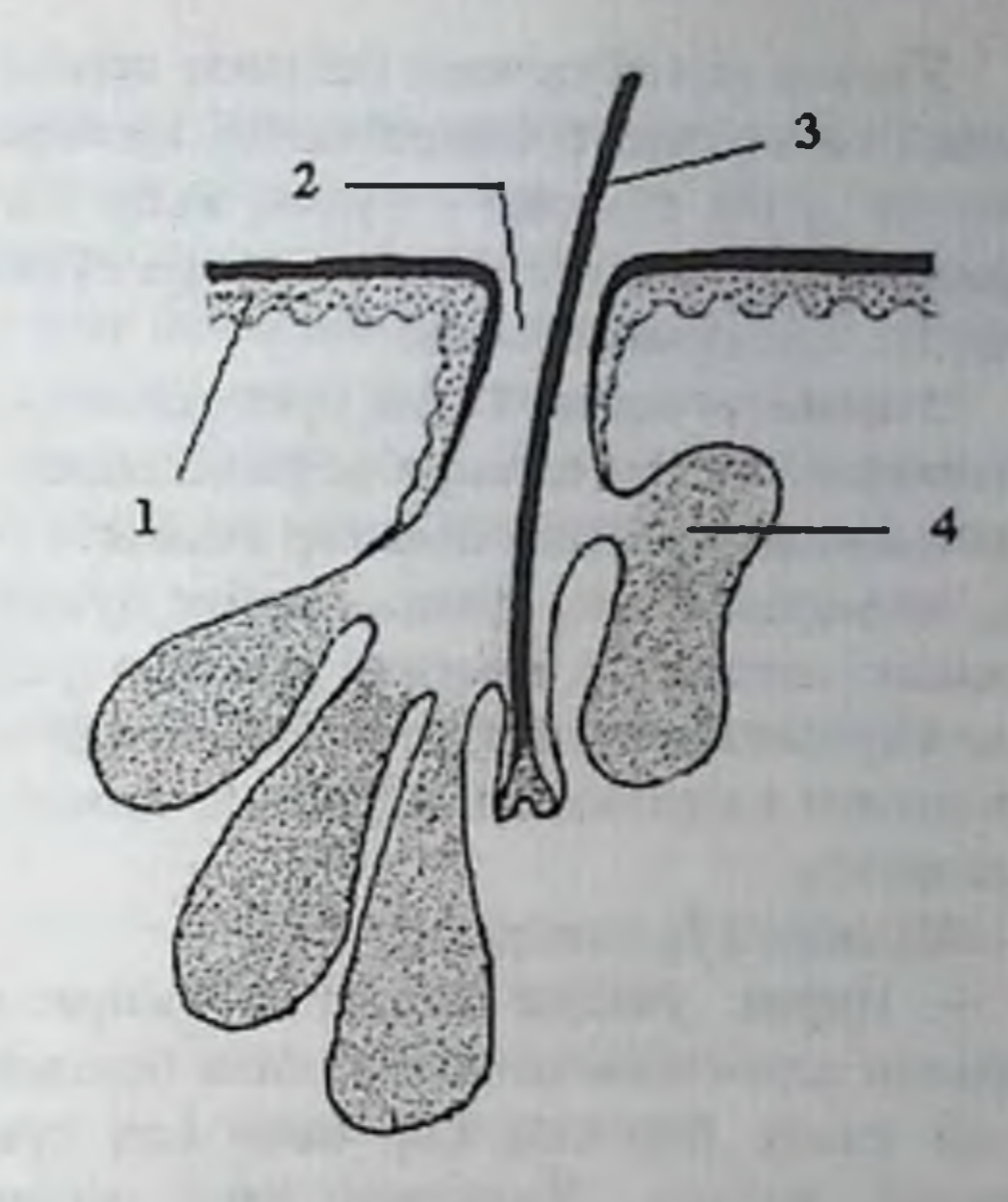

ЕҒЛИ ФОЛЛИКУЛ

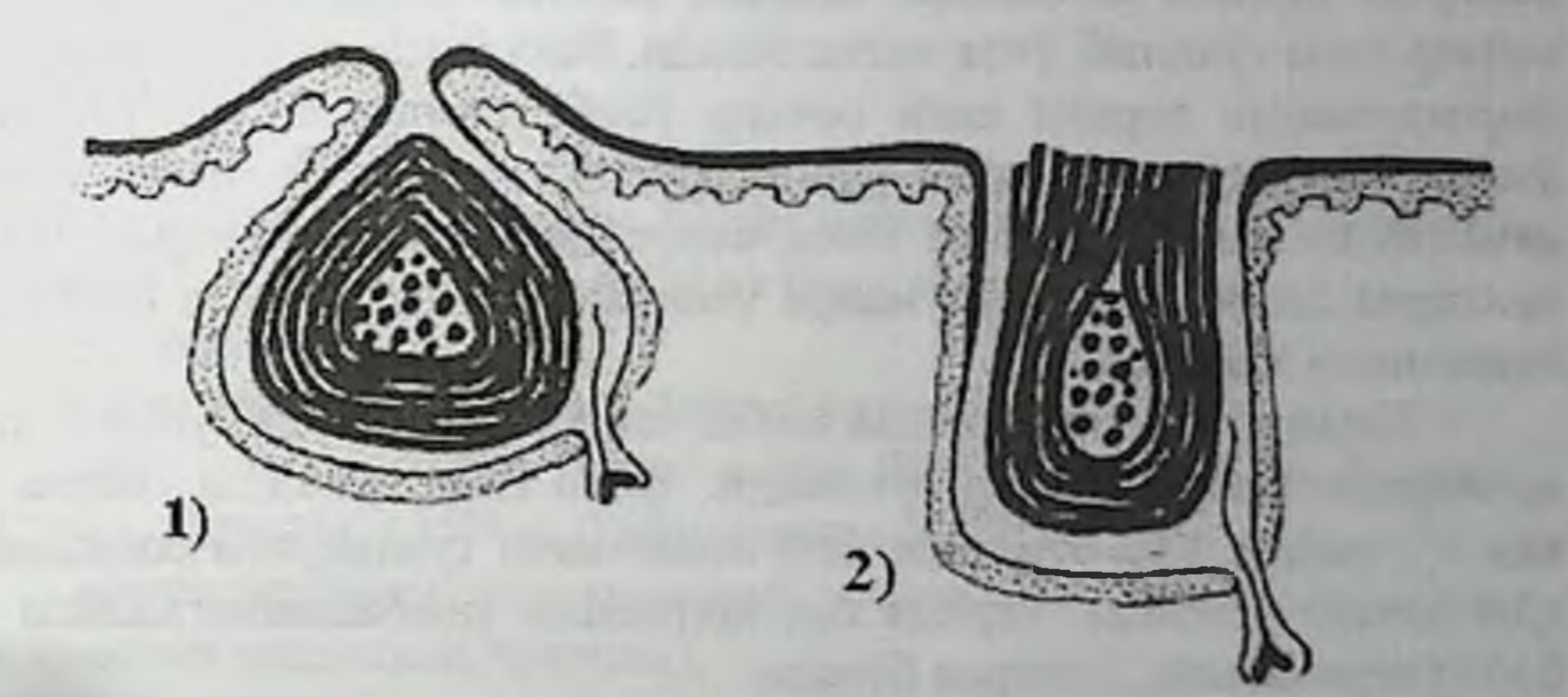

1-ёпик камедон («ок бошли»)

2-очик камедон («кора бошли»), купинча муғуз хужайраларда ёг ва бактериялар билан уралаган.

20-расм. Комедонлар.

Учокли соч тукилиши (alopecia oreata) уз навбатида таркалиб кетиши натижасида, бошнинг сочли кисмидаги ва кош, киприк, сокол сочлари тулик тукилиб - тулик, яъни тотал алопецияни ва яна хам таркалиб, бутунлай тананинг сочлари тукилиб, универсал алопецияни вужудга келтириш мумкин.

Этиопатогенези. Тулик урганилмаган, аммо келиб чикишида соч фолликуласини аутоиммун жарохатланиш механизми тахмин килиб. касалланишда қуйидаги омиллар ахамияти мухокама қилиняпти: стресслар, эндокрин безлар фаолиятининг бузилишлари, наслий мойиллик, механик, жисмоний, кимёвий омиллар (радиоактив), дори-дармонлар, ичак паразитлари (острицалар, аскаридалар, лямблиялар), турли хил аутоиммун касалликлар. Касаллик, асосан, ёш болалар ва 30 ёшгача кузатилади.

#### Клиник куриниши.

- Иирик ўчокли алопеция (alopecia oreata) бошнинг сочли кисмида аста-секин сочлар тукила бошлайди ва бир неча хафта ёки ойлар ичида бир ёки бир неча соч тукилган учоклар бирданига куриниб қолади. Учоқдаги тери яллиғланмаган, (фақат айрим холатларда терида енгил қизариш), соч қопчалари сақланган булиб беморни безовта қилмайди. Жараён авжланганида ўчок якинидаги сочлар осон тукилиб, учок катталашади. Вакт утиб, жараён тинчланиб жарохатланган терида янги сочлар ўсиб чикиши ва шу вактнинг узида, янги сочсиз учоклар ривожланиши мумкин. Агарда касаллик авжланиши давом этаверса тотал алопецияга ўтиши мумкин. Айрим холларда бемор тирногида майда тешиксимон ўзгаришлар булиб ангишвонани эслатади.

- Тотал алопеция (alopecia totalis) айрим холатларда туғма булади ва нафакат бошда сочлар булмайди, хатто кош, сокол ва киприклар хам булмайди. Куп беморларнинг иккиламчи тукланувчи сохаларида хам сочлар усмайди. Терида соч копчалари ривожланмаганлиги сабабли тери силлик, ялтирок булади.

- Универсал алопеция (alopecia universalis) учокли соч тукилиши-

нинг якунланувчи даври булиб, мустакил касаллик холида жуда кам учрайди. Одатда универсал алопеция огир юкумли касалликларда (тиф), ионизацияланувчи нурлар билан нурланганларда, турли интоксикациялардан сунг ва замбуругсимон микознинг эритродермик тури (Сезари синдроми) да кузатилади. - Андроген соч тукилиши (alopecia androgenica) купрок наслий

мойиллик бор эркакларда кузатилади, жараён андрогенларнинг соч

фолликуласига булган таъсири натижасида пешона ёки энса сохасидан бошланади ўзига хос клиник куринишга эга. Соч тукилган тери кисми ялтираб, силлик куриниб туради, фолликулалар тешикчалари кузга куринмайди. Куп холларда беморнинг соч кисмида ёгли себорея ёки себореяли дерматит борлиги куриниб туради.

Дастлабки даврларда соч копчалари сакланган пайтида даво самара бериши мумкин, агарда тери ва соч копчалари атрофияга учраган булса даво самара бермайди.

Ташхиси 1. Узига хос клиник куриниши ва оилавий анамнез. 2. Трихограмма.

Дифференциал ташхиси

- Бошка турдаги соч тукилишлари;

- Microsporia capillitii;
- Trichophytia capillitii;
- Lupus erythematodes;
- Sclerodermia;
- Alopecia seborrhoica;
- Siphilis secundaria.

#### Давоси.

Махаллий даво:

- таъсирловчи воситалар билан махаллий микроциркуляцияни яхшилаш (Tct. Capsici, Tet. Veratri ва бошкалар).

Умумий даво:

- витаминотерапия (Aevit, Aerovit ва бошкалар);

- цинк препаратлари (цинк окиси 0,05-0,075, кунига 3 махал, узок вакт, пирацин 0,15%-1,0 м/о, кунора N 10);

- микроциркуляцияни яхшилаш воситалари (теоникол, андекалин, никотин кислотаси, трентал);

149

- асаб ва ички аъзолар касаллигини даволаш.

Физиотерапия:

- 
- массаж;
- ПУВА-терапия (фотосенсибилизаторлар билан бирга);
- лазеротерапия;
- игна санчиш (игна рефлексотерапия).

## ЗАМБУРУЕЛИ КАСАЛЛИКЛАР

Замбуругли касалликлар одамнинг териси, шиллик каватлари ва ички аъзоларни зарарлайди.

Замбуругли касалликлар юзаки ва чукур турларга хамда жойлашишига (локализациясига) қараб қуйидаги синфларга булинади:

I. Кератомикозлар (эпидермиснинг юзаки, яъни мугуз кавати ёки соч кутикуласида жойлашиб, кучли яллигланиш белгиларисиз кузатилади).

І.1. Ранг-баранг (кепаксимон) темиратки - pityriasis versicolor.

I.2. Эритразма.

1.3. Тугунли трихоспория (пиедра) - piedra.

II. Дерматофитиялар - тери чукур қаватларининг яллиғланиши булиб, тери хосилалари хам зарарланиши мумкин.

II.1. Эпидермофития (чов ва оёк панжа эпидермофитияси).

II.2. Руброфития.

II.3. Трихофития.

II.4. Микроспория.

II.5. Фавус.

III. Кандидозлар - тери, шиллик қаватлар, тери хосилалари тирнок хамда ички аъзолар зарарланади.

IV. Чукур микозлар (замбуруглар асл тери ва тери ости тукималари, ички аъзоларни зарарлаб, яллигланиш юзага келтиради).

IV.1. Бластомикоз.

IV.2. Споротрихоз.

IV.3. Хромомикоз.

IV.4. Мадуромикоз.

IV.5. Кокцидомикоз.

IV.6. Гистоплазмоз.

IV.7. Риноспоридоз.

Кератомикозлар - keratomycosis. Бу гурух касаллик замбу-

руглари тери ва сочнинг юза каватларини зарарлаб, яллигланиш холатлари кузатилмайди.

## Ранг-баранг темиратки (Pitiryasis versicolor)

Ранг-баранг темиратки (Pitiryasis versicolor) чакирувчиси malassezia furfur хисобланади. Касалликнинг келиб чикиш сабабларига хар хил сабабли куп терлаш, диабет, тиреотоксикоз, хар хил сурункали касалликлар, семизлик, гигиена коидаларига риоя килмасликлар киради. Инсоннинг узок вакт куп терлаши натижасида тер сифати узгариб, унинг химоя имконияти пасаяди ва касалликнинг юкиб ривожланишига асос булади.

Асосан терида (буйин, кукрак, курак, куллар) сут билан кофе аралашмаси (жигарранг) рангидаги майда доглар пайдо булади. Доглар беморни безовта килмайди ва вакт утиб секин кенгайиб усиб, бир-бири билан кушилиб кетади. Айрим доглар устида билинарбилинмас, кепакни эслатадиган майда пустлокларни куриш мумкин. Бемор куёш ванналари кабул килса, бу доглар ранги узгариб, ок рангли гипопигментив дог кузга ташланиб туради.

Ташхисда куйидагилар кузда тутилади:

• Аник клиник кечиши (терига доглар тошиши).

■ Бальцер синамаси мусбатлиги (5 % ли йод терига суртилса, тук рангга буялиб доглар яккол куриниб колади).

• Тирнок билан уриш ёки Бальцернинг «кукун» белгиси мусбатлиги: тирнок ёки шпатель билан тирналса, учогида «яширинган» кипиклар борлиги аникланади.

п Люминистентли нурланиш (Вуд лампасида нурлаш) кора кунгир ёки кора-саргиш нурлар куриниши юз беради, тангачаларни лаборатор текшириш - замбуруғларни аниқлаш учун.

Даволаш:

• Гигиена коидаларига риоя килиш (совундан туғри фойдаланиш, терлашнинг олдини олиш).

• Гиперкератоз ва тер микдорини узгартиришга олиб келувчи омилларга бархам бериш.

Махаллий даволаш:

■ Демьянович усулида даволаш (№1-2 эритмалар).

■ Кератолитик дорилар спиртли аралашмаларидан фойдаланиш. Андреасян суюклиги:

Rp: Resorcini 2,0 Sp.vini 70,0 % ad 100,0 M.D.S. учокларга 1 маротабадан 3 кун сурт.

Rp: Hexamethyllin tetraoleini 10,0 Glycerini 20,0 S.Ac. acetini 8% - 70,0 M.D.S. учокларга 2 кун сурт.

## Киесий ташхис:

• Захм лейкодермаси (доглар бир-бири билан кушилмайди, серо реакциялар мусбат булади).

• Пушти рангли Жибер темираткиси (доглар уткир яллигланган, медальонга ухшаб овал куринищда булади).

• Захм розеоласи (доглар кушилмайди, пуст ташламайди, босганда йуколади, серо реакциялар мусбат булади).

#### **ЭРИТРАЗМА**

Этнологияси. Corynobacterium minutissimum замбуруғи (шартли равишда) кузгатувчиси булиб, эритразма бугун псевдомикозлар гурухига киритилмокда.

Клиникаси. Эритразма куп учраб турувчи касаллик булиб. купрок эркакларнинг тери бурмаларида учрайди. Култикда, сон-ургок бурмаларда, аёлларда эса сут безлари тегидаги бурмаларда кизилжигарранг (қизил ғишт ранги) тусли кескин, аниқ чегарали, ажралиб турадиган доғлар пайдо булади. Кейинчалик улар катталашиб, бирбирига кушилиб беморни субъектив кийнамайди. Айрим беморлар енгил қичишиш борлигини айтади. Яллиғланган тери устида майда пустлоклар куриниши мумкин.

#### Ташхиси.

- 1. Аник клиник белгилари.
- 2. Люминесцент лампа оркали (учок гишт-кизил ранг булиб ялтирайди).
- 3. Лаборатор чакирувчиси аниклаш.

Дифференциал ташхиси. Epidermophiton inguinale

Давоси. Ранг-баранг темиратки давосини каранг.

### ТУГУНЧАЛИ ТРИХОСПОРИЯ ЁКИ ПЬЕДРА

Тугунчали трихоспория ёки Пьедра (Узбекистонда учрамайди) бу икки клиник турда учрайди:

1. Ок Пьедра - Piedra Ploiuca эпидемик касаллик булиб, Жанубий Америкада тарқалған, Европада кам учрайди, чақирувчиси - Trichosporium beigleti.

Клиникаси. Бош, сокол, муйлов, човда жойлашган сочларда тугунчалар (замбуруғ тупламлари) юзага келади.

2. Кора Пьедра - Piedra Negra намлиги юкори булган тропик минтақаларда учрайди, чақирувчиси - Trichosporium hortai Bruusbi. Клиникаси. Бош сочларида тугунчалар юзага келади. Ташхиси куйидагиларга асосланади: • Узига хос асосий белгиларнинг куриниши. • Замбуруғларни экиш йули билан аниклаш. Даволаш. Сочларни киртишлаб олиниб, олтингугурт тутувчи (сульсен совуни) совун билан иссик сувда ювилади.

#### ДЕРМАТОФИТИЯЛАР

Бу туридаги замбуругли юкумли касалликлар эпидермис, дерма ва тери хосилаларини (сочлар, тирноклар) зарарлайди.

Касалликларни чакирувчи замбуруглар, асосан, 3 турда булиб, улар уз навбатида бир неча турларга булинади.

• Trichophyton (17 га якин турларга булинади).

- $\blacksquare$  Microsporion (10 га якин турчалари бор).
- Epidermophyton (биргина тури бор).

Дермотофитиялар хар хил аллергик реакцияларни чакириши мумкин, улар патологик ўчоклардан узокрокда жойлашиши мумкин.

Эпидермофития 2 хил асосий куринишда учрайди:

1. Оёк панжалари эпидермофитияси, чакирувчиси - Trichophyton mentagrophytes var interdigiatale булиб, 3 клиник турда учрайди: сквамоз, интертригиноз ва дисгидротик хиллари.

2. Чов эпидермофитияси, чакирувчиси - Trichophyton floccosum.

# ОЁҚ ПАНЖАЛАРИ МИКОЗИ (MYCOSIS PEDUM)

Оёк панжалари микози - энг куп учрайдиган панжалар ора терининг сурункали кечадиган яллигланиши булиб, купинча бахор-ёзда ўткир кайтарилиб туради. Оёк панжаси микози турли дерматофитлар билан чакирилади ва факат одамлар касалланади ва юктириб олиш хаммомда, бассейнларда ёки бошканинг оёк кийимини кийганда кузатилади.

Оёк панжалари эпидермофитиясининг (микози) сквамоз турида узига хос белгиларни куриш мумкин. Товонда, панжалар оралигидаги терининг яллиғланиши куриниб-куринмай қизариб, устида майда кепаксимон пустлок ташлаб туриб, беморни узок вакт безовта килмайди. Лекин оёк куп терласа ёки бошка бирор таъсирот туфайли яллигланиш кучайиб, касаллик интертригиноз ёки дисгидроз турларига утиши мумкин. Оёк панжасини интертригиноз эпидермофитиясида яллигланиш учоклари кенг тарқалмайди, купинча оёқни 3 ва 4 бармоклар оралигининг териси шишиб букканга ухшаб (мацерация), ёрилиш ва пуст ташлаш билан ифодаланади. Бармоклар орасидаги терида шилиниш-

лар ва майда субэпидермал пуфакчалар пайдо булади. Бармоклар бирбирига текканда, тери кушимча жарохатланади ва иккиламчи инфекцияланишга имкониятлар туғилади ва бу купинча лимфангоит ва лимфоаденитга олиб келади. Беморни юрганда каттик огрик кийнайди.

Оёк панжасининг дисгидротик турида юкорида келтирилган белгиларга кушимча уткир яллигланиш белгилари, яъни панжанинг турли сохаларида пуфакчалар ва куп камерли пуфаклар, улар ёрилиб, атрофида эпидермис булаклари осилиб турадиган эрозиялар пайдо булади. Эпидермофитиянинг бу турида тезда янги пуфакчалар, йирингчалар, эрозиялар хосил булиб, пилчираш кузатилади. Янги-янги пайдо булаётган тошмалар бемор тинкасини куритиб, хароратини кутаради, каттик кичишиш ва огрик эса беморни ёрдам излашга мажбур килади. Бемор вактида даволанмаса, тананинг бошка узок кисмларида янги пуфакчалар ва тугунчалардан иборат аллергик тошмалар пайдо булади.

Тирноклар эпидермофотияси. Оёк панжасининг ва бошка замбуруг касалликларнинг этиологик ва клиник турларида тирнок жарохатланиши кузатилиши мумкин. Купрок бош ва жимжилок бармок тирноклари бош четида, устида ёки тирнок усиб чикаётган кисмида сарик доглар пайдо булиб купайяди, тирнок хиралашади, калинлашиб мурт, усти нотекис ва енгил уваланадиган булиб қолади. Кейинчалик бошка тирноклар хам жарохатланиши мумкин. Беморни безовта килмайди.

#### Дифференциал ташхиси.

- 1. Intertrigo candydomicetica.
- 2. Intertrigo streptogenes.
- 3. Exzema dyshidrosum.
- 4. Dyshidrosis.

#### Оёқ панжаси микозини даволаш:

Махаллий даво - оёкка даволаш ванналари (0,001% марганцовка суюклиги, Буров суюклиги, 2% сода, 3% ихтиол);

- замбуруғга қарши упалар;

- бармоклараро клотримазол, нитрофунгин, анилин буёклар, 1-2% йод;

- низорал, ламизил, тербизил;

- тирнокка Лоцерил лаки.

Умумий давоси: – Замбуругга қарши антибиотиклар ичишга (Орунгал, Ламизил, Низорал, Дифлюкан, Гризеофульвин). - Яллигланишга карши (антигистамин ва десенсибилизацияловчи) препаратлар (шюва № XI-XII).

### ЧОВ ЭПИДЕРМОФИТИЯСИ (EPIDERMOPHYTIA INGUINALE)

Чов эпидермофитияси куп терлайдиган одамларда куп учрайдиган замбуруг касаллигидир. Факат одамларда учрайдиган, бемордан сог одамга ички кийим ёки умумий ванналар ва туалет буюмлари оркали юкадиган касалликдир.

Клиникаси. Купрок беморнинг тери бурмаларида, култикда, сонургок бурмаларда, аёлларда эса сут безлари тагидаги бурмаларда кизгиш, инфилтрациялашган, аник чегарали, ажралиб турадиган доглар пайдо булади. Кейинчалик улар четга караб катталашади ва урта кисми окариб, устида майда пустлоклар пайдо булиб, вакт утиб, енгил пигментлашади. Патологик тошма атрофида сал кутарилиб турадиган кизил чегара кузга ташланиб, устида майда пуфакчалар ва калоклар булади, беморни каттик кичишиш безовта килади.

Ташхиси

1. Типик клиник белгилари.

2. Учокдан олинган тери кирмасини микроскопда текшириш.

#### Дифференциал ташхиси

- Erithrasma.

 $-$ Intertrigo.

- Psoriasis inversa.

#### Даволаш.

- Травокорт, Дермазолон, Тридерм, Низорал, Ламизил малхамлар.
- Десенсибилизацияловчи дориларни куллаш (кальций дорилари).
- Яллиғланишга қарши дорилар (уткир ва уткир ости турлари).
- Намлаш учун Буров суюклиги.
- Кератолитик малхамлар.

### РУБРОФИТИЯ (RUBROPHYTIA)

Руброфития чакирувчиси - Trichophyton rubrum факат катталарда учраб, бой турли клиник белгилар борлиги, сурункали, эпидермофитияга нисбатан оғирроқ ва тарқалиб кетиши билан кечадиган замбуруг касалликдир.

1. Оёк панжалари ва кафтлар руброфитияси (rubrophytia palmarum et plantarum).

2. Силлик тери руброфитияси (Rubrophytia. cutis glabrae).

3. Тирноклар руброфитияси (Onichomycosis palmarum et plantarum)

Оёк панжалар микозининг клиник куриниши этиологик замбуруг турига караб кам фаркланади, факат руброфитияда бошка турлардан хамма бармоклар орасининг жарохатланиши, купрок кепаксимон майда тангачалар ва кучлирок кичишиш билан ажралиб туради.

Силлик теридаги руброфития узига хос турли катталикдаги ўчоклар, улар кўпрок тана ва оёклар терисида жойлашиб, кизариш, шишиш билан бошланади ва устки кисми унсимон кепакланади. Уларнинг чегара қисми валиксимон кутарилиб туриб, шаклан фестонларга ухшаш аник булади.

Ташхиси куйидагиларга асосланади:

- типик клиник куриниши;

- қирмаларни микроскопда текшириш;

- экиш ва уни микроскопда текшириш.

Даволаш.

1. Терини кучириш (учоклар силлик терида булса):

Rp: Jodi puri 2,0

Sp. Vini aethylici 96%-50,0

Ac. Corbolici 5,0

Ac. Salicylici 12,0

Ac. Lactici couseutrati 10,0

Resorcini 6,0

Ol. Rusoi 10,0

Colloidi elastici acl 100,0

M.D.S. махаллий сурт.

2. Гризеофульвин, низорал, ламизил ва орунгал буюриш.

3. Витаминотерапия (А витаминини узок муддат кабул килиш).

4. Аутогемотерапия.

## ТРИХОФИТИЯ, МИКРОСПОРИЯ, ФАВУС

Терининг замбуруғ касалликларига трихофития, микроспория ва фавус (кал) касалликлари хам киради. Бу касалликларда силлик тери, соч ва тирнок шикастланади, юкиш йуллари эса: бемордан ёки касал хайвондан сог одамга юкиши мумкин. Трихофития кузгатувчиси -Trichophyton гурухига мансуб замбуругдир. Трихофития касаллиги купинча болаларда учраб куйдаги клиник турларга булинади:

1. Бош териси сочли кисмининг (ва сокол муйлаб) юзаки, чукур трихофитияси.

2. Силлик теридаги трихофития.

3. Тирнок трихофитияси.

Бош терисида ва силлик теридаги трихофития юзаки хамда чукур клиник белгилар билан кечади.

Юзаки трихофития кузгатувчиси - Trichophyton endotrix (замбуруг, мицелий соч ичида жойлашади), бу замбурутга Tr. violaceum ва Tr. cansurans киради.

Чукур трихофитиянинг кузгатувчиси эса Tr. ectotrix (замбуруг соч толасининг атрофида жойлашади), бу замбурутта Tr.gipseum ва Tr. verrucosum киради.

Юзаки трихофития замбуруги сочнинг ичкарисида жойлашган булади, шунинг учун яллигланиш камрок куринишда булади. Чукур трихофитияда эса замбуруг сочнинг ташкари кисмида жойлаштан булади. Шунинг учун жараён ўткир яллигланиш билан биргаликда боради. Булардан ташкари бемор одамдан соғлом одамга касаллик утса антропофил юкиш йўли дейилади, бордию касал хайвондан одамга юкса, у холда зоофил юкиш йули дейилади. Трихофития касаллигида ва умуман замбуруғ касалликларига ташхис куйишда замоишгох текширувларидан утказиш жуда мухим ахамиятга эгадир. Бунинг учун шикастланган жойдан сочлар, пустлоклар, калоклар ва тирноклар олиниб микроскопда куздан кечирилади. Замбуруг турларини аниклаш эса махсус тайёрланган озукаларга экиб, уларни маълум вакт ичида ундирилади.

Юзаки ва чукур трихофития хайвон ва одамларда учрайдиган касалликдир. Бунинг ахамияти шундаки, юзаки трихофитиянинг манбаи касал одам, чукур трихофитияники эса, асосан, касал хайвонлар (мол, мушук, ит, сичкон ва бошкалар) булади.

Силлик терининг юзаки трихофитияси терида бир нечта кизғиш доглар пайдо булиши, улар атрофида эса жуда нозиккина жияклар куриниб туриб, четки кисмида туклар хам шикастланиб, догларнинг юзаси кепакланиб туради, баъзи вактда тугунчалар хам булиши мумкин. Бундан ташкари силлик терида зич тукимали трихофития хам булади, бунда эса тугунчалар купрок булиб, зич тукимада купрок яллигланиш жараёни булади. Юзаки бошнинг соч кисми трихофитияси - бошнинг соч кисмида майда қипиқланган доғлар тошиши ва сочларнинг тери сатхидан 2-3 мм юкоридан синиб, кора нукталарга ухшаб туриши билан кечади ва

бу кам яллигланган ўчок кейинчалик секин катталашиб, кипикланади. Балогат даврига келиб, ички секреция безлари фаолиятининг узгариши туфайли бу касаллик купрок эркакларда давосиз, уз-узидан яхши булиб, касаллик утиб кетади. Аёлларда эса, касаллик сурункали қора нуқтали трихофития турига утиши хам мумкин.

# ЧУКУР ТРИХОФИТИЯ (TRICHOPHYTIA PROFUNDA)

Этиологияси. Чукур трихофития антропозоофил замбуруглар оркали, яъни уй хайвонлари ва бемор одамдан юкиши мумкин булиб, катталарда ва купрок болаларда уткир бошланади.

Клиникаси. Чукур трихофотия уткир кечиб, замбуруг соч фолликуласига тушгандан уни ва атрофидаги терининг йирингли яллигланишини чақиради. Яллиғланиш ўчоғи бошида чегараланган, чукур, ярим шарсимон шаклда булиб, устки кисмида катталашиб очилиб турган соч фолликуласининг тешикчалари кўриниб, улардан йиринг суюклиги ажралиб туради. Клиник куриниши карбункулни эслатади. Аста-секин яллигланиш катталашиб диаметри 6-8 см га боради ва караганда бошнинг соч кисмида тери сатхидан 1-2 см гача кутарилиб турган, ярим шарсимон, устида йирингли зич жойлашган фолликулитлар куриниб, улардан куп микдорда сарик рангли йиринг чикиб туради. Шу даврда ўчок якинидаги лимфа тугунлари (безлари) катталашиб кетади, беморда харорат кутарилади. Яллигланган терида жойлашган сочлар урнидан енгил ажралади. Яллигланган инфилтрат устидан босилса, соч фолликулалари тешигидан осонгина йиринг ажралиб асал арилар уясидан оқиб турадиган асални эслатади (kerion Celsi). Кейинчалик соч фолликуласи атрофияга учраб, яллигланиш камаяди ва атрофи чандик хосил булади.

158

Бу терида янги сочлар бошка чикмайди.

Дифференциал ташхиси 1. Microsporia. 2. Carbunculus. 3. Sycosis vulgaris. 4. Acne conglobata.

# МИКРОСПОРИЯ (MICROSPORIA)

Микроспория кузгатувчиси антропозоофил замбуруги булиб купрок мактабгача ва мактаб ёшидаги болалар орасида таркалади. Касаллик сог одамга бемордан хамда касал хайвондан юкиб, силлик тери ва сочларни кўпинча юза жарохатлайди.

Клиник белгилари. Силлик тери ва соч кисмини микроспорняси трихофитияни клиник куринишини эслатиб туради. Лекин, касаллик бошланишдан теридаги жарохатлар сони 2-4, катталиги хар хил булиб. кескин ажралиб устида асбестсимон майда кепакланиш билан копланади. Бу яллигланган доглар доирани эслатиб туради ва секин катгалашиб дог уртасида янги зарарланиш пайдо булиб усади ва окибатда янги кичикрок доирага айланиб колади ва ирис холатини эслатади.

Яллигланиш бошнинг сочли кисмида жойлашганда, юкорида келтирилган белгиларга, сочларнинг жарохатланиб 5-6 мм узунликда синиши кушилади. Айрим холларда яллигланиш кучайиб kerion Celsi га мос белгилар куриниб қолади. Микроспория тезда тарқалувчан касаллик булиб, айникса болалар орасида эпидемия холати куп учраб туради. Трихофитиялардан яна бир фарки шундаки, люминисцент лампаси остида беморнинг сочини курсак, яшил нурланиш булади (трихофитияда нурланиш куринмайди).

#### Дифференциал ташхиси

- Trichophiton superficialis.
- Psoriasis vulgaris.
- Pitiariasis rosea Gibert.

### КАЛ (FAVUS, ПАРША)

Этнологияси. Кал кузғатувчиси Achorion Schonleini замбуруғи 1839 йилда топилган ва Трихофитон туркумига киради. Касаллик

факат одамларда, купрок болаларда учрайди ва бошка дерматофитияларга қараганда кам юқумли булиб, Узбекистонда куп йиллардан бери йукотилган.

Клиникаси. Энг характерли клиник белгиси беморнинг соч кисмида факатгина фавусга хос скутулалар ва улардан кейин колган чандиклар ва зарарланган сочлар борлиги. Ликопчасимон скутуланинг (калкончалар) ранги сарғиш булиб, урта кисмидан сочлар чикиб тура-

ди. Скутула узок вакт туриб атрофида чандик хосил килади ва бу жойда соч ўсмайди. Бемордан кучли сичкон хиди (амбар хиди) келиб туради. Даволанмаса касаллик куп йиллар давом этиши мумкин ва натижада бошнинг сочли кисмини бутунлай жарохатлаб, факатгина четларида жиякка ўхшаш жарохатланган сочлар сакланиб колади.

Бундан ташқари кепакланувчи ва йирингли шакллари хам бор. кам кувват одамларда ички аъзолар хам шикастланади.

Ташхис. Скутула ва куланса сичкон хиди, типик калланиш борлиги ва микроскопик сочда ва пустларда замбуруг топилишига асосланади.

Дерматомикозларни даволаш. Микозларни даволашда замбуругларга қарши дорилар қулланилади.

Систем антимикотиклар гризеофульвин, низорал, ламизил, тарбизил, орунгал ва дифлюнан.

Махаллий даво: шикастланган жойга 2-3% ли йод эритмаси ва 10% ли олтингугурт малхами суртилади хамда шикастланган сочлар эпиляция йули билан олиб ташланади.

#### Микозлар профилактикаси:

Касаллик аниклангандан кейин СЭС га хабар берилади ва:

1. Бемор бошкалардан ажратиб куйилади.

2. Беморнинг ички кийим ва курпа-тушак жилдлари кайнатилиб, кейин ювилади.

3. Бемор уйининг поли олдин 5% хлорамин (лизол эритмаси) кейин иссик сув билан ювилади.

Бемор тулик даволангандан кейин, унда микологик текшириш 3 марта манфий натижали булса ва 3 хафтагача касаллик белгилари топилмаса, факатгина шунда болага мактаб ёки богчага катнашга рухсат берилади.

СЭС ходимлари билан бемор оиласининг ва унга якин булган барча болалар (кушни, мактабдош) ва катталар (чукур дерматомикозларда уй хайвонлари хам) текширилиб даволаниши лозим.

## **КАНДИДОЗ**

Хозирги вактда шартли-патоген, ачиткисимон, Candida туркумига кирувчи замбуруг, купрок Candida albicans, беморлар ва сог кишилар орасида кандидоз ривожланишига сабаб булиши куп кузатиляпти. Этиологияси. Candida albicans - бир хужайрали микроорганизм булиб, думалок, овал шаклда, улчамлари йирик булади. Улар псевдомицелиялар хосил килади. Асл замбуруғлардан асосий фарки: псевдомицелияси борлиги, аскоспораси йуклиги ва характерли биокимёвий хусусиятга эга эканлигидир.

Эпидемнологияси. Кандида замбуруғи билан дастлаб чакалоқ туғилгандан сунг 1-соат ёки 1-кунлариданок учрашади. Ҳомиладорлик даврида хомила кандидага чалиниши хам мумкин, бунинг исботи булиб хомила атрофи суви, пардалари, йулдошдан кандидалар топилишидир. Туғиш йулларидан утиш вақтида, кукрак эмиш ва она қуллари оркали хам организмга тушиши мумкин. Овкат махсулотларидан гушт, сут махсулотлари: творог, пишлок, сметана, хул мевалар таркибида куплаб кандидалар сакланиши кузатилади. Уй хайвонлари, бузокчалар, кузичоклар ва паррандалар касаллик манбаи булиши мумкин.

Патогенези. Кандидалар шартли-патоген замбуруғлар булгани учун кандидоз инфекциясининг патогенезида хал қилувчи омил замбуруг эмас, макроорганизм хисобланади. Гомеостазнинг турли хил узгаришлари кандиданинг вирулентлигини оширади. Кандиданинг активлигини оширувчи барча омилларни уч гурухга булиш мумкин:

1. Атроф-мухит (экзоген) омиллари кандиданинг организмга киришига ёрдам беради.

2. Эндоген омиллар, организмнинг карши курашиш кучини камайтиради.

3. Замбуругларни вирулентлик хосияти, уларнинг патогенлигини таъминлайди.

Экзоген омиллар: харорат ўзгаришлари, терлашнинг кучайнши, терининг мацерацияси, тери ва шиллик пардаларга касб-кордаги зарарли таъсирлар (кислота-ишкорлар, цемент, эритувчилар), хавода замбуруғлар ва улар спораларининг ортиб кетиши (кандолат саноатида, оксил синтези саноатида) тери жарохатланишлари, асосан, консервалаш саноатида, норационал гигиеник тартиб туфайли ва бошкалар.

Эндоген омиллари: моддалар алмашинуви касалликлари (қандли диабет, диспротеинемия, ярали колитлар, дисбактерноз, семириш), сурункали инфекцион жараёнлар, қон тизими касалликлари, усмалар, мохов, микседема, тиреотоксикоз, куп терлаш, авитаминозлар. Бир ёшгача булган гудакларда кон зардоби фунгистазаси фаолиятининг сусайиши, сулак ажралишининг сустлиги ва лизоцимни замбурутга карши фаолиятининг сустлигидир. Антибиотик, цитостатик, глюкокортикоид гормонлар, иммуносупрессантларнинг кенг қулланиши хам хар хил ёшдаги кишиларда кандидознинг куп учрашига олиб келади.

 $11 - 375$ 

Клиник куриниши. Юза кандидозлар (ясси тери кандидози, шиллик пардалар, тирнок кандидозлари) ва системали ёки висцерал кандидозлар, оралик тури сурункали таркок (гранулематоз) кандидозлар тафовут этилади.

Юза кандидозга тери шиллик пардалари, тирнок ва тирнок атрофи тукимаси кандидози киради.

Ясси тери, асосан, йирик бурмалар жарохатланиши билан бошланади: бурмалар сохаси кавариб шишади, пуфакчалар, серопапулалар, пустлоклар, эрозия, намланиш кузатилади. Учоклар аник, гажимдор чегарага эга, атрофида эпидермис кучмаси бор. Эрозия юзаси текис, ялтирок, жойларда окиш парда билан копланган. Учок атрофида яккаякка жойлашган шишли эритемалар, серопапулалар, везикулалар, пустулалар кузатилади. Бурмалардан тошмалар атроф териларига тошиб купаяди. Эритематоз турида эритематоз - шишган тургун-қизгиш рангли учоклар булиб, уларда эрозиялар, намланиш кузатилади.

Кул, оёк панжа бармоклари бурмаларида замбуругли эрозня, мактаб болаларида ва катталарда куп учрайди. III-IV ва IV-V бармок ораларида мацерация туфайли шишган тургун гиперемияли учок кузатилиб, атрофи эпидермис кучкиси билан уралган, серопапула ва везикулалар кузатилади.

Шиллик пардалар кандидози, огиз шиллик пардаси ва жинсий аъзоларда учрайди. Огиз шиллик пардаси кандидозида сузмасимон ок парда кузатилиб, у осон кучади. Улар кучирилса эритематоз доглар кузатилади, кам холларда эса эрозия кузатилади. Огиз шиллик пардаси тил, лунж, милк, каттик танглай, лаб кизил хошияси жарохатланиши билан кечиши мумкин.

Замбуругли глоссит - тил таначасида нуктадек ок догли парда пайдо булиши билан бошланади. Парда шпатель билан пайпасланса юза, бироз шишли, гиперемия учоги кузатилади. Кейинчалик тилнинг бутун юзаси ок парда билан қопланади ва аста-секин сарғиш-қунғир тус олади.

Глосситнинг бошка дистрофик тури хам учрайди. Бу турда тил

таначаси шиллик пардаси малина-кизгиш тус олиб, курук ялтирок куринишда булиб, ипсимон сургичлар атрофияга учрайди. Окишкунгир парда тил чеккаларида ёки бурмаларида кузатилади. Бу парда, асосан, қийин ажрайди.

Кандидозли глосситни дескваматив глоссит билан киёсий ташхис килинади: тил юзасида эпителий десквамация учоклари кузатилади, у хар хил шакл ва улчамларда булади. Эпителий десквамация учоклари

бир жойдан иккинчи жойга кучиб, бир-бири билан кушилиб, каттакатта учокларни хосил килади ва хатто диффуз учок хосил килиши мумкин.

Кандидозли глоссит ва стоматитни лейкоплакия: кизил ясси темиратки билан киёсий ташхис килиш керак. Бу касалликларда кунгир окиш тусли шиллик парда мугузланиш хисобига юзага келади, шу сабабли шпатель билан кучириш мумкин эмас.

Юмшок лейкоплакияда шиллик парда кунгир-окиш тусга эга.

Эпителий кисман кучиб, бемор тишлаб тортади, сунг юза тирналиш хосил булади. Текширилувчи материалдан замбуруг топилмаслиги кандидоз ташхисини инкор килади.

Огиз бурчаклари кандидози (кандидозли бичилиш) ва кандидозли хейлит, купинча огиз шиллик пардаси, тил кандидози билан биргаликда учрайди, аммо уз холича хам учраши мумкин. Жараён купрок болалар ва карияларда кузатилади. Оғиз бурчакларида чукур бурмабу кисмларни доимий сулак билан намланиб, булиши, лар ишкаланиши замбуругли бичилишга олиб келади. Огиз бурчаклари териси яллиғланган, ишқаланиб қизарган, нам, осон кучувчи оқиш парда билан копланган булади. Парда кучирилгач, кизгиш, эрозив юза кузатилади. Купинча жарохат икки томонлама, айрим холларда бир томонлама булиши мумкин.

Айрим холларда огиз бурчаги кандидози лаб кизил хошиясига таркалади. Бу холларда лаб юзасида кизарган дог, кунгир тусли кепаклар ва ок нуктадек пардалар кузатилади, уларни кучирсак янги, нам, ялтирок юза аникланади. Лаблар туташиш чизиги кизариб, шишганлиги кузатилади. Лаб харакати огрикли булади.

Касаллик стрептококкли лаб бурчаги бичилиши билан киёсланади, бунга тук-кизил шишли дог характерли булиб, у лаб бурмасигача таркалган булади. Марказида ёриксимон эрозия кузатилади, эрозия юзаси купинча саргиш, кат-кат йирингли калоклар билан копланган. Лаб бурчагида катта яра, захм тугунчалари хам учрашини ёдда тутиш зарур, ундан ажралаётган суюкликлардан рангсиз спирохета топилади. Кандидозли паронихи хамда онихи тери ва шиллик пардалар жарохати билан бирга кечади. Паронихи - тирнок халкаси шиши, инфильтрацияси гиперемияси холида кечади. Бунда тирнок атрофи халкаси гуё тирнок устига сурилгандек булиб куринади. Замбуруғлар тирнок атрофи халкасининг ён томонларидан кириб боради ва шу сабаб тирнокнинг озод кисми жарохатланмайди. Тирнок ён юзалари деформацияланади. Тирнок юзалари хам деформацияланади, хар хил

калинликка эга булади. Жараённинг уткир даврида огрик ва кичишиш кузатилади.

Кандидозли вульвовагинит, баланат, баланопостит якка холда ёки кандидознинг бошка турлари билан бирга ривожланади. Кизларда вульвит ва вульвовагинит, уретритлар билан учрайди. Угил болаларда бу хил жарохат жуда кам учрайди, сабаби физиологик фимоз холати булгани учун, яъни олат бошчаси, олат ёпкичи билан ёпилиб туради.

Кандидозли вульвит ва вульвовагинит ривожланишида диффуз шишган гиперемия ўчоги пайдо булиб, юзасида майда-майда окнш пардалар учрайди. Парда осон кучади, остидан сероз, сероз йирингли, ажратмали эрозия юзаси очилади. Касаллик кичишиш ва огрик билан кечади, айникса сийиш пайтида кучаяди.

Сурункали таркок (гранулематоз кандидоз) кандидоз, сурункали касалликлар оқибатида, туғма иммун танқислиги оқибатида, оғир эндокрин ўзгаришлари туфайли келиб чикади. Замбуруг инфекциясининг сурункали кечишига ўтишига антибиотиклар билан даволаш, узок вакт, катта микдорда кортикостероид гормонлар, иммуносупрессорлар қабул қилишга олиб келади.

Юз, бошнинг соч кисми, тана, кул ва оёкларда думалок, нотугри шаклли, гиперемияланган ва инфильтрланган, кепакланувчи доглар юзага келиб, улар аста-секин гранулацияланган кепакларга айланади. Огиз бурчакларида сугалсимон хосилалар вужудга келиб, улар юзаси қалин йирингли сероз қалоқлари билан қалоқланади. Бошнинг соч кисмида, тана, кул-оёкларда ғадир-будир, тугунли, тарқалувчи хосилалар усиб, йирингли ажратмалар ажратади, ажратмалар куриб, кат-калоклар хосил килади. Бу хил чукур кандидоз куринишлари стафилококк инфекцияси кушилганида кузатилади.

Сурункали таркок, гранулематоз кандидоз огир кечиб, анемия, астенизация, субфебрилитет, узун найсимон суяклар остеопорози, кайталанувчи бронхит, пневмония, диспептик холатлар учрайди. Жарохат тугагач, терида чандик колади, бошнинг соч кисмида эса каллик вужудга келади. Давоси. Кандидознинг хамма турларида келтириб чикувчи омилларни бартараф этиш зарур. Шунинг учун аввало патогенетик даво тайин этиб, санитар-гигиеник муолажалар утказилади, этиотроп даво кулланилади.

Бугунги кунда кандидозни даволашда юкори самарали натижани систем антимикотиклар: Дифлюкан, Орунгал, Низорал препаратлари беряптилар.

Ясси тери, бурмалар жарохатланганда умумий даво кандидозга кулланиладиган дорилар тайинлашдан бошланади. Амфоглюкамин кунига 2 маротаба, овкатдан сунг 200000-500000 УБ 10-14 кун мобайнида. Болаларга - ёшга эътиборан: 2 ёшгача - 25000 УБ, 2 ёшдан 6 ёшгача -100000 УБ, 6 ёшдан 8 ёшгача - 150000 УБ, 9 ёшдан 14 ёшгача - 200000 УБ кунига 2 марта тайинланади. Нистатин ёки леворин ичишта тайин этилади. 2 ёшгача булган болаларга 1 мг 1 кг вазни хисобида, 3-4 булиб ичилади. 2 ёшдан 6 ёшгача 6-8 мг/кг, 6 ёшдан кейин 8-10 мг/кг тана огирлигига нисбатан кунига 3-4 марта, 7-10 кун мобайнида. Низорал хам бемор вазнини инобатга олиб, 2 ёшгача 15-20 кг вазнгача 25-30 мг. суткада бир марта, 6 ёшгача 20-30 кг вазнигача - 30 мг, суткада 1 марта. Бир вактда витаминлардан В гурухи, иммуностимулятор ва иммунокорректорлар тайин этилади. Махаллий кулланилувчи дорилардан уткир яллигланиш билан кечиб намланиш кузатилса, 1%ли танин, 0,25 - 0,5 % кумуш нитрати эритмалари билан намланади, анилин буёкларининг 1-2% атрофидаги эритмалари кулланилади.

Огиз шиллик пардалари жарохатланган булса, катталарга 10% тетраборат натрийнинг глицериндаги эритмаси, 1-2% анилин буёклари суртилади.

Систем антимикотиклар Дифлюкан, Микосист, Ороназол катта даволаш эффектини беради.

### **ХЕЙЛИТЛАР**

Хейлитлар лабнинг диффуз жарохатланиши билан, хушфеъл кечувчи гурух касалликларидан хисобланади. Хейлитлар икки гурух булиб: хусусий хейлитлар ва симптоматик хейлитлар тафовут этилади.

Хусусий хейлитлар куйидагилар: Эксфолиатив хейлит (курук ва эксудатив хили), гландуляр хейлит (бирламчи ва иккиламчи), метеорологик ва актиник хейлитлар.

Симптоматик хейлитларга: атопик хейлит, экзематоз хейлит (лаб эк-

земаси), контактли хейлит (оддий ва аллергик) ва макрохейлит киради.

Эксфолиатив хейлит факат лаб кизил хошиясининг сурункали касаллиги булиб, икки турга булинади - курук ва эксудатив. Бу икки тур бир-бирига айланиши мумкин.

Эксфолиатив хейлит, асосан, аёлларда, 20-40 ёшларда учрайди. Клиник кечиши. Эксфолиатив хейлитнинг узига хос белгиси жарохатнинг жойлашишидир. Жараён факат лаб кизил хошиясида, иккала лабда ёки факат бир лабда жойлашади. Жараён огиз шиллик

пардасининг лаб кизил хошиясига ўтиш чегарасида, кизил хошиянинг уртасигача лентасимон чизик булиб, лаб у бурчагидан бу бурчагигача (Клейн кисми) кузатилади. Лаб кизил хошиясининг иккинчи ярми, лаб териси ва лаб бурчаклари жарохатланмайди.

Эксфолиатив хейлитнинг эксудатив турида Клейн кисмида сарғиш-қунғир, сарғиш-жигарранг қалоқлар хосил булади, айрим холларда калоклар катта-катта (учокларни коплайди) улчамларга етади ва жарохат юзларини коплайди. Айрим холларда калоклар катта-катта пластинка холига етиб, лаб териси юзасидан осилиб туради ва лаб кизил хошиясининг бутун юзасини коплагандай, аммо лаб кизил хошиясининг лаб терисига утувчи кисми ва лаб бурчаклари жарохатланмайди.

Калоклар кучирилса, тук кизил, силлик юзали лаб куринади. Эксфолиатив хейлитга хос белги шуки, лаб кизил хошиясида эрозня ўчоклари кузатилмайди, Клейн қисмидаги лаб шиллик пардаси бироз кизарган ва шишган булади, калоклар доим хосил булавериб, 3-6 кунда қалинлашади. Қалоқлар кучирилгач 1-2 кундан сунг Клейн кисмида окиш клейсимон эксудат хосил булади, у куриб, калокка айланади. Бу хил хейлит билан огриган беморларни лаб ачишиши ва огриши безовта этади, асосан, лаблар бир-бирига текканида бу хиссиёт кучаяди, шунинг учун гапириш, овкатланиш огрикли булиб, беморлар огзи ярим очик холатда булади.

Эксфолиатив курук хейлитда жарохатланган юзада кўнгир ёки жигарранг қалоқлар хосил булади, қалоқлар маркази лаб қизил хошиясига зич ёпишган булади. Қалоқлар хосил булгач 5-7 кундан сунг осон кучади, лаб кизил хошияси тук кизил тусда эканлиги кузатилади, қалоқ остида эрозия булмайди. Клейн қисмидаги лаб шиллик пардаси бироз гиперемияли булади. Беморларни лаб куруклиги, бироз ачишиши безовта қилади. Айрим кишиларда лаб қизил хошиясининг бутун юзаси жарохатланмай, унинг уртасидаги учдан бир кисми жарохатланади: улар кизил хошияга жуда зич жипслашган булади. Купинча юкори лаб марказий кисмигина жарохатланиб (енгил тури), колган кисми ва пастки лаб жарохатланмайди.

Эксфолиатив хейлит бехосдан пайдо булиб, узок давом этади, кечиши бир хил. Уз-узидан тузалиб кетиши хам мумкин. Эксфолиатив хейлит хеч қачон ёмон жарохатга айланмайди.

Этнопатогенези. Касаллик этиопатогенези охиригача ўрганилмаган. Эксфолиатив хейлит патогенезида психоэмоционал холат катта ахамият касб этади. Эксфолиатив хейлитнинг иккала турида хавотир-

ланиш реакциялари устунлик килади, курук турида эса депрессив реакция. Экссудатив тури билан огриганларда вегетатив дисфункция кузатилиб, уларда симпатикоадренал таъсир устунлик килади, курук турида эса вегетатив асаб тизими ўзгаришсиз булади. Эксфолиатив хейлитнинг кузатилишида генетик мойиллик булиши мумкин, бунга исбот тарикасида хейлитнинг оилавий кузатилнши ва юмшок лейкоплакия билан учрашидир.

Ташхиси: Ташхис куйишда ўзига хос куриниши, факат Клейн кисмини жарохатлаши асос булади.

Актиник хейлитнинг экссудатив тури. Манганотти хейлити, оддий пурсилдок яра, эрозив ярали кизил югирикнинг лабдаги жарохатига ухшайди.

Актиник хейлитнинг экссудатив тури, эксфолиатив хейлитнинг экссудатив туридан фарки: мавсумийлиги, лаб кизил хошиясининг барча юзаснии коплаши, шиш, эрозия ва пуфакчалар хосил булишидир.

Оддий пурсилдок яра лабда эрозия хосил килади, эрозияни кузатиш учун калокни кучириш кифоя, Никольский симптоми мусбат, босма-суртмадан акантолитик хужайра топилади.

Мангонотти хейлитида жарохат чегараланган, эрозияли булиб кечиши билан фаркланади.

Кизил югирикнинг эрозияли-ярали турида жарохат ўчокли булиб, кучли ривожланган эритематоз дог, гиперкератоз, эрозия ёки яра хосил булиб, жарохат атрофи чандик билан тугайди. Вуд лампасида ёритилса кепаклар оч кукимтир нурланиш беради.

Эксфолиатив курук хейлит атопик хейлит билан киёсий ташхис килинади: атопик хейлитда лаб қизил хошиясининг лаб терисига яқин кисми, лаб бурчаги, унинг терига утиш кисми жарохатланиб, лаб кизил хошиясининг шиллик пардага якин кисми жарохатланмайди. Асосий клиник белги - лихенизациялардир. Атопик хейлитга кичишиш хос, авжланиш даври, ремиссия даврлари билан тез-тез алмашиниб туради, бу холат йнл фаслларига боглик.

Метеорологик хейлитнинг курук эксфолнатив хейлитдан фарки шуки, у метеорологик шароитларининг салбий таъсирига боғлиқ булиб, лаб кизил хошиясининг барча юзалари ривожланган яллигланиш билан жарохатланади.

Контакли аллергик хейлитнинг курук эксфолиатив хейлитдан фарки - эритема чегарали булиб, у таъсир эттирилган сенсибилазатор урнида пайдо булади, кичишиш безовта этади. Жарохат аллергия таъсирини йукотилгач киска даврда тузалади.

Давоси. Эксфолиатив хейлит билан огриган беморларни даволац мураккаб масала хисобланади. Даволаш комплекс булиб, хар турида хар хил булади. Экссудатив турида транквилизаторлар: феназепам 0,0005 г. 1 кунда 3 махал, Сибазон (седуксен, реланиум) 0,0005 г. 3 махал тайин этилади. Нейролептиклар: гиоридазин (сонапакс) 0,01 г. кунига 3 махал, адреналинблокаторлар: анаприлин (обзидан) 0,01 г.дан кунига 3 махал тайин этилади. Игнарефлексотерапия, ультрафонофорез кортикостероид малхамлари билан яхши наф беради.

Экссудатив турида Букк нурлари 200 рад.дан хафтада 2 махал. умумий микдори 1800 дан 3000 радгача. Хар бир муолажадан аввал лаб кизил хошияси юзасидан калоклар олиб ташланади ёки улар 2%ли борат кислотаси эритмаси билан ивитилади.

Беморларда тиреотоксикоз аникланса, калконсимон без фаолиятини сусайтирувчи (тормозловчи) препаратлар тайинланади.

Беморлар билан психопрофилактик сухбатлар утказилади, бу сухбатлар давога ижобий таъсир курсатади.

# ГЛАНДУЛЯР ХЕЙЛИТ

Гландуляр хейлит лаб қизил қошияси, унинг ўтиш қисмида жойлашган сулак безларининг гиперплазияси, гиперфункцияси, айрим холларда эса гетеротопияси туфайли вужудга келади. Бирламчи ва иккиламчи гландуляр хейлитлар тафовут этилади.

Бирламчи гландуляр хейлит купрок учраб, тахминан 3-6 % холларда кузатилади. Купинча 40 дан ошган кишиларда учрайди. Эркакларда аёлларга нисбатан 2 марта куп кузатилади.

Клиникаси. Бирламчи гландуляр хейлит типик куринишга эга. Шиллик парданинг лаб кизил хошиясига ўтиш кисмида, айрим холларда эса кизил хошия юзасида кизил нуктага ухшаш, сулак безларининг кенгайган учи куринади, улардан сулак томчилари ажралиб туради. Агар тери артиб куритилса, 20-30 секунддан сунг сулак безлари чикарув найчалари учидан сулак томчилари ажрала бошлайди, сулак томчилари, шудрингга ухшаб лаб юзасида жойлашади. Кам холларда сулак безларининг кенгайган учлари майда туғноғич учидек катталикда булиб, без тукималарининг гипертрофияси туфайли хосил булади. Айрим холларда эса сулак безлари чикарув найчалари атрофида лейкоплакия учоклари хосил булади. Яна кам холларда лаб шиллик пардаси кизил хошияси чегарали муғузланади.

Гландуляр хейлит билан огриган беморлар лаби доимий намланиб, шу сабаб ёриклар, эрозиялар, кам холларда эса турли хил рак олди касалликлари вужудга келиши мумкин.

Иккиламчи гландуляр хейлит турли хил сурункали яллигланиш билан кечувчи касалликлар натижасида вужудга келади, кизил ясси темиратки, кизил югирик ва бошкалар.

Тахмин килинишича, жараён без тукимасини таъсирлаб, безни гиперплазия ва гипертрофияга учратади. Бундай холларда асосий касалликнинг клиник куриниши билан бирга, лабда сулак безларининг кенгайган чикарувчи тешиклари кузатилиб, улардан сулак томчилари ажралиб туради. Гландуляр хейлит ташхиси кийинчилик туғдирмайди.

Прогнози - хуш феълли, аммо рак касаллигига утиши мумкин.

Давоси. Толали электрод ёрдамида сулак бези диатермокоагуляция килинади. Агарда факатгина чикарувчи найнинг юкори кисмигина коагуляция килиниб, без коагуляцияга учрамаса ретенцион киста хосил булади.

Гландуляр хейлитда купчилик безлар патологик узгарган булса, у холда уларни жаррохлик йули билан кесиб ташланади. Клейн кисмидан кесиб гипертрофияга учраган сулак безлари олиб (юлиб) ташланади.

Агарда иккиламчи хейлит булса, асосий касаллик даволанади.

### МЕТЕОРОЛОГИК ХЕЙЛИТ

Метеорологик хейлит лабнинг яллигланиши билан кечувчи касаллик хисобланиб, касалликнинг асосий сабаби турли хил метеорологик омиллар (юкори ёки куйи даражадаги намлик, хавонинг кирланиши, шамол, совук, куёш радиацияси) хисобланади. Касаллик йилнинг хар хил фаслларида учрайди, асосан, очик хавода ишловчиларда ёки юкори ва куйи хароратли, юкори даражадаги куруклик, чангли хаво шароитида ишловчиларда кузатилади. Касаллик эркакларда учрайди, сабаби аёллар лабларини буяйдилар, шу сабаб уларнинг лабларини буёк метеорологик таъсиротлардан химоя этади. Клиникаси. Метеорологик хейлитда, асосан, пастки лаб жарохатланади. Лаб кизил хошиясининг барча юзаси гиперемияланади, енгил инфильтрацияланади, купгина майда кепаклар билан копланади, беморларни купинча лаб куриши ёки "тиришиши" безовта килади. Кечиши сурункали, жуда кам холларда ёмон жарохатга айланади, купрок рак олди касаллигига утади.

Этнопатогенези. Касалликнинг асосий сабаби юкори ёки куни харорат, хаво намлигининг ута юкори ёки паст булиши, интенсив инсоляция, шамол, хонанинг чанглиги ва бошкалар.

Ташхиси. Касаллик аллергик контактли, хейлит ва актиник хейлитнинг курук турига ўхшаш кечади. Контактли аллергик хейлитда юкори ва пастки лаб кизил хошняси баробар жарохатланиб, жарохат лаб терисига хам утиши кузатилади. Киёсий ташхисда анамнез катта ахамиятга эга. Метеорологик хейлитда ва актиник хейлитнинг курук турида анамнез хал килувчи рол уйнайди, сабаби иккала хейлитда касаллик сабаби инсоляция булиши мумкин. Актиник хейлит купинча киска муддатли инсоляциядан сунг, сенсибилизация окибатида вужудга келади.

Давоси. Мумкин кадар касаллик чакирувчи омилни йукотиш ёки камайтириш зарур. Витаминлардан В1, В6, В12, РР тайинланади. Лаб кизил хошиясига гигиеник лаб помадаси суртилади ёки нурдан химояловчи крем, мазлар кулланилади. Кучли ривожланган яллигланишларда 0,5 %ли преднизолон малхами кулланилади.

Профилактикаси. Беморни метеорологик таъсир кам учрайдиган шароитли ишларга утказилади, бунинг иложи булмаса лабга гигиеник помада, ёгловчи крем ва мазлар суртилади.

# АКТИНИК ХЕЙЛИТ

Сурункали касаллик булиб, лаб қизил хошиясининг куёш нурига нисбатан юкори даражадаги таъсирчанлиги натижасида вужудга келади. Актиник хейлит купрок 20-60 ёшдаги эркакларда учрайди.

Касалликнинг 2 тури мавжуд: курук ва эксудатив. Метеорологик хейлитдан фаркли уларок, актиник хейлитда асосий рол ультрабинафша нурларга булган таъсирчанликнинг ошганлигидадир.

Клиникаси. Актиник хейлитнинг курук турида - бахор фаслида пастки лаб кизил хошияси тук кизил тус олиб, майда, курук кумуш ранг ок тусдаги кепаклар билан копланади. Лаб кизил хошиясининг барча юзаси жарохатланади. Айрим холларда беморлар лаб кизил хошиясида мугузланиш учоклари пайдо булади, яна бир хил беморларда эса сугалсимон хосилалар кузатилади. Актиник хейлитнинг эксудатив турининг клиник куриниши контактли аллергик дерматитга ухшайди. Бунга бироз шишган пастки лаб кизил хошиясида тук кизил эритема учоги, айрим холларда эса кизарган лаб кизил хошиясида майда пуфакчалар пайдо булиб, улар тезда ёрилиб

эрозиялар хосил булади. Беморларни қичишиш безовта қилади, кам холларда огрийди. Касаллик авжланиши бахор-ёз фаслига тугри келиб, уз-узидан куз-киш фаслида регрессга учрайди. Актиник хейлит узок давом этса лаб кизил хошияси муғузланади, ёриклар, айрим холларда эса эрозия, яралар пайдо булади. Узок вакт битмайдиган ёрик, яра, эрозиялар, айникса уларнинг туби зичлашган ва юзасида мугузланиш, сугалсимон усма пайдо булса цитологик текшириш утказиш зарур. Актиник хейлит облигатив рак олди касаллигига олиб келиши мумкин.

Этиопатогенези. Актиник хейлитнинг асосий сабаби ультрабинафциа нурига нисбатан кечиккан аллергик реакциянинг ривожланинии хисобланади. Ошкозон-ичак тизими, гепатобилиар тизими фаолияти патогенезида маълум ахамият касб этади.

Ташхиси клиник куриници ва типик анамнезга асосланади.

Киесий ташхис. Эксудатив тури атопик хейлит билан киёсланади. Атопик хейлитда жарохат нафакат лаб кизил хошиясида, лаб териси ва лаб бурчакларида булиб, куёш инсоляцияси билан богликлик булмайди.

Актиник хейлитнинг курук тури, эксфолиатив курук хейлит билан киёсланади. Эксфолиатив курук хейлит узига хос жойлашишга эга ва купинча юкори лаб кизил хошияси хам жарохатланади.

Кизил югирик билан қиёслашда инсоляцияга боғлиқлик ташхисни кийинлаштиради. Айникса актиник хейлитда кизил югирикнинг гиперкератоз ва атрофиясиз кечувчи тури билан киёслаш кийин. Ташхисда Вуд лампаси билан ёритиш, гистологик текшириш хал килувчи рол уйнайди.

Прогнози. Хуш феъл, аммо узок давом этган курук тури рак олди касаллигига олиб келади.

Профилактикаси. Фотохимоя малхамлари, кремлар куллаш тавсия этилади.

#### МЕЛЬКЕРСОН - РОЗЕНТАЛ СИНДРОМИ

Касаллик уч хил симптом билан характерланади: макрохенлия, бурмали тил ва юз нерви параличи. Касаллик хар хил ёшда учраб, купрок аёлларда кузатилади.

Клиникаси. Дастлаб бир ёки нккала лаб шишади. Жуда хам кам холларда юз нерви параличи касалликнинг дастлабки белгиси булиб бошланади. Юз огриги билан бошланиб, кейинчалик эса юз нерви па-

раличига олиб келади. Бир неча соат аввал дастлаб бир ёки иккала лаб шишади. Шишган лаб ноаник шаклда булади, лаб чеккалари ташкарига караб буралади, тишдан қочади. Айрим холларда шиш кучли булиб, асл холига нисбатан 3-4 марта катталашади, лаб шиши бир текис булмай, бир томони иккинчи томонига нисбатан кучли шишади.

Лаб шиши ёрик хосил килиши мумкин. Шиш бурунгача ёки ияк усти бурмасигача етади. Кучли шиш туфайли талаффуз, мимика, овкат кабул килиш бузилади. Шишган лаблар одатда оч кизгиш тусда булади. Пайпасланса зич эластик консистенция аникланади ва пайпаслаганда чукурча хосил булмайди. Бу хил шишлар айрим беморларда доимий кузатилади, аста-секин кучайиб, вакти-вакти билан камаяди. Айрим беморларда шиш бутунлай йуколади, аммо кейинчалик эса хар хил даражада яна пайдо булади, кейинчалик донмий сақланади. Шиш даражаси донмий равишда ўзгариб туриши мумкин. Айрим холларда шиш лунжга, бир ёки иккала юзга, милк, қаттиқ танглайга, тил, бурунга таркалиши мумкин.

Касалликнинг иккинчи симптоми - юз нерви параличидир. Юз нерви параличидан аввалрок продромал холатлар кузатнлиб, улар огиз сохасида хар хил патологик хиссиётлар холида кечади, бир томонлама вазомотор ринопатиялар, сулак ажралиши бузилиши холида, айрим холларда эса продромал холат бир томонлама невралгия, бош огриги холида кечиб, улардан сунг тезда юз нерви параличи ривожланади. Жарохатланган томон юз тонуси сусаяди, куз ёриклари катталашади, огиз бурчаги осилади. Купинча нотулик паралич кузатилиб, вегетатив, сезувчи ва мотор функциялар кисман сакланади. Купчилик беморларда юз нерви параличи аста-секин кайтади. Лекин кайталанишга мойиллик булади. Касаллик узок давом этиши натижасида бир неча бор паралич кайталаб, кейин доимий параличга олиб келади.

Касалликнинг учинчи симптоми - бурмали тилдир. Куздан кечирганда эътиборни тил шишганлиги, нотекис катталашганлиги ва бурмалар хосил килиб, юзаларида эгатлар, дунгликлар борлиги тортади.

Куп холларда тил марказида буйлама, чукур урта эгат кузатила-

Касаллик этио-патогенези охиригача урганилган эмас. Наслий ва инфекцион аллергик тахминлар мавжуд. Грипп, герпес вируслари,

172

рункали, қайталовчи кечади. Хар доим хам Мелькерсон-Розентал синдромида учала симптом кузатилавермайди, айрим холларда макрохейлия клиник куринишида кечади.

ди. Тилнинг орка 1/3 кисми негизи жарохатланмайди. Касаллик су-

ннфекция учоклари ва бошка инфекцион агентлар булиб хисобланиши мумкин. Лабда кон ва лимфа микроциркуляциясининг бузилиши патогенетик ахамиятга эга.

Ташхис куйишда агар учала симптом кузатилса, Малькерсон-Розентал синдроми ташхиси осон куйилади. Агар касаллик факат макрохейлия холида учраса ташхис куйиш кийинлашади. Бундай холларда сурункали сарамас окибатида юзага келувчи Элефантиаз ва Квинке шиши билан киёсий ташхис килинали.

Элефантназда ривожланган уткир яллигланиш кузатилиб, у касаллик авжланган вактда тана хароратининг кутарилиши билан кечади, бириктирувчи тукима фибрози кузатилиб, шу сабабли лаб каттик консистенцияга эга булади, Мелькерсон-Розентал синдромига нисбатан.

Квинке шиши - киска муддатда антигистамин препарати кабул килингандан сунг тезда кайтиши, касалликнинг тез-тез хуруж килиши ва якуний хуруждан сунг шишнинг бутунлай йуколиши характерлидир. Айрим беморларда сурункали лаб ёрилиши асорати сифатида макрохейлия кузатилади. Рационал даво туфайли бу хил макрохейлия тез тузалади.

Давоси. Жаррохлик ва консерватив даво усуллари кулланилади. Хар бир бемор, касаллик сабабини аниклаш максадида чукур текширилади. Бу борада инфекция учокларини аниклашга эътибор берилади. Кортикостероид препаратларини комбинация усулида тайинлаш яхши самара беради (20-30 мг преднизолон), кенг таъсирга эга булган антибиотиклар (олететрин 850000 - 1000000 Б кунига) ва синтетик безгакка карши воситалар (делагил 0,25 2 махал кунига) тайинланади. Касалликнинг дастлабки боскичида тайин этилган ва 2-3 боскич утказилган комплекс даво яхши самара беради.

### ЛАБНИНГ СУРУНКАЛИ ЁРИЛИШИ

Лабнинг сурункали ёрилиши хар иккала жинсда, хар хил ёшда учрайди. Лаб кизил хошиясига кундаланг, якка, хар хил даражада чукур, туғри чизикли, оғриқли ёрик пайдо булади. Купчилик кишиларда ёрик пастки лабнинг марказий кисмида, айрим холларда эса марказ якинида кузатилади. Ёрик лаб кизил хошиясидан, лаб шиллик пардасигача чузилиши мумкин, аммо хеч качон лаб терисида учрамайди. Айрим холларда ёрик жигарранг калок билан копланиб, атрофида бироз яллигланиш кузатилиши мумкин. Бир кечада унча чукур булмаган ёрик эпителизацияга учраши мумкин, аммо эрталаб лаб ха-

ракати натижасида яна пайдо булиб, бироз конаши мумкин. Рационал даво килинмаслиги натижасида ёрик узок муддат сакланиши, вактивакти билан битиб, бир неча йиллар давом этади. Ёрик узок вакт кузатилиши натижасида, унинг чеккалари зичлашиб, мугузланиб, окишкунгир тус олиши мумкин.

Касаллик этиопатогенези охиригача урганилмаган. Лаб тузилишининг индивидуал хусусиятга ва сурункали жисмоний таъсир олишига катта ахамият берилади. Турли хил метеорологик омиллар лаб кизил хошиясининг куришига, эластиклигининг бузилишига олиб келади ва ерикларни вужудга келтиради. Сурункали лаб ёрилиши патогенезида А ва В гурух витаминлари етишмовчилиги ахамияти катта. Микроорганизмлар куплиги ёрикларнинг сакланишига ва битмаслигига сабаб булади.

Касаллик ташхиси кийин эмас.

Прогнози. Хушфеъл, аммо узок битмаслиги окибатида улар четларининг ёмон жарохатга айланиши мумкин.

Даволаш. Доимо касаллик сабабини аниклашга харакат килиш зарур. Антибиотик сақловчи (дибиомицин мази), кортикостероидли (дермазолон, лоринден С), эпителизацияни тезлатувчи воситалар (турли бальзамлар, облепиха мойи) кулланилади. Узок муддат А витамини ва В2, В6, РР витаминлари кулланилади. Даво нафи булмагач, жаррохлик усулида сог сохагача кесиб даволанади.

### ЛАБ ҚИЗИЛ ҚОШИЯСИ ВА ОҒИЗ ШИЛЛИҚ ПАРДАСИ РАК ОЛДИ КАСАЛЛИКЛАРИ

Ракнинг ривожланиши куп погонали булиб, айрим холларда узок давом этувчи жараёндир. Купинча ракдан олдин, рак олди касалликлари кузатилади, улар маълум холларда айрим касалликлар холида кечади.

А.Л.Машкиллейсон оғиз шиллик пардаси ва лаб қизил хошиясининг рак олди касалликларининг куйидаги таснифини таклиф этган. Лаб қизил қошиясининг рак олди касалликлари.

1. Сугалсимон рак олди касаллиги. а) облигат турлари: 2. Чегараланган гиперкератоз. 3. Манганотти абразив преканкроз хейлити.

б) факультатив турлари : 1. Лейкоплакия.

2. Кератоакантома.

3. Тери шохи.

4. Мугузланувчи папиллома.

- 5. Кизил ясси темиратки ва кизил югирикнинг эрозив-ярали ва гиперкератотик турлари.
- 6. Нурдан кейин хосил булувчи хейлит.

Огиз шиллик пардаси рак олди касалликлари таснифи: а) облигат тури: Боуэн касаллиги.

б) факультатив турлари: 1. Лейкоплакия (веррукоз, эрозив).

- 2. Папилломатоз.
- 3. Кизил ясси темиратки ва кизил югирикнинг эрозив-ярали ва гиперкераторик турлари.

Боуэн касаллиги купрок 40-70 ёшдаги эркакларда учрайди. Асосан юмшок танглай, тилча ва тилда учрайди. Боуэн касаллиги огиз шиллик пардасида кечиши турли-туман. Купинча якка учок холида учрайди. Чегараланган, жуда секин ўсувчи, тургун кизгиш догли тугунча хосил булиб, диаметри 1 см гача етади. Кизил ясси темиратки ва юмшок лейкоплакияга ўхшаш. Жарохат юзасида эрозив ёки сургичсимон ўсимта кузатилади. Ташхис доимо гистологик исботланици шарт.

Даволаш: иложи булса атроф сог тукима кисмидан олиб (кесиб) ташланади ёки нур билан даволанади.

Даволанмаса прогнози ёмон окибатлар билан тугайди.

#### Сугалсимон рак олди касаллиги

Сугалсимон рак олди касаллиги, асосан, пастки лабда, купинча 40-50 ёшлардаги эркакларда учраб, ёмон жарохатга айланиши тез-тез кузатилади.

Клиникаси. Пастки лаб кизил хошияси юзасида аник чегараланган 4 мм дан 1 см гача катталикда тошма тошади. Тошма атрофи лаб кизил хошиясидан 2-5 мм кутарилиб, зич консистенцияга эга булади. Ранги кизил хошия рангида ёки тургун кизгиш. Тугунча юзасида (майда) зич жойлашган, юпқа кепаклар кузатилади, куриниши сугал ёки муғузланган папилломани эслатади. Сугалсимон рак олди касаллиги тошмаси куринишидан соғ қизил хошияда жойлашади.

Кечиши. Нисбатан тез кечади, ёмон жарохатга 1-2 ойдан сунг утиши мумкин. Ёмон жарохатга утганлигини клиник аниклаш кииин. Бехосдан катталашиши, муғузланишнинг кучайиши, тугунча тубининг зичлашишига, эрозия ёки яра хосил булишига эътибор бериш керак.

Касаллик патогенезида - ташқи таъсиротлардан терининг жарохати ва куёш инсоляциясининг ахамияти катта.

Ташхиси. Сугалсимон рак олди касаллигидан оддий сугалнинг фарки: сугалда ипсимон усмалар ва атрофида гипертрофияли муғуз кават кузатилади. Папиллома зич консистенцияли булади. Хал килувчи омил - гистологик текширувдир.

Кератоакантомага атрофида қизғиш, зич консистенцияли халқа булиши, мугузли масса олиб ташланса урнида ўрамасимон чукурча хосил булиши хос.

Пиоген гранулема - тук кизил рангли оёкчаси булиб, юзасининг намланиши хос.

Давоси. Жаррохлик усулида, атроф сог тукимаси билан биргаликда кесиб олиб ташлаш курсатилган.

#### Рак олди чегараланган гиперкератози

Касаллик купинча 30 ёшдан ошган эркакларда учрайди. Жарохат, асосан, пастки лабнинг марказидан чеккарок кисмида жойлашади.

Клиникаси. Аник чегараланган учок холида, купрок полигонал, улчамлари 2 х 0,5 дан 2 х 1,5 см булади. Учок юзасидаги туплаган кепаклар купайса, учок атроф кизил хошиясидан кутарилган куринишда булади.

Кечиши. Касаллик унча тез кучаймайди, аммо бошланганидан б ой утгач ёмон жарохатга айланиши мумкин.

Патогенезида - ташки таъсиротлардан: куёш инсоляцияси, микрожарохатларнинг ахамияти катта, айникса улар бирга таъсир этса, касаллик оддий учук урнида хам хосил булиши мумкин.

Ташхиси. Чегарали гиперкератоздан фаркли ўларок лейкоплакия

юзасида кепакланиш булмайди. Кизил югирикда яллигланиш аломати ва атрофия кузатилади. Чегараланган гиперкератоз ёмон жарохатга айланганининг белгиси - муғузланишнинг кучайиши ва тошма тубининг зичлашишидир. Давоси. Жаррохлик усулида атроф тукималари билан бирга кесиб ташланади.

# Манганотти абразив преканкроз хейлити

Касаллик, асосан, 60 ёшдан ошган эркаклар пастки лабида эрозия холида кузатилади.

Клиникаси. Суйри ёки нотугри шаклли, куп холларда силлик. лойкалангандек юзали, тук кизил рангда эрозия хосил булади. Эрозия юзасида калоклар хосил булиб, улар кучирилса конайди. Эрозия туби ва атроф тўкимасида зичланиш кузатилмайди. Айрим холларда эрозия бироз яллигланган асосга эга булади. Асосан якка эрозия булади, кам холларда пайдо булган эрозия маълум даражада катталашиб, узок муддат сакланади. Купинча эрозиялар бирданига эпителизацияга учраб, кейин тезда кайта юзага келиши мумкин. Янги эрозия аввалги ёки янги сохада пайдо булади.

Кечиши. Манганотти хейлити сурункали кечади, касаллик бошлангандан 3 ой - 30 йил утгач ракка айланади.

# ТЕРИНИНГ ВИРУСЛИ КАСАЛЛИКЛАРИ

Аник вирусли этиологияга эга булган касалликларга герпеслар (оддий учук ва камраб олувчи темиратки), сугаллар ва контагиоз моллюсклар киради.

# ОДДИЙ УЧУК (HERPES SIMPLEX)

Оддий учук (пуфакчали темиратки) ёки оддий герпес (herpes simplex), куп учровчи терининг вирусли касаллиги хисобланади. Касаллик хар иккала жинсда, хар хил ёшда учрайди. Касалликнинг жойлашиши, кечиши ва огирлигига караб бир неча тури фаркланади.

Этнологияси. Оддий учук чакирувчиси фильтрланувчи вирус хисобланади. Бугун одам герпес вируси билан чакириладиган хасталиклар сони купайиб дунёда грипп касаллигидан кейинги уринни эгаллайди. Герпес вирусларининг турларидан одамда ОГВ-1 (юз учуғи) ва ОГВ-2 (генитал герпеси) тури ажратилган. Жинсий йул билан юкадиган инфекциялар гурухига генитал герпес кузгатувчиси ОГВ-2 киритилган.

Патогенези. Организмга вирус турли йуллар билан тушади (хаво томчи йули, тери ва шиллик пардалар оркали) ва герпетик инфекция

 $12 - 375$ 

клиникасини юзага келтириб, организмда бир умр колиб кетади, латент холатдан актив холатга утиб, касалликнинг кайталашига олиб келади. Вирус тери, шиллик каватлар периферик ва марказий нерв системаси, жигар, кон томирлар эндотелийсини ва кон хужайраларини (Т-лимфоцитлар, эритроцитлар, тромбоцитларни) зарарлайди ва (ОГВ-2) одам хужайрасининг генетик тизимига интеграцияланиб хужайраларнинг атипик трасформацияланишига олиб келади (бачадон буйин раки). Куп холларда вирус организмда тинч холатда туриб клиник аломатларсиз кечади ва бу одамлар инфекция манбаи ва таркатувчилардир. Герпес касаллигининг тез-тез кайталаб туришига ва огир кечишига гуморал ва хужайра иммунитетининг ахамияти жуда катта.

Касаллик патогенезида ва унинг кайталашида куйидаги омилларнинг ахамияти катта: организмнинг иссикланиши, совук котиши, юкумли касалликлардан кейинги холат, рак ва бошка холатлар, кайсики, хужайра иммунитетининг сусайишига олиб келувчилар.

Клиникаси. Оддий учуқнинг куп учровчи сохаси табний ёриклар атрофи хисобланади: бурун канотлари, огиз бурчаклари, лаб кизил хошияси, жинсий аъзолар. Дастлаб бир жойда, камрок икки ва ундан ортик сохаларда чегараланган гиперемия юзасида улчамлари мошдек ёки майда нухотдек пуфакчалар хосил булади. Хар бир ўчокда пуфакчалар 2-3 тадан 8-10 тагача етади. Пуфакчалар гурух-гурух жойлашиб, шаффоф эксудат сақлайди, суюқлик 2-3 кунда хиралашади. Айрим холларда пуфакчалар томи бирикиб, 1-1,5 см ли купкамерали пуфак хосил булади, пуфак четлари гажимдор куриништа эга. Кейинчалик пуфакчалар куриб сарғиш-қунғир қалоқга айланади ва 5-6 кундан сунг кучади. Қалоқлар урнида бироз қизғиш ёки пигментли доғ колади. Айрим холларда эса пуфакчалар 2-3 кундан сунг ёрилади ва тук кизил рангли, атрофи гажимдор эрозия хосил булади. Пуфакчалар тошиши санчик, ачишиш, айрим холларда атроф тукималарнинг шишиши билан кечади. Беморнинг умумий ахволи одатда ўзгармайди, айрим беморларгина холсизлик, мушаклар огриши, эт уюшишидан шикоят қиладилар. Тана қарорати 38-39° С гача кутарилиши мумкин. Герпетик стоматит - оддий учукнинг бир куриниши хисобланади. Пуфакчалар огиз шиллик пардасида таркок холда тошади ва лаб, лунж, милк хамда танглайни жарохатлайди. Шишиб, кизарган шиллик пардада туп-туп пуфакчалар хосил булиб, 1 соат ичида ёрилади ва улар урнида майда гажимдор эрозиялар кузатилади. 2-4 кун утгач, эрозия юзалари майин, юпка фибриноз парда билан коплайди. 6-14 кун ва ундан узокрок вакт утгач эрозиялар эпителизацияга учрайди.

Беморлар гиперсаливация ва огрикдан шикоят киладилар.

Уткир герпетик (уткир афтоз) стоматит 6 ёшгача булган болаларда ташхис килинади. Бехосдан бошланиб, айрим холларда камконлик, харорат кўтарилиши каби холатлар билан бошланади. Гиперемияланиб шишган шиллик парда юзасида афтасифат тошма тошади, тошма хар хил сохада жойлашиши мумкин. Оддий герпетик тошмадан фаркли ўларок улар марказидан некрозланган афта куринишида булиб, атрофи ўткир яллиғланган халқа билан уралган холда булади. Улар ўлчами 0,5-10 см келади. Дастлаб тошмалар чегарали булиб, жуда афта кўринишига ўхшаб кетади, куплаб тошмалар кузатилса, кушилиб, катта-катта эрозив ярали учоклар вужудга келади. Жараён гиперсаливация ва кучли огрик билан кечади.

Аёлларда жинсий аъзолар сохаси учуги кузгатувчиси хомила ва янги тугилган чакалокларнинг зарарланишига сабаб булади. Бунда хомила ташлаш, хомила ўлими ёки хар турдаги нуксонларнинг пайдо булиши кузатилиши мумкин. Шулар билан бир каторда вирус бачадон буйни раки (саратони) ривожланишига асосий сабаб булиб хисобланади.

Кейинги йилларда жинсий йул билан юкадиган турли инфекциялар купайиб кетиб, биргаликда кечишини хисобга олган холда, генитал герпес билан мурожаат қилган бемор никохдан ташқари, куп ва бетартиб жинсий алокалар борлигини курсатса - бу беморни бошка ЖЙБЮИларга текшириш максадга мувофикдир.

Ташхис. Типик клиник куриниш ва жойлашиш билан кечган оддий учук ташхиси кийинчилик туғдирмайди. Оғиз шиллиқ пардасида жойлашиб, герпетик стоматит холида кечса куп хилли эксудатив эритема яралари билан қиёсий ташхис қилинади.

Куп хилли эксудатив эритемада мавсумийлик (бахор, куз) бор; ўта кизариб шишган шиллик пардада йирик пуфак хосил булиб, тезда ёрилади. Ёрилган пуфак ўрнида йирик, ноаник шаклли эрозия учоги хосил булади ва фибриноз парда билан қопланади. Лаб қизил хошиясида пуфак суюклиги тезда куриб, калин конли калок вужудга келади. Гиперсаливация кузатилиб, овкатланиш огрикли ва кийин булади.

#### Дифференциал ташхиси:

1. Siphilis primaria. 2. Herpes zoster. 3. Impetigo contagiosa. 4. Ulcus vulvae acutum. Пуфакчалар ёрилиб, эрозия хосил булганда бирламчи захм тошмаларига ухшаб кетади. Аммо шанкрнинг овал шаклли, атрофи кизар-
магани, каттик-эластик инфилтрат борлиги, юзасидан окиш трепонемалар топилиши, шу билан биргаликда ачишмаслиги, уни кийналмасдан оддий учукдан ажратишга имкон беради.

Лаборатор текширув усуллари: полимераз занжир реакцияси  $(13P)$ .

Даволаш.

1. Махаллий анилин буёкларининг спиртли эритмалари кулланилиб, калоклар хосил булгач вирусга карши таъсирга эга булган воситалар сакловчи: 3% ли оксалин, 3-5% ли тебрафен, 5% ли акловир мазлари суртилади.

Лейкоцитар интерферон яхши наф беради, у эритма холида учокка 6-7 марта кунига томизилади. Интерферонни касалликнинг дастлабки кунларидан бошлаб тайинлаш зарур. Бу максадда: декарис, гаммаглобулин, пирогенал, продигиозан, аскорбин кислотасини катта микдорида тайинлаш мақсадга мувофикдир. Дибазол хам интерферонга хос таъсир курсатади, у 0,01 г. дан кунига 2 марта 1 ой мобайнида тайин этилади. Герпетик поливалент вакцина хам кулланилади: тери орасига 0,1-0,2 мл 2-3 кунда 1 инъекциядан, 1 боскичга 10 инъекция кифоя.

Умумий даво - Acyclovir (Zovirax, Virolex, Valtrex).

## ҚАМРАБ ОЛУВЧИ ТЕМИРАТКИ (HERPES ZOSTER)

Камраб олувчи темираткини фильтрланувчи вирус чакиради. Хар иккала жинсда хам учраб, хар хил ёшларда кузатилади, аммо 10 ёшгача булган болаларда учрамайди.

Касаллик уткир кечиб, каттик невралгик огриклар билан кузатилади ва тана харорати хам кутарилади.

Клиникаси. Асосан периферик нерв толалари бир томонлама жарохатланади, купинча ковургалараро нерв жарохатланиб, нерв толалари йуналиши буйича тошма тошиб, огрик безовта килади.

Учламчи нервнинг биринчи ва учинчи шохи жарохатланса огиз шиллик пардасида тошмалар тошиши кузатилади. Тошмалар хуружхуруж килгандай тошади, улар пайдо булгач, харорат кутарилади. Гиперемияланган тери юзасида гурух-гурух пуфакчалар пайдо булиб, улар дастлаб сероз суюклик саклайди, аста-секин суюклик лойкаланади, куриб сероз калок хосил килади. Дастлабки гурух тошмаларидан сунг навбатдаги гурух тошмалар пайдо булиб, нерв толаси

йуналишини коплайди. Тошмалар бир вактда тошмайди, шу сабаб бир беморда хар хил тошма. эритема, пуфакча, сероз калоклар, эрозиялар кузатилади, эрозиялар чети майда гажимдор. Калоклар кучиб, эрозия битгач, урнида иккиламчи дог хосил булади.

Огиз шиллик пардасининг чегараланган холдаги жарохатланиши жуда кам учрайди. Камраб олувчи темиратки оддий учукдан фаркли уларок бир томонлама жарохат чакириб, тошмалар невралгик огрик билан кечади ва тошмалардан олдин безовта эта бошлайди. Пуфакчалар танглай, лунж, тил шиллик пардасида жойлашади. Тил жарохатланса жараён тилнинг иккинчи ярмига хам утади ва уни 2/3 кисмини эгаллайди, бу холат тил иннервацияси билан боглик, сабаби учламчи нерв шохлари бир-бири билан анастомоз хосил килади. Ута шишган, кизарган шиллик пардада хосил булган туп-туп пуфакчалар тезда ёрилиб, гажимдор эрозиялар хосил килади. Эрозия юзалари 2 кунда зич фибриноз пардалар билан қопланади. Қамраб олувчи темиратки узок кечиб, айрим холларда 5 хафта давом этади.

Кам кувватли, оғир хасталикка чалинган беморларда касалликнинг гангреноз тури кузатилади. Бу холларда тошмалар урнида яралар хосил булиб, урнида чандиклар колади.

Камраб олувчи темиратки узидан сунг иммунитет колдиради, кайталаши кузатилмайди. Аммо огир касалликлар билан огриган кишиларда, иммунитет сусайиши (рак, лейкоз) кайталаш ва таркок тури кузатилиши мумкин. Айрим беморларда касалликдан сунг невралгик огрик узок вакт сакланиши мумкин.

Патогенези. Касалликни фильтрланувчи вирус чакиради, у дерматонейротроп хусусиятга эга. Вирус, болаларда сувчечак чакирувчи вирус билан бир хилдир. Касалликни келтириб чикарувчи омиллар: совук олиши, сурункали интоксикациялар, кон касалликлари, усма касалликлари.

Давоси. Биринчи навбатда анальгетиклар (аналгин, баралгин) тайин этилади. Ацетилсалицил кислотаси ёки амидопирин 0,5 г. дан кунига 3-4 марта, антибиотиклар, хусусан, рифампицин 0,6 г. 1 суткада (0,3 г. дан 2 махал). Витаминлардан В12 - 500 м/о хар куни. Махаллий анилин буёқларининг спиртдаги эритмалари, вирусга қарши таъсирга эга воситалар, сакловчи мазлар (акловир 5%, теброфен 2%, оксалин 3%) тайин этилади. Махаллий кушимча курук иссик таъсири, УБН, ультратовуш, диадинамик ток нерв йуналиши буйлаб танин этнлади.

## ЮКУМЛИ МОЛЛЮСК

Юкумли моллюск дегенератив ва цитолиз холатлари билан кечадиган вирус касаллик.

Этиологиси ва патогенези. Касаллик кузгатувчиси (Molluscovirus hominis) филтрланувчи, ДНКли вирус булиб, аксарият богча, кичик мактаб ёшдаги болаларда (1-7 ёш) касаллик чакиради. Уларга касаллик туғридан-туғри вирус ташувчидан ёки умумий сочик, ванна, идиш-товок, уйинчок ва бошкалардан юкиши мумкин. Айрим холатларда касаллик болалар муассасасида эпидемик таркалиб кетиши мумкин. Катталарга вирус маиший- контакт йули билан биргаликда жинсий алока йули оркали юкади. Шу сабабли юкумли моллюск жинсий йул билан юкувчи касалликлар гурухига киради.

Клиникаси. Касалликнинг инкубацион даври 2-3 хафтадан бир неча ойгача давом этади. Шундан сунг соглом тери юзасида майда (1-2 мм), аста-секин катталашадиган, чегаралари аник, ялтирок, окиш марварид рангли, марказида киндиксимон ботикчали, зич-эластик консистенцияга эга тугунчалар пайдо булади. Улар юз, куз атрофи, буйин, кукрак, кул панжаси, корин сохаси, жинсий аъзолар терисида учрайди. Касаллик тошмалари субъектив хиссиётларсиз кечади. Тугунчаларни ён томонларидан сикиб кўрилганда, марказидаги ботикчадан буткасимон масса чикади. Бу масса мугузланган энителий хужайраларидан иборат булиб, моллюск таначалари деб аталади. Тугунчалар сон ва хажми жихатидан хар хил куринишда намоён булади. Айрим холларда тугунчалар ингичка асосда, оёкчада жойлашади. Юкумли моллюскнинг куйидаги клиник турлари фаркланади: куп сонли майда тошмали, ингичка асосли (оёкчали) ва гигант тошмали.

Диагнози. Клиник белгиларга асосланиб касалликни аниклаш кийин эмас. Юкумли моллюскни терининг усимтали тошмалари ва жинсий аъзоларда жойлашган холатларда захм тошмалари билан таккослаб курилади. Бунда, юкумли моллюскни бошка турдаги тошма элементларидан ажратиб турувчи белги - сикиб курилганда, марказдаги ботикчадан буткасимон масса чикиши ва микроскопда курилганда, катта, овал, протоплазмасида киритмалари бор хужайралар (моллюск таначалари) топилишидир. Жинсий алоқа орқали касаллик юқтирилган холларда захм ва ОИВга кон текширувларини утказиш уринлидир. Давоси. Тугунчалар пинцет билан сикиб ташланади ёки уткир учли Фолкман кошикчаси билан кириб олинади, баъзан диатермокоагуляция, криодеструкция усуллари кулланилади. Урни - 2-5% ли йоднинг спиртли эритмаси билан артилади ва юзасига вирусга карши (бонафтон, оксалин, госсипол, теброфен, интерферон) малхамлар суртилади

Иккиламчи инфекция билан асоратланган холларда антибиотикли малхамлар (тетрациклин, синтомицин, эритромицин ва бошкалар) ишлатилади.

## СЎГАЛЛАР

Сугалларни папилломатоз вирус чакиради. Сугалларнинг турт тури бор: оддий, ясси, ўткир учли (ўткир учли кандиломалар) товон сугали. Сугал хамма ёшдаги кишиларда учрайди, оддий ва ясси сугал купрок болалар ва ёшларда учрайди. Касаллик юкумли.

Оддий сугал, асосан, кулларда, юзда, лаб кизил хошиясида, лаб бурчагига якин сохада, жуда кам холларда огиз шиллик пардасида учрайди. Оддий сугал диаметри 1 см гача борувчи тугунчадан ташкил топади. Тугунча тери сатхидан анча кутарилиб туради, ранги кунгир ёки тери рангида, зич консистенцияда. Узок сакланувчи йирик сугал юзасида сургичсимон усимтаси булиб, юзаси мугузланиб туради.

Ясси сугал купрок болалар ва ёшларда кузатилади. Улчамлари 3 мм гача булган, ясси тери сатхидан бироз кутарилиб турувчи, купинча полигонал шаклидаги тугунчалардан иборат. Ранги тери рангида ёки пушти, кунгир тусда булади. Бу хил сугаллар куп учровчи соха: кул панжаси юзалари ва юз териси. Юзда куплаб тошса, лаб кизил хошиясида хам кузатилади. Айрим болалар бироз кичишишидан шикоят этадилар.

Даволаш. Юкоридаги тур сугалларда вирусга карши 3% ли оксалин, 5% ли теброфен, 0,5 % бонафтон мазлари ишлатилади. Суггестив терапия хам ижобий таъсир курсатади. Криотерапия ва электрокоагуляция яхши самара беради.

#### ЎТКИР УЧЛИ КАНДИЛОМАЛАР

Юмшок консистенцияли, булак-булаклардан ташкил топган ва куриниши "гулкарам", "хуроз тожи"ни эслатувчи, ингичка "оёкча"да турувчи хосиладир. Ранги пушти ёки сог тери рангида, таъсирланиш натижасида катталашади. Уткир учли кандиломалар, асосан, жинсий аъзо, анал соха, олат тожи, ёпкичи сохаси, кинга кириш сохасида, болаларда эса бурун, ёнок, бурун-лаб бурмалари сохасида учрайди. Давоси: жаррохлик усулида олиб ташланади.

## ПУРСИЛДОК ЯРА (Pemphigus)

Пурсилдок яра - акантолиз (акантолизис) туфайли ўткир яллигланишсиз тери ва шиллик пардаларда ривожланган пуфак хосил булиши билан кечадиган касаллик хисобланади. Пурсилдок яра хар иккала жинсда учраб, 40 ёшдан катталарда кўпрок учрайди, болаларда кам кузатилади.

Пурсилдок яранинг 4 хили тафовут этилади: оддий (P. vulgaris), баргсимон (P.foliaceus), таркалувчи (P. vegetans) ва себореяли (P.seborrhoicus). Оддий тури бошка турларига нисбатан купрок учрайди. Огиз шиллик пардаси жарохатланиши баргсимон туридан бошка хамма турларида кузатилади.

Оддий пурсилдок яра деярли доимо огиз шиллик пардаси жарохатланиши билан бошланади ёки тери жарохатланиши билан бошлансада, албатта кейинчалик огиз шиллик пардаси хам жарохатга учрайди. Шу сабабли касаллик авжига чиккан даврда доимо огиз шиллик пардаси жарохатланганлигини кузатамиз.

Клиникаси. Оддий пурсилдок яранинг клиник куриниши типик, мономорф пуфаклар тошиши билан характерланади. Куринишидан сог булган тери сатхида ўлчамлари 0,5-1,0 сантиметрдан 5 см, хатто ундан катта ўлчамли, юпка томли пуфак пайдо булади. Пуфак суюклиги шаффоф булиб, киска муддатда лойкаланади. Пуфак томи осон ёрилиб, юза, тук кизил рангли чакалар хосил килади. Бу чакалар узок битмайди. Чака четларида эпидермис булакчалари сакланади. Эпидермис булакчаларини пинцет ёрдамида тортсак куринишидан сог куринган тери сатхидан эпидермис осон кучиши кузатилади ва айрим шафтоли меваси терисининг енгилгина тозаланишини эслатади. Бу холат акантолизис ходисаси туфайли кузатилиб, Никольский симптоми деб номланган.

Оғиз шиллиқ пардасида хосил булган пуфаклар жуда юпқа томли булиб, тиканаксимон қаватнинг юқори сохаларидан акантолиз туфайли вужудга келади. Овкат лукмалари, тил харакати таъсирида тезда ёрилиб, юза, думалок-суйри шаклли тук кизил чакалар хосил килади. Аксарият огиз шиллик пардасида пуфакни кузатиш кийин. Хосил булган чакалар куринишидан соғ шиллиқ пардалар юзасида кузатилади. Эрозия атрофларида эпителий кучкилари, булакчалари кузатилади, уларни четларидан тортилса Никольский аломати осон чакирилади. Айрим холларда эрозия юзаларини парда қоплагандек булиб, уни штапель ёрдамида осон кучириш мумкин ва у парда эмас, пуфак томи, яъни эпителий кучкиси хисобланади. Агар уз вактида ташхис

куйилмай, даво бошланмаса, якка-якка сийрак тошмалар ортидан куплаб тошмалар лунж, милк, танглай сохаларида пайдо булади, янги эрозиялар кузатилади, эрозиялар кушилиб йирик-йирик учоклар хосил килади. Уларнинг битиши суст булиб, узок давом этади. Овкатланиш, гаплашиш огрик туфайли огирлашади, гиперсаливация туфайли лаб бурчаклари бичилади, огрийди. Бундай беморлар огиз бушлигидан куланса ис анкийди. Пуфак ва чакалар огиз шиллик пардасидан ташкари лаб кизил хошияси, огиз бурчаклари, ияк, даханда хам пайдо булади. Тошмалар купинча кушилиб лаб кизил хошияси ва тери юзасидаги чегара йўколади. Жарохат юзаси конли, йирингли калоклар билан копланиб, жойларда намлик, жойларда курик ёриклар вужудга келади. Айрим холларда овоз бугилиши кузатилади, бу хол юткун жарохатланганидан дарак беради.

Оддий пурсилдок яра купинча юткуннинг жарохатланиши билан бошланиб, узок вакт билинмайди.

Себореяли пурсилдок яранинг огиз шиллик пардасидаги клиник кечиши оддий пурсилдок ярадан фарк килмайди. У терида ёгли калоклар булиши холида кечиб, асосан, бошнинг соч кисми, бурун канотлари бурмаси, лаб бурчаклари, кулок супраси бурмалари, кукрак кафаси сохасида кузатилади. Юзда хусусан, ёнок, бурун деворлари, канотлари сохасида, пешонада эритематоз ўчоклари холида кечгани сабабли "кизил югирик" куринишини эслатади ва шу сабаб эритематоз тур деб хам аталади.

Ташхис. Ташхис учун асосий белги - Никольский симптоми хисобланиб, у осон чакирилади. Агар чегараланган жарохат холида огиз шиллик пардаси шикастланса ва Никольский симптоми мусбат булса, пурсилдок яра ташхиси якуний деб булмайди, сабаби бу симптом аллергик медикаментоз стоматитларда хам учрайди. Шу сабаб ташхис куйиш цитологик текширув, яъни босма суртмадан акантолик хужайра топилишига асосланади.

Акантолик хужайрани аниклаш учун учокдан, яъни пуфак туби чақадан, бир булак канцелярия резинкаси ёрдамида суртма олиниб, буюм ойначасига суртилади. Ашё куритилиб, спирт ёрдамида фиксация килинади, сунгра Романовский-Гимза усулида буялади. Акантолитик хужайра узгарган тикансимон хужайра булиб, у думалок шаклли ва йирик сиёхранг ядрога эга. Хужайра цитоплазмаси бир хил рангга эга эмас: ядро атрофи оч зангори рангда, чеккалари эса тук кукиш тусга эга. Акантолитик хужайралар туп-туп булиб жоилашади. Хужайралар сони касаллик авж олган ва қайталанган пайтда купаяди.

Пурсилдок яра огиз шиллик каватида учраса, бирламчи тошмаси пуфакли касалликлар билан қиёсланади. Пурсилдок ярани пуфакли дерматозлар билан киёслаганда пуфакларни эпителийга нисбатан жойлашишини инобатга олиш зарур. Пемфигоидда пуфаклар субэпителиал жойлашади, шу сабабли улар калин томга эга ва узок вакт ёрилмай сакланади, уларни кузатиш мумкин. Пемфигоидда хосил булган эрозиялар бироз яллигланган, кизарган асосга эга ва купинча уларнинг юзаси фибриноз парда билан қопланган булади. Пурсилдок яра ташхисида хал қилувчи ақамиятга эга белгилар: босма-суртмадан акантолитик хужайра мусбатлигига, ИФР жавоби, тиканаксимон кават хужайралараро субстанцияларида йигилишини кузатишдир.

Оддий пурсилдок ярадан куз пурсилдок яранинг фарки шуки, конъюктивада чандик кузатилади. Айрим, кам холларда оддий пурсилдок яра хам куз конъюктивасини жарохатлаши мумкин, аммо хеч качон чандик хосил килмайди ва изсиз йуколади.

8-жадвал

## Пурсилдоқ яра (Pemphigus vulgaris) ва Левер пемфигоид касалликларнинг дифференциал ташхиси

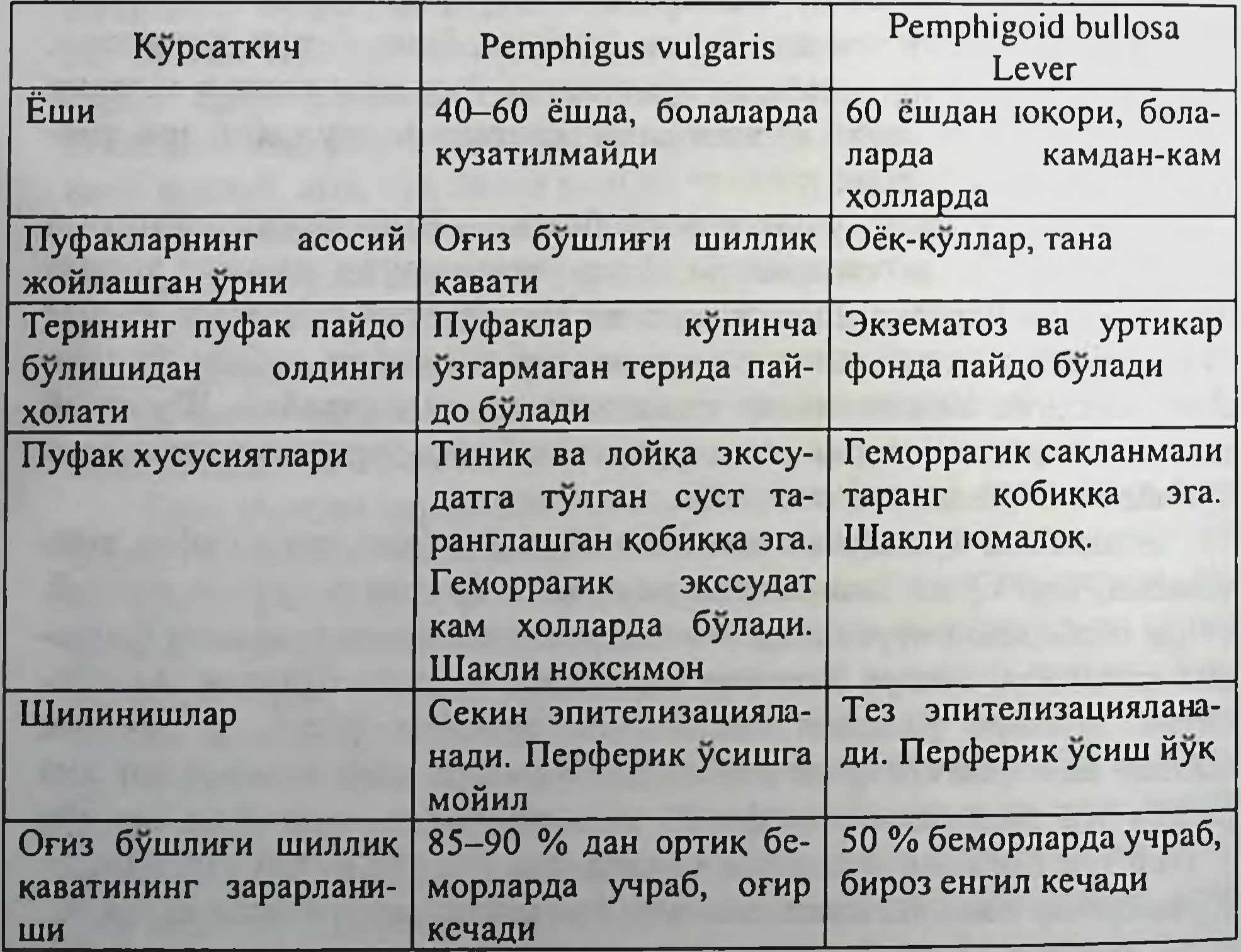

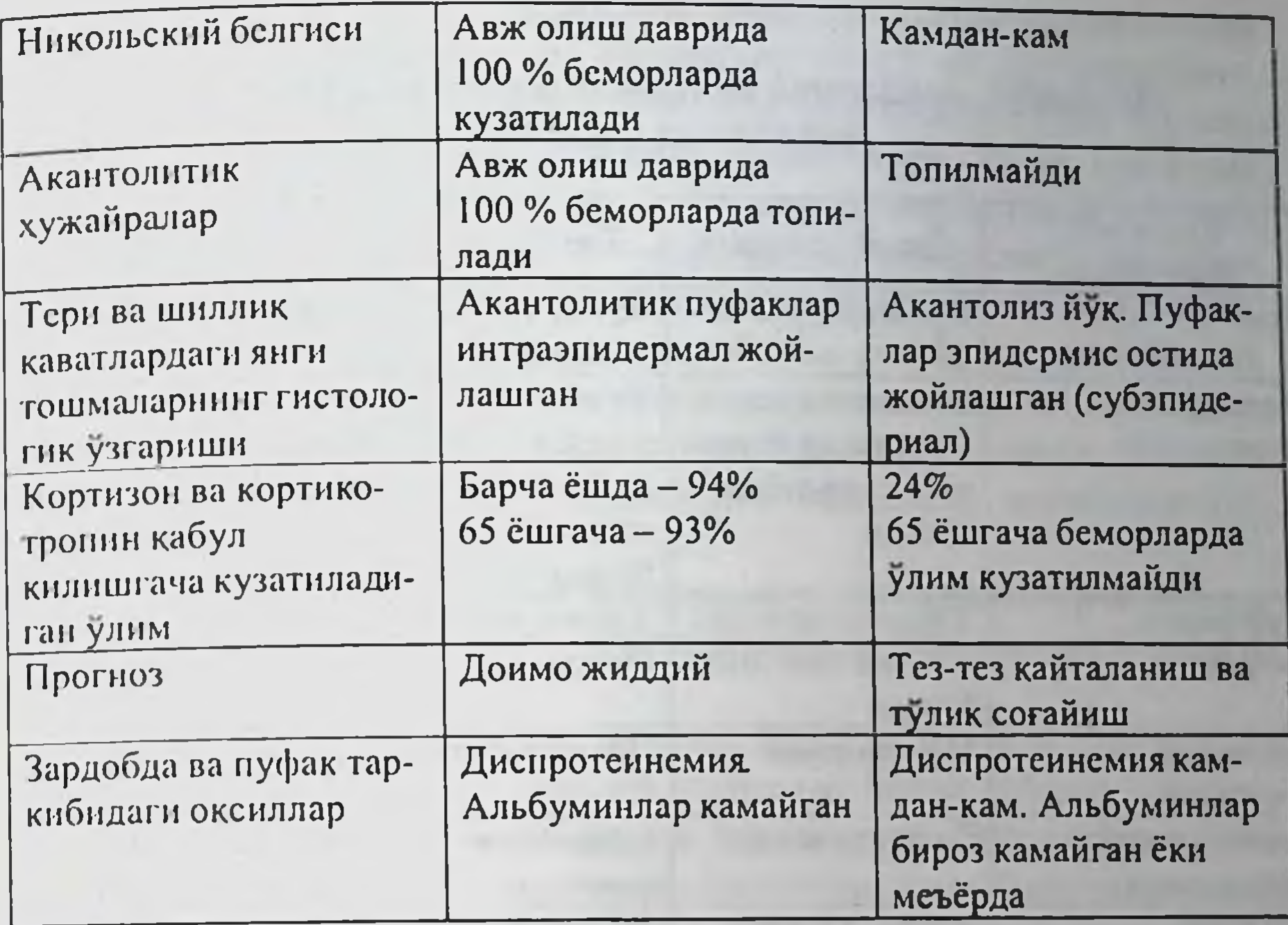

Куп хилли эксудатив эритема ўткир бошланиб, мавсумийликка эга ва нисбатан киска вакт давом этади (4-5 хафта) хамда ривожланган яллигланиш билан характерланади, айникса огиз шиллик пардалари, лаб сохасидаги тошмалар. Босма-суртмадан акантолитик хужайра булмаєлиги, Никольский симптомлари кузатилмаслиги билан фарк килади.

Климатик гингивит ва пуфак томирлари синдроми оддий пурсилдок ярадан шу билан фарк киладики, бу касалликларда огиз шиллик пардаларида доимо пуфакни кўриш мумкин. Никольский симптоми (-), акантолиз кузатилмайди.

Прогноз. Кортикостероид препаратларни куллангунича булган даврларда прогноз ёмон хисобланган. Кортикостероид препаратлари факатгина жараённи тухтатади, шу сабаб уларни тухтовсиз, узок муддат кабул этишга туғри келади, бу эса уз навбатида турли хил асоратларга олиб келиши мумкин. Даволаш. Пурсилдок ярани даволащда кортикостероидлар ва цитостатик препаратлар тайинланади. Кортикостероидлардан преднизолон, дексаметазон, триамцинолон кулланилади. Преднизолон катта зарба берувчи микдорда тайинланиб, бемор холати инобатга олинади. 50-80 мг суткага (дексаметазон 8-10 мг суткага, триамцинолон 40-80 мг).

9-жадвал

## Пемфигус, пемфигоид ва герпетиформ дерматитларнинг фарқланиш белгилари

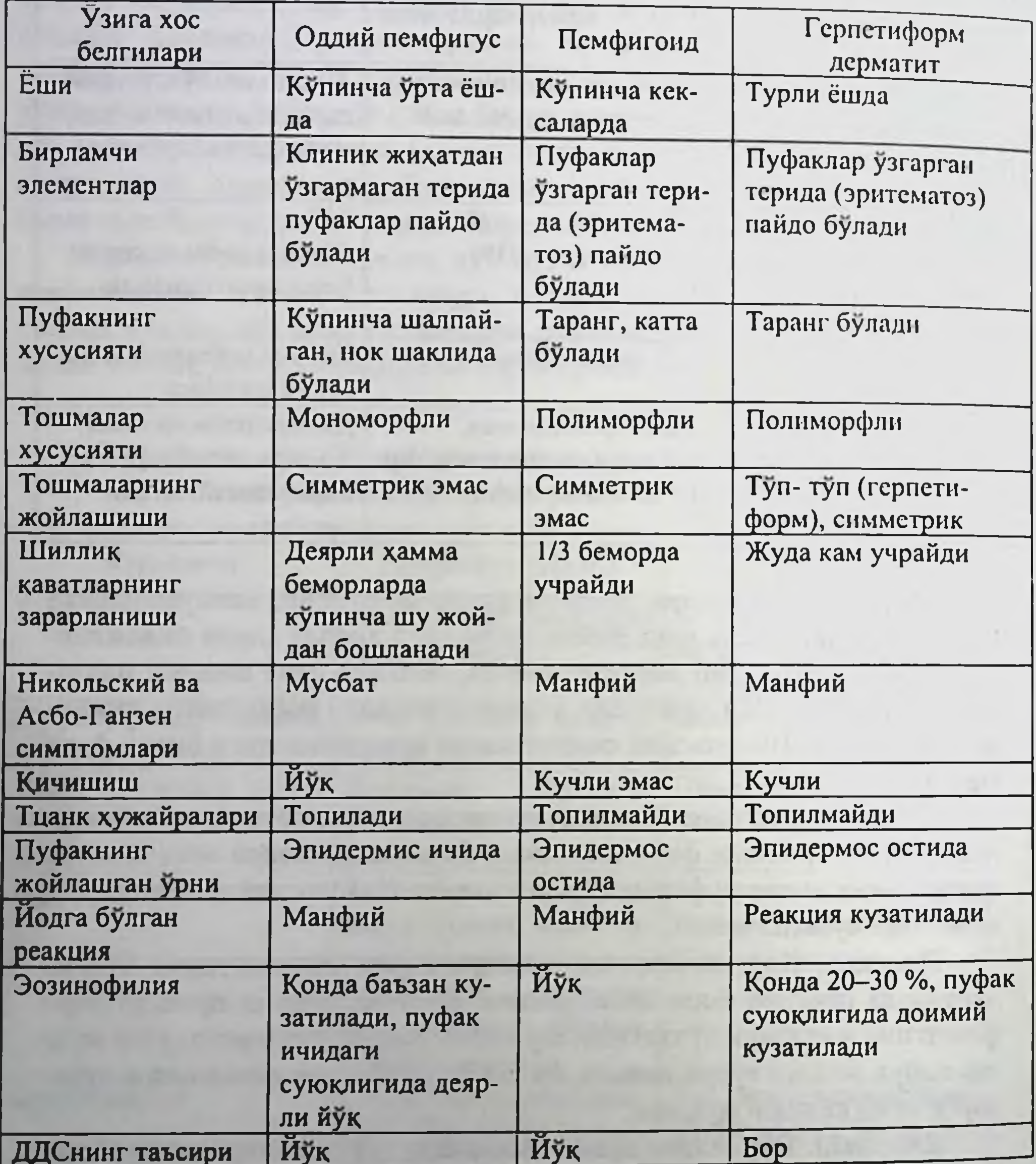

Юкори микдордаги дорини тошмалар тошиши тугаб, чакалар эпителизацияга учрашигача бир микдорда қабул қилинади, сунг гормонлар микдори камайтирила бошланади. Преднизолон суткалик микдорини

хар 5 кунда 5 мг дан камайтирилиб, минимал микдор таъминловчи микдор деб аталади. Купинча бу микдор 10-15 мг преднизолонга тенг. Шундай тарзда даволаш натижасида узок вактдан сунг дорини ман этиш, тахминан 20% беморларга насиб этади. Катта микдорда преднизолон тайин этилса, кунига 2-3 г. калий хлорид ёки бошка хил калий препарати (калий ацетат, оротат калий, "аспаркам"), аскорбин кислотаси юкори микдори ва турли витаминлар тайин этилади, вактивакти билан анаболик стероидлар (нераболил, ретаболил, феноболил) тайинланади. Сув-туз алмашинувини регуляция килиш максадида диуретик воситалар: гипотиазид, фуросемид тайин этилади. Пиодермия вужудга келишининг олдини олиш максадида антибиотиклар тайин этилиши керак.

Пурсилдок яра шундай касалликки, кортикостероидлар кулланишига монелик йук, сабаби шу препаратларгина беморларни улимдан саклаб колади.

Махаллий даволаш. Огиз шиллик пардасини турли хил дезинфекцияловчи ва дезодорацияловчи воситалар билан чайқаш, эрозияларни анилин буёклари билан ишлов бериш зарур. Эрозия учокларини мумкин кадар тез эпителизацияланиши учун огиз бушлигини санация килиш хамда рационал протезлар зарур. Лаб кизил хошияси жарохатланса антибиотик ва кортикостероид сакловчи мазлар ва 5% дерматол мази суртиш зарур. Пурсилдок яра билан огрувчи беморлар диспансер хисобида турадилар ва амбулатор даволаниб, бепул дори оладилар.

Пемфигоид факат куриниши пемфигусга (пуфаклар борлиги билан) ухшаш касалликлар гурухи пемфигоидлар деб аталади ва бу гурух куйидаги касалликларни ўз ичига олади:

1. Левернинг буллёз пемфигоиди, парампемфигус ёки хусусий ноакантолитик пурсилдок яра.

2. Чандикланувчи пемфигоид.

3. Факат огиз шиллик пардаси ноакантолитик хушфеъл пурсилдок яраси. Бу гурух касалликларнинг асосий белгиси уларнинг хушфеъл кечиши, пуфакчаларнинг субэпителиал (субэпидермал) жойлашиши, акантолиз ва Никольский аломати йуклигидир.

## БУЛЛЁЗ ПЕМФИГОИД

Буллёз пемфигоид, асосан, 50 ёшдан катта кишиларда учраб тахминан 10 % холларда касаллик огиз шиллик пардасининг жарохатланиши билан бошланади.

Клиник куриниши. Терида, айрим холларда кизарган дог юзасида таранг томли, сероз суюклик сакловчи пуфак хосил булиши билан бошланади. Пуфак урнида хосил булган эрозия нисбатан тез эпителизацияга учрайди. Огиз шиллик пардасида, айрим холларда бироз шишган ва гиперемияланган юзада 0,5-1 см диаметрга эга булган, таранг томли ва сероз, камрок геморагик суюклик сакловчи пуфак вужудга келади. Улар бир неча соатдан бир неча кунгача сакланади, сунг ёрилиб эрозия хосил булади, аста-секин фибриноз парда билан қопланиб, эпителизацияга учрайди.

Ташхиси. Огиз шиллик пардасида жойлаштан буллёз пемфигоидни биринчи навбатда пурсилдок яра билан киёсий ташхис килмок зарур.

Буллёз пемфигоиднинг чегараланган холатда огиз шиллик пардасида учраши, уни колган гурух пемфигоидлардан фаркланишини кийинлаштиради. Чегараланган буллёз пемфигоиднинг клиник куринишини, факаттина огиз шиллик пардасининг хушфеъл кечувчи ноакантолитик пурсилдок ярасидан фарклаш жуда кийин. Агар тошмалар терига хам тошса ташхис осонлашади. РИФ ташхисда ёрдам беради: факат огиз шиллик парда хушфеъл кечувчи ноакантолитик пурсилдок ярада нурланиш кайтиши кузатилмайди, чаңдикланувчи пемфигоидда бевосита РИФ мусбат булади.

Климактерик гингивитда пуфакларнинг милкларда хосил булиши шу ёшдаги аёлларга хос, пуфак урнида хосил булган эрозиялар тезда битади ва яллигланиш аломатларисиз кечади. Климактерик гингивит амбосекс гурухи препаратлари билан муваффакиятли даволанилади, бу гурух препаратлар эса пемфигоидга ижобий таъсир эта олмайди.

Жойлашган медикаментоз эритема, турли хил медикаментоз токсикодермиялар каби дорилар истеъмол этилгандан сунг, оғиз шиллиқ пардасида хосил булади. Жараён эритема ва пуфак боскичлари билан кечади, шу сабаб жарохат эрозия ва унинг атрофида ривожланган эритематоз дог холида кузатилади.

Прогноз - хаёт учун хавфсиз. Узок ремиссия билан кечади. Даволаш. Энг самарали восита булиб, кортикостероидлар хисобланади, мисол учун преднизолон 20-30 мг суткада ва дифенилдиаминсульфон (ДДС). Шуни айтиш керакки, кортикостероидларнинг самараси пурсилдок ярадагига нисбатан кам.

## ЧАНДИКЛАНУВЧИ ПЕМФИГОИД

Чандикланувчи пемфигоидга куз конъюктивасида, шиллик парда ёки терида хосил булган пуфаклар урнида чандик, тиртик хосил булиши характерли. Асосан 50 ёшдан катта ёшдаги аёлларда кузатилади. Жараён, асосан, куздан бошланади, кейин огиз шиллик пардасида тошма пайдо булади. 25% холларда жараён огиз шиллик пардасидан бошланади.

Клиник кўриниши. Куз конъюктивасида касаллик, асосан, бир ёки икки томонлама банал яллигланиш холида бошланади, шу жараёнда майда, сероз суюклик сакловчи пуфаклар хосил булади, улар урнида эса чандик хосил булади, чандик конъюктива ва склера орасида жойлашади. Аста-секин конъюктивал копча бир-бирига ёпишиб битади (симблефарон), кейин куз ёриги торайиб, куз соққаси харакатсизланади ва курлик вужудга келади. Огиз шиллик пардасида жараён куринишидан буллёз пемфигоиддан хеч фарк килмайди. Касаллик сурункали кечади, бирданига ремиссия кузатилиб, бир йилгача ва ундан узок давом этади. Хаёт учун прогноз яхши. Кур булиб колиш, огиз шиллик пардасидаги чандиклар касалликни бироз огирлаштиради.

Давоси. Купинча кийинрок. Энг самарали восита ДДС, боскич тайин этилиб, 5 кунлик даврларга булиниб, 3 кунлик танаффуслардан иборат. Кунига 0,05-0,1 г дан 2-3 марта тайин этилади.

Ноакантолитик, факат огиз шиллик кавати хушфеъл пурсилдок яраси. Касаллик купинча 20 дан ошган аёлларда кузатилади.

Клиник куриниши. Огиз шиллик пардасида якка бир нечта таранг томли, сероз суюклик сакловчи, нухотдек катталикдаги пуфаклар хосил булади. Пуфаклар ингичка кизил хошия билан уралган булади. Пуфак бир неча соат мобайнида сакланиб, сунг ўз-ўзидан сурилиб йуколади ёки ёрилиб, огрикли эрозия хосил булиб, тезда битади ва изсиз йуколади. Бу жараён йиллаб кечиб, хушфеъллиги ва асоратланмаслиги билан характерланади.

Касалликнинг этиопатогенези номаълум. Давоси ишлаб чикарилмаган. Прогнози - яхши.

## ДЮРИНГНИНГ ГЕРПЕТИФОРМ ДЕРМАТОЗИ (DERMATOZIS HERPETIFORMIS)

Герпетиформ дерматоз (dermatit Duhring) ёки Дюринг касаллиги доимо терида кичимали, гурух-гурух жойлаштан полиморф тошмалар тошиши билан бошланади, оғиз шиллик пардаси жа рохатланиши 10% беморлардагина кузатилади.

Клиник куриниши. Герпессимон дерматозда кандай тошмалар (пуфак, пуфакча, дог, тугунча, буртма, йирингча) холида тошишидан катьий назар, тошмалар гурух-гурух булиб тошади, касаллик авжланиши галоген препаратлар қабул килиниши, айникса йод препаратлари қабул қилингач кузатилади.

Тошмалар, асосан, қалин ва таранг томли субэпителиал, улчамлари нухот катталигидек пуфакчалар холида тоша бошлайди. Пуфакчалар шаффоф суюклик саклаб, суюклик таркибида 15-40% зозинофиллар аникланади, пуфакчалар атрофи шиллик пардаси бироз шишиб, гиперемияли булади. Пуфакча ёрилгач, эрозиялар нисбатан тез битади. Никольский симптоми манфий, босма-суртмада акантолитик хужайра йук, аксинча зозинофиллар аникланади. Конда зозинофилия. кам ривожланган лейкоцитоз кузатилади. Касаллик даврий (циклик) кечиши билан характерланади. Касалликка Яддосонинг йодли синамаси хос, яъни 50% калий йод мази сог терига суртилса, 24-28 соатдан кейин шу сохада гурух-гурух тошмалар пайдо булади.

#### Прогнози - яхши.

Даволаш. Сульфон препаратлари билан даволанади: ДДС 0,05-0,1 г дан 1 кунда 2 махал тайин этилиб, кон тахлил назоратда 5 кунлик даврий равишда, 3 кунлик танаффус билан берилади.

Касаллик профилактикаси буғдой ва жавдар махсулотли овкатлардан пархез қилиниши керак.

10-жадвал

Куп шаклли экссудатив эритема (Eritema exudativum multiforme bullosa) ва Дюринг герпетиформ дерматозининг (Dermatitis herpetiformis Duhring) дифференциал ташхиси

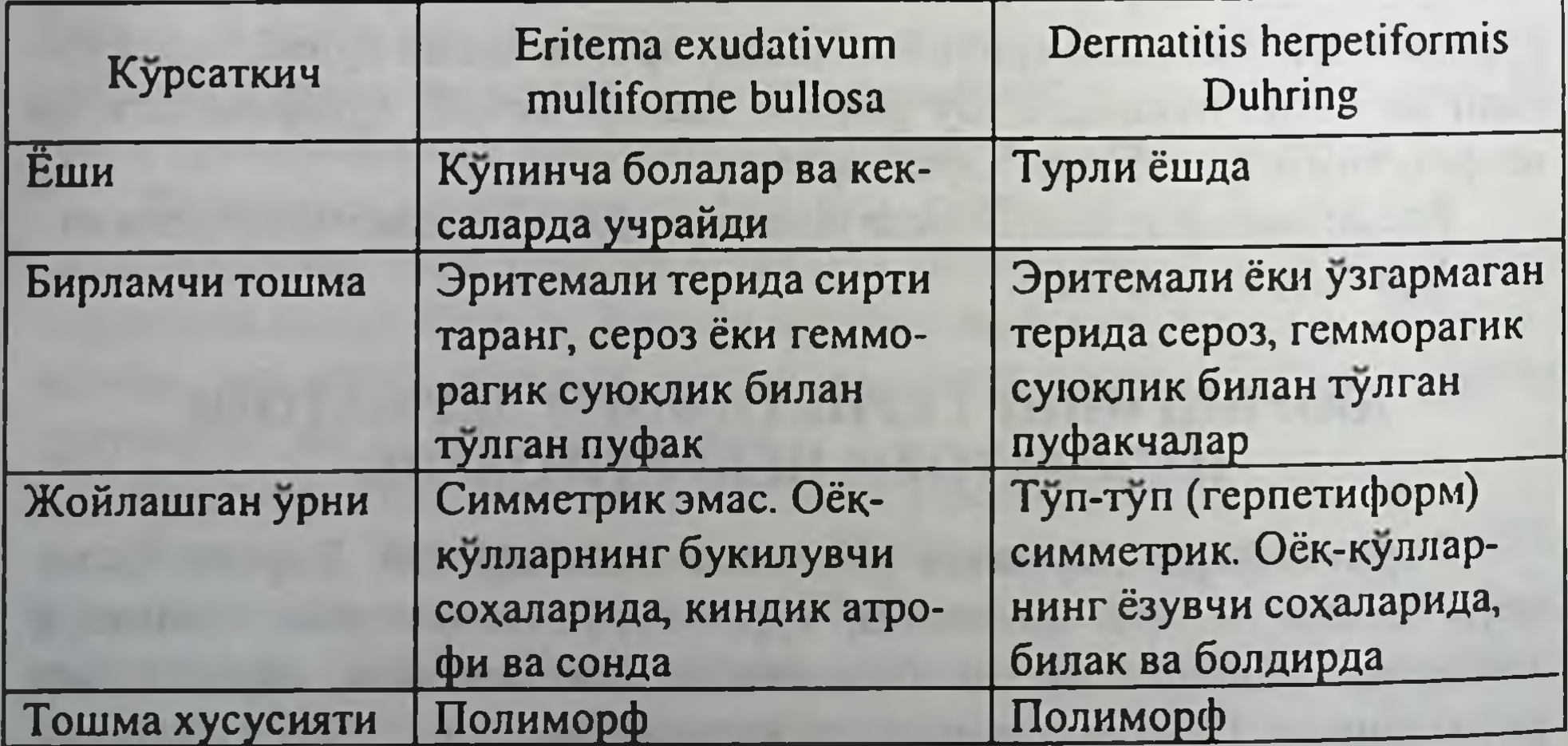

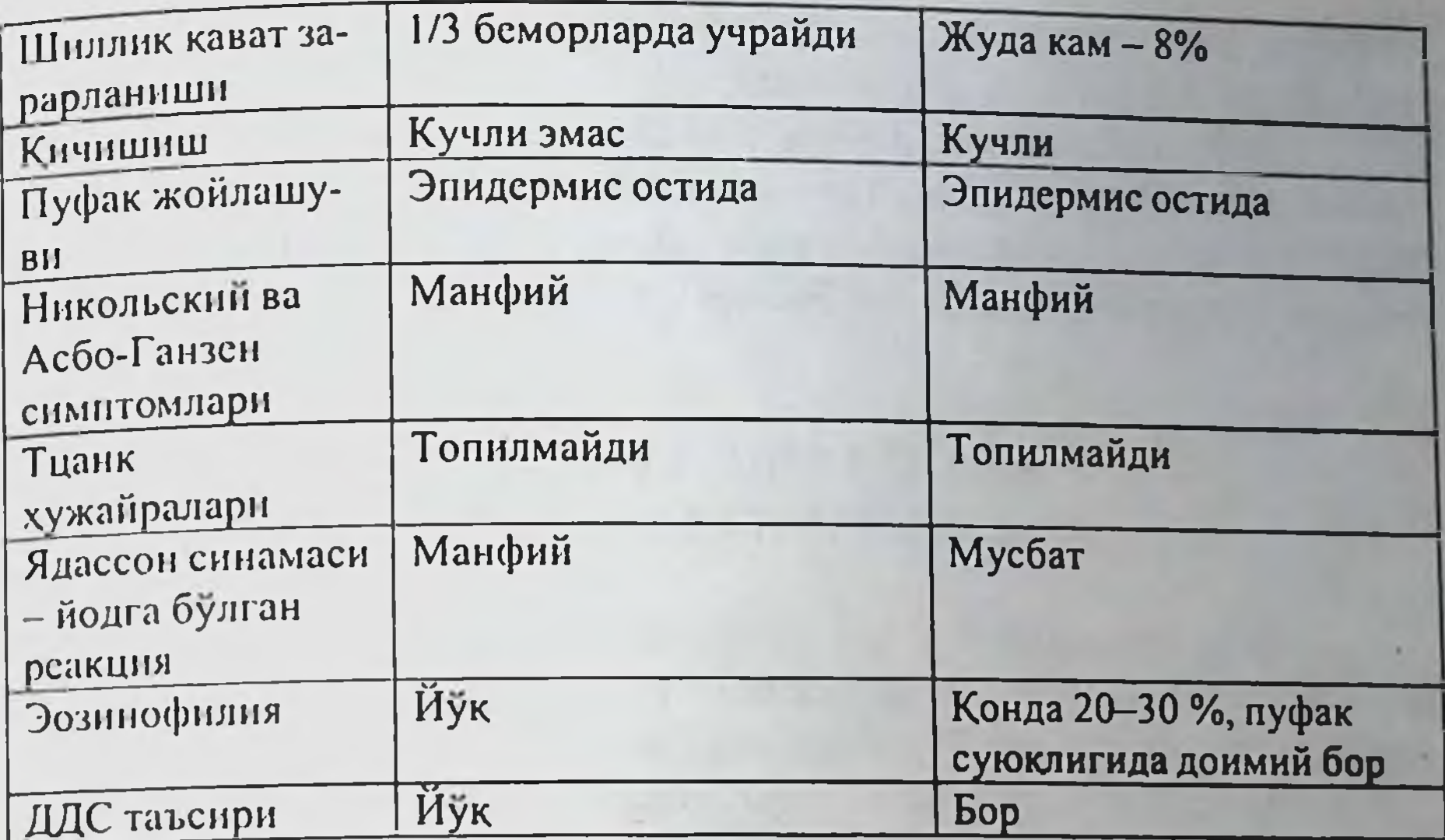

#### Пуфак томирли синдром

Юрак-томир касаллиги билан огрувчи беморларда, огиз шиллик пардасида турли хил пуфакчалар хосил булиши мумкин ва купрок 40-75 ёшлардаги аёлларда учрайди. Хосил булган пуфаклар бир неча соатдан бир неча кунгача ўзгаришсиз сақланиб, сунгра йуқолиб кетади ёки ёрилиб эрозия хосил килади, эрозия тезда (1-2 кунда) битади. Пуфаклар купинча юмшок танглайда, камрок эса милк, лунж сохасида учрайди. Никольский симптоми манфий.

Пуфак томирли синдромида огиз шиллик пардасини шпатель билан таъсирлаш натижасида бошка тур пуфакли дерматозлардан фаркли ўларок, таъсирланган сохада конли суюклик сакловчи пуфак хосил булади. Акантолитик хужайра йўк.

Этнопатогенези. Одатда бу хил беморлар юрак-кон томир касалликлари билан огрийдилар: огиз шиллик пардасида пайдо булувчи тошмалар ва юрак-қон томир касаллиги орасида параллелизм кузатилади.

Тошмаларнинг кисқа вақт кузатилиши, улар сақловчи суюқликни геморрагик характерлилигини, огиз шиллик пардасинныг жарохатланган сохасидагина тошма пайдо булиши, пуфак атрофида яллигланиш аломатининг булмаслиги, касалликнинг юрак-қон томир хасталиги билан алокаси, терида тошмалар йуклиги, касалликнинг пемфигонд

 $13 - 375$ 

турлари, Дюринг дерматози, герпес, куп хилли эксудатив эритема ва пурсилдок ярадан фарк қиладилар.

Даволаш. Аввало юрак-қон томири касаллигини коррекция қилиниб, томирлар деворини нормаллаштирувчи воситалар тайин этилади: ксантинол никотинат (теоникол), аскорбин ва никотин кислоталари, алоэ иньекцияси, огиз бушлиги санация килинади.

## БУЛЛЁЗ ЭПИДЕРМОЛИЗ (EPYDERMOLIZ BULLOSA)

Буллёз эпидермолиз ёки туғма пурсилдоқ яра - кам учровчи наслли касаллик булиб, тери ёки шиллик пардада таъсирот таъсир этган сохада пуфак хосил булиши билан кечади.

Касалликнинг икки тури тафовут этилади: оддий ва полидиспластик.

Оддий турида огиз шиллик пардаси 2% холларда жарохатланиб. огиз шиллик пардасида жарохат таъсиридан (шиллик пардани тишлаб олиш, стоматологик ёрдам кўрсатиш вактида таъсирланиш, овкатдан таъсирланиш) таранг томли, сарик ёки конли суюклик сакловчи пуфак хосил булади. Пуфак куриниши узгармаган шиллик парда юзасида хосил булади. Пуфак ёрилишидан хосил булган эрозия тезда ва изсиз йуколади. Пуфаклар огриксиз булиб, доимо хосил булавермайди. Балоғат ёшига келиб касаллик енгил кечади. Эпителий ичида хосил булувчи пуфаклар базал ва супрабазал хужайрларнинг дезинтеграцияси туфайли вужудга келади.

Касалликнинг полидиспластик турида кўпинча огиз шиллик пардаси ва юткун, кизилунгач жарохатланади. Касалликнинг дастлабки белгилари оғиз шиллиқ пардаларида чақалоқ туғилгач, дастлабки кунлардаёк кузатилади, сабаби - суриш жараёнида босим таъсиридан вужудга келади. Купинча тилда пуфаклар, эрозия ва яралар кузатилади. Тошмалар урнида дағал чандиқлар хосил булиб, купинча тилнинг деформацияланишига олиб келади, милк ва лаб шиллик пардалари бир-бирига ёпишиб колади, микростомия ва бошкалар кузатилади. Чандикланиш купинча муғузланиш билан кечади. Шу зайл янги пуфаклар хосил булади. Пуфаклар ясси куринищда булиб, сероз ёки геморрагик суюклик саклайди, томи зич булиб, фибрин йигилади. Кейинчалик пуфак урнида зич парда хосил булади, бу парда кучирилса кизил, коновчи, жуда огрикли яра куринади. Хосил булувчи чандиклар тилни янада деформациялайди, тил харакати ута чегараланади.

Шу хил ўзгаришлар юткун, кизилунгачда хам кузатилиши мумкин. Жараён гудакларда ва 12-15 ёшлардаги болаларда фаол кечади.

Эпидермолизнинг бу хилидаги пуфаклар базал мембрана сохасила пайдо булиб, унинг юкори кисми эпителий билан бирга пуфак томини ташкил этади. Купчилик беморларда тиш усиши бузилади. Эмал кисмининг дисплазияси кузатилади, тиш чеккалари кийилган куринишни олади, бу хил узгарган тишлар кариесига тезрок чалинади.

Огиз шиллик пардасидаги жараён доимо тери узгаришлари билан бирга учрайди (жарохат урнида пуфак булиши, эски тошмалар урнида чандик кузатилиши, тирнок пластинкаларининг дистрофияси ва бошкалар) соч ва тирноклар ўсиши аномалиялари клиник ташхисни осонлаштиради.

Этнологияси. Касаллик генетик характерга эга.

Прогноз. Оддий турида яхши, полидиспластик турида тошмалар урнида чандиклар хосил булиши кузатилади.

Давоси. Умумий кувватни оширувчи воситалар тайинланади. Буллёз эпидермолиз билан огриган беморга стоматолог иложи борича огиз бушлиги гигиенасини саклаш учун ёрдам бериши керак, бу борада тукималарни жарохатдан саклаш зарур.

11-жадвал

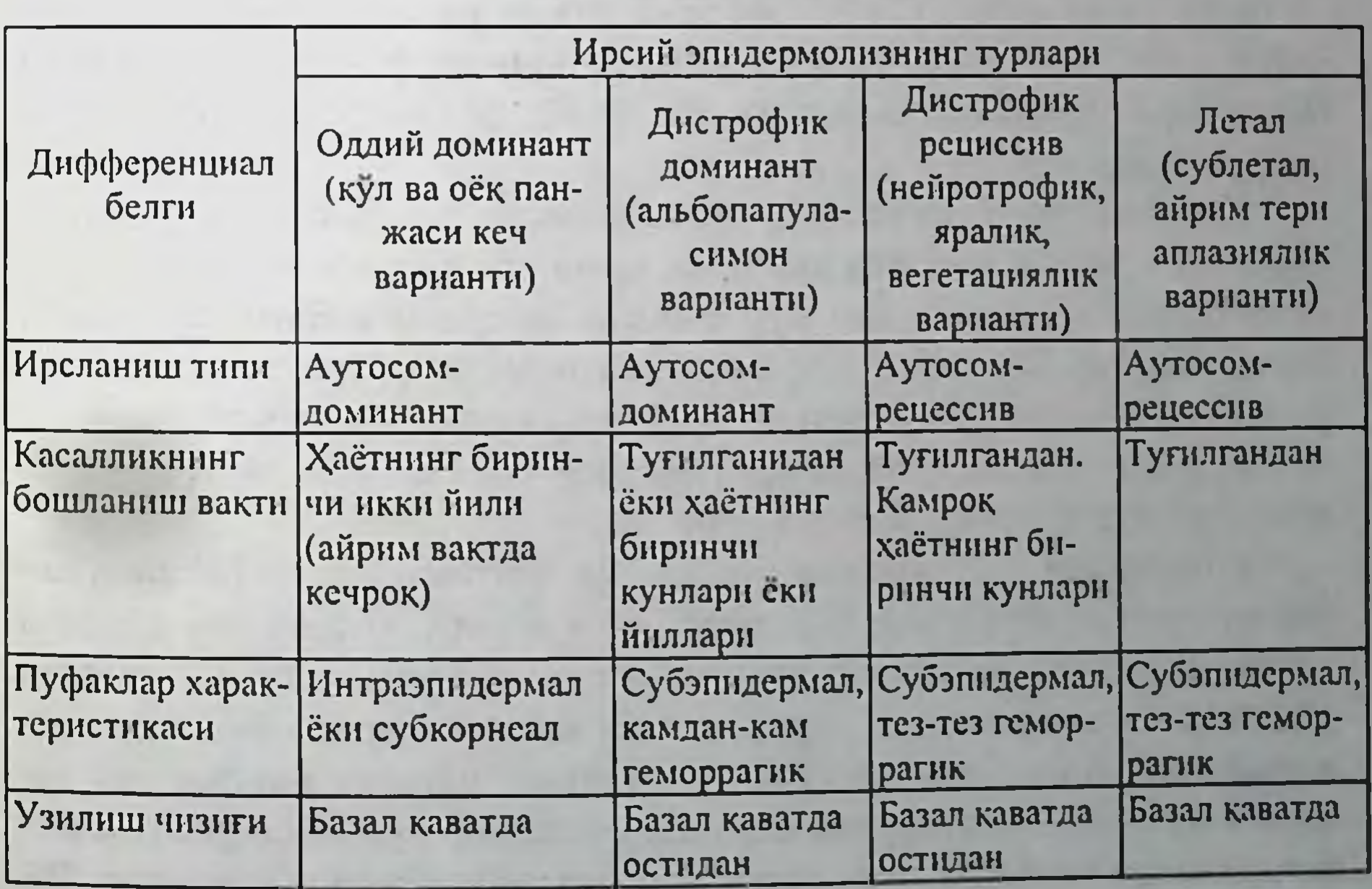

195

## Пуфакли, ирсий эпидермолиз айрим турларининг дифферинциал ташхиси

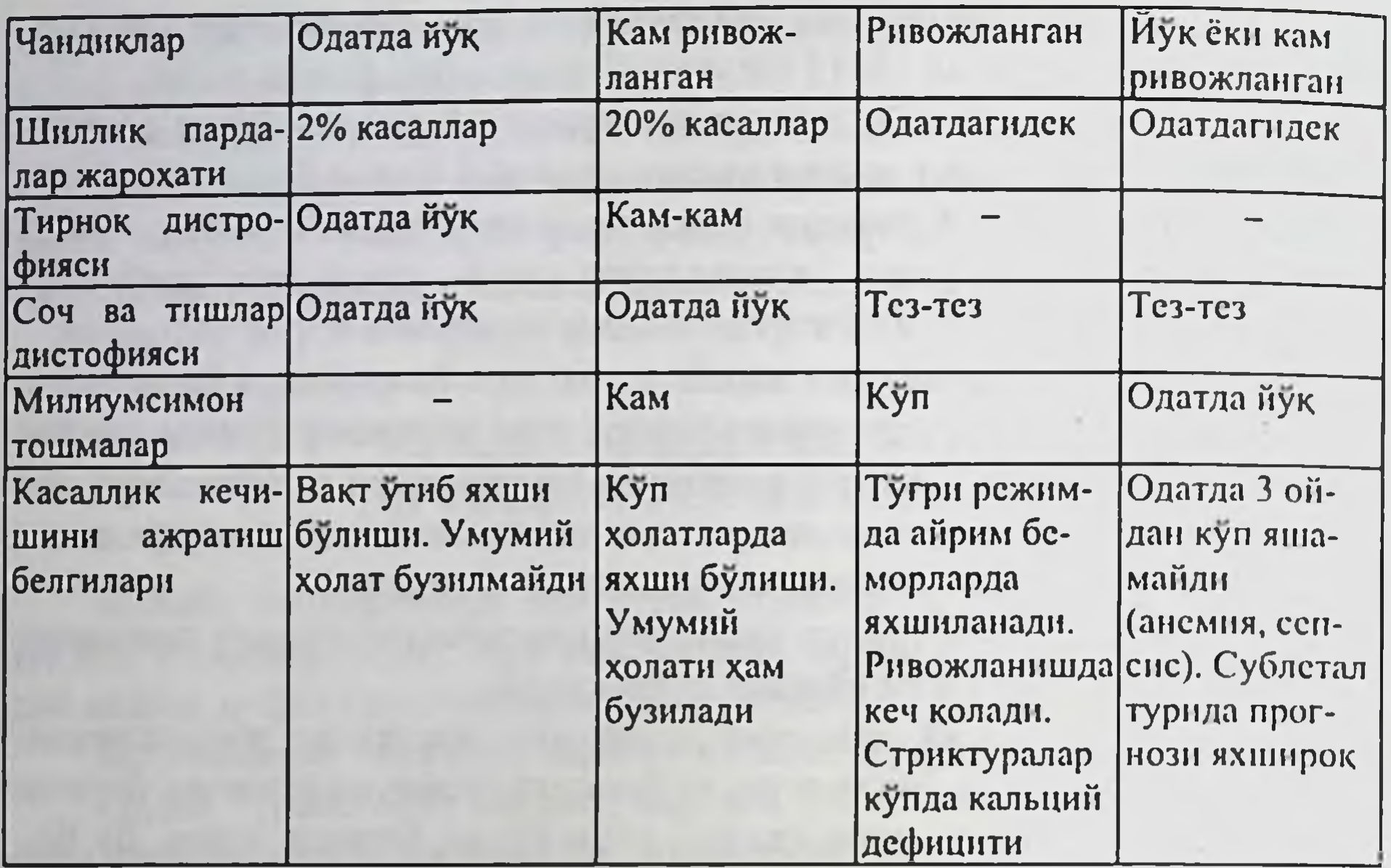

## КУП ШАКЛЛИ ЭКССУДАТИВ ЭРИТЕМА (ERYTHEMA EXUDATIVUM MULTIFORME)

Куп шаклли экссудатив эритема уткир ривожланувчи касаллик хисобланиб, тери ва шиллик пардаларда полиморф тошмалар тошиши билан характерланади ва, асосан, бахор, куз фаслларида, циклик (даврий) равишда кечади.

Куп шаклли экссудатив эритема классик туридан ташкари, унга ухшаб кечувчи, дориларга нисбатан ва айрим юкумли касалликларда кузатилувчи тошмалар хам куп шаклли экссудатив эритема атамаси билан аталади. Шу сабабли куп шаклли экссудатив эритеманинг 2 тури тафовут этилади: инфекцион аллергик ва токсикоаллергик.

Куп шаклли экссудатив эритема, асосан, ёшларда ва урта ёшли кишиларда, хар иккала жинсда учрайди.

Клиникаси. Куп шаклли экссудатив эритеманинг инфекцион аллергик тури одатда уткир бошланиб, бош огриги, холсизлик, купинча томок, бугим ва мушаклар огриги билан бошланади ва 1-2 кундан сунг терида, огиз шиллик пардаси, лаб, жаг аъзоларида бир неча кун мобайнида тошма тошади. Тошмалар факат шиллик пардаларда тошиши мумкин. Огиз шиллик пардаси учдан бир кисм беморларда жарохатланади ва факат огиз шиллик пардасининг жарохатланиши 5%

беморлардагина кузатилади. Тошмалар тошиб булгач 2-5 кундан сунг умумий узгаришлар йуколади, харорат кутарилиши, холсизлик 2-3 хафта давом этиши мумкин.

Терида шишган, аник чегарали доглар ёки ясси, пушти-қизғиш рангли тугунчалар хосил булади. Улар тезда усиб, 2-3 тийин катталигига етади. Тошмалар маркази чукиб, кукимтир тус олади, атрофи эса пушти-кизгиш тусни саклайди. Тошмалар марказидан пуфак хосил булиши мумкин, улар сероз суюклик саклайди ва балик кузини эслатиб туради, кам холларда эса конли суюкликка эга булади. Пуфаклар ўзгармаган тери сатхида хам хосил булиши мумкин, субъектив ачишиш, кам холларда эса кичишиш безовта килади.

Тошмалар куп учровчи соха кул-оёк панжалари юзаси, билакнинг ташки юзаси, тизза, тирсак, тизза бугимлари, кафт-товон ва жинсий аъзо терилари хисобланади.

Экссудатив эритеманинг огиз шиллик пардасидаги клиник куриниши теридаги куринишига нисбатан монотоник, аммо кечиши огиррок булиб, субъектив хиссиёт кучлирок булади.

Тошмалар, асосан, лаб қизил хошияси, шиллиқ пардаси, лунж ва танглайда учрайди. Бехосдан чегараланган ёки таркок шишли эритема кузатилиб, 1-2 кун ўтгач шу соха юзасида пуфаклар юзага келади, улар 2-3 кун сакланиб ёрилади ва урнида огрикли эрозиялар пайдо булади, эрозия учоклари кушилиб, катта эрозияларни вужудга келтиради, айрим холларда огиз шиллик пардаси ва лаб юзасини коплайди. Эрозиялар сарғиш-қунғир парда билан қопланиб, кучирилса осон конайди. Никольский симптоми - манфий. Лабдаги эрозия юзаларида хар хил калинликда қонли қалоқлар хосил булиб, оғиз очилишига халакит килади. Иккиламчи инфекция кушилиши окибатида калоклар кунгир тус олади.

Огизнинг таркок жарохатланиши сабабли кучли огрик, эрозия юзаларидан мул ажратмалар ажралиши, сулак ажралишининг кучайиши, огиз очолмаслик сабабли сузлашиш, хатто суюк овкат кабул килиш тухтайди, натижада бемор озиб, холсизланади. Огиз гигненаси ёмон холатда булиши, кариесли тишлар булиши, парадонтит бу касалликнинг огир кечишига олиб келади. 10-15 кун утгач, тери тошмалари бита бошлаб, 15-25 кунга келиб эса бутунлай туганди. Огнз шиллик пардасида тошмалар битиши 4-6 хафтадан сунг кузатилади. Экссудатив эритемага кайталаб кечиш хос. Кайталаш, асосан, бахор ва куз фаслларида кузатилади. Айрим холларда тошмалар кайталаши деярли тухтовсиз кечиб, ойлаб, хатто йиллаб давом этади.

Куп шаклли экссудатив эритеманинг токсикоаллергик тури ташки куриниши инфекцион аллергик туридан деярли фарк килмайди. Тошмалар тарқоқ ёки жойлаштан булиши мумкин. Тарқоқ турида деярли хамма беморларнинг огиз шиллик пардаси жарохатланади. Агар жараён жойлашган (фиксация) холда кузатилса, кайталаш окибатида тошмалар аввалги учраган сохаларда кузатилади, бир вактда тошмалар терининг бошка сохаларида хам тошиши мумкин. Огиз шиллик пардасида тошмалар купрок жойлашган турида кузатилади, сабаби дориларга сезувчанлик ошгани окибатидир. Купинча пуфаклар куриниши узгармаган шиллик пардалар юзаларида хосил булиб, улардан сунг пайдо булган эрозиялар секин битади. Айрим холларда яллигланиш, пуфак ёрилгач кузатилади. Касалликнинг жойлашган тури огиз шиллик пардаси жарохати ва генитал, анал сохалари жарохатланиши билан бирга кечади.

Куп шаклли экссудатив эритеманинг токсикоаллергик турида кайталаш мавсумийликка эга эмас. Купинча олдиндан умумий узгаришлар, асосан, таркок турида, харорат кутарилиши билан кечади.

Этнопатогенези. Касалликнинг инфекцион аллергик турини этиопатогенези охиригача ўрганилмаган. Касаллик патогенезида маълум даражада фокал инфекция ахамияти борлиги (70% беморларда сурункали тонзиллит, отит, гайморит, пульпит, сурункали аппендицит ва бошкалар) аникланди ва бу беморларда бактериал аллергия кузатилади (стафилококк, стрептококка нисбатан). Токсикоаллергик турининг этиологик омили медикаментлар хисобланади: сульфаниламидлар, барбитуратлар, тетрациклин ва бошкалар.

Ташхис. Куп шаклли экссудатив эритеманинг огиз шиллик пардасидаги чегараланган тури, турли хил касалликка ухшаш кечади.

Пурсилдок ярадан фаркли уларок кизил хошия экссудатив эритемаси уткир кечиб, тошмалар регресси хам тезрок кузатилади, пуфаклар яллигланган тери ёки шиллик пардада маълум вақт сақланиб, Никольский симптоми манфий, босма-суртмада акантолитик хужайра танилмайди. Касалликнинг уткир бошланиши, уткир яллигланишнинг кучли ривожланиши, кечишининг мавсумийлиги фақат оғиз шиллиқ

пардаси хушфеъл кечувчи ноакантолитик пурсилдок ярасидан киёсий

ташхислашда ёрдам беради. Герпетик стоматит кизил хошияли экссудатив эритемадан тошмаларнинг герпессимон тошиши, эрозияларнинг полициклик, герпетик хужайралар топилиши билан фарк килади. Экссудатив эритеманинг чегараланган тури сифилитик тугунчага ухшайди, аммо сифилитик тугунча тубида доимо зич инфильтрат кузатилади. Ундан ташка-

ри тугунча юзаси мацерацияланган булса, рангсиз спирохета осон топилади. RW, РИТ ва РИФ иккиламчи захмда доимо мусбат булади.

Стивенсон-Джонсон синдроми - кизил хошияли экссудатив эритеманниг огир куриниши хисобланади ва умумий узгаришлар кучли кечиши билан характерланади. Кизил хошияли экссудатив эритемага хос тошмалар билан бир каторда, организм умумий холатниинг огирлиги билан биргаликда лаб, тил, юмшок ва каттик танглайда, юткун, терида айрим холатларда пуфаклар хосил булади. Пуфаклар ёрилиб, катта-катта эрозия ўчокларини хосил килади. Эрозиялар конаб, сероз конли парда билан копланади ва натижада лаб огир жарохатланиб беморлар сузлашиши хатто овкатланиши кийинлашади. Жараён кузни огир жарохатлаб, конъюктивит ва кератит ривожланади.

Стивенсон-Джонсон синдроми Лаелла синдромига хам ухшаб кечади. Лаелла синдромида дориларга нисбатан огир токсикоаллергик касаллик холида кечади. Бунда Стивенсон-Джонсон синдромидан фаркли уларок эпидермиснинг умумий кучиши билан кечади. Тошмалар II даражали куйган терига ухшаш куринади ва купинча акантолизисга хос белгилар аникланади. Бемор холати жуда огир булиб, Лаелла синдроми одатда маълум бир дори кабул килингандан кейин кузатилади.

Даволаш. Экссудатив эритема билан огриган хар бир беморни иккиламчи инфекция ўчоғи бор-йуклигига текширилиши зарур, биринчи навбатда юз-жағ сохаси текширилади. Даво самарали булиши учун беморлар умумий организмини согломлаштирилиши шарт, энг аввало фокал инфекция ўчоклари йўк кнлинмоги зарур.

Касалликнинг енгил холатида натрий салицилат 1 таблеткадан кунига 4 махал, витамин В гурухи, С витамини, кальций препаратлари тайин этилади. Оғирроқ холларда кенг таъсирга эга булган антибиотиклар ва преднизолон 20-30 мл дан кунига, касаллик огирлигига караб тайин этилади. Бу микдордаги дори 5-7 кун тайинланиб, кейин 2-3 кунда 1 таблеткадан преднизолон микдори камайтирилади.

Огиз шиллик пардаси жарохати махаллий енгил дезинфекцияловчи эритемалар (1:8000 микдордаги калий перманганат эритмаси,

2% борат кислотаси эритмаси ва бошкалар) билан чанкалади. эритмаси билан Овкатланишдан аввал огиз 0,25% новокаин чайкалади. Лаб қизил хошиясидаги қалоқларга бактериоцид воситали мазлар билан ишлов берилади. Калоклар кучгач кортикостероид ва бактериоцид сакловчи мазлар куллаш маъкул (Гноксизон, Лоринден С. Дермазолон ва бошкалар). Прогноз - яхши.

## БИРИКТИРУВЧИ ТУКИМА КАСАЛЛИКЛАРИ (КОЛЛАГЕНОЗЛАР)

## . СКЛЕРОДЕРМИЯ (SCLERODERMIA)

Склеродермияга хос тери ўзгаришлари, бириктирувчи тукималарининг яллигланиб, дистрофияга дучор булиши натижасида терининг зичлашиб-котиши (склерози) ва кон томирларининг жарохатланиши билан кечади. Касаллик купрок 30-50 ёшда бошланиб, унинг астасекин ривожланиши ва купрок аёлларда учраши характерлидир. Касалликнинг чекланган ва таркок (диффуз) турлари тафовут этилади.

Этиологияси. Аутоиммун касаллик булиб, унинг ривожланишига инфекция, ташки таъсирот ёки ирсий мойилликлар сабаб булади.

## ЧЕКЛАНГАН СКЛЕРОДЕРМИЯ (SCLERODERMIA CIRCUMSCRIPTA)

Клиник куриниши. Терида кизил кукимтир рангдаги, аник чекланган, ялтирок ва огриксиз доглар хосил булади. Учок марказидаги тери аста-секин зичлашиб-қаттиқлашади, натижада оқиш-сарғиш тусли, текис тери учогига айланади, унинг юзасида соч ва безлар булмайди. Касаллик авжланиши натижасида склеротик ўчок катталашаверади, учок атрофидаги кизил-кукимтир халка сакланаверади. Касаллик регресси даврида склерозга учраган тери юмшайди, артофиялашади ва суякка якин жойлашса унга ёпишиб колади. Учок териси юпкалашиб, бурмага осон йигилади ва гижимланган папирос когозини эслатади. Склеротик узгаришлар бириктирувчи тукиманинг хар хил каватларида кузатилиши мумкин ва жараён юза булса, склероз деярли сезилмайди. Дастлаб терида кукимтир доглар хосил булиб, кейин эса депигментли атрофия кузатилади. Чекланган склеродермиянинг жойлашиши ва шаклига караб бир неча турларини ажратадилар.

### Ташхиси

1. Узига хос клиник куриниши. 2. Гистологик текширишлар.

#### Дифференциал ташхиси - Аникланмаган мохов (Lepre). - Lichen ruber atrophicans.

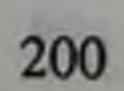

## ДИФФУЗ СКЛЕРОДЕРМИЯ (SCLERODERMIA DIFFUSA)

Клиник куриниши. Таркалган склеродермия уткир бошланиб, Рейно синдромига хос шикоятлар ва ўзгаришлар билан бир каторда кул, оёк панжаси бармокларининг, тананинг терисини ва буг мларнинг жарохатланиши билан бошланади ва тезда ички аъзоларни хам жарохатлайди. Тери цианотик рангда, шишган булиб, аста-секин зичлашаверади ва шу сабабли харакат бузилади. Касаллик прогресси окибатида бошка соха терилари диффуз жарохатланади ва терида калциноз, склеродактилия ва телеангиэктазиялар кузатилади Асосан юз териси жарохатланиб зичлашади, ажин-бурмалар йуколади, юз ифодасиз, никобсимон куринишга киради, огиз, бурун, куз кичиклашади. Бир вактнинг ўзида ютиш кийинлашади, патологик ўзгаришлар кизилунгач, ошкозон, ўпка ва буйракларда хам кузатилиб, беморлар ички аъзолари жарохатланиши окибатида нобуд буладилар.

#### Ташхиси

- 1. Узига хос клиник куриниши.
- 2. Гистологик текширувлар (биопсия).
- 3. Лаборатор текширувлар (серологик, кардиова пульмонологик).

#### Дифференциал ташхиси

- Dermatomyositis.
- Morbus Raynaud.
- Sclerodermia adultorum Buschke.

#### Давоси. Махаллий даво:

- гепарин мази;
- троксевазин мази;
- 5-10% ли теоникол мази;
- солкосерил мази.

## Умумий даво:

- пенициллин 500.000 ТБ дан хар 6 соатда, боскичига 40-50 млн. ТБ (агарда жараён актив кечса 1 йилда 3-4 боскич даво утказилади),

- микроциркуляцияни яхшилаш (теоникол, андекалин, трентал),
- пенициллин (купренил, мелкатин 0,25-1,0 кунига);
- ферментатив препаратлар (гиалуронидаза, лидаза, ронидаза),

- этретинат (тигазон 75 mg кунига, 2 хафта, кейин кунига 25 mg -3 ой мобайнида);

- витаминотерапия (Aevit, B,C витаминлари).

#### Физиотерапия:

- шифобахш ванналар;

- лидаза, калий йодид билан электрофорез;
- парафин, озокерит аппликациялари;
- ультратовуш;
- лазеротерапия.

## ҚИЗИЛ ЮГИРИК (LUPUS ERYTHEMATODES)

Бириктирувчи тукималарининг сурункали касаллиги булиб, тезтез авжланиб турувчи, фотосенсибилизация ва аутоиммун ўзгаришлар билан характерланади.

Этнологияси. Аутоиммун касаллиги булиб, фокал инфекция, айрим дори-дармонлар ёки ирсий мойиллик каби омиллар касалликнинг ривожланишига сабаб, туртки булади. Қизил югирик сурункали кечиб, купрок езда кузиб ва кайтарилиб туриши кузатилади ва купрок аёлларда учрайди.

Кизил югирик буйича кабул килинган классификация йук, аммо купчилик терида чекланган (Lupus Erithematodes discoides) **Ba** таркалган, диффуз (Lupus Erithematodes disseminatus) турларини ва купрок терапевтлар шуғулланадиган, ички аъзолар жарохатланиши билан кечадиган турлардан системали ёки уткир қизил югирикни ажратадилар (илова XIV).

#### Чекланган қизил югирик (Lupus erythematodes discoides)

Клиник куриниши. Тананинг очик кисмларида, купрок юзда, бурун деворларида, ёнокларда симметрик эритематоз, шишган, аник чегарали ва безовта қилмайдиган доғлар пайдо булади. Кейинчалик эритематоз догли тери катталашиб, бир мунча зичлашади ва унинг юзасида окиш, кепаксимон тангачалар билан қопланади. Кепакланиш фолликуляр гиперкератоз хисобига вужудга келади ва окибатда осон

кучмайди. Кепакларни тирноклар ёки ойна ёрдамида кучирилиб курса, бу харакат беморга нохушлик ёки огрик беради (Бенье-Мещерский симптоми). Кучирилган кепаклар ички юзасида, яъни терига ёпишган юзасида муғузли зирапчага ўхшаш, фолликуляр гиперкератоз окибатида ривожланган ўсимтаси куринади ва шу "зирапча" фолликула ичида жойлашганлигидан далолат беради (аёллар туфлисининг пошнаси симптоми).

Вакт утиб, касаллик белгилари ривожланиб, патологик учок юзасининг марказий кисмлари юпкалашади ва атрофияланади. Бу атрофия учоги окиш, атрофида гиперемик ёки айрим холларда гиперпигмент хошияли булади. Окибатда, касаллик ривожланган даврида, патологик узгарган терида 3 хил манзара - марказда чандикли атрофия, кейин гиперкератоз ва перифериядаги кисми кизарган булиб туради. Эски касаллик учогларида телеангизктазия, депигментация ва гиперпигмент доглар учраб туради. Агарда жараён бошнинг сочли кисмида жойлашса, тери атрофик чандикланиши натижасида учокда соч усмайди.

#### Ташхиси

- 1. Характерли клиник куриниши ва симптомлар (Бенье Мещерский ва аёллар туфлисининг пошнаси симптомлари).
- 2. Лаборатор текширишлар (LE-хужайра).
- 3. Гистологик текширишлар.

#### - Eczema seborrhoicum. Дифференциал ташхиси

- Lupus vulgaris.
- Psoriasis vulgaris.
- Pemphigus seborrhoicus.
- Dermatitis solaris.

## Тарқоқ қизил югирик (Lupus erytematodes disseminatus)

Клиник куриниши. Нафакат юз терисида, кукрак, елка, кул-оёк

териларида тарқоқ қизғиш, куп миқдорда ва катта булмаған, шишли доглар хосил булади. Асосий тошмалар чегараланган кизил югирикдагидек, бошкалари эса ноаник чегаралик, кукимтир рангли, инфильтрацияланмаган ва характерлик гиперкератозсиз булади. Тери узгаришлари билан бир вактда буғим огриклари, тана хароратининг кутарилиши ва конда узгаришлар кузатилиши мумкин. Касаллик уткир кизил югирикка ўтиб системали касалликка айланиши мумкин.

Ташхиси

1. Характерли клиник куриниши.

2. Лаборатор текшириш (LE-хужайралар, юкори СОЭ, лейкопения) (илова XV).

3. Гистологик текшириш.

Дифференциал ташхиси - Erytema anulare centrifugum Darier:

- Eczema seborrhoicum;

- Pemphigus seborrhoicus.

Давоси.

Махаллий даво:

- терини куёш нурлари тушишидан химоя килиш зарур (фотохимоя мазлар: "Шит", "Луч" кремлари, Un. Novocaini 3%);

- кортикостероид мазлари (синалар, неризона, адвантан...).

Умумий даво:

- сунъий безгакка карши воситалар (хингамин 0,25, делагил 0,25 ёки плаквенил 0,2 кунига 3 марта 5-10 кунли цикл, 2-5 кунли танаффус билан);

- витаминотерапия (никотин кислотаси, аскорбин кислотаси, рибофлавин);

- тигазон схема билан: 75 mg дан кунига, 2 хафта, 50 mg дан 2 хафта, кейин 25mg дан 1-2 ой;

- талидомин схема билан: 100 mg дан кунига, 3 хафта; 50 mg дан кунига 2 ой;

- Дапсон схема билан: 25 mg дан кунига 1 марта 3-4 хафта;

- клофазимин схема билан: 100 mg дан кунига, 3-4 хафта;

- иммуномодуляцион терапия (тимозан, Т-активин, тималин, иммуномодулин);

- кортикостероид препаратлари факатгина ўткир турларини қайтаришда қулланилади.

# ЗАМБУРУЕСИМОН МИКОЗ

## (MYCOSIS FUNGOIDES)

Терининг Т-хужайрали лимфомаси булиб, Т-хелперларнинг ёмон феълли гиперплазияси ва терида усмалар хосил булиши ва кучли тинимсиз қичишиш билан характерланади. Этиологияси. Номаълум. Клиник куриниши. Замбуругсимон микознинг клиник уч тури тафовут этилади: классик, тез кечувчи ва эритродермик турлари.

Классик турида уч боскич тафовут этилади: эритематоз, инфильтратив ва усмали. Эритематоз боскичида терида чегараланган, турли улчамдаги тук кизил рангли доглар вужудга келади. Учоклар юзасида пуфакчалар ва кепакланишлар кузатилади, шу сабабли тери бирмунча калинлашади. Бу боскич узок вакт давом этиб кейинги боскичга утмаслиги хам мумкин.

Инфильтратив боскичида жарохатланган учокда ва сог тери юзаларида чегаралари кунгир-кизгиш тусли, хар-хил шакл ва катталикдаги инфильтратлар хосил булади.

Усмали боскичида инфильтрат учоклари кучли ривожланиб, тезда яраланади. Яралар эса турли шакл ва ўлчамларда кузатилади. Бир вактнинг узида учала боскичга хос белгилар кузатилиши хам мумкин.

Касаллик бехосдан усма боскичидан ривожланиб, терида усмалардан бошка белгилар булмаслиги мумкин. Касалликнинг эритродермик тури бехосдан бирламчи эритродермия куринишида бошланиши мумкин, тери курук, кўнгир-жигарранг тусда, инфильтрацияланган булиб, кичишади. Купчилик бу турнинг бир куриниши деб Сезари синдромини (Syndroma Sezari) тушунадилар. Сезари синдромида генераллашган эритродермия, диффуз соч тукилиши, тирноклар дистрофияси характерлидир. Терида аста-секин инфильтрация кучаяверади, кепакланиш хам купаяди. Беморларни кучли, тинимсиз кичишиш безовта этади.

Ташхиси

- 1. Тинимсиз кучли кичишиш ва характерли клиник куриниши.
- 2. Гематологик текширув.
- 3. Гистологик текширув.

#### - Psoriasis vulgaris. Дифференциал ташхиси

- Dermatitis herpetiformis.
- Parapsoriasis.
- Иккиламчи эритродермия.
- Терининг бошқа хил усмалари.

Давоси.

#### Махаллий даво:

- симптоматик терапия;
- кучли таъсирга эга кортикостероид мазлари;
- яра юзаларига дезинфекцияловчи, эпителизацияни тезлатувчи

205

воситалар.

Умумий даво:

- цитостатик препаратларини боскичма-боскич (проспидин, винкристин, винбластин, метотрексат ва бошкалар);

кортикостероид препаратларини узок муддат, жараённи авжлантирмайдиган микдорда қабул этиш;

- иммунокоррекция (Т-активин, левамизол, метилурацил);

- анаболик гормонлар (ретаболил, нераболил ва бошкалар);
- симптоматик даво.

#### Физиотерапия:

- касалликнинг бошлангич даврларида ПУВА-терапия;

- рентгенотерапия (киска муддатли самара беради).

## КАПОШИ САРКОМАСИ (SARCOMA IDIOPATICUM MULTIPLEX **HEMORRAGICUM KAPOSI)**

Терининг системали ангиоматоз касаллиги хисобланади. Бу касалликда кон томирлар деворларининг эндотелий ва перителий каватлари пролиферацияси хамда улар деворида гемосидерин йигилиши кузатилади. Асосан эркаклар касалланадилар.

Охирги йиллар, Капоши ангиоматозининг ОИТСнинг клиник кўриниш турларидан бири деб, касалликка булган эътибор кучайди.

Клиник куриниши. Капоши саркомаси уч боскичли кечади: яллигланиш, гранулематоз ва саркоматоз. Касаллик тизза, оёк панжаси сохаларида кичкина кизғиш-цианотик ёки жигарранг-қизғиш доғ куринишида, шаклда тоша бошлайди. Доглар секин-аста инфильтрацияланади ва тугунча, тугун ёки катта, зич инфильтратлар вужудга келиб, бу инфильтратлар кукимтир жигарранг куринишида булади. Учоклар бир-бирлари билан кушилиб катта-катта учокларини хосил килиб, айрим холларда оёклардаги инфильтрат учоклари чукур яраланиши хам мумкин. Оёкларнинг шишиши характерли. Агарда жарохатланган учоклар сурилиб кетса, улар урнида тери атрофияси ёки депигментация кузатилади. Купинча учок юзаларида геморрагиялар аникланади. Касаллик секин кечади ва ички аъзолар жарохатламайди. Беморни, асосан, кучли огрик безовта қилади. Капоши саркомаси бошка бир, оғир касалликлар (ОИТС) билан кечса касаллик жадал ва агрессив тус олади. 1. Характерли клиник куриниши. Ташхиси

2. Гистологик текширув.

Дифференциал ташхиси

- Lichen ruber planus.

- Mycosus fungoides.
- Angiosarcoma.
- Lepra.
- Syphilis tertiaria tuberculosa.

Давоси.

Умумий даво:

- цитостатик препаратлари, энг самаралиси проспедин (боскич микдори 4 mg гача) боскични 3-8 ойдан сунг кайтариш мумкин;

- кортикостероид препаратлари: преднизолон кунига 30 mg дан (цитостатиклар билан бирга);

- рентгенотерапия.

## САРКОИДОЗ (SARCOIDOSIS)

Саркоидоз - хушфеъл гранулематоз ретикулези булиб, барча тукима ва аъзоларни жарохатлаши билан кечиши мумкин булган, турли хил клиник куринишларга эга касаллик.

Этиологияси. Ноаник.

Клиник куриниши. Тери ёки гиподермада гранулема хосил булиши билан терида жарохат учоги пайдо булади. Гранулемада яллигланиш реакцияси булмайди. Саркоидознинг бир неча турлари маълум, лекин барча турларини хам клиник, хам гистологик нуктан назардан Бек саркоидозига бирлаштириш мумкин (Sarcoidosis Boeck). Бек саркоидозининг уч клиник варианти бор: майда учокли диссеминацияланган; йирик тугунли ўчокли; диффуз инфильтративли.

Бек саркоидозининг майда учокли таркок тури: терида сони куп, симметрик жойлашган, яримшар шаклидаги, зич тугунчалар пайдо булади. Тугунчалар улчамлари туғноғич бошидан то нухот катталигича булиб, юзалари текис, ранглари оч-пушти тусдан то кукимтиржигаррангача булади. Диаскопияда саргиш-жигарранг "чангчалар" кузатилади. Касаллик регрессида тугунчалар марказидан кичраяди, телеангиэктазиялар ва майда кепаклар хосил булади. Тери ранги сарғиш-жигарранг тусдан то жигарранггача булади. Айрим холларда жарохат учоклар урнида юза, окиш чандикчалар вужудга келади. тугунчалар эса яраланиши мумкин. Касаллик кайталашга монил. Бек саркоидозининг йирик тугунли учокли турида терида якка ёки бир нечта чегараланган, яримшар куринишидаги, диаметри 0,5-3 см ли,

каттик ёки юмшок консистенцияли, кукимтир-кизил рангдан то кукимтир жигаррангдаги, текис юзали тугунлар пайдо булади. Диаскопияда саргиш-жигарранг "чангчалар" кузатилади. Гранулемалар марказидан регрессга учраб тугунлардан кейин пигментациялар, телеангизктазиялар, айрим холларда эса атрофия колади.

Бек Саркоидозининг диффуз инфильтратив тури жуда кам учрайди. Терида йирик, чегараланган инфильтратлар хосил булади, улар атрофига усиб, бир-бирлари билан кушилиб катта-катта учокларни вужудга келтирадилар. Уларнинг ранги, юзаси хамда консистенциялари йирик тугунли-учокли туриникидек булади. Диаскопияда "олма желеси" ни эслатувчи симптом кузатилади. Бу тур эритродермияга утиши мумкин ва бу холатда касалликнинг прогнози нохуш. Беморларда касалликнинг барча турларида ички аъзолар ва суякларда гранулематоз ўзгаришлар кузатилиши мумкин.

Ташхиси

1. Узига хос клиник куриниши.

2. Гистологик текширишлар.

Дифференциал ташхиси - Lupus erythematodes.

- Lupus vulgaris.
- Syphilis tertiaria activa.
- Acne rosacea.
- Mycosis fungoides.

#### Давоси.

#### Махаллий даво:

- кортикостероид кремлари;

- ностероид яллиғланишта қарши воситалар (индометацин, бутадион мазлари).

Умумий даво:

- кортикостероид препаратлари катта булмаган микдорда (преднизолон, кунига 30 mg). Уларни касалликни авжлантирмайдиган микдоргача камайтирилади;

- цитостатик препаратлар (метотрексат 10-25 mg, хафтада бир марта ёки хлорбутин 5-10 mg дан кунига);

- сунъий безгакка карши воситалар (хлорактивин 250 mg дан кунига 2 марта ёки гидрохлорактивин 200 mg дан кунига 2 марта); - У-витамини 600 mg дан кунига то самарага эришгунга, сунг 300 mg дан кунига, 2-3 ой мобайнида. Физиотерапия:

- лазеротерапия;
- узун тулкинли рентгенотерапия.

# ТЕРИНИНГ УСМАЛИ КАСАЛЛИКЛАРИ

Тери ва шиллик пардалар ўсма касалликларини мустакил равишда ривожланадиган ва ички аъзолар рак касалликлари билан боглик гурухларга ажратадилар. Биринчи гурух уз навбатида ёмон ва яхши феълли тери усма касалликларига булинади.

## БАЗАЛ ХУЖАЙРАЛИ ЭПИТЕЛИОМА (EPITHELIOMA BASOCELLULARE)

Базал хужайрали эпителиома (базалиома) куп учрайдиган, тери рак касалликларининг 80%ини ташкил килади. Примитив эпителиал усма булиб, у базал хужайралар дифференциацияси натижасида хосил булади. Инсонлар, купрок ок танли кишиларнинг 65 ёшгача булганларининг 50% у ёки бу тури билан касалланадилар.

Этиологияси. Узок вакт куёш нури таъсирида (табинй ва сунъий ультрабинафша нурлар) булиш базалиомани вужудга келтиради. Ундан ташкари канцероген таъсирлар (мисол, радиация, мишьяк билан алокада булган кишилар) хам касаллик патогенезидаги урни баланд.

Клиник куриниши. Базалиома, асосан, терининг куёш нури тушувчи сохаларида кузатилиб, купинча юз, кулок супраларида, камрок холларда эса кукрак олд юзаси, елка камари сохаларида учрайди. Базалиома ўзининг жуда секинлик билан ўзгариши ва метастаз бермаслиги билан характерланади. Касаллик майда дог, чегараланган гиперкератоз ёки марваридга ўхшаш майда тугунчалар тошиши билан бошланиб ривожланади. Ясси тугунчалар секин катталашиб, юза ва ўткир яллиғланиш белгиларисиз булиб, ялтирок, атрофида тери юпкалигидан кон томирлари (телеангиэктазия) куриниб турадиган кургон билан уралган буладилар. Бу ялтирок валиксимон атроф кисмида ажралиб турган, ялтирок, дурсимон тугунчаларни куриш мумкин. Урта кисмидаги тугунча олдин эрозия, кейинчалик каттайиб чукуррок яра ва калоклар хосил килади.

209

Даволаш: - рентген нури билан даволаш; - криотерапия ва хирургик даво.

 $14 - 375$ 

## ЯССИ ХУЖАЙРАЛИ КАРЦИНОМА (CARCINOMA SPINOCELLULARE)

Ясси хужайрали карцинома ёмон феълли усмаларнинг куп учровчи туридир, асосан, ок танли кишиларда учрайди. Ясси хужайрали карцинома базал хужайрали эпителиомага нисбатан 20-50% кам учрайди.

Этнологияси. Касалликнинг асосий этиологик омили - куёш нурининг таъсирида узок вакт булиш. Уни радиация ва турли хил травмалар, айниқса узок битмаёттан яралар чақириши мумкин, улардан ташкари ўювчи кимёвий моддалар, мишьяк махсулотлари хам касалликка олиб келувчи омиллардан хисобланади.

Клиник куриниши. Тери жарохати носпецифик, майда, кепакланувчи дог холида ёки сурункали, битиши кийин тирналишлар учоги куринишида пайдо булиб, юзасида яллиғланиш ва қалоқлар булади. Типик ясси хужайрали карцинома кератотик, кератоакантомага ухшаш жарохат булиб, марказида кератиноз учокли ёки катта ярали тугунчалар холида кузатилади. Улар якиндан курилса юзаси парсимон куринади. Жарохат учоклари атроф тукималарининг кучли деструкциясига олиб келади. Жарохат учоклари энининг катталиги 1 см дан ортик булса, улар купрок метастазланишга мойил буладилар. Усмалар томирлар ва иннервация зоналари буйлаб таркалишга мойилдирлар, усма жойлашган сохасида локал чукурлашиб яраланади, чукур жарохатланиши мумкин. Ясси хужайрали карциномалар актиник кератоз урнида ёки кузга куринар сабабларсиз юзага келиши мумкин. Янги пайдо булган жарохатлар, айникса шиллик пардаларда агрессиврок кечадилар ва эрта метастазланадилар. Ясси хужайрали карциномалар метастазланиши хавфи тахминан 1% га тенг, аммо терида ёки шиллик пардада тез усувчи жарохатлар кузатилса бу фоиз ортади. Касаллик купрок трансплантациядан сунг, айникса папиллома вируси билан инфекцияланган беморларда кузатилади.

#### Ташхиси

1. Характерли клиник куриниши. 2. Гистологик текширишлар.

### Дифференциал ташхиси

- Carcinoma basocellulare.
- Keratoacanthoma.
- Blastomycosis.

Давоси. Хирургик даво:

- электрокоагуляция, криодеструкция, хирургик усулда йукотиш;

- нур билан даволаш;

- метастаз булса - химиотерапия.

#### **МЕЛАНОМА**

Меланома тери ёмон феълли ўсма касалликларининг 5% ини ташкил этади ва купрок терисининг ранги ок, ок-сарик булган, кичик ва урта ёшдаги кишиларда учрайдиган касаллик хисобланади. Беморнинг шифокорга ўз вактида мурожаат этиши катта ахамиятта эгадир, чунки бирламчи меланоманинг прогнози унинг улчами ва чукурлигига жуда хам боглик.

Меланома ва унинг даракчиларини аниклаш учун терининг барча юзаларини мунтазам куздан кечириб туриш жуда зарурдир. Бу курикларда тананинг орка, белдан юкори кисмини, тизза-болдир, аёлларда бошнинг соч кисми ва табиий ёриклар атрофи терилари (огиз, анус, вульва)ни диккат билан кузатиш зарур.

Мавжуд пигментли хосилалардан меланоманинг 30% и ривожланади, 70% меланома эса куринишидан сог терида пайдо булади. Дастлаб купчилик меланомалар эпидермис сохасидагина усиб (радикал усиш боскичи, преинвазив даври), кейинчалик дермага усиб киради (вертикал усиш боскичи, инвазив усиш). Дерманинг кон ва лимфа томирлари метастазлар тарқалиш йуллари булиб хизмат қиладилар. Усмани, хатто преинвазив давридаёк рангига караб осон аниклаш мумкин. Бу ранг - одатда меланин ишлаб чикарувчи атипик меланоцитларнинг пролиферацияси хисобига вужудга келади. Меланоматурли-хил клиник куринишларида прогноз радиал усиш НИНГ боскичининг давомийлигига боглик: бу давр лентиго-меланомада бир неча йилдан бир неча ун йилларгача; юза, таркалувчан меланомада бир неча ойдан 2 йилгача; тугунли меланомада эса 6 ойдан ошмайди. Радиал усиш боскичида усма деярли метастаз хосил килмайди, шунинг учун хам касалликни шу боскичида аниклаш жуда хам катта ахамиятга эгадир, бу боскичда усманинг калинлиги 0,75 мм.дан ошмайди.

#### Юза тарқалувчи меланома

Юза тарқалувчи меланома меланоцитар келиб чикишга эга булган, ёмон феълли усмалар ичида энг куп учровчи тури хисобланади. Усма, асосан, тананинг юкори, орка сохаларида пайдо булиб, жуда секин, йиллар мобайнида ўсади. Унинг ташки кўриниши зичлашган. аник чегарали пилакча булиб, у атроф сог терисидан бир хил даражада кутарилиб туради. Ранги турли хил - жигарранг, тук-жигарранг, кук, кора ва кизил, регрессга учраётган кисмида эса кунгир ёки кукимтир-кунгир тусда булиши мумкин.

Эпидемиологияси. Эркакларга нисбатан аёллар купрок касалликка учрайдилар. Касаллик, асосан, ок танли кишиларда кузатилади.

Касалланиш хавфини туғдирувчи омиллар:

• Меланома хабарчилари (диспластик невус, тугма невохужайрали невус).

• Оилавий анамнезда - ота-она, ака-сингил, болаларда меланома булганлиги (борлиги).

• Тери рангининг ок, ок-сариклиги (нур сезувчанликнинг I ва II тури).

Хаддан зиёд куёш нури таъсирида булиш, асосан, болалик даврида.

Патогенези. Юза, тарқалувчи меланоманинг эрта даврларида радиал усиш боскичи характерли. Бу боскичда усма хужайралари факатгина эпидермисда жойлашади, шунинг учун хам метастазланиш кузатилмайди (melanoma in situ) ёки жараён эпидермисда ва дерманинг юкори юза каватида жойлашади («юпка» меланома деб аталади, яъни усма 0,75 мм калинликда булади). Бу нисбатан хушфеъл даври, даволаса - тузаладиган давридан сунг, инвазив вертикал усиш боскичи келади. Бунда усма хужайралари дермагача кириб борувчи тугунларни хосил килади ва метастазлар пайдо була бошлайди.

Юза, таркалувчи меланоманинг патогенези охиригача урганилмаган. Куп холларда ўсманинг ривожланишида куёш нурининг салбий таъсири (асосан 14 ёшгача булган даврда кучли инсоляция кузатилган булса) катта ахамиятта эга.

Анамнездан усманинг ривожланиши 1-2 йилдан бери давом этаётганлигини аниклаш мумкин.

Клиникаси. Теридаги патологик тошмалар: ясси тугунча, кейин пилакча. Пилакча юзасидан кейинчалик бир ёки бир нечта тугун хосил булади.

Ранги тук-жигарранг ёки қора булиб, ора-чора тартибсиз холда пушти, кунгир ва кукимтир-кунгир рангли учокчалари булади. Ок

рангли доглар уз-узидан регрессга учраган усманинг айрим сохаларида кузатилади.

Улчамлари уртача, диаметри - 8-12 мм, янги хосилалар 5-8 мм, эскилари эса 10-25 мм булиши мумкин.

Шакли - суйри, нотугри шаклда, купинча бир ёки бир неча ботиклари булади. Чегараси - аник. Тошмалар купинча якка булиб, бирламчи куплаб усмалар кам учрайди.

Жойлашуви (локализацияси):

- тананинг юкори, орка сохаси, болдир-тизза, тананинг олд юзаси, соннинг ёзувчи юзаси. Кам холларда тананинг ички кийимлар ёпиб турувчи кисмлари.

Бошка аъзолар регионар лимфа тугунларининг катталашиши кузатилади.

Ташхис куйишда кушимча усуллардан биопсия килинади.

Тошма кичик булса, тотал биопсия килган маъкул. Агарда тотал биопсия килиш мумкин булмаса, пункцион ёки инцизион биопсия килиш мумкин.

Касалликнинг ташхиси унинг олтита асосий клиник белгисига асосланган холда куйилиши мумкин.

- Шакли тери сатхидан бироз кутарилган булиб, уни ён томонидан ёритиб куриш мумкин.

– Улчамлари узгарувчан, тез усувчан.

- Чегаралари нотугри, «киркилган» дек.

- Ассиметрияга хос.

-Улчамлари йирик, диаметри 6,0 мм.дан катта.

- Ранги бир хил эмас, жигарранг, кора, кунгир, пушти ранглар бетартиб жойлашган.

#### Тугунли меланома

Тугунли меланома учраши буйича юза, таркалувчи меланомадан

сўнг иккинчи ўринда туради. Усма теридан аник кутарилиб, калин пилакча холида булади, экзофит усса йирик тугун ёки полип куринишида булади. Кам холларда эса, бироз пигментли ёки пигментсиз тугунли меланомалар кузатилади, уларнинг телеангиэктатик гранулемалар ёки бошка пигментсиз усмалар билан адаштириш мумкин. Тугунли меланома нисбатан тез усади (4 ойдан 2 инлгача), у сог тери ёки пигментли невусдан вужудга келиши мумкин.

Усманинг ривожланиши 6-18 ой давом этади.

Клиникаси. Жисмоний текширувда терида тугун пайдо булади. тугун теридан бир хил даражада кутарилиб туради ёки яраланган пилакча холида булади. Ранги бир хил: тук-зангори, кора ёки кунгир тусли. Полипсимон хосилалар эса пушти (пигментсиз) жигарранг пардали булади. Тошмалар дастлаб 1-3 см, кейинчалик эса каттарок булади. Шакли бошка турдаги меланомалардан фаркли ўларок думалок-суйри, тугри шаклда, чегараси аник булади. Купинча регионар лимфа тугунлари катталашади.

#### Дифференциал ташхиси

1. Гемангиома (тугунли эритемага нисбатан секин ўсади).

2. Телеангиэктатик гранулема (жуда тез ўсади, бир неча хафта).

3. Базал хужайрали тери ракининг пигментли тури (тугунли меланомадан фарклаш жуда кийин, факат жуда каттик консистенцияли булади, ташхис фақат гистологик усул билан қуйилади).

#### Емон феълли лентиго ва лентиго-меланома

Меланоманинг асосий уч тури (юза, таркалувчи, тугунли ва лентиго меланома) ичида лентиго-меланома энг кам учровчи **Typ** хисобланади. Лентиго-меланома кариларда, тананинг очик сохалари юз, кул сохаларида учрайди. Касаллик патогенезида асосий ахамиятга эга булган омил - инсоляция.

Клиникаси. Жисмоний текширувда терида, ёмон феълли лентиго бутун юзаси ясси, дог холида учрайди. Лентиго-меланома эса ясси дог юзасида тугунча ёки тугун холида кузатилади.

Ёмон феълли лентиго ранги сидирга эмас, кора ва жигарранг доглар хар хил даражада булиб, жигарранг дог юзасида кора, хар-хил шаклдаги дог булади. Ёмон феълли лентигонинг лентиго-меланомага утганлиги белгиси: тук-жигарранг ёки кора рангли учоклар ва тугунча, тугунлар пайдо булганлигидир. Лентиго-меланома ёмон феълли лентигога ухшаш, ундан ташкари кунгир (регрессга учраган ўчоклар) ва зангори (дермада меланоцитлар тупланиши) учоклар кузатилади. Тугунча ва тугунлар зангори, кора ёки пушти рангда булади. Кам холларда лентиго-меланома пигментсиз (рангсиз) булади. Лентиго меланома ва ёмон феълли лентиго улчамлари хам 3-20 см ва ундан катта булади. Хар иккала касалликдаги тошмалар шакли-

нотугри, географик картага ухшаш, «култик», «ярим орол» шаклини эслатади, чегаралари нотекис ва ноаник. Тошмалар тананинг очик сохалари - юз, буйин, билак-тирсак, кул панжаси юзалари, камрок тиззаларда якка хосила холида учрайди. Усма атрофи териларида куёш нури таъсиридан куёшли кератоз, сепкиллар, телеангизктазиялар, куёшли геродермия кузатилади. Регионар лимфа тугунлари катталашишн мумкин.

Киссий ташхиси: хар хил даражадаги саргиш-жигарранг ёки жигарранг доглар. Ёмон феълли лентиго ва лентиго-меланома ясси тук рангли хосилалар булиб, лентиго-меланома юзасида тугунча ёки тугун булади.

- Қариялар кератомаси туқ рангли, усма эса тугунча ёки пилакча холида булиб, узига хос сугалсимон юзага эга, юзасида эса майда ботиклар ва мугузли кисталар булади; юзаси кириб курилса кепакланади.

- Кариялар лентигоси ёмон феълли лентиго каби дог куринишида булиб, тук буялмаган, ранги сидирга булади, тук-жигарранг ва қора рангда.

Давоси. Жаррохлик йули билан атроф соғ терисини 1 см қисмигача кушиб олиб ташлаш зарур.

## Емон феълли меланома (Melanoma malignum)

Меланома - кам учровчи, аммо учала ёмон феълли тери усмалари ичида огир кечувчи тери касаллиги. У эрта метастаз бериб, тез ўлимга олиб келади. Бу классик кора хол булиб, охириги боскичида малигнизацияга учраш билан тугайди.

Этнологияси. Меланоманинг вужудга келиши юкори даражада офтоб нури таъсирида кучли тобланиш (корайиш) ва ирсий омиллар: масалан, терининг оклиги, ок сочлар, кузларнинг кук-зангорилиги ва куёш нури таъсиридан қорайиш мақсадида тобланиш натижасида куйиб колишлар билан боғлиқ. Агар оила аъзоларидан бирида меланома булган булса, бошка аъзоларида меланома ривожланиши учун юкори хавф мавжуд булади. Клиник куриниши. Меланома терининг турли сохаларида олдиндан булган ёки мавжуд булган холлар юзасида пайдо булиши мумкин. Тошма хали унча катта булмаган давридаёк лупа ёрдамида кузатилса, жарохат чегараси аник булмаган ва пигментация учогида айрим белгилари мавжуд: жарохатланган учок ассиметрик, четлари
ноаник чегараланган, яъни кирди-чикди ботикли булиши, ранги бир текис булмасдан - пигментсиз, жигарранг, кизгиш ёки кора булиши мумкин. Тошмалар улчамлари хар хил диаметрли булиб, 6 мм дан ошса хавотирли хисобланади. Меланома дастлабки боскичида - макуляр, яъни догли жарохат куринишида булиб, факат тери рангининг аномалияси булади. Меланома тананинг турли сохаларида жойлашиши мумкин ва эрта аникланиб даво бошланса 100% даволанади. Ёмон феълли меланома тугунча холида хам учраши мумкин ва дастлабки боскичидан инвазив булиши мумкин. Ёки аввал юза ўсиб, ундан сунг эса инвазив даврга утиши мумкин. Бошка варианти, lentigo maligna. кучли куёш нури таъсирида жарохатланган тери юзаларида пайдо булади. Бундай холларда инвазив боскичи бир неча ойлардан бир неча йиллар утгач кузатилади.

Ташхиси

1. Характерли клиник куриниш.

2. Гистология текширишлар.

#### Дифференциал ташхиси

- Carcinoma bazocellulare (пигментли варианти).

 $-$  Nevus.

- Keratosis seborrhoica.

#### Давоси.

Хирургик даво:

- усмани, усма атрофи тукималарини (1-3 см гача) бирга олиб таплаш;

- якин атрофидаги лимфа тугунларини хирургик усулда олиб ташлаш;

- нур билан даволаш (хозирча экспериментал изланишлар олиб борилаяпти);

- химиотерапия, сунгги боскичларида кулланиляпти, аммо самарадорлиги юкори эмас.

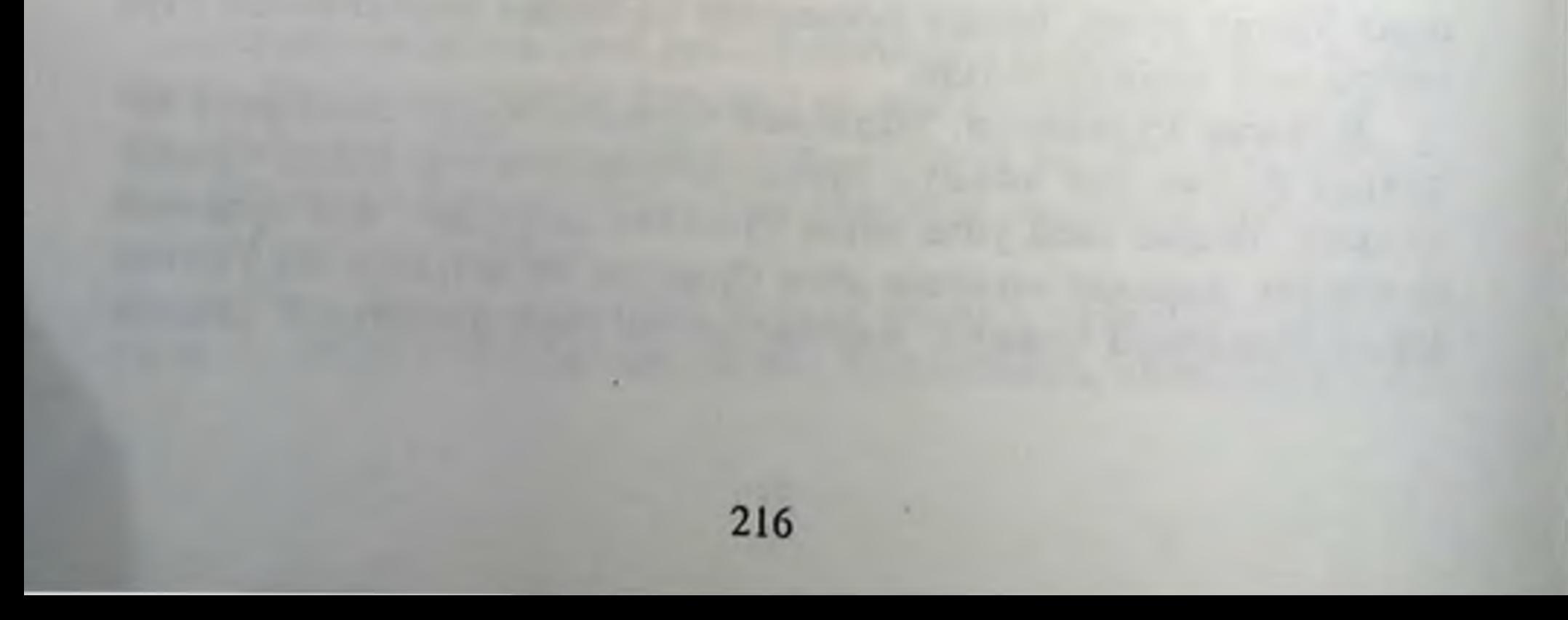

# ЖИНСИЙ ИУЛ БИЛАН ЮКУВЧИ **КАСАЛЛИКЛАР** (ЖЙБЮК)

(Синонимлар: таносил касалликлар, венерик касалликлар, урогенитал сексуал-трансмиссив касалликлар.)

ХХ асрнинг 80-йилларида биринчи марта орттирилган иммун танкислиги синдроми (ОИТС ёки ВИЧ/СПИД) касаллиги аниклангунча, «венерик касалликлар» деганда сифилис, гонорея, юмшок шанкр, венерик лимфогранулематоз ва донованоз касалликларини тушунилар эди. Лекин ЖЙБЮК эпидемиологик купайиб кетиб, дунёда хар йили факат руйхатга олинганлар сони бир неча юз миллион булгани ва бугунги кунгача ОИТС билан зарарланганлар сони 42 миллион, факатгина 2002 йилда ОИТСни юктириб олганлар сони 5 миллион, ундан 3 миллион бемор нобуд булганлиги нафакат согликни саклаш тизимини, балки бутун одамзодни бор имкониятини йигиб бу мухим муаммони ечишга қаратишга мажбур қиляпти.

Охирги йиллар ОИТСга карши олиб борилган кураш ютуклари (вирус геномини аниклаш, уни клиника ва патогенезини аник баён килиш, эпидемиологияси, иммун системадаги узгаришларни ва ОИТС билан бирга кетувчи касалликлар характеристикасини бериш) курсатдики, кайсидир касаллик бемор териси ёки шиллик кавати бутунлигини бузиб кечса у ОИТС вирусини бемордан сог одамга юкиш имкониятини бир неча ўн марта кутарар экан. ОИТСнинг асосий юкиш йули жинсий йул булгани учун хам, тери шикастланиши купрок жинсий аъзоларда ёки атрофида булиши билан кечадиган хар хил касалликларни ОИТС таркалишидаги аник урнини ажратиб курсатиш учун ва унга карши эффектив кураш ташкил килиш учун, бугун «жинсий йул билан юкадиган касалликлар» термини киритилди. Бу термин билан 24 ва ундан купрок касалликлар аталади.

## ЖИНСИЙ ЙУЛ БИЛАН ЮКАДИГАН КАСАЛЛИКЛАР ЭПИДЕМИОЛОГИЯСИ

ЖЙБЮК термини билан, классик венерик касалликлар, янги авлод инфекциялари, айрим вирусли, паразитар ва замбуруг касалликлари турли касалликлар гурухларига киришларига қарамасдан, асосин юкиш йули жинсий йул булгани учун улар бир гурухга йигилган. Шунинг учун хам касалликни олдини олишнинг биринчи талаби жинсий хаёт факат никохда ёки битта жинсий шерик билан. Бордн-ю кимдир биттадан ортик жинсий шерикка эга булса, жинсий шерикни тез-тез алмаштириб турса ёки бошка жинсий шерикларга эга булган шахслар билан жинсий алокада булса, касаллик симптомлари борлигини билган холда хам жинсий алока килса - бу инсонда ЖЙБІОК юкиш даражасини оширадиган ахлокий омиллар бор.

ЖЙБЮК купайиши шу давлатдаги ижтимоий омиллар билан узлуксиз боглик. Янги МДХ давлатларидаги ЖЙБЮКнинг эпидемик купайишида, асосан, жамиятдаги янги ижтимоий-сиёсий талабларга ва бозор муносабатига тайёрмаслик, конун кучсизлиги, гарбий ва фукаролар урушлари, миграция кучайиши, ишсизсик ва маълум яшаш жойи булмаган, алкогол ва наркотик моддаларни истемол кнладиган инсонлар сонининг ортиб кетиши, эрта жинсий алокалар ва фохишабозлик купайиши, жамиятдаги маданий ва ахлокий анъаналар, оила кучининг пасайиши алохида урин тутади.

Иккинчидан халкни бу касалликлар борлигини билмасдан хавфсиз алокани инкор килиш, презервативнинг хаммабоп булмаслиги, касалликни ўз вактида тиббиёт муассасида ва тулик даволанмаслиги, колаверса, тиббиёт муассасаларнинг булмаслиги ёки унда зарур доридармон ва тайёрланган мутахассис йуклиги, касалланишнинг купайиб кетишида мухим ахамиятга эга.

### Этик масалалар

Куйидаги масалаларни эсда тутиш лозим. Клиникага ЖЙБЮК борлигини шубха килиб мурожаат килган кимсалар учун конфиденциаллик жудаям мухим. Медицина ташкилотлари, шунингдек, уларнинг ходимлари машгулотларни сир саклаш сиёсатига катъий риоя килишлари лозим. Мижозларга конфиденциалликни кандай чегарада булишини тушунтириш керак.

Бундай беморларнинг куриги, лаборатор текшируви ва даволаш, албатта соғликни сақлаш тизимида ишлаб чиқилган қоидалар ва маълум беморнинг розилиги асосида олиб борилиши керак. Бу борада беморга олиб бориладиган муолажаларнинг афзалликлари ва хавфли томонлари хакида тушунарли шаклда маълумот берилади. Агар унинг иложи булмаса бемор гудак ёки аклий заиф булса хар бир муолажа бевосита узига ёрдам берадиган холатдагина олиб борилади.

Касаллик тарихи (ёки амбулатор варака). Беморнинг касаллик тарихи уз ичига куйдагиларни олиши керак:

- Клиник симптомлар.

- ЖЙБЮК билан касалланганлар туғрисидаги маълумотлар.

- Жинсий шериклар хакида маълумотлар, жинсий алока турлари профилактикасининг барьер воситаларини ишлатиш доимийлиги ва тугрилигини уз ичига олади.

- Симптомларнинг баён этилиши ва ЖЙБЮК ташхис этилиши.

- Тиббий анамнез.

- Айни вактда дори-воситаларни кабул килиш туғрисида (микробларга карши дори-воситаларини якин орада куллаш).

- Дори-воситаларга аллергияси бор-йуклиги.

- ВИЧ инфекция ва гепатит В билан махсус зарарланиш омилларига асосланиш.

- Аёллар учун кўшимча: туғруклар сони, абортлар, хайз цикли, контрацептивлар кулланилиши, керак булса, цервикал суртмаларнинг скрининги.

ЖЙБЮК скрининги ва текшириш утказишга курсатмалар.

Текшириш ўтказишта асос бор шахсда келтирилган факторлардан бири булса:

- Аногенитал сугал, генитал ва перигенитал сохадаги контагиоз моллюск, кутир, ВИЧ инфекция, гепатит В.

– ЖЙБЮКга боғлиқ қолда хавфли хулқ-атвор, айниқса янги жинсий алокалар, якинда ЖЙБЮК клиник ташхиси куйилган шерик билан ёки бир неча жинсий шерикларга эга кимса билан жинсий алока.

- Коммерция сексидаги (фохишабозлик) ишчи ёки мижоз сифатида жалб этилиши.

- Жинсий сунистеъмол килиш ёки зуравонлик килинганликка шубха.

- ЖЙБЮК ларга тааллукли симптом ёки белгилар булса, мисол: Аёлларда:

219

- кичик тос органлари инфекцияланганини курсатувчи жинсий

- моякларда огрик.
- узуксимон баланит;
- дизурия;
- Эркакларда:
- киндан ажралма келиши.

трактнинг юкори сохасидаги симптомлар: корин пастида огрик, хайз циклининг бузилиши, диспаренурия;

Аёл ва эркакларда:

- жинсий сохаларда яралар;

- тугри ичакда огрик ёки ажралма келиши (анамнезида анал контакт булиши);

- моно ёки полиартрит;

- коньюнктивит;

- юкоридаги симптоми (синдромлар) булган кишилар билан жинсий алоқада булиш;

- аёлларда бачадон буйни сохасида инструментал муолажалар утказиш - сунъий аборт, бачадон ичи контрацептив воситаларини еки in vitro режали уруғлантириш.

#### Физикал текширишлар

- Аёл ва эркакларда аногенитал сохасининг кўриги.
- Аёлларда кичик чанок органларини бимануал текшириш.
- Аёл ва эркакларда проктоскопия.
- Организмни бошка системаларини текшириш.

## Лаборатор текширишлар

Одатда барча мижозлар куйдагиларга текширилади:

- Chlamidia trachomatis.
- Neisseria gonorrhoeae.
- Сифилис.
- ВИЧ инфекция.

Агарда шубхали симптомлар, яъни физикал текшириш натижалари ёки жинсий анамнезда бошка симптомлар булса куйидагилар текширилади:

- бактериал вагиноз;
- Candida albicans;
- Trichomonas vaginalis;
- аногенитал герпес;
- кутир;
- ков бити;
- шанкроид;
- венерик лимфогранулема;
- гепатит В.

У ёки бу текширувни ўтказиш масаласини хал килишда эпидемиологик холат ва махаллий тиббий ташкилотлар имкониятини эътиборга олиш лозим (илова - XVI, XVII, XVIII).

Диагностика ва профилактика.

Ташхис имконият борича лаборатор текширишларга асосланиб куйилиши лозим. Бунинг сабаблари:

- симптомпсиз инфекциялар жуда куп учрайдиган холат булиб уларни факат маълум лаборатор текширишлар асосида инкор этиш мумкин;

- ташхис аниклигини ошириш зарур, чунки у беморларга ва жинсий шерикларга ёки фарзандларига жиддий таъсир курсатици мумкин;

- рационал давони танлаш учун айникса, микроорганизмларнининг дорига чидамлилигини аниклаш имконияти бор ташкилотларда;

- кушимча тестлар ўтказиш кераклигини ечиш учун (даволанганлик тести);

- инфекциялар регистрациясининг аниклик даражасини ошириш ва эпидемиологик маълумотларни согликни саклаш органларининг маълум булимларига етказиш;

- ташхисни бемор олдида, микроскоп ва бошка методлар кулланса, дастлабки консультация даврида куйиш мумкин.

Беморларга ташхис мохиятини тушунарли килиб етказиш керак, улар савол бериш имкониятига эга булишлари зарур. Бундан ташкари, имконият булса, огзаки тушунтиришни юкори сифатли босмали ахборот билан мустахкамлаш керак.

Беморга куйилган ташхис у билан бирга сухбат олиб борнш ва маслахат бериш имкониятини беради ва келажакда кайта касалланиш эхтимолини камайтиради.

## ЖЙБЮКни даволашнинг умумий талаблари

1. Даволашни дастлабки консультациядан бошлаш керак, агарда:

- ташхис илк мурожаатда куйилса.

- эпидемиологик курсатмаларга кура даволаш, жинсий шерикларда ташхис аникланиш асосида:

2. Имкон борича, давони клиникада тиббий ходимлар назорати остида, бир марталик даво усули билан утказиш лозим. бу эса даволаш режасининг юкори даражада бажарилишини бахолайди. 3. Беморларга химояланмаган жинсий алоқалардан сакланиш тавсия килинади, чунки инфекция юкиши ёки юктириш учун реал имкониятлар мавжуд.

- алохида эътиборни хомиладор ва эмизикли аёлларга каратиш керак.

## Шерикларга касаллик туғрисида маълумот бериш

ЖЙБЮК ташхиси аникланган барча холларда шерикларни огохлантириш имконини куриб чикиш лозим. Кайси бир шерикка маълумот бериш масаласи сексуал анамнез ва инкубацион давр тугрисида маълум булган маълумотга боглик булиб, маълумотни согликни саклаш тизими ходими ёки беморнинг ўзи етказиши мумкин. Маълумот конунга боғлиқ равишда, давлатда қабул қилинган профилактика ва этик нормаларга асосланади.

Кейинги назорат ва мулокот турли йўллар билан амалга оширилиши мумкин. Масалан: қайта ташрифда ёки телефон орқали.

## Жинсий йул билан юкувчи инфекциялар классификацияси

#### Касалликнинг номи

1. Классик венерик кассалликлар Захм

Сузак

Юмшок шанкр (шанкроид) Венерик лимфогранулематоз Венерик гранулема (чов)

Касаллик қузғатувчилари

Treponema pallidum Neisseria gonorrhoeae Haemophilus dukreyi Chlamydia trachomatis Calymmatobact. gran.

2. Жинсий аъзоларни зарарланиши билан кечувчи ЖЙБЮИлар

222

Урогенитал хламидиоз Трихоманиаз Урогенитал кандидоз Микоплазмоз Генитал герпес Папиломавирусли инфекциялар Юкумли моллюск Бактериал вагиноз Урогенитал шигеллез Ковук педикулези Кутир

Chlamydia trachomatis Trichomonas vaginalis Candida albicans Mycoplasma hominis Herpes simplex virus Papilomavirus hommins Molluscovirus hominis Gardenella vaginalis Shigella species Phtirus pubis Sarcoptes scabiei

3. Бошка аъзоларнинг зарарланиши билан кечувчи ЖЙБЮИлар Орттирилган иммун танкислиги HIV синдроми Hepatit B virus Cytomegalovirus hommins Гепатит В Entamoeba hystolitica Цитомегалия Амебназ Lamblia intestinalis Treponema carateum Лямблиоз Treponema bejel Пинта Treponema pertenue Беджель Фрамбезия

## ЗАХМ – СИФИЛИС (SYPHILIS)

Захм, асосан, жинсий йул оркали юкувчи, сурункали, системали касаллик булиб, тери ёки шиллик пардалар оркали рангсиз, окиш трепонемаларнинг (Treponema pallidum) организмга кириши натижасида вужудга келади. Касалликнинг биринчи ва иккинчи даврида функционал яллигланиш кечса, учинчи даврида структур жарохатланиш вужудга келади.

Этнологияси. Захм кузгатувчиси Treponema pallidum 1905 йил Шаудин Ф. ва Гоффман Е. томонидан очилган факультатив анаэроб булиб, микроскоп остида спирал куринишли, 8-12 бир текис бурмалари борлиги ва хилма хил илгарилама, маятниксимон, тулкинсимон, букилувчи ва ротатор (айланма) харакатларга эга. Рангсиз трепонемалар кундаланг булиниш йули билан хар 30-33 соатда купаядилар ва булинган трепонемаларнинг усиши 20-30 дакикадан 2 соатгача давом этади. Рангсиз трепонемалар ташки мухит шароитига таъсирчандир (антибиотик ва кимёвий моддалар таъсирида куритилса, юкори хароратда тез улади, куйи хароратда эса узок сакланади) ва омон колиш учун цист шакли ёки L-шаклига айланиши мумкин.

Окиш трепонема факультатив анаэроб булгани сабабли лимфанинг типик паразитлари катори лимфа томирлари, тукималар орасидаги тиркишлар ва хужайралар орасида яшайди. Захмнинг юккан вактидан бошлаб, бирламчи ва иккиламчи даврларида бемор организмида антитаначалар вужудга келади (гуморал иммунитет), учламчи даврида эса инфекцион гранулема (хужайра иммунитети) кузатилади, антитаначалар кам булади. Эпидемнологияси. Захм касаллиги билан факат инсонлар касалланадилар. Касаллик тери ёки шиллик пардалар оркали, соғлом ки-

шининг бемор билан жинсий алока килиши туфайли юкади. Камданкам холларда бемор билан якин маиший алокада булиш (упишиш, бемор шахсий гигиена анжомларидан фойдаланиш: тиш тозалагич, сочик, мочалка, ички кийим, тушак жилдларига тушган ажратмалар куриб улгурмай улардан соғ кишиларнинг фойдаланиши) оқибатида юкиши мумкин. Бемор конини (серологик текширувдан утказмай) юзаки курсатмага, асосан, (куп кон йукотган, кон куйилиши зарур булган, хаётни саклаш учун) бошка кишиларга тугридан-тугри (бевосита) куйиш оркали юкиши мумкин. Касб-кордаги эхтиётлик чорасини курмай беморлар билан тиббий муолажалар килиш (жаррохлар, акушер-гинекологлар, стоматологлар, дерматовенерологлар, хамширалар) натижасида юкиши мумкин. Бемор хомиладор аёлдан хам плацента оркали хомилага захм ўтиши мумкин, бундай холларда тугма захм вужудга келиши кузатилади. Захмнинг юкиши учун куйидаги шароитлар булиши зарур: янги, етарли микдордаги, вирулентли рангсиз трепонемалар хамда тери ва шиллик пардаларнинг эпидермис ёки эпителий копламасининг бутунлиги бузилган булиши зарур. Улар хатто кузга куринмас даражадаги микрожарохатлар булишлари мумкин.

Жинсий йул оркали юкадиган касалликларнинг купайиши шу давлатдаги ижтимойи омиллар билан узлуксиз боглик.

Касалликнинг халкаро статистик Х классификацияси, кайта куриб чикилган (жинсий алокалар оркали юкувчи касалликлар булими) булиб захмга тегишли кисми. Куриниши:

А 50 Туғма захм.

А 50.0 Симптомли эрта туғма захм.

Икки ёшгача кузатиладиган ёки эрта аникланган, туғма захмнинг айрим холатлари

224

Эрта туғма захм:

- тери;

- тери ва шиллик пардалар;

- висцерал.

Эрта туғма сифилитик (захм)

- ларингит;

- - окулопатия;
	- остеохондропатия;
	- $-\phi$ арингит;
	- пневмония;
	- ринит.

А 50.1 Эрта, туғма яширин захм.

Тугма захм клиник белгиларсиз, серологик реакциялар мусбат, орка мия суюклиги тестлари манфий булган 2 ёшгача булган давр.

А 50.2 Аникланмаган эрта, туғма захм. Икки ёшгача намоён булган туғма захм.

А 50.3 Тугма захмда, кузнинг кечрок жарохатланиши. Кечиккан туғма захм интерстициал кератити. Кеч туғма захм окулопатияси. Гетчинсон триадаси - инкор этилган.

А 50.4 Кеч туғма нейросифилис (ювенил нейросифилис) Ювенил паралитик деменция

Ювенил:

- прогрессив паралич;

- орка мия сухтаси;

- табопаралич.

Кеч туғма захм:

- энцефалити;

- менингити;

- полинейропатияси.

Агарда захмга боғлик булган турли хил рухий узгаришларни идентификация килиш зарур булса, кушимча коддан фойдаланилади.

Гетчинсон триадаси - инкор килинган.

А 50.5 Кеч туғма захмнинг бошқа симптомли турлари

Икки ёки ундан катта ёшларда намоён булган айрим туғма захм ёки аникланган кеч туғма захм қолатлари.

- Клаттон буғимлари.

- кардиоваскуляр захм;

Гетчинсон:

- тишлари;

- триадаси.

Кеч туғма:

- захм артропатияси; - захм остеохондропатияси. Захм эгарсимон буруни. А 50.6 Кеч, яширин туғма захм

Икки ва ундан катта ёшдаги клиник белгиларсиз, мусбат серологик реакцияли, орка мия суюклиги тестлари манфий булган туғма захм.

 $15 - 375$ 

А 50.7 Аникланмаган, кеч туғма захм Икки ва ундан катта ёшдаги туғма захм.

А 50.9 Аникланмаган туғма захм

<u>А 51 Эрта захм</u>

А 51.0 Жинсий аъзоларнинг бирламчи захми Захм шанкри.

А 51.1 Анал соха бирламчи захми

А 51.2 Бошка сохаларда жойлашган бирламчи захм

А 51.3 Тери ва шиллик пардалар иккиламчи захми Сербар кондилома.

**Захм:** 

- алопецияси;

- лейкодермаси;

- шиллик пардалардаги ўчоклар.

А 51.4 Иккиламчи захмнинг бошка турлари Иккиламчи захм:

- аёллар тос аъзолари касаллиги;

- иридоциклити;
- лимфаденопатияси;
- менингити;

- миозити;

- окулопатияси;

- периостити.

#### А 51.5 Эрта яширин захм

Касаллик юкканига икки йил булмаган, серологик реакциялар мусбат булган, орка мия суюклиги синамалари манфий булган, клиник белгилари булмаган, орттирилган захм.

#### А 51.6 Аникланмаган эрта захм

## А 52 Кеч захм

А 52.0 Юрак-қон томирлар захми Кардиоваскуляр захм Захм:

- аорта аневризмаси;

- аортал етишмовчилиги;
- аортити;
- церебрал артерити;
- эндокардити;
- мнокардити;
- перикардити;
- упка етишмовчилиги.

А 52.1 Нейросифилис симптомлари билан Шарко аортопатияси

Кеч захм:

- эшитув нерви неврити;

- энцефалалити;
- менингити;
- курув нерви атрофияси;
- полиневропатияси;
- ретробульбар неврити.
- Захм паркинсонизми.
- Орка мия сухтаси.

#### А 52.2 Асимптомли нейросифилис

#### А 52.3 Аникланмаган нейросифилис

захм гуммаси

Марказий асаб тизими захми (кечиккан) сифиломаси

#### А 52.7 Кеч захмнинг бошка симптомлари

Буйрак коптокчаларининг захмли жарохатланиши

Захм гуммасининг турли хил локализацияси, А 52.0 - А 52.3 рубрикасидан бошка.

227

Кечёки учламчи захм

Кеч захм

- бурсити;
- хориоретинити;
	-
- эписклерити;
- аёллар тоз аъзолари яллиғланиш касалликлари;
- лейкодермаси;
- окулопатияси;
- перитонити.

Захм (даври аникланмаган)

- суяклар;
- жигар;
- $-$ упка;
- мушаклар;
- синовиал.

### А 52.8 Кеч яширин захм

Касаллик юкканидан икки ва ундан ортик йил утган, серологик реакциялари мусбат, орка мия суюклиги синамалари манфий булган. орттирилган, клиник белгилари булмаган захм.

А 52.9 Аникланмаган кеч захм

А 53 Захмнинг аникланмаган бошка турлари

А 53.0 Яширин захм, эрта ёки кечки турлари аникланмаган Яширин захм.

Захмга хос серологик реакциялар - мусбат.

А 53.9 Аникланмаган захм Treponema pallidum чақирган инвазия. Захм (орттирилган).

## Орттирилган захмнинг умумий клиник кечиши

Орттирилган ва даволанмаган захмда даврларнинг алмашиниб туриши кузатилади ва захмнинг Инкубацион даври, Бирламчи, Иккиламчи ва Учламчи даврлари ажратилади.

Захмнинг инкубацион даври деб касаллик юкканидан то унинг илк белгилари - каттик шанкр пайдо булгунича утган вакт тушунилади. Захмнинг инкубацион даври ўртача 3-4 хафтага тенг. Айрим холларда, айникса шу даврда турли сабабларга кура (ангина, пневмония, гонорея ва бошка сабабларга карши маълум микдорда антибиотиклар қабул қилиш оқибатида) инкубацион даври 1,5-2 ойгача узайши мумкин. Яна хам кам холларда эса инкубацион давр (15-18 кунгача) огир хасталиклар, алкоголизм, наркомания билан касалланган беморларда қисқариши мумкин. Инкубацион давридан бошлаб окиш трепонема доимий купайиб, маълум бир микдорда, лимфадан кон системасига утиб туриб, организмда антитаначалар ишлаб чикишга келтиради. Лекин антитаначаларнинг микдори кам булгани туфайли классик серореакциялар манфий булади (илова - XIX).

Захмнинг бирламчи даври (Syphilis primaria) - касалликнинг бошлангич даври хисобланиб, каттик шанкр пайдо булгандан то танада иккиламчи захмга мос тошмалар пайдо булгунча кечади. Уртача бу давр 6-10 хафта давом этиб, бирламчи серонегатив ва бирламчи серопозитив даврларни ўз ичига олади. Бирламчи захмнинг асосий клиник белгиси булиб эрозия ёки яра - бирламчи сифилома ёки каттик шанкр (ulcus durum) ва регионал склераденит хисобланади.

Бирламчи серонегатив захм (Syphilis primaria seronegativa) инкубацион даврдан кейин бирламчи сифиломанинг пайдо булиши билан бошланади ва уртача 3-4 хафта давом этади. Бу даврда Вассерман реакцияси манфий булиб, ташхис типик клиник белгилар ва бирламчи сифилома юзасидан ажралаётган тукима суюклигидан бактериоскопик йул билан рангсиз спирохета топишга, асосан, куйилади.

Бирламчи серопозитив захм (Syphilis primaria seropositiva) бирламчи захмнинг кейинги даври хисобланиб, кондаги антитаначалар микдори етарли булиб серореакциялар мусбат булгандан бошлаб, уртача 3-4 хафта давом этади. Клиник куриниши буйича бу давр аввалги даврда кузатиладиган қаттиқ шанкр ва регионал склераденитга серологик реакцияларининг мусбатлиги билан ва даврнинг охирги кунлари полиаденит хам кузатилиши билан фарк килади.

Захмнинг иккиламчи даври (Syphilis secundaria) - каттик яра пайдо булганидан сунг 6-8 хафта утгач, деярли хамма беморларда классик серологик реакциялар ута мусбатлашгач, инфекция бутун организм буйлаб таркалгач ва терида илк тошмалар пайдо булгандан бошланади.

Бу давр терида таркок, куп микдорда догли, тугунчали ва йирингчали тошмалар (сифилидлар) тошиши, полиаденит кузатилиши, соч, ички аъзолар жарохатланиши (гепатитлар, нефрозлар, панкреаартритлар, периоститлар), нейроэндокрин ТИЗИМИ  $x^2$ титлар, рохатланишлари кузатилиши билан кечади. Иккиламчи захмнинг клиник кечишида иккиламчи янги, иккиламчи яширин ва иккиламчи кайталама турлари тафовут этилади. Иккиламчи янги захм (Syphilis secundaria recens). Трепонемаларнинг лимфадан куп микдорда конга тушиб организмда диссеминациясидан сунг бошланади. Бирламчи захмга хос булган (қаттик шанкр ва лимфоаденит) тошмаларга терида иккиламчи сифилидлар (дог, тугунча, йирингча) пайдо булиб кушилади ва бирламчи сифилома аста секин регрессга учрайди. Бу даврда хам организмда трепонемалар жуда куп булиб, антитаначалар титри энг юкори даражада булади,

тошмалар мул ва тарқоқ, бир-биридан ажралиб жойлашиб, жуда хам юкумли давр хисобланади. Уртача 1,5-2 ой давом этади.

Эрта яширин захм (Syphilis (secundaria) latens praecox). Иккнламчи сифилидларнинг давосиз, ўз-узидан сурилиб йуколганидан сунг. захмнинг яширин (латент) даври бошланади. Бу даврда терида клиник тошмалар булмасдан, захм факатгина мусбат серологик реакциялар оркали ташхис килинади. Иккиламчи янги захмдан кейин биринчи бор кузатилган эрта яширин захм 1,5-2 ой давом этади, аммо ундан кейинги хар рецидивдан сунгги латент даври бир мунча узокрок давом этади ва йиллаб чузилиши мумкин. Эрта латент захм деб, захм юкканидан сунгги 2 йиллик давр хисобланади.

Иккиламчи қайталама захм (Syphilis secundaria recidiva). Даволанмаган организмда трепонемаларнинг купайиб, реактивациялашга мойиллик туғилиб терининг айрим сохаларида иккиламчи сифилидлар вужудга келади ва бу давр 1,5-2 ой давом этади. Иккнламчи кайталама захмдаги тошмалар сони камрок, каттарок, гурухлашга мойиллик ва атрофдагиларнинг эътиборини узига жалб килмайдиган мис рангли тошмалар билан ажралади. Рецидив даври кейинчалик яширин (латент) захм даврлари билан алмашиниб кечади, даврлар хар гал узокрок давом этади ва иккиламчи кайталама захм бир неча бор кузатилиши мумкин. Захм канча "эски" булса, тошмалари кам шунча кузатилади.

Кеч яширин захм (Syphilis (secundaria) latens tarda) икки йилдан ортик вакт утганидан сунг кузатилиши мумкин. Эрта яширин захмдан фаркли уларок, серологик реакциялар паст титрда, жинсий партнерлар охирги йилларда сог ва ички аъзолар хамда асаб тизимида номахсус патологиялар булиши мумкин.

Учламчи захм (Syphilis tertiaria) - касаллик юкканидан сунг камида 3-5 йил утгач, даволанмаган ёки тулик даво олмаган беморларда кузатилиши мумкин. Захмнинг бирламчи ва иккиламчи даврларига ухшаб учламчи захм хам - учламчи актив ва учламчи яширин захм холида кечади. Касалликнинг актив даврида тери, шиллик пардаларда думбокчали, гуммоз ёки учламчи розеолалар холида сифилидлар кузатилиши хос. Учламчи яширин захм кечиши факатгина серологик реакциялар ёрдамида аникланади. Учламчи захм даврида организмда трепонемалар кам булиб, гуморал иммун тизим кучсизланган, организм химоя реакцияларида хужайра иммунитети устунлик килади.

## Туғма захм даврлари ва уларнинг характеристикаси

Хомила захми (Syphilis foetus). Хомила бемор онадан, хомиладорликнинг 19-хафтасида рангсиз трепонема инфекциясига чалинади. Хомиланинг захмга чалиниши окибатида ички аъзолар, суяк тизимида огир узгаришлар кузатилади. Захмга чалинган паренхиматоз аъзолар улчамлари катталашади, зичлашади, бундай узгаришлар диффуз пролифератив инфильтрация, ундан сунг бириктирувчи тукималар билан копланиш окибатида вужудга келади. Хомила организмга кирган трепонемаларнинг жадал равишда купайиши окибатида, хомила ривожланиции сустлашади, айрим холларда хомиладорликнинг 4-7 ойлари бола ташлаш ёки чала бола туғиш холлари кузатилади.

Эрта туғма захм (Syphilis congenita praecox) дастлаб кукрак ёшидаги гудакларда (1 ёшгача) кукрак ёшидаги гудаклар захми (Syphilis neonatorum) холида ва эрта гудаклик ёшдаги гудаклар захми (Syphilis infantum) холида кузатилиши мумкин (1 ёшдан 4 ёшгача). Бу даврда иккиламчи захмга хос булган сифилидлар тошиши хос булиб, уларда бирмунча экссудатив яллигланиш кучлирок ривожланганлиги кузатилади, шунингдек ички аъзолар, суяк тизимлари ва марказий асаб тизимлари огир жарохатланади.

Кеч туғма захм (Syphilis congenita tarda). Кеч туғма захм одатда 4 ёшдан 17 ёшгача булган болаларда кузатилади ва захмнинг бу даврида учламчи захм симптомларига хос булган узгаришлар кузатилади: суяк тизими жарохатланишлари, прогрессланувчи карлик ва сукирлик (илова XX).

## БИРЛАМЧИ СИФИЛИС (SYPHILIS PRIMARIA)

Бирламчи сифиломанинг клиник куриниши. Классик куринишдаги каттик шанкр (ulcus durum) эрозия ёки яра булиб, у трепонемаларнинг тери ёки шиллиқ пардалар сохасига кирган жойида пайдо булади. Ривожланиб булган типик каттик шанкр думалок ёки овал шаклдаги эрозия ёки юза яра кўринишида булиб, четлари текис ва аник чегараланган, товоксимон шаклда, усти ялтирок "лакланган", тук кизил рангли, туби зич-эластик консистентли, пластинкасимон инфильтратга эга. Яра юзасидан оз микдорда сероз суюклик ажралиб туради ва микроскопнинг қоронғилаштирилган маидонида курилганида куп микдорда окиш трепонема топиш мумкин. Шанкр атрофидаги терида уткир яллиғланиш аломатлари булманди (агарда иккиламчи инфекция билан асоратланмаса). Каттик шанкр кўп холларда жинсий

аъзолар терисида ва унга якин атрофда жойлашиб, касалликнинг жинсий йул билан юкканлигини курсатади. Каттик яра жинсий аъзолардан ташкари лаб, огиз шиллик пардаси, тилда, милкда ва бошка жонларда учраши мумкин ва экстрагенитал жойлашган шанкр булиб хар хил шаклда булиши мумкин.

Типик шанкрлар билан бир каторда атипик шанкрлар хам учраб туради, уларга: 1. Жинсий аъзолар индуратив шиши (oedema indurativum). 2. Шанкр-амигдалит. 3. Хасмол - шанкр (шанкр-панариций) киради.

1. Индуратив шиш (каттиклашган шиш), асосан, катта ва кичик жинсий лаблар, жинсий олат халтачаси сохасида лимфа томирларга бой жойларда учрайди ва тарқоқ инфильтрат хисобига бу аъзолар бир неча марта катталашади. Шикастланган сохага бармок билан босиб курилса чукурча колмайди. Шиш сохасидаги тери ўзгармайди, баъзан эса кукимтир-бинафша рангли булиб, безовта килмайди.

2. Шанкр - амигдалит бодомча безининг катталашиши ва кизариши билан таърифланади. Агар бодомча бези устида эрозня ёки яра булса, у холда шанкр амигдалит эмас, балки бодомча безида жойлашган қаттиқ шанкр деб хисобланади. Бодомча безидаги яллиғланиш аник чегараланган булиб, атрофидаги шиллик пардалар узгармайди, жағ ости лимфа тугунчалари катталашади, склераденит бир томонлама кузатилади ва ютинганда огрик сезилмайди, тана харорати узгармайди. Булар хаммаси шанкр - амигдалитни катарал ангинадан фарк килишга хизмат килади.

3. Хасмол - шанкр купрок шифокорларда (акушергинеколог, стоматолог, жаррох ва лаборатория ходимларда) учрайди. Хасмол шанкр кул жимжилоги шишиши, кукиш рангли булиши ва огрик билан кечиши оддий хасмолни эслатади. Аммо каттик инфильтратнинг борлиги, уткир яллигланишнинг булмаслиги, тирсак лимфа тугунчаларининг катталашиши ва окиш трепонемани аниклаш ва вакти билан серореакциялар мусбатлиги, хасмолнинг аник табиатини англаб олишга ёрдам беради.

Бирламчи сифилома пайдо булганидан сунг бир хафта утгач - регионар лимфаденит (scleradenitis regionaris), яъни якин жойлашган лимфа тугуни катталашади. Лимфа тугунчалари катталашиб то ёнгокгача, зич-эластик консистенцияли, бир-бирига ва атрофига кушилмаган булиб, юзасидаги тери узгармайди. Лимфаденит огриксиз булиб узок вакт сакланади.

Каттик яра юзасига иккиламчи инфекциянинг тушиши натижасида унинг асоратлари (баланит, баланопостит, фимоз, парафимоз, жинсий олат гангренаси ва фагеденизация) ривожланиши мумкин. Бундай холатда шанкр атрофи кизариб шишади, яра юзасидан ажралаётган сероз суюклик йиринглашади, бу эса уз навбатида окиш трепонемаларнинг топилишини кийинлаштиради (илова XXI).

Дифференциал ташхиси

- Травматик эрозиялар.
- Herpes progenitalis.
- Ulcus molle.
- Piodermia chancriformis.
- Scabies.
- Carcinoma.

## ИККИЛАМЧИ СИФИЛИДЛАР (SYPHILIS SECUNDARIA)

Клиник куриниши. Захмнинг иккиламчи даври одатда касаллик юккандан сунг 9-12 хафта утгач бошланади. Терида тошмалар тошишдан 6-10 кун олдин беморлар купинча дармонсизлик, иш фаоллигини пасайиши, бош огриги, суяк, бутим ва мушакларда огрик кутарилишидан хароратининг булишидан хамда тана ШИКОЯТ киладилар. Бу холат турли беморларда турлича булиб, асосан, касаллик кузгатувчиси рангсиз трепонемани куп микдорда, бирданига лимфадан конга тупланиб, тарқалган даврига туғри келади.

Иккиламчи захм тери ва шиллик каватларда бир хил ёки турли хил тошмаларнинг тошиши билан бошланади ва бу бемор организмининг касалликка булган умумий жавоб реакциясидир.

Розеола (roseola corporis) иккиламчи захмнинг дастлабки белгиси булиб, тук пушти, кейинрок оч-пушти рангли, улчамлари 1 см гача, думалок шаклдаги, унча аник чегарага эга булмаган, бир-бири билан кушилмайдиган, текис юзали, субъектив безовта этмайдиган ва уткир

яллигланмаган, кон-томирли дог.

Розеолалар купинча тананинг олди-ён юзаларида, кулларининг букилувчи сохаларида жойлашади. Иккиламчи янги захмда уларни сони куп, бетартиб, симметрик жойлашган, улчамлари нисбатан майда булади. Иккиламчи рецидив захмда эса - розеолаларнинг сони кам, йирик, гурух-гурух, асимметрик жойлашадилар (илова XXII, XXIII).

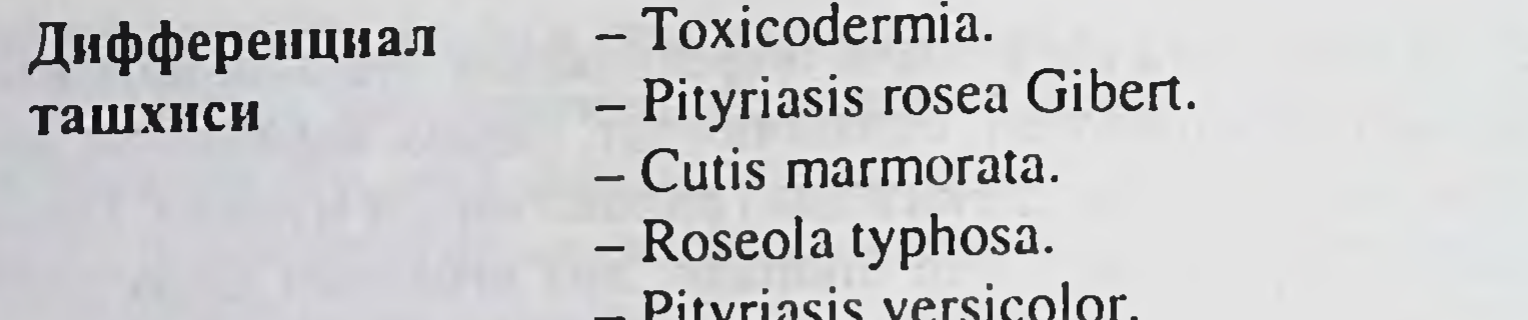

Папулёз сифилидлар - уткир яллигланмаган, думалок-овал шаклда, зич эластик консистенцияли, мис кизгиш ёки кунгир-пушти рангли, чегараси аник ва кушилмайди, субъектив безовта этмайди. Тугунчалар сурилиши даврида марказий кисмларида бироз кепакланиш кузатилиб, кейинчалик эса усти атрофида ўзига хос кепакланувчи халка хосил булади (Биетт екачаси). Тугунчалар купинча изсиз йуколадилар, айрим холларда эса пигментация пайдо булиши мумкин. Тугунчаларнинг катталиги (улчами), юзаси ва шаклига караб бир неча клиник турлари тафовут этилади: милиар, лихеноид, лентикуляр, нуммуляр, намланувчи, эрозив, вегетацияланувчи, сербар тугунчалар (кенг кондиломалар) (илова - XXIV).

Миллиар папулалар сули донасидек катталикда булиб, пуштикизгиш рангли, зич консистенцияли, айрим холларда фолликуляр куринишда буладилар.

Лентикуляр папулалар куп учровчи тур хисобланади, думалок, ярим шар шаклидаги, аник чегарали, ўлчамлари 0,3-0,5 см га эга булган, ранги дастлаб пушти, кейинчалик мис-қизғиш рангда булади. Юзаси дастлаб текис, кейинчалик майда кепакланади. Тугунча марказига тумток зонд билан босилса кучли огрик (Яддасон симптоми) кузатилади.

Нуммуляр (тангасимон) папулалар кучли ривожланган инфильтрацияли, тургун-кунгир рангли, улчамлари 1-3 см гача борувчи, гурухланишга мойил буладилар. Айрим холларда лентикуляр ва нуммуляр тугунчалар кепакланиш билан кечадилар (псориазсимон сифилид).

Намланувчи - эрозиялашган папулалар. Лентикуляр папулаларни куп терловчи ва доимий ишкаланувчи тери юзаларида (жинсий аъзолар, анал соха, чов-сон, думбалараро, култик ости, бармоклараро бурмалар, огиз шиллик пардалари, лаб сохалари) жойлашиб мацерацияланиши натижасида юзасидаги муғуз қаватнинг кучиши кузатилади ва папула юзасида думалок-овал шаклдаги эрозия, яъни намланувчи учок юзага келади. Эрозия юзасидан куп микдорда рангсиз трепонемалар топилади. Вегетацияланувчи папулалар - сербар кондиломалар. Табиий бурмалар сохаларидаги эрозияланган папулалар, доимий ишкаланишлар таъсиридан вегетацияланиши мумкин: уларнинг юзаси дағаллашади, сероз клейсимон парда билан копланади, куп миклорда рангсиз трепонемалар саклайди. Сербар кондиломалар, асосан, аногенитал сохаларда учрайди. Бу хил папулалар иккиламчи кайталама захмга хос булиб, касалликнинг ягона белгиси булиши мумкин.

Дифференциал ташхиси

- Psoriasis vulgaris.
- Parapsoriasis guttata.
- Lichen ruber planus.
- Mycosis pedum.
- Haemorrhoides.

Пустулез сифилидлар - иккиламчи захмнинг нисбатан кам учровчи клиник куриниши хисобланади. Одатда улар захмнинг огир, ёмон феълли кечишидан дарак берадилар. Пустулез сифилидларнинг куйидаги клиник турлари тафовут этилади: хуснбузарсимон ёки майда йирингчали, сувчечаксимон ёки йирик пустулез, импетигосимон, эктимасимон, рупиоид. Юза пустулез сифилидлар: хуснбузарсимон, сувчечаксимон ва импетигосимон турлари, асосан, иккиламчи янги захмда, чукур пустулез сифилидлар (эктимасимон ва рупиоид) эса иккиламчи кайталама захмда кузатилади. Захм йирингчаларининг тубини зич инфилтратлиги, атрофида яллигланиш камлиги ва чегаралангани, субьектив кам безовта этиши ва таркибида трепонема топилиши билан оддий йирингчалардан ажралади.

Хуснбузарсимон сифилид качонки пустулез тошмалар ёг безлари ва соч фолликулаларининг тери юзасига чикувчи кисмларида жойлашса, фолликуляр пустулалар хосил булади, улар хуснбузарсимон сифилидлар (acne syphilitica) деб номланадилар. Бундай йирингчалар ўткир яллиғланмаган, инфильтрацияланган асосда жойлашиб, зич кизгиш-кунгир халка билан уралган булади. Захм хуснбузурлари урнида чандик колади.

Сувчечаксимон сифилид (varicella syphilitica) нофолликуляр пустула холида кузатилиб, унинг маркази ботик булади. Пустула зич папулез инфильтрат юзасида жойлашган булиб, бу инфильтрат инрингча чекасидан чикиб туради. Шу белгиси захм ташхисини купишта ёрдам беради. Куп учровчи сохаси: юз, кулларнинг букилувчи юзаларидир. Тошмаларнинг бир-бири билан кушилмаслиги, бошка хил сифилидларнинг хам булиши, бактериоскопик ва серологик мусбат жавоблар сувчечак ёки кора чечак ташхисининг йуклигини исбот этади.

Чукур пустулез сифилидлар захм эктимаси (ecthyma syphiliticum) рупия (rupia syphilitica) - чукур некротик узгариш билан ва фаркланади, зич, ўйилган чеккаларга эга, туби инфильтрацияланган ва йирингли-некротик калок билан копланган. Айникса рупияда массив, кат-кат калоклар интенсив хосил булади. Тошмалар чандик хосил қилиб битадилар.

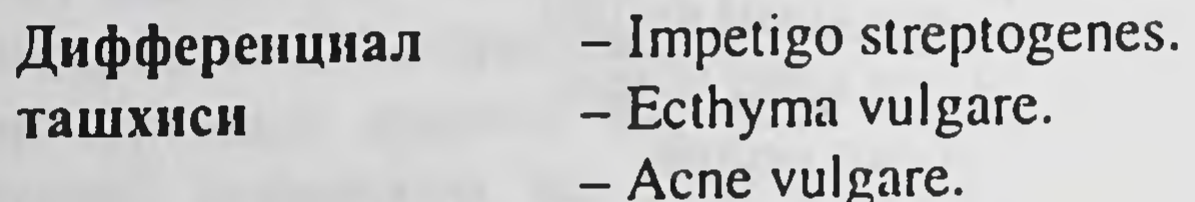

Захмда соч тукилиши (alopecia areolaris) иккиламчи захмда учровчи белгилардан бири булиб, асосан, иккиламчи кайталама захмда учрайди. Захмдаги соч тукилишининг уч клиник тури мавжуд: майда учокли, диффуз ва аралаш. Соч тукилишлари - терида яллигланиш белгилари булмасдан, бошнинг соч кисми, кош, киприк, соколмуйлаб, култик ости, ков сохаларида кузатилади. Майда учокли соч тукилишлари тугногич бошидан 1-3 см диаметргача бориб, уртача зичликдаги соч учокларида жойлашиб куя тушган матони эслатади. Купинча майда учокли соч тукилишлари диффуз соч тукилишларига сабаб булади. Бошнинг сочли кисмида соч сийраклашади, учокларда тери яллигланмаган, тошмаларсиз булади. Субъектив безовта этмайди. Кошларнинг учокли тукилиши Дарье симптоми деб аталади. Киприкларнинг тукилиши ва кайтадан нотекис, зинасимон усиб чикиши Пинкус симптоми деб аталади.

Пигментли сифилид ёки лейкодерма хам, асосан, иккиламчи кайталама захмда кузатилиб, бирламчи булиб, сог тери юзасида, мустакил хосил булади, яллигланиш ва юзасида кепакланиш булмайди. Тошмалар, асосан, буйиннинг ён сохалари, кукракнинг олд юзаси, култикости сохаси, елка камарларида, пешонада учрайди. Тошмаларнинг улчами ва шаклига кура, догли, турли ва мармар лейкодерма тафовут этилади.

## Киёсий ташхиси

- Pytiriasis versicolor.

- Leycoderma secundarium.
- Vitiligo (unosa XXV, XXVI).

## УЧЛАМЧИ СИФИЛИДЛАР (SYPHILIS TERTIARIA)

Учламчи фаол (актив) захмда - думбокчали сифилид (Syphilis tuberculosa) ва гуммоз сифилид (Syphilis gummosa) лар кузатилади.

Клиник куриниши. Думбокчали сифилид специфик инфильтрат булиб (инфекцион гранулема), дерманинг турсимон каватидан хосил булади. Терида булак-булак ёки гурух-гурух, оғриқсиз, аниқ чегараланган, яримшар шаклидаги, улчамлари нухот катталигигача етувчи думбокчалар кузатилади. Думбокчалар зич-эластик консистенцияли, тук-кизил, кукимтир ёки жигарранг тусли булади. Думбокчалар ойлаб узгармай сакланадилар. Улар 2 хил усулда регрессга учрайдилар: деструкциясиз, атрофик чандик хосил килиб ёки яраланиб, чукур чандик хосил килиб. Хосил булган яра: текис, чеккалари кутарилган булиб, сероз экссудатли, битгач ўрнида мозаиксимон чандик колади ва чандик атрофи гиперпигментация билан уралган булади. Думбокчали сифилидларнинг 4 клиник турлари фаркланади:

- гурухланувчи думбокчали сифилидлар (Syphilis tuberculosa aggregata) куп учровчи клиник тур хисобланади. Тошмалар гурух-гурух жойлашадилар, периферияга усмайдилар. Учокдаги думбокчалар хар хил ривожланиш боскичида буладилар, думбокчалар урнида мозаикасимон чандиклар хосил булади, чандиклар бир-бирларидан гиперпигментли хошиялар билан уралган булади.

- урмалаб юрувчи думбокчали сифилид (Syphilis tuberculosa serpiginosa) турига думбокчаларнинг гурухланиши ва улар инфильтратларининг бир-бири билан кушилиши хосдир. Ундан ташкари думбокчалар периферик-эксцентрик усадилар ва бир вактнинг узида янги думбокчалар ва думбокчаларнинг деструкцияси кузатилади. Яралар мозаикасимон чандиклар хосил килиб битади.

диффуз учокли думбокчали сифилид (Syphilis tuberculosa diffusa). Махсус инфильтрат тук-кизил ёки жигарранг, аник чегарали, сидирга ўчок хосил килади, улар бир-неча ой мобайнида яраланиб би-

тади, чандик хосил булади. Тошмалар, асосан, кафт ва товон сохаларида жойлашади.

- карликсимон думбокчали сифилид (Syphilis tuberculosa nana). Диаметрлари 1-2 мм, зич эластик консистенцияли, тук-кизил думбокчалар дерманинг юза қаватида хосил булади. Думбокчалар бирбиридан ажралган холда, гурух-гурух жойлашиб, турли шакллар хосил килади. Қайта сурилиб юза, майда чаңдиқлар хосил булади.

### Дифференциал ташхиси

- Lupus vulgaris.
- Lupus erythematodes.
- Carcinoma basocellulare.
- Lepra.
- Tuberculosis cutis.
- Leishmaniosis cutis (unosa XXVII).

## ГУММОЗ СИФИЛИД (SYPHILIS GUMMOSA)

Специфик инфильтрат гиподермадан хосил булади ва купинча якка учрайди. Унинг ривожланиши секин кузатилиб, ойлаб давом этади. Гумма - дастлаб унча катта булмаган, огриксиз, каттик-эластик консистенцияли, харакатчан, нухот катталигидаги тугун булиб, дермага усиб, тери сатхидан кутарилади ва тери юзаси кизаради. Огрик булмаслиги жуда хам характерли белги хисобланади. Етилган гумма кам харакатчан, аник чегарали, ёнгокдан то товук тухумидек катталикда булиб, ранги тук-кизгиш-жигарранг тусга киради. Юзасидаги тери юпкалашиб, юмшайди, юзасида ярали тешик хосил булади, ундан эса кукимтир-саргиш клейсимон, гуммиарабикни эслатадиган ажратма ажралади. Ёрилган гумма марказида гумма узаги булиб, у ажрагач чукур, йирик яра кузатилади, яра четлари валсимон кутарилган булиб, бир неча ой мобайнида грануляцион тукима билан тулиб чандик хосил килади. Хосил булган чандик юлдузсимон тортилган булиб, атрофида гиперпигментли хошияси булади. Гуммалар нафакат терида, шиллик пардаларда, ички аъзолар (юрак, аорта, жигар, буйрак, ошкозон-ичакларда) да, суяк-буғимларда хам кузатилади.

Дифференциал ташхиси

- Ulcus durum.

- Tuberculosis cutis.

- Lepra.
- Lipoma.
- $-A$ theroma.

- Pyodermia ulcerosa.

Захмни аниклаш диагностик усуллари: 1. Эрозия, яралар ажратмалари, лимфа тугунлари пунктатларини натив холатда микроскопик текшириб Treponema pallidum-изланади. 2. Қоннинг серологик текширувлари: - комплементлар бирикиши реакцияси (РСК ёки Вассерман реак-

циялари);

- иммунофлюоресценция реакциялари (РИФ);

- трепонемаларни иммобилизациялаш реакцияси (РИБТ).

3. Ликворни серологик текшириш:

- иммунофлюоресценция реакциялари (РИФ);

- трепонемаларни иммобилизациялаш реакцияси (РИБТ):

- комплементлар бирикиш реакцияси (РСК).

4. Полимераз реакция (ПЦР).

5. Гистологик текширувлар (биоптат).

6. Рентгенологик текширувлар, терапевт, отоларинголог, окулист, невропатолог, педиатр маслахатлари.

### Захмни даволаш принциплари ва усуллари:

Захм касаллигини даволашда куйидаги асосий принципларга риоя килиш зарур:

1. Захм ташхиси куйилгач, зудлик билан захмга карши даво бошланиши зарур. Давони мумкин кадар эрта бошлаш, даво самарадорлигининг ошишига, касаллик таркалишининг олдини олишга сабаб булади.

2. Даво сифатли, фаол булиши, маълум муддатларда улгурилиши зарур. Дори препаратларини уз вактида ва етарли микдорда (дозада) килинишини таъминлаш зарур. Бир марталик, суткали ва боскичли микдорлари уз вактида, етарли микдорда булишини таъминлаш зарур.

3. Махсус даво номахсус даво усуллари билан хамкорликда килиниши, махсус даво самарадорлигини оширади.

4. Бемор ёши, танасининг оғирлиги, интеркурент касалликларининг бор-йуклиги, дори-дармонларнинг турларини кутара олиш, кутара олмасликларини эътиборга олган холда даво индивидуаллашган булиши зарур. Даволаш мобайнида даво самарадорлигини ва бемор бу давони кандай утказаётганини мунтазам равишда назорат этиб туриш зарур. Бу мақсадда бемор клиник-лаборатор текширилиб турилиши керак: сифилидларнинг регресси, кон, сийдик ва серологик реакциялар динамикаси.

Захмни даволаш захм ташхиси куйилгач бошланади. Захмга ташхис эса касалликка хос булган клиник белгилари, эрозия ёки яра юзаларидан олинган суртмадан - касаллик чакирувчиснии аниклаш ва серологик реакциялар мажмуаси жавоблари асосида куйилади. Захмни даволашда махсус (специфик) ва номахсус (носпецифик) даво воситалари кулланилади. Махсус даво воситалари деб, захм чакирувчиси - рангсиз трепонемаларнинг халок булишига олно келувчи воситаларга айтилади. Махсус даво воситаларига пеницилин препаратлари, эритромицин, тетрациклин, олететрин, висмут ва нод препаратлари киради.

Пенициллин препаратлари. Куп йиллик амалий кузатувлар ва илмий-тадкикодлар натижасида пенициллин гурухи препаратларининг захм инфекциясида шифобахш таъсир курсатиши тасдикланган. Пенициллин препаратлари захмга карши ёлгиз ўзи ёки висмут препаратлари билан биргаликда кулланилиши мумкин. Агар пенициллиннинг хар бир миллилитр кондаги микдори 0,03 ТБ дан ошса, бу микдор даволашга кодир деб хисобланади.

Бензилпенициллиннинг натрий, калийли тузининг сувдаги эритмаси хар 3 соатда, тунги танаффуссиз, мушак орасига юборилади (дори микдори захм ташхиси, даврига боглик). Пенициллиннинг шифобахш микдордаги концентрациясини таъминлаш учун уни хар 3 соатда юбориш шарт. Акс холда дорининг кондаги микдори пасайиб кетиб, трепонемаларни улдириш хусусияти камаяди, натижада даво самарасиз булади.

Висмут препаратлари - биохинол, бисмоверол ва пентабисмол захмни даволашда олдин куп кулланилар эди.

Биохинол - висмут, йод ва хининнинг шафтоли мойнда эритилган аралашмасидир. Куллашдан аввал иссик сувда иситиб, сунг чайкатиб шприцга олинади. Мушак орасига 2 лахзали усул билан юборилади. Хар кунига 1 мл хисобида, кун ора 2 мл дан ёки хафтада икки марта 3 мл дан юборилади. Даволаш боскичининг микдори 40-50 мл.

Бисмоверол - моновисмутин кислотасининг висмутли тузини шафтоли мойидаги аралашмаси. Хар 1 мл аралашмада 0,05 г соф висмут бор. Хафтада 2 бор, 1,5 мл дан мушак орасига, икки лахзали усул билан юборилади. Боскичли микдори 16-20 мл.

Пентабисмол таркибида 47,9% соф висмут сакловчи, сувда эрувчи аралашма. Хар 1 мл аралашма 0,01 г соф висмут саклайди. Кун ора 2,0 мл дан мушак орасига юборилади. Боскич микдори 40-50 мл.

Йод препаратларидан натрий йод, калий йод ва кальций йодлар кулланилади. Бу дори воситалари, асосан, учламчи захм, ички аъзолар, сезги аъзолари захми ва кечиккан туғма захмларни даволашда кулланилади. Йод препаратлари висмут препаратлари билан хамкорликда тайинланса, висмут препаратларининг организмдан чикишини

тезлаштиради. Иод думбокчали ва гуммоз сифилидларнинг регрессини тезлатади, серологик реакцияларнинг манфийлашишини тезлаштириб, тунги суяклар огригини камайтиради. Калий, натрий йоднинг 3-4-5% ли

эритмалари бир ош кошикдан уч махал, овкатдан сунг, 1-15 ой мобайнида кабул килинади. Хар боскичга 60-80 г соф йод берилади

Захмни даволашда махсус даво билан бир каторда номахсус даво хам кулланилади. Номахсус даво, махсус даво самарадорлигини ошириш ва организмнинг касалликка карши курашиш кобилиятини оширишга ёрдам беради. Номахсус даво - тулик, сифатли махсус даво олишга карамай серологик реакцияларнинг секин манфийлашиши ёки умуман манфийланмаслиги учраган холатларда (нисбий ёки абсолют серорезистентлик) хамда захмнинг кеч даврларида, нейровисцерал захм ва яширин серопозитив захмни даволаш бошланганида кулланиш максадга мувофикдир. Номахсус даво махсус даво билан биргаликда қулланилади.

Номахсус даво сифатида пиротерапия, витаминлар, оксигенотерапия, гемотрансфузия, алоэ, шишасимон тана ва бошка биоген стимуляторлар кулланилади.

#### Даволаш усуллари.

- Превентив даво - захмнинг эрта (юкумли) даврлари билан огриган беморлар билан жинсий ёки яқин маиший алоқада булган шахсларга, касаллик юкишининг олдини олиш максадида кулланилади.

– Профилактик даво захмга чалинган хомиладор аёлларга ва улардан туғилган болаларга (курсатма асосида) утказилади.

- Синама даво ички аъзолар, асаб тизими, сезги аъзолари, таянчхаракат аппаратлари ва бошка аъзоларда махсус жарохатланишлар гумон килиниб, улар ишончли лаборатор маълумотлар билан тасдикланмаган, касалликнинг клиник куриниши эса захм инфекцияснин инкор кила олмаган холларда тайин этилади.

манбалари беморларнинг касаллик огриган Сузак билан аникланмаган, уларни диспансер назоратига олиш мумкин булмаган холатларда захмга қарши превентив даво утказиш зарур.

Бирламчи серонегатив захм ташхиси рангсиз трепонемалар топилиши (РИТ-РИФ ларни инобатга олмай) ва КСР манфии жавоблари асосида куйилади. Якуний бирламчи серонегатив захм ташхиси даво тугаганидан сунг куйилиши мумкин. Агарда КСР жавоблари бир марта булсада кам мусбат натижа берган булса хам, бирламчи серопозитив захм ташхиси кунилади. Узбекистон Республикасининг барча даволаш муассассаларида, яъни тери-таносил касалликлари диспансерларида захмга учраган беморларни даволаш 1996 йил 21 августида Согликни Саклаш Вазирли-

 $16 - 375$ 

ги тасдиклаган "Захмнинг давоси, ташхис ва профилактикаси" буйича курсатма (инструкция) асосида олиб борилади.

## Превентив даво ва бирламчи серонегатив захм билан огриган беморларни даволаш:

а) амбулатор даво:

1. Бициллин 1,3 ёки 5, бир марталик микдори 1200000 ТБ. 1800000 ТБ ёки 1500000 ТБ, хафтада 2 марта, боскичига 4 инъекция.

2. Экстенциллин (2,4 млн ТБ) - 1 инъекция.

б) стационарда даволаш:

1. Пенициллиннинг натрий ёки калийли тузи - 400000 ТБ суткада 8 марта (хар 3 соатда), 14 кун, боскич микдори 44800000 ТБ

2. Пенициллиннинг новокаинли тузи 600000 ТБ да, суткада 2 марта, 14 кун, боскич микдори 16800000 ТБ.

Бирламчи серопозитив ва иккиламчи янги захм билан огриган беморларни даволаш:

а) амбулатор даво:

1-усул.

Даво пенициллиннинг бирон-бир дюрант препаратлари - бициллин-1,3 ёки 5 билан утказилади.

Бициллин-1 нинг бир марталик микдори - 1200000 ТБ.

Бициллин-3 ники 1800000 ТБ, Бициллин-5 эса 1500000 ТБ га тенг.

Инъекциялар микдори - 7 та. Биринчи инъекция тулик микдорда булмай, 300000 ТБ да иккинчи инъекцияси эса бир суткадан сунг, тулик бир марталик микдорда, кейингилари эса хафтада 2 марта қилинади.

2-усул.

Даволаш бициллин - 5 билан олиб борилади, у 5 кунда 1 маротаба 3000000 Тб да, ташхисига биноан куйидаги схема буйича бажарилади:

- бирламчи серонегатив захмда боскич микдори 12000000 ТБ (4 инъекция) га тенг.

- бирламчи серопозитив захмда - 24000000 ТБ (8 инъекция);

- иккиламчи янги захмда 30000000 ТБ (10 инъекция). 3-усул. Экстенциллин (2,4 млн ТБ) билан даволаш: бирламчи серопозитив ва иккиламчи янги захмда экстенциллин 2,4 млн ТБ да, 2 инъекция килинади, инъекциялар орасидаги интервал 7 кун.

б) Стационарда даволаш:

1-усул.

Даво сувда эрувчи пенициллин билан утказилади 400000 ТБ да, хар 3 соатда, 16 кун мобайнида, мушак орасига юборилади. Антибиотикнинг суммар микдори 51200000 ТБ га тенг булиб, 16-куни охирги пенициллин инъекциясидан 3 соат утгач бир маротаба Бициллин-1,3.5, 4800000 ТБ да (2400000 Тб дан хар икки думбага, икки лахзали усул билан мушак орасига) юборилади.

2-усул.

Сувда эрувчи пенициллин, мушак орасига, хар 3 соатда, 400000 ТБ да, суммар микдорнинг 1:3 кисмига етгунича юборилади, ундан сунг пенициллиннинг дюрант препаратларидан бири - бициллин-1,3 ёки 5 суммар микдорга етгунича қилинади. Бициллин-1, 1200000 Тб дан. Бициллин-3, 1800000 Тб дан, Бициллин-5 эса 1500000 Тб дан, хафтада 2 марта мушак орасига юборилади. Даво бициллин препаратлари билан амбулатор шароитда давом эттирилиши мумкин, бу даврга келиб, захмнинг фаол белгилари йуколган булади.

Пенициллиннинг суммар микдори куйидагича булади:

- бирламчи серонегатив захмда - 44800000 ТБ;

– бирламчи серопозитив ва иккиламчи янги захмда – 60000000 ТБ.

Иккиламчи қайталама ва эрта яширин захм билан оғриган беморларни даволаш:

а) Амбулатор даво

1-усул.

Даво - Бициллин-1,3 ёки 5 нинг биронтаси билан утказилади. Бициллин-1, 1200000 ТБ да, Бициллин-3, 1800000 ТБ да, Бициллин-5 эса 1500000 ТБ да, мушак орасига, хафтада икки марта, жами 14 инъекция килинади (биринчи инъекция 300000 ТБ да килинади).

2-усул.

Даво экстенциллин билан қилинади, у 2400000 ТБ да, 7 кунда бир марта, жами уч инъекция қилинади.

Илова: бу усул эрта яширин захм билан огриган беморларда

кулланилмайди.

б) Стационарда даволаш:

1- Усул

Сувда эрувчи пенициллин 400000 ТБ да мушак орасига хар 3 соатда (тунгги танаффуссиз) 28 кун мобайнида юборилади. Антибиотикнинг суммар микдори-89600000 ТБ га тенг.

2-усул.

Сувда эрувчи пенициллин хар 4 соатда 1000000 ТБ да, мушак орасига, 28 кун мобайнида юборилади. Антибиотикнинг суммарбоскичли микдори 168000000 ТБ га тенг.

#### 3-усул.

Пенициллиннинг новокаинли тузи кулланилади, 600000 ТБ дан. хар 12 соатда, 28 кун мобайнида, мушак орасига юборилади. Жами-33600000 ТБ га тенг.

### Кеч яширин захм билан огриган беморларни даволаш:

1-усул: давони кун ора, мушак орасига 2 мл биохинол юборни билан бошлаб, биохинол 12-14 мл га етгач, пенициллин препарати хар 3 соатда, мушак орасита 400000 ТБ да юбориш билан давом эттирилади. Пенициллин 28 кун мобайнида юборилади. Биохинолнинг умумий микдори эса 40-50 мл гача етказилади. Бу усул билан даволашда биохинол бисмоверол билан алмаштирилиши мумкин, у 1 мл дан хар куни, кунора 1,5 мл дан, хафтада 2 маротаба юборилади, боскич микдори - 18-20 мл. Пенициллинотерапия даврида 5 мг дан мушак орасига, суткада 2 мартадан химотрипсин куллаш максадга мувофикдар. Химотрипсин антибиотикни аъзо ва тукималар орасига киришини яхшилайди.

2-усул: агарда висмут препаратларини куллашга монеълнклар булса, икки боскич, 400000 ТБ дан хар 3 соатда, 28 кун мобаинида пенициллинотерапия утказилади. Биринчи боскичдан аввал, 10 кун мобайнида эритромицин, тетрациклин ёки олететрин 0,5 г, кунига 4 марта кабул килинади. Иккинчи боскичда пенициллин урнига бициллин ишлатиш мумкин. Бициллин-1, 1200000 ТБ да, Бициллин-3 1800000 ТБ да, Бициллин-5 1500000 ТБ да, хафтада 2 марта, боскичда 7 та инъекция килинади. Махсус даво номахсус даво воситалари билан биргаликда олиб борилади.

## Висцерал хамда учламчи захм билан огриган беморларни даволаш:

Висцерал захм билан огриган беморларни даволаш махсус, номахсус ва симптоматик препаратлар билан, терапевт назоратида олиб борилади.

Висцерал ва учламчи захмни даволаш кеч яширин захмни даволаш схемаси асосида олиб борилади. Биохинол билан даво боскичига тайёрлаш узокрок (биохинол 20 мл га етгунича) давом этади. Кеч захм гепатитлари, буйрак ва сийдик йулларнинг махсус жарохатланишларини даволашда висмут препаратлари кулланилмайди. Колган холларда висмут куллаш индивидуал хал этилади.

Аорта аневризми ёки аортал клапанлар етишмовчилиги каби захм аортити асоратларини даволашдан аввал биохинол билан тайёрловчи даво бошланади: биохинол 1 мл (3 инъекция) кейинчалик 1,5 мл гача кутарилиб (3 инъекция), кейин эса 2 мл гача юборилади. 25-30 мл га етгач пенициллинотерапия кушилади. Пенициллин 50000 ТБ дан (хар 3 соатда) бошланади ва кунора марталик микдори ошириб борилади: 50000-100000-200000-400000 ТБ. Пенициллинотерапиянинг давомийлиги 28 кун. Висмут препаратини куллашга монеълик булса, даво боскичига тайёрлаш эритромицин ёки олететрин (0,5 г дан кунига 4 махал) билан олиб борилади, бу тайёрлаш даври 2 хафта давом этади.

Висмут препаратини куллашга монеълик кузатилганида, икки боскичли пенициллинотерапия утказилади, боскич давомийлиги 28 кун (иккинчи боскичда, даво бошиданок марталик пенициллин микдори 400000 ТБ да булади).

Агарда пенициллин-висмут боскичидан сунг касалликнинг клиник симпомлари кузатилса, кушимча 2 боскич висмут билан даволаш максадга мувофик булади. Бир боскичда биохинол (40-50 мл), бошка боскичда эса бисмоверол (16-20 мл) кулланилади.

Висцерал захмнинг махсус давоси, жарохатланган аъзонинг функционал холатини назорат этиб бориш (кон, сийдик анализлари, биокимёвий синамалар, конинг куюлиш системаси курсаткичлари, ЭКГ ва бошкалар) билан биргаликда олиб борилади.

## Хомиладорни махсус, профилактик ва превентив даволаш

Хомиладор аёлларда захмнинг эрта даврлари ташхис килинса, улар захмнинг эрта даврларини даволаш схемаси буйича даволанадилар. Пенициллинотерапия билан биргаликда теониколни 0,15 г дан 3 махал овкатдан сунг ичиш тавсия этилади. Теоникол хомила конида пенициллин контрацепциясининг ошишига ёрдам беради.

Туғма захм профилактикаси максадида хомиладорлар, хомиладор-

лик даврида икки марта серологик назоратдан утишлари кузда тутилган: хомиладорликнинг биринчи ярмида (акушер-гинекологга хомиладорлик буйича руйхатга туриш учун мурожаат этган даврда) ва хомиладорликнинг иккинчи ярмида (6-7 ойлик даврида, декрет таътилига чикишдан олдин). Нокулай эпидемиологик холатларда, согликни саклаш ташкилотлари карорига кура, хомиладорлар 3 марта серологик назоратдан утишлари шарт. Учинчи серологик назорат туғишдан аввал утказилади.

КСР мусбат булган холларда, дифференциал ташхис РИТ ва РИФ реакциялари хомиладорлар клиник серологик назоратда булиб, хар онда КСР, РИТ ва РИФ га туғтунларигача ва туғтанларидан сунг 3 ой мобайнида текцирилиб турадилар. Айрим холларда РИТ ва РИФ га текциришнинг иложи булмаса, КСР кайта текширилади ва ўта мусбат жавоби олинса клиник белгилари булмаса яширин захм ташхиси куйилади. Кайта кам мусбат жавоб олинса, хомиладорлик сабабли ночин мусбат КСР жавоби эканлиги исботлангунича, хомиладор аёллар клиниксерологик кузатувда буладилар.

Биологик ночин мусбат жавоблари, асл мусбат серологик натижалардан фарклаш учун хомиладор аёл конини ТТКИТИ-марказий серология лабораториясида РИФ абс буйича трепонема-специфик А, М, G иммуноглобулинларига текшириш зарур. Бунда трепонемаспецифик иммуноглобулинларнинг барча типларини аникланиции хомиладор аёлда захм инфекцияси бор эканлигини тасдиклайди.

Даводан сунг КСР тургун негативацияга учраган аёлларда (хомиладорликдан аввал, камида бир йил мобайнида манфий жавоблар кузатилган) туғма захм профилактик давоси утказилмайди. РИТ ва РИФ кескин позитив сақланган ва негативацияга тенденция кузатилмаган аёлларда туғма захм профилактик давоси утказилади.

Превентив захмга карши даво олган аёлларга, хомиладорлик даврида профилактик даво утказилмайди. Хомиладорларга профилактик даво куйидаги усулларда килинади:

1-усул.

Пенициллинни хар 3 соатда (суткада 8 марта) 400000 ТБ да 14 кун мобайнида юборилади, боскичли микдори 44800000 ТБ га тенг.

2-усул.

Бензилпенициллиннинг новокаинли тузи 600000 ТБ да, суткада 2 марта, 14 кун мобайнида юборилади. Боскич микдори 16800000 ТБ да.

3-усул.

Бициллин-1,3 ёки 5 кулланилади. Бициллин-1 1200000 ТБ, Бициллин-3 1800000 ТБ, Бициллин-5 1500000 ТБ да, хафтада 2 марта, боскичига 7 инъекция.

Агарда махсус даво хомиладорликнинг дастлабки ойларида килинган булса, профилактик даво хомиладорликнинг 6-7 ойларидан кечиктирилмай утказилиши зарур.

Агарда хомиладорликнинг сунгги ойларида махсус даво утказилса, профилактик даво танаффуссиз, узлуксиз давом эттирилади.

Хомиладорларни махсус даволашда пенициллин препаратларига монеълик булса, эритромицин куллаш мумкин эмас, эритромицин хомиладор аёлга самарали таъсир этсада, йулдош оркали етарли даражада ута олмайди ва туғма захмнинг олдини олмайди. Тетрациклин туғма захмнинг олдини олсада, хомила суяк тизимлари ва тишларида тупланади. Юкоридаги омилларни инобатта олган холда, хомиладорларни даволашда оксициллиндан фойдаланиш максадга мувофикдир. Оксициллин 100000 ТБ да, мушак орасига, хар 6 соатда касаллик даврига караб, 14 ёки 28 кун мобайнида юборилади.

Хомиладор аёлларни даволаш "превентив даволаш" схемаси асосида утказилади.

## Болаларни захмга қарши махсус ва профилактик даволаш

Болаларни превентив, профилактик ва махсус даволаш пенициллин препаратлари билан амалга оширилади. 2 ёшгача булган болаларда пенициллиннинг натрийли ёки новокаинли тузлари кулланилади, 2 ёшдан катталарга эса шулар билан бир каторда, бициллинлар хам куллаш мумкин. Пенициллиннинг (натрий ёки новокаинли тузлари) суткали микдори 6 ойгача булган болаларга 100000 ТБ/кг хисобида, 6 ойдан 1 ёшгача булганларга 75000 ТБ/кг, 1 ёшдан катталарга эса 50000 ТБ/кг хисобида тайинланади. Кунли микдор, сувда эрувчи пенициллин учун 6 та тенг бир мартали микдорга, новокаинли тузи эса тенг 2 мартали микдорга булинади (натрийли тузи хар 4 соатда, новокаинли тузи эса хар 12 соатда юборилади).

Бициллин-1,3 ёки 5 300000 ТБ да, бир суткада бир махал юборилади. Бемор дорини яхши кабул килса, бир неча инъекциядан сунг кунига 1 марта 600000 ТБ дан (хар иккала думбага 300000 ТБ дан) юборишга утиш мумкин.

Превентив даво 2 хафта, профилактик даво 2-4 хафта, эрта туғма захмда махсус даво 4 хафта, кеч туғма захмда антибиотиклар билан

биргаликда висмут препаратлари кулланилиб 4 хафта давом этади. Болаларда орттирилган захмнинг янги турлари 2 хафта, иккиламчи рецидивли ва эрта яширин турлари 4 хафта даволанади. Пенициллин куллашга монеълик булса, оксациллин ва ампициллиндан фойдаланиш мумкин. Оксациллинни куйидаги суткали микдорда, мушак орасига юбориш тайинланади: чақалоқларга 20-40 мг/кг, тана вазнига нисбатан,

3 ойгача булган болаларга 200 мг/кг, 3 ойдан 2 ёшгача суткада 1,0 г. 2 ёшдан катталарга суткада 2,0 г.

Оксациллинни ичиш учун хам тайинлаш мумкин:

Овкатдан 1 соат аввал ёки 2-3 соат кейин: чакалокларга 90-150 мг/кг, вазнига нисбатан, 3 ойликкача 200 мг/кг, 3 ойдан 2 ёшгача суткада 1,0 г, 2 ёшдан катталарга эса суткада 2,0 г.

Ампициллиннинг натрийли тузи, мушак орасига куйидаги микдорда кўлланилади: чакалокларга 100 мг/кг, колган болаларга эса 50 мг/кг, максимал суткали микдори 2,0 г. Суткали микдор 4-6 инъекцияга булинади.

Полусинтетик пенициллинларга монеълик булса эритромициндан хам фойдаланиш мумкин: 1 ёшдан 3 ёшгача суткада 0,4 г мнкдорда, 3-6 ёшда 0,5-0,75 г, 6-8 ёшда 0,75 г, 8-12 ёшда суткада 1,0 г гача.

Аллергик реакцияларнинг олдини олиш максадида даводан олдин ва даволаш мобайнида беморларга кальций препаратлари ва антигистаминлар тайин этиш зарур. Даво бошланганидан 2-3 кун утгач ва даво якунида конни КСР га текшириш зарурдир.

#### Болаларни профилактик даволаш

Оналари хомиладорликкача захм билан касалланган ва тулик махсус даво олган, КСР тургун негативлашган аёллардан (бир йилдан ортик вактдан бери КСР манфий булган) туғилган болалар клиник серологик хамда диспансерда врач назоратига олинмайдилар. Захм биогриёттан ёки огриган аёллардан туғилган болалар клиник лан серологик текширувдан утишлари (2,5-3 ойликларида) зарур.

Бундай болаларни текширишда қуйидагилар булиши шарт: педиатр, окулист, дерматовенеролог, невропатолог, отоларинголог маслахати (консультацияси), конни КСР, РИТ ва РИФ га текшириш, кулоёк найсимон суякларининг рентгенограммаси. Клиник-неврологик узгаришлари кузатилса, орка мия пункцияси килиш керак булади.

Оналари хомиладорлик даврида профилактик даво олган (шу жумладан серорезистентли оналар) ва улардан туғилган болаларда клиник, серологик ва рентгенологик захм белгилари булмаса, бундай болаларга профилактик даво тайинланмайди, аммо 1 йил мобайнида турар жой ТТКД да дерматовенеролог назоратида буладилар. Оналарига профилактик даво утказиш зарур булган, аммо олинмаган хамда тулик махсус даво олмаган оналардан туғилган болалар 2 хафта давомида профилактик даво олишлари зарур.

Захм билан огриган, лекин даволанмаган аёллардан туғилган болалар 4 хафта мобайнида профилактик давони эрта туғма захмни даволаш схемаси буйича оладилар, болаларда клиник, серологик ва рентгенологик касаллик белгилари булмаса хам.

Агарда бола 1 ёшдан ошган ва биринчи бор текширилаётган булиб, текширув натижалари манфий булса бундай болаларга даво тайни этилмайди. Гумонли холлардагина 2 хафта мобайнида пенициллинотерапия тавсия этилади.

## Туғма захм билан оғриган болаларни махсус даволаш

Эрта туғма захм билан оғриган болалар бензилпенициллиннинг натрийли ёки новокаинли тузлари билан стационар шароитида, 28 кун мобайнида (бир мартали, суткали микдори юкорида курсатилган тартибда) даволанадилар.

Кеч туғма захм билан оғриган болалар пенициллин билан бирга висмут препаратлари ёрдамида (катталарда кеч яширин захмни даволаш усулига ўхшаш) даволанади. Даво биохинол билан бошланиб, у хафтада икки маротаба, ёшига нисбатан тайинланади.

12-жадвал

Кеч туғма захм билан оғриган болаларни даволашда висмут препаратларининг бир мартали ва босқичли миқдори

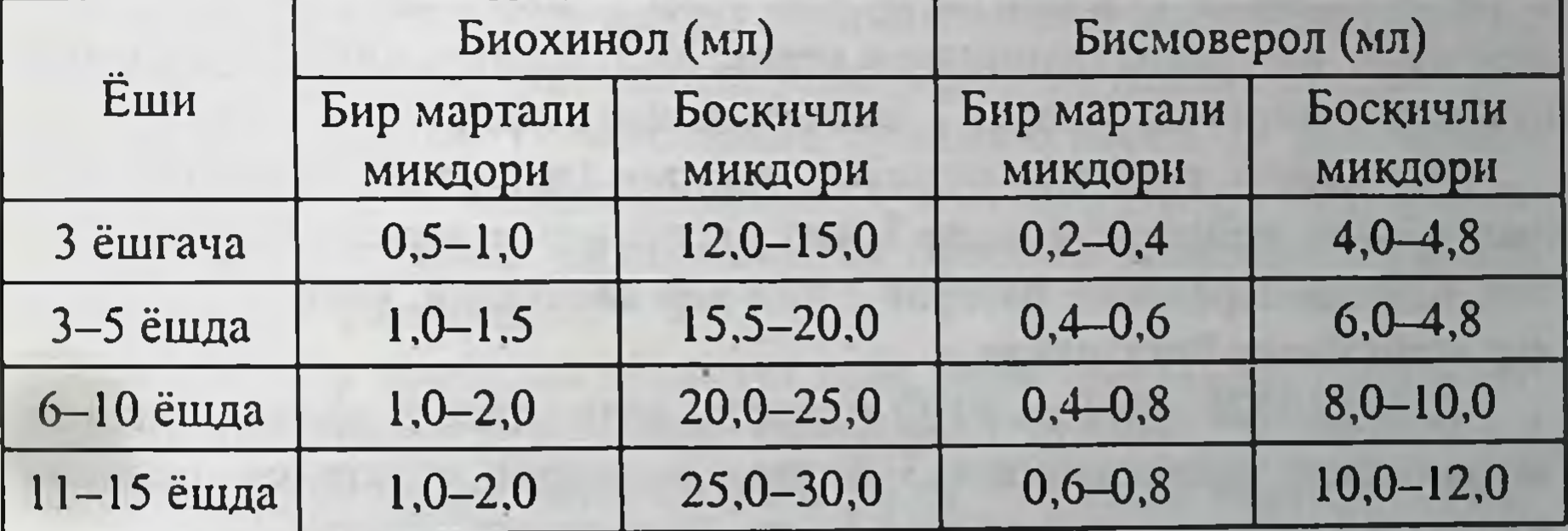

Биохинолнинг боскичли микдорини 1/4 кисмига етгач тухтатилиб, пенициллиннинг натрий ёки новокаинли тузини инъекция килишига утилади. Суткали микдори - гудак тана вазнига нисбатан хисобланади. Пенициллинотерапия 28 кун давомида утказилади. Пенициллинотерапня тугагач висмут препарати боскич микдорига етгунича давом эттирилади.

Пенициллинотерапияга монеълик булса, оксациллин, ампициллин ёки эритромицин тайин этилади. Беморларга нистатин ва антигистаминлар хам тайин этилади.

## Орттирилган захм билан огриган болаларни даволаш

Даво катталар захмини даволаш принципи асосида, пенициллин препаратлари билан утказилади. Антибиотикларнинг суткали микдори шу бобнинг бошида курсатилганидек хисобланади.

Бирламчи ва иккиламчи янги захмда даво 14 кун, иккиламчи рецидив ва яширин захмда 28 кун давом этади. Орттирилган кечки яширин захм кеч туғма захм давоси каби утказилади.

#### Даво тугаганидан кейинги клиник-серологик назорат.

Захмнинг эрта турлари билан огриган беморлар билан якин маиший ёки жинсий алокада булиб превентив даво олган болалар ва катталар 3 ойдан сунг бир маротаба клиник-серологик текширувдан утишлари керак.

Агарда превентив даво захм билан огриган бемор кони куйилган кимсага утказилган булса, назорат бир йил давом этади.

Бирламчи серонегатив захм билан огриган беморлар 6 ой, хар кварталда клиник-серологик назоратда буладилар.

Бирламчи серопозитив ва иккиламчи янги захм билан огриган шахсларда КСР негативацияси, даволаш даврида ёки даводан сунг 3 ой мобайнида кузатилган булса, улар 1 йил мобайнида клиниксерологик назоратда булишлари керак. КСР негативацияси суст кечса (3 ойдан 1 йилгача) назорат 2 йилгача давом этади.

Иккиламчи рецидив, учламчи, яширин (эрта, кеч, аникланмаган) висцерал ва нейросифилисда 3 йил диспансер назорати кузда тутилган. Клиник-серологик назорат 2 йил хар кварталда, учинчи йили эса хар ярим йилда утказилади.

Агарда КСР, РИТ ва РИФ (манфий натижалар 6 ойдан сунг хам тасдикланса) негативацияси 3 йилдан олдинрок кузатилса, пациент

муддатдан аввал диспансер хисобидан учирилиши мумкин. Серорезистентли шахслар, мутахасисслар текширувлари якуни ижобий булса, 5 йил клиник-серологик назоратда буладилар. Врач бу муддатни узайтириши мумкин.

Онаси касаллиги туфайли, профилактик даво олган болаларнинг бир йил давомида назоратда булишлари тавсия этилади. Профилактик даво олмаган болалар хам бир йил назоратда турадилар.

Эрта ёки кеч туғма захм билан махсус даво олган болалар 3 йил клиник-серологик назоратда буладилар. Дастлабки 2 йил хар кварталда, учинчи йили эса хар 6 ойда КСР текширилади.

Орттирилган захм буйича даволанган болалар хам катталар каби клиник-серологик назоратда буладилар.

Клиник ёки серологик рецидив кузатилганлар терапевт (кукрак кафаси рентгенографияси билан), невропатолог, окулист, отоларинголог текширувидан ўтиб, орка мия пункцияси килиниши зарур. Иккиламчи рецидив захмни даволаш усуларидан бири буйича, номахсус даво билан биргаликда даволанишлари шарт.

Захмнинг эрта даврларида даволангандан сунг, бир йил мобайнида РСК трепонем ва кардиолипин антигенлари билан тургун, ута мусбатлигича колиб, реагинлар титри камайиши кузатилмаса, бундай холларда серорезистентлик деб бахоланади. Бундай холларда кушимча даво тайин этилади.

Агарда тулик даводан сунг бир йил утса ва РСК негативацияси кузатилмай, реагинлар титри камайиши (камида 4 мартага) кузатилса ёки РСК ута мусбатдан кам мусбаттача камайса, бундай холатлар кечиккан серореакциялар негативацияси деб бахоланади ва кузатув яна 6 ой давом этади.

Агар шу давр ичида хам КСР негативацияси кузатилмаса, кушимча даво утказилади. Болаларда серорезистентлик масаласи даводан сунг 6 ой утгач хал килиниши максадга мувофикдир. Шу давр ичида КСР негативацияси кузатилса, давосиз яна 6 ой кузатилади.

Кушимча даво стационарда, пенициллиннинг юкори микдорида, номахсус даво билан биргаликда утказилади. Бензилпенициллин мушак орасига 1000000 ТБ микдорида, суткада 6 марта, 28 кун, номахсус даво билан биргаликда килинади. 1-2 боскич висмут препаратлари куллаш (агар аввал кулланилмаган булса ва монеълик булмаса) максадга мувофик булади.

Амбулатор шароитда кушимча даво, бициллин (1-3-5) лардан бирини 10 инъекцияси куйидагича: бициллин-1 1200000 ТБ, бициллин-3 1800000 ТБ ёки бициллин-5 1500000 ТБ да, хафтада 2 марта номахсус

даво воситалари билан бирга қилинади.

Болаларга кушимча даво стационар шароитида килиниши зарур. Пенициллин 28 кун мобайнида, суткали микдори курсатмада баён этилган микдорда, номахсус даво билан биргаликда ва висмут препаратлари хамкорлигида қилинади.
Кушимча даво самара бермаса, кайта кушимча даво тайин этилмайди. Клиник-серологик назорат муддати асосий даво олиб булган даврдан хисобланади.

Кечки захм турлари тулик даволанганидан сунг, КСР мусбатлиги сакланаверса серорезистентлик масаласи куйилмайди, кушимча даво топилмайди.

РИТ ва РИФ (ИФА, РПГА) захмни хар турли формалари даволанганидан 6 ой утгач ва хар йили, хисобдан учгунича текширилади.

### Диспансер хисобидан ўчириш

Барча беморлар (захмнинг хар хил турлари билан) клиник-серологик кузатув охирида, тулик клиник (терапевт, невропатолог, окулист, отоларинголог куриги) ва рентгенологик текширувдан утишлари керак.

Эрта ва кеч нейросифилис буйича даволанганлар, даволангунича ликворологик текширувларда у ё бу даражада ликвор патологияси аникланган шахслар ва турли мутахасисслар куригида даволанганлик меъзонида гумон булган шахслар, диспансер хисобидан учишларидан аввал ликворологик текширилувлари зарур. Ликворда РИФ-абс буйича иммуноглобулин А, М, G аникланиши керак. Бунда, ликвор таркибидан махсус Ig A, M, G топилса нейросифилис ташхиси куйилади, факатгина иммуноглобулин G топилса, бундай холат организм рангсиз трепонема билан инфекцияланган деб бахоланади.

Туғма ёки орттирилган захм буйича даво олган болаларни диспансер хисобидан учиришдан аввал куйидаги мутахасисслар консультацияси зарур: педиатр, невропатолог, окулист, отоларинголог. Найсимон суяклари рентгенограммаси (анамнезида махсус суяк патологияси булса) хамда КСР, РИТ ва РИФ га текшириш.

Даволанганликлари меъзони сифатида куйидагиларни инобатга олиш керак:

а) утказилган давонинг сифати ва унинг курсатма (инструкция)га биноан қилинганлиги.

б) клиник (тери, шиллик пардалари, ички аъзолари, асаб тизими ва сезги аъзолари) хамда рентгенологик текширувлар хакидаги маълумотлар.

в) лаборатор текширувлар (серологик, курсатма булса ликворологик) натижалари. Захмни бошдан кечирган, тулик махсус даво олган, лекин сероло-

гик реакциялари позитивлигича сақланаётган шахсларни, диспансер

хисобидан учиришда клиник-катамнестик, серологик текширувлари натижаларини эътиборга олиш зарурдир. Кондаги серологик реакцияларни интерпритация килишда КСР, РИТ ва РИФ дан ташкари РИФ-абс да иммуноглобулин А, М, G ларни аниклаш тавсия этилади. Бунда кон таркибидан А, М, G махсус иммуноглобулинларининг аникланиши организмда захм инфекцияси мавжудлигидан далолат беради. факатгина иммуноглобулин G аникланиши эса иммунологик эсдалик хисобланади.

Болалар муассасалари, умумий овкатланиш корхоналарида ишловчи, захм билан касалланиб стационарда даволанганлар, булимдан ёзиб юборилгач, амбулатор даволанганлар эса клиник белгилари тулик йуколгач ишга рухсат этиладилар.

Орттирилган захм билан касалланиб, даво олган болалар, даво тугагач, болалар муасассаларига қатнашлари учун рухсат этиладилар.

## **IOMIIIOK IIIAHKP (ULCUS MOLLE)**

Юмшок шанкр кадимги вактдан жинсий аъзоларнинг таркалган юкумли касаллиги деб билинган. Охирги 50-60 йил Узбекистон ва кушни МДХ давлатларида учрамайди, лекин кириб келиш хавфи доим булгани учун бу касалликни ажратиб билишимиз шарт.

Этнологияси. Юмшок шанкр кузгатувчиси Haemophilis ducrey, аэроб стрептобацилла (Петерсон О.В.1887, Ducrey 1889, Unna 1892), микроскопда 1,5-2 мкм узунликка ва 0,5 мкм кенгликка эга, охирлари юмалок ва ўртаси тортилган, занжирга ухшаб жойлашадиган хамда булиниш билан купаядиган таёкчалар. Патологик жараён бошлангич даврида стрептобацилла хужайрадан ташкарида ва кейинги боскичларида эса хужайра ичида жойлашади.

Эпидемнологняси. Юмшок шанкр, асосан, жинсий йул оркали юкади. Иммунитет йўк.

Клиникаси. Стрептобацилла тери ёки шиллик кават шикастланган жой оркали организмга тушиб 2-5 кундан кейин (инкубацион давр) уткир яллигланган шишли дог, кейинчалик тугунча ва инрингча хосил килади. Йирингча тезда ёрилиб урнида юмшок шанкрнинг асосин клиник белгиси булмиш қаттиқ оғриқ билан кечадиган юмшоқ яра пайдо булади. Юмшок яра купрок думалок, чеккаси едирилиб нотекис булади ва атрофида уткир яллигланган шиш кузатилади. Пальпация килинганда яранинг асосида юмшок инфилтрат тунилади (юмшок шанкр). Ярадан куп йиринг ёки йиринг-қон суюклик ажралиб, узида

куп микдорда стрептобацилла саклайди. Ярадан окиб атроф тери тукималарига тушиб (аутоинокуляция) суюклик яллиглантиради ва касалликнинг тарқалишига, беморда бир қанча куп яралар пайдо булишига олиб келади. Айрим холатларда лимфангоит аникланади. Ярага якин жойлашган лимфатик тугунлар томон йуналган "аркон"ни эслатувчи огрикли шиш ва тугунчалар ва улар устидаги тери уткир яллигланган булади. Булар юмшаб ёрилиб яра хосил килади ёки сурилиб кетиши мумкин.

3-5 хафтадан кейин юмшок шанкр яраси тозалана бошлайди, инринг ажралиши камайиб ўрнида грануляцион тўкима билан копланнб чандик хосил килади.

Асоратлардан фимоз, парафимоз учраб туради.

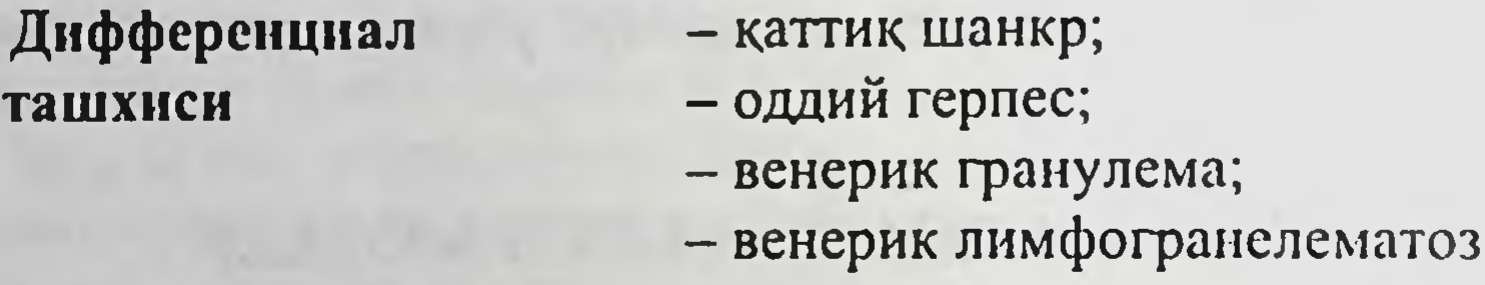

Ташхис типик клиник белгиларга ва олинган ажратмадан микроскопик усули билан стрептобациллани топиш асосида куйилади.

### ВЕНЕРИК ЛИМФОГРАНУЛЕМАТОЗ

Синонимлари - 4 венерик касаллик, чов лимфогранулематози.

Этиологияси. Венерик лимфогранулематоз - Chlamidia trachomatisнинг L1-L3 серотиплари кузгатадиган ва лимфа тугунлари билан урогенитал соханинг юмшок тукималарининг жарохатланиши билан кечадиган юкумли касаллик.

Эпидемиологияси. Венерик лимфогранулематоз, асосан, жинсий йул оркали юкади ва купинча фаол жинсий хаёт кечирувчи инсонлар касалланади. Касаллик дунёнинг куп давлатларида таркалган, аммо Узбекистон ва кушни МДХ давлатларида венерик лимфогранулематоз охирги 40-50 йиллар учрамади. Айрим холатларда руйхатга олинаётган касалланиш, купрок охирги йиллар давлатлараро алокалар ва миграция жадаллашуви окибати билан богланяпти. Клиникаси. Инфекцион жинсий алоқадан уртача 3-30 кун утгач (инкубацион даври) бемор бушашиш, холсизлик, бош огриш ва тана хароратининг кутарилишига эътибор килиши мумкин (продромал белгилари). Бирламчи жарохатланиш, яъни лимфогранулематоз шанкри

купинча жинсий аъзоларда ва улар атрофида ёки жинсий алоқанинг турига караб тананинг бошка кисмларида жойлашиши мумкин. Бирламчи тошма купинча тугунча, пуфакча, йирингча ва юзаки яра булиши мумкин. Бу эрозия ёки яранинг четлари тугри думалок шаклда, асосида инфильтрация ривожланмаган булиб, у аста-секин копланиб чандик хосил килади. Бирламчи лимогранулематоз шанкри пайдо булгандан бир неча кун ўтгач (баъзан бир неча ой) регионар лимфа тугунлар яллигланиб катталашади, баъзида лимфонгаит хам кузатилади (иккинчи даври). Лимфа тугунлар каттик огрийди, секин каттиклашиб яллигланиш инфильтрати кенгаяди ва лимфа тугунлар бир-бири билан кушилиб катта, нотекис уткир яллигланган пушти рангли инфильтратни хосил килади. Инфильтрат бушашиб, уст териси аста-секин юнкалашади, кейин ёрилиб ичидан куп микдорда сарик рангдаги клейсимон йиринг ажралади ва огрик пасаяди. Баъзан йирингта кон кушилган булиши хам мумкин. Агар бемор даволанмаса 1-2 йил утиб касаллик ривожланиб учинчи давр бошланади. Бунда асосий клиник белгиси генитоаноректал синдроми, яъни кичик тос сохасида ва ташки жинсий аъзоларда лимфа айланишуви бузилиши (лимфостаз), уткир яллигланиш фонида бесунакайлик, папилломатоз усмалар, сурункали кечувчи яралар, абсцесс ва окмалар кузатилади. Ажралмалар таркибида куп микдорда хламидийлар саклайди. Туғри ичак шиллик каватининг гипертрофияси, халкасимон каттиклашуви ва ингичкалашуви авж олади. Бу даврда касаллик бошка система ва аъзоларга тарқалиши мумкин.

Дифференциал ташхиси:

- юмшок шанкр;
- скрофулодерма (лимфа тугунлар сили);
- $-3a$ XM;
- донованоз;
- чукур микоз;
- туляремия.

Ташхиси. Венерик лимфогранулематоз диагнози:

#### аниклашга асосланган.

- кон зардоби ёки махаллий ажратмаларда антитаначаларни

- кузғатувчини ажратиб олиш усули;
- ритмаларни аниклашга;
- микроскопик усулда цитоплазма ичида жойлашган типик ки-

# ДОНОВАНОЗ (ЧОВ ГРАНУЛЕМАСИ)

Этнологияси. Донованоз сурункали инфекцион, тери ва тери ости ёг каватида катта гранулематоз яралар билан кечадиган касаллик. Унинг кузгатувчиси Calymmatobacterium granulematodes (1905 йнл. Донован), узунлиги 1-2 мкм, кенглиги 0,6-0,8 мкм, грамманфий, капсула хосил киладиган, икки чекаси юмалок, овоид ёки ловнясимон шаклдаги таёқчалар.

Эпидемиологияси. Донованоз, асосан, жинсий йул билан юкади ва кўпрок катта ёшдаги одамларда кузатилади. Касалликшинг юкумли даражаси юкори булмай, одатда бемор билан узок вакт контактда булганда юкиши мумкин. Узбекистонда бу касаллик охирги йиллар учрамаган.

Клиник куриниции. Инкубацион даври бир неча кундан бир неча ой ёки йил булиши мумкин. Инфекция кузгатувчи кирадиган терида ёки шиллик каватда каттикрок консистенцияли тугунча, тугунча-пуфакча ёки йирингча пайдо булади ва кейинчалик улар урнида яра хосил булади. Бу яра (яралар) огримайди, консистенцияси юмшок, очик пушти рангда булиб, кам микдорда сероз-йиринг, баъзида кон аралашган, ёмон хидли суюклик ажратиб туради. Яранинг четлари бироз кутарилган, нотекис. Яра туби хам нотекис, донадор, баъзида нозик плёнка ёки юпка кобик билан копланади. Донованоз яралари секин четга караб усиб терининг катта қисмларига тарқалиши мумкин. Бу купинча аутоинокуляция хисобига бир-бирига суркалувчи тана кисмларида учрайди. Лекин жараён тарқалганига қарамасдан беморнинг умумий ахволи сезиларли бузилмайди. Регионар лимфатик система узгармайди, лекин гранулема беморнинг чов сохасида жойлашган холда чов лимфа тугунларининг катталашганини эслатиши мумкин.

Донованоз ярасини шаклига караб веррукоз, серпигиноз, чандиккелоидли, некротик турларини ажратадилар. Касаллик сурункали кечиб уз-узидан тузалишга мойиллиги суст булиб, баъзан янги тошмалар пайдо булиб туради. Касалликнинг тулик клиник манзараси биринчи тошмалар пайдо булгандан уртача 5-6 ой утиб ривожланади ва куп йиллар кечиши мумкин.

Ташхис. Донованоз диагнози биринчидан типик клиник белгилар ва лаборатор усулида суртмалардан Донован таначаларини аниклашга асосланиб куйилади.

Даволаш. Антибиотиклар яхши натижа беради.

## УРОГЕНИТАЛ СЕКСУАЛ ТРАНСМИССИВ **КАСАЛЛИКЛАР**

Урогенитал сексуал трансмиссив касалликлар - юкумли касалликлар булиб, улар, асосан, бемор билан булган жинсий алока натижасида юкади ва яллигланиш, асосан, сийдик ва таносил йуллари шиллик пардаларини жарохатлайди ва беморлар купинча хар хил ажратмаларга шикоят қиладилар. Аёлларнинг хайз куриши аёл ва эркакни аччик, шўр таомлар истеъмол килиши ёки спиртли ичимликлар ичиши касалликнинг кузишига сабаб булади.

#### Этиологияси.

#### Чақирувчилари:

1. Neisseria gonorrhoeae.

2. Chlamidia trachomatis.

3. Ureaplasma urealiticum, Mycoplasma hominis.

4. Gardnerella vaginalis.

5. Trichomonas vaginalis.

6. Candida albicans.

Диагностика принциплари. Урогенитал сексуал трансмиссив касалликлар (УСТК)да қуйидагиларни аниклаш зарур:

- қачон касаллик белгилари намоён булгани, касалликнинг кечиши, килинган (олинган) даво-муолажалар (ёки ўз-ўзига килинган даво);

- сексуал анамнез;

- яллигланиш боскичи бахоланади - экссудатив (уткир, уткирости), торпид, кам симптомли, пролифератив (авжланишлар билан ёки уларсиз);

- касаллик чакирувчилари аникланилади: бактериоскопик, серологик усуллар;

- ПЦР ёрдамида.

Классификация.

1. Асоратланмаган урогенитал инфекция

Яллигланиш - янги экссудатив (уткир, уткир ости) ва факат сийдик таносил йўлларининг куйи кисми жарохатланади ёки экстрагени-

тал сохалар жарохатланади. Инфекция 2 ойдан ортик давом этмаган булади.

Асоратланмаган урогенитал инфекция эркакларда.

- uretrithis acuta et subacuta;
- parauretrithis acuta;
- balanoposthitis acuta;
- -prostathitis catarralis холида учрайди.

Асоратланмаган урогенитал инфекция аёлларда.

- urethritis acuta et subacuta;

- colpitis, vulvitis, vestibulitis, canaliculitis acuta куриницида кузатилади.

Асоратланмаган урогенитал инфекция хар иккала жинсда

- pharyngitis, tonsillitis acuta et subacuta;

- proctitis, blennorrhoea, cystitis, coneconjuectivitis acuta холнда учрайди.

Асоратланмаган урогенитал инфекция гудакларда:

- conjuctivitis, blepharitis acuta, blennorohea холида учрайди.

Асоратланмаган урогенитал инфекция кизларда:

- vestibulitis, uretrithis acuta, vulvovaginithis;

- endocervitis acuta, proctitis acuta холида учраши мумкин.

### 2. Асоратланган урогенитал инфекция.

Яллигланиш - сурункали пролифератив булиб, авжланниц еки авжланишсиз кечади. Касаллик икки ойдан узок кечади.

Асоратланган урогенитал инфекция. эркакларда:

- uretritis chronica et execerbata, littreitis, balanopostitits chronica, periurethritis;

- cooperitis chronica, prostatitis follicularis et parenchymatosa, paraprostatitis, vesiculitis, epididimitis, orchoepididymitis;

аёлларда:

- uretrithis, endocervicitis, chronica et exacerbata bartolinitis, endometritis,-metritis, salpingitis, salpingoophoritis, pelveoperitonotis;

эркак ва аёлларда:

- метастатик турлари, сепсис, arthrithis, polyartritis, тери жарохатланиши, proctitis;

- chronica, paraurethritis, pharyngitis, tonsillitis chronica куринишларида учраши мумкин.

Асоратланмаган, урогенитал сексуал-трансмиссив касалликларнинг этиологик принципдаги даволаниши, колаверса юкори таъсир этувчи препаратдан туғри фойдаланилса даво самарали булади. Даво самарасиз булиши танланган препаратларга нисбатан микроорганизмда чидамлилик кузатилган холларда кузатилади. Бундай холларда бошка гурух антибактериал препаратлари ва иммунотерапия тайин этилади. Даволашдан аввал ажратмани экиб, чакирувчини антибиотикларга таъсирчанлилигини аниклаш зарур. Асоратланган урогенитал инфекцияларда этиотроп антибактериал препаратлар билан бирга кушимча даво ўтказиш зарур. Бу даво жарохатланган тукималарда моддалар алмашинуви ва микроциркуляцияни яхшилашга қаратилган булиши, инфильтратни

сурилиши, махаллий ва умумий иммун тизимни фаоллаштиришни хамда тукималар ўтказувчанлигини оширишта каратилган булиши зарур. Урогенитал тизим юкори кисмларга кутарилаёттан ва диссеминацияланган жараёнда хамда аралашган, микс инфекцияларда бир неча антибактериал препаратлардан фойдаланиш максадга мувофик булади.

## СЎЗАК - ГОНОРЕЯ (GONORRHOEA)

Сузак - жинсий йул билан юкувчи касаллик булиб, бир катор цилиндрик эпителий хужайралари билан қопланган шиллиқ пардасининг носпецифик яллигланиши.

Этнологияси. Касаллик чакирувчиси - Neisseria gonorrhoeae, у грам-манфий диплококк булиниш иули билан купайиб, эндотоксин саклайди. Гонококклар лейкоцит ва эпителиал хужайралар ичида яшаб купаядилар, макрофаглар таркибида эса уладилар. Trichomonadалар гонококкларни "ютиб юбориш" (фагоцитоз) хусусиятига эгадирлар ва трихомонадалар ичидаги гонококклар вирулентлигини саклаб коладилар. Инсон организмида нокулай шароит сезиб, гонококклар L-формага утиши мумкин.

Классификацияси. 10-Халкаро касалликларни статистик классификациясига биноан гонококк инфекцияси:

- сийдик-таносил йуллар куии кисмининг асоратланмаган гонореяси;

- сийдик-таносил йул асоратланган гонореяси;

- сийдик-таносил йулларнинг юкори кисми ва кичик тос аъзоларн гонореяси;

- бошка аъзолар гонореяси хилларига ажралади. Шу билан бирга тулик топик диагноз хам курсатилиб куйилади.

Эпидемиологияси. Сузак, асосан, жинсий йул билан юкувчи касалликларнинг куп учровчи тури хисобланади. Сузак билан факат инсонлар касалланадилар. Камдан-кам холларда касаллик ножинсий маиший йуллар билан юкиши мумкин. Гонококклар нам мухитда уз вирулентлигини йукотмайди ва нам шахсий гигиена буюмлари (мочалка, сочик, ички кийим)га тушган ажратмалар куриб улгурмасдан фойдаланган кишилар узларига касалликни юктиришлари мумкин. Чакалоклар бемор оналарининг туғиш йулларидан утиш вактида касалланиши мумкин. Инкубацион даври. Одатда 2-7 кун, кам холларда узайиши мум-KHH.

Клиник куриниши. Касаллик уретрадан суюк инрингли ажратма ажралиши ва уретрада нохуш хиссиёт билан бошланади, сийиш вактида ва сийгандан сунг, беморни огрик ва ачишиш безовта этади. Куздан кечирганда, бемор уретрасининг ташки тешиги гиперемияланган, шишган ва кенгайган булиб, суюк йирингли ажратма куриниб туради. Икки стаканли (Томпсон синамаси) синама ўтказилганда. сийдикнинг биринчи порцияси - лойка, иккинчи порцияси эса тиник булади. Уретра пальпациясида унинг шишганлиги сезилади. Юкоридаги белгилар - янги, ўткир, олди уретрит куринишидир. Агарда Томпсон синамасини иккинчи сийдик порциясида лойкаланиш кузатилса - бу янги уткир тотал уретрит деб аталади, у, асосан, касаллик юкканидан сунг 2-3 хафта ўтгач кузатилади. Агарда уретра ташки тешиги яқинида туқ-қизил нуқталар булиб, улар шиштан халқалар билан уралган булса, уни бармоклар билан сикканда йирингли томчи ажралади. Бу холат - уткир парауретрит деб аталади. Эркакларда анатомик узун олат ёпкичи (хатна килинмаганларда), олат бошчасининг териси хамда ёпкич ички юзаси яллигланиши мумкин - уткир баланопостит (balanopotitits acuta). Баланопостит купинча фимоз (Phymosis) билан асоратланади - ёпкичнинг торайиши, олат бошчаснни очилишига йул куймайди. Олат ёпкичи, олат бошчасини ёпмай шишиши хисобига уни сикиб куйса парафимоз (paraphimosis) ривожланади.

Янги, уткир тотал гонококкли уретритли беморларда яллигланиш купинча простата суюкликни ажратувчи найчаларига утади ва катарал простатит (prostatitis catharralis) вужудга келади. Катарал простатит уз вактида ташхис килинмайди, чунки ўткир яллигланган жараёнларда инструментал (уретроскопия) текширувлар ва простата массажи килинмайди.

Гонорея даволанмаса гиперемия, шиш, яллигланиш, ажратмалар вакт утган сайин камаяди, аммо ажратма куюклашади ва янги уткирости уретрит (urethritis recens subactiva) вужудга келади. Тахминан 1-1,5 ой утгач яллигланиш аломатларининг объектив ва субъектив белгилари камайганлиги кузатилади ва янги тотал торпид уретрит (urethritis totalis recens torpida) вужудга келади. Сурункали уретритдан фарки ўларок уретра пайпасланса инфильтрат сезилмайди. Тахминан 2 ой утгач яллигланиш сурункали турга утади. Субъектив шикоятлари кам, факат сийилгандан кейин, узок танаффусдан сунг уретра тешиклари бир-бирига ёпиштан (айрим холларда қалоқ билан қопланган) булиб, лойка, суюк томчи кузатилиши мумкин. Уретра тешиги цианотик шишган, уретра массажидан сунггина ажратма оз микдорда ажралади, ажратма шиллик, шаффоф ёки лойка булади. Уретра пайпасланганда инфильтратланган булади, бу хил клиник узгаришлар сурункали уретрит (urethritis chronica) дан далолат беради.

Агарда уретра пайпасланганда уретранинг нотекис зичлаштани ва тугунчасимон калинлашгани сезилса бу хил узгаришлар литтрент (littreitis) дан далолат беради. Олатда огрик кузатилиши, унинг ярим эрекция холатида булиб, пастга караб букилиши, чегараланмаган инфильтрат ва тана хароратининг кутарилиши уткир периуретрит (periurethritis acuta) дан далолат беради. Бундай холларда жинсий олат лимфатик томирларининг яллигланиши кузатилиши мумкин (lymphangoitis). Лимфангоит - олат олд юзасида қизил йўналиш холида намоён булади.

Сурункали яллигланиш турли нокулай - салбий таъсирлар таъсиридан авжланиши мумкин, натижада уткир яллигланиш куринишини симуляция килиши мумкин. Куп микдорда суюк, йирингли ажратмалар ажралиціи мумкин, уретра тешиги цианотик куринишда, уретра эса инфильтратланган булади. Бундай холатлар сурункали уретритнинг авжланганлиги (urethritis chronica exacerbata) дан дарак беради. Касаллик авжланганида асоратлар пайдо булади ёки асоратлар хам авжланади. Оралик сохасида огрик ёки босим сезилади, дефекация вактида бу хислар кучаяди.

Гонорея купинча простата бези яллигланишининг сабабчисидир. хиссиётлар яллигланиш жараёнининг фаоллиги Субъектив Ba таркоклигига боғликдир. Беморлар сийдик ажралиши ва жинсий хаётнинг узгариши ва дефекациянинг огрикли булишига шикоят этадилар. Простата безини пайпаслаш, секин-аста текшириш простатит (prostatitis) турини аниклашга имкон беради. Шу хил шикоятлар уруг пуфакчаларининг яллигланганида (vesiculitis) хам кузатилади. Везикулитнинг клиник турларини аниклаш учун уруг пуфакчалари пальпатор текширилиб, унинг суюклиги лаборатор текширилади.

Ёргок ортигининг яллигланиши (epididymitis) гонореянинг acoратларидан бири булиб, беморни уруг копчаси сохасида огрик безовта этади, жарохатланган соха томонида тери гиперемияланган, шишган, ушлаб курилганида иссик булади. Пальпацияда ёргок ортиги (жарохатланган томон) огрикли, катталашган, зичлашган булади. Агарда,

нафақат ёрғоқ ортиғи, ёрғоқ хам яллиғланган булса, пальпатор улар бир-бирига ёпишгани, катталашгани ва оргиклилиги аникланади, бундай холат - орхоэпидидимит (orchoepididymitis) деб аталади.

Уруг найчалари яллигланиши (deferentitis) огрикли, арконга ухшаш пальпацияланади, яллигланиш жараёнини атроф тукималарига ўтиши фуникулит (funiculitis) ни ривожлантиради.

Уретра стриктураси (strictura urethrae) - гонореянинг кам учрайдиган асоратидир. Уретра стриктураси сийдик ажралишини узгартиради, бу ўзгариш инструментал текширишлар усулида аникланади. Юкорида баён этилган клиник узгаришлар гонореянинг классик кечишини таърифлайди. Лекин турли хил омиллар (иммунодепрессия, назоратсиз антибактериал воситалар кабул килиш, алкоголизм, наркомания ва бошкалар) таъсиридан гонореянинг бошланиши бемор учун сезилмаслиги, торпид булиши мумкин, бундай холларда касалликнинг эрта ташхис кийинлашади ва турли хил огир асоратлар (жинсий майлнинг бузилиши, бепуштлик ва бошкалар) келиб чикади.

#### Аёллар гонореяси

Клиник куриниши. Касаллик бошланганини купчилик аёллар сезмайдилар, сабаби шикоят йук ёки кам безовталанадилар. Дастлабки белгиси - йирингли ажралма ажралиши. Айрим холларда огрикли, тез-тез сийишга мойиллик кузатилади, бу хиссиётлар деярли хамма хомиладор аёлларда, климактерик ёшдагиларда ва ёш кизчаларда кузатилади. Бу гурух беморларда ташки жинсий аъзоларда яллигланишлар кузатилиб, шу сохалар огриги, кичишиши ва кизишига шикоятлар булади. Курик пайтида катта ва кичик уятли лабчалар шиллик пардалари шиши, гиперемияси кузатилади, бу белгилар уткир вульвит (vulvitis acuta) ва уткир вестибулит (vestibulitis acuta)дан дарак беради. Уретра гиперемияси ва шиши, уни массаж килинганидан сунг йирингли ёки лойка томчи холидаги ажратмаси эса янги уткир уретрит (urethritis recens acuta) юзага келганини тасдиклайди. Кейинчалик эса у ўткир ости уретрит (urethritis recens subacuta) га ўтади. Уретра инфильтратланмаган булади. Аммо шишгани пальпацилаб аникланади. Жинсий фаоллик даврида кин шиллик пардаси яллигланмаган булади, сабаби кинда кислотали мухит булади. Хомиладор, климактерик ёшдаги аёлларда ва кичик ёшдаги кизчаларда купинча кольпит (colpitis) ривожланади: кин шиллик пардаси гиперемияланган, шишган булиб, ундан йирингли ажратма ажралади. Бачадон буйни канали хамма аёлларда яллигланади. Бачадон буйни шиллик пардаси гиперемияланиб шишган булиб, бачадон буйни каналидан суюк йирингли ажратма ажралиши кузатилади. Бу холат янги уткир эндоцервицит (endocervicitis recens acuta) дан далолатдир. Жуда куп холларда, касалликнинг дастлабки даврларидаёк бачадон буйни канали атрофларида циркуляр

эрозия хосил булади. Эрозия юзаси дастлабки даврда - бахмалсимон, узок муддатли эрозиялар юзаси эса - фолликуляр куриништа эга булади. Яллигланиш даражаси камайганида янги уткир ости ёки торпид эндоцервицит (endocervicitis recens subacuta, torpida) вужудга келади.

Тахминан 2 ой утгач, яллигланиш сурункали пролифератив боскичига ўтади. Бу хакда куйидагилар маълумот беради: шиллик пардалар цианози, инфильтрацияси, ажратмалар микдорининг камайиши ва улар турининг ўзгариши: суюк-шиллик, шаффоф ёки лойкаланиши кабилар. Бу жараён уретрада кузатилса сурункали уретрит (urethritis chronica), бачадон буйни каналида сурункали эндоцервицит (endocervicitis chronica) кечаётганидан далолат беради. Сурункали эндоцервицитнинг характерли белгиси - кийин ажралувчи шиллик лента куринишидаги ажратма булиб, у бачадон буйни каналидан осилиб туради. Агарда бачадон буйни шиллик пардасида оқиш ёки сарғиш гуруч донасидек хосилалар кузатилса - бу шиллик безлар кистаси (onula Nabothi) булади. Бу кисталар - яллигланиш натижасида безлар чикарув найчалари тикилиб колишидан хосил булади.

#### Гонореяни даволаш усуллари

Сузакни даволашда антибиотиклар билан бирга, зарарланган учоклар ва асоратларнинг борлигига қараб махаллий, иммун ва физиотерапевтик муолажалар утказилади (Узбекистонда 1996 йилда «Сузакнинг давоси ва профилактикаси курсатмаси» асосида). Давони бошламасдан учта қоидани кўзда тутиш керак:

1. Факатгина гонококкни антибиотикка булган сезгирлигини инобатга олиб (микробиологик усуллар билан аниклаш ёки унинг жавоби кейинча олдинги шу худуддаги изланишлар натижасига асосланиб) давони ўтказиш.

2. Асоратларнинг олдини олиш учун албатта комплекс лаборатор текширув ва топилган инфекцияларга қараб комплекс давони утказиш зарур.

#### 263

усулллардан: - Цефтриаксон 250 мг 1 марта мушак орасига ёки - Ципрофлоксацин 500 мг 1 марта берилади ёки

3. Микробиологик текширув имкониятлари булмаса, ниринг ажратмалари бор беморга гонококка карши даво билан, хламидия ва трихомонадаларга карши комплекс даво олиб ориш керак. Бугунги кунда асосий ва беморга унгай булган эффектив даво

- Офлоксацин 400 мг 1 марта берилади ёки

- Цефиксим 400 мг 1 марта берилади ёки

- Спектиномицин 2 г 1 марта мушак орасига.

## УРОГЕНИТАЛ ТРИХОМОНИАЗ (TRICHOMONIASIS UROGENITALIS)

Урогенитал трихомониаз - жинсий йул билан юкувчи, энг куп тарқалған паразитар касаллик булиб, фақат инсонлар касалланадилар. Касаллик, асосан, сийдик йулларининг фақат дистал кисмларинигина яллигланиши билан кечади.

Этнологияси. Trichomonas vaginalis - бир хужайрали организм булиб, унинг харакат аппаратлари яхши ривожланган булиб (5 та хипчини бор), ядроси эксцентрик жойлашади. Одатда кин трихомонадаен ноксимон куринишга эга булсада, у уз шаклини узгартириш хусусиятига эга ва турли тукималарнинг тор тиркишлари оркали кира олади. Трихомонадаларнинг улчамлари уларнинг купайиш тезлигига боғлик, ундан ташкари тури, микромухитга боғлик булиб, 2-5 мм дан 5-30 мм гача етади.

Эпидемиологияси. Касаллик, асосан, жинсий йул билан юкади, лекин трихомонадалар нам мухитда (ажратмаларда, сувда, мочалкаларда) хаёт фаолиятини саклайди. Шунинг учун хам маиший алокалар оркали хам юкиши мумкин. Лекин ректал ва орогенитал муносабатлар натижасида касаллик вужудга келмайди, чунки кин трихомонадаси тугри ичакда ва огиз бушлигида яшай олмайди.

Патогенези. Кин трихомонадалари уретра ёки кин шиллик пардасига (факатгина ясси эпителиал хужайралар бор жойга) тушгач купая бошлайди ва махаллий яллигланиш чакиради. Трихомонадалар хипчинлари ёрдамида харакатланиб, шиллик пардалар юзалари буйлаб тарқаладилар, туқималар тирқишлари орқали безларга ва лакуналарга тарқаладилар. Трихомонадаларнинг паразитлик қилишлари учун кислотали мухит кулай булиб, бундай шароитларда гликоген моддаси етарли булади. Кин трихомонадаси айрим кокклар (гонококк)ни фагоцитоз йули билан қабул қилади-ю, парчалаб хазм қилиб билмайди ва уларни антибиотик ва сульфаниламид препаратлар таъсиридан сақлаб қолади. Шунинг учун беморда сузак ва трихомониаз бор деб шубха килинса бир йула сузак ва трихомониазга карши даво килиш керак. Инкубацион даври 3-4 кундан 2-3 хафтагача.

Асллар ва қизлардағи клиник куриниши. Трихомонназ уткир купикли инринг ажратма билан бошланиб, беморлар ачишувчи огриклар еки кичимага ва куп микдордаги окиш ажратма ажралишига шикоят киладилар. Вакт ўтган сайин субъектив шикоятларнинг интенсивлиги камая боради, гуё "тузалаётгандек" булади. Сурункали трихомониазга тез-тез авжланишлар хос булиб, бу авжланишлар уткир яллигланишни стимуляция қилади. Купинча яллигланиш қинда (colpitis), бачадон буйни шиллик пардасида (cervicitis), уретрада (urethritis), кичик уятли лабчалар шиллик пардаларида (vestibulitis) ва катта (vulvitis) жинсий лабларда кузатилади. Камрок эса бачадон буйни канали (endocervicitis) ва бачадон (endometritis) шиллик пардаси яллигланади.

Эркаклардаги трихомонадалар уретра шиллик пардасига тушгач, уткир ости, торпид клиник куриниши ёки сурункали яллигланиш чакирадилар. Бемор яхши даволанмаса, пархез сакланмаса унда уретра стриктураси, трихомонадли простатит ва бошка асоратлар кузатилиши мумкин.

#### Ташхиси:

1. Бактериоскопик текшириш.

2. Бактериологик экиш усулида текшириш.

Дифференциал ташхис. Асосан лаборатор усуллар ёрдамида бошка жинсий йуллар билан юкувчи касалликлар билан киёсланади. Травматик, кимёвий жарохатлар, аллергик реакциялар, дисбактериоз, гиповитаминоз, яллигланишлар, ичак паразитлари (острицалар) томонидан булиши мумкин. Токсикодермия, оддий пурсилдок яра.

13-жадвал

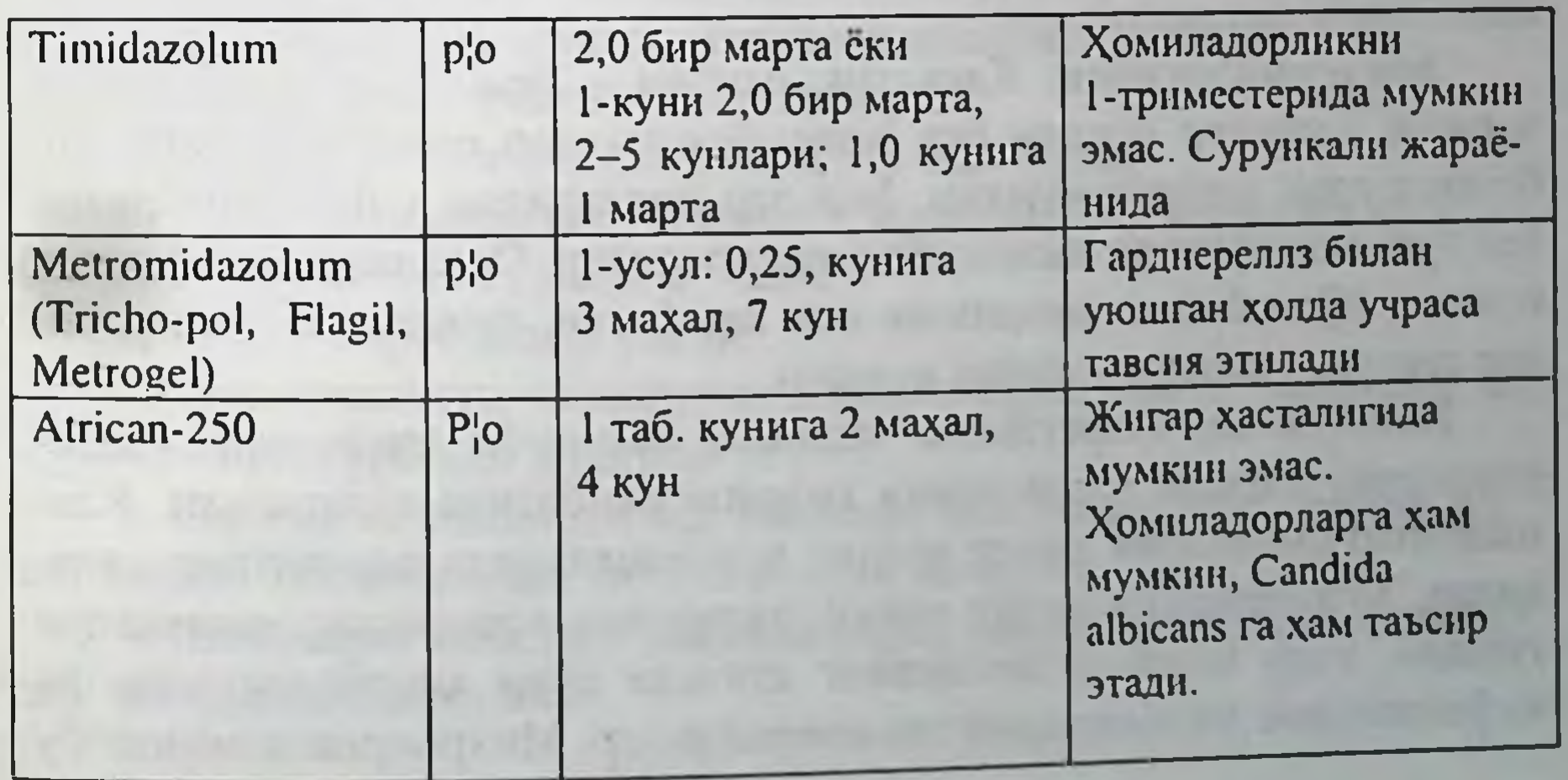

265

#### Урогенитал трихомониознинг давоси

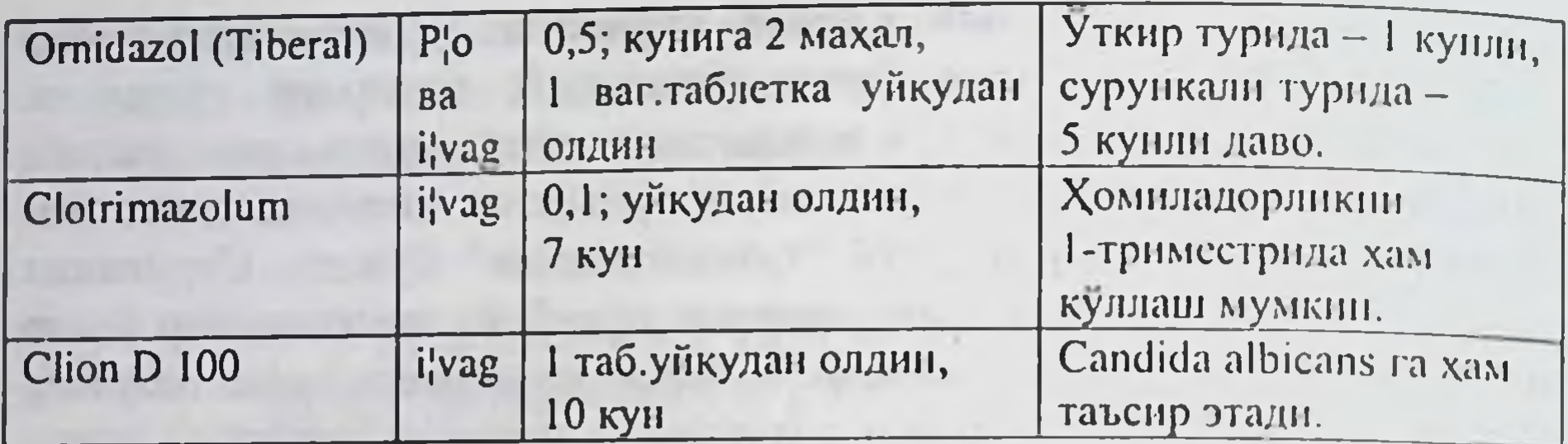

### УРОГЕНИТАЛ ХЛАМИДИОЗ (CHLAMYDIOSIS UROGENITALIS)

Хламидиоз - куп учровчи жинсий йул билан юкувчи касаллик булиб, инфекция организмда узок кечувчи яллигланиш ва асоратлар чақиради хамда буғимлар ва куз коньюктиваси жарохатланади.

Этнологияси. Хламидиялар - майда, грамманфий бактериялар булиб, хужайралар ичида паразитлик қилиш хусусиятига эга, фақат хужайралар ичида цитоплазматик киритмалар таркибида ривожланадилар. Бу киритмалар - хламидия колонияларидир. Инсонларда урогенитал хламидиозни - Chlamydia trachomatis D-K серотиплари чакирадилар. Ундан ташкари, Chlamydia trachomatis L-типлари инсонларда венерик лимфогранулема касаллигини келтириб чикаради. Нокулай шароитларда хламидиялар L-формага айланадилар, хужайралар таркибида узок муддат паразитлик киладилар, натижада минимал антигенлик таъсири чакирадилар. Иммунодепрессия ёки иммунтанкислик холатларида хламидия L-формадан яна фаол, вирулент формага утиб касалликни авжлантиради.

Эпидемиологияси. Касаллик манбаи - бемор киши. Касаллик жинсий алокалар оркали ёки маиший алокалар оркали асимптомли беморлардан юкиши мумкин. Болалар оналаридан - йулдош оркали ёки туғилиш вақтида касалликни юқтирадилар. Организмда инфекция контакт йули билан таркалиши ёки лимфоген, гематоген йуллар би-

лан генерализацияга учраши мумкин. Патогенези. Инфекцияга чалиниш chlamydia trachomatis бактерияларини шиллик пардаларига тушиши окибатида кузатилади. Хламидиялар цилиндрик хамда оралик эпителияларида паразитлик киладилар. Хужайралар юзасига хламидияларнинг элементлар таначалари тушади, улар микроорганизмнинг етилган тури хисобланадилар ва инфекциянинг тарқалишини таъминлайдилар. Микроорганизмнинг бу тури организмдан ташкарида, хона хароратида 24-36 соатгача сакла ниши мумкин, улар ультрабинафша нурлари таъсиридан, дезинфекцияловчи воситалар хамда кайнатиш окибатида уладилар Элементар таначалар хужайраларда ретикуляр таначаларга айланадилар ва фаол метаболизм билан тезда кўпаядилар. Хужайраларда ретикуляр таначалар ривожланиб вояга етади, инфекцияга чалинган хужайра ўлади, янги элементар таначалар ажралиб чикади. Бу жараён 48-72 соат мобайнида кечади ва узвий давом этади.

Инкубацион даври 5-14 кун ва ундан купрок.

Клиник курипиши. Сийдик-таносил йулларида кузатиладиган яллигланишлар, уткир ости ва сурункали гонореяли яллигланишдан кам фарк килади. Одатда, уретрада нохуш хиссиёт, ачишиш ва кичишиш кузатилади. Уретра тешиги бироз гиперемияланган булиб, оз микдорда шилимшик ажратма ажрайди. Аёлларда бачадон буйни ва канали яллигланиши характерлидир. Урогенитал хламидиоз гонорея сингари сийдик - таносил тизими буйича тарқалиши ва асоратланиши мумкин.

Инфекциянинг куз шиллик пардасига тушиши натижасида конъюктивит ривожланади. Иммунопатологик реакцияли беморларда Рейтер касаллиги (Morbus Reiter) реактив артрит, тугунчали эритема ва бошкалар кузатилади. Узок кечган инфекция бепуштлик, бугимларнинг сурункали яллигланиши ва бошка тикланмас асоратлар чакиради. Рейтер касаллиги классик вариантда кечганида уретритдан бошланади, унга буғимлар яллиғланиши ва конъюктивит кушилади. Терида тошмалар кузатилиши мумкин. Касалликка, асосан, ёш эркаклар чалинадилар. Касаллик уткир ёки уткирости бошланиб бирон-бир симптомнинг устунлиги билан кечади. Касаллик қайталаши мумкин, уз вақтида ташхис куйиб даволанмаса, тикланмас асоратлар чакириши мумкин.

Ташхис. 1. Бактериоскопик текширув:

а) суртмани Романовский-Гимза усулида буяш;

б) туғри иммунофлюорисценция усули (РИФ) жуда сезгир усул булиб, гиперташхис булиши мумкин;

в) иммун-пероксидаза усули.

дик текширилиши мумкин.

3. Серологик текширувлар: бавосита иммунофлюоресценция усули. Зардоб ёки секретдан антителоларни аниклаш. 4. Полимераз занжирли реакция (ДНК ташхиси) ажратма ёки син-

267

хужайра культурасида ундириш усули.

2. Бактериологик текширув: ажратмаларни товук эмбриони ва

### Дифференциал ташхиси

- Факат лаборатор усулда касаллик манбаини аниклаш билан.

- Gonorrhoea.
- Trichomoniasis.
- Ureaplasmosis.
- Candidamycosis.
- Gardnerellosis.
- Венерик генезга эга булмаган уретритлар.

 $14$ -ocad san

#### Урогенитал хламидиозни даволаш

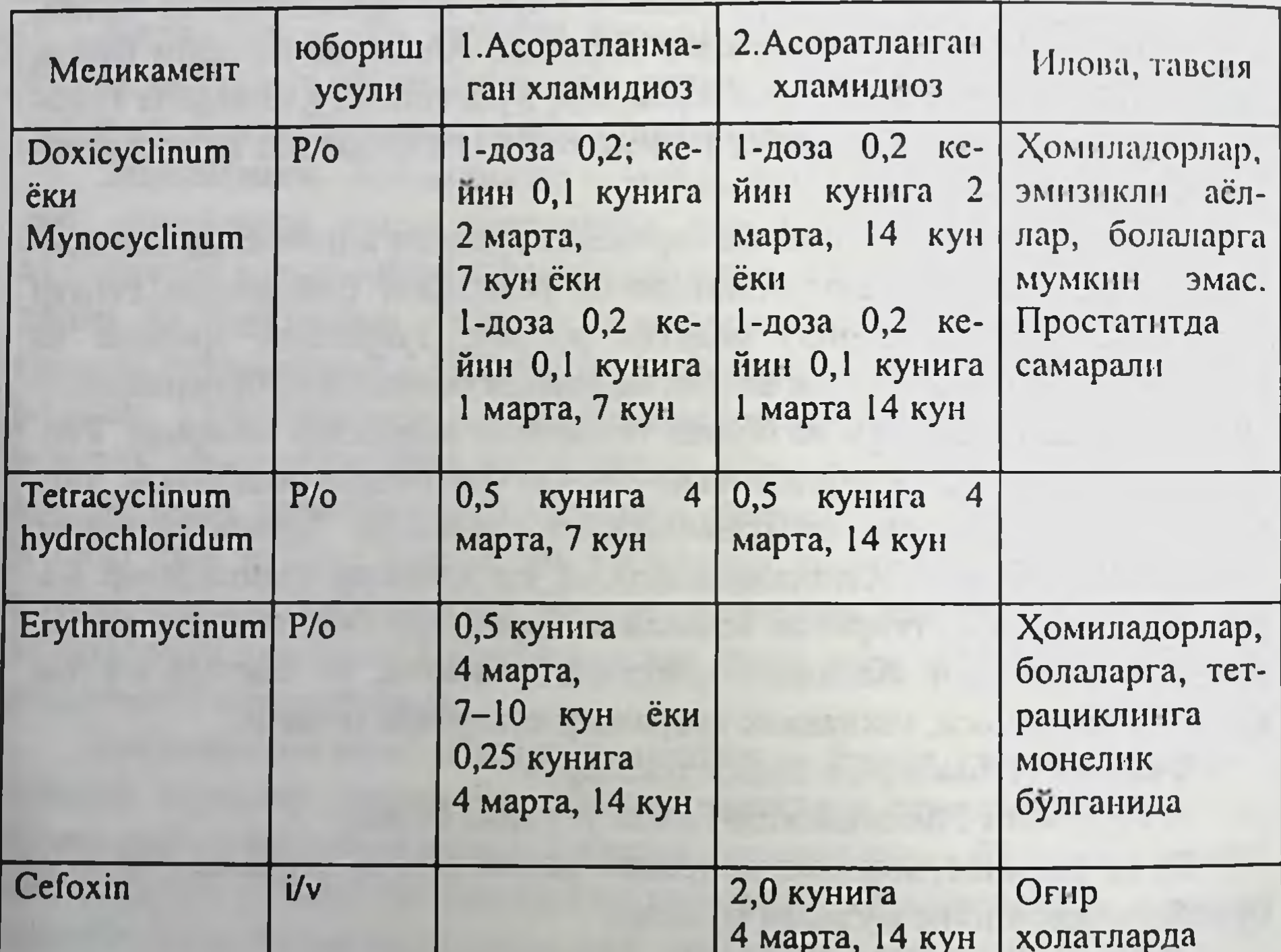

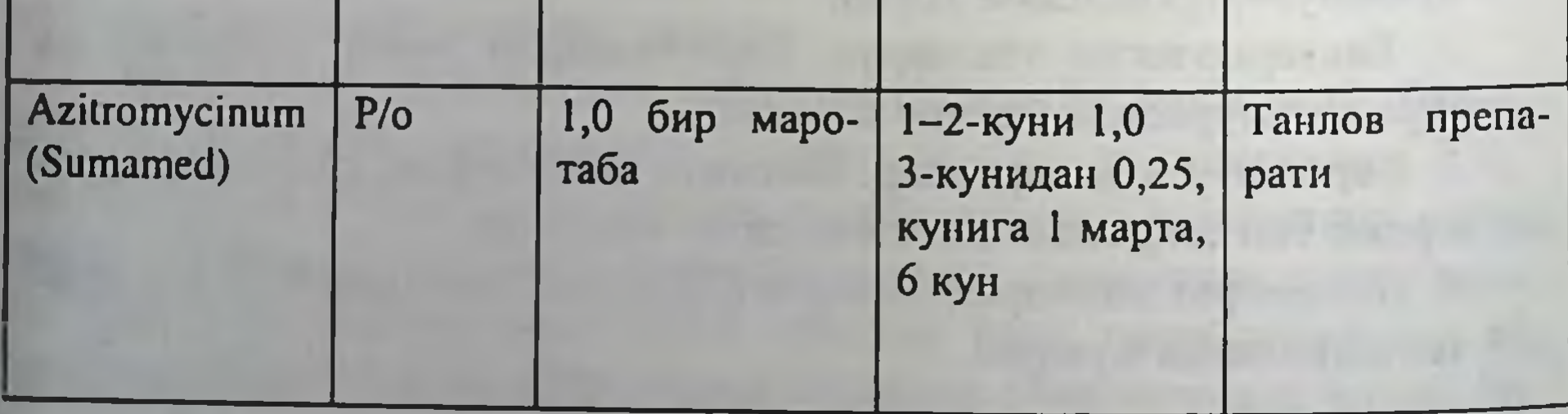

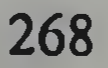

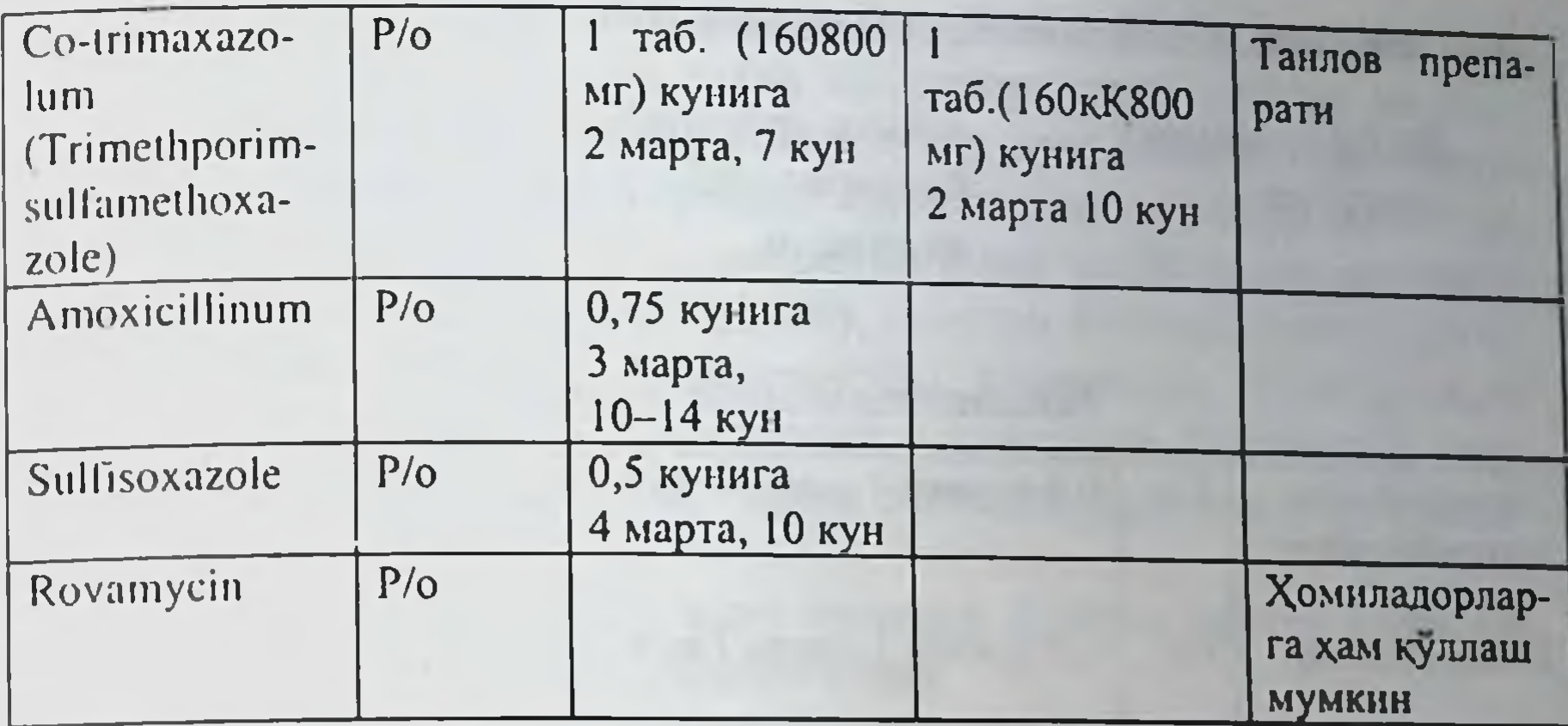

### МИКОПЛАЗМОЗ (MYCOPLASMOSIS)

Урогенитал инфекция хисобланиб, бошка урогенитал инфекциялар билан уюшган холда учраши ва гонореядан кейинги яллигланишга сабаб булиши мумкин.

Этнологияси. Микоплазмалар - сув, тупрок таркибида кенг таркалган сапрофитлар булиб, хайвон ва инсонларда касаллик чикарувчисидир. Mycoplasma hominis ва унинг Т-тури Ureaplasma urealiticum инсон учун шартли-патоген хисобланади. Микоплазмалар полиморф грамманфий микроорганизмлардир, уларда бошка бактериялардан фаркли уларок хужайра пардаси йук. Уларни уч каватли мембрана камраб туради ва вирусларга ухшаб хужайраларда купаяди ва бактериал фильтрлардан ўта олади.

Патогенези. Микроорганизмлар сийдик-таносил йуллари шиллик пардаларига тушишга харакат қилиб, у ердан адсорбцияланиб хужайра юзасига жойлашадилар. Микоплазма ва уреаплазмалар бошка патоген микроорганизмлар билан уюшган холда яллигланиш реакцияларини чакирадилар.

Инкубацион даври. Инкубацион даври номаълум. Клиник куриниши. Микоплазмалар ва уларнинг Т-колониялари сийдик-таносил аъзолари йулларида уткир, сурункали ёки кам симптомли яллигланишлар чақиради. Микоплазма инфекцияси бошка урогенитал касалликлар билан купинча уюшган холда учраиди, уларнинг асосий клиник симптомлари хам бир бирига ухшаш. 50% холларда микоплазмоз постгонореяли яллигланишли инфильтратив жараёнлар ва бошка асоратларга олиб келади.

Ташхиси. Сийдик ёки ажратмани махсус мухитга экилади.

Дифференциал ташхиси

Бошка урогенитал инфекциялардан бактериологик усулда дифференциация килинади.

 $15$ - $\alpha$  $\alpha$  $\alpha$ 

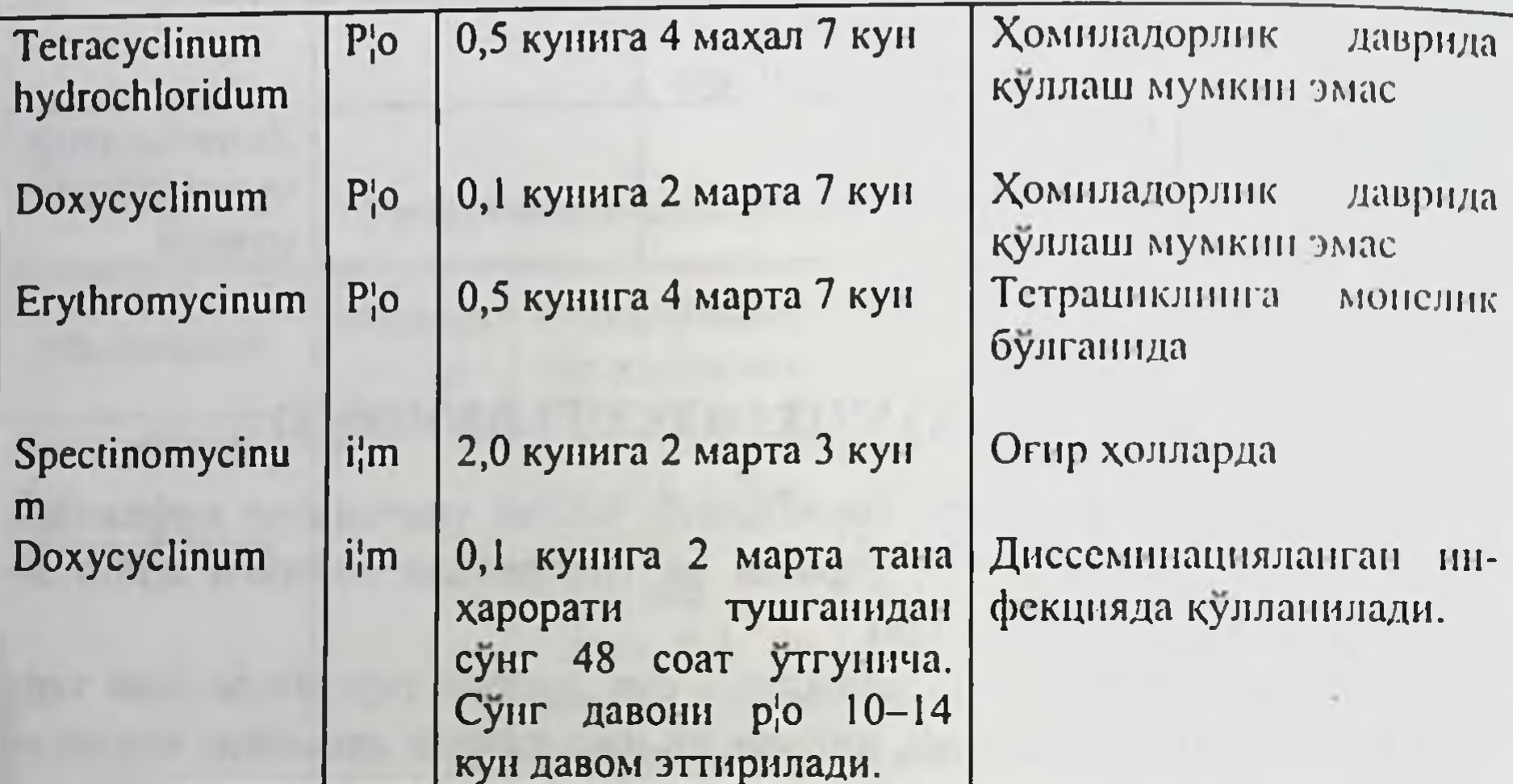

Микоплазмознинг давоси

### БАКТЕРИАЛ ВАГИНОЗ, ГАРДНЕРЕЛЛЕЗ (VAGINOSIS BACTERIALIS)

Бактериал вагиноз - полимикробли келиб чикишга эга булган клиник синдром булиб, бунда кин секрети узгариши кузатилади, лактобектериал флора ва анаэроб микроорганизмлар орасида силжиш кузатилади.

Этиологияси. Бактериал вагинозда - секрет таркибида анаэроб флора - Gardnerella vaginalis ва Mobiluncus бошка урогенитал инфекциялар билан уюшган холларда учрайди. Кин секретидан лактобациллалар йуколиб, лейкоцитлар булмайди. Gardnerella ва Mobiluncus грамманфий, граммузгарувчан, спора хосил килмайдиган таёкчалардир.

Патогенези. Gardnerella vaginalis эпителиал хужайралар билан бирикиб типик clue cells хосил булади. Кинда Дедерлейн таёкчаси булмайди, рН 4,5 дан юкори булади ва кин секретида узгаришлар кузатилади.

Клиник куриниши. 50% бактериал вагиноз билан огрувчи аёллар шикоят билдирмайдилар, хатто лаборатор усулда ташхис тасдикланган булса хам. Клиник узгаришлар кучли ривожланган беморларда - нохуш хиссиёт, кичишиш, сийдик ажралишининг узгариши ва ажратмага шикоят кузатилади. Яллиғланиш уткир кечиб уретрада (urethritis), кин шиллик пардасида (colpitis), бачадон буйнида (cervicitis) ва бачадон буйни каналида (endocervicitis) кузатилади. Кунгир-окиш узига хос хидли ажратмалар ажралади. Эркакларда Gardnerella vaginalis яллигланиш чакирмайди, айрим холлардагина уретрит кузатилиши мумкин.

Ташхиси. Бактериал вагиноз ташхиси уринли дейиш учун беморда 4 белгидан 3 белги топилиши керак.

1. Киндан гомоген қаймоқсимон, ёқимсиз хидли ажратма борлиги.

2. Ажратмага 10% КОН эритмаси томизилса ёкимсиз балик иси пайдо булади.

3. Ажратмаларни бактериоскопик текширишида калитли хужайралар топилиши.

4. Кин ажратмасининг рН курсаткичи 4,5 юкори.

Дифференциал ташхиси. Бошка урогенитал инфекцияларидан клиник ва бактериологик фарки.

16-жадвал

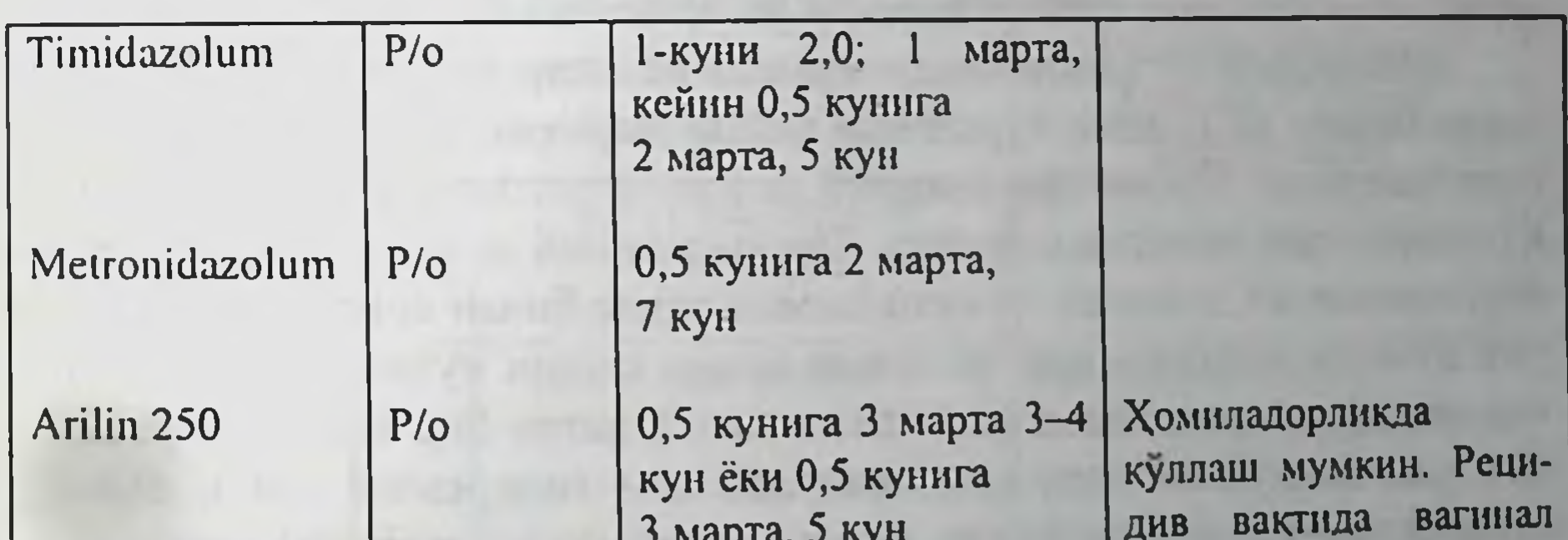

#### Бактериал вагинознинг давоси

кунига 1 марта, 2 кун Arilin rapid i/vag

 $P/O$ 

Clindamycin

0,3 кунига 4 марта, 4-7 кун

271

шағамлар билан бирга қулланилади

Хомиладорлик даврида куллаш мумкин

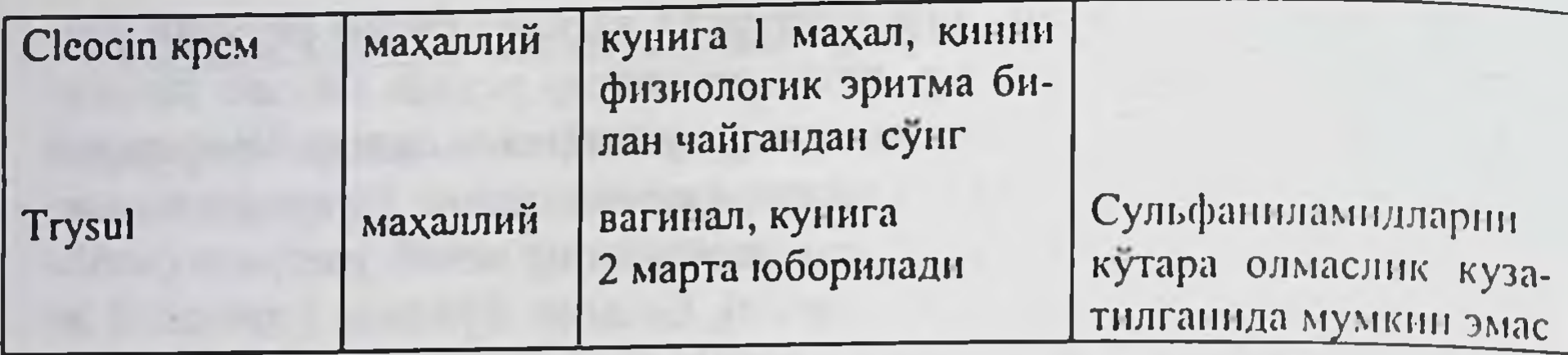

## УРОГЕНИТАЛ КАНДИДАМИКОЗ (CANDIDAMYCOSIS UROGENITALIS)

Кандидамикоз - дисбактериоз окибатида тери ва купрок шиллик пардаларнинг яллигланиши.

Этиологияси. Урогенитал кандидоз манбаи Candida гурух замбуруглари булиб, 90% беморларда Candida albicans аникланади. Candida albicans инсоннинг нормал флорасининг шартли-патоген замбуруги ички аъзоларда булиб тери, шиллик пардалар ва яллигланиш чакириши мумкин.

Патогенези. Кандидамикозни ривожланишига олиб келувчи омиллар эндоген (эндокринопатия, иммунологик танкислик холати, авитаминозлар) ва экзоген факторлар (антибиотик, гормонал, иммунодепрессант, цитостатик дори-дармон, нур давоси ва контрацептив препаратлари) таъсиридан сунг вужудга келадиган дисбактериоз, оқсил ва углеводлар метаболизмини узгаришини биладилар.

Аёллардаги касаллик ташки жинсий аъзолар ва уларнинг шиллик пардаларини ва клиник куриниши кинни жарохатлаб, уткир яллигланиш чакиради. Субъектив-ачишиш ва кичишиш хисси безовта этади. Куп микдорда ажратма ажрайди. Ташки жинсий аъзолар терилари гиперемияланган, шишган, оз сузмасимон парда билан копланган булиб, уни кучириш натижасида эрозия ва бироз конаш кузатилади. Бу хил клиник куриниш вульвит (vulvitis) га хос. Одатда бир вактнинг узида кин хам жарохатланади, кин деворида хам гиперемия, шиш, окиш сузмасимон парда кузатилади, вульвоагинит (vulvovaginitis) ривожланади. Инфекция сийдик-таносил аъзолари юкори кисмларига кутарилиши мумкин: бачадон буйнини яллиглантириб (cervicitis), уретрани хам жарохатлаб (urethritis), диурез огрикли кечади. Яллигланиш жараёни сурункали турга утиб, кайталашга мойиллик билан кечади. Эркакларда замбуруг, олат бошчаси ва ёпкич терисининг ички юзасида клиник куриниши уткир яллиғланиш (balanoposhtitis) чақиради, учокда гиперемия, сузмасимон парда ва эрозия кузатилади. Бу

фимозга сабаб булиши мумкин. Уретранинг яллигланиш ЯЛлигланиши кам кузатилади, кузатилганида хам купинча сурункали турда булади, сабаби бошка инфекциялар билан ассоциацияда учрайди, бошка инфекциялар фонида ёки уларни даволаш окибатида ривожланиши мумкин.

Ташхиси

- 1. Бактериоскопик текширишлар.
- 2. Бактериологик текширишлар.

Дифференциал ташхиси

- Механик таъсирдан яллигланиш.
	- Кимёвий аллергик таъсирдан яллиғланиш, турли хил контрацептивла таъсиридан вужудга келувчи яллигланишлар.
		- Кизларда ташки жинсий аъзоларни ичак паразитлари таъсиридан яллигланишлари.
		- Ташки жинсий аъзолар сохаси кичишиши (pruritus vulvae).
		- Trichomoniasis ва бошка инфекциялар.

Давоси. Кандидамикозга учраган беморларни этиологик ва патогенетик давоси бир хил даражада зарур. Шунинг учун хам замбурутта карши препаратлар (имидазол гурухи) билан бир каторда В-гурухи витаминлари кулланилади, ферментотерапия, дисбактериозни бартараф этишга қаратилган даво тайин этилади.

17-жадвал

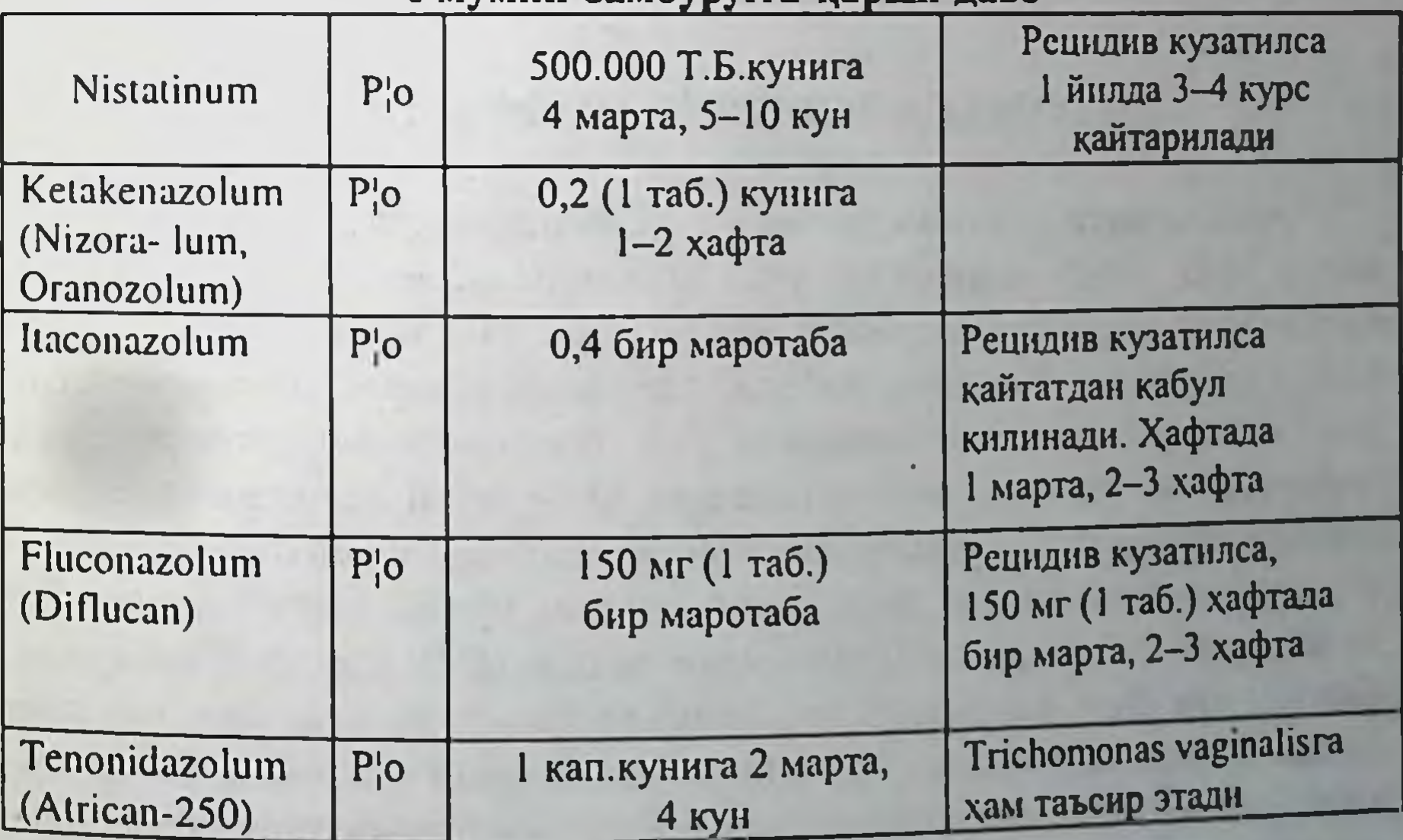

Умумий замбуруета карши даво

 $18 - 375$ 

Махаллий даво. Турли хил рН ли эритмалар билан вагинал ванночкалар қилинади ва чайилади. Эритмалар кун аро ўзгартирилиб турилади: 2% ли борат кислотаси эритмаси, 2% натрий гидрокарбонат эритмаси, йодинол, люголь эритмалари билан ва бошкалар.

 $18$ - $\frac{3}{2}$ acad $\frac{3}{2}$ 

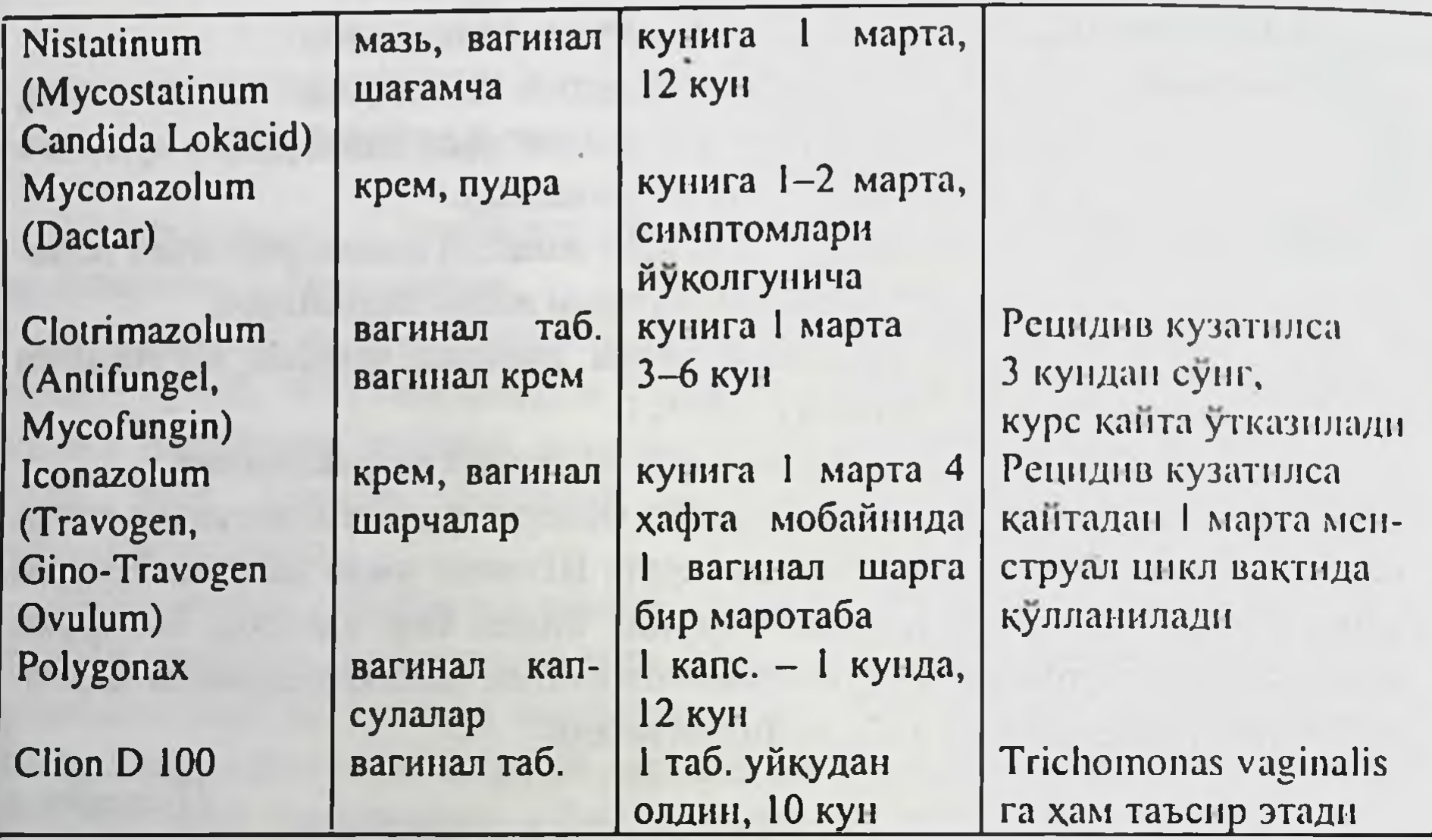

#### Махаллий даво

### ЦИТОМЕГАЛОВИРУС ИНФЕКЦИЯСИ

Этиологияси. Цитомегаловирус (Cytomegalovirus Hominis, 1956 йилда M.G. Smith аниклаган) учта штаммли (Денис, АД 169, Керр), бетта-герпесвируслар оиласига мансуб булган клиник полиморфизм билан кечадиган касаллик сабаби. Цитомегаловирус оппортунистик инфекциялардан булиб, бирламчи ёки иккиламчи иммунтанкислиги холат-ларида ўзини намоён килади ва одам ички аъзоларини зарарлайди ва турли хил куринишдаги клиник манзарани келтиради. Эпидемиологияси. Вируснинг манбаи булиб вирусташувчилар ва беморлар хисобланади. Одам организмидан ЦМВ кон, сийдик, сулак, балғам, куз ёши, сперма, ахлат, бачадон буйни ва кин ажратмалари билан чикади ва бу юкиш йулларини белгилайди - жинсий алока оркали, хаво-томчи, овкатланиш жараёнида, онадан-болага (трансплацентар, вертикал), она сути ва парентерал йул.

Патогенези. ЦМВнинг ривожланиши купрок юкиш нули, макроорганизмнинг генетик ва иммун холати билан боглик. ЦМВ одам организмига кириб лимфоцитар реакция ва пролифератив активлигининг пасайиши, фагоцитар активлик ва тугалланган фагоцитоз холатининг сустлигига хос ўзгаришларни олиб келади. Конда ЦМВ лейкоцитлар, мононуклеар фагоцитлар, Т- ва В-лимфоцитларда купайиб, лимфоид аъзоларга таркалади.

Клиникаси. Цитомегаловирус касаллиги клиник полиморфизм билан ифодаланиб аёлларда цервицит, бачадон буйни эрозияси, хомиладор аёлларда эрта ва огир токсикозлар, эндометрит холатларини намоён килади ва эрта хомила ташлашга ва хомиладорлик жараёнининг бузилишига олиб келади. Беморлар бугимлардаги огрикка шикоят киладилар ва курганда кулок олди ва жағ ости лимфа тугунларининг катталашгани, қонда эритроцитлар чукиши тезлиги (РОЭ) 40 мм/с гача кутарилгани аникланади. Шиллик каватлар юзасида окиш-кукимтир коплама шпатель билан кучирилса улар енгил ва огриксиз кучади ва юзаси конамайди. Аёлларнинг гинекологик курувида катта ва килабларининг шиллик қаватида 1-2 мм келадиган уятли чик каттиклашган учоклар кузга ташланади ва улар кам сезувчан булади.

Ташхиси. Амалиётда цитомегаловирус касаллигининг ташхиси купрок юкорида кайд этилган шикоятлар ва узгаришлар билан келган беморларни лаборатор текширувидан утказиб, уларда ЦМВга комплемент богловчи антитаначаларни ИФА ва ПЦР усуллари билан аниклашга асосланади.

Давоси. Вирусга карши этиотроп дори-дармонлар (ацикловир, завиракс, виролекс, рибамидол, фоскарнет ва бошкалар) билан гаммаглобулин, интрферон, левамизол ва бошка турдаги иммуноиндукторлар кулланилади.

## ОРТТИРИЛГАН ИММУН ТАНҚИСЛИГИ СИНДРОМИ

Орттирилган иммун танкислиги синдроми (ОИТС) ута хавфли,

таништирилди. Дунёда касалланганлар 50 миллионга, ОИТСдан бир йилда куз юмганлар сони 3 млн яқинлашиб қолган булса, Мустақил хамдустлик

юкумли, ретровирус гурухига мансуб вирус кузгатадиган касаллик. 1980 йиллардан бошлаб омма орасида кенг таркалиши ва бедаволиги, ОИТСни дунё мамлакатларида сезиларли ижтимоий ва иктисодий зарар келтирадиган, инсонларда эса вахима келтирадиган муаммо деб Давлатларида хам ОИТС йилдан йилга ошиб бормокда ва 2005 йилгача бу кушни давлатларда юктириб олганларнинг сони 4 млн.га етиши мумкин. Республикамизда эса 2003 йил августгача рунхатга олинган ОИТСни юктирганлар сони 3000 булди ва у барча худудларда кайд килинди.

Этиологияси. Одамларда ОИТС касалланишини, асосан, ОИТВ-1 ва ОИТВ-2 ретровируслар олиб келади. Вирус геноми яхши урганилган булиб, унинг катталиги 100-200 микрон ва у купайиш жараённда 9 асосий антигенлар структурасини ташкил килади.

Патогенез. ОИТС ни патогенези хам яхши урганилган. Вирус тирик хужайралар ичида купаяди ва улар муносабатида бир неча босқичлар ажратилади:

1. Вирус хужайрага богланиши.

2. Вирус ечиниши ва хужайрага кириши.

3. Вирус купайиши ва таркибида антигенлар ва бошка моддалар хосил булиши.

4. Хужайра геноми ичига вирус геномини жойлашиши.

Нормал ишлаб турган организмга тушган вирусларни куп йиллар иммун система босиб туради, лекин аста-секин иммун тизими вирусга карши курашиш хусусиятини йукотади ва бу организмда вирус тусиксиз купая бошлайди.

Эпидемиологияси. ОИТС ута хавфли юкумли антропоноз касаллик ва у бемордан ёки ОИТС вирусини ташиб юрувчи шахслардан сог одамга юкади.

ОИТС вирусининг юкиш йуллари: жинсий алока оркали (вагинал, анал, орал, гомосексуал ёки гетеросексуал), парентерал зарарланган кон ва кон махсулотлари оркали (шприц ва асбоб-ускуналар) ва бемор онадан хомилага (туғилиш вақтида) ёки болага (она сути орқали).

ОИТС вируси жарохатланмаган тери ва шиллик каватдан утмайди. Клиник куриниши. ОИТСнинг кечиши 5 даврга ажратилади:

1. Касалликнинг уткир даври.

2. Белгиларсиз - ташувчилик даври.

3. Персистик генерализациялашган - лимфоаденопатия даври. 4.ОИТСта ассоциациаланган комплекс даври. 5. OHTC. Узбекистонда ОИТС клиникасини ёритишда ва ёрдамни режалаштиришда купрок В.И.Покровский (1989 й.) берган касаллик таснифи кулланилади ва у буйича: 1. Инкубацион даври.

2. Бирламчи белгилар даври:

А. Уткир иситмалик фазаси.

Б. Касалликнинг белгиларсиз фазаси.

В. Кайталанувчи таркок лимфаденопатия фазаси.

3. Иккиламчи белгилар даври:

А. Тана вазнининг 10% дан кам микдорини йукотиш, тери ва шиллик каватларни замбуруғ, бактерия ва вируслар томонидан шикастланиши, ўраб олувчи темиратки, синуситлар ва кайталанувчи фарингитлар кузатилиши.

Б. Тана вазнининг 10% дан купрогини йукотиш, 1 ойдан ортик сабабсиз диарея ва иситмалаш, тилнинг «тукли» лейкоплакияси, упка сили, ички аъзоларнинг бактерия, замбуруг, вирус, содда паразитлар томонидан жарохатланиши (диссеминициясиз) ёки тери ва шиллик каватларнинг чукур жарохатланиши, диссеминицияланган ураб олувчи темиратки, махаллий Капоши саркомаси.

В.Бактерия, вирус, замбуруг, содда паразитлар томонидан чакирилган турли хил таркалган касалликлар, пневмоцистли зотилжам, кизилунгач кандидози, атипик микобактериоз, упкадан бошка аъзоларда учрайдиган сил касаллиги, таркалган Капоши саркомаси, хар хил сабабларга кура марказий асаб тизимининг жарохатланиши.

4. Терминал даври.

Юкорида баён этилган клиник белгилардан ташқари ОИТСни борлигини куйидаги тахлилий ўзгаришлар тасдиклайди:

- Т-хелперлар қондаги сонининг камайиши;

- Т-хелперларнинг Т-супрессорларга нисбати камайиши;

- камконлик ёки лейкопения, тромбоцитопения, лимфопения;
- кон зардобида А- G-иммуноглобулинлар микдорининг ошиб кетиши;
- конда айланиб юрувчи иммун бирикмалар микдорининг ошиши;

- митоген (иммуностимулятор) таъсирида лимфоцитларнинг ядровий узгариш хусусиятининг камайиши;

- терининг антигенга нисбатан секинлашган типдаги, юкори сезувчан аллергик реакцияси.

Амалиётда ОИТСга гумон килиш учун мужассамлашган белгилардан иккита ва ундан купрок клиник ва тахлилий курсаткичлар булиши керак. Давоси. ОИТС касаллигининг клиник кечишига, даврига караб антиретровирусли (зидовудин, азидотимидин, диданозин, зальцитабин, ставудин, ламивудин, невиралин, лавирид, идинавир, ритонавир), симптоматик ва патогенетик даво олиб борилади.

## ЖИНСИЙ ЙУЛ ОРҚАЛИ ЮҚАДИГАН КАСАЛЛИКЛАР ПРОФИЛАКТИКАСИ

ЖЙОЮК буйича маслахатни куйидагилар утказиши мумкин:

- администраторлар;

- тиббий хамширалар;

- турли сохадаги тиббий ходимлар: дерматовенеролог, гинеколог, уролог;

- терапевт ва бошка оила врачлари, шунингдек жинсий зурлаш шубхаси туғилганда суд тиббиёти врачлари хам катнашадилар;

- лаборатория ходимлари;

- соғлом турмуш тарзини ташвиқот қилувчи жинсні алоқа аникланиши;

- шерикларга маълумот берувчи бошка ходимлар.

#### Венерик касалликларнинг шахсий профилактикаси

Тасодифан жинсий алоқада булган аёл ёки эркаклар, яъни венерик касалликка чалиниш хавфи туғилган шахслар, бу венерик касалликларнинг олдини олиш чораларини диспансер кошидаги «кечки профилакторийларда» ёки ўзлари амалга оширишлари мумкин.

Аутопрофилактика чораларини жинсий алокадан кейин тезда (2 соатгача) утказиш керак ва бунинг учун чет давлатларда кенг таркалган индивидуал, портатив (чунтак) профилактик воситалари билан (бир пеналга йигилган) ёки презерватив, катта шприц, антисептик эритма (хлоргексидин биглюконат (гибитан), цидипол, мирамистин ва бошка), антибактериал малхам, совун ва бошкалар кулланилади.

Хавфли (никохдан ташкари) жинсий алокада булган инсон индивидуал профилактика пунктларига кечаю кундуз мурожаат килиши мумкин. Бундай индивидуал профилактик пунктлар купрок шахарларда тери-таносил касалликлари диспансерлари кошида, вокзал ва аэропортларда ташкил этилган булади. Бу пунктдаги тиббий хизматчини мурожаат килган инсонга ёрдам вазифалари: мурожаат килган инсон сийгандан кейин, сийдик йулларини 2-3% ли проторгол эритмаси (гибитан, цидипол ёки бошка воситалар) билан шприц ёрдамида ювилади. Кейинчалик жинсий аъзолар атрофини кир совун билан ювиб, артилгандан кейин, антибактериал малхам суртилади. Аёлларда эса сийдик йуллардан ташкари кин ва ташкари жинсий аъзолар 1:1000 микдордаги сулема эритмаси, 1:6000 микдордаги калий перманганат эритмаси, 1-2% ли кумуш нитрат эритмаси, гибитан, цидипол билан ювилади. Бу оддий, юкори эффектив харакатларни ургатилса, аутопрофилактика утказиш хар бир инсон учун одатга кириб, кутилган натижа берар эди.

Контрацепциянинг барьер усулларидан - презервативдан жинсий алока вактида туғри фойдаланиш хам юкори даражада айрим касалликларнинг юкмаслигини таъминлайди.

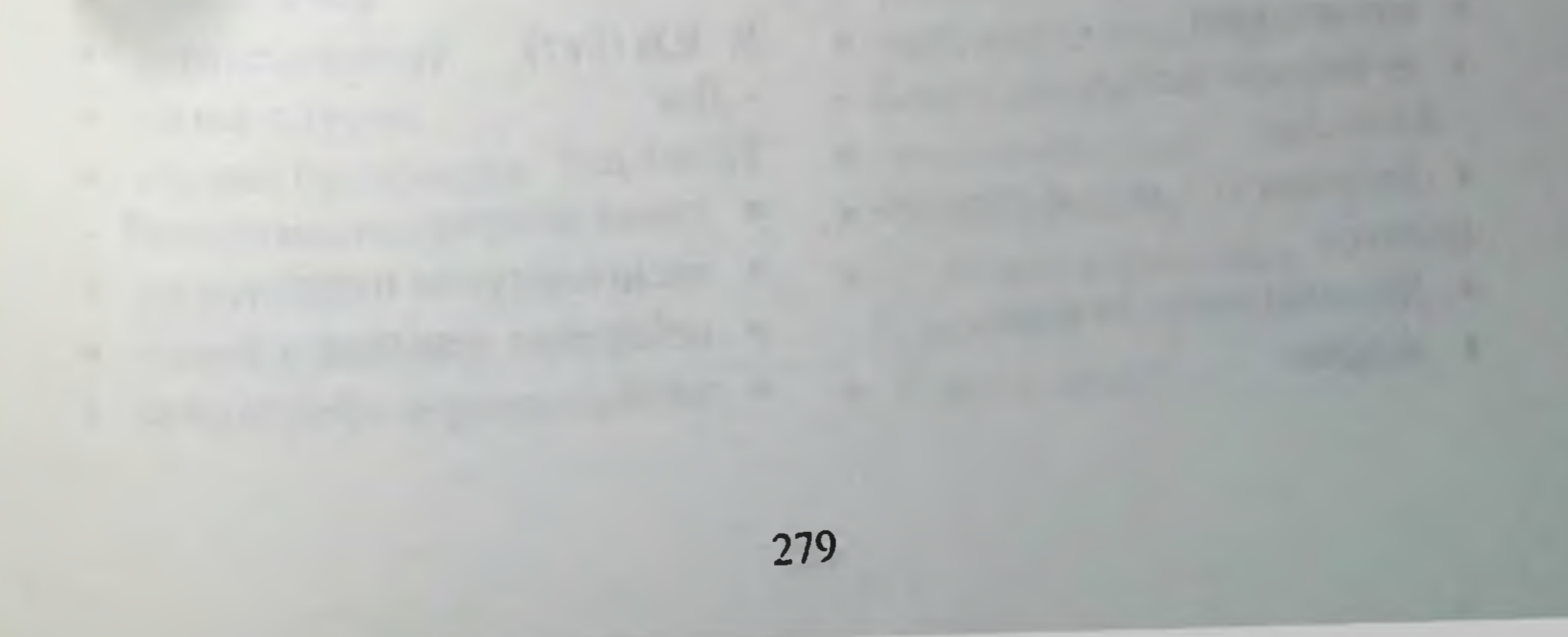

# ИЛОВА

### Hnoaa I

Тошмаларнинг типик жойлашишига кўра касалликлар курсатгичи

Тананинг турли сохаларидаги тери ўзига хос анатомик, физиологик ва биокимёвий хусусиятларга эга. Шу сабабли куплаб касалликлар узига хос типик локализацияга эга (масалан: бетда, ораликда, кулок супраларида, товонда). Бу курсатгичда айрим касалликларгина тошмаларнинг жойлашишига кўра гурухларга ажратилган, бундай курсатгич диагностик изланиш доирасини бирмунча торайтиради.

- I. Бошнинг соч кисми:
- До $\mathbf r$
- кизил югирик
- себореяли дерматит
- Папула ва пилакча
- оддий хуснбузар
- чегарали нейродермит
- пигментли невуслар
- псориаз  $\bullet$
- куёшли кератоз
- кариялар кератомаси
- Тугунлар ва ўсмасимон хосилалар
- хушфеъл усмалар (пигментли невуслар)
- ёмон феълли усмалар (яссихужайрали ва базалхужайрали тери раки)
- метастазлар
- себореяли дерматит
- Лихенизация
- чегарали нейродермит
- Қалоқлар
- базал хужайрали тери раки
- бошнинг соч кисми дерматофитияси
- уткир кичимали дерматит
- пиодермия
- себореяли дерматит
- Пуфак ва пуфакчалар
- герпессимон дерматит
- камраб олувчи темиратки
- ўткир қичимали дерматит
- пўрсилдок яра
- Пустулалар
- стафилококкли фолликулит

- ёг безлари невуси
- Кепаклар
- Бошнинг соч кисми дерматофитияси
- Дискоид кизил югирик
- псориаз
- Ш. Юз (бет) — Доғ Кизил дог
- қизил югирик
- алангаланувчи невус
- себореяли дерматит
- 3axM
- фиксацияланган (жойлашган) токсикодермия
- Гиперпигментли
- ёмон феълли лентиго
- меланома
- оралик нево хужайрали невус  $\bullet$
- Пейтц-егерс синдроми  $\bullet$
- кариялар кератомаси
- фиксацияланган токсикодер-MHA
- хлоазма
- ипопигментли
- оддий темиратки
- ВИТИЛИГО  $\bullet$
- ранг-баранг темиратки
- яллигланишдан кейин хосил булган гипопигментациялар
- Папула ва пилакчалар Нормал тери рангида
- контагиоз моллюсклар
- оддий хуснбузар
- пигментли невуслар
- ясси сугал
- оддий сугал
- куёшли кератоз
- Қизил
- ангиофиброма
- базал хужайрали тери раки
- иккиламчи сифилис
- гемангиома
- ясси хужайрали тери раки
- сарамас
- куёшли кератоз
- телеангиэктатик гранулема
- сурункали кичимали дерматоз
- эозинофилли фолликулит
- эритропоэтик протопорфирия
- Гиперпигментли
- меланома
- пигментли невус
- кариялар кератомаси

Тугунлар ва усмасимон хосилалар.

- Соғ тери рангида
- ангиофиброма
- базал хужайрали тери раки  $\bullet$
- интрадермал невохужайрали невус
- ясси хужайрали тери раки  $\bullet$
- трихолеммома
- Қизил
- генераллашган амилоидоз
- кизил югирик
- саркоидоз
- телеангиэктатик гранулема
- Гиперпигментли
- базалхужайрали тери раки
- зангори невус
- меланома

- дерматомиозит
- кизил югирик
- наслий геморрагик
- Телеангиэктазия
- от-невуси
- оддий хуснбузар
- огиз атрофи дерматити
- Квинке шиши
- Буртмалар

- кариялар кератомаси
- оддий сугаллар
- кератоакантома
- Вегетациялар
- пигментли невуслар

- оддий хуснбузар
- пурсилдок яра
- Йирингчалар

импетиго

- дерматофития
- 

дерматофития

камраб олувчи темиратки

уткир контактли дерматит

камраб олувчи темиратки

– Пуфак ва пуфакчалар

буллез импетиго

импетиго

герпес

- 
- 
- 
- 
- 
- 
- 
- 
- 
- 
- 
- 
- 
- 
- 
- герпес
- 
- 
- Қалоқлар
- сурункали кичимали дерматит
- нейродерматоз
- Лихенизация
- куёшли кератоз
- кератоакантома
- Мугузланиш
- 
- куёшли кератоз
- 
- себореяли дерматит
- 
- псориаз
- уткирости кичимали дерматит
- 
- 
- 
- 
- 
- 
- 
- 
- сохаларда)
- 
- кизил югирик (асосан очик
- 
- 
- цинк етишмовчилиги
- 
- дерматофития  $\bullet$

глюкагонома

- Кепаклар

- 
- 
- 
- 
- 
- 
- 
- 
- 
- 
- 
- - -
		-
- - ёмон феълли усмалар контагиоз моллюсклар

генераллашган амилоидоз

- 
- ксантелазма

III. Кобоклар

Тугунчалар:

- юмшок фиброма
- периорал дерматит
- капоши саркомаси
- сирингома

Вегетациялар:

кариялар кератомаси

Бўртмалар ёки шиш:

контактли дерматит

базал хужайрали тери раки

Тугунлар ва усмасимон хосилалар:

генераллашган амилоидоз

интрадермал ёки мураккаб не-

уткирости кичимали дерматит

квинке шиши

оддий сугаллар

вохужайрали невус

саркоидоз

- Лихенизация

ГИСТОПЛАЗМОЗ

кизил югирик

захм (қаттиқ яра)

Кепаклар:

- пушти хуснбузар
- Яралар
- ёмон феълли хосилалар
- меланома
- Патомимия
- Экскориациялар
- невротик экскориациялар

огиз бушлиги билан терининг биргаликда жарохатланиши иккиламчи захм

себореяли дерматит

ёмон феълли ўсмалар

- Қалоқлар
- импетиго

пуфак, пуфакча, йирингчали тошма билан кечувчи барча дер-MaTO3

уткир кичимали дерматит

**IV. Кулок супралари** 

- Пилакчалар
- дискоид кизил югирик
- псорназ
- Тугунчалар ва ўсмасимон хосилалар:
- ёмон феълли усмалар
- Лайма касаллиги (канали боррелиоз)
- лимфома
- пигментли невуслар
- кулок супраси бурамасининг тугунли хондродерматити
- Кепаклар:
- дискоид кизил югирик
- Уткирости кичимали дерма-**THT**
- Псориаз
- себореяли дерматит
- Муғузланиш
- куёшли кератоз
- кариялар кератомаси
- Лихенизация
- сурункали кичимали дерматит
- V. Оғиз бушлиғи
- Пилакчалар
- огиз бушлигининг сочли лейкоплакияси (тил жарохатланиши)
- Мугузланиш
- огиз бушлигининг сочли лейкоплакияси (тил жарохатланиши)
- лейкоплакия
- Пуфак ва пуфакчалар
- герпес (бирламчи инфекция)
- камраб олувчи темиратки
- куп хилли экссудатив эритема
- пурсилдок яра
- Яралар
- афтлар
- герпес
- кандидоз
- кизил югирик
- кизил ясси темиратки
- куп хилли экссудатив эритема
- пурсилдок яра

### VI. Тана Доғ

- Қизил
- иккиламчи захм
- дерматофития
- медикаментоз токсикодермия
- пушти рангли темиратки
- себореяли дерматит
- Гиперпигментли
- дерматофития
- нейрофиброматоз (сутли кофе рангидаги доглар)
- пигментли эшакеми

- **кандидоз**
- кизил ясси темиратки (турсимон тури)
- лейкоплакия
- Тугунлар
- ёмон феълли ўсмалар
- телеангиэктатик гранулема
- Мак-Кьюн-Олбрайт синдроми
- жойлашган токсикодермия
- Гипопигментли
- оддий темиратки
- 
- 
- **ВИТИЛИГО**  $\bullet$

**MOXOB** 

- 
- ранг-баранг темиратки

- Пуфак ва пуфакчалар

284

- пушти ранг темиратки себореяли дерматит
- 
- псориаз
- 
- уткир ости кичимали дерматит
- ранг-баранг темиратки  $\bullet$
- медикаментоз токсикодермия  $\bullet$
- дерматофития  $\bullet$
- 
- кузикоринсимон микоз
- 
- 
- 
- иккиламчи захм
- 
- 
- 
- 
- 
- 
- 
- 
- 
- 
- 
- 
- 
- 
- 
- пилакчали парапсориаз
- 
- 
- 
- 
- 
- 
- 
- Кепаклар
- Капоши саркомаси • кариялар кератомаси

захм гуммаси

- Гиперпигментли

- меланома • пигментли невус
- саркоидоз

- Тугунлар

Қизил

невус

Сог тери рангида

метастазлар

нейрофиброматоз

• абсцессланувчи хусибузар

• кузикоринсимон микоз

• интрадермал невохужайрали

- · MOXOB
- метастазлар  $\bullet$
- 
- герпетиформ дерматит  $\bullet$

• кузикоринсимон микоз

инфекцион касалликлар

лайма касаллиги (сурункали

медикаментоз токсикодермия

миграцияланувчи эритема)

• кизил ясси темиратки

себореяли дерматит

оддий хуснбузар

папулез эшакеми

псориаз

- Гиперпигментли

(пигментли тури)

Беккер невуси

меланома

пигментли эшакеми

пушти рангли темиратки

базалхужайрали тери раки

сурункали кичимали дерматит

иккиламчи захм

дерматофития

 $\bullet$ 

- Қизил
- 
- нейрофиброматоз
- 
- 
- контагиоз моллюск  $\bullet$
- интрадермал невохужайрали невус
- Тугунча, пилакчалар Сог тери рангида
- тубероз склероз

пигментли невуслар

пигментли эшакеми

- кариялар кератомаси
- фиксацияланган токсикодермия – Буртмалар
- эшакеми
- медикаментоз токсикодермия
- кумурскалар чакиши
- уткир васкулит
- буллез пемфигоид
- сувчечак
- герпессимон дерматит

медикаментоз токсикодермия

камраб олувчи темиратки

уткир қичимали дерматит

- 
- 

дерматофития

пурсилдок яра

- кутир
- Йирингчалар
- таркок пустулез псориаз  $\bullet$
- дерматофития
- импетиго  $\bullet$
- медикаментоз токсикодермия  $\bullet$
- оддий хуснбузар
- фолликулит  $\bullet$
- кутир  $\bullet$

VII. Култик ости сохаси: Дог

- витилиго (ок)
- нейрофиброматоз (майда, жигарранг, сепкилсимон)
- бичилиш (кизил)
- **LEOPARD синдроми**  $\bullet$
- жойлашган токсикодермия (кизгиш-кунгир)
- Тугунча, пилакчалар
- дерматофития (камдан-кам холларда)
- кандидоз  $\bullet$
- контактли дерматит (дезодо- $\bullet$ рант, терга қарши воситалардан)
- юмшок фиброма  $\bullet$
- псориаз
- себореяли дерматит  $\bullet$
- эластик псевдоксантома (сарғиш-жигарранг)
- acantosis nigricans (бахмалси-
- дерматофития (камдан-кам холларда)
- кандидоз
- контактли дерматит
- псориаз
- себореяли дерматит
- Пуфак ва пуфакчалар
- буллез импетиго
- уткир контактли дерматит
- пурсилдок яра
- кутир (култик олд бурмалари) – Эрозия
- буллез пемфигоид  $\bullet$
- пурсилдок яра  $\bullet$
- педжетнинг экстрамаммилляр  $\bullet$ раки
- аёллар кукрак (сут) безлари тугунча ва пилакчалар
- сут безининг сургичи Педжет раки
- кариялар кератомаси
- сурункали кичимали дерматит
- кутир
- Лихенизация
- чегарали нейродермит
- сурункали кичимали дерматит
- Қалоқлар
- пуфак, пуфакча, йирингча, эрозия, яра ва экскориация билан кечувчи барча дерматозлар

• сут бези сургичининг Педжет раки

- Кепаклар

285

• дерматофития • кичимали дерматит

- мон, жигарранг) - Лихенизация
- чегарали нейродермит
- Тугунлар
- гидраденит (огрикли, гиперпигментли) – Кепаклар
- Пуфакчалар • уткир контактли дерматит • сут бези сургичининг Педжет раки · KYTHP
- Эрозиялар
- сут бези сургичининг Педжет раки
- сут бези сургичи экземаси
- Яралар
- захм (каттик яра)

#### VIII. Чов сохаси: Доғ

- чов дерматофитияси
- себореяли дерматит
- эритразма
- Тугунчалар ва пилакчалар
- кандидоз
- псориаз
- сурункали кичимали дерматит
- Кепаклар
- чов дерматофитияси
- ўткир ости кичимали дерматити
- псориаз
- ИККИЛАМЧИ ЗАХМ
- себореяли дерматит
- эритразма
- Қалоқлар
- кичимали дерматит
- Пуфаклар ва пуфакчалар
- импетиго
- уткир контактли дерматит
- пурсилдок яра
- Йирингчалар
- кандидоз
- фурункулез
- эрозиялар
- $-\sqrt{2}$ OF
- себореяли дерматит (кепак)
- фтириаз (оч-кунгир, зангори)
- Тугунча ва пилакчалар
- гидраденит
- чегарали нейродермит
- псориаз
- себореяли дерматит
- Кепаклар
- чов эпидермофитияси
- эритразма (даволанмаган)
- псориаз
- себореяли дерматит
- Лихенизация
- чегарали нейродермит
- сурункали кичимали дерматит
- Қалоқлар
- пуфак, пуфакчали, йирингчали, экскориацияли, яра ва эрозияли дерматозлар
- Экскориациялар
- фтириаз
- Пуфакчалар
- камраб олувчи темиратки
- уткир кичимали дерматит
- кутир
- Яралар
- захм (каттик яра)

Х. Жинсий аъзолар – Доғ

• ВИТИЛИГО

- импето
- кандидоз
- пурсилдок яра
- Лихенизация
- сурункали кичимали дерматит IX. Чов сохаси
- Тугунча-пилакчалар
- бовеноид папулез
- иккиламчи захм
- кизил ясси темиратки
- меланома

286

уткир учли кондилома

- псорназ
- сурункали кичимали дерматит
- кутир
- Тугунлар ва усмасимон
- хосилалар
- меланома
- яссихужайрали тери раки
- кутир (олат, ёргок териси)
- Вегетациялар
- уткир учли кондиломалар
- 
- яссихужайрали рак
- захм (сербар кондиломалар)
- Лихенизация
- сурункали кичимали дерматит
- Кепаклар
- иккиламчи захм
- кандидоз
- ков дерматофитияси
- псориаз
- себореяли дерматит
- Пуфак ва пуфакча (калок)
- герпес
- уткир кичимали дерматит
- куп хилли экссудатив эритема
- кутир
- Йирингчалар
- кандидоз
- кутир
- Эрозиялар
- герпес
- пурсилдок яра
- 3ax<sub>M</sub>
- жойлашган токсикодермия
- лимфа тугунлари катталаштан,
- зич эластик, огриксиз)
- -Сурункали
- венерик лимфагранулема
- донованоз
- яссихужайрали рак Экскориациялар
- кутир XI. Думбалар Доғ
- жойлашган токсикодермия Тугунчалар
- оддий хуснбузар
- кутир
- эруптив ксантома (кандли диабет фонида) Буртмалар
- курт-кумурскалар чакиши
- Пуфакчалар
- Герпес
- Дерматофития
- контактли дерматит
- кутир
- -Иирингчалар
- дерматофития
- кандидоз
- оддий хуснбузар
- фолликулит
- кутир
- Кепаклар
- дерматофития
- псориаз

Яралар Уткир ва уткирости

- юмшок шанкр (бир томонлама лимфа тугуни катталашган ва огрикли)
- каттик шанкр (бир томонлама

XII. Анал соха

- $-\sqrt{2}$
- витилиго
- дерматофития
- кандидоз
- псорназ
#### XIII. Елка ва куллар Тугунча ва пилакчалар

- кизил югирик (кулни ёзувчи сохалари жарохатланади)
- кизил ясси темиратки

сурункали кичимали дерматит захм (каттик яраси)

# захм (қаттиқ яра)

псориаз

Ериклар

– Яралар

- кандидоз
- 
- 
- уткир кичимали дерматит Эрозиялар
- сурункали кичимали дерматит Пуфакчалар
- Лихенизация
- псориаз
- уткирости кичимали дерматити
- кандидоз
- дерматофития
- Кепаклар
- захм (сербар кондиломалар)
- ўткир учли кондиломалар
- Вегетациялар
- сурункали кичимали дерматит
- захм (сербар кондиломалар)
- псориаз
- уткир учли кондиломалар
- Тугунча ва пилакчалар
- себореяли дерматит

- ясси сугаллар • оддий сугаллар
- уткир ости сурункали

фолликуляр кератоз

уткир ости ёки сурункали

сурункали кичимали дерматит

куёшли кератоз

дерматофития

кизил югирик

кичимали дерматит

XIV. Кул панжалари

- Мугузланиш

- Кепаклар

псориаз

- Лихенизация

- Қалоқлар

эктима

– До $$ 

ясси хужайрали рак

кизил югирик (панжа юзаси)

витилиго (панжа юзаси)

иккиламчи захм (кафт)

- медикаментоз токсикодермия
- куп хилли экссудатив эритема
- кариялар лентигоси (панжа
- юзаси)
- Тугунча ва пилакчалар
- дерматомиозит (панжа юзаси)
- халкасимон гранулема

кизил ясси темиратки

• кизил югирик

- меланома
- халкасимон гранулема
- кератоакантома
- Тугунлар
- сурункали кичимали дерматит
- псориаз
- пигментли невус
- кичимали дерматитлар куп хилли экссудатив эритема (кафт ва панжа юзаси)
- псориаз
- куёшли кератоз
- телеангиэктатик гранулема
- (тирнок атрофи халкалари)
- 288
- кутир  $\bullet$
- эризипелонд
- Тугунлар, ўсмасимон хосилалар Сог тери рангида
- кератоакантома
- ясси хужайрали тери раки
- оддий сугаллар
- Қизил
- халкасимон гранулема
- телеангиэктатик гранулема
- Гиперпигментли
- меланома
- Вегетациялар
- кератоакантома
- ясси хужайрали тери раки
- оддий сугаллар
- Кепаклар
- иккиламчи захм
- дерматомиозит (панжа юзаси жарохатланади)
- кул панжаси дерматофитияси
- кизил югирик (кул панжасининг юзаси)
- уткир ости ёки сурункали дерматит
- псорназ
- Мугузланиш
- кератоакантома (кул панжасининг юзаси)
- фотодерматит
- куёшли кератоз (кул панжаси **юзаси**)
- Лихенизация
- кўп хилли экссудатив эритема
- порфирия (очик сохалар жарохатланиши)
- кутир
- Йирингчалар
- дерматофития
- кичимали дерматит
- кафт-товон пустулез псориази (кафт жарохатланиши)
- кутир
- Эрозиялар
- кандидоз (бармоклар ораларининг жарохатланиши)
- кеч тери порфирияси
- Яралар
- нур таъсирида вужудга келган дерматит
- ясси хужайрали тери раки
- Чандиклар
- кеч тери порфирияси (пушти рангли, терининг очик сохаларида)
- XV. Оёк панжаси, товон
- Тугунчалар
- иккиламчи сифилидлар (товоннинг жарохатланиши)
- уткир ости ёки сурункали кичимали дерматит
- товон сугаллари
- Тугунлар ва усмасимон хосилалар
- меланома

– Кепаклар

289

- сурункали кичимали дерматит - Пуфак ва пуфакча
- герпес
- дерматофития
- дисгидротик экзема
- уткир қичимали дерматит
- оёк панжаси эпидермофитияси • уткир ости, сурункали кичимали дерматит

• яссихужайрали тери раки

• Капоши саркомаси

 $19 - 375$ 

- псориаз
- Пуфаклар, пуфакчалар
- оёк панжаси эпидермофитияси
- дисгидротик экзема
- дисгидроз
- кичимали дерматит (шу жумладан контактли аллергик дерма-THT)
- Лихенизация
- сурункали кичимали дерматит
- Йирингчалар
- кафт-товони пустулез псориази
- кутир
- Эрозиялар
- оёк панжаси эпидермофитияси
- контактли дерматит
- куп хилли экссудатив эритема
- тизза (болдир)
- Тугунча, пилакчалар
- ИХТИОЗ
- кизил ясси темиратки
- липоид некробиоз
- пигментли невус
- ясси хужайрали тери раки
- уткир ости, сурункали кичимали дерматит
- претибиал микседема
- псориаз
- куёшли кератоз
- Пуфак, пуфакчалар
- кичимали дерматит
- курт-кумурска чакиши

курт-кумурска чакиши

яссихужайрали тери раки

претибиал микседема

• яссихужайрали тери раки

• сурункали кичимали дерматит

– Яралар (жадвалга қаранг)

• ясси хужайрали тери раки

тугунли эритема

– Гиперпигментли

меланома

- Вегетациялар

- Муғузланиш

– Кепаклар

ИХТИОЗ

• псориаз

– Қалоқлар

эктима

• оддий сугаллар

куёшли кератоз

• дерматофития

- Лихенизация

варикоз яралар

ишемик яралар

- 
- 
- 
- 
- 
- Буртмалар

• варикоз экзема

- 
- 

 $-$ Шиш

**Кизгиш** 

– Тугунлар

- 
- 
- 
- 
- 
- 
- 
- 
- 
- 
- 

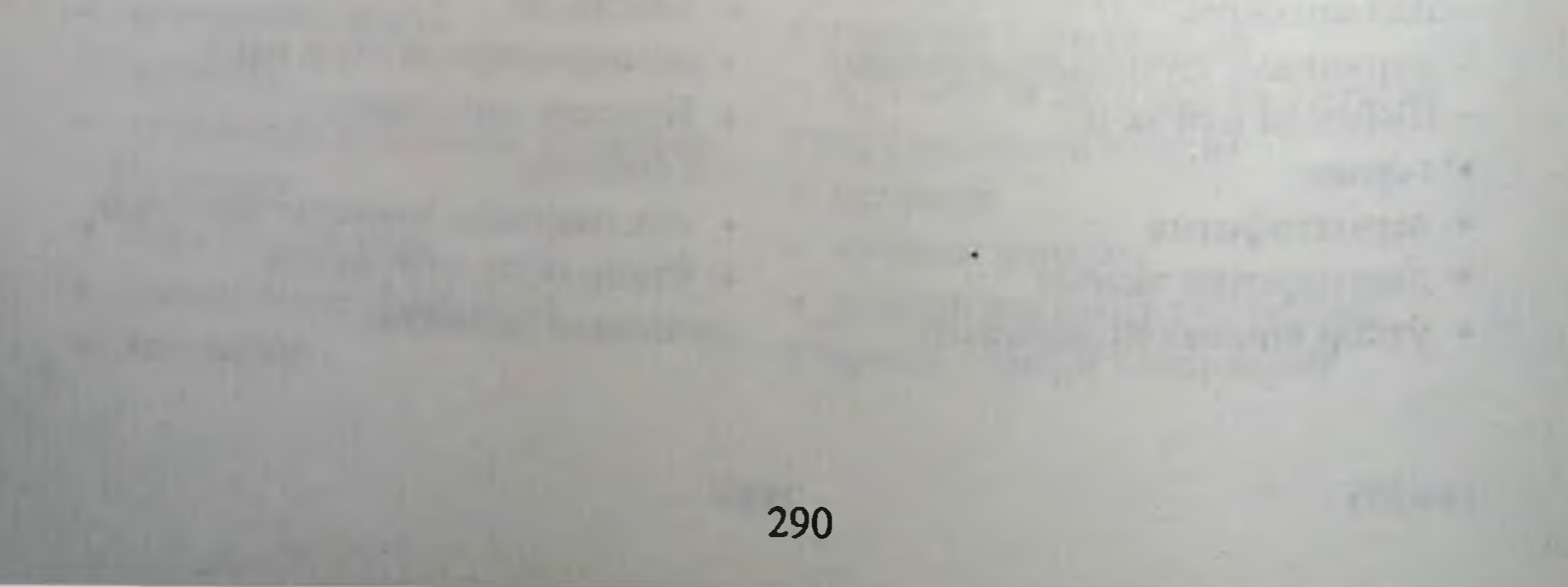

## Тери тошмалари ва тана хароратининг кутарилиши дифференциал ташхиси

Бехосдан тана хароратининг кутарилиши ва терига тошмалар тоциици одатда беморларни хавотирга солиб, шифокорга мурожаат этишга мажбур этади. Бундай холларда ташхис канчалик тез куйилиши ва даво тайинланиши беморнинг такдирида катта ахамиятта эга булади. Тошмалар тошиши ва тана хароратининг кутарилиши сабабларини аниклаш, купинча мушкул булади. Шифокор, асосан, курган тошмаларига асослангани холида ташхис куйиб даво бошлайди.

Даво лаборатор тахлил жавоблари чиккунича бошланади, шу сабабли хам дифференциал ташхис факатгина тошмаларгагина, асосан, килинади. Ташхисни иложи борича тез куйишнинг зарурлиги бир томондан бемор тақдирига ахамияти катта булса, иккинчидан тошма ва харорат кутарилиши билан кечувчи касалликлар юкумли буладилар ва атроф кишиларига юкиш хавфини олдини олишда ахамияти катта. Бу хил касалликларга вирусли касалликлар (энтеро-вируслар, парвовнрусли касалликлар, сувчечак, қизилча, қизамиқ) ва бактериал инфекция (стрептококкли, стафилококкли, менингококкли, корин тифи, захм) киради. Беморларни ўз вактида изоляциялаш касалликлар тарқалишининг олдини олади.

Бемор куздан кечирилаётганда тери тошмалари кандай элементлардан ташкил топганлигига эътибор бериш зарурдир. Тошмалар шакли (халкасимон, думалок-суйри, чузинчок) жойлашиши (туғри чизикли, тарам-тарам, гурух-гурух, маълум бир дерматомал сохада) тана сохаларида учраши (терининг очик сохалари, бошнинг соч кисми, огиз шиллик пардаси, кул-оёклар, танада) мумкин. Дастлаб тери тошмалари кай сохада пайдо булгани, тошмалар канча вактда таркалгани (масалан: кизамикда тошмалар бош сохасидан оёкларгача 3 кунда, кизилчада эса 24-48 соатда бошдан-оёк тошиб, шу тартибида йуколади: дастлаб бетдан, сунг танадан ва кул-оёклардан) эътиборга

лойикдир. Тери тошмалари тошиши харорат кутарилиши билан хамкорликда кечувчи касалликларни, шартли равншда 4 гурухга ажратиш мум-КИН.

## Тошма ва тана хароратининг кутарилиши: киёсий ташхиси

- I. Дог, тугунча, тугун ва пилакча
- Аденовирус инфекцияси
- Корин тифи
- Иккиламчи захм
- В-гепатити (эшак еми холида кузатилади)
- Чукур микозлар
- Дерматомиозит
- Инфекцион эритема
- Инфекцион мононуклеоз
- Кизамик
- Қизилча (атрофия ва миалгия билан кечади)
- Медикаментоз токсикодермия
- Менингококк инфекцияси
- Куп хилли экссудатив эритема
- Ревматик (халкасимон атака эритема)
- Capamac стрептококкли ва флегмона
- Пушти рангли темиратки (тана харорати холларда кам кутарилади)
- Джанноти-Крости синдроми (инфекцион ретнкулоэндотелиоз)
- Свит синдроми
- Эозинофилия-миалгия синдро-**MK**
- Куп хилли экссудатив эритема
- Лаелл синдроми
- Системали кизил югурик
- Зардоб касаллиги (Квинке шиши ва эшакеми холида)
- Цитомегаловирус инфекцияси
- Эндемик корин тифи
- Энтерофирус инфекцияси
- III. Тарқоқ эретема, шиш, кепакланиш.
- Таркок пустулез псорназ
- Медикаментоз токсикодермия
- Лаелл синдроми
- Токсик шок
- Эксфолиатив эритродермия
- Кавасаки касаллиги
- Скарлатина  $\bullet$
- IV. Пуфакча, пуфак ва йирингча
- Кавасаки касаллиги
- Сувчечак (тугунча, пуфакчалар маркази ботик)
- Герпес (пуфакча маркази ботик)
- Капоши герпетик экземаси
- Таркок гонококк инфекцияси
- Медикаментоз токсикодермия
- Камраб олувчи темиратки
- инфаркти • Бактеремия (тери холида)
- Таркок гонококкли инфекция
- Инфекцион эндокардит
- Фотодерматит
- Энтеровирус инфекцияси
- II. Геморрагик тошма: дог, тугунча ёки пуфакча. Аллергик васкулитлар (купинча тери инфаркти холида)
- 
- Медикаментоз токсикодермия
- Менингококкли инфекция
- Стафилококкли сепсис
	- Тошмали тиф

292

Энтерофирус инфекцияси

#### Тери ва шиллиқ қаватларни куздан кечириш, тери холатига бахо бериш

Терини куздан кечириш - тери ва таносил касалликларини биртекшириш усулидир. Курик хонаси асосий ламчи  $\mathbf{B}a$ яхши жихозланган булиши керак. Хона харорати 22-23 °С атрофида булиции керак, паст хароратда тери томирлари кискаради, йуколади ёки элементлар кам сезиларли булиб колади, юкори хароратда аксинча тери томирлари кенгайади ва доғлар пайдо булиши мумкин, бу доглар тери холатига реал бахо беришга халақит беради.

1. Юз тузилишига ахамият бериш керак, юз тузилишига караб беморнинг эмоционал холатига бахо берса булади (чарчоклик, гамгинлик, жахлдорлик).

2. Бурун шакли ва деформациялар хар хил касалликлар ташхисда ёрдам бериши мумкин: захмда «эгарсимон бурун», тери силида, ринофимда буруннинг юмшок тукималарининг шикастланиши.

3. Айрим холларда бинокуляр лупаларни куллаш шарт. Бунда 3-5 марта катталаштириш кулланилади. Лупа ёрдамида тангача, қалоқ, розеола, петехиялар характерига бахо бериш мумкин.

4. Тери рангига эътибор бериш керак: меъёрда у ок, пушти ёки кора рангда булади. Тери нормада бахмал куринишида булади, ялтирамайди, унда тер безлари чикарув найларининг огзи кенгаймаган булади.

Айрим холларда тери ранги узгаради, агар томирларда кон туриб колса тери кукимтир рангда булади. Акродерматитда тери кукимтир тусда булади. Замбуруғли микознинг бошланғич босқичида тери жигарранг тусда булади. Ихтиозда, меланодермияда ва Аддисон касалликларида у кукимтир-кора рангда булади.

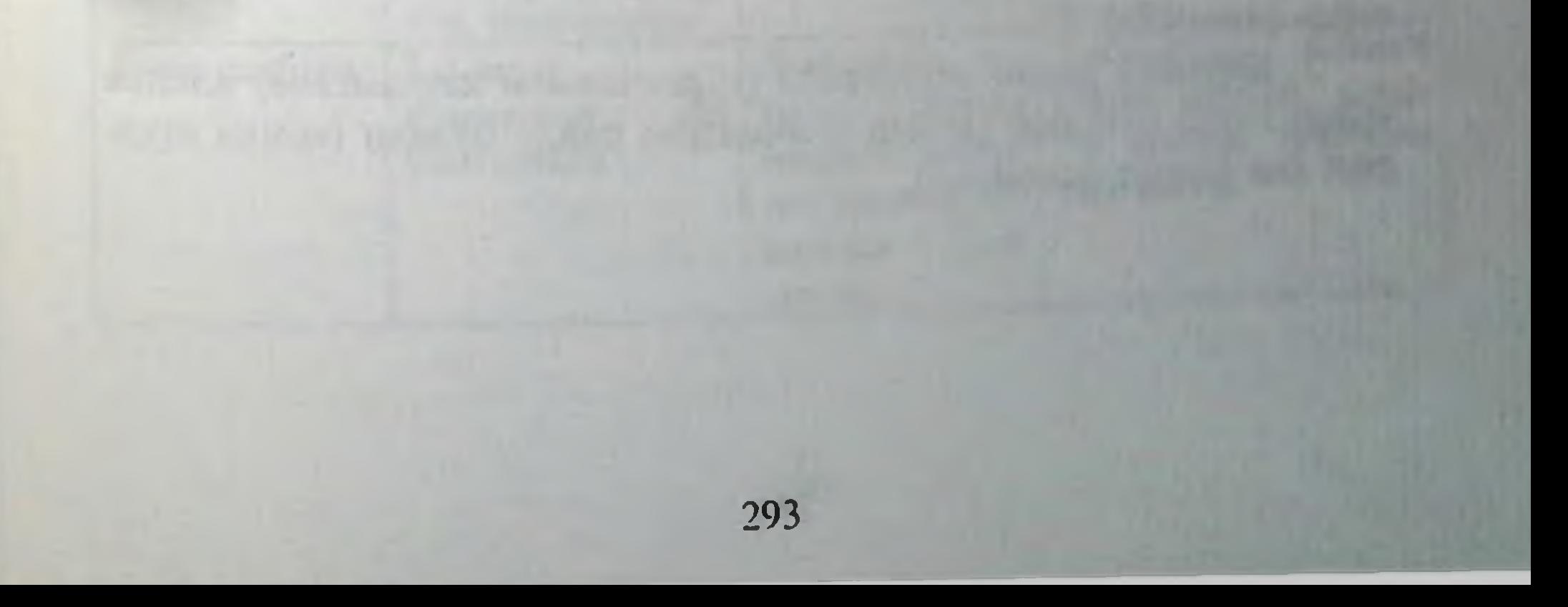

#### Кириш (граттаж)

Тери касалликлардаги тошмаларни текшириш максадида ишлатилади.

1. Буюм ойнаси ёки ўтмас скальпель ёрдамида амалга оширилади.

2. Тери кипикланишини, унинг характери (майда пластинкали. йирик пластинкали, кепаксимон), тангачаларни тери юзасига канчалик қаттиқ бирикканлигини аниқлаш мумкин.

3. Тангачалар ва калокларнинг пастки тери тошма элементлари билан қанчалик бирикканлигини, қалоқларнинг куруқлик ва намлик даражасини, қалоқ устидаги тери характери аниқланади. Баъзан кирганда огриклик аникланади (дискоид кизил югирикда Бенье -Мещерский симптоми).

4. Бу усул псориазда (псориатик учлик), ранг-баранг темиратки (Бальцер синамаси), парапсориазда ва иккиламчи захмда (облатка симптоми) кулланилади.

5. Тирнок билан кирганда эхтиёт булиш керак, чунки бунда зарарланиш кузатилиши мумкин (дерматомикоз, папулез сифилид).

Илова V

#### Псориазда диагностик учликни аниклаш

Кириш буюм ойначаси ёки скальпелнинг ўтмас томони билан амалга оширилади.

1. Кирганда элементлар кипикланиши ошади ва тангачалар тирналган стеарин томчисини эслатади ва ок рангга киради (стеаринли дог феномени).

2. Эпидермисни донадор қатламигача қирганда тангачалар тушиб колади ва пушти нам куринишга эга булади (терминал ёки псориатик

#### парда феномени).

3. Киришни давом эттирганда (сургичсимон катламгача) плёнка юзида конли нукталар (майда томчилари) пайдо булади (конли шудринг ёки Auspitz феномени).

### Илова VI

# Дерматитларнинг клиник турлари

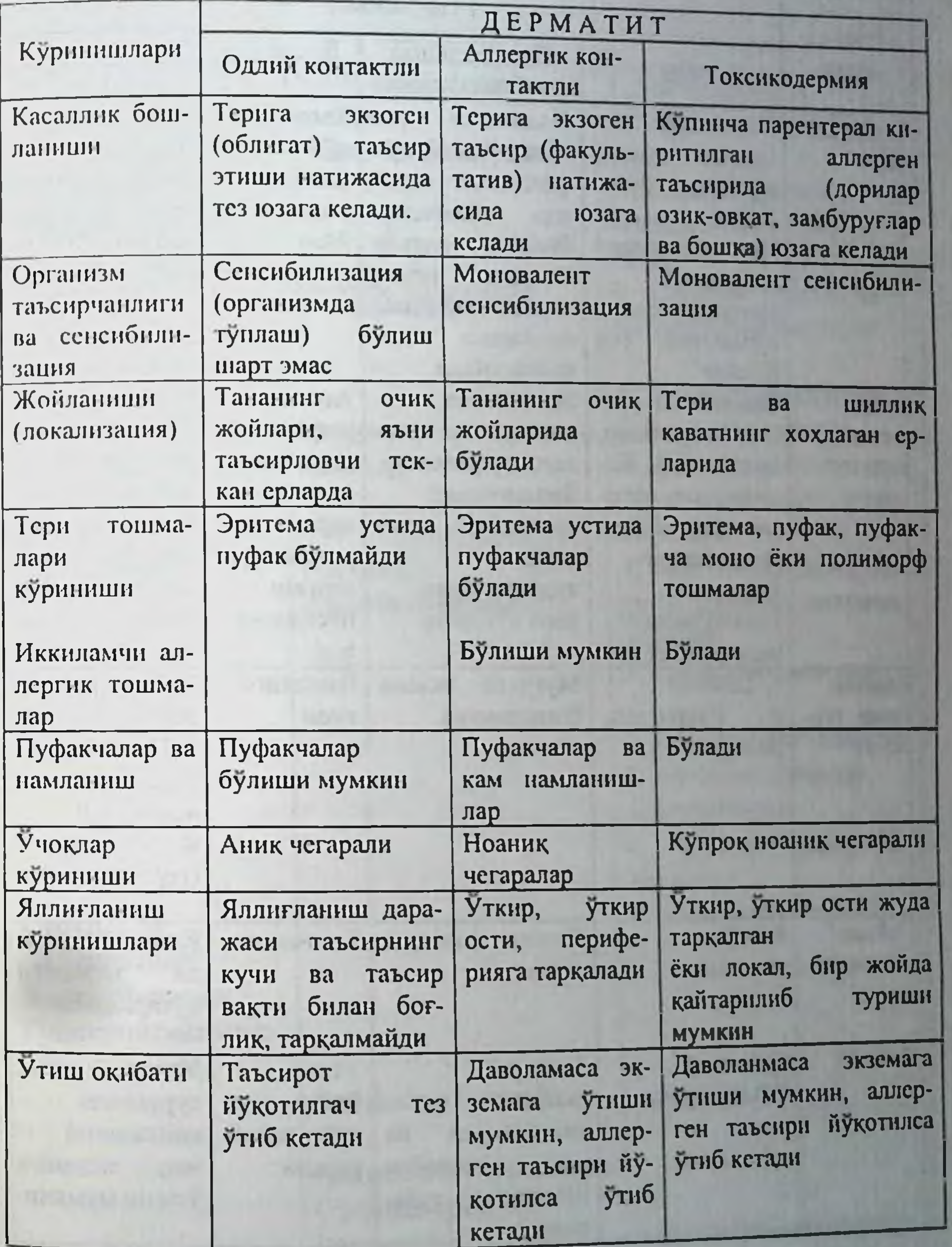

#### Илова VII

#### Гушнинг клиник турлари

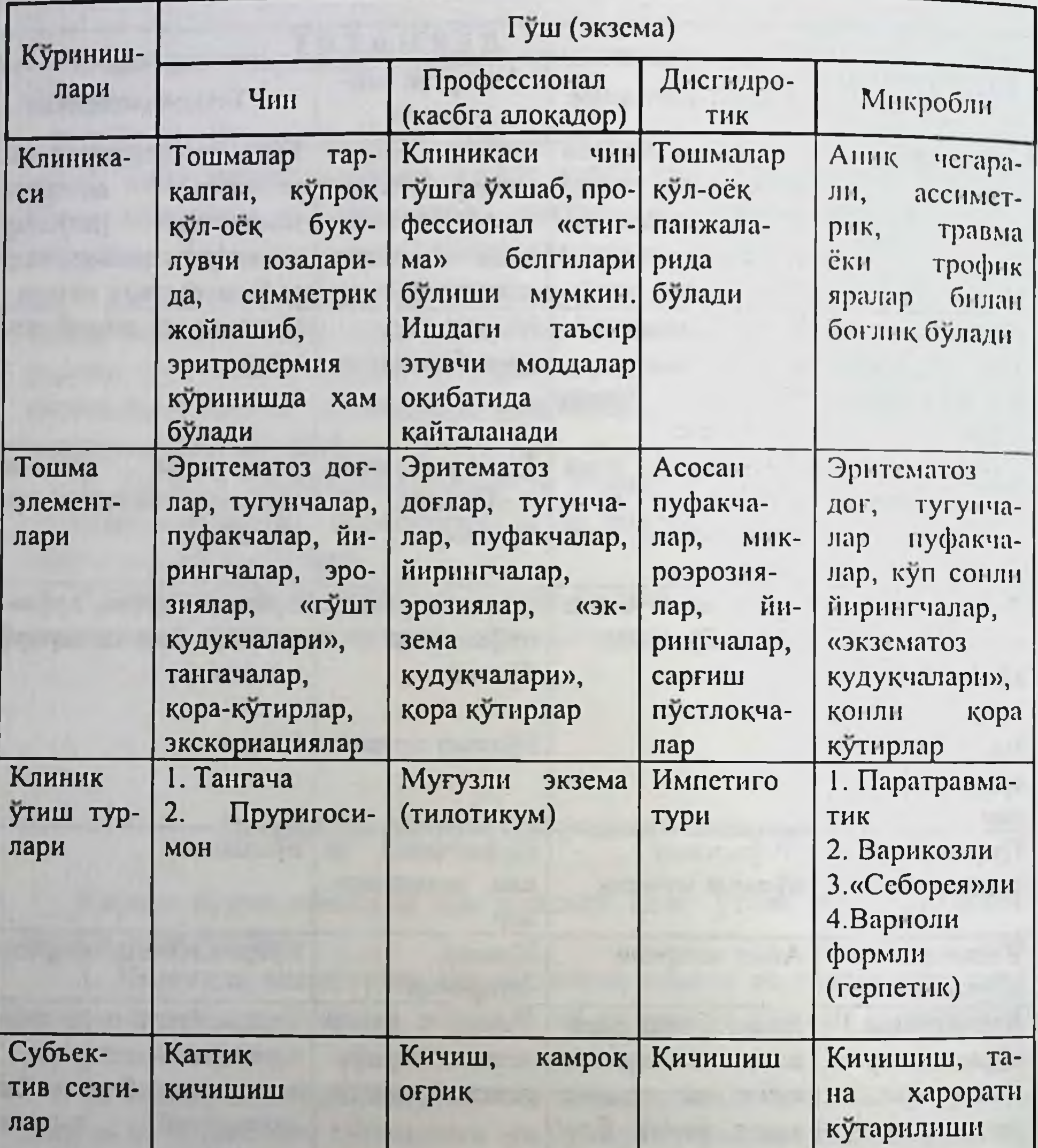

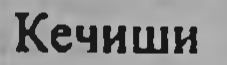

#### Сурункали, кайталанувчи

**Ўткир**, Таъсир окибатида уткир ости кайталанади қайталаниб ва шу жараёни туради йукотилса тузалади

296

Уткир ости, сурункали қайталаниб экземага ЧИН ўтиши мумкнн

#### Илова VIII

# Дерматит ва экземани даволаш усуллари

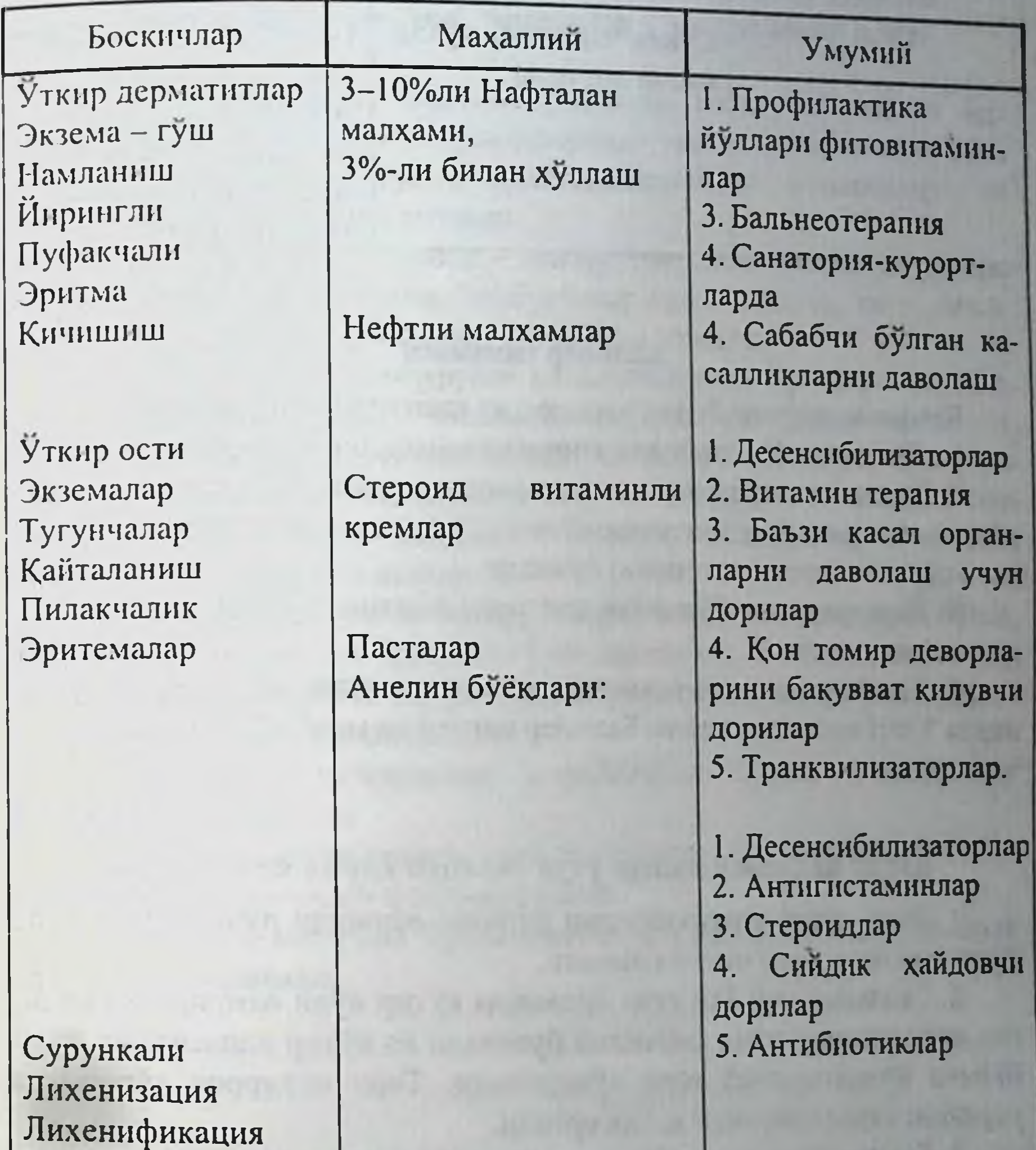

# Гриперпигментлар

Богламлар (сувли)

Антисептик пуркашлар Стероид кремлар Богламалар

297

1. Десенсибилизаторлар 2. Антигистаминлар

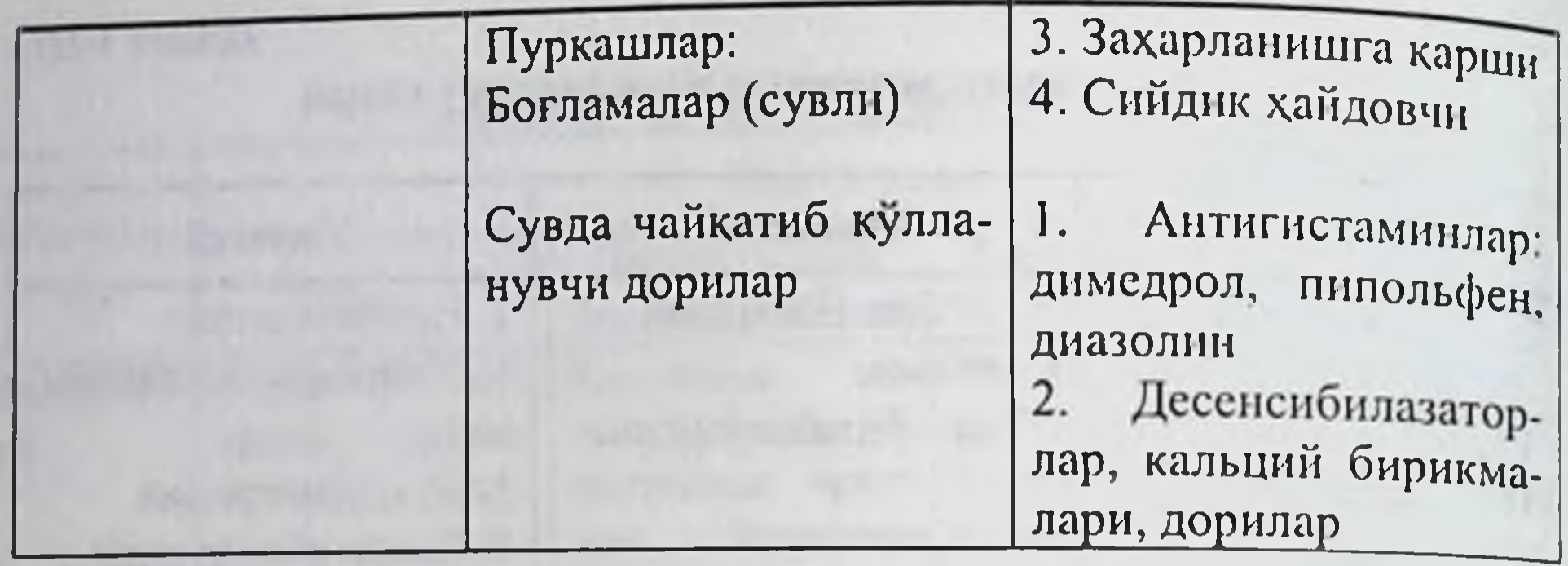

**Илова IX** 

#### Бальцер синамаси

Кепаксимон (ранг-баранг) темиратки ташхисда кулланилади.

1. Догларни 5% ли йодли спирт эритмаси билан суртилади.

2. Шохли қаватларнинг ғовакланиши натижасида терининг тошмали жойларига йод эритмаси купрок урнашади ва доглар соглом терига кура яхширок (интенсив) буялади.

3. Йод эритмаси булмаган холларда анилинли буёклардан фойдаланилади.

4. Кепаксимон темираткидан кейинги қолдиқ лейкодермада, айникса УФН олгандан кейин Бальцер синамаси манфий булади.

#### Илова Х

#### Кутир канасини излаш учун теридан қирма олиш усули

1. Янги кутир тошмаларидан бирини, шарикли ручка билан лупа ёрдамида чегаралаб чизиб олинади.

2. Скальпел учи ёки игна ёрдамида кутир йули охирида жойлашган пуфакчанинг томи санчилиб бузилади ва кутир канасининг йули буйича йуналтирилиб тери купорилади. Тери чукуррок купорилса усулнинг самарадорлиги янада ортади.

3. Буюм ойначасига 10% - ли натрий ишкори томизилади, олинган материал шу эритма билан аралаштирилади ва копловчи ойна билан епилади.

4. Тайёрланган материал 10 - 20 минутдан сунг микроскоп остида (окуляр - 10, объектив - 8) конденсатор тушириб кузатилади. 5. Микроскоп куриш майдончасида кана ёки унинг булаклари, тухумлари ёки экскрементлари топилади.

#### Теридан замбуруғларга лаборатория текширувини утказиш учун қирма (кепак, соч, тирноқлар) материалини олиш

1. Текшириш учун: жарохат учогидан кепак, синган ва жарохатланган соч толалари, пуфакчаларнинг устида котиб колган тери копламлари, ииринг, тирнок пластинкаларининг булакчалари ва тукима суюклигини олиш мумкин.

2. Материални тугри олиш - замбуругларни микроскопик усулда топишга катта ёрдам беради. Замбуруғлар даволанмаган, янги, шаклланиб булган учоклардан куплаб топилиши мумкин.

3. Ясси терининг замбуруғли касалликларида (трихофития, микроспория, кератомикозлар, кандидоз, оёк панжаси эпидермофитияси. рубромикоз) учоклар чеккаларидаги кепаклар скальпель ёрдамида кириб олинади. Оёк панжаси ёки кафт микозларининг дисгидротик пуфакчаларнинг томлари, эпидермис кучкилари куринишларида кайчи ёрдамида кесиб олинади.

4. Узун соч ёки туклар замбуруғларга текширилиши керак булса, улар эпиляцион пинцет ёрдамида учоклардан юлиб олинадилар. Агар соч тери сатхидан анча юкори булса, (кора нуктачалар) улар скальпель ёрдамида кириб олинадилар.

5. Инфильтратив-йирингли жараёнларда сочлар учокларнинг чеккаларидан олинади.

6. Жарохатланган тирнокларга текшириш учун материал олишда скальпель ёки кайчидан фойдаланилади.

7. Олинган материал буюм ойначасига куйилади ва микроскоп оркали текширилади.

Илова ХІІ

# Оёқлардаги сурункали яралар этиологияси ва ташхиси

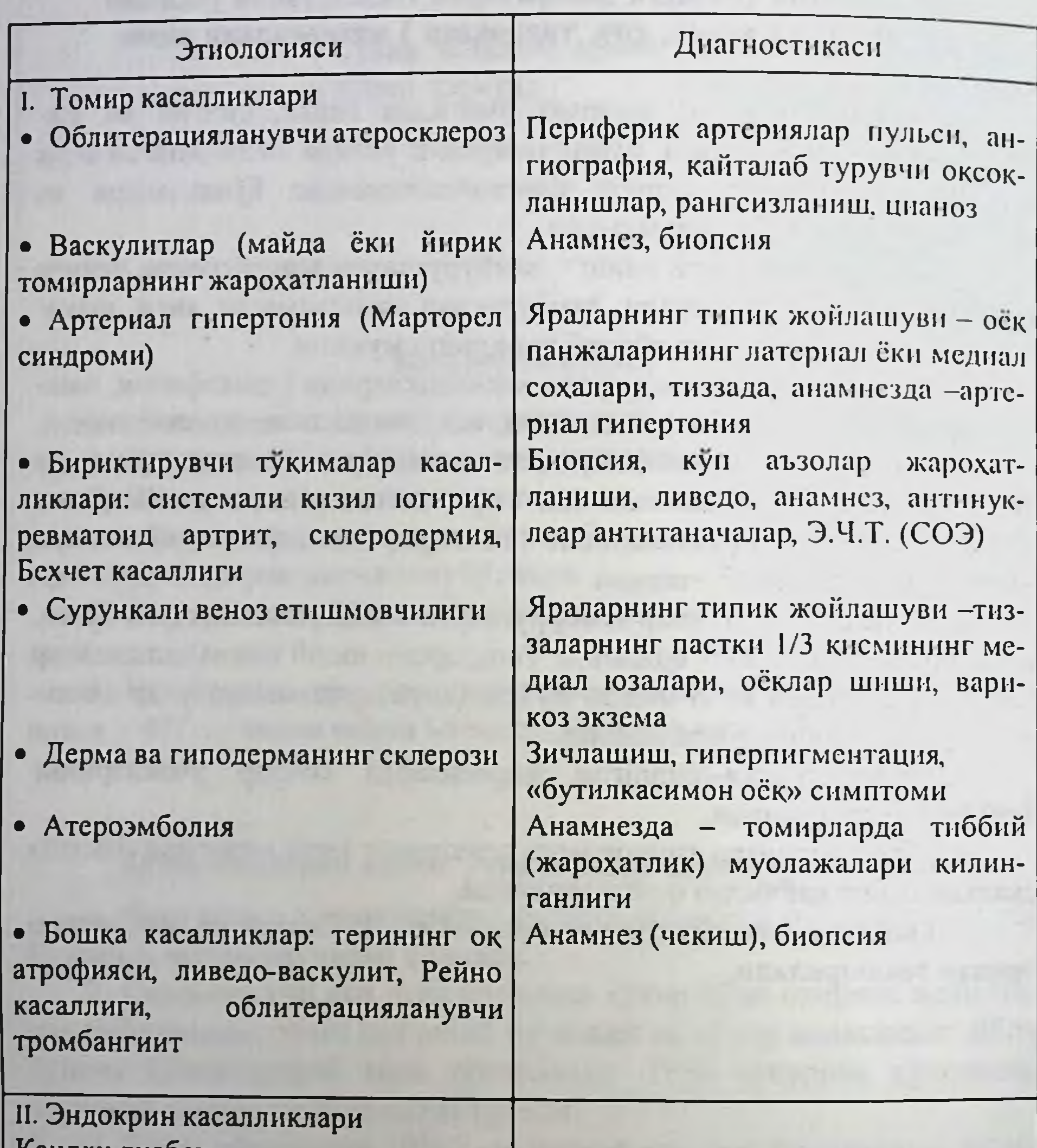

Қандли диабет

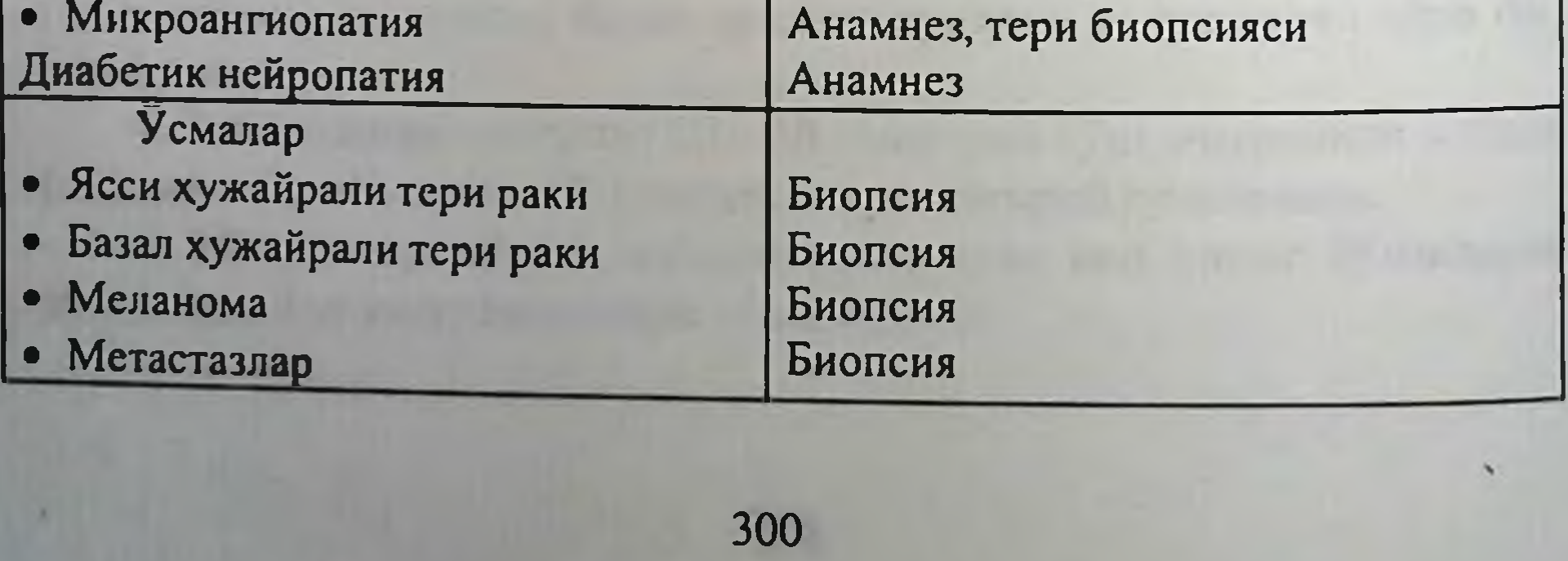

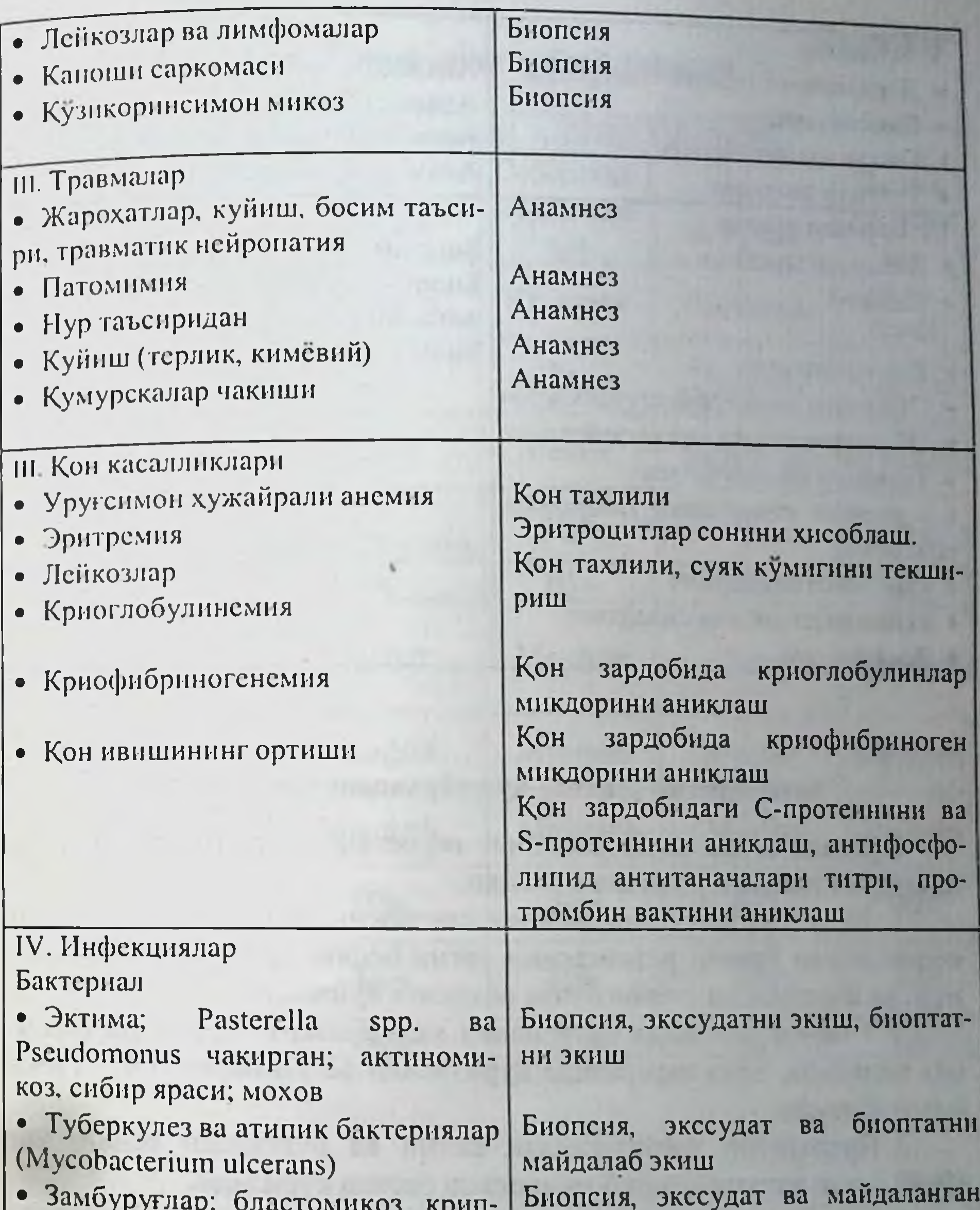

301

 $-22$ тококкоз, гистоплазмоз, споротри-XO3

- Захм (гумма)
- Тери лейшманиози

биоптатни экиш Анамнез, биопсия, махсус усулларда буяш, РИТ, РИФ Анамнез, биопсия, махсус усулларда буяш

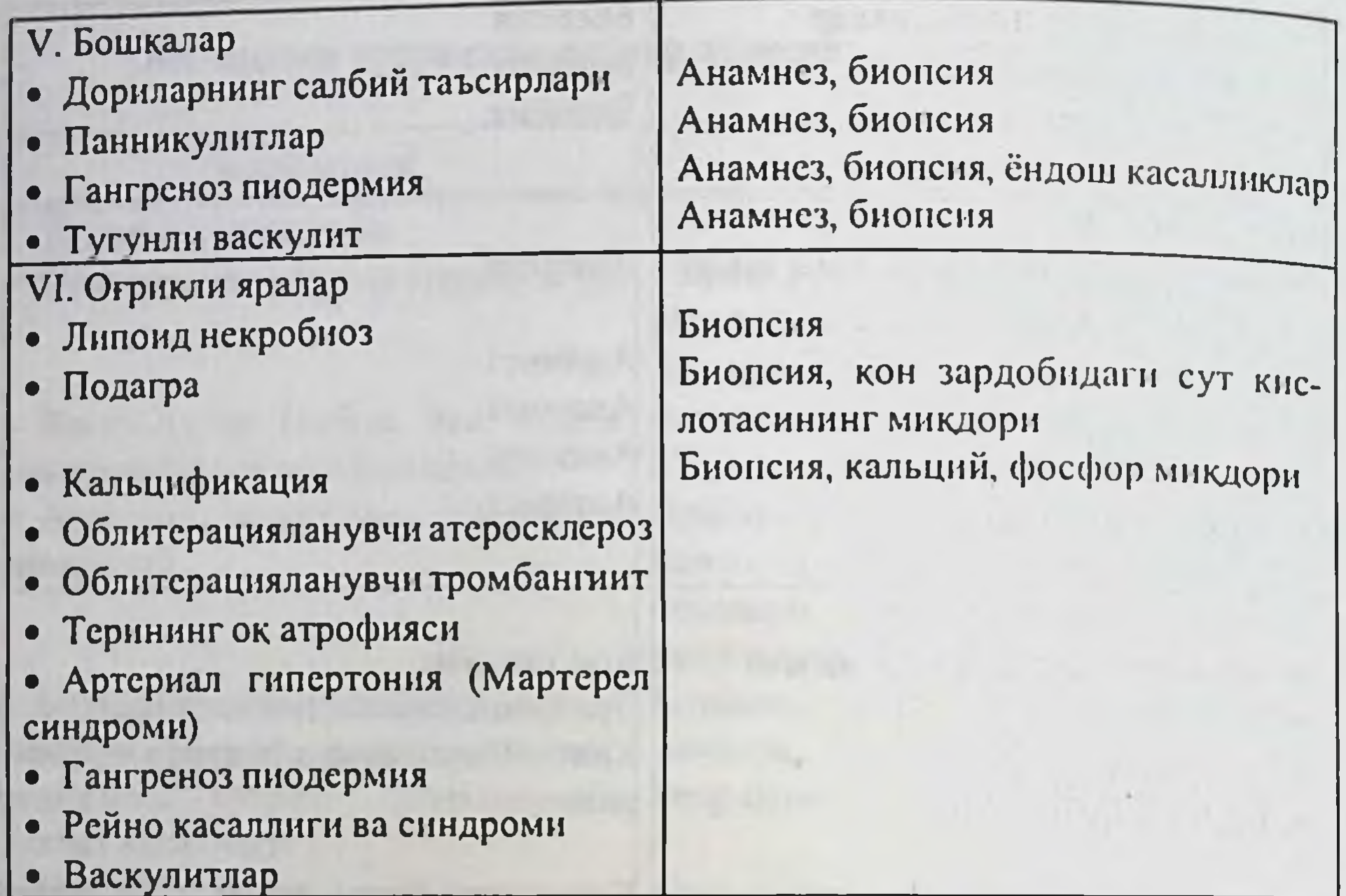

#### Илова XIII

#### Акантолитик (тцанк) хужайраларини текшириш

Пурсилдок яра ва Дюрингнинг герпетиформ дерматозининг солиштирма ташхиси учун ишлатилади.

1. Янги пуфак туби юзасидан скальпель ёки кайнатиш оркали стерилланган укувчи резинкасини енгил босиш билан материал олинади ва ёгсизланган стерил буюм ойнасига куйилади.

2. 1 минут давомида материални метил спирти ёрдамида фиксация килинади, хона хароратида куритилади ва Романовский - Гимза билан буялади.

3. Препаратни тайёрлагандан кейин ва буягандан кейин, уни 10х40 марта катталаштириб микроскоп остида курилади.

4. Акантолитик хужайралар нормал эпителиал хужайралардан камрок, юмалок шаклда, ядроси катта булиб, интенсив бинафша рангга ёки сиёх-кук рангга буялади ва сал кам бутун хужайрани эгаллайди.

**Илова XIV** 

#### Қизил югирикнинг қиёсий ташхиси

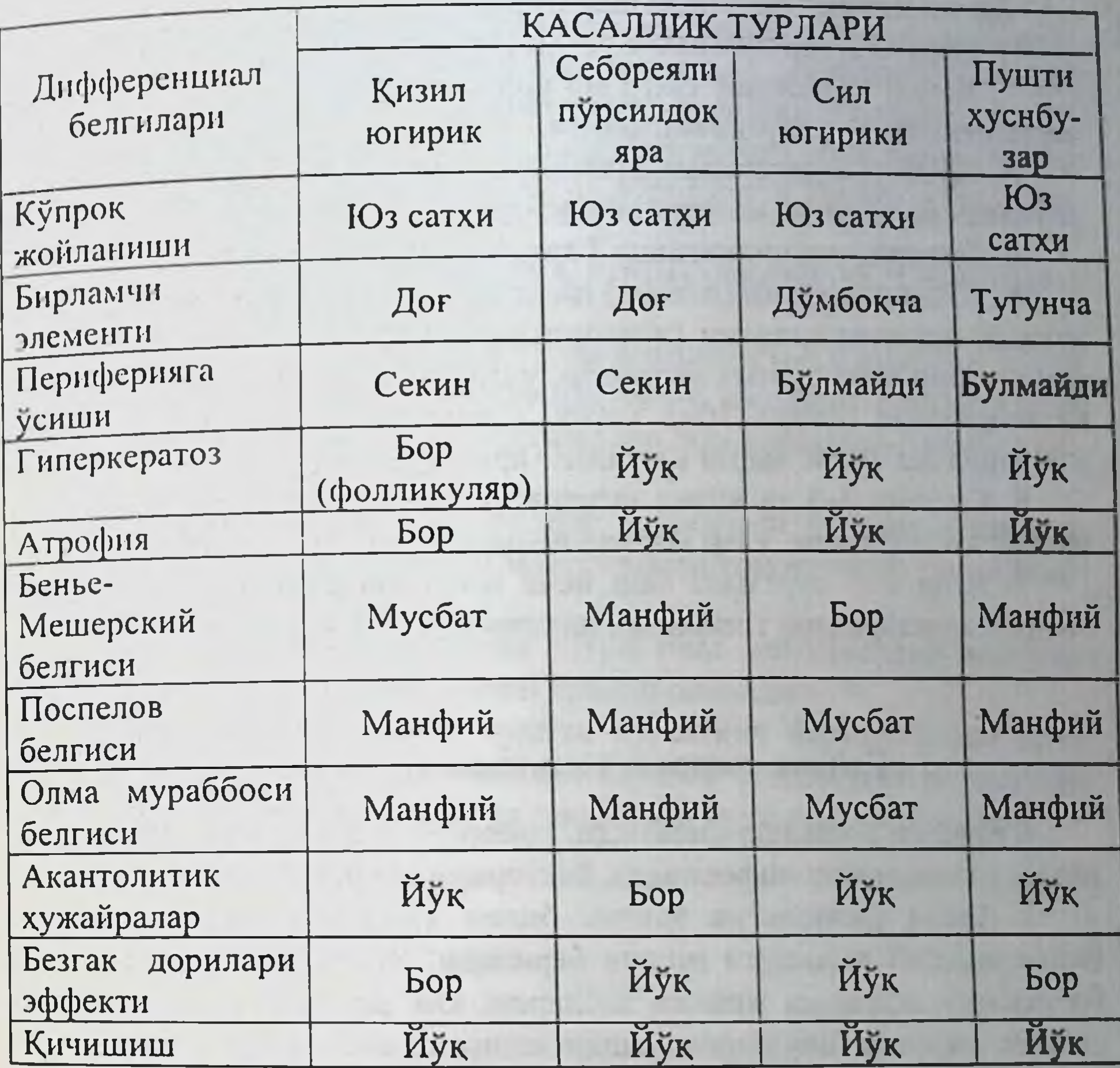

**IN UNITED A FRAME RIGHT LIBY & IG.** 303

HOLD IN NETHER A RESIDENCE AND THE SAFETY

informed in a care off covered and the first section

by the Six strict August 200

#### Илова ХV Кизил югирик хужайраларини ( le - хужайралари) текшириш

Қизил югирик ташхисда ишлатилади.

1. Купрок 2 соатлик лахта усули кулланилади.

2. Бемор венасидан 10-15 мл кон стерил пробиркага олинади ва термостатда 37 градусда сакланади.

3. Пробирка деворидан лахтани ингичка метал тур ёрдамида ажратилади ва олинган материални центрифуга килинади.

4. Центрифуга килинганда 3 катлам хосил булади.

5. Юкори катлами (плазма) пипетка билан суриб олинади ва ташланади, иккинчи қатлами (лейкоцитлар) эхтиётлик билан суриб олинади ва бир неча суртма килинади, уларни оддий усул билан буялади ва микроскоп остида 10х8 марта катталаштириб, гумон кнлинган жойларда эса 10х40 марта катталаштириб курилади.

6. Синама 2-3 та кизил югирик типик хужайралари топилганда мусбат хисобланади, улар нормал лейкоцитлардан катта булади.

7. Агар 2-3 суртмада бир неча юз лейкоцитлар ичидан кизил югирик хужайралари топилмаса натижа манфий хисобланади.

#### Илова XVI

#### Сийдик чиқариш каналидан суртма олиш

Куйидаги холларда килинади: гонореяда, трихомониазда, кандидозда, хламидиозли инфекцияда, бактеририал уретритда.

1. Аввал физиологик эритма билан хулланган пахтали тампон билан жинсий аъзоларга ишлов берилади. Эркакларда жинсий олат бошчасини, аёлларда жинсий лабларни, кин дахлизини, клиторни ва сийдик чикариш каналининг ташки тешигига ишлов берилади.

2. Эркакларда сийдик чикариш каналининг орка юзасига бармок билан босганда йиринг ажралмаса, енгил харакат билан ташки тешик томон харакат килдириб ажралма томчисини босиб ажратилади, буюм ойнаси чети ёки халка билан томчи буюм ойнасига жойлаштирилиб

унинг юзаси буйича бир текис суртилади.

3. Куринарли ажралма булмаганлиги учун текшириш учун материални утмас кошикча ёки халкача ёрдамида олинади.

4. Препарат хавода куритилади ва лабораторияга йулланма билан жунатилади, йулланмада беморнинг исми, шарифи, отасининг исми, касаллик тарихи номери ёки материал олинган жойнинг амбулатор картаси курсатилади.

#### Орқа тешикни куздан кечириш

Бирламчи, иккиламчи сифилидлар ва бошка венерик касалликларни аниклаш максадида ўтказилади. Бемордан оёкларни букмасдан эгишни ва кули билан думбаларини тортиб туришни суралади.

1. Шифокор бир учи пахтали таёкча ёрдамида орка тешик, туғри ичакнинг ташки юзасини, орка тешик атрофидаги терини куздан кечиради.

2. Орка тешикда ажралма булса, суртма олинади ва гонококк бор йуклиги текширилади.

3. Агар аногенитал жинсий алока борлиги гумон килинса, тугри ичак ойнаси ёки копроскоп ёрдамида тутри ичакнинг пастки кисми курилади ва шиллик каватида эрозия, яра бор-йуклигига эътибор берилади.

4. Халкача ёки Фолькмановский кошикчаси ёрдамида шиллик каватлардан суртма олинади ва микроскопда гонококклар бор-йуклиги текширилади.

5. Текшириш учун материал туғри ичак ампуласидан ағдариш (аёлларда) ёки туғри ичакни ювиш орқали олинади.

6. Киннинг орка тешиги оркали курсаткич бармок билан орка тешик ички сфинктерининг шиллик пардаси агдарилади ва шиллик каватларни куздан кечирилади ва текшириш учун суртма олинади.

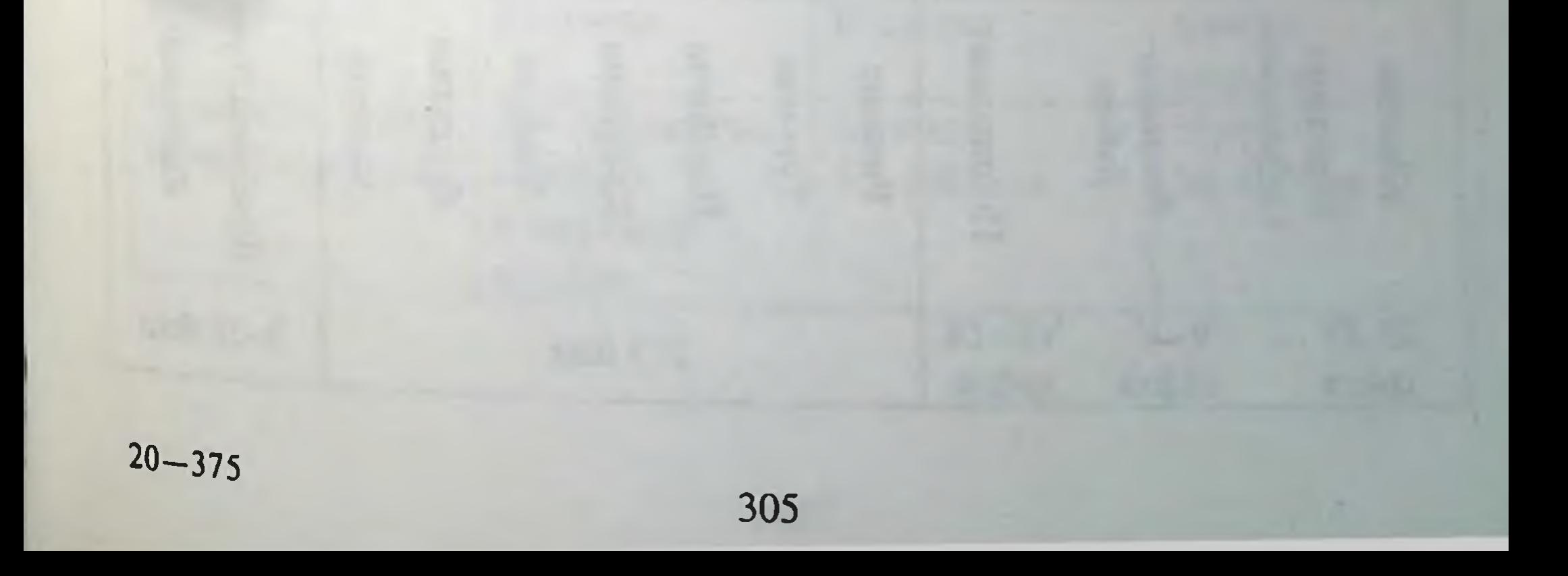

#### Яра юзасидан рангсиз трепонемага текшириш учуп суртма олиш услуби

1. Текшириш учун материални бирламчи ёки иккиламчи сифилидга (эрозия, яра, эрозив папула, сербар кандилома) гумон килинган элементдан суртма олиш ёки шишиб колган махаллий лимфа тугунидан пункция килиш йули билан олинади.

2. Элемент юзаси стерил пахта ёки докали тампон билан тозаланади.

3. Тошма юзаси йирингли парда ёки калок билан копланган булса, у изотоник эритма билан намланади ва артиб ташланади.

4. Спиртовка алангасида суртма олиш учун махсус темир халка (петля) қиздирилади ва совутилиб, унинг ёрдамида элемент юзаси то зардобли тукима суюклиги ажралиб чикмагунча механик таъсирланади ва суюклик олинади.

5. Суртма егсизлантирилган, тоза буюм ойначасига суртилиб, устига бир томчи изотоник эритма томизилади, сунг коплама ойна билан устидан копланади.

6. Агарда бу усул билан тукима суюклигини олишнинг иложи булмаса, резина кулкоп кийилиб, то тукима суюклиги чикмагунча элемент массаж килинади.

7. Тукима суюклиги ва изотоник эритманинг микдори унча куп булиши шарт эмас (бир томчи), акс холда томчи катта булса рангсиз трепонемалар суюкликда сузиб юрадилар ва уларни микроскопда аниклаш қийин булади.

8. Рангсиз трепонемаларга олинган суртма буялмайди. Суртма микроскопда қоронғулаштирилган курув майдонида куздан кечирилади (Тиндаль феномени).

**Илова XIX** 

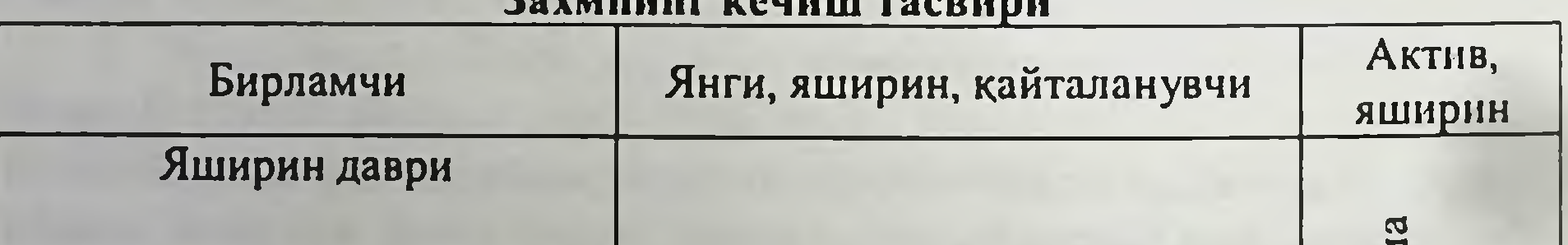

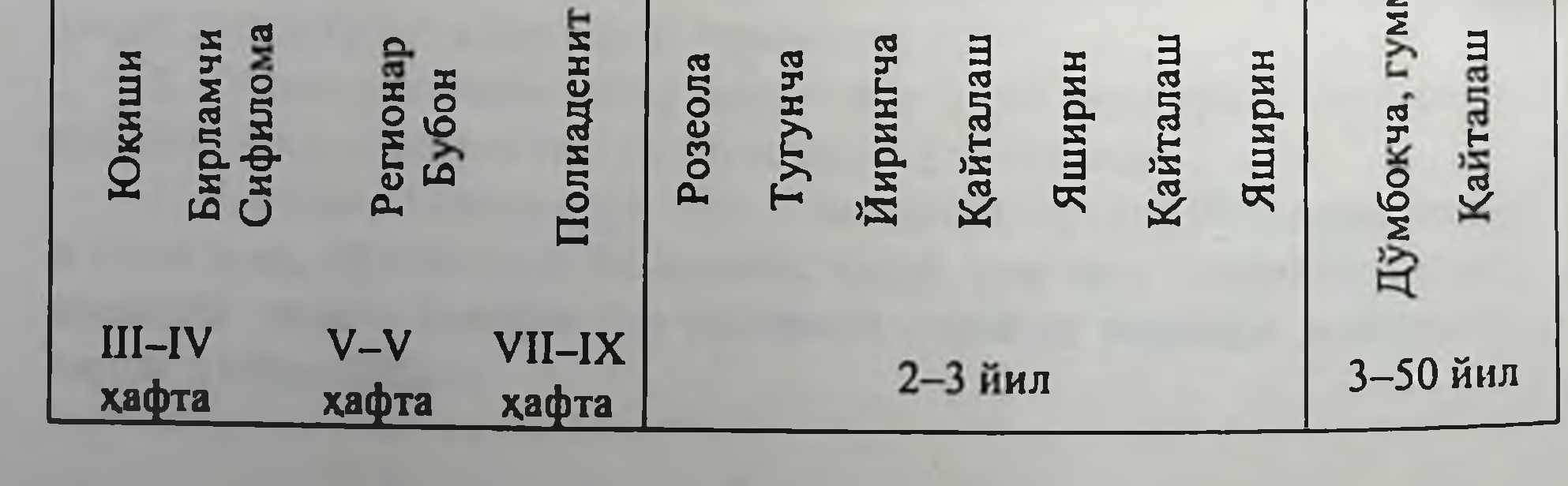

Илова ХХ

# Турли даврларда захмни кечишининг<br>умумий характеристикаси

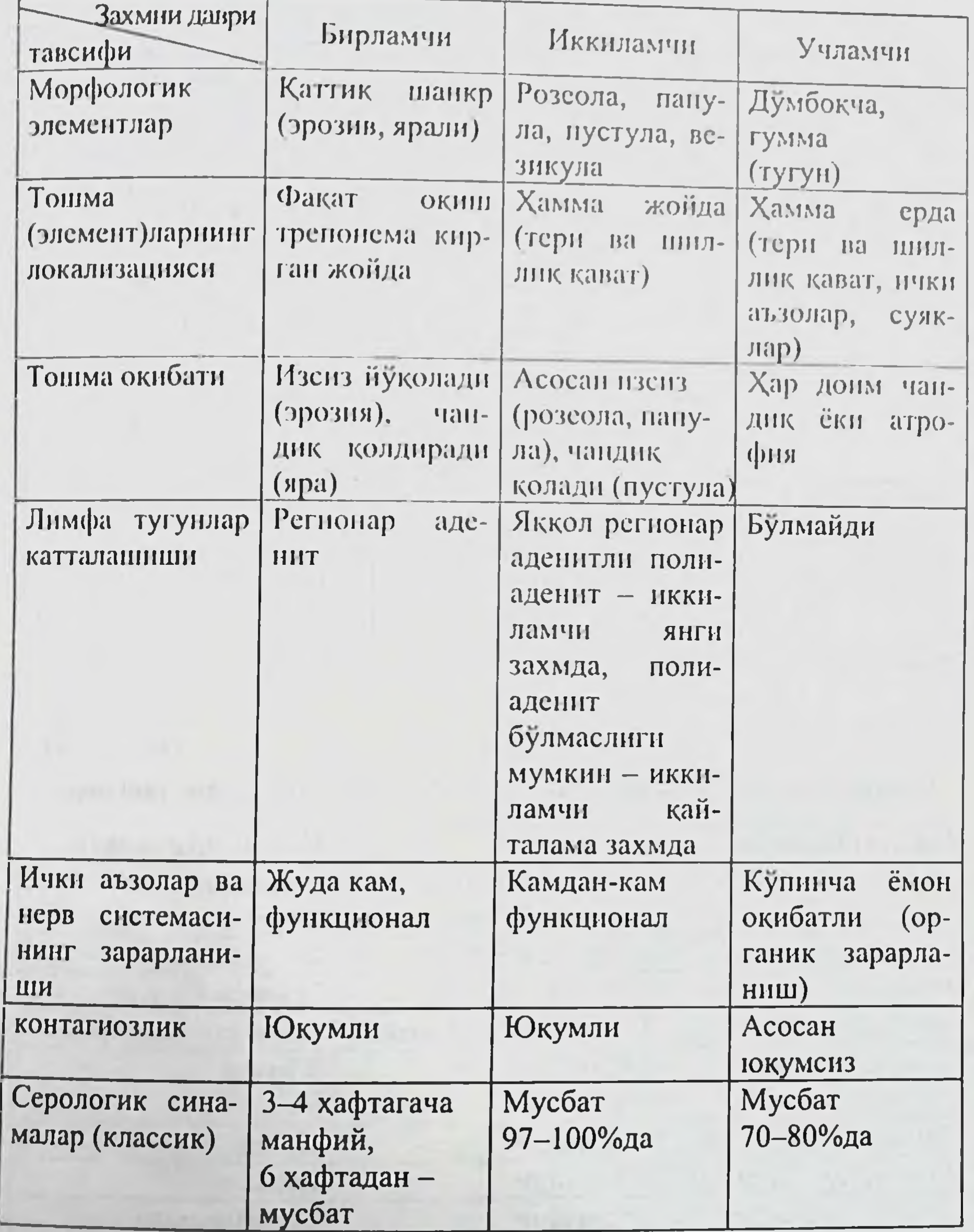

#### Илова XXI

Бирламчи захм ва юмшок шанкрнинг киесии ташхиси

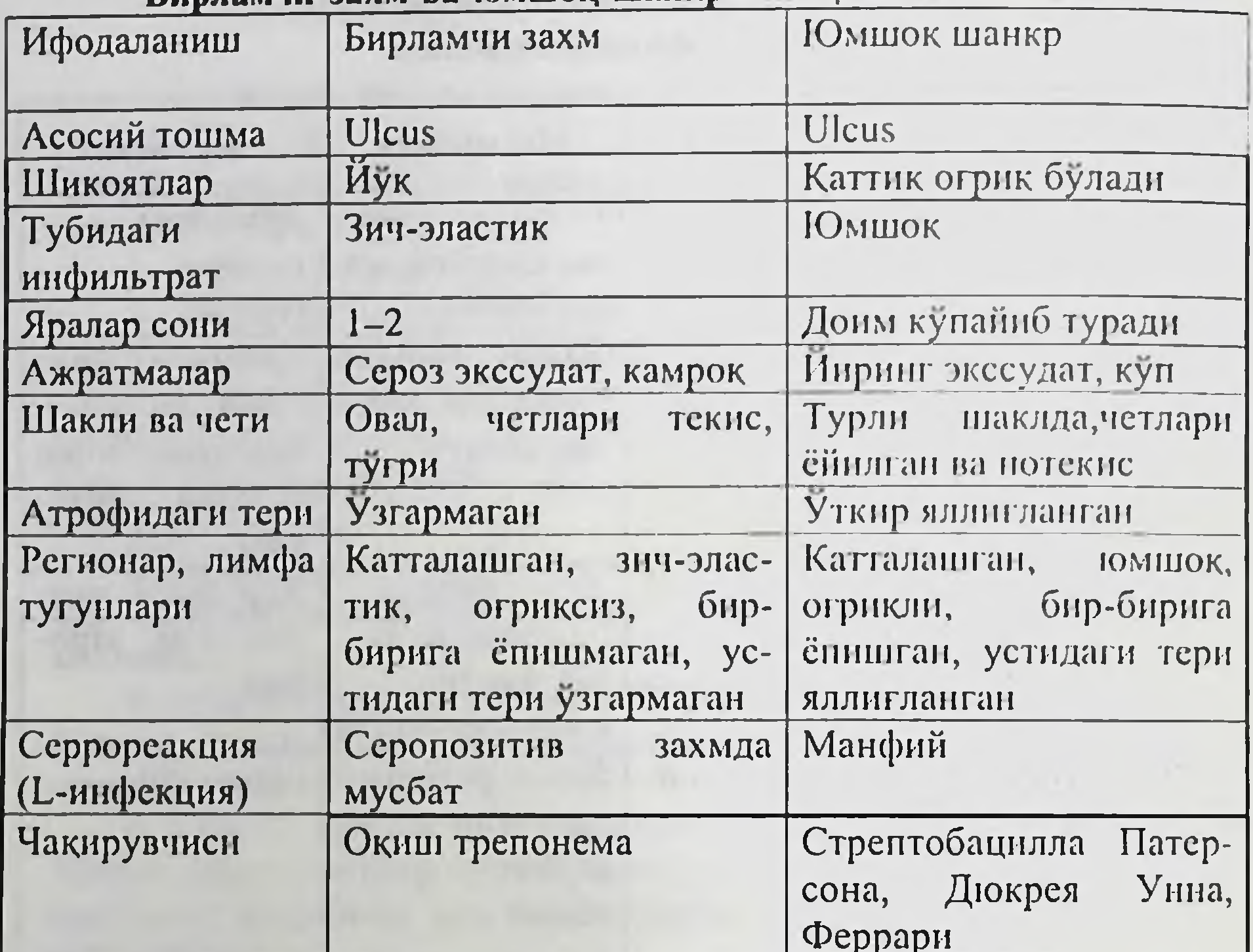

**Илова XXII** 

Иккиламчи янги ва қайталанувчи захмиинг таққослаш ташхиси

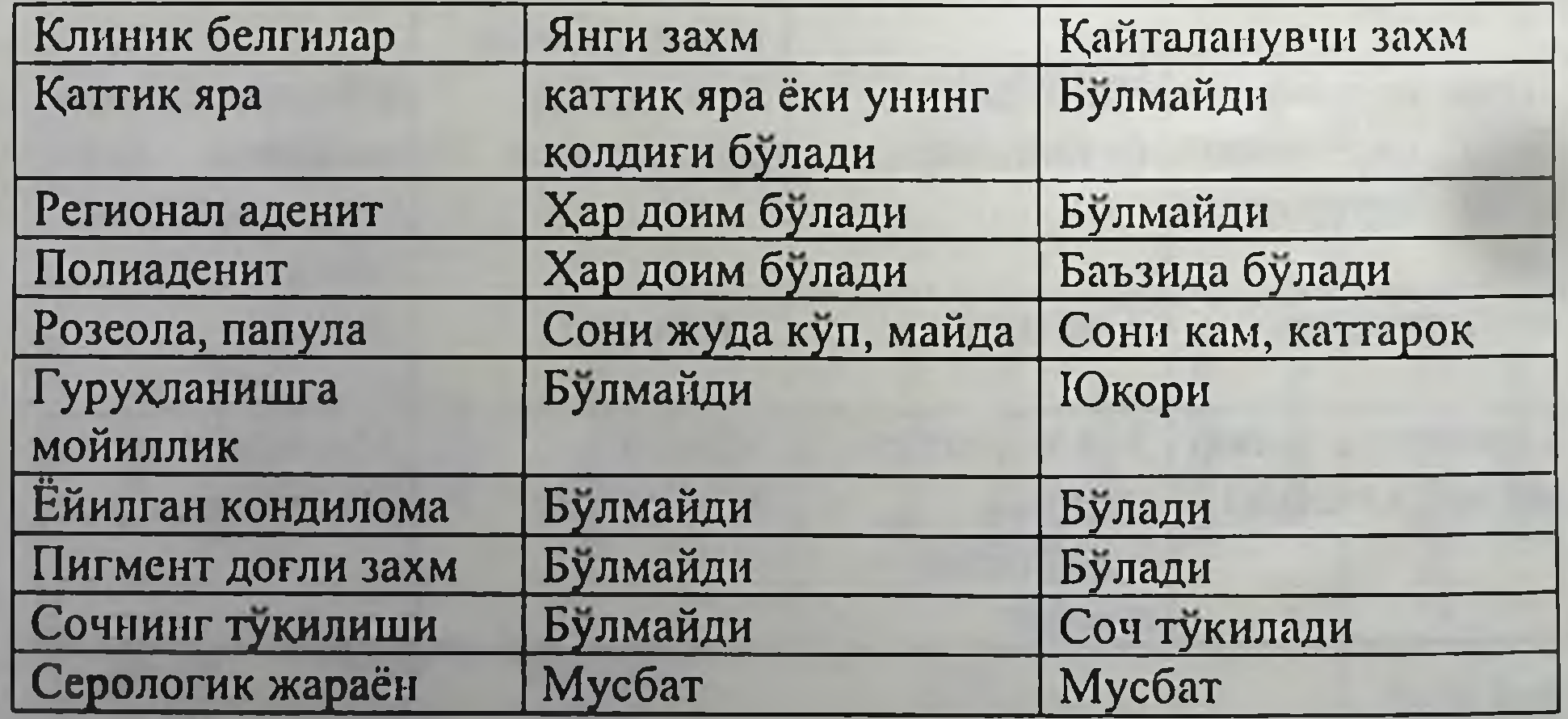

#### Илова XXIII

# Розеолёз сифилиднинг дифференциал ташхиси

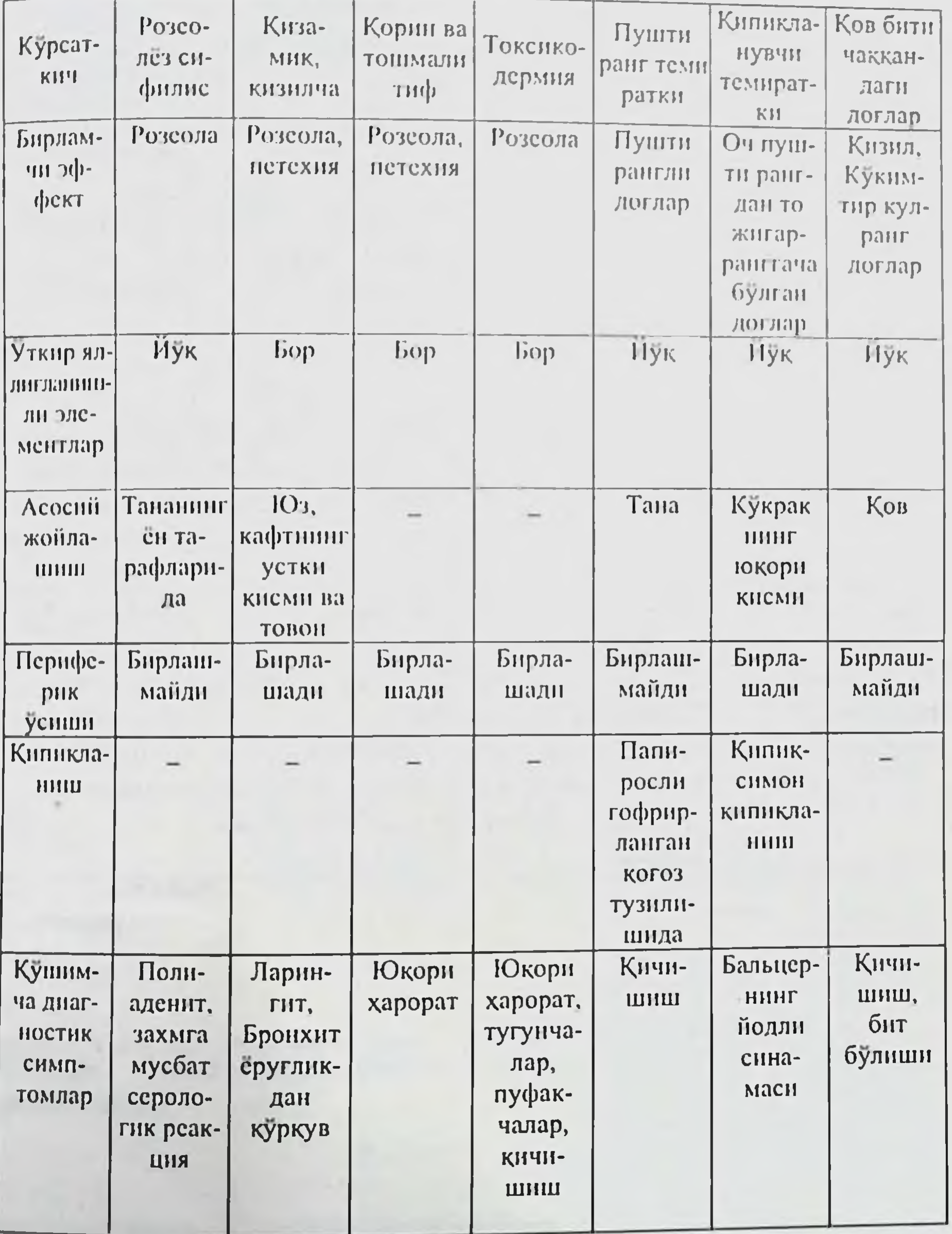

**Илова XXIV** 

### Папулёз сифилиднинг дифференциал ташхиси

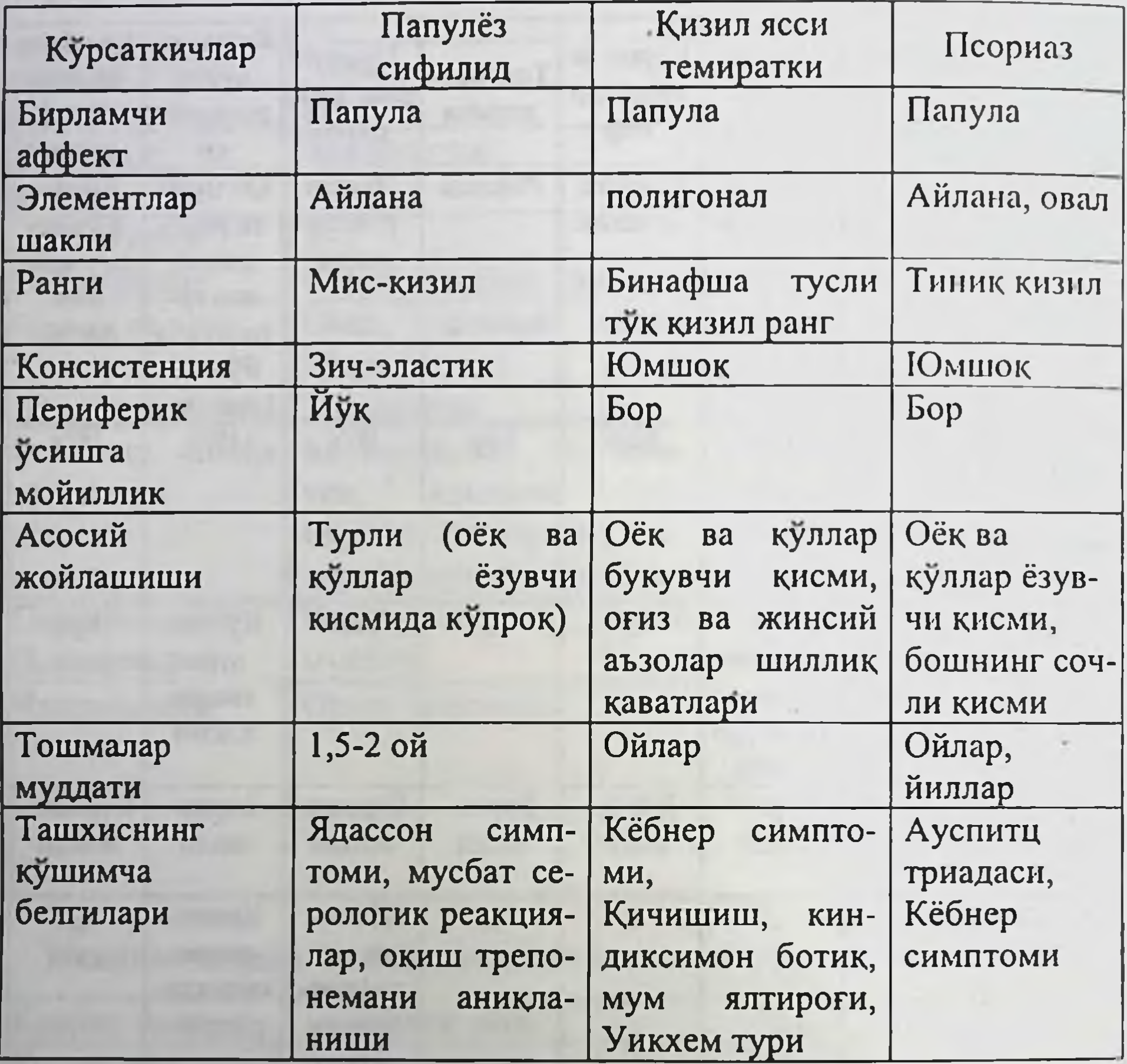

 $\sim$ 310

#### Илова ХХV

# Иккиламчи сифилидларнинг куриниши ва<br>дифференциал ташхиси

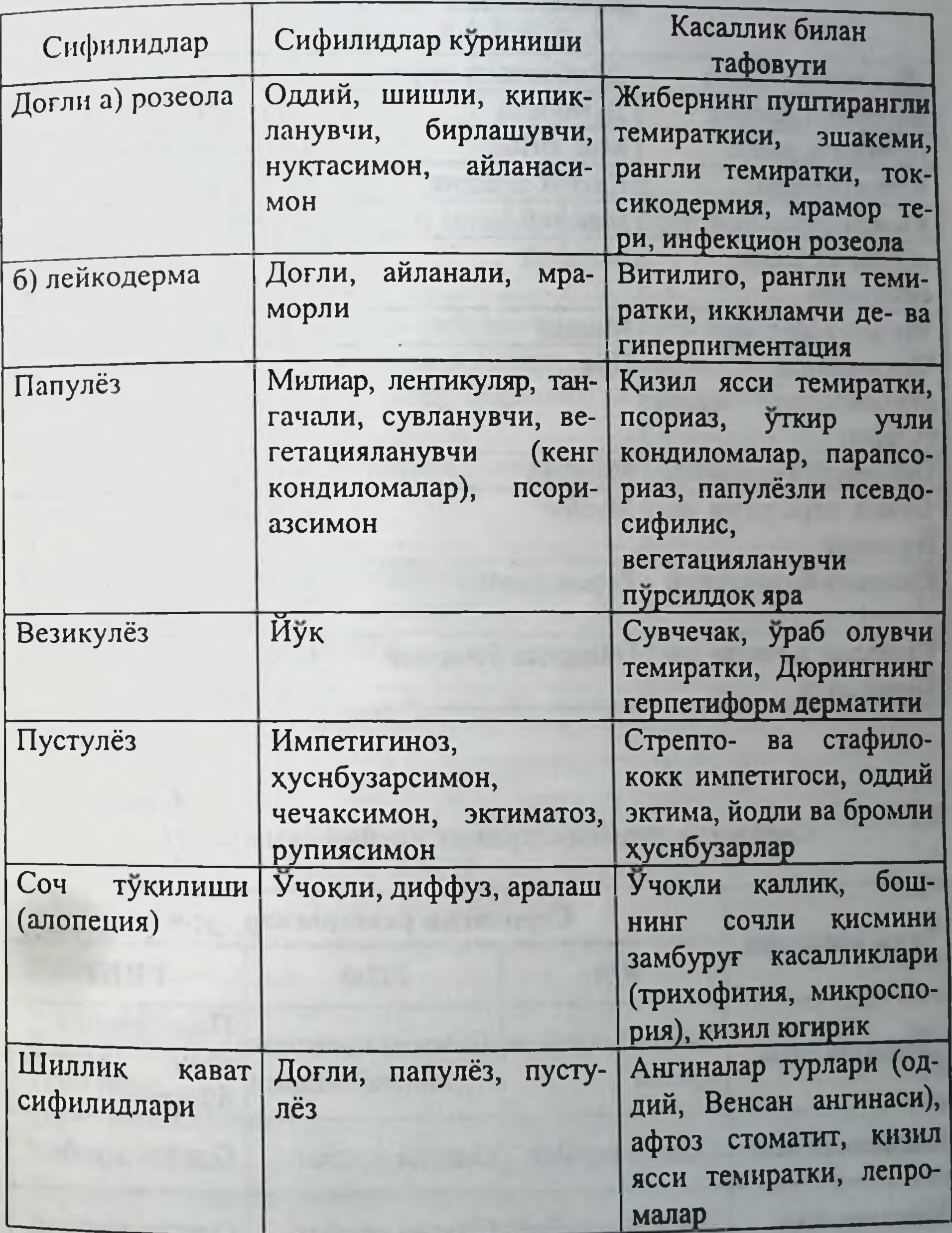

#### Илова ХХVІ

#### Туберкулёз (волчанка) ва думбокчали сифилиднинг дифференциал ташхиси

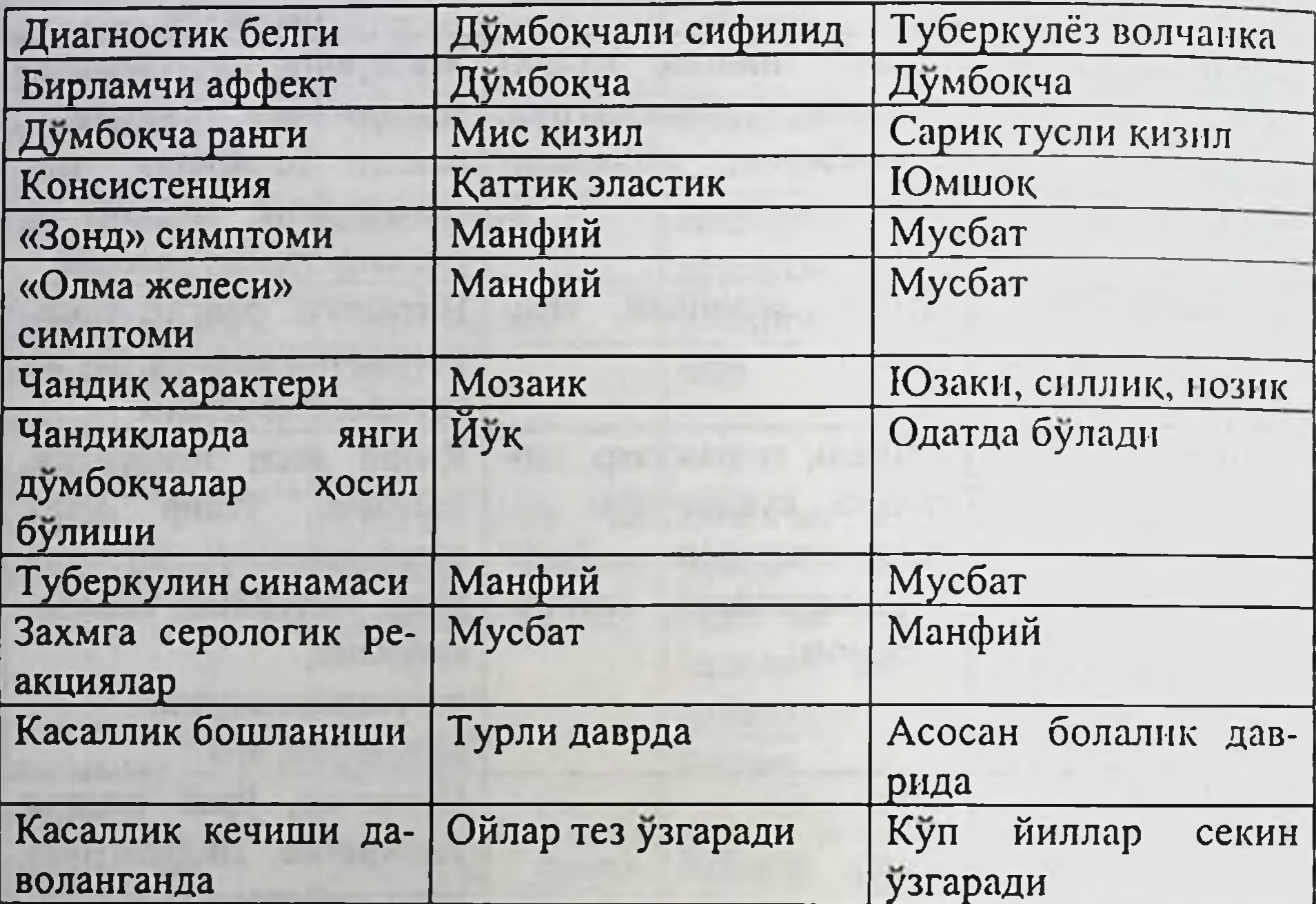

Илова ХХVІІ

## Серологик реакцияларнинг нисбий сезгирлиги

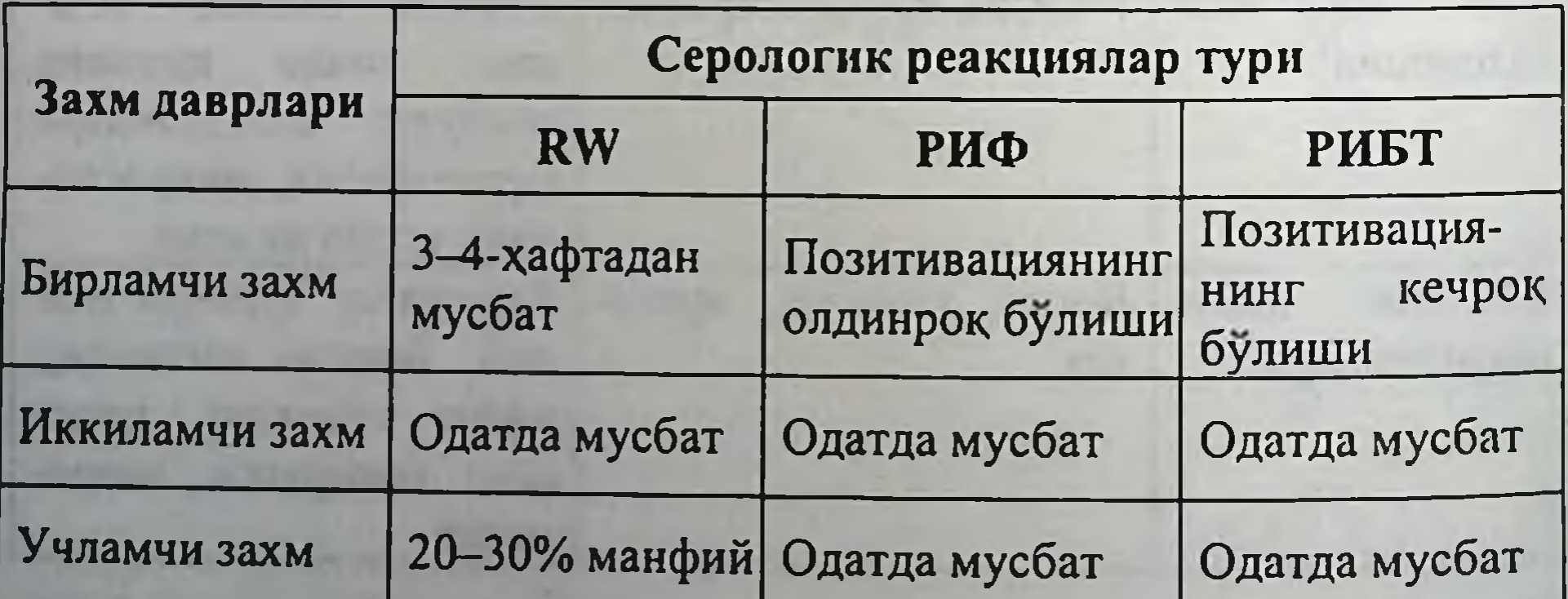

#### МУНДАРИЖА

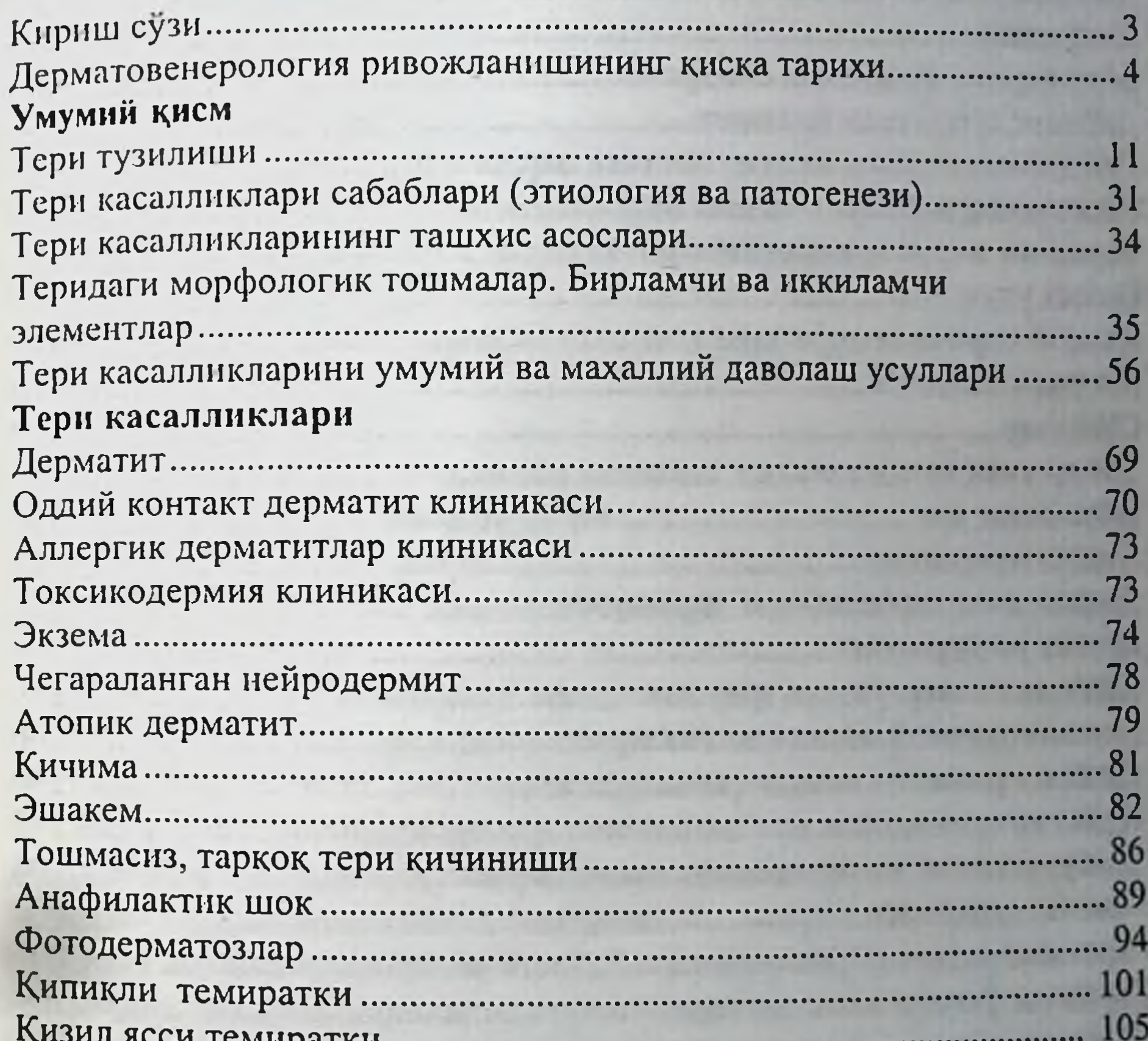

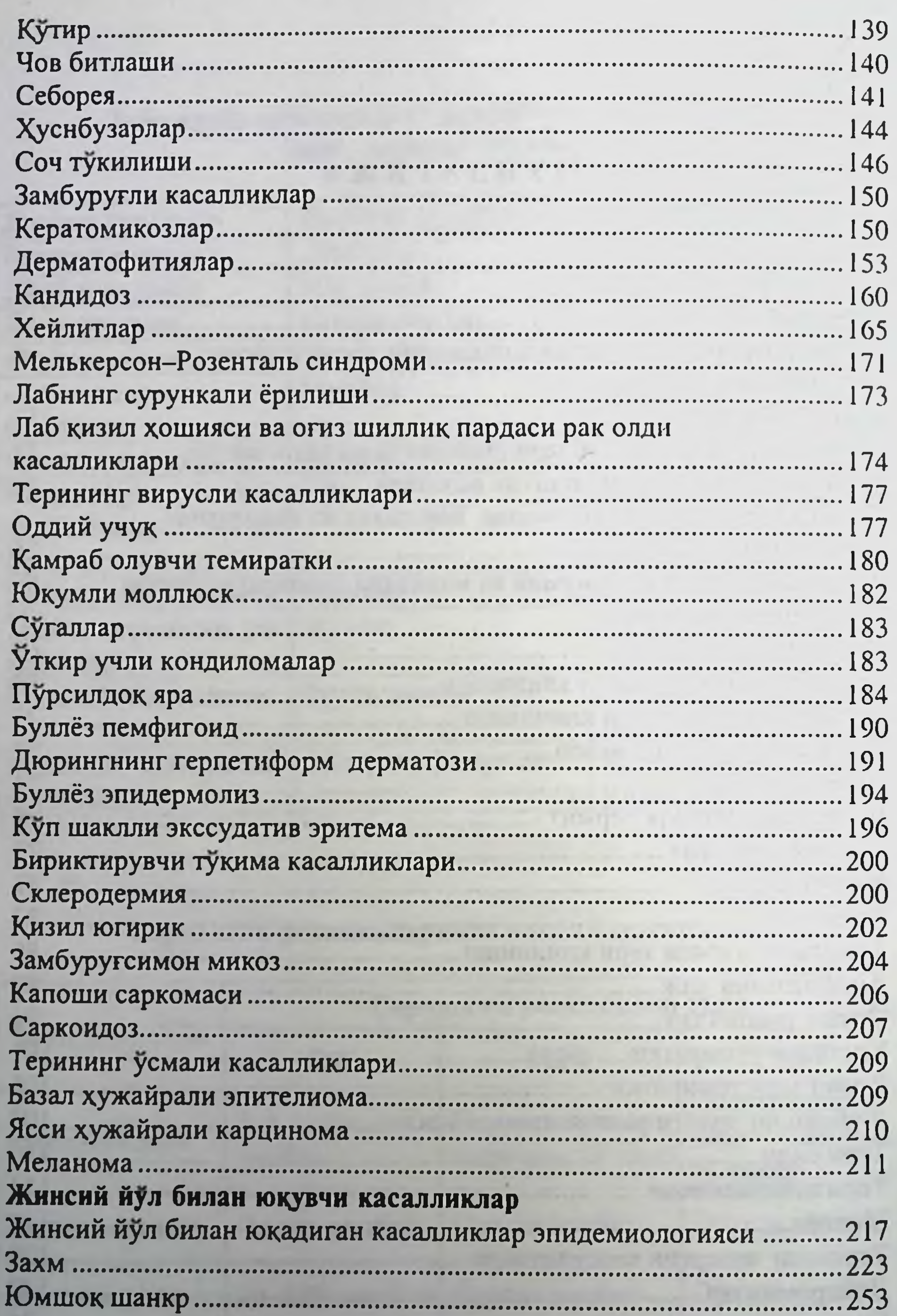

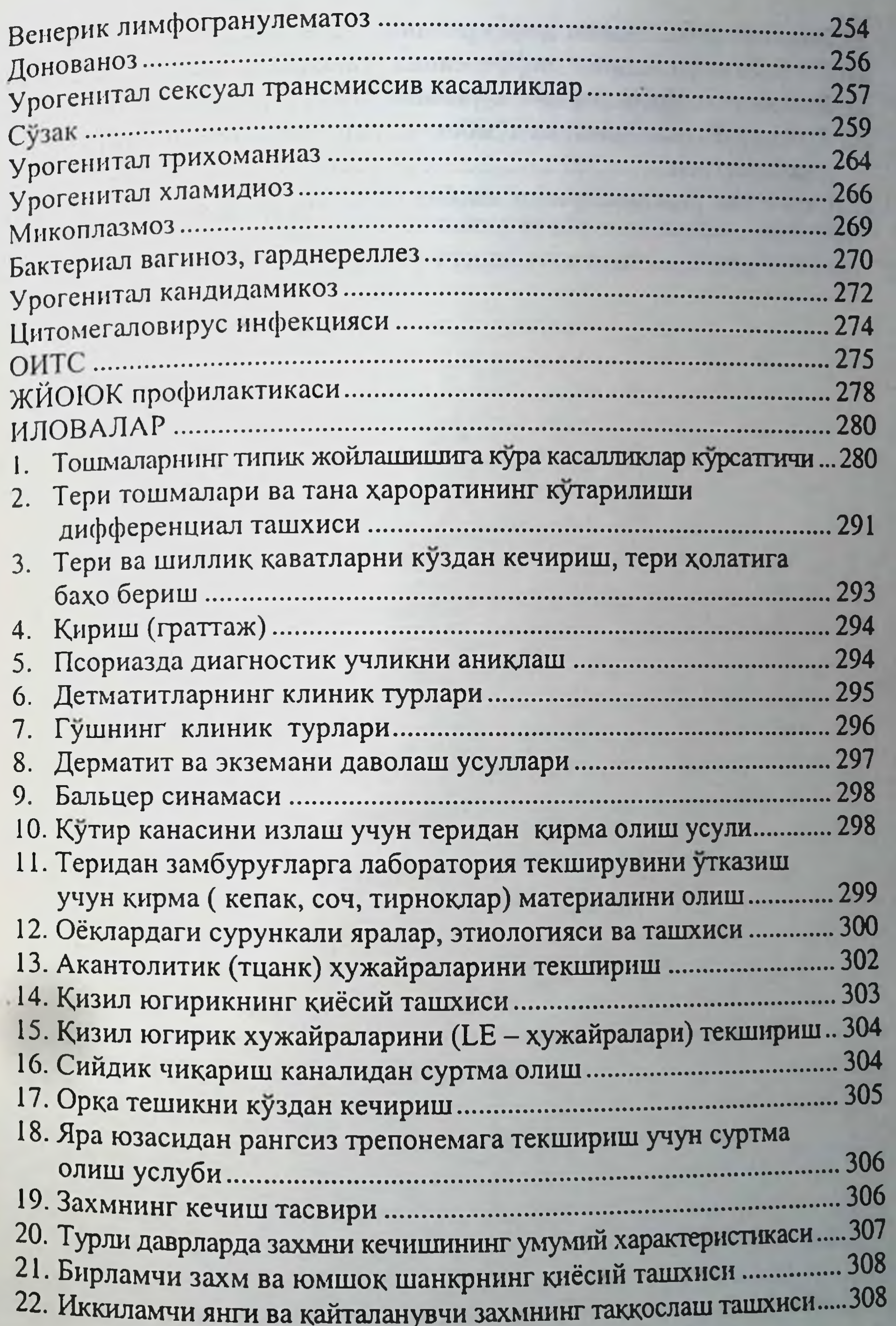

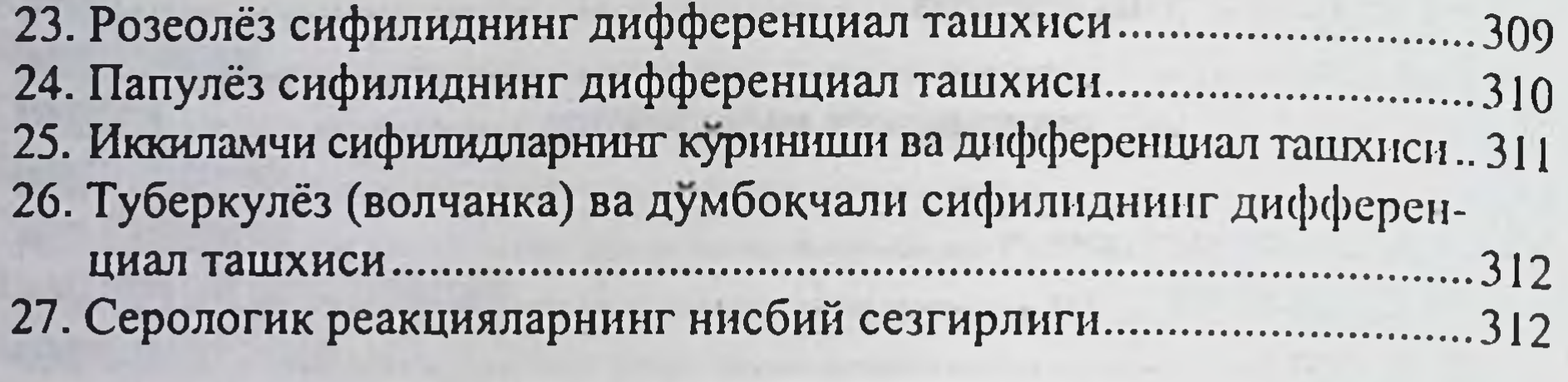

**BELOW LINES CONTROL** 

solvent the about it one

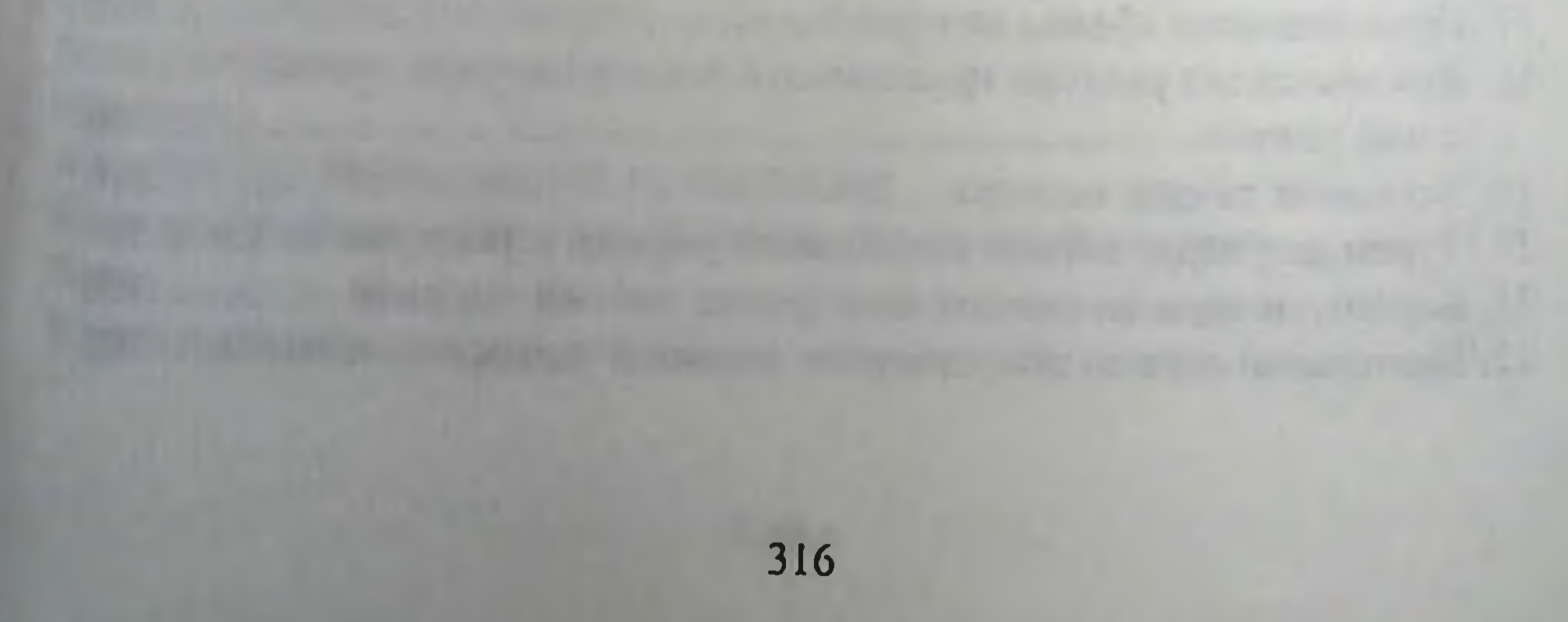

Ушбу китоб "Mahliyo Shifo" масъулияти чекланган жамиятининг молиявий иштирокида ва буюртмаси асосида нашр этилди.

 $\lambda$ 

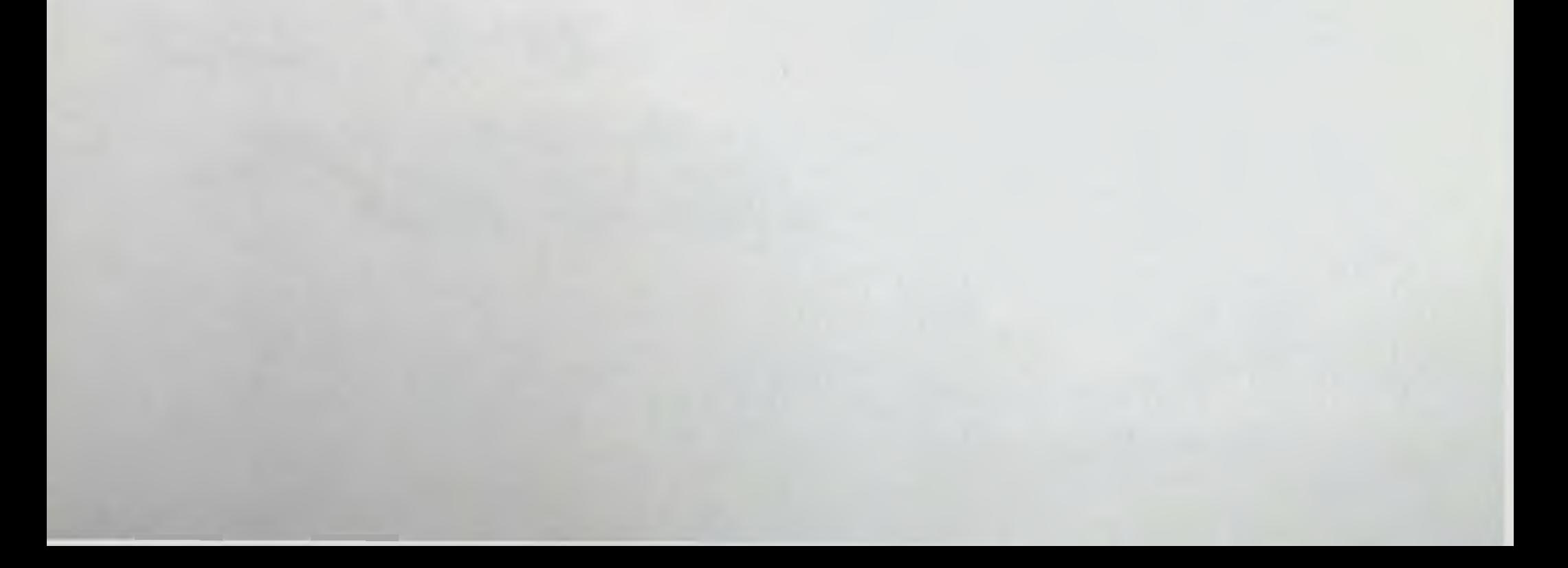

Адхам Ваисов

#### ТЕРИ ВА ТАНОСИЛ КАСАЛЛИКЛАРИ

(дарслик)

Масъул мухаррир М. М. Маманов Мусаххих Н. Хайдарова Мусаввир ва компьютерда сахифаловчи Н. Гиёсов

ИБ № 3912

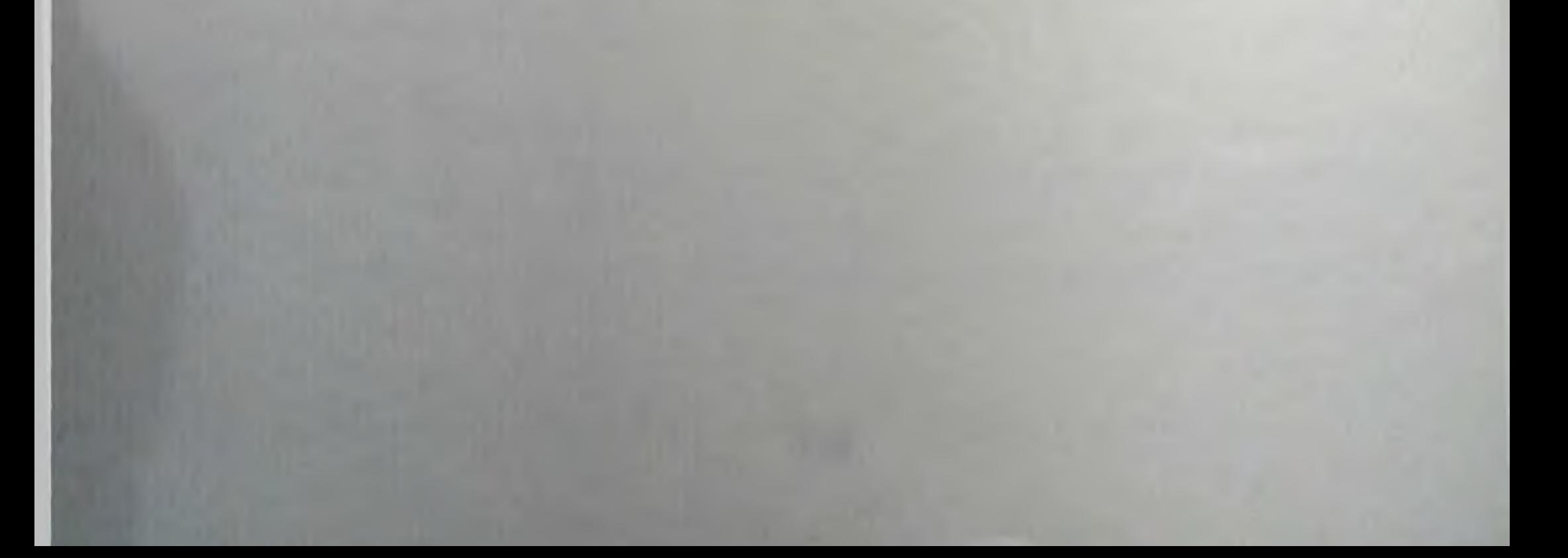

«IKAR-MAIK» масъулияти чекланган жамият, Тошкент, 700011, Навоий кучаси, 9-уй.

«Янги аср авлоди» нашриёт-матбаа маркази, Тошкент, Қатортол кучаси, 60 уй.

Теришга берилди 20.08.2004 й. Босишга рухсат этилди 10.09.2004 й. Бичими 60х84 1/16. Офсет босма усулида босилди. Шартли босма табоги 19, э. Нашр табоғи 21. Адади 10000 нусха (І з. 5000). 375- сон буюртма.

Узбекистон Матбуот ва ахборот агентлигининг «Уқитувчи» нашриётматбаа ижодий уйи. Тошкент, 700129. Навоий кучаси, 30. // Тошкент, Юнусобод дахаси, Муродов кучаси, 1-ун. 2004 и.

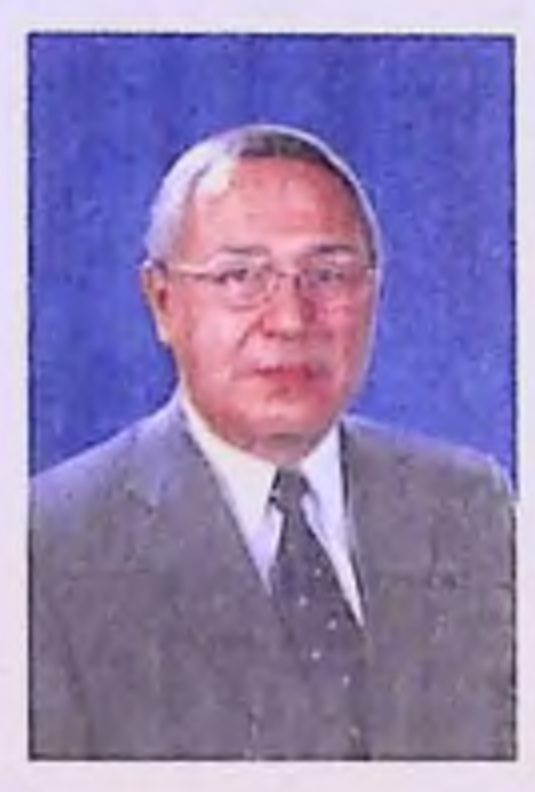

Ваисов Адхамжон Шавкатович - 1947 йил Хоразм вилоятининг Урганч шахрида таваллуд топди. 1966 йил Тошкент Медицина Институти даволаш факультетининг талабалари сафига қушилди. 1972 йил ТошМИни тамомлар экан, унинг укишдаги ютуклари ва ташкилотчилик қобилияти инобатга олиниб, тери ва таносил касалликлари кафедрасига интернатурада қолдирилди.

1973-75 йиллар А. Ваисов клиник ординатурани битириб, кафедрада аввал ассистент, сунг доцент (1980 й.), профессор (1989 й.), 1-ТошМИ кафедра мудири (1991 й.) ва 1995 йилдан эса 2-ТошМИнинг тери ва таносил касалликлари кафедра мудири лавозимида ишлаб келяпти.

1978 йилда тиббиёт фан номзоди ва 1989 йилда тиббиёт фан доктори илмий унвонларини химоя килди.

1991-92 йилларда ЎзР Соғлиқни Сақлаш вазирлиги Олий уқув юртлар ва кадрлар Бош Бошқармасининг бошлиғи, 1992-95 йилларда Республика «Витилиго» маркази директори ва 1995-99 йилларда Дерматология ва Венерология Илмий Текшириш Институт директори лавозимида ишлаб келди.

1992-95 йиллар 1-ТошМИ қошидаги дерматовенерология мутахассислиги буйича фан доктори илмий унвонини химоя қилувчи ихтисослашган кенгаш раиси булиб ишлади.

1991 йил Узбекистон дерматовенерологлар илмий-амалий жамиятининг раиси этиб сайланди ва шу жамият асосида биринчилар қаторида Узбекистон Дерматовенерологлар Ассоциациясини тузиб, бугунга қадар 3 маротаба (1991, 1997, 2002 йиллардаги съездларда) қайта Ассоциация Президенти этиб сайланди.

1997 йилда Марказий Осиёнинг «Дерматовенерология ва репродуктив саломатлик янгиликлари» журналини ташкил этиб, унинг бош мухаррири вазифасида ишлаб келяпти.

Бугунги кунда А.Ваисов Нью-Йорк фанлар академияси ва Европа дерматовенерологлар академиясининг аъзоси, Россия Федерацияси, ва бошқа кўп давлатларнинг дерматовенерологлари Туркия жамиятларининг фахрий аъзоси.

2 нафар фан доктори ва 21 та тиббиёт фан номзодларини тайёрлади.